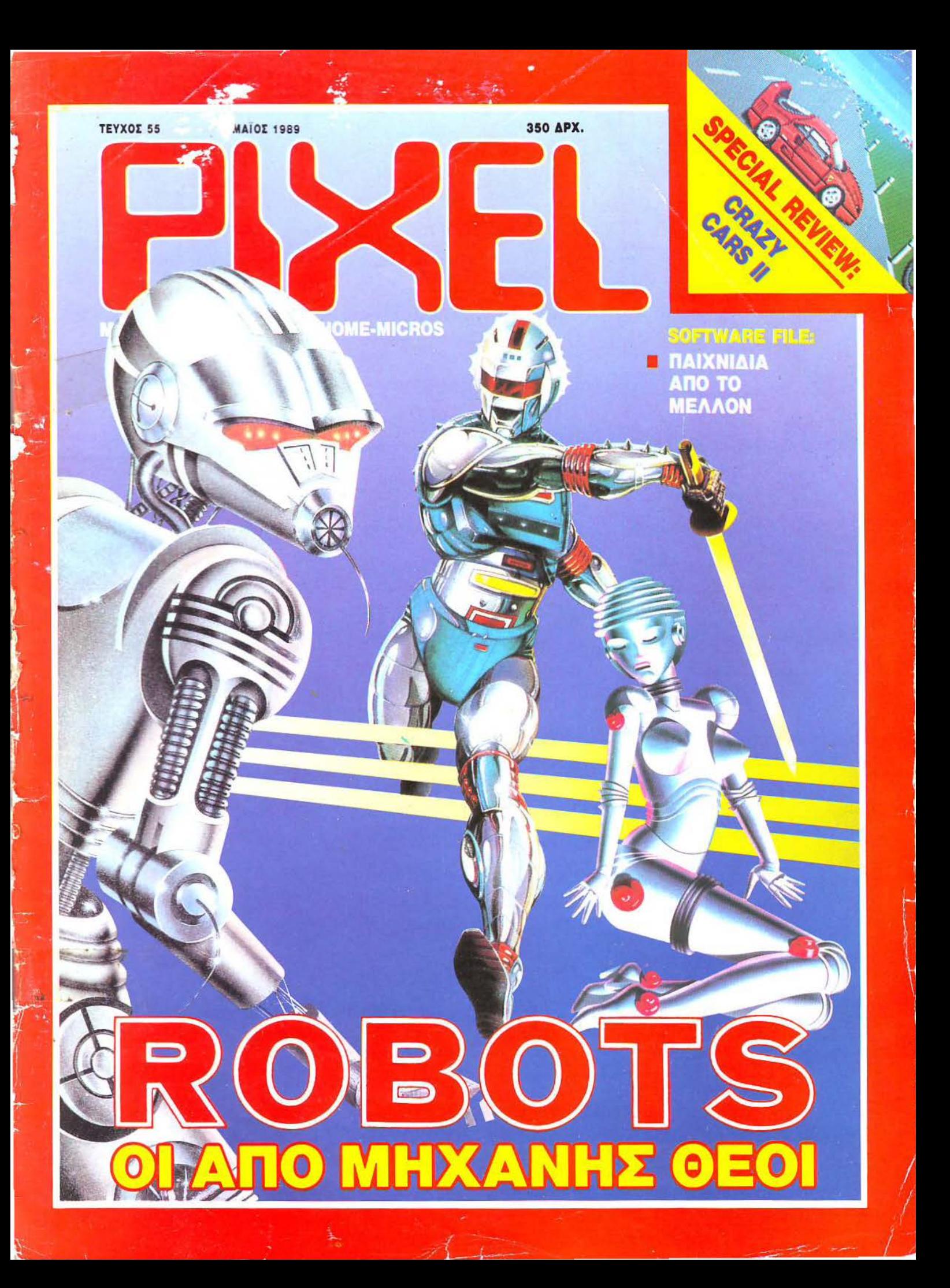

ταν ένα αγόρι κάνει το κορίτσι του, χάνει το μυαλό του! Στο τελευταίο κεφάλαιο της ιστορίας, ο ήρωας Renegade πρέπει να συγκεντρώσει όλη του τη δύναμη και τα αστραπιαία του ανακλαστικά, καθώς καταδιώκει τους απαγωγείς της αγαπημένης του μέσα  $rac{orov i\delta$  to to xpove.

 $M_{\tau}$ 

ocecn/immagine Hellas Ελασσόνος 3, 351 00 Λαμία, Тпд: 0231 - 33 390, Fax: 0231 - 38 800

Πολεμήστε ενάντια σε άγριους της νεολιθικής εποχής, μεσαιωνικούς **ΠΠΟΤΕς Και νεκροζώντανους των** τάφων της Αρχαίας Αιγύπτου. Η αποστολή σας θα σας παρασύρει<br>ΠΕΡΑ από το παρόν, σε στιγμές που δεν θα ξεχάσετε ποτέ - αλλά θυμηθείτε... το κορίτσι σας σας θέλει **zωντανό!** 

**Charles** 

11

NI 38 V Mich m pp. dis a +0 U D

ጉ

SPECTRUM, AMSTRAD, COMMO **ATARI ST, AMIGA** 

Μια ανεκτίμητη συλλογή από τα 4 καλύτερα παιχνίδια για τους κατόχους AMIGA και ATARI ST: Precious Metal! Όλα τα παιχνίδια πρωτότυπα και με ελληνικές οδηγίες, μόνο 875\* δρχ. το παιχνίδι, μαζί με το ΦΠΑ και... τις δισκέτες!

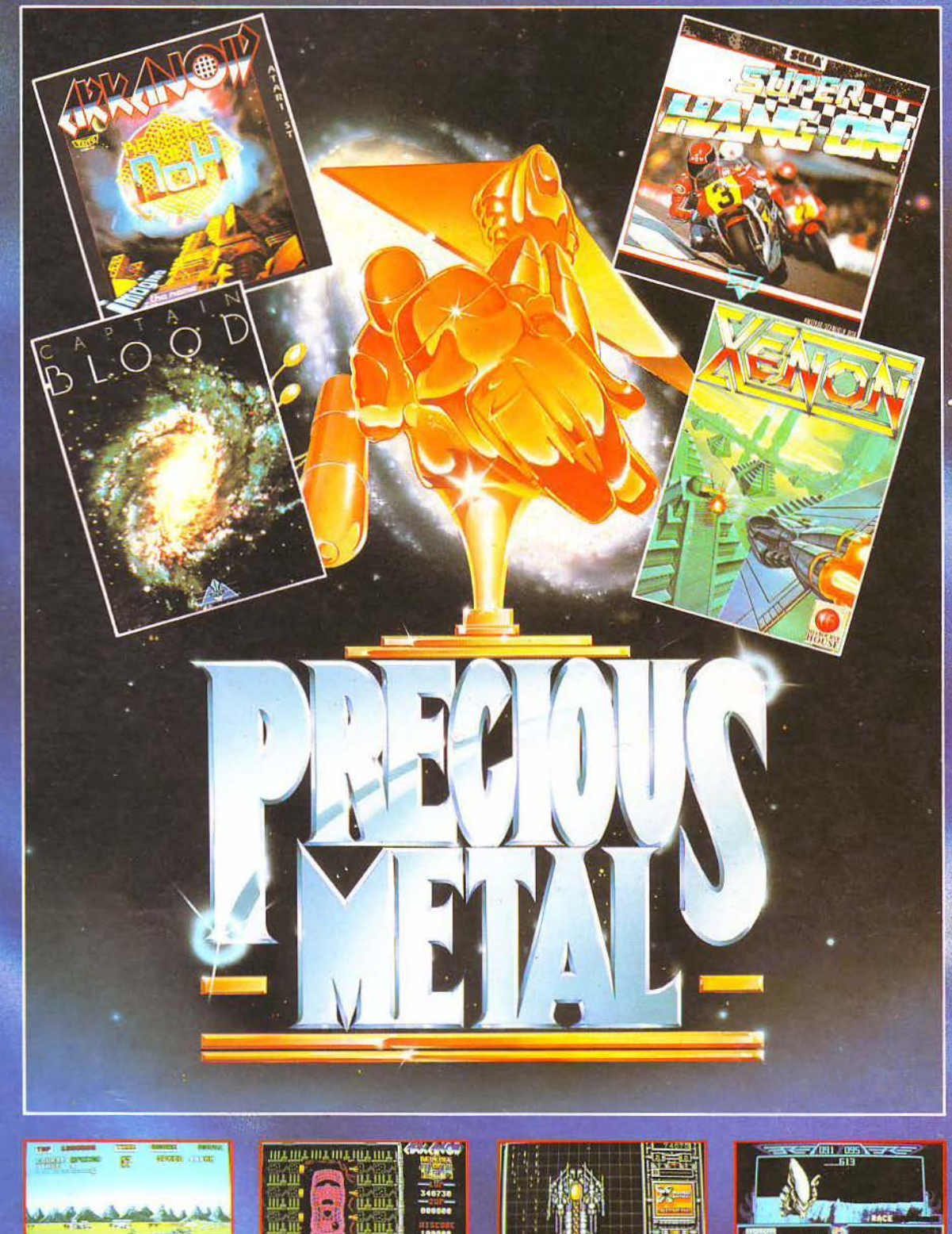

Σας φαίνεται απίστευτο; Δεν έχετε παρά να ρωτήσετε το πιο κοντινό computer shop. Αν δεν το βρείτε, επικοινωνήστε αμέσως μαζί μας στην παρακάτω διεύθυνση:

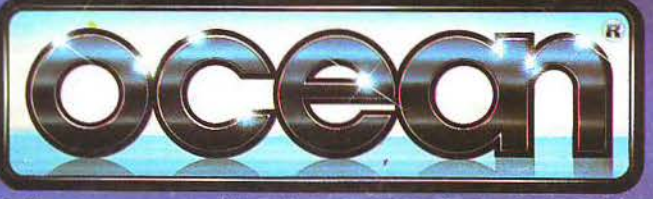

<u>1112.1112.1112.1112.1112</u> **102 002 002 002 002 004** 

> \* Η Προτεινόμενη Λιανική Τιμή της συλλογής των 4 παιχνιδιών είναι 3.500 δρχ. με το  $\Phi$ . $\Pi$ .A (Το "Crazy Cars" αντικαθιστά το "Super Hang-On" στην έκδοση για Amiga).

ocean/**Immain@** Hellas

Ελασσόνος 3, 35100 Λαμία - Τηλ: 0231-33390 - Fax: 0231 - 38800

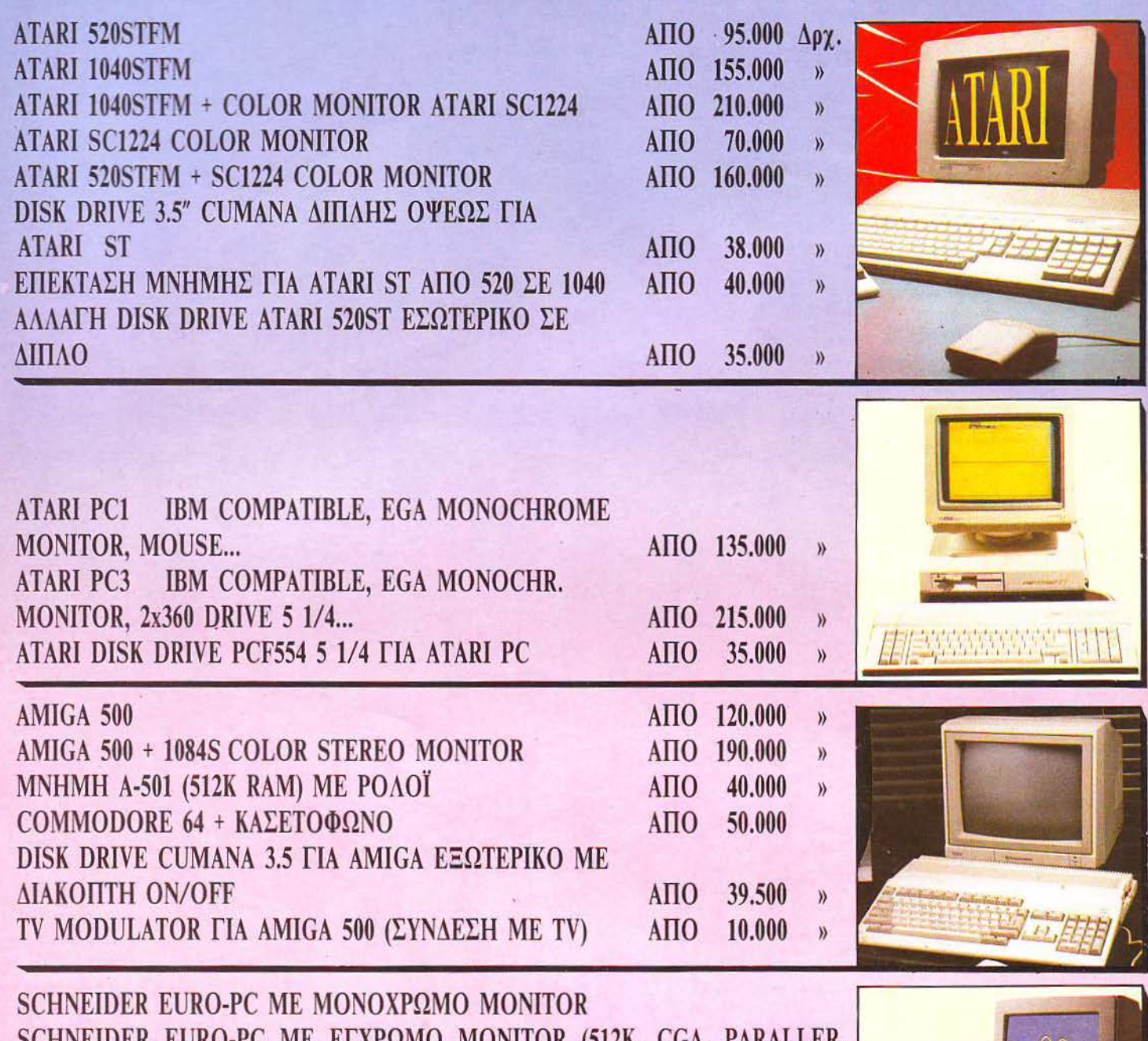

SHINEIDER EURO-PC ME ELAPΩMO MONITOR (512K, CGA, PARALLER, SERIAL...)

SCHNEIDER EURO-PC TOWER AT 286, 20MB HARD DISK, 3.5 D. DRIVE...)

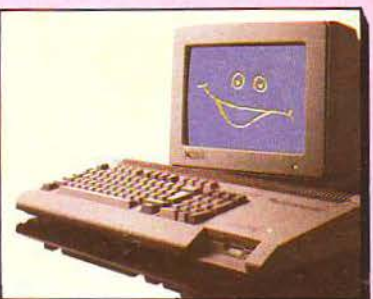

#### OΛΑ ΤΑ ΜΗΧΑΝΗΜΑΤΑ ΚΑΛΥΠΤΟΝΤΑΙ ΑΠΟ **ENIXHMEX EFFYHXEIX**

## ΟΛΑ ΣΤΟ **COMPUT** MARKET

Ι. Σολωμού 26, Τηλ.: 361.1805 **ΙΙ. Σολωμού 25Α & Μπόταση 364.4695** III. Χαϊμαντά 34, Τηλ.: 684.6810

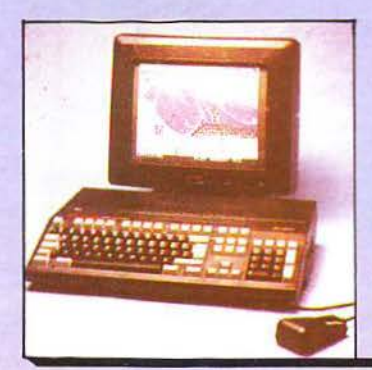

AMSTRAD PC 200 + ΜΟΝΟΧΡΩΜΟ ΜΟΝΙΤΟR (512K, MOUSE) AMSTRAD PC 200 + ΕΓΧΡΩΜΟ ΜΟΝΙΤΟR (CGA, MOUSE, 512K, TV **MODULATOR**) AMSTRAD 2086 KAI OAA TA MONTEAA THE EEIPAE 2000 THE AMSTRAD.

 $\begin{bmatrix} \begin{array}{ccc} \text{d} & \text{d} & \text{d} \end{array} & \text{d} \end{bmatrix}$ 

ATARI

## GAMES

παιχνίδια για όλους τους Υπολογιστές ταυτόχρονα με την κυκλο φορία τους στο εξωτερικό και στέλνουμε με αντικαταβολή όλα μας τα είδη σε όλη την Ελλάδα.

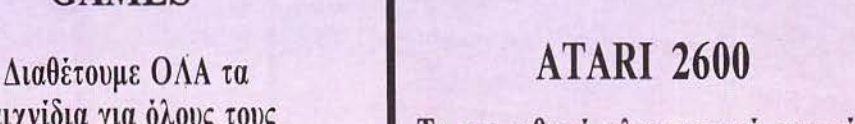

Το πιο φθηνό ηλεκτρονικό παιχνίδι για T.V. Ποικιλία παιχνιδιών Τιμή 17.900!!! + Φ.Π.Α.

## ΠΕΡΙΦΕΡΕΙΑΚΑ ΓΙΑ AMIGA 500 + ATARI ST

VIDEO & SriLL PICTURE DIGiriZERS REAL TIME DIGITIZERS (DIGI-PIK, DIGI-VIEW 3.0 GOLD...) HARD DISKS ΓΙΑ AMIGA 500 + ATARI ST SOUND SAMPLERS ΓΙΑ AMIGA 500 + ATARI ST **MIDI INTERFACES ΓΙΑ ΑΜΙGA 500** SCANNERS ΓΙΑ AMIGA 500 + ATARI ST ΙΝΚ JET PRINTERS ΓΙΑ ΟΛΑ ΤΑ COMPUTERS

## ΓΕΝΙΚΑ

ΟΛΑ ΤΑ ΜΗΧΑΝΗΜΑΤΑ ΚΑΛΥΠΤΟΝΤΑΙ ΑΠΟ

ΕΚΤΥΠΩΤΕΣ ΓΙΑ ΟΛΑ ΤΑ ΜΟΝΤΕΛΑ Η/Υ ΑΝΑΛΩΣΙΜΑ, ΔΙΣΚΕΤΕΣ, ΧΕΙΡΙΣΤΗΡΙΑ ΚΑΙ ΚΑΛΥΜΜΑΤΑ ΓΙΑ ΟΛΟΥΣ ΤΟΥΣ Η/Υ. ΕΠΙΠΛΑ ΓΙΑ ΗΛΕΚΤΡΟΝΙΚΟΥΣ ΥΠΟΛΟΓΙΣΤΕΣ TV TUNERS ΓΙΑ ΕΓΧΡΩΜΑ MONITORS

•

**EHMEZ** 

ETTYHEIE

## ΟΛΑ ΣΤΟ RKET  $C()M$

Σολωμού 26, Τηλ.: 361,1805 **ΙΙ. Σολωμού 25Α & Μπόταση 364.4695 III. Χαϊμαντά 34, Τηλ.: 684.6810** 

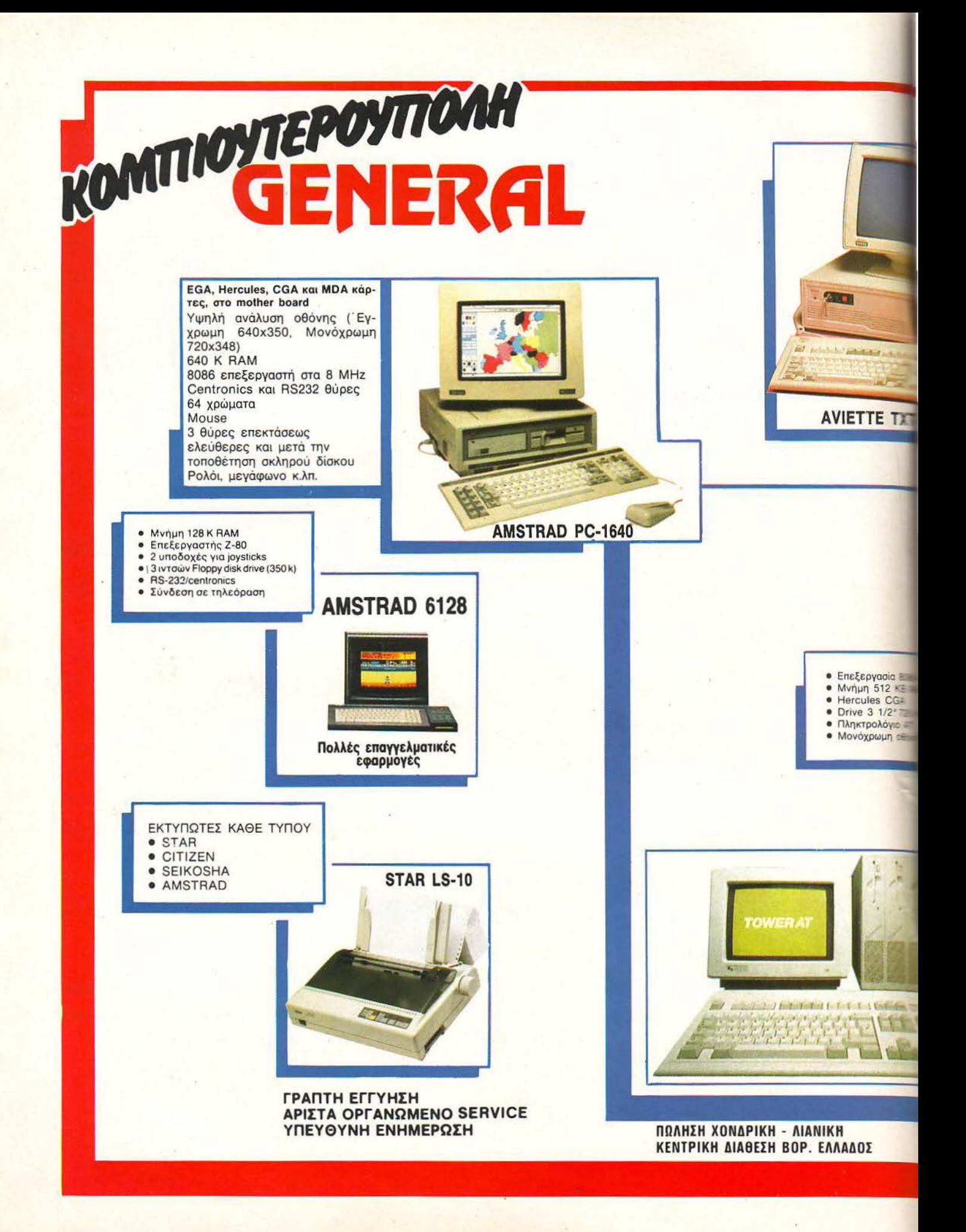

~ .............. ----------------------------------

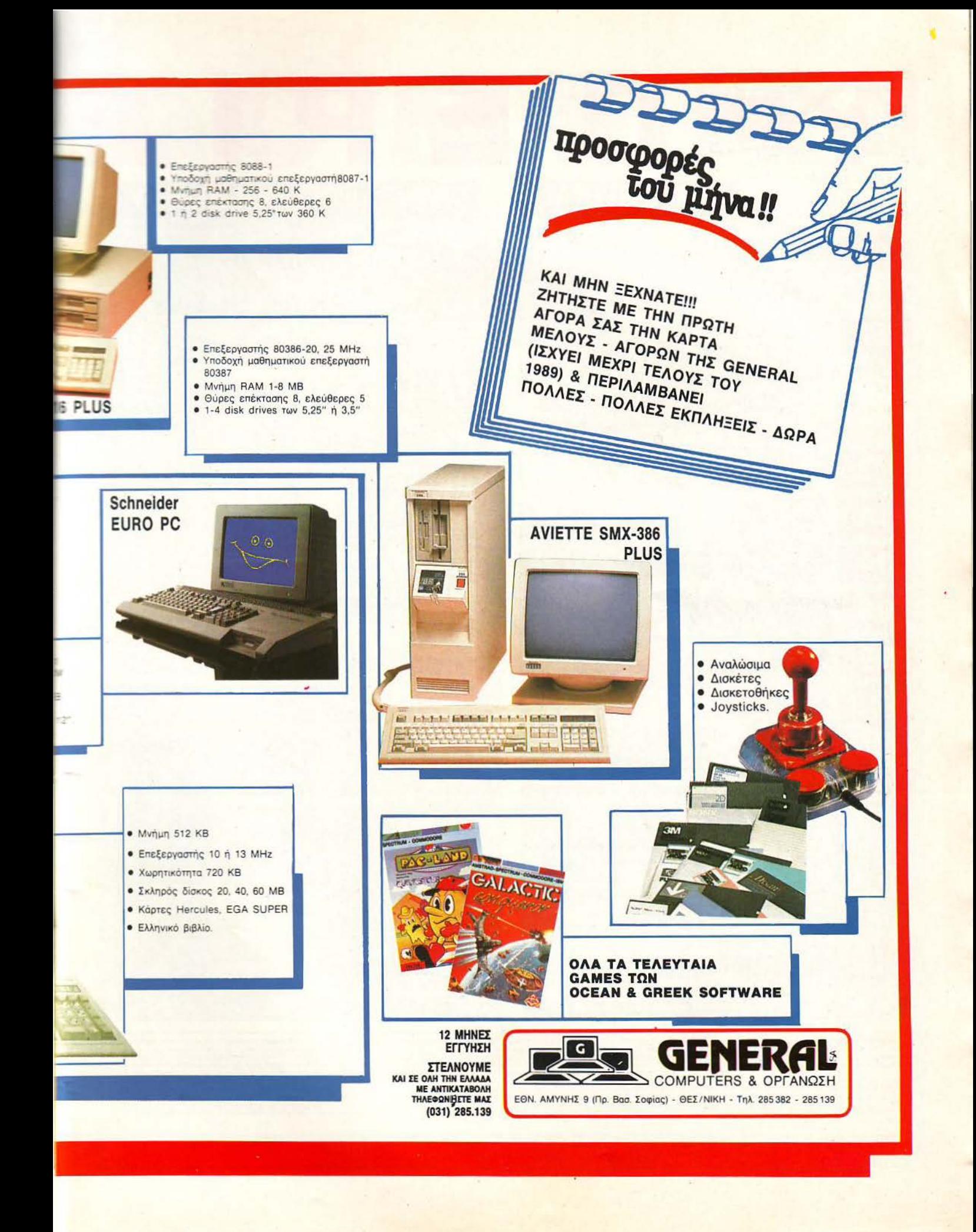

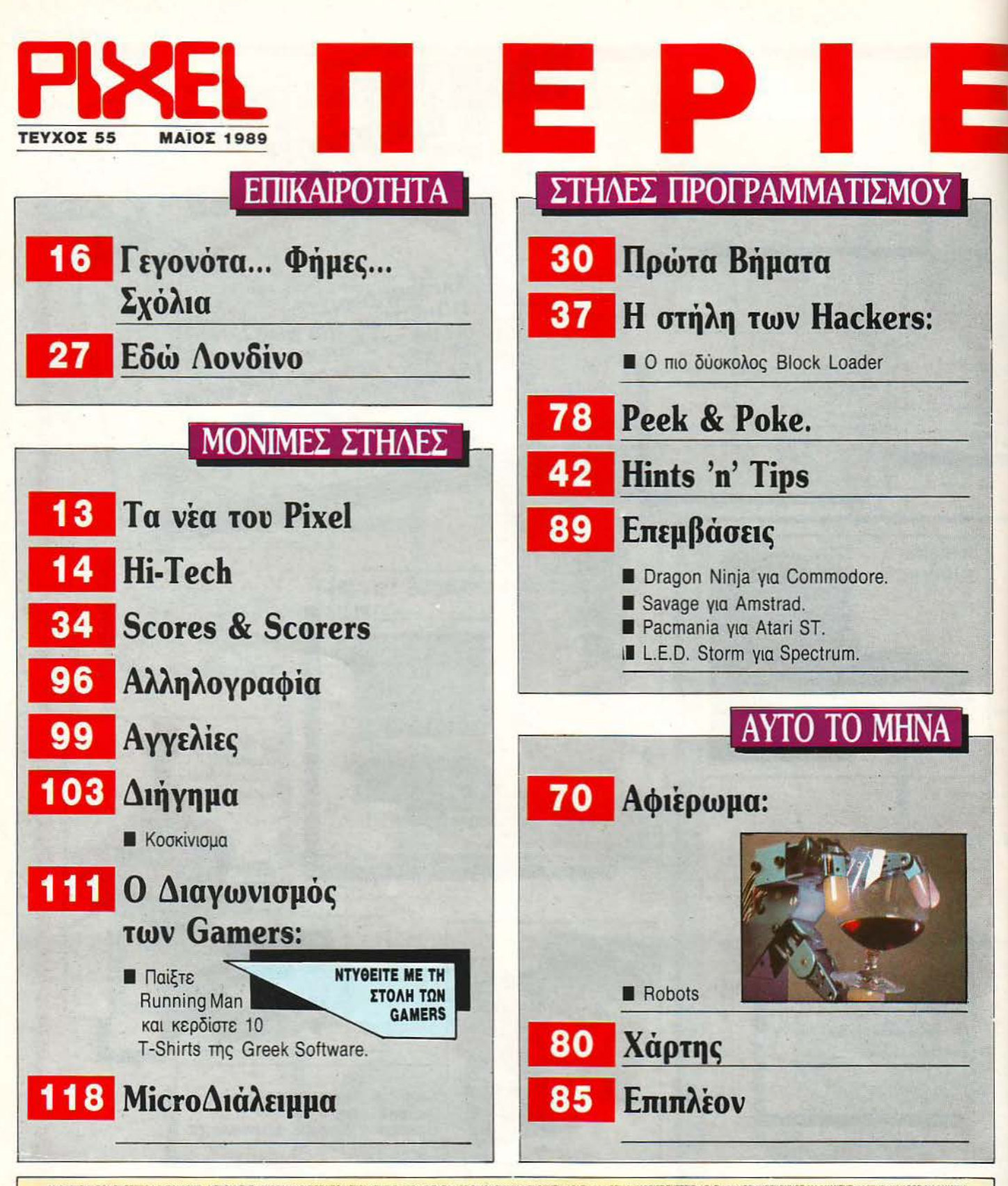

IAIRITH KONTAPINA, NIKOLATASCHE, ANAPTAPTA MANOYIOY, NIKOLAMANOYA TOIMEYPYNTHE BATTENG TAIMANO OKONOMIKA AFFORMATHAMATHAMATHAMATHAT ATAPINAMOTH YREYOYADE YREYON ALOHIDANA AFERITA MANOY ANAPTAPINA, APERINAMOTION NIKOLATASCH

PUBLISHED BY: COMPUPRESS S.A. PUBLISHER: NAAO MAnousco ASSISTANT MANAGER: Vangelis Papalios ACCOUNTING MANAGER: Agapi Lalioti ADVERTISING MANAGER: Alexis Kanavos ADVERTISING SALES: Areli Kontarini, Nikos Aglassotis, Mangar

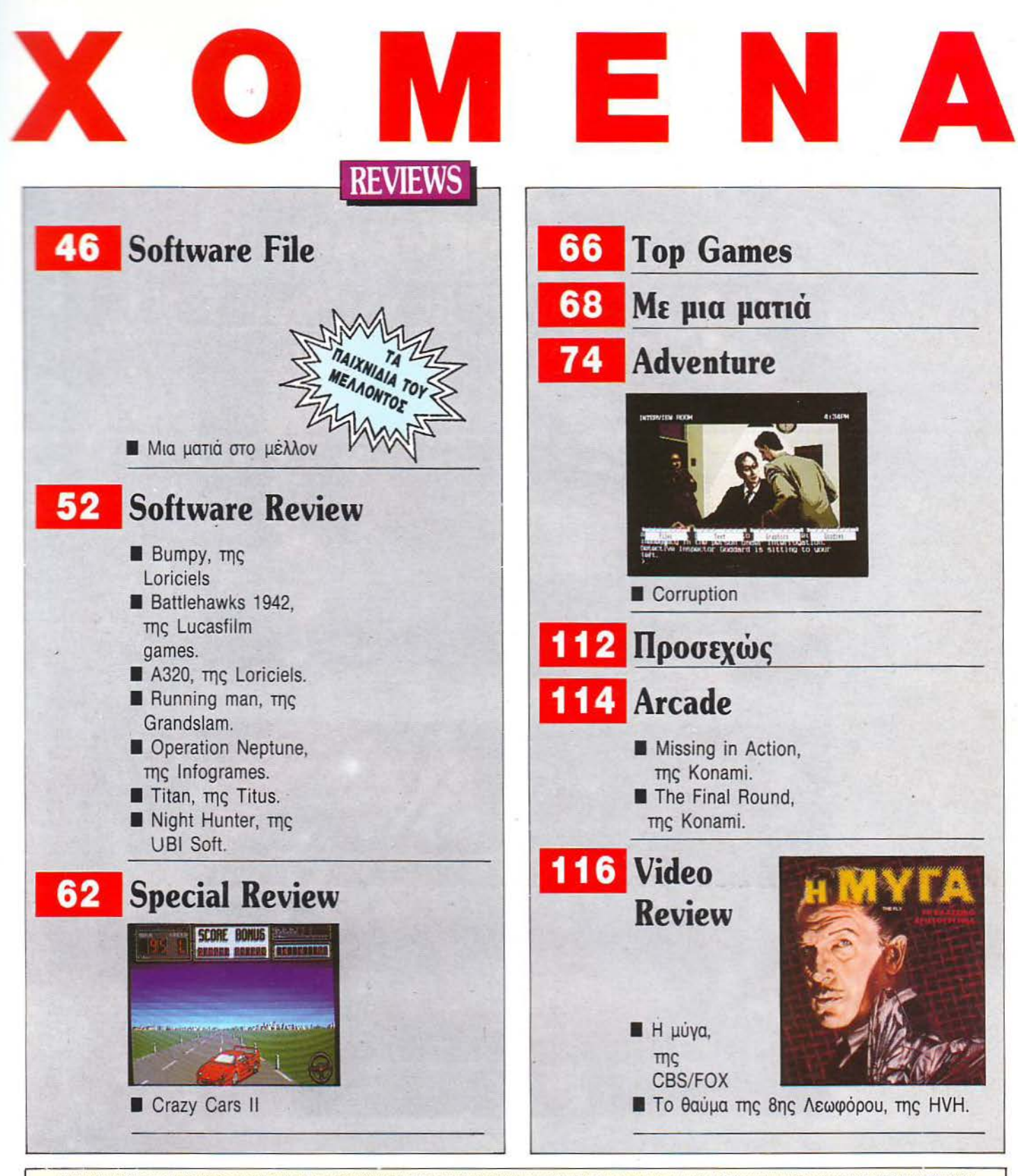

APXIX'NIMINE XPHITOI KYPAKOI BOHBOI APXIX'NIMKINE AKONOYAOI IYNIAKIEE AYTOYITNOI IIPMOKOI NOPTOI KYNAPIIHI, BAINAI EPZONOYAOI NOPTOI EAINAKOI AHMIPHI AIHMAKONOYAOI<br>ANAPEA TIOYPNAHI, NKOI NAOYBYE, AAPHI TABHE EYBHI TAANAANA

EDITOR IN CHIEF: Christos Kyriakos ASSISTANT EDITOR IN CHIEF: Anthony Lexopoulos EDITORS: Avgoustinos Tairlinokos, George Kypanises, Vassila Terzopoulos, George Vassilaks, Kostas Vassilaks, Lomins Assimakopoulos, Nikos Nap

# **GREEHS of thurse®**

## THE BEST GAMES ΚΥΚΛΟΦΟΡΗΣΑΝ

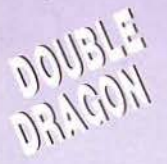

0.0110.110.110

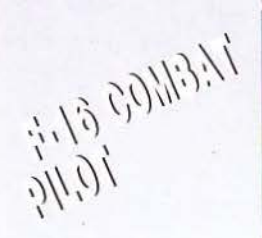

 $2161''/110$ 

 $1/6/11/10$ 

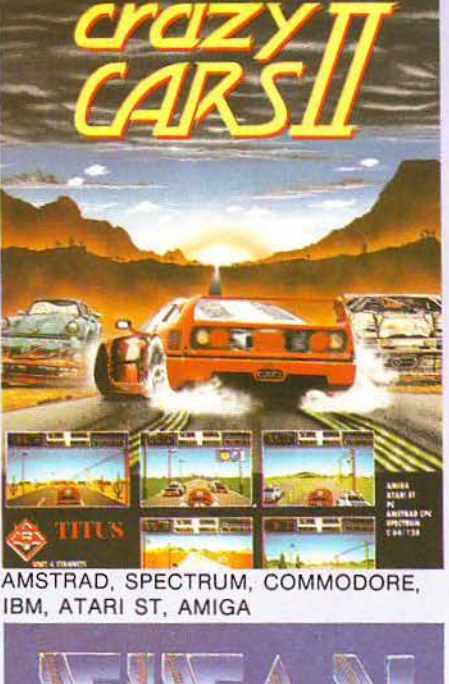

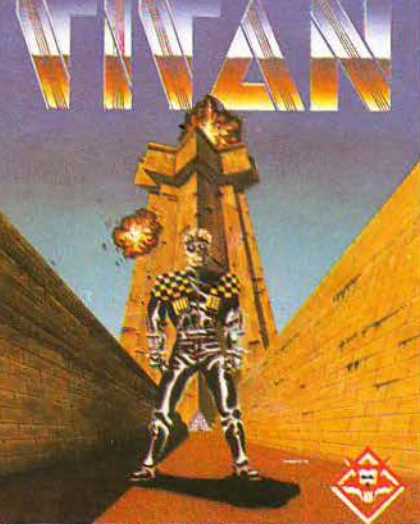

AMSTRAD, SPECTRUM, COMMODORE. IBM, ATARI ST, AMIGA

ΠΡΟΣΟΧΗ **KOYNONI ME BONUS EKNAHEH MEZA ZE KAOE GAME** ΖΗΤΗΣΤΕ ΤΑ ΤΩΡΑ \*\*\*\*\*\*\*\*\*\*\*\*

QUICKSHOT TURBO **ΑΠΟΚΛΕΙΣΤΙΚΟΣ ΑΝΤΙΠΡΟΣΩΠΟΣ** ΠΡΙΓΚΙΠΟΝΗΣΩΝ 28, 11474 ΑΘΗΝΑ, ΤΗΛ.: 6443.759, 6448.505, FAX: (01) 6442412

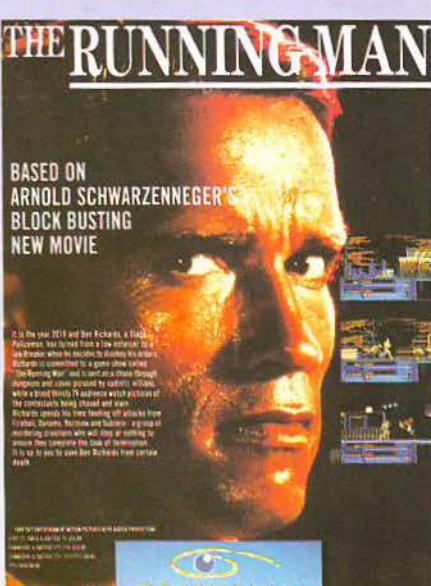

AMSTRAD, SPECTRUM, COMMODORE, IBM 5 1/4", 3 1/2'

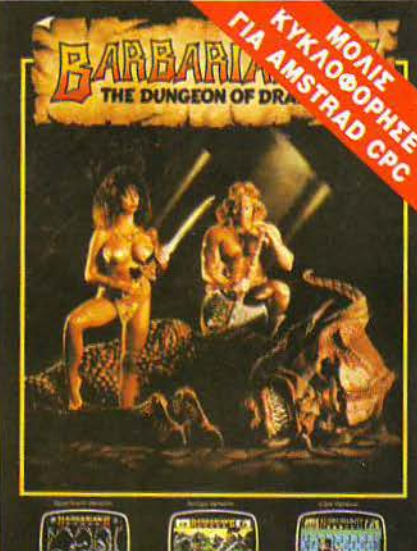

AMSTRAD, SPE RUM, COMMODORE

 $PAGMATM4$ 

 $i^{ij}$ 

 $A\# \mu_{i} \eta_{i} g_{j} g_{i} g_{i} g_{i} g_{j}$ 

 $\frac{\partial \psi_{f}(\psi)}{\partial \psi_{c}(\psi)}\frac{\partial \psi_{c}(\psi)}{\partial \psi_{c}(\psi)}$ 

י<sub>ול</sub>פרואלי וויולי

JOYSTICKS QUICKSHOT

## Η ΓΛΩΣΣΑ ΜΗΧΑΝΗΣ <sup>I</sup>ΤΟΥ **SPECTRUM**

#### ΚΟΥΠΟΝΙ ΠΑΡΑΓΓΕΛΙΑΣ

Προς εκδοτικό οργανισμό COMPU-PRESS Λ. ΣΥΓΓΡΟΥ 44 - 11742 -ΑΘΗΝΑ

τ٢ **STRUM** 日日日 e en  $\overline{a}$ 0

1

#### Παρακαλώ να μου στείλετε το βιβλίο Η ΛΩΣΣΑ ΜΗΧΑΝΗΣ ΤΟΥ SPEC-TRUM.

Για το λόγο αυτό στέλνω την Ταχυδρομική Επιταγή Νο με το ποσό των 1.400 δρχ. που ανταποκρίνεται στην αξία του βιβλίου . ΟΝΟΜΑΤΕΠΟΝΥΜΟ - -------

ΔΙΕΥθΥΝΣΗ \_

 $T K$ 

ΤΗΛΕΦΩΝΟ

#### - - · - -- -- ------ - ----- - -- ---- ------- -- ------ <sup>ι</sup>**AMSTRAD**  ΧΙΛΙΕΣ **&** ΜΙΑ Δ ΥΝΑΤΟΤΗΤΕΣ

#### ΚΟΥΠΟΝΙΠΑΡΑΓΓΕΛΙΑΣ

Προς εκδοτικό οργανισμό COMPU-PRεss Λ. ΣΥΓΓΡΟΥ 44 - 117 42 - ΑΘΗΝΑ

Παρακαλώ να μου στείλετε το βιβλίο AMSTRAD χίλιες και μία δυνατότητες. Για το λόγο αυτό στέλνω την Ταχυδρομική Επιταγή Νο με το ποσό ων 1.800 δρχ. που ανταποκρίνεται στην αξία του βιβλίου. ΟΝΟ ΑτΕΠΟΝΥ <sup>Ο</sup>- - - -----

ΔΙΕΥθΥΝ <sup>Η</sup>--------- ΠΟΛΗ \_\_\_\_\_ Τ.Κ. \_\_\_\_ \_

ΤΗΛΕΦΩΝΟ

## ΤΟ ΧΡΥΣΟ ΒΙΒΛΙΟ ΤΩΝ ΥΠΟΛΟΓΙΣΤΩΝ

#### ΚΟΥΠΟΝΙ ΠΑΡΑΓΓΕΛΙΑΣ

Προς εκδοτικό οργανισμό COMPU-PRεSS Λ. ΣΥΓΓΡΟΥ 44 - 117 42 - ΑΘΗΝΑ

αρακαλώ να μου στείλετε το ΧΡΥΣΟ ΒΙΒΛΙΟ ΤΩΝ ΥΠΟΛΟΓΙΣΤΩΝ Για το λόγο αυτό στέλνω την Ταχυδρομική Επιταγή Νο με το ποσό των 1.300 δρχ. που ανταποκρίνεται στην αξία του βιβλίου. ΟΝΟΜΑΤΕΠΟΝΥΜΟ ---- ---

ΕΥθΥΝΣΗ - -------- ΟΛΗ \_ \_\_\_\_ .Κ. \_\_\_\_ \_

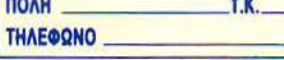

## **GRAPHICS &** ΚΙΝΗΣΗ ΣΤΟΝ **SPECTRUM**

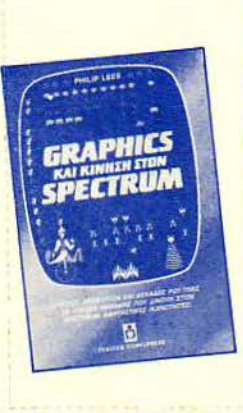

ι J I  $\mathbf{I}$  $\mathbf{1}$  '

> I I I I

#### ΚΟΥΠΟΝΙΠΑΡΑΓΓΕΛΙΑΣ

Προς εκδοτικό οργανισμό COMPU-PRESS Λ. ΣΥΓΓΡΟΥ 44 - 117 42 -ΑΘΗΝΑ

Παρακαλώ να μου στείλετε το βιβλίο GRAPHICS & ΚΙΝΗΣΗ ΣΤΟΝ SPEC-TRUM.

Γιο το λόγο aυτό στέλνω την Ταχυδρομική Επιταγή Νο με το ποσό των 1.300 δρχ. που ανταποκρίνεται στ <sup>ν</sup> ΟΝΟΜΑτεπΟΝΥ <sup>Ο</sup>- - - - - - αξία του βιβλίου.

ΙΕΥθΥΝΣΗ - - - ----- -

**THAE@QNO** 

## **DATA '88**

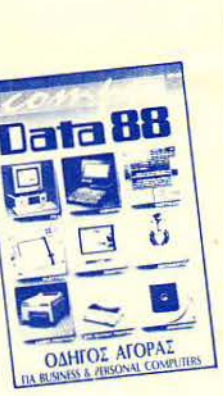

Tôµoc 1 & 2

Kommodusps. απλά μαθήματα

Κοιππούτερς.

απλά μαθήματα<br>για όλους

da sar ponpres

#### ΚΟΥΠΟΝΙ ΠΑΡΑΓΓΕΛΙΑΣ

Προς εκδοτικό οργανισμό COMPU-PRεSS Λ. ΣΥΓΓΡΟΥ 44 - 117 42 - ΑΘΗΝΑ

Παρακαλώ να μου στείλετε τον ΟΔΗΓΟ ΑΓΟΡΑΣ DATA '88.

Γιο το λόγο aυτό στέλνω την Ταχυδρο μική Επιταγή Νο με το ποσό των 1.000 δρχ. που ανταποκρίνεται στην αξία του βιβλίου.

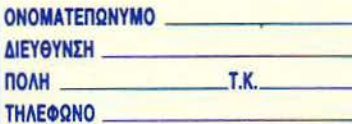

## ΚΟΜΠΙΟΥΤΕΡΣ, ΑΠΛΑ ΜΑΘΗΜΑΤΑ ΓΙΑ ΟΛΟΥΣ

#### ΚΟΥΠΟΝΙΠΑΡΑΓΓΕΛΙΑΣ

Προς εκδοτικό οργανισμό COMPU-PRεSS Λ. ΣΥΓΓΡΟΥ 44 - 117 42 - ΑΘΗΝΑ

Παρακαλώ να μου στείλετε: ο) τον πρώ το και δεύτερο τόμο του βιβλίου ΚΟ-ΜΠΙΟΥΤΕΡ, ΑΠΛΑ ΜΑΘΗΜΑΤΑ ΓΙΑ ΟΛΟΥΣ ή β) μόνο τον πρώτο τόμο του ΚΟΜΠΙΟΥΤΕΡ, ΑΠΛΑ ΜΑΘΗΜΑΤΑ ΓΙΑ ΟΛΟΥΣ.

Γιο το λόγο αυτό στέλνω την Ταχυδρο μική Επιταγή Νο ε το Ποσό ο) 1.900 δρχ. ή β) 900 δρχ. αντίστοιχο ΟΝΟΜλτΕΠΟΝΥ <sup>Ο</sup>- - - - --- που ανταποκρίνεται στην αξία τους. ΔΙΕΥθΥΝΣΗ - --- - - - - - - ΟΛΗ \_ \_ \_ \_ \_ \_ τ.κ. \_ \_\_\_ \_

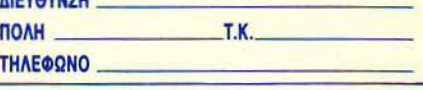

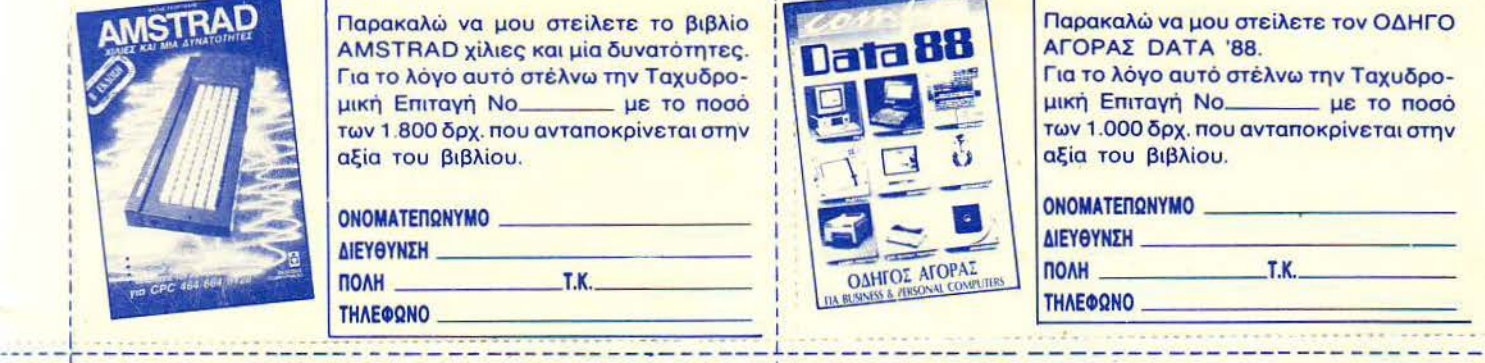

**Srully Blotnick** 

To «χρυσό»

**Βιβλίο των** 

απογολιαισι Επιτέλους ένα βιθλίο Επιτέλους ένα piponio κόσμο των υπολογιστών κόσμο των υπολογών **Carl State** 

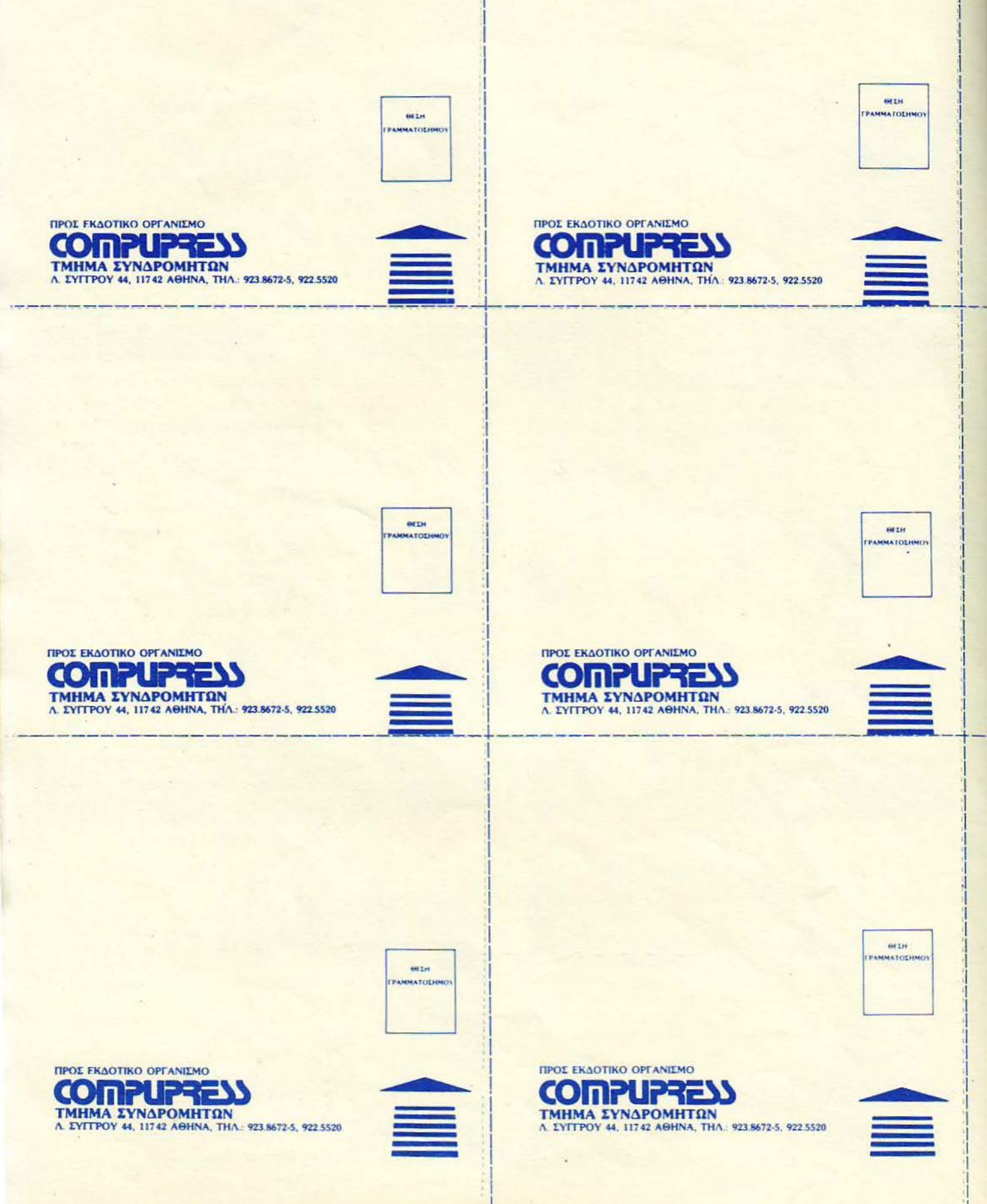

## ΤΑ ΝΕΑ ΤΟΥ Ρ ΙΧΕL

γαπητοί αναγνώστες, το τεύχος που κρατάτε στα χέρια σας χαρακτηρίζεται - καθώς θα δείτε - από μια σύντομη ματιά στην ιστορία και την εξέλιξη των robots. Οι μηχανοκίνητοι «βοηθοί», που γεννήθηκαν μέσα από σενάρια ταινιών επιστημονικής φαντασίας, έχουν σήμερα φθάσει πολύ κοντά στην πραγματικότητα, κατορθώνοντας να γίνονται συχνά αναντικατάστατοι βοηθοί του ανθρώπου, στα πιο τολμηρά σχέδιά του.

Είναι σε όλους γνωστό, άλλωστε, ότι σήμερα κάθε μορφής robots κατασκευάζουν δεκάδες σύγχρονα αυτοκίνητα, ενώ κάποια άλλα αντικαθιστούν τους ανθρώπους, όταν οι υνθήκες που επικρατούν καθιστούν αδύνατη ή βλαβερή την ύπαρξη κάποιου ανθρώπινου οργανισμού. Στις σελίδες που ακολουθούν, φιλοξενούμε κάποια robots, με περισσότερο οικιακά χαρακτηριστικά και σίγουρα πιο ενδιαφέροντα σ' εμάς, που οι απαιτήσεις μας περιορίζονται στην ψυχαγωγία και τις μικροδουλειές του σπιτιού. Με μια πιο προσεκτική ματιά, όμως, θα διαπιστώσετε και σεις ότι οι φιλοξενούμενοί μας βρίσκονται στο σωστό δρόμο προς τον πραγματικό μηχανικό βοηθό και δεν απέχουν και πολύ από το συμπαθέστατο R2D2, που αγαπήσαμε στον «Πόλεμο των · Αστρων».

Εκτός όμως από τα robots, σ' αυτό το τεύχος, θα βρείτε και κάποια άλλα μηνύματα από το μέλλον. Ο λόγος για το software file, που περιλαμβάνει αθλητικά παιχνίδια που δεν έχουν ακόμα γεννηθεί (ή- για την ακρίβεια - δεν παίζονται πουθενά αλλού). Γιατί , όσο κι αν θέλουμε, δεν είναι εύκολο να παίξουμε ROOM 10 έξω από τον υπολογιστή μας, γιατί, γι' αυτό το σπορ, είναι αναγκαία η πλήρης απουσία της έλξης της βαρύτητας. Κοινό σημείο όλων αυτών των παιχνιδιών, όπως θα διαπιστώσετε, είναι κάποια πρωτότυπη ιδέα και μερικοί κανόνες που πείθουν αρκετά εύκολα ότι, πράγματι, αυτό το παιχνίδι, σε μερικές δεκαετίες, θα αποτελεί Ολυμπιακό άθλημα.

Αν όμως εσείς, οι φίλοι των Computer Games, προτιμάτε κάτι περισσότερο γήινο και ρεαλιστικό , στο Specίal Reνίew, που αυτό το μήνά μυρίζει αιθάλη και καμένο λάστιχο, το Crazy Cars 11 περιμένει να σας μάθει ότι η ζωή αρχίζει στα 200! (χλμ/ώρα). Το παιχνίδι, και στους δύο υπολογιστές που το είδαμε, είναι πολύ καλύτερο από το πρώτο Crazy Cars και σίγουρα θα σας ενθουσιάσει.

Οι φανατικοί οπαδοί των ADVENTURES είναι σίγουρο ότι θα τρέξουν να προμηθευτούν το COR-RUPIION, μόλις διαβάσουν την περιγραφή της υπόθεσής του στο 'ΆDVENTURE" αυτού του τεύχους. Πρόκειται για μια αστυνομική ιστορία με κεντρικό της ήρωα εσάς, που μέσα σε επικίνδυνα και διεφθαρμένα κυκλώματα κάνετε το παν για να αποδείξετε την αθωότητά σας. ·

Αλλά και αν δεν είστε φίλος του software, στις σελίδες που ακολουθούν θα βρείτε μια σύντομη παρουσίαση ενός ηλεκτρονικού λεξικού. Πρόκειται γία ένα μικρό θαύμα, χωρητικότητας l,SMB, που μεταφράζεται σε 35.000 λέξεις. Εντυπωσιακό χαρακτηριστικό του LANGUAGE MASτER 2000 είναι ότι, εκτός από την ερμηνεία των λέξεων, βρίσκει χρόνους ρημάτων, σωστή ορθογραφία και, αν θέλετε να παίξετε, στη μνήμη του υπάρχει η γνωστή σε όλους μας «κρεμάλα».

Με τα παραπάνω θέματα, καθώς και κάποια άλλα που θα ανακαλύψετε ξεφυλλίζοντας και αυτό το PIXEL, σας αφήνουμε για αυτό το μήνα. Θα είμαστε και πάλι μαζί, με το τεύχος Ιουνίου. Ως τότε, πομονή και καλή τύχη σε όσους πρόκειται σύντομα να δώσουν εξετάσεις.

Ο aρχισυντάκτης.

fines.

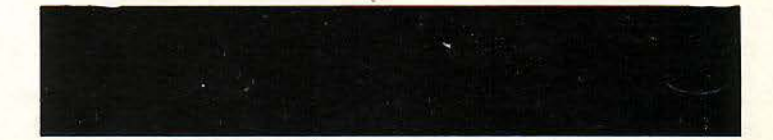

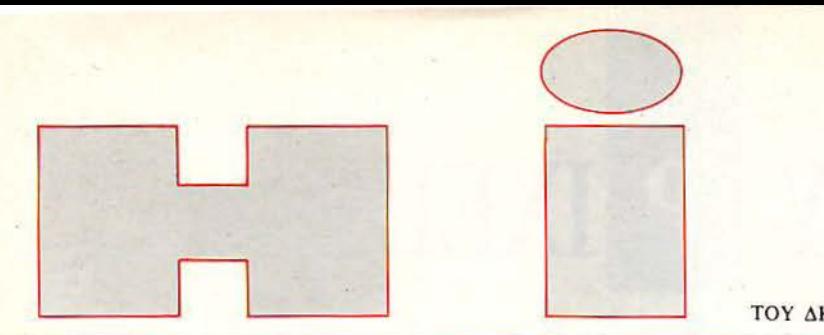

ΤΟΥ ΔΗΜΗΤΡΗ ΠΑΥΛΗ

## *TVKAIWDEO WALKMAN*

**ΩΡΑ ΠΙΑ ΜΠΟΡΕΙΤΕ,**<br>οπουδήποτε κι αν είσθε, να δείτε την αγαπημένη σας σειρά στην τηλεόραση ή ακόμη και να παρακολουθήσετε κάποια κασέτα στο νideo. Η αποτελείται από μια έγχρωμη τηλεόραση με οθόνη υγρών κρυστάλλω\' (3 ιντσών) και ένα VCR που δέχεται κασέτα 8 mm. Κοστίζει περίπου 600.000 δργ. (!). Σ. Πετρόγειλος & ΣΙΑ ΟΕ. Συγγρού 251, τηλ. 9348554.

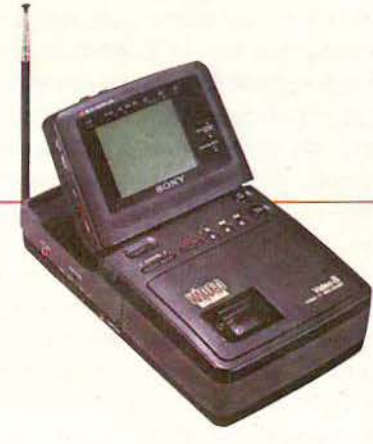

## *AKOYETIKA* ΨΗΦΙΑΚΟΥ ΗΧΟΥ

I

Δ ΕΝ ΝΟΜΙΖΕΤΕ ΟΤΙ για<br>να αξιοποιήσετε το CD σας πλήρως, θα έπρεπε να διαθέτετε και ένα κατάλληλο ζευγάρι ακουστικών; Τα νέα ακουστικά της Philips (SBC 3175) είναι «συμβατά» με οποιαδήποτε πηγή φιακού χου. Παρέχουν υψηλή ευαισθησία, χαμηλή παραμόρφωση και επιχρυσωμένο φις 3,5m. Η τιμή τους είναι 23.100 δργ. Φίλιπς Ελληνική

Α.Ε., 25ης Μαρτίου 15, Ταύρος, τηλ. 4894911.

## ΡΟΛΟI ΠΟΛΛΑΠΛΗΕ ΧΡΗΕΕΩΕ

Ν ΑΣΧΟΛΕ ΙΣΘ Ε ΜΕ τη ν ορειβασία ή με τις καταδύσεις. τότε το ρολόι αυτό της Casio γουρα θα σας φανεί χρήσιμο. Μετρά τόσο το ύψος όσο και το βάθος, ενώ λε τουργεί και σαν βαρόμετρο. Διαθέτει επίσης

ενσωματωμένο ημερολόγιο και βέβαια δείγνει την ώρα. Είναι πολύ πιθανό, τώρα που διαβάζετε αυτές τις γραμμές, το ρολόι. αυτό \'α έzει έρθει και στην Ελλάδα. Περισσότερες πληροφορίες θα πάρετε από την: ΕΛΜΗ ΑΕ. Χαριλ. Τρικούπη 22, τηλ. 3643811.

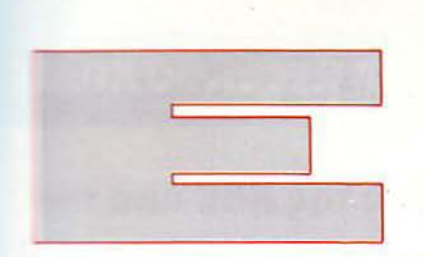

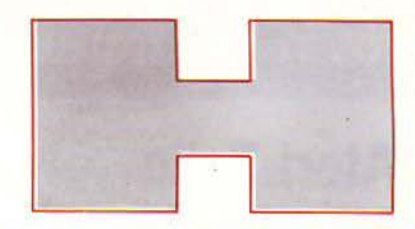

## **WALKIE TALKIE**

I NA MONTEΛO walkie talkie διαφορετικό από τα σινηθισμένα προτείνει η General Εlectric. Το Voice-1 μοιάζει περισσότερο με walkman, χάρη στα ακουστικά που διαθέτει. Λειτουργεί στα 49MHz και ε: εργοποιείται μόνο με τη φωνή. :-ι ιμή του ζεύγους είναι περίπου 19.500 δρχ. DAMO -\ΕΒΕ. Κάνιγγος 2, τηλ. 3636633.

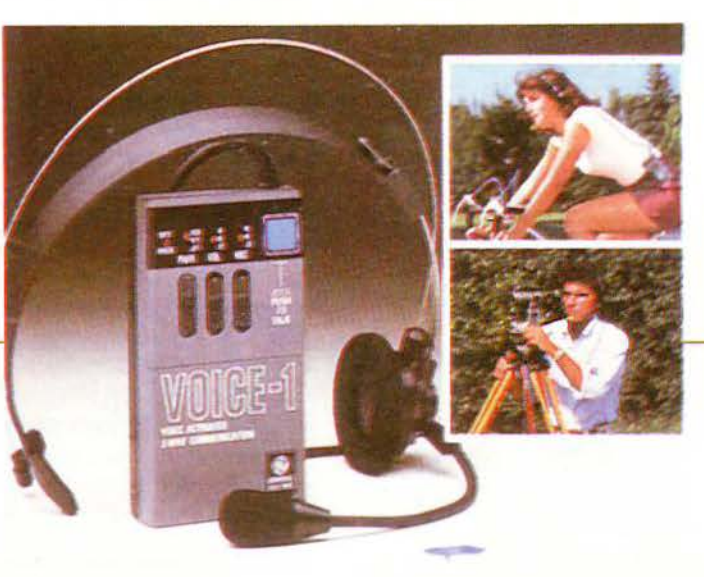

## ΠΟΔΗΛΑ Τ/ΚΟ/ ΑΓΩΝΕΕ

τ ΠΑτΙΚΟ ΠΟΔΗΛΑΤΟ της φωτογραφίας μπορείτε να το θεωρήσετε σαν όργανο γυμναστικής ή σαν computer game. Στην οθόνη υγρών κρυστάλλων που διαθέτει, μφανίζονται οι αντίπαλοί σας, καθώς και στοιχεία που αφορούν τις επιδόσεις σας! Precor USA, Box 3004, Bothell Wash, 98041-3004. Τιμή περίπου 350.000 δρχ.

## ΕΠΙΠΕΔΗ ΟΘΟΝΗ

ΝΕΑ ΟΘΟΝΗ ΠΟΥ κατασκευάστηκε απ' την Plamar Systems είναι 18 ιντσών! Είναι πίπεδη και αρκετά λεπτή · τόσο r:ου θα μπορούσε ακόμη και να κρεμαστεί στον τοίχο.

Προσφερει ανάλυση 1024x800 pixels και είναι μονόχρωμη. Η τιμή της προβλέπεται αρκετά υψηλή, ακόμη όμως δεν υπάρχει στο εμπόριο, και έτσι δεν μπορούμε να σας δώσουμε

περισσότερες πληροφορίες. Εν αναμονή εξελίξεων στον τομέα των moniιors, λοιπόν!

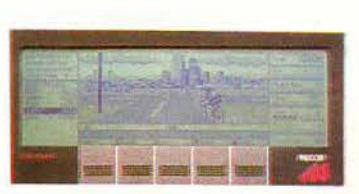

## γεγονότα... φήμες... σχόλια... γεγονότα... φήμες... σχόλι.

## **Atari Folio**

Το PC τσέπης με περισσότερες λεπτομέρειες

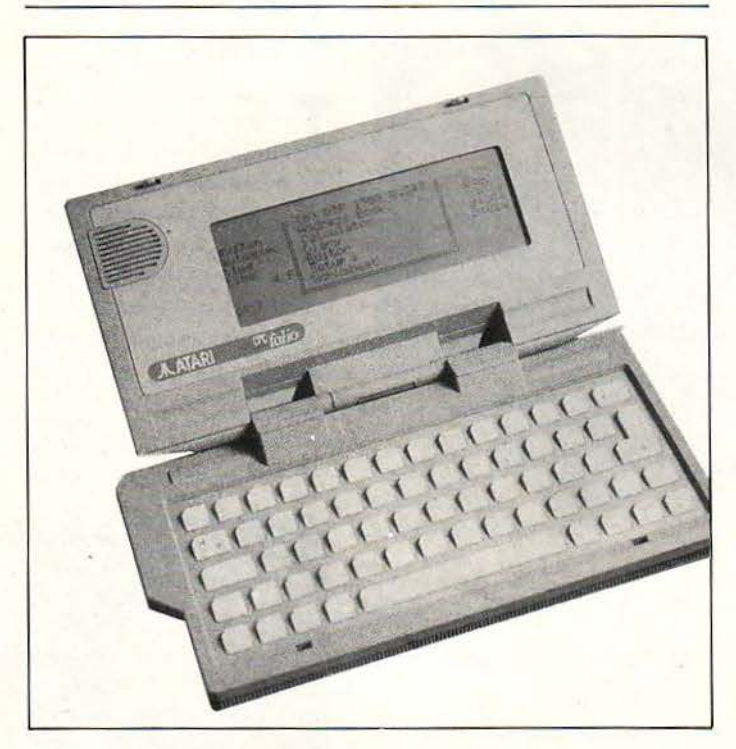

#### ια και θα πρέπει να ξέρετε ήδη τι ακριβώς είναι το Atarί Folίo, περνάμε αμέσως στα νεότερα: Σε γενικές γραμμές, το Folio μοιάζει με μια μικρή κασετίνα, ενσωματώνει κανονικά πλα στικά πλήκτρα (κι όχι πλήκτρα Ο· φής και συναφή) για να μπορείτε νc. γράφετε κάτι σε λογική ταχύτητα και θα μεταφέρει δεδομένα σε οποιονδήποτε κοινό PC με τη μέθα· δο των RAM cards: ειδικά κυκλώ· ματα, που θα κυκλοφορήσουν ύ· ντομα και θα τοποθετούνται σε κά· ποιο από τα ελεύθερα slots του συμβατού σας, θα είναι σε θέση να διαβάσουν ειδικές κάρτες RAM σε μέγεθος απλής πιστωτικής κάρτας, ιιβλέnοντάς» τες σαν κοινά driνes.

Τ ο software του Atari Folίo περι· λαμβάνει συμβατότητα με όλα τα DOS batch files, ένα πρόγραμμα spreadsheet συμβατό με το Lotus 123 (περιλαμβάνει 127 στήλες και 255 γραμμές, καθόλου ευκαταφρό· νητο δηλαδή νούμερο), ημερολό· γιο μέχρι το έτος 2049, database για τηλέφωνα και διευθύνσεις, επεξερ· γαστή κειμένου, calculator και πρό· γραμμα επικοινωνιών μεταξύ Folίo και PC. Όλα καλά μέχρι εδώ με το χαριτωμένο αυτό μηχανάκι, αλλά θα μπορούσε να ήταν πιο γρήγορο αν δεν είχε τον παμπάλαιο 8088. Η συνολική μνήμη του είναι 128Κ σε RAM και 128Κ σε ROM. Υπάρχει προοmική για 256Κ συνολικής μνή· μης, ή οποία βέβαια θα επηρεάζει κατά 100 λίρες την τιμή, φτάνοντας τις 300 λίρες. Η τιμή των card θα κυμαίνεται στις 100 λίρες ενώ τόσο περίπου θα κοστίζει και η πλακέτα · driνe. Όλα αυτά βέβαια υπερβαί· νουν αρκετά τις 300 λίρες του Ζ·88 με το πρόγραμμα PC-Iίnk, ο οποίος αποτελεί τον κυριότερο σε σειρά ανταγωνιστή του μικρού Folio, χω· ρίς να υπολογίσουμε το φορητό της Psion, που όπου να' ναι ξεπροβάλλει στην αγορά. Πολύ μεγάλα δεν σας φαίνονται τα laplops;

## Οι νέοι εκτυπωτές της **NEC** από την **Com-Quest**

Ο ι 24πινοι εκτυπωτές της NEC έχουν και όνομα και πιστούς φί λους. Η Com-Quest γνωρίζει πολύ καλά το γεγονός, γι' αυτό και αποφάσισε να φέρει στην Ελλάδα τα δημοφιλέστερα μοντέλα της ένδοξης οικογένειας, για home και επαγγελματική χρήση. Τα κύρια πλεονεκτήματα τωv 24πινων της NEC είvαι η πολύ καλή ποιότητα εκτύπωσης, ο μεγάλος αριθμός τωv διαθέσιμων fonts και η δυvατότητα εκτύπωσης έγχρωμων γραφικών παραστάσεων, με την προσθήκη απλώv color kίts. Η προσθήκη των ελληνικών στα κορυφαία μοντέλα

της σειράς δεν γίνεται με τεχνική down loading, αλλά με κατ ' ευθείαν επέμβαση στο hardware. Η εταιρία υποστηρίζει ότι η μικρή αυτή λεπτομέρεια εγγυάται τη διατήρηση της ταχύτητας του εκτυπωτή στα όρια που αναφέρει ο κατασκευα στής για τα αντίστοιχα αγγλικό fonts. Οι εκτυπωτές θα αρχίσουν να διατiθενται από την Com-Quest, μέσω των αντιπροσώπων της σε όλη την Ελλάδα, σε λίγο καιρό. Γιο περισσότερες πληροφορίες, δεν έ· χετε παρά να απευθυνθείτε στην Com·Quest: 9028336, 9028135.

## Σκληροί δίσκοι εναντίον **Floppies**

ανταστείτε ένα μικρό Walkman, από τα πιο μικρά της αγοράς. Μέσα σε αυτό το drive χωρά ένας δίσκος των 2,5 · ντσών (σε λίγο τα floppies θα τα αποθηκεύουμε στο κουτί με τις καρφίτσες), ο οποίος «ξέρει» γύρω στα 20ΜΒ δεδομένων. Το λιλιπούτειο αυτό ... τέρας καταναλώνει ο· μελητέα μεγέθη και ζυγίζει ελάχι· στα. Μέσα στα κυκλώματά του πε· ριλαμβάνονται πολλές νέες ενδια· φέρουσες καινοτομίες. Οι δισκέτες διαβάζονται όχι από μια λλά από τέσσερις συνολικά κεφαλές, στις οποίες έχει εφαρμοστεί η μέθοδος "dynamic ramp loading", ώστε να αποφεύγεται η ζημιά στο δίσκο όταν «ανάβετε» το drive. Η τεχνική αυτή είναι παρόμοια με αυτήν που χρησιμοποιείται για την επαναφορά του βραχίονα στα κοινά πικ απ. Μόλις δοθεί τάση στο μηχάνημα, οι τέσσερις κεφαλές «παρκάρουν» στις άκρες του drίve, όπου δεν υ· άρχει περίπτωση va πειραχτεί η μαγνητική επιφάνεια του δίσκου. Η κατασκευάστρια εταιρία δηλώνει

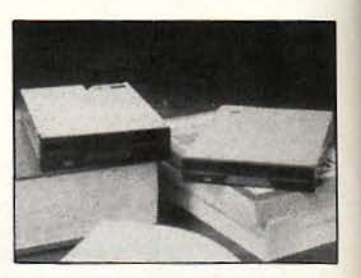

επίσης ιδιαίτερα υπερήφανη για την αντοχή του δημιουργήματός της: το μικρό drive ανέχεται δυνά· μεις που ισοδυναμούν με 100 φορές τη βαρύτητα της γης, άρα είναι ιδανικό για την αγορά των laptops φορητών» (!!). Μια ακόμα έκδοση με40ΜΒαναμένεται να κυκλοφορή. σει το καλοκαίρι. Στο μεταξύ όμως, ο ανταγωνισμός φουντώνει. Η Ε· ταιρία Proteus έχει ήδη αναγγείλει ένα παρόμοιο περιφερειακό που θα χρησιμοποιεί το ίδιο μέγεθος δισκετών, ενώ και τις δύο ακολουθεί σε απόσταση αναπνοής η Citizen, η οποία προς το παρόν απασχολείται με το να κυκλοφορεί όλο και πιο λεπτά drίves του ενός MByte. Και τι θα δούμε ακόμα...

## τεγονότα... φήμες... σχόλια... γεγονότα... φήμες... σχόλι

#### Ο πολυμήχανος Mr Computer

α πρέπει να σας έχουμε κουρά-THE THE U.S. TO Mr Computer KGI TIC. πιθανες λύσεις του, για όλα τα προβλήματα ασυμβατότητας μετα-**E επολογιστών και monitors.** Στο πώναστρό του φυσικά είναι εδώ και πολύ καιρό ο ST και οι παραξεπιές του με τα πολλά και διάφορα memitors, έγχρωμα ή μονόχρωμα. Αρού το πρόβλημα με τα έγχρωμα monitors και το scart λύθηκαν, σειρά είναν τα κοινά πράσινα moniters. Όσοι φίλοι των 16 bit, λοιπόν, δεν έχουν τη δυνατότητα να τητοράσουν κάποιο έγχρωμο moniτοι, αλλά θέλουν να χρησιμοποιή-

σουν την παλιά τους πράσινη οθόνη ή την (άνευ βύσματος scart) τηλεόρασή τους, δεν έχουν παρά να προμηθευτούν το νέο βύσμα του Mr Computer, το οποίο καταλήγει σε δύο απλά βύσματα για υποδοχές AUDIO IN και VIDEO IN. Έτσι, όλες οι οθόνες και οι τηλεοράσεις μπορούν τώρα να λειτουργούν στο low και medium resolution. Όλα αυτά, χάρη σε ένα από τα πιο παλιά και πιο φημισμένα καταστήματα υπολογιστών της Αθήνας, για το οποίο η εξυπηρέτηση είναι πια παράδοση. Mr Computer, Σπετσοπούλας 13 & Κυψέλης 51, τηλ. 8826862.

## Ратоютика Games

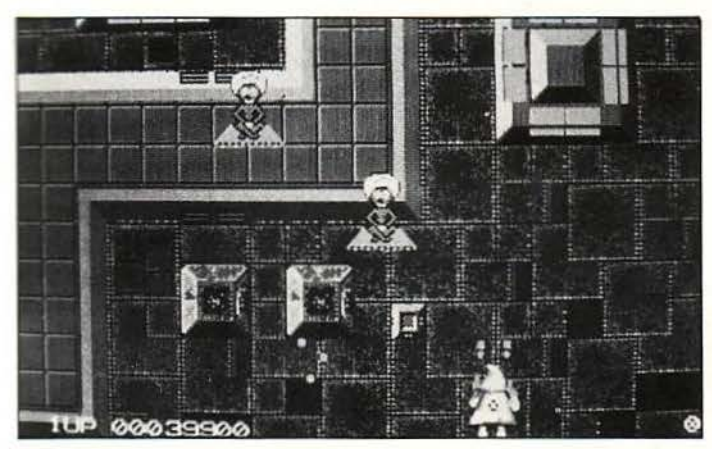

ι ενώ ήδη σας έχουμε πει τι γίνεται έξω με τα φοβερά shoot'em up (ή μάλλον ψήστε'm up) παιχνίδια των νεοναζί, κι ενώ τα πράγματα άρχισαν κάπως να ελέγχονται, μπήκαν τώρα στο παιχνίδι παντός είδους ρατσιστές. Οι "κύριοι" ρατσιστές λοιπόν, (οι οποίοι για κακή μας τύχη πρέπει να ξέρουν να προγραμματίζουν) πήραν το παλιό καλό Sidewinder και του άλλαξαν το background με γραφικά της αρεσκείας τους. Μαζί άλλαξε και ο τίτλος: το Sidewinder έγινε τώρα Pakibashing, και αναφέρεται στον ιερό αγώνα των ρατσιστών ενάντια σε μελαμψές φυλές,

όπως Πακιστανούς, Ινδούς κ.λπ. Το distributing της εταιρίας έχει αναλάβει η Racist software (για να ξέρουμε πού θα παραγγείλουμε δηλαδή), η οποία είναι «θυγατρική» της Κουλ-Κουξ-Κλαν (ξέρετε, εκείνοι οι... γενναίοι που κρύβουν τα πρόσωπά τους με άσπρες σκούφιες) και κυκλοφορεί από χέρι σε χέρι σε όλη την Αγγλία. Θέλετε η περιέργεια, θέλετε η ... πρωτοτυπία του gameplay, το Pakibashing ... πουλάει καλά, αν και σύσσωμα τα software houses πετούν κατάρες εναντίον του.

Τι αγνές υπάρξεις αυτοί οι πειρατές...

## Εκπαιδευτικό software: κάτι γίνεται

ο ότι τα παιχνίδια είναι πια οι αδιαφιλονίκητοι κυρίαρχοι στη διεθνή αγορά του home (και όχι μόνο) software. δεν χρειάζεται να το ξαναλέμε. Μαζί όμως με αυτά, μια ακόμα παραμελημένη οικογένεια. φαίνεται να συνέρχεται σιγά σιγά και να κάνει όλο και πιο αισθητή την εμφάνιση της: το εκπαιδευτικό software. Η νέα γενιά των προγραμμάτων δεν είναι όπως τα ξέραμε: χρησιμοποιώντας στοιχεία από arcades και shoot'em ups προγράμματα για ST και 8μπιτα, δίνουν τη δυνατότητα στα παιδιά να μάθουν τα γράμματα της αλφαβήτου και τους βασικούς κανόνες συλλαβισμού και ορθογραφίας, πυροβολώντας (!) τις σωστές απαντήσεις. Η μουσικής και τα μαθηματικά έχουν κι αυτά το software που τους αντιστοιχεί. Σε όλα τα προγράμματα, η μουσική και ο ήχος παίζουν τον σπουδαιότερο ρόλο. Συγκεκριμένα:

- H Mich Tron κυκλοφόρησε το Invasion, ένα πρόγραμμα «προπόνησης» σε γρήγορους μαθηματικούς υπολογισμούς. Σκοπός σας (αν πηγαίνετε στο Δημοτικό) είναι να υπερασπιστείτε την πόλη σας ενάντια στις εχθρικές ... πράξεις που προσπαθούν να εισβάλλουν στο στυλ του παλιού "Missile Command". Εάν απαντήσετε σωστά, ο εχθρικός υπολογισμός ανατινάζεται. Το παιχνίδι έχει αρχίσει να επικρατεί ανάμεσα στους Ευρωπαίους πιτσιρικάδες, και καθόλου μην απορήσετε αν, αντί του «κλέφτες και αστυνόμοι», ακούσετε να παίζουν το «ακέραιοι και δεκαδικοί».

- H Microdeal κυκλοφόρησε ένα σετ από τέσσερα educational παιχνίδια άσκησης της μνήμης και της παρατηρητικότητας. Το τέταρτο από αυτά βέβαια δεν έχει να κάνει καθόλου με παιδιά και σας αναθέτει να λύσετε αρκετά προβλήματα γραμμικής άλγεβρας. Έχετε τρεις ευκαιρίες να απαντήσετε σωστά, προτού το «παιχνίδι» σας δώσει τη σωστή λύση.

Τα παιχνίδια προς το παρόν κυκλοφορούν για τα ST, με μόνη εξαίρεση το ΑΒΖοο (πρόγραμμα εκμάθησης της γλώσσας) που υπάρχει και σε Amiga. Σύντομα θα είναι έτοιμες και οι υπόλοιπες 8 bit εκδόσεις.

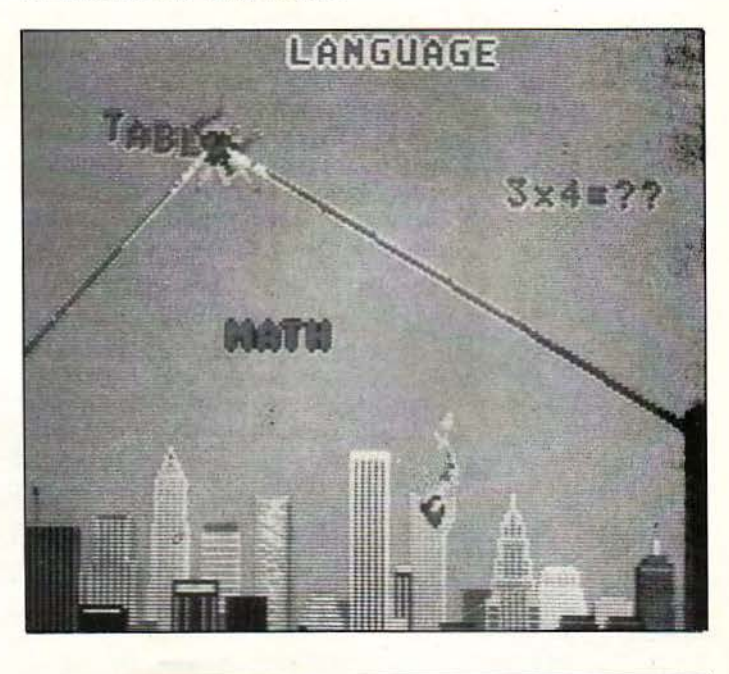

## : όλια... γεγονότα... φήμες... σχόλια...

## 64μπιτοι επεξεργαστές;

Κι όμως...

δώ ποu φτάσαμε, δεν μας φαίνεται καθόλοu απίθανο. Όλα είναι πολύ λογικά. · Ετσι λοιπόν, διαβάσαμε με μεγάλη απάθεια την επίσημη ανακοίνωσε της lntel, όη θα θέσει σε κυκλοφορία το chip ί860, το οποίο θα χειρίζεται δεδομένα των 64 μπιτ και θα λειτουργεί στα 40MHz. Οι πράξεις ποu πραγματοποιούνται ανά δευτερόλεπτο μέσα σε αuτό το chίp είναι γύρω στα 80.000.000 (θέλετε μήπως το νούμερο σε δοοδική μορφή;), ενώ για πρώτη φορά τα τρανζίστορ ποu περιλαμβάνονται στη φέτα τοu ΠΙJριτίοu είναι ακριβώς 1.000.000. Το πιο εξωφρενικό όμως στο chίp είναι η τιμή τοu: 750 δολάρια ή περίπου 113.000 δραχμές. Μόλις το τσιπάκι κυκλοφορήσει θα πρέπει να περιμένουμε ένα νέο κύμα από workstatίons και υπολογιστές ποu τρέχοuν συστήματα όπως το Unίx, με τιμές πολύ κοντά ατα επίπεδα των

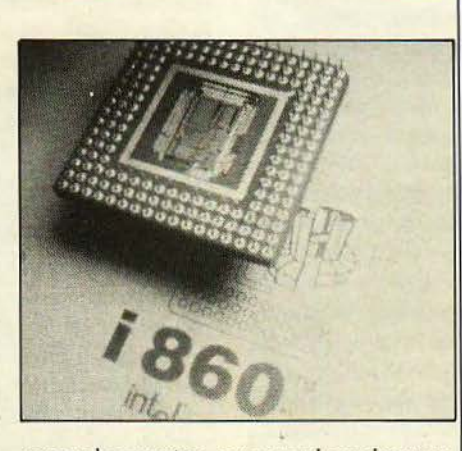

personal computers και με ισχύ παρόμοια με αuτή των supercomputers των 100.000 δολαρίων. Μα με τον Αρχιμήδη θα ασχολούμαστε τώρα...

### · Ενα **modem** νια τα **Amstrad**

Η Amstrad ανακοίνωσε ένα καινούργιο modem. Το περιφερειακό αυτό ταιριάζει σε οποιονδήποτε υπολογιστή διαθέτει την καθιερωμένη για τις επικοινωνίες θύρd RS232. Σε αυτούς βέβαια περιλαμβάνεται και ο CPC, με την προσθήκη τοu ίnterface. Οι ικανότητες τοu modem κυμαίνονται σε αρκετά υψηλά επίπεδα. Εκτός από την γνωστή 300/300, η οποία συνηθίζεται από ης περισσότερες databanks, υπάρχουv τα modes 1200/75 (κατάλληλα για viewdata), 1200/1200 και ακόμα η σπάνια αλλά χρή σιμη 2400/2400 baud. Η τελευταία ταχύτητα δεν υποστηρίζεται πολύ προς το παρόν, αλλά θα διαδίδεται όλο και περισσότερο στο άμεσο uέλλον, μια και είναι πολύ πιο οικονομική από

όλες τις προηγούμενες. Αν, για παράδειγμα, θέλετε να κάνετε down-loadίng προγράμματα, τότε, χρησιμοποιώντας την ταχύτητα 2400/2400,. θα χρεωθείτε οκτώ φορές λιγότερα τηλεφωνικά τέλη απ ' ό;rι μετην300/300. Πέρα από αυτά, το modem μπορεί να λειτουργήσει με τα πρωτόκολλα Hayes και έχει τη δυνατότητα auto answer, ενώ μπορεί ακόμη να «ελέγξει» την ταχύτητα των δεδομένων ποu τοu· στέλνονται, και να προσαρμοστεί ανάλογα. Κι αν σας αρέσουν τα πολλά χρωματιστά φωτάκια, θα μείνετε από λυτα ευχαριστημένοι: Το modem μοιάζει περισσότερο με τμήμα από κονσόλα της Concorde ή κάτι παρόμοιο.

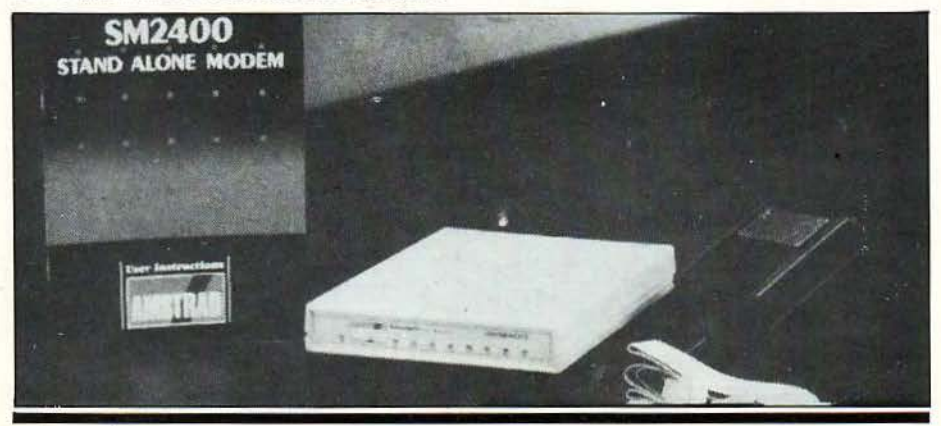

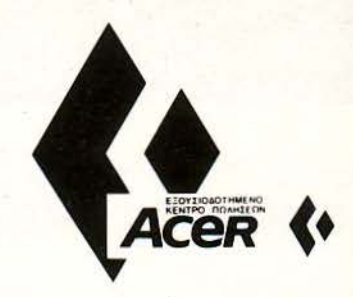

#### ΠΡΟΜΗΘΕΥΤΕΙΤΕ ΔΕΛΤΙΑ ΣΥΜΜΕΤΟΧΗΣ ΑΠΟ ΤΑ ΚΑΤΑΣΤΗΜΑΤΑ:

#### • θΗΝΑ

BCS ΕΠΕ: Γ' ΣΕΠΤΕΜΒΡΙΟΥ ι48 ΗΛ 88ι0543 CIVILDATA ABEE ΣΤΟΥΡΝΑΡΑ 49 ΤΗΛ 3604759. 3618677 ΟΑ τΑ CENTER ΙΠΠΟΚΡΑΤΟΥΣ 22 ΤΗΛ: 3637273 ΛΙΚΤΥΟ ΑΕΒΕ Γ' ΣΕΠΤΕΜΒΡΙΟΥ 56

ΗΛ: 8229056, 8220388 ΜΙΝΙΟΝ Α.Ε.: ΠΑΤΗΣΙΩΝ 13 ΤΗΛ: 5238901-9

COMPUTER SOLUTION: ΜΙΧΑΛΑΚΟΠΟΥΛΟΥ 181 - ΤΗΛ: 7711 5 27

• ΑΜΠΕΛΟΚΗΠΟΙ MICROCORNER: ΧΑΛΑΚΟΠΟΥΛΟΥ 206 ΤΗΛ: 7771792

• ΝΕΑ ΣΜVΡΝΗ COMPUTER CENTER: ΠΛΑΣΤΗΡΑ 78 ΤΗΛ: 9337510 • ΜΟΣΧΑΤΟ

ENTER ΕΠΕ: ΜΑΚΡΥΓΙΑΝΝΗ 60 ΤΗΛ: 9430114

• ΕΙΡΑΙΑΣ ΕΝΙΑΣ COMPUTERS: 34ου ΠΕΖΙΚΟΥ<br>ΣΥΝΤΑΓΜΑΤΟΣ 25 ΤΗΛ: 4128474

**• ΑΜΦΙΑΛΗ** ΕΝΤΕΡ ΕΠΕ: ΠΑΝ. ΤΣΑΛΔΑΡΗ 52 ΤΗΛ: 4314973

• ΑΙΓΑΛΕΩ ENTER ΕΠΕ: ΣΜΥΡΝΗΣ 92 ΤΗΛ: 5902134, 5904188

• ΓΑΛΑΤΣΙ ΜΙΣ ΡΟΣΑΒ ΕΠΕ: ΑΓ. ΓΑΥΚΕΡΙΑΣ 27 ΤΗΛ. 2015707

• ΠΑΙΑΝ <sup>Α</sup> DATALINK: 16ο ΧΛΜ. ΑΘΗΝΩΝ ΛΑΥΡΙΟΥ ΤΗΛ: 6658403

• ΗΡΑΚΛΕΙΟ (ΚΡΗΤΗ) ΠΛΗΡΟΦΟΡΙΚΗ ΚΡΗΤΗΣ: Λ. ΔΗΜΟΚΡΑ fiAΣ 35 ΗΛ: 22045 <sup>ι</sup>

• θΕΣΙΑΛΟΝΙΚΗ ΜΕΤΡΟΠΟΛΙΣ - ΠΛΗΡΟΦΟΡΙΚΗ ΕΠΕ:<br>ΣΤΡ. ΚΑΛΛΑΡΗ 3, ΤΗΛ: 235610, 225815 ΤΕLCOMAT: Ν. ΠΛΑΣΤΗΡΑ 2 ΧΑΡΙΛΑΟΥ ΗΛ: 313355

• ΒΟΛΟΣ ΠΛΗΡΟΦΟΡΙΚΗ ΒΟΛΟΥ: . ΟΙΚΟΝΟΜΑΚΗ 41 ΤΗΛ 22231

**• ΓΙΑΝΝΙΤΣΑ** ΜΗΧΑΝΟΡΓΑΝQΣΗ ΑΕ: ΕΛ. ΒΕΝΙΖΕΛΟΥ & ΣΟΦΟΥΛΗ ΤΗΛ: 26971. 26991

• ΠΟΛΥΓΥΡΟΣ ΙΝFΟΜΗΧΑΝΟΓΡΑΦΙΚΗ: ΡΗΓΑ ΦΕΡΡΑΙΟΥ 16 ΤΗΛ: 23440

• ΚΙΛΚΙΣ ΠΛΗΡΟΦΟΡΙΚΗ ΚΙΛΚΙΣ: ΠΟΝΤΟΥ 7 ΤΗΛ: 22230

**• ΚΑΣΤΟΡΙΑ** ΑΙ ΒΑΝΟΥΛΗΣ ΦΙΛΙΠΠΟΣ: ΣΤΡ. ΑΡΤΗ 6 ΤΗΛ: 22417

**• ΞΑΝΘΗ** INFONORTH ΤΡΙΚΟΥΠΗ 9 ΤΗΛ 29323

• ΚΟ ΟΤΗ <sup>Η</sup> ΜΗΧΑΝΟΡΓΑΝΩ Η- ΔΗΜΟΚΡΙΤΟΣ. ΑΠΟΗ. ΣΟΥΖΟΥ 23 ΤΗΛ: 24537. 26913

**· ΟΡΕΣΤΙΑΔΑ**<br>ΦΑΣΜΑ COMPUTERS: ΠΑΝΤΑΖΙΔΟΥ 46 ΤΗΛ: 29192

• ΠΑΤΡΑ COMPUTER PRACTICA. Ε ΡΜΟΥ 23.<br>ΤΗΛ. 276691

#### Απαντήστε στις ερωτήσεις:

- 1. Σε πόσες χώρες κυκλοφορεί ο ACER 500+;  $5<sub>0</sub>$  $20<sup>1</sup>$ 70口
- 2. Ο ACER 500+ με τον προσέσσορα NEC V20 (zero wait states) επιτυγχάνει στο γνωστό test ταχύτητας Norton Si, «επίδοση» 3.20. Ποιές είναι οι αντίστοιχες επιδόσεις για τα συνήθη PC με προσέσσορα 8088-2 (8 MHz) kai 8088-1 (10 MHz);

ACERS

KEPAIETE

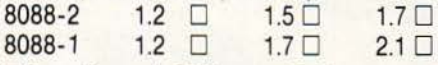

- 3. Πόσα ελληνικά βιβλία συνοδεύουν τον ACER 500+;  $\Box$  $2<sub>D</sub>$  $1<sup>0</sup>$
- 4. Τί κάρτα γραφικών οθόνης έχει ο ACER 500+; colour graphics D hercules  $\square$ dual  $\square$

#### και κερδίστε

 $R($ 

- 1. ÉVG ACER LASER PRINTER LP-76
- 2. δύο έγχρωμα μόνιτορ
- 3. τρεις σκληρούς δίσκους
- 4. δέκα mouses

και για όλους τους συμμετέχοντες στο διαγωνισμό, ένα T-shirt ACER.

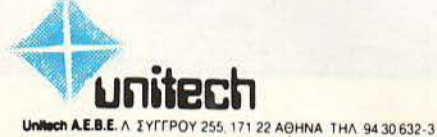

· TELEX 225663 (TSAK) - FAX (01) 94 15 236 ΘΕΣΣΑΛΟΝΙΚΗ ΠΛΑΤ ΔΗΜΟΚΡΑΤΙΑΣ 12 - ΤΗΛ (031) 543 349 - FAX 54 35 65

Από 10 Απριλίου έως 10 Μαΐου ο ACER 500+<br>από 203-000 - 155.000 δρχ.

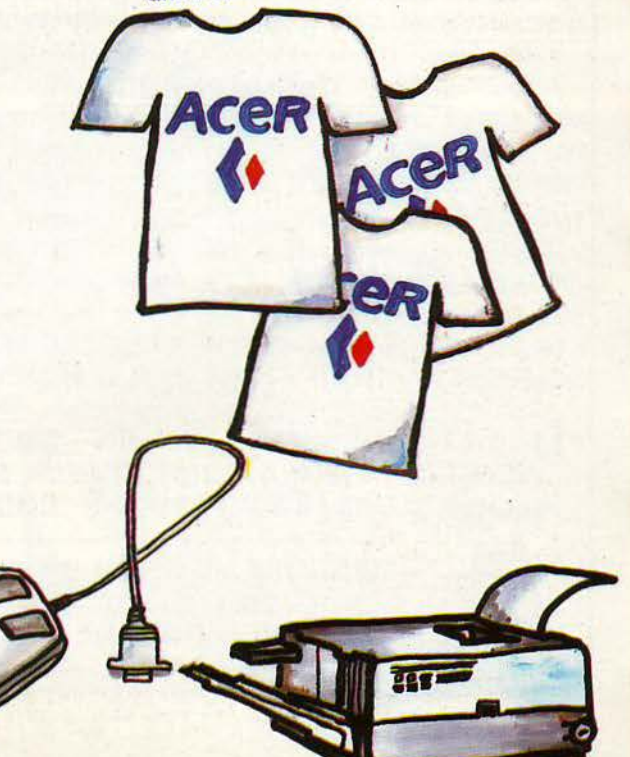

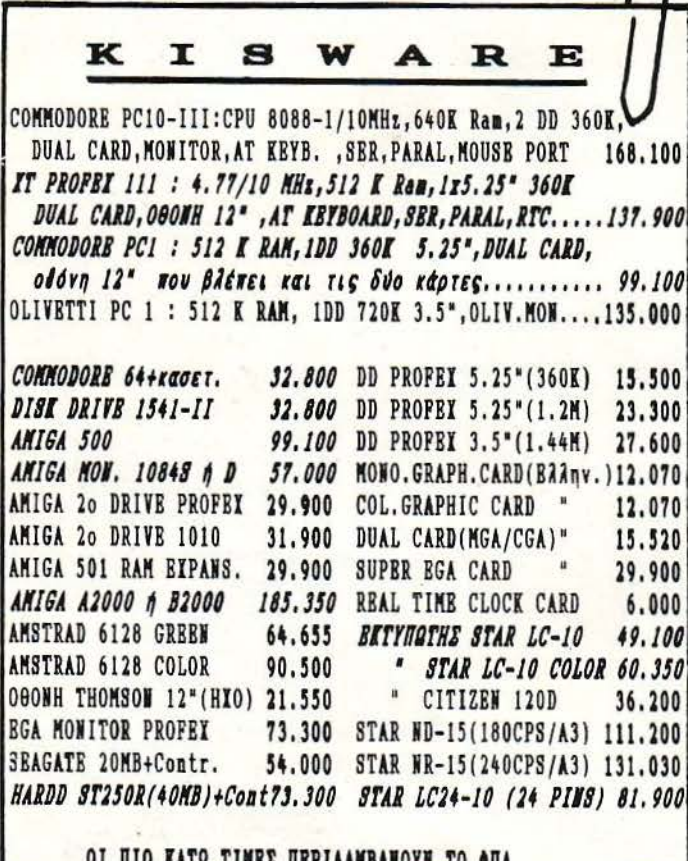

DISKS 5.25" D8/DD

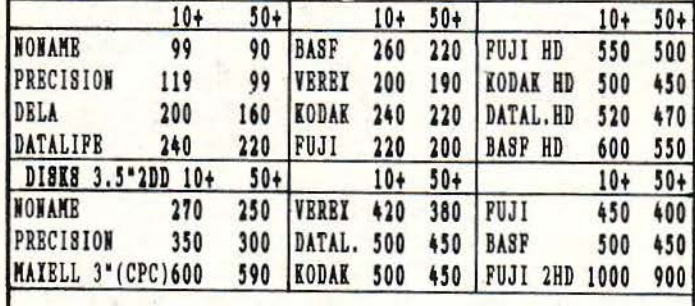

AEBEOYAP (NORIS DATA) ANAAQEIMA K. &.

HANDY SCANNER (PC. AMIGA) 65.000 YAPTI BKTYN. 1000o.1.950 *<u>IPOPPAMMA ANAFN, KEIMENOY</u>* 20.000 MOUSE (GENIUS) 12.000 AIZK/OHKH TON 40/50 (KABIAI) 1.950 MOUSE KIT (GENIUS)15.000 AIEK/OHKH TON 80/100(KABIAI) 2.300 MOUSE FIA C64 5.000 **ΔΙΣΚ/ΘΗΚΗ** 10T. = 500, 5T. = 300 BAΣΗ PRINTER 80στ. 4.000 JOYSTICK OSII= 1.950, TURBO =2.950 @ IATPO OGONHE 12" 4.000 GAME PORT CARD (PC) + JOYST. 9.000 @ LATPO OGONHE 14" 4.500 FINAL CARTR. II=10.000, III= 14.000 KOOTHE AIEKETTON 1.000 BAEH MONITOR 12"=3.000.14"= 4.000 AMIGA TV MODULATOR 8.000

**SBRVICE** Spectrum - C64 - CPC - AMIGA - EYMBATA OI NPOEOOPEE (NAAFIA FPAMMATA) IEXYOYN FIA NEPIOP. TEM.

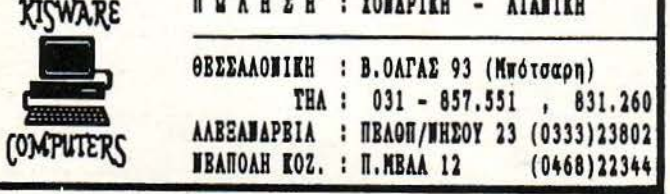

## ια... γεγονότα... φήμες... σε

## Η Easytech σε έναν νέο χώρο

—<br>- άν θελήσατε ποτέ να ανταλλά· ξετε τον υπολογιστή σας για κάποιον καινούργιο, τότε θα ξέρετε σίγουρα την Easytech. Πρόκειται για μια εταιρία που ασχολείται εδώ και καιρό με ανταλλαγές υπολογιστών και περιφερειακών. Κι όταν λέμε καιρό, εννοούμε από το 1986. Τρία χρόνια μετά, η εξυπηρέτηση και οι πολύ καλές τιμές σε hardware και software απέδωσαν καρπούς. Η Easytech μεταφέρεται

σε έναν πιο άνετο χώρο, ο οποίος θα φιλοξενήσει και το νεοσύστατο "Easytech Club", ένα club που θα υποστηρίζει όλα σχεδόν τα μηχανήματα της αγοράς: Amiga, Atari, IBM PC кат Amstrad 6128 σε ακυκλοφόρητα games και επαγγελματικές εφαρμογές. Μετά από όλα αυτά, θα θέλετε σίγουρα και τη νέα διεύθυνση της εταιρίας: Μαυρομιχάλη 188, Λ. Αλεξάνδρας. Το τηλέφωνο είναι 6438784.

## Transputer kai Amiga

**Ιο** όνομα "Helios" είναι πολύ γνωστό στο ελληνικό λεξιλόγιο. Για τους ξένους όμως χρήστες το όνομα αυτό αντιστοιχεί στην εταιρία που αναπτύσσει εφαρμογές για τα φοβερά Transputers. Σας ξαναθυμίζουμε ότι η οικογένεια Transputer αποτελείται από τρία φοβερά παιδιά: τον 16μπιτο 212 και τους 32μπιτους Τ414 και Τ800. Οι επιδόσεις τους φτάνουν τα 10MIPS (εκατομμύρια πράξεις ανά δευτερόλεπτο). Το μεγαλύτερό τους επίτευγμα είναι η ικανότητά τους να δουλεύουν παράλληλα, μοιράζοντας τις εργασίες μεταξύ τους. Αν, για παράδειγμα, θέλετε να δουλέψετε σε ένα τρισδιάστατο σχεδιαστικό πρόγραμμα, τότε το ένα Transputer αναλαμβάνει τα δισδιάστατα αντικείμενα και το άλλο τα τρισδιάστατα. Αυτό είναι όντως παράλληλη επεξεργασία. Η Amiga είναι η πρώτη τυχερή που θα έχει τη δυνατότητα να δεχτεί πλακέτες με Transputers και - μαζί με αυτούς - πολλές γλώσσες προγραμματισμού και εφαρμογές που τα ακολουθούν, γραμμένα στην ακατάληπτη OCCAM: compilers της C. Assemblers και η ίδια η γλώσσα.

Για πρώτη φορά, πραγματικό multitasking σε έναν home υπολογιστή.

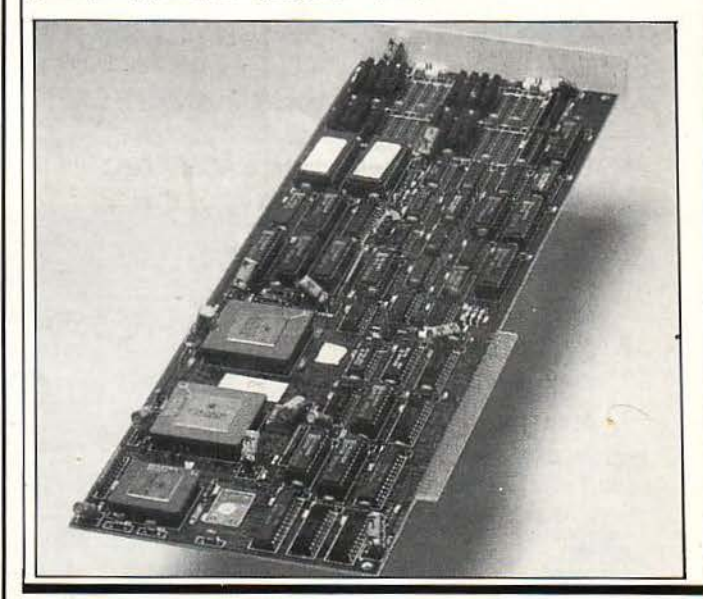

## ια... γεγονότα... φήμες... σχ

## **32·Bit** παιχνιδομηχανές

Δεν πάμε καλά...

32μπιτοι επεξεργαστές, ε· κατοντάδες χιλιάδες χρώματα, CD-ROMs... Κάτι τέτοια ακούνονται τώρα τελευταία, με αποτέλεσμα να χάνονται και τα τελευταία ίχνη ψυχραιμίας από τους δύστυ· χους gamers. Συγκεκριμένα:

α) Η Rainbow Arts ανακοίνωσε ένα νέο board. Το όνομά του προς το παρόν είναι άγνωσιο. Πιο γνωστά όμως είναι τα τεχνικά χαρακτηρ στικά του: Έχουμε κατ' αρ· χήν μια CPU των 32 μπιτ, η οποία θα ελέγχει γύρω στα 8MHz πάνω στην πλακέτα. Τα παιχνίδια που θα χρησιμοποιούν τα ανωτέρω τσιπά· κια θα απεικονίζουν graphίcs 1.024 χρωμάτων από μια παλέτα 256.000 αποχρώσεων, με sprίιes που θα κι· νούνται από δύο άπιαστους blitters, με ικανότητα μετακίνησης 50 εκα· τομμυρίων pίxels ανά δευτερόλε· mo. Προσοχή όμως: δεν πρέπει νο αυγκεντρωθείτε στην οθόνη, γιατί θα χάσετε το καλύτερο: τον ήχο. Καθώς θα κινείτε μανιασμένα το

joysιίck, τα αυτιά σας θα συλλαμβάνουν εφέ και μουσική από ένα stereo τσιπάκι, με 16 κανάλια. Ίσως όμως όλα αυτά να μην είναι τόσο σημαντικά σε αυτήν η νέα πλακέ· τα, όσο το interface που διαθέτει για τη σύνδεση με τις ήδη υπάρχουσες arcade πλακέτες, δίνοντας τη δυ· νατότητα συνεργασίας σε επίπεδο hardware.

β) Η παιχνιδομηχανή PC Engine κυκλοφορεί ήδη στις αγορές της Ευρώπης. Μαζί με την standard confίguratίon η εταιρία προσφέρει ένα CD-ROM και τα παιχνίδια Street Fίghter και Trivia. Το μέγε· θος του μηχανήματος και του CD μαζί δεν ξεπερνούν το μέγεθος ε· νός φύλλου χαρτιού Α4. Ήδη η βιβλιοθήκη των games του PC Engine περιλαμβάνει 17 τίτλους, ανόμεσα στους οποίους το R-Type και το Space Harrier, ενώ με γοργό ρυθμό αυξάνεται και η βιβλιοθήκη των CD παιχνιδιών.

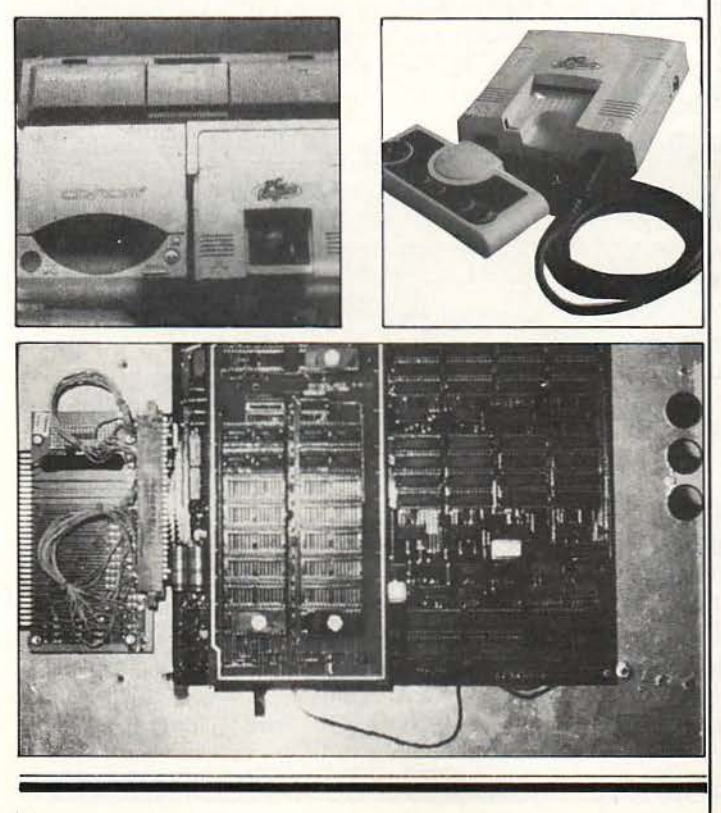

Μια πολύτιμη βιβλιοθήκη με περισσότερα από 250 υποπρογράμματα, συναρτήσεις και **βοηθήματα για να αποκτή**σουν και τα δικά σας προγράμματα επαγγελματικά χαρακτηριστικά και δυνατότητες. Περιλαμβάνει: • έλεγχο οθόνης μέσω του ANSI.SYS υποστήριξη ποντικιού • αναφυόμενα παράθυ-

ρα, • γραφικές παραστάσεις • χειρισμό αλφαριθμητικών και δυαδικών • ρουτίνες διόρθωσης • συναρτήσεις μαθηματικές, στατιστικές ή για μηχανικούς • ρουτίνες για την τήρηση ατζέντας πμερολογίου Kal Kal πολλά άλλα.

Microsoft

H EPP AVELOGIAN

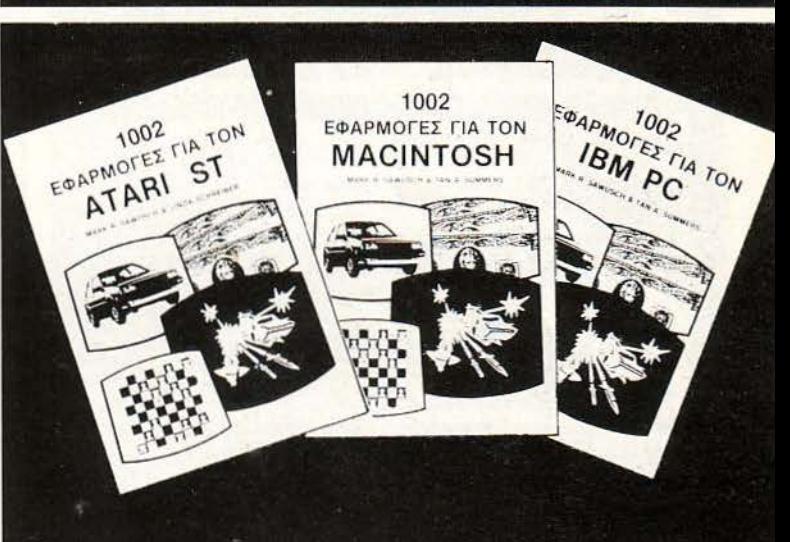

Μια σειρα βιβλιων για να ανακαλυψετε τις δυνατο-<br>τητες του υπολογιστη που εχετε, ειτε είναι Atari St,<br>ειτε Macintosh ειτε IBM. Σας αποκαλυπτουν εκατονταδες τεχνικες για τη χρηση του υπολογιστη σας.

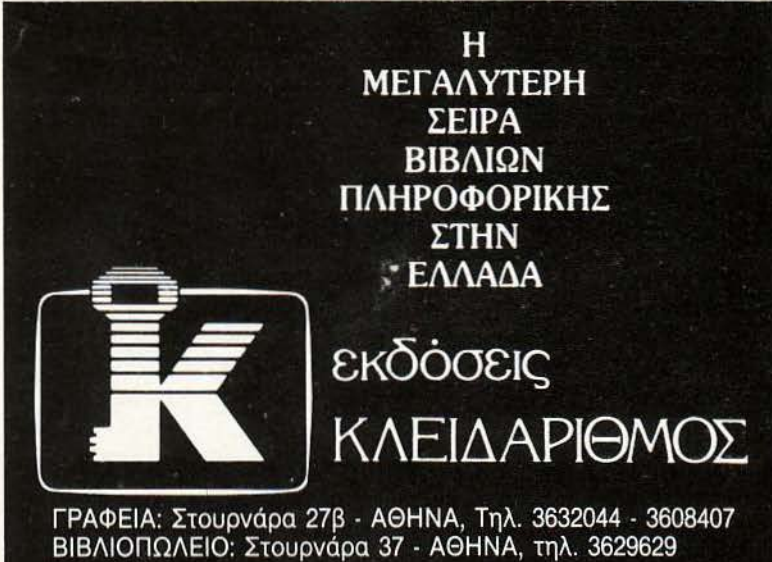

Δίνουν αξία στον υπολογιστή σας

έχετε ελεύθερο χρόνο.

## AN

έχετε ευχέρεια στο γράψιμο κειμένων στη δημοτική και πιστεύετε ότι το χιουμοριστικό ύφος του PIXEL σας εκφράζει.

KOINSEEH

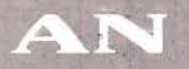

είστε φίλοι των υπολογιστών και έχετε εξοικειωθεί με κάποιους home-micros.

AN

έχετε καλές γνώσεις Αγγλικών

AN

θέλετε να γίνετε μέλος της μεγάλης παρέας των συντακτών του ΡΙΧΕL

## **FOTTE**

μπορείτε να επικοινωνήσετε μαζί μας στα τηλέφωνα 9238672-5 και 9225520, εργάσιμες ημέρες από 10-14 μ.μ.

## γεγονότα... φήμες... σχόλια

## Ο νέος σκληρός δίσκος για την Amiga

Και πώς δεν μπορείτε να τον αποκτήσετε

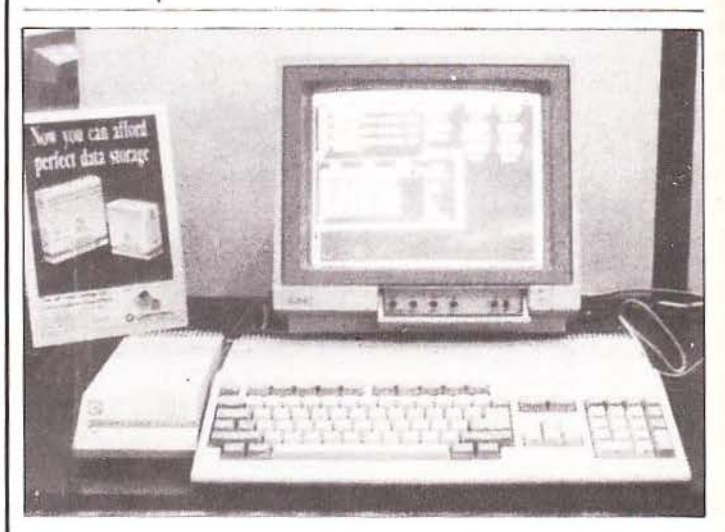

o' yet n uoiog twy Amiga owners να περιμένουν. Ωραίος ο σκληρός δίσκος των 20MBνtes. Eivai autoboot και επιτρέπει την επέκταση της RAM της A500 μέχρι 2MB με την προσθήκη μερικών ακόμα chips, πλην όμως, για να δουλέψει χρειάζεται... τι: Μα τις νέες ROM. Έτσι λοιπόν, το Kick-

start 1.3 θα πρέπει να βρίσκεται εγκατεστημένο στην Amiga σας, αν θέλετε να δουλέψετε με τα 20ΜΒ του «3,5άρη». «Κανένα πρόβλημα», θα μου πείτε, «θα βάλουμε τις καινούργιες ROM». Πολύ ωραία. Μια μικρή λεπτομέρεια μόνο: η ημερομηνία άφιξης των νέων ROM είναι προς το παρόν άγνωστη!

## Αστροκερσοράκια

ι ο να αναγγελθεί η κυκλοφορία ενός νέου joystick δεν είναι και καμιά κοσμοΐστορική είδηση. Το Star Cursor όμως δεν είναι ένα απλό joystick. Πρόκειται για τη home έκδοση των φοβερών «μπαστουνιών» που χρησιμοποιούνται σε όλα τα coin ops, τα joysticks εκείνα που μας στοίχισαν τόσα και τόσα δεκάρικα και παρέμειναν άτρωτα σε όλα μας τα «χάδια». Το Star Cursor έρχεται με δύο fire buttons, πανομοιότυπα των πολύ αυθεντικών arcade κουμπιών, και με βεντούζες για να παραμένει ακλόνητο στο γραφείο. Διάφοροι «τεσταδόροι»

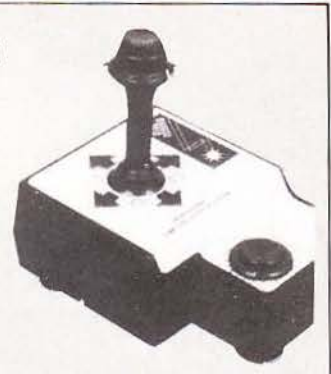

ανά την υφήλιο έχουν πέσει με τα μούτρα πάνω στο περιφερειακό και τα αποτελέσματα μέχρι στιγμής είναι υπέρ του. Για να δούμε λοιπόν: θα τα καταφέρει να ξεπεράσει την πρωτιά του πρωταθλητή Competition Pro; Τα πράγματα δείχνουν ότι η απάντηση θα είναι θετική.

## γεγονότα... φήμες... σχόλια

## **Amas**

#### Δηλαδή Advanced Midi Amiga Sampler

π άρτε ένα Interface για Midi<br>| (οι περισσότεροι κάτοχοι<br>| μιας Amiga το ψάχνουν. Αν (οι περισσότεροι κάτοχοι όχι γιατί το χρειάζονται, τουλάχιστον για να μπουν στο μάτι αυτών των ποταπών πράσινων πλασμάτων που ακούνε στο όνομα Atarί users). Προσθέστε και έναν στερεοφωνικό dίgίtίzer, βάλτε τα όλα όε ένα πολύ αξιοπρεπές κουτί, ονομάστε το A-MAS, και μόλις έχετε το νέο περιφερε ακό της MίcroDeal. Βέβαια θα το αδικούσαμε το κουτάκι, αν δεν αναφέραμε τα πλήρη χαρακ'rηριστικά του, τα οποία έχουν ως εξής:

- Ανεξάρτητες γραμμές εισόδου (μονοφωνικές ή stereo) και ξεχωριστό βύσμα μικροφώνου, για απ' ευθείας επεξεργασία φωνής.

- Είσοδοι MIDI IN, MIDI OUT, MIDI THROUGH σε όλα τα formats (A500, A1000, A2000).

- Δειγματοληψία ξεχωριστά για αρ στερό ή δεξί κανάλι.

- Περιοχή δειγματοληψίας μέχρι

28KHz (όχι κι άσχημη, αλλά θα μπορούσε να' ταν και μεγαλύτερη).

- Real-tίme παλμογράφοι, ξεχω· ριστοί για κάθε κανάλι.

- Spectrum analyzer, επίσης ραγματικού χρόνου.

- Χρήση όλης της διαθέσιμης μνήμης που άρχει στην Amίga, μέχρι το όριο των 2MBytes. Η iνήμη διαχειρίζcται με το σύστημα των memory banks. Μέχρι και 10 ξεχωριστά δείγματα ήχων (samples) μπορούν να αποθηκευτούν ταυτόχρο· να στις memory banks.

- Χρήση φίλτρων και πολλές λειτουργίες για editing: cut, paste, insert, delete, copy, overlay, mix, reverse, Fade In/Out, Stereo Bounce (ένα πολύ ενδιαφέρον εφέ, που βρίσκουμε σπάνια σε samplers).

Αυτά και άλλα πολλά στο πολύ καλό περιφερειακό της MίcroDeal. · Αμποτε να το δούμε κι εδώ ...

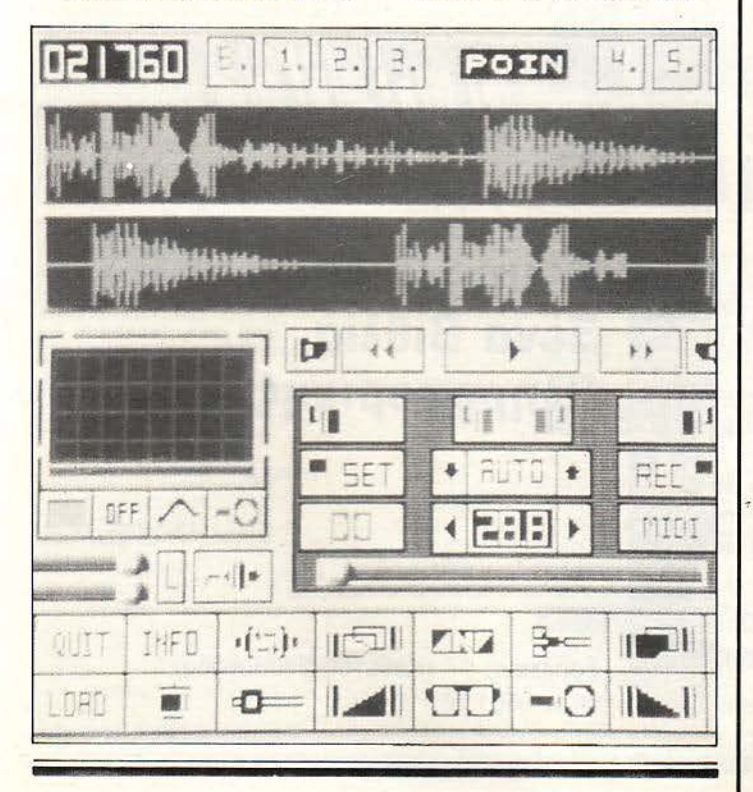

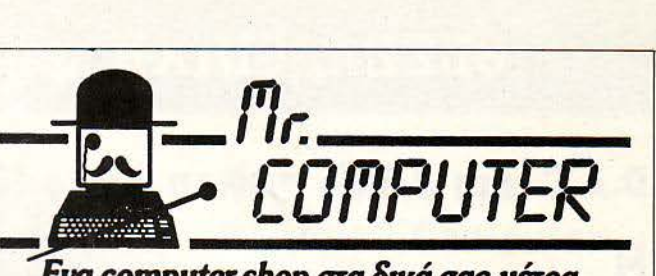

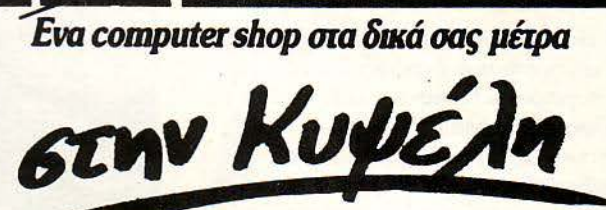

## Θέλετε υπολογιστή με ουρά;

Αγορά ενός υπολογιστή δεν σημαίνει χαμηλή τιμή, αλλά υπεύθυνη ενημέρωση και σίγουρη υποστήριξη.

Με λίγα λόγια, η συνεχής σχέση με τον πελάτη και μετά την

«απομάκρυνσrι εκ του ταμείου»

Σε μας θα βρείτε AMIGA 500 - ΑΤ ARI 520 & 1040 SτFM SCHNEIDER EURO PC - DRIVES - ΕΚΤΥΠΩΤΕΣ ΜΟΝΙΤΟRS - ΠΕΡΙΦΕΡΕΙΑΚΑ - ΑΝΑΛΩΣΙΜΑ

#### Αν λοιπόν ενδιαφέρεστε ν' αγοράσετε .έναν υπολογιστή με ουρά, ελάτε να γίνουμε φίλοι

- **Κ**αλώδια σύνδεσης ATARIST -AMIGA - PC με έγχρωμο . MONITOR ή ΤΗΛΕΟΡΑΣΗ
- Καλώδια και DATA SWITCH ΒΟΧ για όλους τους εκτυπωτές.
- Και ό,τι καλώδιο ή κατασκευή χρειάζεστε για να συνδέσετε τον υπολογιστή σας με οποιοδήποτε περιφερειακό.

**ETEANOYME TIANTOY** TEANOYME ITANTO Γίvοvται ευκολίες πληρωμής

ΣΠΕΤΣΟΠΟΥ ΛΑΣ 13, ΚΥΨΕΛΗ · ΤΗΛ. 8826862

## **ΘΕΣΣΑΛΟΝΙΚΗ φήμες... σχόλια... γεγονότα...φ**

## **D.A.C.** και **A.D.C.** από τη **Micro IC**

Η εταιρία Micro IC παρουσίασε μια συσκευή<br>που μετατρέπει το ψηφιακό σήμα σε αναλογικό και aντίστροφα. Η συσκευή λειτουργεί με τη βοήθεια ενός Amstrad 6128.

Η σύνδεση της σuσκευής γίνεται με το expansίon slot του υπολογιστή, ενώ έχει δική της ξεχωριστή τροφοδοσία. Στην πρόσοψη υπάρχουν δύο είσοδοι. Η μια είναι είοοδος Audίo και χρησιμοποιείται γενικά για την επεξεργασία ήχου. Για να γίνει δυvστή η επεξεργασία του ηχητικού σήματος, η συσκευή συνοδεύεται και με το aπαραίτητο software σε δισκέτα.

Το πρώτο πρόγραμμα της δισκέτας δίνει τη δυvατότητα του sampling στον 6128 και μπορού με να aποθηκεύσουμε μικρά τμήματα κάποιου μουσικού κομματιού. Το δεύτερο είναι ένα πρόγραμμα που δημιουργεί echo με χρόνο καθυστέρησης ρυθμιζόμενο aπό το χρήστη, ενώ το τρίτο aποτελεί έvο sound analyzer, με τον οποίο ο χος που μπαίνει aπό την audίo είσοδο απεικονίζεται γραφικά στην οθόνη του υπολογιστή, υπό μορφή κυματομοpΦής.

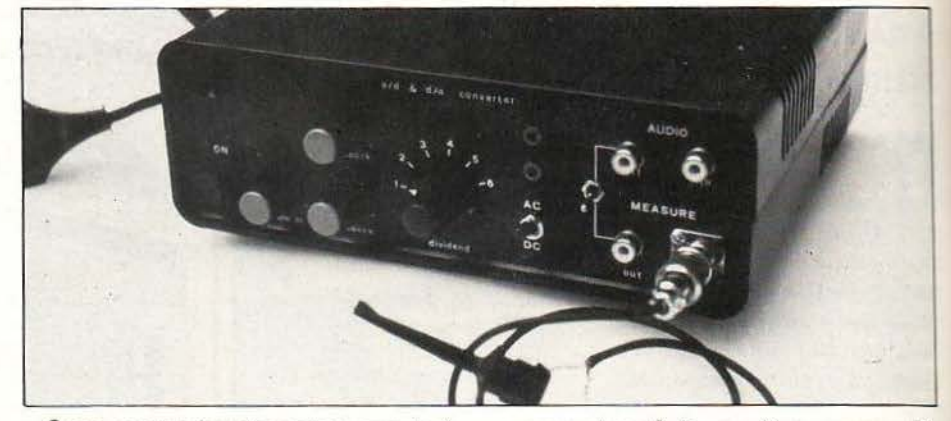

Οι πιο σημαντικές χρήσεις της συσκευής είναι ίσως αυτές που συνδέονται με τη δεύτερη είσοδο, τη Measure. Χάρη σ· aυτή και με τη βοήθεια του κατάλληλου software, ο 6128 μπορεί να χρησιμοποιηθεί και σαν συσκευή μέτρησης AC ή DC ρευμάτων, τάσεων ή συχνότητας,, ή ακόμα να μετατραπεί σε παλμογράφο. Σ' aυτό βοηθά και ο μεταγωγικός διακόmης που βρίσκεται στο μπροστινό μέρος της συσκεuής και ο οποίος ρυθμίζει την κλίμακα στην οποία μετρά.

Ο μετστροπέaς aυτός έχει κατaσκεuαστεi και διατίθεται στην ελληνική αγορά aπό την εταιρία Mίcro IC, Δελφών 145, Θεσσαλονίκη, τηλ. 316813. τέλος η συσκευή, μαζί με τα προ γράμματα που τη συνοδεύουν, τιμάται 25.000 δρχ.

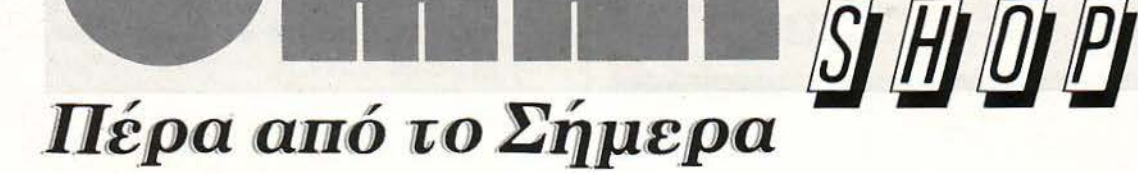

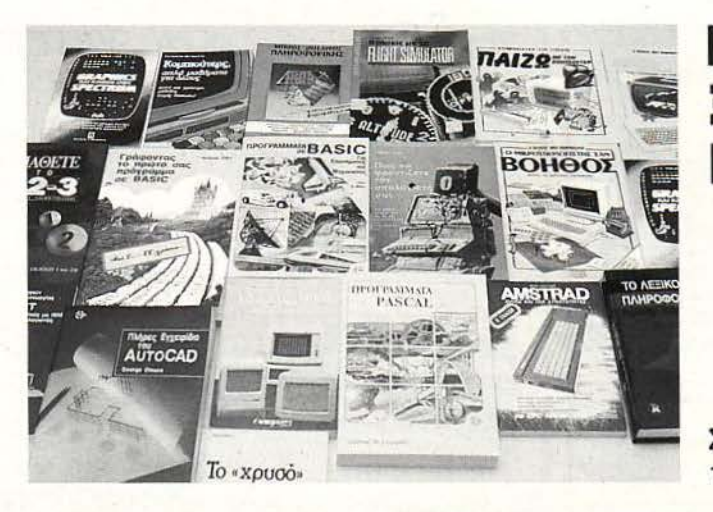

Ελληνικά και Ξένα Βιβλία Πληροφορικής

Σουλτάνη 17 (Κάθετος Στουρνάρα), τηλ.: 3601.761

## σχόλια... γεγονότα... φήμες... σχόλια... γεγονότα... φή

## **11** η **FURNIDEC**

Η llη FURNIDEC έγινε στο διάστημα 5 με Διεθνούς Έκθεσης Θεσσαλονίκης. Σ' 10 Απριλίου, στις εγκαταστάσεις της αυτή πήραν μέρος σχεδόν όλες οι εταιρίες οι ποίες έχουν σχέση με την κατασκευή και την προώθηση του επίπλου.

Η Πληροφορική έδωσε· έστω και έμμεσα· το παρόν. Φέτος, ίσως περισσότερο από κάθε άλ· η φορά, υπήρξε ένας αυξημένος αριθμός εται· ιών που παρουσίασαν μια μεγάλη γκόμα προϊόντων, τα οποία είχαν σχέση με έπιπλα για πολογιστές.

Μέσα σ' αυτές τις εταιρίες ήταν και η New Logic, γνωστή στο χώρο της Πληροφορικής της συμπρωτεύουσας, η οποία εξέθετε τα προίό· ντα της Sίmco, της οποίας είναι αντιπρόσωπος στη βόρεια Ελλάδα.

Η New Logic, αντιπρόσωπος της Simco - και όχι μόνο · στη βόρεια Ελλάδα, βρίσκεται στην οδό Τσιμισκή 3, στη Θεσσαλονίκη και στα τηλέ-Qωνα (031) 533700 και (031) 541330.

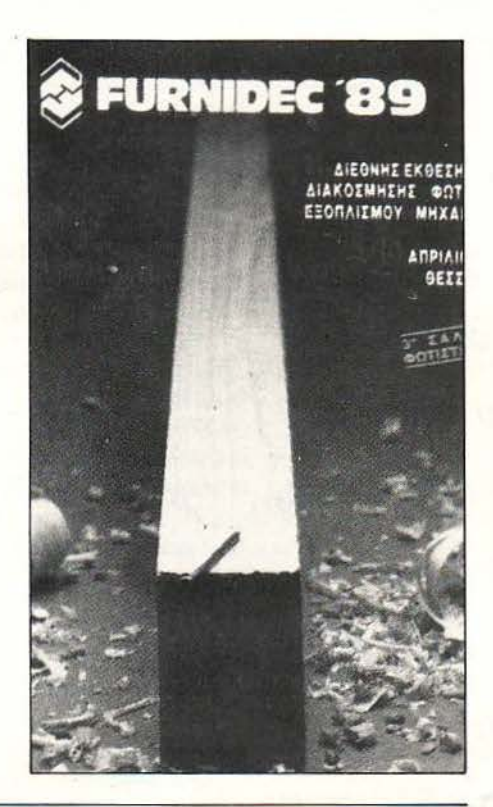

### Προσφορές στο Φιλίππου **Computer Shop**

ν και η απόσταση από το κέντρο της Θεσσαλονίκης είναι σχετικά μεγάλη, παρ' όλα αυτά το computer shop Φιλίπ που, στους Αμπελόκηπους, έχει την δυvστότητα και μπορεί va προσφέρει, πέρα από καλή εξυπηρέτηση, και καλές τιμές.

Το κατάστημα βοηθά ιδιαίτερα μαθητές και φοιτητές, οι οποίοι θέλουν να ασχοληθούν με την Πληροφορική . Ακριβώς γι 'αυτό υπάρχουν ειδικοί διακανονισμοί, πέρα από την ποικιλία που διαθέτει το κατάστημα. Εκτός βέβαια από τους νεαρούς users, στο κατάστημα υπάρχουν έτοιμες μηχανογραφικές λύσεις για επιχειρήσεις, βιοτεχνίες και γραφεία.

Για όσους ενδιαφέρονται, το Φιλίππου com· puter shop βρίσκεται στην οδό Καλλιβούλου 36-38, στο τέρμα της Φιλιππουπόλεως, στους Αμπελόκηπους, Θεσσαλονίκη, τηλ. (031) 744396.

#### **COMPUTERS**

*4* 

**ΘΕΣΣΑΛΟΝΙΚΗ** 

#### **AMSTRAD**

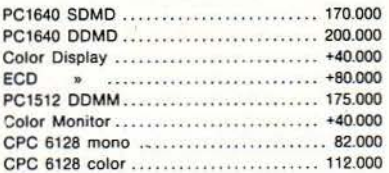

#### **SINCLAIR**

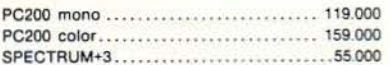

#### **ATARI**

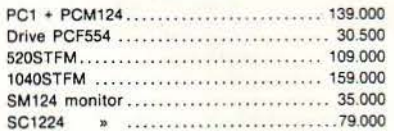

#### **COMMODORE**

ΑΜιGΑ 500 + 1084 . ................. ... 210.000

ΕΚΤΥΠΩΤΕΣ

**ELIT,E** 

#### **STAR**

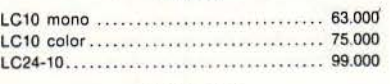

#### cιτιzεΝ

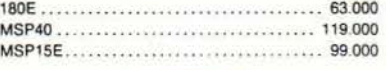

#### **AMSTRAD**

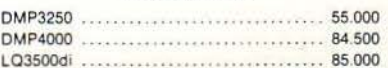

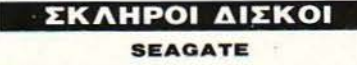

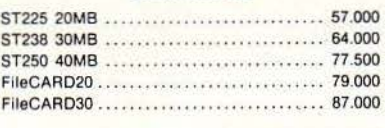

#### ΚΑΡΤΕΣ **PC**

MQDEM 1200b .......... ... ............. 35.000 Game 2PORTS ...............8.500...............

#### ΑΗΜ. ΓΟΥΝΑΡΗ **48 54821** ΘΕΣΣΑΛΟΝΙΚΗ ΤΗλ.:Ο31/221108-278547

#### ΠΕΡΙΦΕΡΕΙΑΚΑ

#### **CPC 8128**

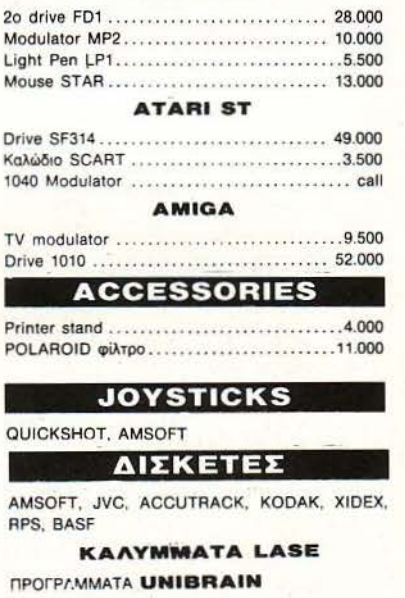

ΟΛλ ΤΑ ΙΙΟΝΤΒΛΑ ΕτΟΙΙΙΟΠΑΡΑΑΟΤΑ **•** ΒΓΓΥΗΣΒΙΣ ΑΝτJΠΡΟΣΩΠΙΑΣ ΣΤΙΣ ΤΙΜΕΣ ΠΕΡΙΛΑΜΒΑΝΕΤΑΙ ΦΠΑ - ΑΝΤΙΚΑΤΑΒΟΛΕΣ ΑΥΘΗΜΕΡΟΝ

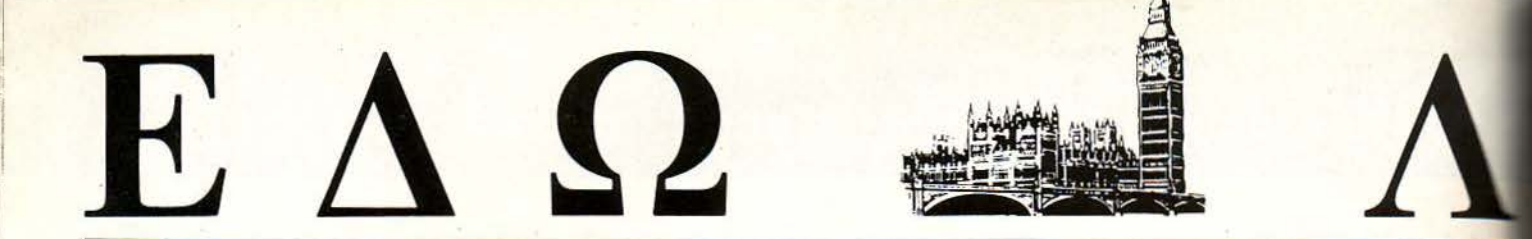

Ο Ανταποκριτής μας στο Λονδίνο, Βασίλης Κωνσταντίνου, περιγράς

Ο Μάιος είναι ο μήνας της ΄ Ανοιξης, στη μονίμως φθινοπωρινή Αγγλία, όμως, ο Μάιος δεν συμπεριλαμΒάνεται στα ημερολόγια. Παρ' όλα αυτά, δεν έλειψε η αναμενόμενη έκpηξη της παιχνιδαγοράς και των παιχνιδομηχανών. Δεν έλειψαν και αυτοί που τα Βλέπουν ~~ .. , οnα *...* τετραγωνα.

ε τόση φασαρία γύρω από τις παιχνιδομηχανές και τα συναφη,<br>ήταν αδύνατον να μη συγκινηθεί και ο... «δικός μας». Τι λέτε<br>τώρα, να χάσει τα πρωτεία; Αν είναι δυνατόν! ήταν αδύνατον να μη συγκινηθεί και ο... «δικός μας». Τι λέτε τώρα, να χάσει τα πρωτεία; Αν είναι δυνατόν!

· Ετσι λοιπόν, μετά από μια σειρά συμβούλια και διαβούλια, αποφασi στηκε να την πληρώσουν τα Spectrum και τα κατακαημένα τα CPC. Εξάλλου, για παιχνίδια δεν τα αγοράζετε; Όταν προσπάθησε ο άνθρω πος, δίνοντας δώρο ένα τραπέζι και ένα ροδιόφωvο με το CPC, δεν το αγόραζε κανένας, έτσι λοιπόν, αποφάσισε να ρίξει τη μάσκα. Γι' αυτό, μαζί με τα παιχνίδια και το joystick, που συμπεριλαμβάνονται στην τιμή του, θα βάλουν κι ένα ... Magnum!

υσικά, δεν θα είναι ένα πραγματικό Magnum, αλλά ένα ψωτοπίστολο (lightgun), το οποίο θα σκοτώνει μόνο εξωγήινους και τέρατα πάσης φύσεως.

Το φωτοπίστολο αυτό θα πουλιέται και με τα Spectrum (έτσι, για να μην ζηλεύουν οι Spectrumόφιλοι). Ομως, για να κρατάμε τα προσχήματα, το Magnum για τα Spectrum θα φέρει την επιγραφή Sinclair, ενώ αυτό για τα CPC θα λέει Amstrad Fidelity. Το ωραίο είναι ότι τα φωτοπίστολα δεν κατασκευάζονται ούτε από τη μια ούτε από την άλλη εταιρία, αλλά από την Virgin Mastertronic!

Τα φωτοπίστολα αυτά θα είναι έτοιμα στα τέλη Μαΐου και θα πουλιούvται και ξεχωριστά στην τιμή των 29,95 λιρών (8300 δρχ.), μαζί με τα παιχνίδια Ground Zero, Starship Encounter, Solar lnνasίon, Robot Attack και Rookie, που φυσικά είναι σχεδιασμένα για να χρησιμοποιούν το φωτοπίστολο.

Oσοι πάλι δεν έχετε την «τύχη» να κατέχετε ένα Spectrum ή ένα CPC. για να μπορέσετε να αγοράσετε ένα φωτοπίστολο, μην ανησυχείτε πολύ, γιατί οι «καλά πληροφορημένοι» φίλοι της στήλης με πληροφορούν ότι η Vίrgίn Mastertronίc ήδη συζητάει με την Commodore για μια έκδοση του Magnum γιο τα δικά της προϊόντα. Αναμείνστε, λοιπόν.

Πάντως, αν δεν ενδιαφέρεστε γιο ένα οπό τα παλιά καλά μηχανήματα της Amstrad, μάλλον θα aπογοητευθείτε. Βλέπετε, το 1989 θα πρέπει va είναι το πιο «γρουσούζικο» έτος για τη ζαχαρο-εταιρία. Κάτι οι χαμηλές πωλήσεις, κάτι ο ανταγωνισμός, κάτι οι καθυστερήσεις των νέων μηχανημάτων, ο Sugar πάει να τρελαθεί με όλα αυτά που του συμβαίνουv.

#### ΑΠΟ ΣΤΙΓΜ 0/ΦΑΝΤΑΖΙΙΑΤΟΦΑΓΟ/ **EANAPXONTAI**

• σους ανησύχησαν για την ξαφνική πτώση των Ghostbusters στα αγγλικά top ten, θα θέλαμε να τους καθησuχάσουμε γράφοντας ότι η Activision είναι έτοιμη να επαναλάβει αυτή τη «μεγάλη» επιτυγία με το νέο της πακέτο Ghostbusters II! Το πακέτο θα κυκλοφορήσει το φθινόπωρο, μαζί με την... ταινία .

#### ΑΡΓΑ, ΑΛΛΑ **lTABEPA**

Εμφανίστηκε επιτέλους η Λύση (τhe Solution) για το QL. Η Λύση δεν είναι παρά ένας προσομοιωτής του 8086, για να μπορεί το γνωστό «θαύμα» του θείου να τρέχει το λειτουργικό MS-DOS. Το πρόγραμμα

αυτό της Digital Precision, που κοστίζει μόλις 80 λίρες (22.000 δρχ.). τρέχει πραγματικά το MS-DOS και, επιτέλους, το QL μπορεί να τρέξει ένα «σοβαρό» πρόγραμμα. Το μόνο ακό είναι ότι η προσομοίωση είναι όσο αργή, που χρειάζεται να περιμένετε, κάθε φορά που πατάτε ένα λήκτρο, για να εμφανιστεί ο αντίστοιχος χαρακτήρας. Εξάλλου, το έχουμε ξαναπεί, τα ράσα δεν κάνουν τον παπά.

#### ΤΟ ΠPflTO **HOUSE SOFTWARE!**

Τ ο γνωστό sofrwarehouse Biιman Brothers και το γνωστό συγκρότημα «τύπου» House Bomb the Bass θα σuνεργαστούν στην παραγωγή του νέου παιχνιδιού Xenon II -Megablast. Το παιγνίδι αυτό θα είναι η συνέχεια του γνωστού Xe-

non, αλλά αυτή τη φορά η μουσική υπόκρουση θα είναι στυλ... House (!). Συγκεκριμένα θα μπορείτε να διαλύετε τα περίεργα πλάσματα στην οθόνη σας, με μουσική υπόκρουση το Hip Hop on Precinct 13, από το δίσκο των Bomb ιhe Bass. Megablast.

#### ΓΙΑ ΤΟΥΣ ΑΝΥΠΟΜΟΝΟΥΣ

Θσοι δεν μπορούν να περιμένουν πότε θα δεήσει η Cοιη modorc να κυκλοφορήσει το σκληρό δίσκο για την Amiga 500, τον οποίο επέδειξε στο \Vhίch CompuιerΊ Show, τώρα έχουν εναλλακτική λύση. Η Advanced Systems and Peripherals έχει ήδη έτοιμη μια μονάδα σκληρού δίσκου, χωρητικότητας 40 Megabyτes, που συνδέετα ι κιι τευθείαν στη θύρα SCSI της Amiga και κοστίζει μόλις 400 λίρες

(110.000 δργ.). Δηλαδή, είναι κατά 100 ρίπου λίρες (27.600 δpf..) φθηνότερη από αυτή της Commodore.

#### ΓΙΑ ΝΑ ΜΗ ΧΑΝΕΤΕ ΤΟ ΧΡΟΝΟ ΣΑΣ

Η Microprose αποφάσισε να δίνει και κάτι χρήσιμο σαν δώρο, όταν κάποιος αγοράζει το καινούργιο της παιχνίδι. Το δώρο αυτό είναι ένα ηλεκτρονικό... ρολόι! «Δεν είναι φυσικά Rolex, αλλά είναι καλir τε ρο από μια αφίσω;, μας δήλωσε ο πρόεδρος της Mίcroprose, και σίγουρα έχει δίκιο. Το ρολόι θα βρίσκεται σε όλα τα κουτιά του Naνy Seal, που αρχικά θα κυκλοφορήσει για τον C64 και θα κοστίζει 12,95 λίρες (3600 δργ.). Φυσικά, το ρολογάκι δεν θα περιέχεται στις πει-

#### και σχολιάζει τα τελευταία νέα της διεθνούς αγοράς υπολογιστών.

και πράγματι, φαίνεται ότι πιάνουν οι κατάρες του Sinclair. Πρώτα καθυστέρησε<br>η κατασκευή των CP2286 και 2386, μετά διαπιστώθηκε ότι τα PC2086 είχαν πρόβλημα με το σκληρό δίσκο και ότι τα περισσότερα έχαναν φακέλους και τώρα, ξαφνικά, διαπιστώθηκε ότι και τα PC2386 έχουν ένα πρόβλημα και μάλιστα πάλι με το σκληρό δίσκο. Το πρόβλημα αυτό δεν είναι για γέλια, μια και μπορεί να στοιχίσει πολλά στην Amstrad, ειδικά τώρα που προωθεί τα μηχανήματά της σαν αξιόπιστα, για να κερδίσει την επαγγελμστική αγορά.

Η ειρωνεία είναι όη αυτή τη φορά το πρόβλημα δεν είvαι της Amstrad, αλλά της Microsoft, γιατί, απ' ό,τι φαίνεται, υπάρχει ένα bug στο MS-DOS 4.0. Βέβαια, οι πελάτες δεν το ξέρουν αυτό και κατηγορούν και πάλι την Amstrad. Πάντως, η στήλη προτείνει στον Alan να συμπεριλάβει μέσα στην τιμή καμιά γαλάζια χάντρα και να τραβήξει και ένα ξεμάτιασμα στα καινούργια του PC, έτσι, για να μην τριτώσει το κακό.

Αλλά ας αφήσουμε τη γρουσουζιά που φαίνεται να έχει πέσει πάνω στην Amstrad και ας δούμε μια πολύ ενδιαφέρουσα ιδέα, που υλοποιήθηκε αυτό το μήνα στην Αγγλία. Η εταιρία HotShot Entertainments ανακοίνωσε το πρώτο video - περιοδικό. Το περιοδικό αυτό, που θα λέγεται Action Screenplay, θα διατίθεται κάθε δύο μήνες, σε... βιντεοκασέτα.

**Π**ο Action Screenplay θα περιέχει περιγραφές και επιδείξεις των νέων παιχνιδιών που κυκλοφόρησαν το τελευταίο δίμηνο. Η κάθε βιντεοκασέτα θα έχει ιάρκεια 45 λεπτών περίπου και θα περιλαμβάνει τουλάχιστον 25 παιχνίια. Η αρουσίαση των παιχνιδιών θα ακολουθείται από σχόλια και κριτι· κές από τους συντάκτες αυτού του πρωτότυπου περιοδικού, αλλά το μεγάλο της πλεονέκτημα είναι ότι θα μπορεί να αποδώσει το κλίμα, τα χρώματα, το διάκοσμο και την πλοκή ενός παιχνιδιού. Κάτι που δεν γίνεται ε ένα γραmό κείμενο {ακόμα και αν αυτό γράφεται από τη στρατιά συντακτών του γνωστού περιοδικού).

Τ ο ωραίο είvαι ότι η κάθε κασέτα θα κοοτίζa μόλις 6,49 λίρες {1800 δρχ )

και θα συμπεριλαμβάνει προσφορές παιχνιδιών και πολλές εκπλήξεις. Αγοράζοντας δε την πρώτη κασέτα, μπορείτε να κερδίσετε μια βιντεοκάμερα Η τφωτη βιντεοκασέτα θα κυκλσφορήσει μέσα στον Μάιο, θα εμφα VΗJτεί σε όΛα τα μεγάλα-καταστήματα που πουλούν software στο Λονδίνο και αναμενεται με ιδιαίτερο ενδιαφέρον από πολλούς κομπιουτερόφιλους. Καλή και ενδιαφέρουσα η προσπάθεια. Μακάρι να πιάσει.

ελετε να πουλήσετε ένα παιχνίδι, όσο «φτωχό» κι αν είναι; Δεν έχετε παρά να στείλετε τα πιο άρρωστα και γελοία δελτία Τύπου στα αγγλικά περιοδικά, συνοδευόμενα από φωτογραφίες αμφιβόλου γούστου και ποιότητας. Ταυτόχρονα, αρκεί να τοποθετήσετε στο εξώφυλλο του πακέτου κάτι που θα σοκάρει το αγγλικό κοινό.

Τ ην αλάνθαc:η αυτή συνταγή ακολούθησαν και οι Code Masters, για το νέο τους παιχνίδι, Rockstar. Για εξώφυλλο έβαλαν μια παρωδία της σκανδαλοθηρικής εφημερίδας Sun, η οποία περιέχει στην πρώτη σελίδα «ειδήσεις» όπως «Rockstar μου έφαγε το χάμστερ μου», ή «Οι εξωγήινοι μου έκλεψαν το Volvo μου» και άλλα τέτοια ενδιαφέροντα. Στη δεύτερη βέβαια σελίδα δεν υπάρχουν «ειδήσεις», αλλά οι οδηγίες για το παιχνίδι.

Ωραία! Και τώρα σας ερωτώ; Πού είναι το περίεργο; Από όσα διαβάσατε μέχρι στιγμής, σιγουρα θα καταλάβατε όη πρόκειται γ1α ένα ακόμα «χαζοχαρούμενο» παιχνίδι. Συμφωνώ απολύτως. · Ελα όμως που δεν συμφωνούν και οι Αγγλοι!

Δύο από τις μεγαλύτερες αλυσίδες καταστημάτων που διαθέτουν το παιχνίδι, οι Boots και οι WHSmiths, αποφάσισαν ότι το εξώφυλλο είναι προκλητικό και μπορεί να ενοχλήσa τους πελάτες τοuς, Υ1 ' αυτό και ζήτησαν από την Code Masters να αλλάξει το εξώφυλλο, με ένα πιο ΚΟΙνό».

Ετσι λοιπόν, στα καταστήματα αυτά το πακέτο πουλιέται χωρίς το «επίμαχο» εξώφυλλο, αλλά οι πωλήσεις του παιχνιδιού ανέβηκαν κατακόρυφα, αφού όλα σχεδόν τα αγγλικά περιοδικά avσφέpθηκαν στη ι<λογο-

ρατικές «εκδόσεις» του παιχνιδιού.

#### ΤΟ ΤΟΡ ΤΕΝ ΤΟΥ ΜΗΝΑ

Ε πι rέλου;, αυτό το μήνα έφυγε :c Ghostbusters από το νούμερο ένα του αγγλικού top ten. Αναλυτικότερα. έχουμε και λέμε:

- l Turbo Esprit (Encore)
- 2 Robocop (Occan)

I

3 Treasure Island Dizzy (Code Masters)

4 Ghostbusters (Mastertronics) 5 Werewolf of London (Mastertronics)

- 6 Joe Bladc 2 (Piayers)
- 7 Spy Hunter (Kixx)

8 Footballer of the year (Kixx) 9 Advanced Pinball Sim (Code Masters)

10 The Double (Alternative).

#### ΝΑ **EKOTDNETE** ΜΟΝΟ **ΤΟΥΣ ΚΑΚΟΥΣ**

Στην Αμερική, φαίνεται ότι εχουν περίεργη αντίληψη περί ηθικης. Τον περασμενο μήνα, η νεοουyκροτηθι;ίσα επιτροπη εναντιον της βιαιης διασκέδασης (!) ζητησε από τη Nintendo να αποσύρει το παιχνίδι της City Connection. Ο λόγος είναι ότι, σύμφωνα με το σενάριο του παιχνιδιού, ο χρηστης είναι ένας ληστης, ο οποίος πρέπει να αποδράσει από τη Νέα Υόρκη. το Λονδίνο και το Παρίσι και για να το πετύχει αυτό πρέπει να «πεταξει» μερικά αστυνομικά αυτοκίνητα από το δρόμο. Η επιτροπή, λοιπόν, λέει ότι ανησυχεί γιατί το παιχνίδι αυτό ηρωοποιεί τους «κακοποιούς» και αν το σενάριο γινόταν στην πραγματικότητα οι αστυνομικοί θα σκοτώνονταν! Το πε-

----------------------------------------·----------------~-- ----------------------------~

ριεργο ειναι οη αυτη η επιτροπη δεν θυμηθηκε να ανησυχησει με τα αλλα παιχνίοι, όπου ο χρήστης ξεκοιλιαζει η αποδεκατίζει τους «κακούς» ή τους φτωχους εξωγήινου.,

- <sup>~</sup>- -- ~- - -- - <sup>~</sup>

Τ/1 ΜΟΝΟ Η ΚΟΝΙΧ;

Αν έχετε PC και θέλετε να εντυπωσιάσετε όλους τους κακοπροαίρετους, που θέλουν να σας πείσουν ότι το μηχάνημα σας δεν κάνει για παιχνίδια, τώρα σας δίνεται η ευκαιρία. Η GEM άρχισε τη διανομή του ΜΑΧΧ, το οποίο είναι ένα χειριστήριο... αεροπλάνου, παρόμοιο με αυτό που θα κυκλοφορησει η KONIX με τη νεα της παιχνιδομηχανή. Το νέο αυτό χειριστήριο ειναι. λεει, στο ίδιο μέγεθος με εκεινα των μικρών αεροπλάνων τύπου Cesna, μπορει να κάνει στροφη 60 μοιρων και να πηγαίνει «μέσα-εξω» (φυσικά και εχει φονικά ι.:ο μπάt.:ια). τέλος. ·το ΜΑΧΧ μπορει να λειτουργήσει με όλους τους γνωστούς προσομοιωτές αεροπλανων και, πάνω απ' όλα, είναι έτοιμο τώρα! DOSάδες όλου του κοσμου, ενωθείτε!

#### **Ο ΠΙΟ... ΚΟΥΛΑΤΟΣ (!)**

ρέ πει να είναι ρελοί αυτοί οι Αυστραλοί. Αλλιώς δεν εξηγείται :ο ότι ψηφίζουν στα πι.ριοδικά της χωρας τους την ΑΤΑRΙ σαν την πιο... «κουλάτη» (από το επίθετο ο cool, η κούλα, το κουλό) εταιρία! Και, σαν να μην έφτανε αυτό, έβγαλαν σαν το πιο «ξενέρωτο» μηχάνημα το Commodore 64. Αν είναι δυνατόν!

## ΕΔΩ ΛΟΝΔΙΝΟ

κρισία» του εξωφύλλου, μεταμορφώνοντας έτσι το παιχνίδι σε ένα είδος απαγορευμένου καρπού!

Πάντως, ακόμη και vα αγοράσετε ένα από τα αντίγραφα, χωρίς το περιβόητο εξώφυλλο με την ιστορία για το άτυχο χάμστερ, μπορείτε να το στείλετε Πίσω στην Code Masters, για να το ανταλλάξετε με το αρχικό «μεγαλούργημα».

νώ όμως συμβαίνουν όλα αυτά, ο θείος (ο οποίος παραμένει έvας και μοvαδι· κός) συνεχίζει το βιολί του. · Εβγαλε λέει επιτέλους την τετράγωνη δορυ· φαρική κεραία, για την οποία σας είχαμε ξαvαγράψει. Η κεραία αυτή, που είναι πράγματι τετράγωνη, έχει διάμετρο 60 εκατοστά και κοστίζει μόλις 200 λίρες (55.000 δρχ.), μαζί με το μηχανάκι aποκωδικοποίησης, το οποίο έχει τηλεχειρισμό και στερεοφωνική έξοδο (!).

Τι λέτε λοιπόν να έγ νε μόλις του είπαμε ότι εσείς στηv Ελλάδα βλέπετε δορυφορική χάρη στην ΕΤ και δεν χρειάζεται να αγοράσετε τετράγωνες κεραίες, και μάλιστα ούτε και στρογγυλές, με τις οποίες κάποια άλλο περιοδικά του χώρου έχουν τόσο ενθουσιαστεί; Μόνο που δεv έβαλε το κλάματα. Η Ελλάδα να μην θέλει ένα προϊόν του Sinclair! Απαράδεκτο!

· Ε τ σι λοιπόν αποφάσισε vα βελτιώσει το προϊόν και vα προσπαθήσει vα μας πείσει . τ ην ίδιο μέρα που πορουσiοσε στο τύπο την τετράγωνη κεραία του των 60 εκ., ανακοίνωσε ότι θα κατασκευάσει μια ακόμη πιο μικρή (για την οκρίΙ5εισ των 45 εκ.), ακόμη πιο τετράγωνη και ακόμη πιο χαριτωμένη.

Γιατί το κάνει όλα αυτά; Ποιός ξέρει; Οι ερωτευμένοι άνθρωποι πολύ συχνά χάνουv το μυαλό τους. Τ ώρα, γιατί θο θέλατε να αγηράσετε τη «μεγάλη» τετράγωνη κεραία του θείου και όχι τη μικρή, και μάλιστα όταν θα έχουν την ίδια ακριβώς τιμή, αυτό είvσι και πάλι γι' αυτούς που έχουv μεγάλο... IQ.

Αρκετά όμως με τις εμπνεύσεις του θείου γι' αυτό το μήνα. Ας δούμε τι κάνουv και οι άλλες γραφικές εταιρίες του «χώρου», και σuγκεκριμέvα η Atarί.

τ ο ξέρω όπ κανείς δεν πιστεύει ma την Ataή, όταν αvακοιvώvει έvα vέο προϊόν, αλλά, τι vo κάνουμε; Πρέπει να σας γράφουμε κάθε μήνα την τελευταίο φουρvιά σνοκοιvώσεων και τη σωρεία των προδισγρσφώv, μπας και σπο· φασίσουν ξαφνικά να «βγάλουν» ένα απ' όλα αυτά τα μηχανήματα που ανακοινώνουν.

Αυτό το μήνα λοιπόν δεν θα σας πούμε ούτε γιο το φορητό, ούτε και γιο το περιβόητο CD-ROM. Αυτό το μήνα θα σας πούμε για το TT! Το TT δεν είναι βόας, δεν είναι κροταλίας, είναι ένας ST με το 68030 και το λειτουργι· κό UNIX, που θα στοιχίζει 625 λίρες (173.000 δρχ.) και θα παρουσιαστεί τα επόμενα Χριστούγεννα (διάβαζε: ζήσε Μάη μου...). Το μηχάνημα θα κυκλοφορεί και σε μια έκδοση που θα τρέχει το παλιό καλό λειτουργικό των ST, το γνωστό μας TOS.

Αφού λοιπόν η Atari ξεκαθάρισε το τι θα έχει να κάνει τα επόμενα Χριστούγενvα, aποφάσισε να παρουσιάσει και μερικά μηχανήματα. · Ετσι λοιπόν, στην Comdex της Αμερικής παρουσίασε μερικά νέα ΑΤs συμβατά, βασισμένα στα 80286 και 80386 (όχι θα παρουσίαζε το Abaq), που προκά· λεοσν απέραντο ενδιαφέρον στους επιοκέmες της μεγαλύτερης έκθεσης ουμβστώv στοv κόσμο.

Σε aντίθεση με την Atari, η Commodore είχε να δείξει κάτι πραγματικό ενδιαφέρον. Στην Comdex παρουσίασε το νέο ολοκληρωμένο γραφικών Agnus, το οποίο θα συμπεριληφθεί σε όλο το Amίga στο μέλλον. Το Agnus mιτρέπει στην Amίga να χρησιμοποιήσει μέχρι και 8 Megabyte μνήμης για την οθόνη και, φυσικό, vα αποκτήσει πολύ μεγαλύτερη ανάλυση εικόvας και πολύ περισσότερα χρώματα ταυτόχρονα στην οθόνη. Το νέο ολοκληρωμέvο θα πουλιέται και ξεχωριστά, για την οvτικατάστσση τωv παλιών» Agnus. Η δε τιμή του θα είναι μόνο 100 δολάρια (15.000 δρχ.).

**...........** iιιιιιιiιiιιιιιiιιiiiiιιiiιιιιιιiiιιiiιιιιιιiiiιιιιιι.----------'---- --

και μία «χαρούμενη ιστορία». Η Acorn είναι επιτέλους ευτυχισμένη. Βλέπετε, αυτό το μήνα άρχισε και πάλι να παρουσιάζει κέρδη, μετά από πάρα πολύ καιρό .

Πάνω όμως στην ευτυχία της, ανακοίνωσε ότι θα... ανεβάσει τις τιμές των Archimedes και των Master 128. Και γιατί όχι; Τι ανάγκη μας έχει τώρα; .

Ίέλος πάντων, αν ετοιμάζεστε να αγοράσετε έναν Archimedes ή ένα Master, οι νέες τιμές εivαι:

model 310: από 835 λίρες (230.000 δρχ ) πάει στις 899 (248.000 δρχ ) model 310Μ: από 895 λίρες (247.000 δρχ.) πάει στις 959 (265.000 δρχ.) Master 128: από 399 λίρες (82.500 δρχ.) πάει στις 439 (121.000 δρχ.)

Η επίσημη ερμηνεία είvαι ότι το κόστος ανέβηκε. · Ομως το ωραίο είναι ότι το Archίmedes 400 δεν ακρίβυνε, λες και η κατασκευή του είναι πιο φθηvή.

Πάντως, οι πληροφορίες της στήλης λένε ότι η Acorn θριαμβεύει αυτή τη στιγμή στην εκπαιδευτική αγορά. γι' αυτό και έχει ξεθαρρέψει. Ακόμα, απ' ό,τι μαθοίvουμε, η αμερικανική εταιρία VLSI Technology κατάφερε να κατασκευάσει μια νέα και πολύ γρήγορη έκδοση του μικροεπεξεργαστή της Acom, του ARM. Η έκδοση αυτή, που λειτουργεί στα 20MHz, είvαι 3,5 φορές πιο γρήγορη από αυτή που χρησιμοποιείται σήμερα στοv Αρχιμήδη . · Αρα, το επόμεvα μοντέλο που ετοιμάζεται vα κυκλοφορήσει η Acorn στα τέλη του 1989 θα είναι πραγματικό εντυπωσιακό και ίσως θα πρέπeι να ξεχάσουμε πια το 68000 και τα 8Οχ86 (Αμήν και πότε).

Κ αι κάτι για να θυμηθούμε τα παλιά. Θυμάστε το Kat, το ελληνικό «πολυ-συμβατό»; Τώρα ενεφανίσθη ένα νέο «πολυ-συμβατό», και αυτή τη φορά είναι αγγλικό. Το μηχάνημα αυτό λέγεται Troika, ίσως για να εκμεταλλευτεί την τελευταία ρωσο-μανία των Αγγλων, μετά από την επίσκεψη του Γκορμπατσώφ στο Λονδίνο. Η Τ roίka, λοιπόv, μπορεί vα τρέξει το λειτουργικό των ST, το TOS, το λειτουργικό των ΙΒΜ συμβατών, το MS-DOS, και το λειτουργικό του APPLE Macintosh.

Οπως βέβαια θα καταλάβατε, το μηχάνημα που συναρμολογεί η Condor Compυters δεν εivαι τίποτε άλλο από ένα 1040ST με ένα MAC emula· tor και μια πλακέτα ΙΒΜ-συμβατού. Για να συμπληρωθεί η εικόνα, η Troika περιλαμβάνει έvα drive των 3,5" και 720Κ, έvα σκληρό δίσκο τωv 30Mby· tes, ένα drίve των 5,25" και ένα έγχρωμο monίtor, που μπορεί να αποδώσει όλες τις απαιτούμενες αναλύσεις.

Αυτό το «σύνολο» μηχανημάτων και κουτιών (γιατί στην κυριολεξία παίρνετε πάνω από 3 κουτιά) κοστίζει «μόλις» 2.874 λίρες (793.000 δρχ.). Τώρα, γιατί θα πρέπει να αγοράσετε την Troika και να μην αγοράσετε με τα ίδια χρήματα ένα ST και ένο συμβατό, είvαι κάτι που δεv μας εξήγησε η Condor Computers.

τ έλος, πριν κλείσουμε γι ' αυτό το μήν , και μια είδηση που μπορεί να ενδιαφέρει . όσους έχουv μικρό αδελφάκι (ή μικρό γατάκι). Η σουηδική εταιρία PCQD παρουσίασε το πρώτο άθραυστο IBM - συμβατό. Το μηχάνημα αυτό δεν σπάει, δεν χαλάει, αντιστέκεται στο vερό, στη σκόνη και · το σημαvτικότε· ρο. στοv καφέ! · Ολα τα κυκλώματα του μηχοvήμστος είναι προστατευμέ · να με ειδικά στηρίγματα, που απορροφούν τους κραδασμούς και, φυσικά, το μηχάνημα περικλείεται σε μια καουτσουκένια στεγανή θήκη. Για σίγουρο κράτημα, λοιπόν... PCQD. Και από το Λονδίνο, μέχρι τον επόμενο μήνα, γειά και χαρά, Χριστός Ανέστη και καλά μπάνια.

Βασίλης Κωvσταvτίvου

•

**28 PIXEL** MATOΣ '89

## ENINO FIA KOMMOYTEP RELKL «Bâλτε το στο ΠΡΟΓΡΑΜΜΑ»

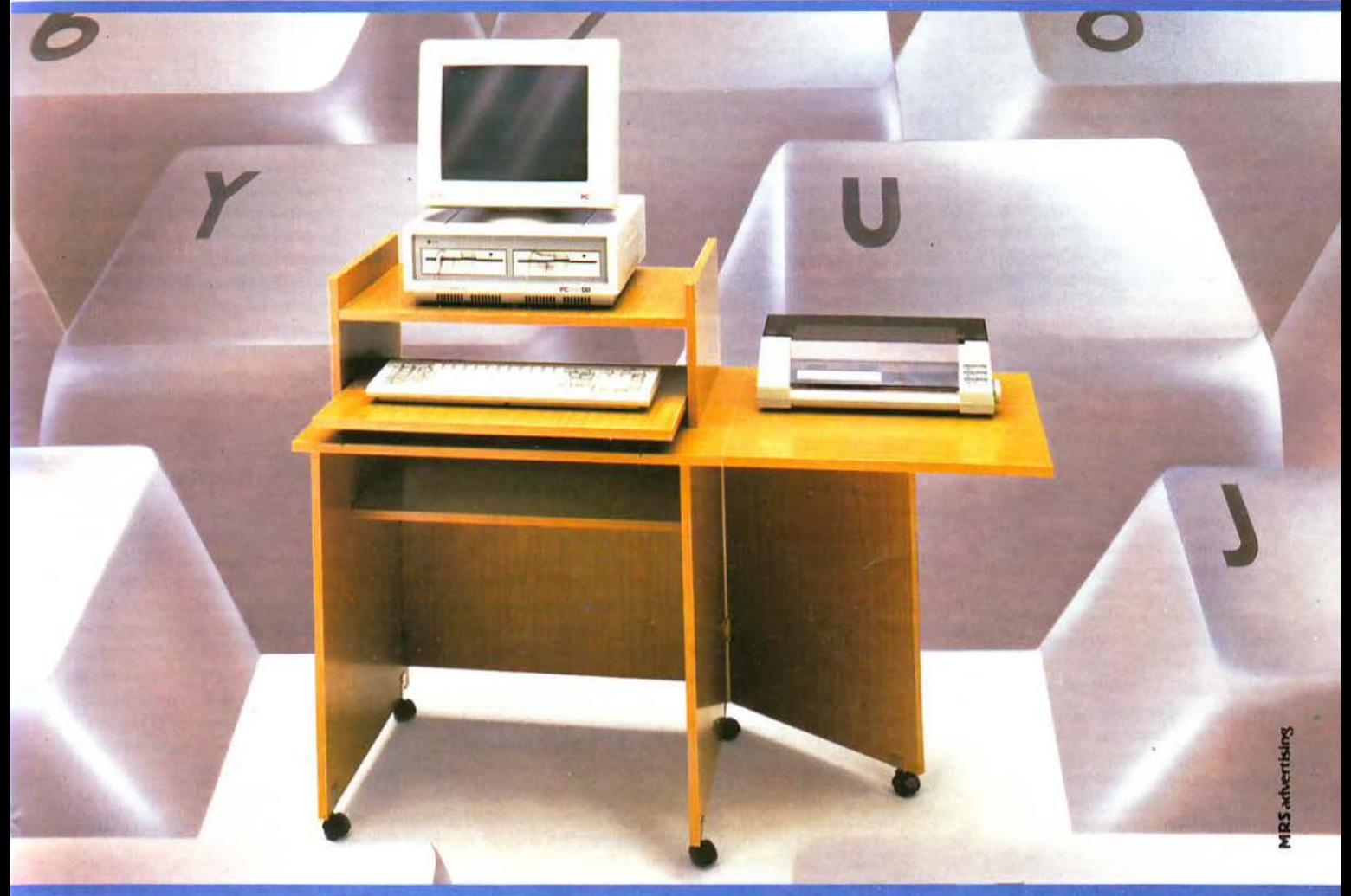

" • -· • • ...\_ • I ~. • Ο,' ο '

. -. . . . ·~. .'~<·;-.\_ .... -. ~ .. ~ ..... \_:'. *:.* . .. >;:·;.~. i. · ... · . ·. . ... '.. . .· . . ' ·. .

«Βάλτε στο πρόγραμμα» τώρα το έπιπλο RECKON της SIMKO. Γιατί το έπιπλο RECKON είναι ειδικά «υπολογισμένο» για κομπιούτερ αφού:

- ι Είναι πανεύκολο στην συναρμολόγηση **· Καταλαμβάνει πολύ μικρό όγκο (60x70 ΚΛΕΙΣΤΟ, 60x1,20 ΣΕ ΑΝΑΠΤΥΞΗ)**
- Διαθέτει θέση για κεντρική μονάδα, οθόνη, πληκτρολόγιο, εκτυπωτή.
- 
- **·** Έχει εργονομική σχεδίαση · Μετακινείται εύκολα
- Σε 2 χρώματα: ΑΡVΣ **ANOIXYO** ι ΑΡVΣ ΦΙΜΕ

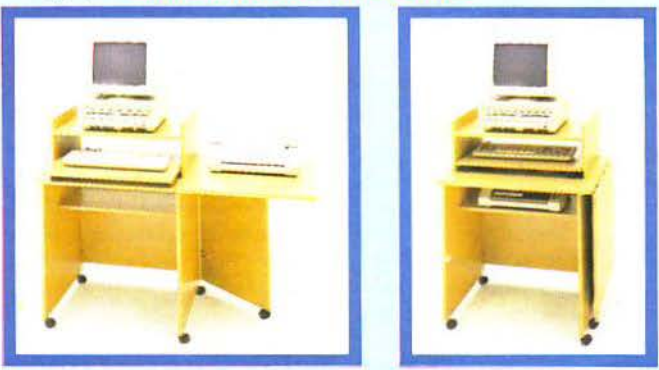

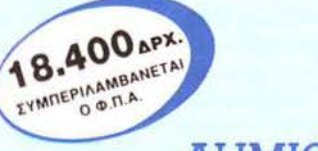

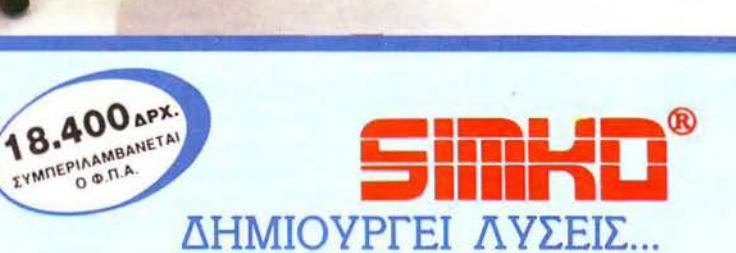

ΑΝΤ/ΠΕΙΑ ΘΕΣ/ΝΙΚΗΣ NEW LOGIC ΤΣΙΜΙΣΚΗ 3 THA: 533700 - 531743 ΑΝΤΙΠΡΟΣΩΠΕΙΑ ΠΕΙΡΑΙΑ Μ. ΤΟΡΑΚΗΣ, ΤΣΑΜΑΔΟΥ 45 ΤΗΛ: 4129041 ΠΛΑΙΣΙΟ COMPUTERS A.E. ΣΤΟΥΡΝΑΡΑ 24 ΤΗΛ: 3644001 -<br>EH **ΠΑΡΑΔΟΣΗ ΣΠΙΤΙ ΣΑΣ**<br>THA **ΕΦΩΝΗΣΤΕ ΜΑΣ**<br>19.42.957 - 93.20.278

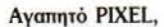

ου γράφω πρώτη φορά και νομίζω ότι πρέπει ' αρχίσω με ένα ΜΠΡΑΒΟ, που αξίζει σε όλους όσοιχ; συνεργάζονται για την έκδοση του περ οδικού και οι οποίοι φαίνεται να αγαπούν τη δουλειά τouc;. Κ6ι επειδή , όπως υποθέτω, ο χρόνος είναι χρήμα, έχω μια ερώτηση στα σύντομα: Στις διάφορες BASIC για PC, η εντολή VAL δεν αναγνωρίζει μαθηματικές συναρτήσεις (COS, SIN, ΤΑΝ κ.λπ.), σύμβολα (+,-,/,\*) ή εντολές (όπως AND, OR κ.λπ.) Αυτό πού οφείλεται; Στην ίδια την BASIC; Στο λειτουργι κό; Σε παράλειψη των κατασκευαστών; Η δυνατότητα αυτή προσφέρει αρκετή εξυπηρέτηση κατά τη ροή ορισμένων προγρομμάτων. Είναι εύκολο να διορθωθεί η εντολή, ή απαι τείται κώδικας μηχανής;

#### Μάρκος Καπίρης

γαπητέ Μάρκο, κατ' αρχήν σ' εuχα· ριστούμε για τα καλά σου λόγια. Οvτως, το πρόβλημα που aντιμετωπίζεις ε την εντολή V AL είvαι αρκετά σuvηθι· σμέvο και οφθλεται αποκλειστικά στην κακή «κατασκευή» της συγκεκριμένης εντολής στοv BASIC lnterpreter ή Compiler. Το λειτουργικό σύστημα ουδεμία σχέση έχει. Και δυστυχώς, δεν μπορείς να κάνεις τίποτα γι' αυτό, ακόμα και αν ξέρεις κώδικα μηχανής. Φαντάσου vα ψάχνεις 87Κ κώδικα για να βρεις πού υπάρχει η εvτολή VAL κaι μετά vo φτιά ξεις έvα patch αντικαθιστώντας την με μια δικιά σου. Είναι μάλλον αδύνατο, αν όχι μαζοχιστικό! Μάλλον θα πρέπει να περιοριστείς στις τρέχουσες δυvατότη· τές της. Αν όμως επιμένεις να ζητάς μια εντολή VAL με τέτοιες δυνατότητες, τότε δεν έχεις παρά να αγοράσεις έvαv ... Spectrum!!! Είναι το μοναδικό μηχάνημα (απ' όσο ξέρω) το οποίο μπορεί να καταλάβει και μεταβλητές και συvαρτή· σεις κ.λπ.

............... • ............ .

... Θα ήθελα να μου εξηγήσεις κάτι στον Amstrad και πιο συγκεκριμένα με το eπor message: Retry, lgπore or Caπcel? Είχες γράψει στο προηγούμενο τεύχος ότι, πατώντας Ignore, ο υπολογιστής συμπεριφέρεται σαν να μην υπάρχει λάθος. Δεν καταλαβαίνω όμως γιατί όταν δίνω CAT, χωρίς να έχω δισκέτα στο disk driνe, και πατάω 'I' στο μήνυμα λάθους, πρέπει να επαναλάβω τη διαδικασία 6 φορές (δηλαδή να πατήσω 6 φορές I για να

**Β**<br>**ΓΡΩ ΤΑ** πρώτη φορά να γίνεται αυτό; Φιλικά . Χαραλαμπiδης

> Πολύ σωστή απορία. Το ότι χρειάζεσαι 6 φορές πάτημα του l οφείλεται στο νεγονός ότι ο Amstrad προσπαθεί να διαβάσει 6 φορές τη δισκέτα. Συγκεκριμέvα, δίvοvτας cat, ο υπολογτστής, εσωτερικά, εκτελεί πρώτα την external εντολή  $(A (η) B, αv)$  το default drive είναι το B) για να διαπιστώσει την ύπαρξη δισκέτας στο drive. Αν δεν υπάρχει δισκέτα, ξαναπροσπαθεί άλλη μια φορά να ελέγξει το drive. Αν και πάλι υπάρχει αποτυχία (όπως πατώντας lgnσre) δίνει το μήvυμα Drive A: user 0 και προσπαθεί διαδοχικά να διαβάσει τους 4 sectors του directory (αυτό αμέσως σημαίνει άλλα 4 ignore). Συνολικά έχεις 2 ignore για την<sup>'</sup> Α και 4 για το dίrecιory. Βέβαια, μερικές φορές χρειάζεται μόνο 5 (ειδικά αν έχεις ξαναπρακσλίσει τέτοιου είδους λάθος), αλλά αυτό είναι bug του AMSDOS. Τη στιγμή που πατάς lgπore, γεμίζουv τα XDPBs (Extended Dίsk Parameιer Blocks) με όχρηστες πληροφορίες (αφού δεν ανιγνεύτηκε κόηοιο σωστό format) και γτ 'αυτό μετά αλλάζουν όλες οι παράμετροι. Δοκίμασε να κάνεις Retry μετά από π.χ. 4 ή 5 lgπore, και θα δεις το μήvυμα Read faίl ο Amstrad ψάχvει γιο ανύπαρκτο format, που δημιουργήθηκε από τα αλλεπάλληλα lgnσre.

#### Αγαπητό PIXEL,

Θα ήθελα μέσα από τη στήλη σου «ΠΡΩΤΑ ΒΗΜΑΤΑ», να δημοσιεύσΕΙς μια ροuτiνα (σε BASIC) που θα διαβάζει τα σχετικά με το directory αυλάκια της δισκέτας και θα αποθηκεύει τα ονόματα των αρχείων, τομήκος τους, τον ελεύθερο χώρο κ.λπ. σε διάφορες μεταβλητές. Αυτό θα λύσει, πιστεύω, τα χέρια πολλών BASIC προγραμματιστών, ποu- χωρίς γνώσεις γλώσσας μηχανής- θα ήθελαν να δώσουν μια «επαγγελματική» όψη στα προγράμματά τους, εμφανίζοντας dίrectoήes φορμαρισμένα ειδι· κά γι ' αυτά (όπωςπ.χ. στο Art Stυdίo, στο Musίc System λπ.). Έχω έναν Amstrad 6128.

...................

#### Ψιλικά . Λιοκόποuλος

Πραγματικά είναι μια αρκετά καλή και πρωτότυπη ιδέα, αλλά υπάρχουν μερικά σοβαρά προβλήματα, που κάνουν την πραγματοποίησή της λίγο δύσκολη. Κατ' αρχήν, απαιτείται οπωσδήποτε γλώσσα μηχανής γιο vα διαβαστεί το directory της δισκέτας. Μετά, είναι λίγο δύσκολο vα προβλέψεις πόσο ονόματα αρχείων θα υπάρχουν στη δισκέτα, ώστε vα ξέρεις πόσες μεταβλητές θα χρηαι· μοποιηθούν. Τέλος, προγράμματα δεν δημοαιεύοvται μέσο οπό αυτή τη στήλη! Πάντως, μην ανησυχείς. Το αίτημά σου μεταβιβάστηκε στο γνωστό Amstrad hacker Δ. Ασημσκόπουλο, ο οποίος μου υποσχέθηκε ότι κάτι θα ετοιμάσει και για σέvα.

#### **.............................**

... Προαπαθώ εδώ και καιρό να κάνω aντιγραφές προγραμμάτων στον Spectrum +2, χρησιμοποιώντας το αντιγραφικό LERM TC7. Μόλις το φορτώνω, μου εμφανίζεται ένα μενού με τις ακόλουθες επιλογές: Load BA-SIC/CODE, QUIT, Headerless, Others: B=Bandrates, J=Jerky, SAVE και C=COUNT. Θα ήθελα να μου εξηγήσεις τι σημαίνουν όλα αυτά και πώς λειτουργούν τα α) Headerless β) Count γ) Baud Rate και δ) Jerky. Επίσης, θα ήθελα να μου πεις γιατί δεν ι)ορτώvοuν μερικά παιχνίδια μου, τα οποία είναι Turbo (π.χ. το Combat School και το Tai-Pan). Μόλις ο υπολογιστής πάει να φορτώσει το δεύτερο κομμάττ του προγράμματος, κάνει crash. Γιατί αυτό; (Σημ. τα πιο πάνω προγράμματα είναι απασμένα).

#### Ψιλικά Κυριάκος Μ.

Ευτυχώς - για σένα - που έχω καλές σχέσεις με τouc; hackers του Spectrum! Λοιπόν, ο γνωστός σου κ\_ Βασιλάκης, μου είπε ότι η επιλογή Headerless αντιγράQει αρχεία κανοvικό σωσμέvα, αλλά που τους λείπει ο header (έvα μικρό τμή. μα, που δίνει τις απαραίτητες πληροφορίες στον υπολογιστή για το όνομα, το είδος και το μήκος του αρχείου). Το Baud Rate είναι η ταχύτητα με την οποία πρόκειται vα διαβάσει ή vα yράψει το πρόγραμμα. Το Jerky φορτώνει κάποια αόριστο · καυέvας δεν σου εγγυάται ότι δουλεύει) κλΕΙδωμέvα προγράμματα και τα αντιγράφει. Τέλος, το Count έχει σχέση με το μήκος των headerless σρχείωv.

· Οσοv αφορά το προγράμματα nou δεv Qορτώvουν, καλύτερο vα προτιμάς πρωτότυπα, παρά αντίγραφα! Μπορεί vα είvαι σπασμέvα σε απλό Spectrυm 48Κ και να καλούν ειδικές ρουτίνες ROM (που έχουν αλλάξει στον +2) μπορεί να είναι κακογραμμένη η κασέτα.

#### Αναπητό PIXEL,

Είμαι κάτοχος ενός AMSTRAD 6128 και έχω το εξής πρό λημα. ΔΕ' μπορώ να βγάλω το σύμβολο . Το πληκτρολόγτό μου εiναι γαλλικό και διαφορετικό από το αγγλικό. Το manual λέει πως βγαίνει με το SHIFT και το @. Εγώ όμως δεν έχω αυτό το πλήκτρο, με αποτέλεσμα να μην μπορώ να χειριστώ το AMSDOS και το CP/M. Ακόμη, πώς μπορώ να απάαω ένα πρόγραμμα σ' αυτόν τον υπολογιστή; Σε παρακαλώ βοήθησέ με.

#### Ψιλικά Ηλ. Αβραμίκος

ράγματι, το γαλλικό πληκτρολόγιο έχει μεγάλες διαφορές με το αγγλικό. Δεν υπάρχει όμως λόγος να πανικοβάλλεσαι. Το firmware manual του Amstrad με πληροφόρησε ότι το πλήκτρο που ζητάς είvαι ακριβώς δίπλα στο Ρ (προς τα δε ξιό). Δεv έχεις παρά vα το πατήσεις τσυτόχρονα με το SHIFT, για να πάρεις το χσρσκτήρο που θέλεις., Για τα σπασίματα στον Amstrad, καλύτερα είναι να κοιτάξεις τη στήλη hacking. Εγώ είμαι τελείως άσχετος επί του θέματος!

## ............................. ... Έχω έναν Amstrad 6128 και είμαι

ικανοποιημένος από αυτόν. Πρόσφατα αποφάσισα να ασχοληθώ με COBOL, αλλά έμαθα ότι χρειάζομαι ένα δεύτερο disk drive. Όμως δεν ξέρω τι vα αγοράσω. Ένα 3" drίνe της Amstrad ή ένα 5,25"; Έτσι έχω μερικές απορίες:

α) Το 5,25" drive είναι απόλυτα συμβατό με το CPC και συμπεριφέρεται σαν 3";

β) Υπάρχει κανένα compuιer shop στη Θεσσαλονίκη που να το διαθέτει, και σε ποιά τιμή;

γ) Μπορεί το 5,25" να χρησιμοποιηθεί και με ΙΒΜ συμβατούς, και ειδικότερα με τον EURO PC;

δ) Υπάρχουν εγχειρίδια του EURO PC, μεταφρασμένα στα ελληνικα;

#### Φωτιάδης Νίκος

Κατ' αρχήν, πριν σου απαντήσω τα ερωτήματα που έχεις, θα ήθελα να σου

# B Η ΜΑΤΑ<br>
Eπισημάνω δύο πράγματα: Ιον. Η CQ. πραδήποτε άλλη εντολή δεν πρόκειται γεία. θα περινοάφει τη σύνταξη αντής

BOL είναι μια γλώσσα, η οποία είναι σχεδιασμένη γιο εμπορικές εφαρμογές και δεν είναι και τόσο «κατάλληλή» για εκμάθηση. Θα σου συVΙατούοa va μάθεις ή Turbo Pascal, που είναι μία από τις καλύτερες γλώοaες, ή C, η οποίο είvαι η γλώσσα πάνω στην οποία βασίζονται όλο σχεδόν το comρuters. 2ον. Δεν είvαι απαραίτητη η αγορά δεύτερου disk dήve, γιο va τρέξεις COBOL ή οποιοδήπ τε άλλη γλώσσα. Μπορείς θαυμάσιο va κάνεις τη δουλειά σου και με ένα disk drive, χωρίς να χρειαστεί να καταφύγεις σε δαπανηρές αγορές της τάξης των 35.000 · 40.000 δρχ. Περνάω τώρα στο ερωτήματά οaυ:

σ) Και βέβαια είvaι aπόλυτα συμβατό. Πολλά drίνes μάλιστα έχουν και 2 κεφαλές, επιτρέποντάς σου να μην αλλάξεις πλευρά στη δισκέτα, αλλά απλά va κά εις τη δουλειά σου με το πάτημα εvός κουμπιού. .

β) Αυτό μάλλον θα πρέπει va το ψάξεις μόνος σου. Δυστυχώς δεν ξέρω τίποτα για τα comρuter shoρs της Θεσσαλονίκης. Οι τιμές τωv dήνes 3" κυμαίνονται από 25.000-35.000, ενώ τωv 5,25" από 35.000-45.000.

γ) Αυτό είναι σχετικό. Μερικά drives είvαι δυνατόν va συνδεθούν με PC, εvώ άλλα όχι. Πάντως, στις περισσότερες περιmώσεις, χρειάζεται κόηοια μετα τροπή.

δ) Δεν νομίζω. Μάλλον θα χρειαστεί να αβάσεις το αγγλικά.

...............................

#### Αγαπητό PIXEL,

Είμαι ένας φανατικός αναγνώστης σου, παρ' όλο που είμαι μόλις 12 1/2 χρονών. Έχω έναν Amstrad 6128 και θα ήθελα vα μάθω α) πώς μπορώ α κλειδώσω ένα πρόγραμμα και β) ν υπάρχει κάποια εντολή στον υπο λογιστή μου, που να τυπώνει ένα πρόραμμα στον ρrίnter.

#### Με εκτίμηση Α. Παραμυθιώτης

**α)** Έχω κατ' επανάληψη αναφερθεί σε παρόμοια θέματα, και γι' αυτό δεν πρόκειται va rnεκταθώ πολύ. Για va κλaδώσεις έva BASIC πρόγραμμα, αρκεί μια εντολή του τύπου SAVE ~filename", ρ. Αυτή η εντολή rnιτρέπει στο πρόγραμμα να τρέξει, αλλά όχι και vα γίνεται LIST. Κατά συνέπεια, γιο va τρέξεις ένα τέτοιο πρόγραμμα, θα πρέπει να δώσ ς την εντολή RUN "filename". Q. ποιaδήποτε άλλη εντολή δεν πρόκειται vα το κάνει va τρέξει.

β) Η εντολή που ζητάς είναι η LIST#8. όλις την περάσεις στον υπολογιστή οaυ, θσ τυπωθεi το BASIC πρόγραμμα που βρίσκεται εκείνη τη αττγμή στη μνήμη.

............ .......... .. .....

#### Αναπητό PIXEL,

α'r' αρχήν συγχαρητήρια ΥΙα την πλούσια και πολύ ενδιαφέρουσα ύλη σου. Είμαι κάτοχος ενός COPAM PC-401 TURBO (IBM PC Compatible) και θα ήθελα να μου απαντήσεις σε μερικές απορίες μου:

α) Έχω φπάξιι ένα πρόγραμμα στην GW BASIC (τηλεφωνικός κατάλογος) και έχω πρόβλημα με τη διαχεiριση των αρχείων και τις εντολές ΟΡΕΝ και CLOSE. Πιο συγκεκριμένα, όταν τρέχω το πρόγραμμα και ει· σάγω τα δεδομένα ΥΙα πρώτη Φοpό, σώζονται στη δισκέτα κανονικά. Όταν όμως ξανατρέξω το πρόγραμμα και προσθέσω ένα ακόμη όνομα, τότε σβήνονται όλα τα προηγούμενα. Τι ακριβώς συμβαίνει; Γιστi χάνονται τα παλιά δεδομένα;

β) Μπορώ να ενώσω δύο ξεχωριστά . προγράμμαrα, γραμμένα στην GW BASIC και με διαφορετικούς αριθμούς; Μήπως χρειάζεται κάποια ειδι· κή διαδικασία;

#### γ) Τι κάνει η εντολή AUTOEXEC του MS·DOS;

δ) Μπορεί ο ΙΒΜ να φτάσει στα ίδια επίπεδα ηχητικών δυνατοτήτων με τον ATARI ST, με την προσθήκη του Creative Music System;

ε) Υπάρχουν βιβλία Υlα τη γλώσσα χανής των IBM compatibles; στ) Πώς είναι δυνατόν να τρέχει ένα πρόγραμμα κατ ' ευθείαν μέσα από το MS-DOS, χωρίς τη χρησιμοποίηση μιας γλώσσας προγραμματισμού σαν την GW BASIC;

#### Φιλικά Α. Παπαδόπουλος

υχaριαrούμε για τα σuyχαρητήρια και αρχίζουμε:

α) Έχεις κάνει μάλλον μια σοβαρή παράλειψη. Όταν τρέχει το πρόγραμμα και πάει va γράψει παραπάνω &δομέva στο αρχείο, πρέπει με μια ειδική εντολή va του πεις va πάει στο τέλος του aρχεί· ου κοι va aρχίσει από εκεί τηv εγγραφή τωv δεδομένων. Σίγουρο, το manuaJ, στο κεφάλαιο με το raπdom access αρχείa, θσ περιγράφει τη σύνταξη αυτής της εντολής.

β) Μάλλον εvνοείς συyχώνευση των προγραμμάτων ... Ναι, γίνεται πολύ εύ· κολα, σκολουθώντaς την παρακάτω διαδικοσία:

1. Φάρτωσε ΤΟ πρώτο πρόγραμμα στη μvήμη (εντολή LOAD) .

2. Δώσε την εντολή MERGE «όνομα», όπου «όνομα» είναι το filename του δεύτερου προγράμματος.

γ) Κατ ' αρχήν το AuτOEXEC BAT (ό· πως εivaι το πλήρες όνομά του) δεν είvαι εντολή αλλά έva σύνολο από εντολές του MS-DOS, οι οποίες εκτελούνται αυτόμαrα, κάθε φορό που κάνει boat ο υ· πολογιστής. Είναι έva ASCΠ αρχείο, το onoio μπορείς va αλλάξεις, αν το φορ. τώσεις σε έναν απλό επεξεργαστή κειμένου.

δ) Χε, χε, χε!!! (σατανικό γέλιο). Μπορεί va τις Qτάvει, αλλά μη χaίρεοaι! Το CMS αvογvωρίζεται μόνο οπό το πρόγραμμα που το συνοδεύει. Τα παιχνίδια που κυκλοφορούν αγvοούν την ύπαρξή του και έτσι δεν το χρησιμοποιούν.

ε) Φυσικά και υπάρχουν, στα καλά βιβλιοπωλεία (εδώ στπν Αθήvα τουλάχι· στον...).

στ) Αυτά τα προγράμματα εiναι γραμμένα ή σε κάποια γλώσσα που έχει compiler ή κατ' ευθεiαv σε κώδικα μηχανής. Μάθε πρώτα καλό την GW BASIC και μετά μην αvησυχεiς. Θα τα βρεις όλα πιο εύκολα.

· ........................ .

#### Αγαπητό PIXEL,

Θα ήθελα να μου απαντήσεις στα

ακόλουθα ερωτήματα: α) Υπάρχει αντιγραφικό πρόγραμμα

γιο C-64; (έχω κασετόφωνο και dήνe).

β) Πώς μπορώ να χρησιμοποιήσω το VERIFY σε δισκέτα, όταν θέλω να σώσω ένα πρόγραμμα;

γ) Σε πολλά προγράμματα, όταν τα φορτώνω, εμφανίζεται στην οθόνη το READY, χωρίς όμως να εμφανίζεται ο δρομέας. Πού οφείλεται αυτό;

#### Κ. Πρασσάς

) ΑντιγρaQικά υπάρχουν πάρα πολλά, α/J.ά δεv καλύmουν όλες τις περιmώσεις. Η καλύτερη λύση είναι νο αγορόσεις κάποιο cartridge (όπως το FC-III), β) Kar' aρχήν, με το VERIFY δεv σώζεις προγρόμματa. Απλό rnιβεβαιώνεις αν σώθηκαν σωστά. Η σύνταξη της ντολής είvαι ακριβώς δια με την εντολή LOAD,

γ) Προφανώς δοκίμασες να φορτώσεις έva aρχείο κώδικα μηχανής, με την εντολή LOAD «όνομα», 8. Αυτή η εντολή φορτώνει μόνο BASIC αρχείο (και πάντα στη διεύθυνση 2049). Για να φορτώσεις ένα αρχείο κώδικα μηχανής, δοκίμασε τη LOAD «όνομα», 8,1. (Το 8 δηλώνει disc drive. Μπορείς να το παραλείψεις, αν θέλεις να φορτώσεις από κασετόφωνο).

' I

Τέλος, σχετικό με το F-16 COMBAT PILOT που ρωτάς στο γράμμα σου, όχι, δεν υπάρχει (προς το παρόν) για 8μπιτα μηχανήματα.

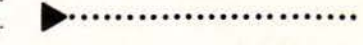

Αναπητό PIXEL,

Εχω προσέξει τώρα τελευταία ότι πολλοί Amstrad users βλέπουν πολύ συχνά το μήνυμα Read fail. Ένας από αυτούς είμαι και εγώ. Απ' ό,τι διάβασα στο τεύχος 52, είπες σ' έναν computerοσυνάδελφο ότι δεν υπάρχει νirus. Ακόμα του είπες ότι αν υπήρχε περίπτωση η δισκέτα να είναι χαλασμένη, μπορούσε να τη διορθώσει με το Discology. Τέλος, του είπες ότι φυσιολογικά, αν ο sector ήταν κανονικός, θα έβλεπε ονόματα αρχείων ή το νούμερο #Ε5 παντού. Να όμως που εγώ βλέπω το μήνυμα Read fail και ο sector είναι κανονικός, αφού παντού γράφει #Ε5 (ή πιο λεπτομερειακά #C5 - το είδα στον editor του oddjob). Τι έχεις να πεις γι' αυτό;

#### Με εκτίμηση Agios - Software

ολλά και διάφορα μπορεί να έχουν συμβεί. Η πιο συνηθισμένη περίmωση είvaι ο sector vα εivaι DE (Data Error -CRC Εποr) οπότε μπορεί va διορθωθεί εύκολα με τον τρόπο που είχα υποδείξει. πορεί, ακόμη, vα έχουν δημιουργηθεί weak bίts. Αυτή η περίmωση (που, σημειωτέον, αvαφέρετaι πάλι σον DE από το Discology) είναι πιο δύσκολη, γιατί μπορεί να υπάρχει πρόβλημα κατά την εγγραφή του sector στη δισκέτα.

Τέλος, υπάρχειμία ακόμα περίmωση: μπορεί ο sector va έχει χάσει το ID του. Αυτή είναι και η χειρότερη (δεν διορθώνεται με τίποτα). Πάντως, θα σου συνιατούσο va μη χρησιμοποιείς το oddjob, γιατi εκτός aπό το όη είvαι παλιό, είvαι και «πρωτόγονο»!!. Το Discology είναι aσύγκριτο σε αυτές nς δουλειές . (Και την άλλη φορά που θσ γράψεις γράμμα, γράψε το όνομα σου - και όχι ψευδώνυμα! Δεν είναι ντροπή!).

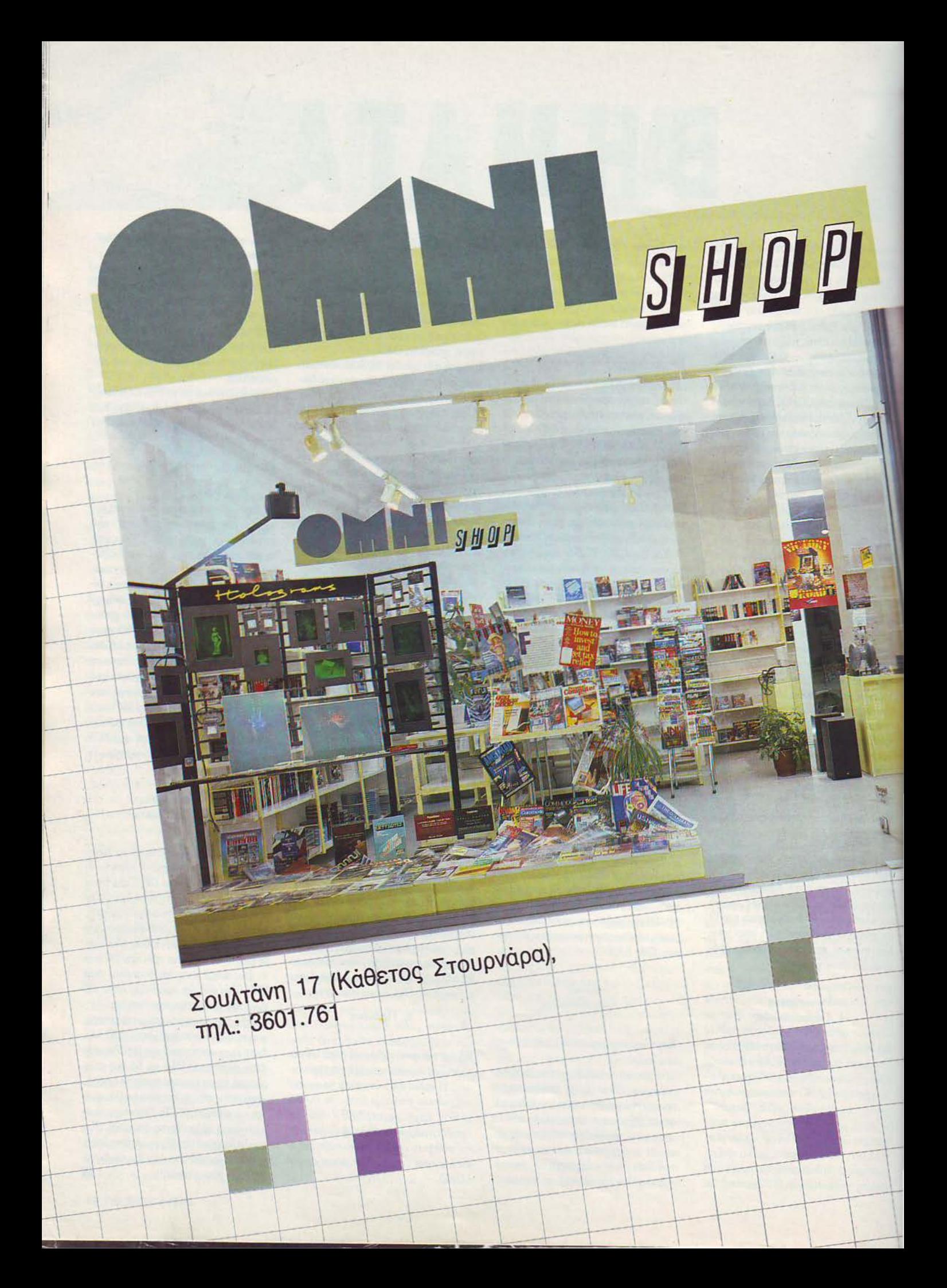

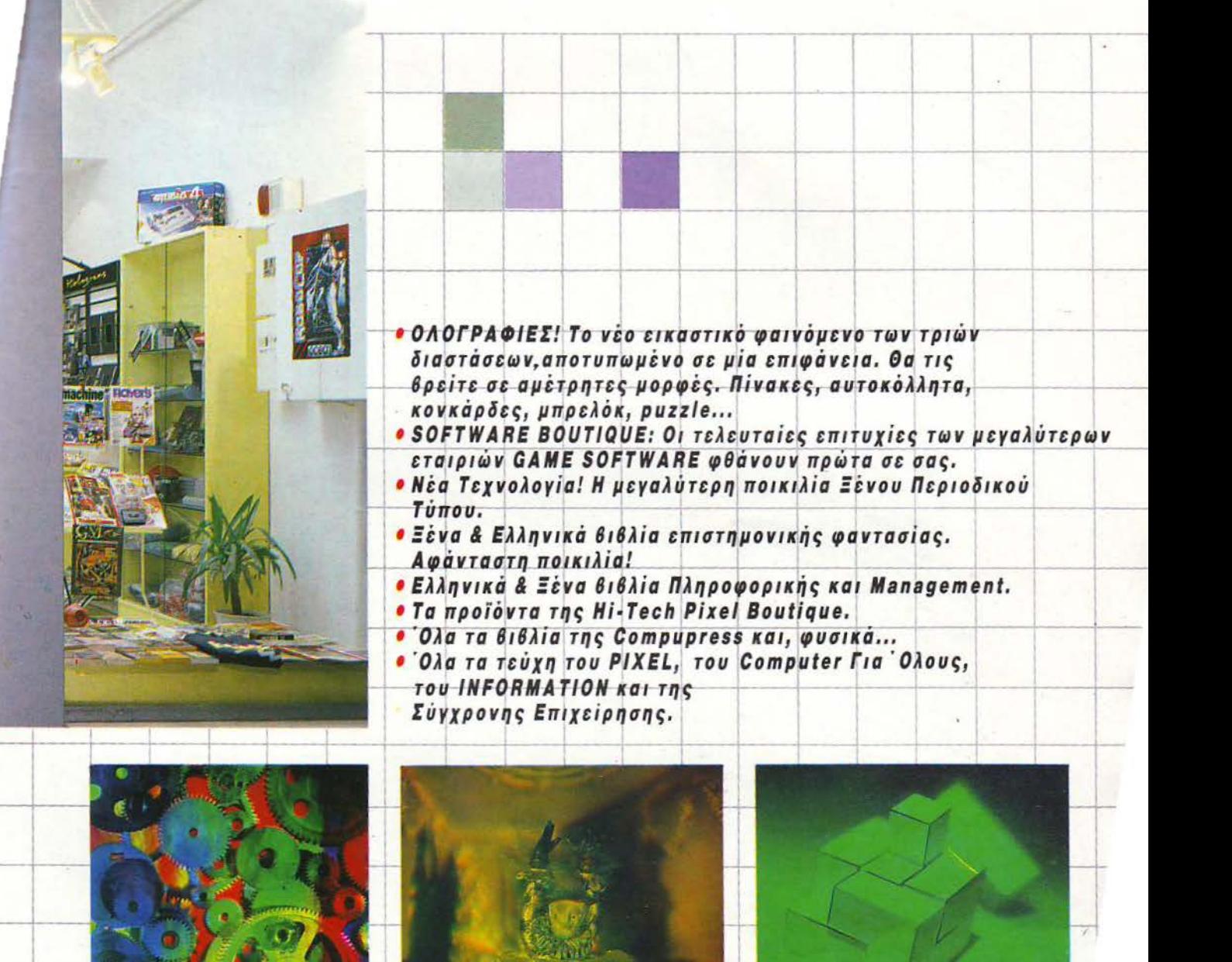

#### **KRAKOUT**

700,000 Θανάσης Ασπράκης 652.200 Λευτέρης Αγγέλου 540.000 Αγγελος Θεοφιλόπουλος 400.000 Δημήτρης Ταμπακολόγος

(Commodore 64) (Spectrum +) (Amstrad 6128) (Amstrad 6128)

#### **ROBOCOP**

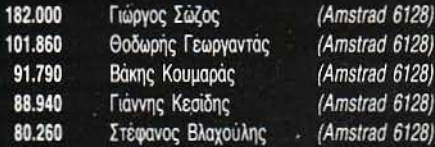

#### **OPERATION WOLF**

582.046 Νίκος Σωτηρόπουλος (Spectrum +2) 565.400 Χάρης Περγαντής (Spectrum 128) 560.760 Δημήτρης Βερνής (Amstrad 6128) 559.116 Γιάννης Δεμερτζής (Spectrum 128) Τάκης Καραμπέτσος 522.044 (Spectrum +2)

#### **WONDER BOY**

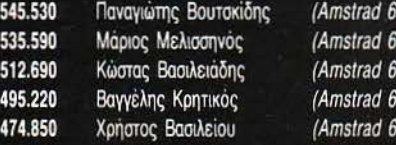

#### Βλέπω πως γίνονται πολύ μεγάλες κόντρες στα games. Τα σκουπίδια έχουν γεμίσει με σπασμένα joysticks και ξεχαρβαλωμένα πληκτρολόγια. Προσοχή μόνο, μην κατέβουν οι υπολογιστές σε απεργία διαρκείας, λόγω άσχημης μεταχείρισης. Περιμένω τα scores σας.

#### **DOUBLE DRAGON**

**GAMES MASTERS** 

**ΑΠΡΙΛΙΟΥ** 

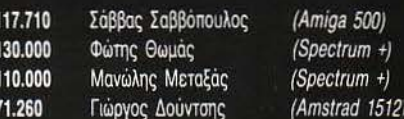

ORERS

#### **PACMANIA**

**BUGGY BOY** 

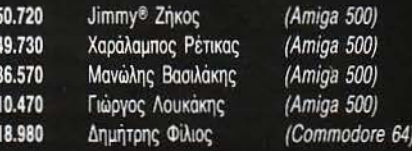

#### **BUBBLE BOBBLE**

3.722.300 Δημήτρης Φωτεινός 3.572.820 Αριστοτέλης Μήτσιου 2.900.000 Θοδωρής Ζησιμάτος 2.673.000 Κώστας Αβδελιώτης 2.649.358 Αργύρης Γαβαλάς

**CHALLENGE** 

10.056

 $9.511$ 

8.500

6.000

 $128$  $(128)$ 

 $(128)$ 

 $(128)$ 

 $1281$ 

**DALEY THOMPSON'S OLYMPIC** 

Σπύρος Φραγκίσκος

Τάκης Πάρολος

Θάνος Μαυροειδής

Παντελής Παλουμπής

(Commodore 64) (Amstrad 6128) (Commodore 64) (Atari 520 STFM) (Amstrad 6128)

(Amstrad 6128)

(Amstrad 6128)

(Spectrum +)

(Amstrad 6128)

**SCORES &** 

197.670 132.810 119.070 114,600 114.250

 $63$ 

Ηλίας Ηλιάδης Γιάννης Καπελάκης Κώστας Ντινούλης Γιώργος Γαβριηλήδης Γιώργος Φινάλης

(Amstrad 6128) (Amstrad 6128) (Amstrad 464) (Amstrad 6128) (Amstrad 6128)

#### **TARGET RENEGADE**

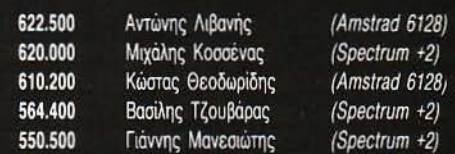

#### **STREET FIGHTER**

#### **TEST DRIVE**

212.703

78.904

68.402

64.026

55.600

1.151.050 Γιάννη Λαφερμός 700.000 Νίκος Τζέρας 336.090 Αλέξης Αξαρλής

(Amstrad 6128) (Amstrad 6128)

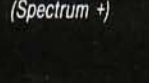

#### **KARNOV**

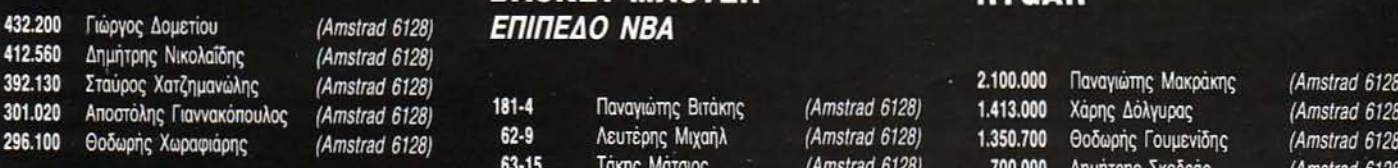

Δημήτρης Κοντογιάννης

Χάρης Χριστοδούλου

Ηλίας Τεκέρταλης

Τάκης Τσόκορας

**RASKET MASTER** 

**ENINEAO NOVICE** 

Θωμάς Μπουρνάρης

(Amiga 500)

(Mac Turbo)

 $(Turbo - X)$ 

(Atari ST)

(Olivetti M-24)

64)  $(128)$  $(128)$ 

#### **IKARI WARRIORS**

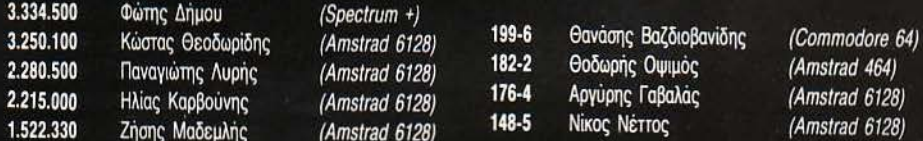

#### **ARKANOID II**

#### 707.690 Κώστας Θεοδωρίδης (Amstrad 6128) 700.000 (Amstrad 6128) Κώστας Πετράκης 549.050 Dr. Vang (Spectrum 48) 640.000 Γιάννης Κριτής (Amiga 500) 465.930 Βασίλης Παπαδόπουλος (Amstrad 6128) 200.000  $(Amstrad 6128)$ Γιώργος Μαραβέλιας 350.640 Νίκος Σπάχηλος  $(Spectrum +)$ 138.732 Στέλιος Κράλογλου (Amiga 500) 269.660 Αντώνης Κοκοδήμος (Spectrum +2) 98.870 Δημήτρης Τζεβελέκος (Amiga 500)

 $9-0$ 

 $9 - 1$ 

 $7 - 0$ 

 $7-1$ 

 $7 - 2$ 

re 64)

re 64

re 64)

#### **PLATOON**

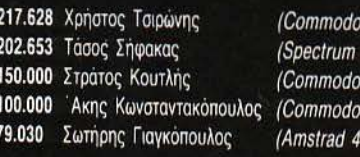

#### **RETURN OF THE JEDI**

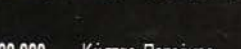

#### **MATCH DAY II**

Σπύρος Καράλης Παναγιώτης Αργυρός Λεωνίδας Γκόβαρης Παντελής Πάσχαλης Νίκος Σκιπίδης

(Amstrad 6128) (Amstrad 6128) (Amstrad 464) (Amstrad 6128)  $(Spectrum +)$ 

#### **BOMB JACK I**

1.900.000 Παύλος Παρασκευούδης 1.250.000 Πάνος Μότσιος 1.080.000 Κώστας Πετρόχειλος 1.054.070 Γιάννης Αλεξάκης 1.026.012 Σαράντος Τόκας

(Spectrum) (Amstrad 6128) (Amstrad 6128) (Amstrad 6128) (Amstrad 6128)

#### **RVGAR**

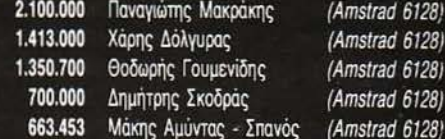

#### **CRAZY CARS**

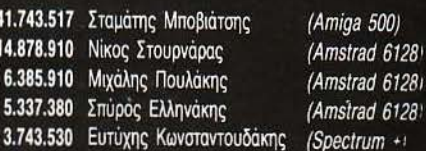

#### **FLYING SHARK**

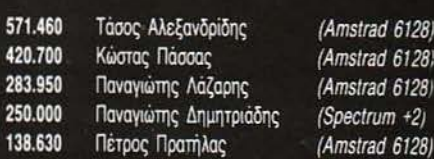

#### **HUNCHBACK I**

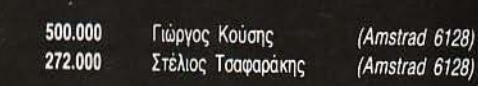

STAR LC - Loading Congregation

*I .* 

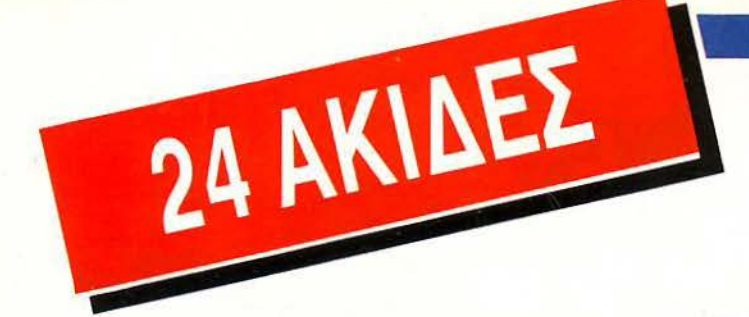

## Ποιότητα γραφής star με χαμηλό κόστος: **Star LC 24-10.**

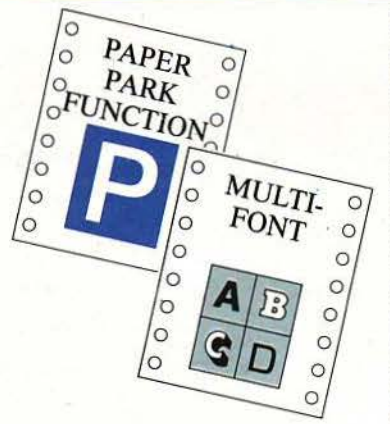

Κεφαλή εκτυπώσεως με 24 ακίδες, που εξασφαλίζει ποιότητα γραφομηχανής.

Δυνατότη α ταυτόχρονης χρήσεως απλών σελίδων με την παρουσία συνεχούς μηχανογραφικού χαρτιού («παρκάρισμα χαρτιού»). Δυνατότητα επιλογής του τύπου χαρτιού, ημιαυτόματη είσοδος απλής σελίδας, τροφοδοσία με τράκτορα και τριβή, χαμηλή κοπή χαρτιού και αυτόματη κοπή μηχανογραφικού χαρτιού.

Ενσωματωμένες τέσσερις διαφορετικές οικογένειες χαρακτήρων με γράμματα εκτυπούμενα πλάγια (italics), αναλογικά, με σκιές ή τονισμένα. Οι ομάδες χαρακτήρων ASCII και IBM καθορίζονται από τον χρήστη.

Υποδοχή ηλεκτρονικής κάρτας για διαφορετικές οικογένειες γραμμάτων ή άλλης ειδικής κάρτας επεκτάσεως μνήμης (32 KB). Πολλές λειτουργίες του εκτυπωτή γίνονται με το πάτημα ενός

πλήκτρου όπως π.χ. **η αθόρυβη λειτουργία.** 

Standard παράλληλη επικοινωνία 8 bit (centronics). Συμβατός με διάφορους εκτυπωτές (IBM Proprinter X24, ESC/P, κλπ.).

Ταχύτητα εκτυπώσεως 170/142 cps (στα 12/10 cpi) σε απλή γραφή και 57/47 cps σε γραφή ποιότητος γραφομηχανής (LQ) αντίστοιχα.

Πρώτοι σε Πωλήσεις

**INTO - QUEST**<br>computers **a** peripherals

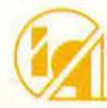

Λ. ΣΥΓΓΡΟΥ 7 - ΑΘΗΝΑ 117 43 - ΤΗΛ. 9028448 - TLX. 223749 - FAX. 9232349<br>ΚΑΖΑΝΤΖΑΚΗ 2 - ΘΕΣ/ΝΙΚΗ 546 27 - ΤΗΛ. 538293 ~ ............ -------------------------------

GRAPHIC ARTS 8953323
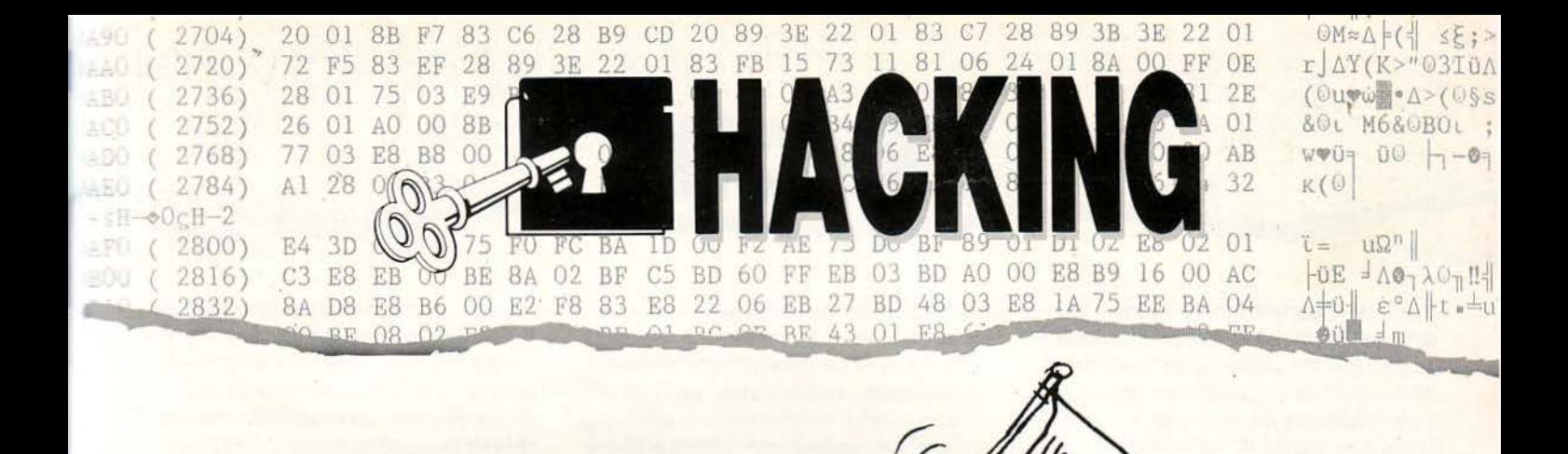

## Ο πιο ccδύσκολος)) **Block Loader·**

Φαvτάζομαι vα θυμάστε το *STARGLIDER,* το εκπληκτικό {για τηv εποχή του) εκείνο παιχνίδι με τα τρισδιάστατα γραφικά και TOV υπέροχο ήχο. Όσοι από σας έχετε έναv *464,* θα διαπιστώσατε ότι ο τρόπος που φορτώνει το παιχνίδι δεv είναι και τόσο νορμάλ. Στην πραγματικότητα, αυτός ήταv ο πρώτος *block foader* στους *Amstrad* · ένας *foader* τόσο δύσκολος στο σπάσιμο, ώστε εξακολουθεί *va* χρησιμοποιείται ακόμη και σήμερα, με τραvή απόδειξη το *SAMURAI WARRIOR.* 

### ΤΟΥ Δ. ΑΣΗΜΑΚΟΠΟΥΛΟΥ

έβαια, εμείς δεν ξεχνάμε το γνωστό<br>αρχαίο ρητό των hackers που λέει πως οτιδήποτε κλειδώνεται, ξεκλειδώvε· ται! Γι' αυτό, θα επιχειρήσω μία αρκε· τά εκτεvή αvάλυση αυτού του περίεργου loader, που ομολογώ ότι μου στέρησε αρκετά βράδια ύπυου.

Κατ ' αρχήv, θα πρέπει vα κάvετε μια ηχητι· κοπειραματική ανάλυση του loader. Πώς γίνεται αυτή? Απλά, βάλτε στο κασετόφωνο μία κασέτα που έχει προστατευτεί με αυτό το κλεί·

δωμα και δώστε εντολή για φόρτωμα. Μόλις ξεκιvήσει η διαδικασία, παρατηρούμε τα εξής ευχάριστα, αλλά και δυσάρεστα: ο Amstrad χρησιμοποιεί σίγουρα τostandard λειτουργικό, γιατί τα μηνύματα searchίng, loadίng και block τυπώυοvται με καυοvικούς χαρακτήρες. Αυτό όμως σημαίνει και κάτι άλλο: η ρουτiυο, σε κάποια σημεία του φορτώματος, δεν επηρεάζε· ται από τυχόν καθυστερήσεις που προκαλούν κλήσεις στο jumpblock. Άρα, σίγουρα υπάρχει κάποιος «vεκρός» χρόνος κατά τη διάρκεια φορτώματος του κάθε block. Παρακάτω θα δείτε ότι ολόκληρος ο μηχαvισμός του οπασί· ματος στηρίζεται πάvω στην τελευταία παρατή . ρηση. Ένα άλλο χαρακτηριστικό του loader είvαι ότι αvιχνεύει τυχόν λάθη στο φόρτωμα και φυσικά ζητάει vα γυρίσουμε πίσω την ταινία για vα ξαvαφορτώσει το block που είχε πράβλημα.

Καιρός vα περάσουμε σε πιο πρ'οκτικά και ουσιώδη πράγματα. Κατ' αρχήv σπάστε το basίc πρόγραμμα που υπάρχει στην αρχή. Θα διαπιστώσετε ότι ορίζει κάποια παράθυρα στην

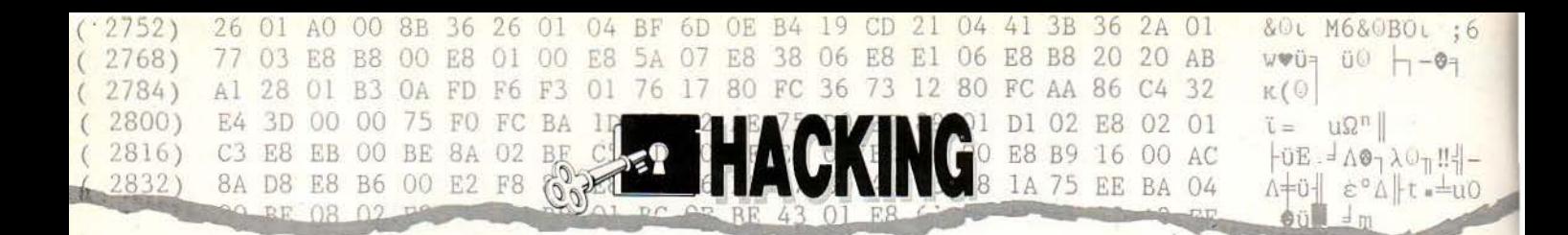

οθόνη του Amstrad, φορτώνει κάποιο binary αρχείο και το εκτελεί. Το επόμενο βήμα θα είναι το φόρτωμα του αργείου αυτού μέσα από κάποια disassemblers. Στα επόμενα παραδείγματα θα χρησιμοποιήσω το Pyradev, ενώ ο block loader είναι του SAMURAI WARRIOR.

## Μια πρώτη ματιά

Το binary αρχείο που φορτώνεται στη διεύθυνση #3Ε00 κάνει αρχικά κάποιες κλήσεις. Ας τις δούμε πιο αναλυτικά (βλέπε και listing 1): #3FAC: Ενεργοποιεί το μοτέρ του κασετοφώvou.

#BBB4, #BB6C: Ενεργοποιεί και καθαρίζει το παράθυρο 1.

#BBB4, #BB90: Ενεργοποιεί το παράθυρο 2 και διαλέγει το pen 2.

#3FAB: Τυπώνει το μήνυμα "Searching". Από ' κει και πέρα μπαίνει στον πρώτο βρόχο του προγράμματος. Πριν εξηγήσω πώς δουλεύει ο βρόχος, χρήσιμο θα ήταν να ξέρετε ότι ο register D κρατάει το block που πρόκειται να φορτωθεί στη μνήμη.

Στον κυρίως βρόχο, τώρα, τα πράγματα είναι αρκετα μπλεγμένα. Θα ξεχωρίσω τα πιο βασικά σημεία, τα οποία είναι:

1) ρουτίνα #3F8A φορτώνει ένα ολόκληρο block στο buffer (διεύθυνση #A032).

2) Γίνεται έλεγχος αν ο αριθμός του block που

φορτώθηκε συμπίπτει με το περιεχόμενο του D. Αν όχι, τότε καλείται η ρουτίνα που τυπώνει το μήνυμα λάθους και το πρόγραμμα επανέρχεται σε κατάσταση αναμονής, ψάχνοντας το κατάλληλο block.

3) Τα data που φορτώθηκαν γίνονται XOR από τη ρουτίνα #3F1D.

4) Ελέγχεται η τελευταία τιμή της αποκωδικοποίησης, για να διαπιστωθεί ότι πράγματι δεν υπήρξε κάποιο λάθος.

5) Τα bytes γίνονται LDIR στη διεύθυνση που έχει ο header του block και στη συνέχεια τυπώνεται το μήνυμα "Loading".

6) Τέλος επαναλαμβάνεται η ίδια διαδικασία, αλλά χρησιμοποιείται το δεύτερο loop (διεύθυνση #3E3B).

Το δύσκολο σημείο στην όλη υπόθεση είναι να βρεθεί πού γίνεται το jump όταν φορτωθεί επιτυχώς το block. Αυτό ακριβώς φροντίζει να μας το κρύψει το πρόγραμμα, χρησιμοποιώντας μια εντολή του τύπου JP (HL) στη διεύθυνση #3Ε74. Ο HL υπολογίζεται από τον header του block. Αυτό το τελευταίο είναι που μας κόβει τα χέρια, γιατί αφ' ενός δεν ξέρουμε σε ποιό loop συνεχίζεται το φόρτωμα και αφ' ετέρου δεν ξέρουμε τι γίνεται όταν φορτωθούν όλα τα blocks του προγράμματος. Επίσης, η εντολή LDIR, που γίνεται στη ρουτίνα #3E75, δεν μας βοηθάει, μια και η destination address των bytes διαβάζεται πάλι από τον header. Τι

κάνουμε λοιπόν; Θα πρέπει να παρεμβάλουμε κάπου πριν το jump register indirect της διεύθυνσης #3Ε74 ένα «δικό μας» jump σε κάποια ρουτίνα, η οποία θα μας τυπώνει τα περιεχόμενά του HL, καθώς και των διεθύνσεων #A133 -#A134, οι οποίες περιέχουν τη διεύθυνση που μεταφέρονται τα bytes. Η ρουτίνα του listing 2 κάνει ακριβώς αυτό το πράγμα. Αφού φορτώσει τον block loader στη σωστή διεύθυνση, τοποθετεί ένα jump λίγο πριν τη διεύθυνση #3E74 και κατόπιν, αφού σώζει τους registers, τυπώνει στην οθόνη τα περιεχόμενα των HL, #A133-4 και το περιεχόμενο του D, χρησιμοποιώντας τις ίδιες ρουτίνες του loader! Γυρίστε μια στιγμούλα στον editor του Pyradev, πληκτρολογήστε το assembly listing και κατόπιν μεταφράστε το σε κώδικα μηχανής. Τρέχοντάς το και βάζοντας την πρωτότυπη κασέτα στο κασετόφωνο στο σημείο που αρχίζει το loader, θα διαπιστώσετε μερικά χρήσιμα πράγματα. Κατ' αρχήν το πρώτο block φορτώνεται στη διεύθυνση #AC00 (γιατί άραγε?), ενώ τα υπόλοιπα φορτώνονται πάνω από την #4000 (μετά το τέλος του loader). Τέλος, το τελευταίο block φορτώνεται στη διεύθυνση #100. Παρατηρώντας τώρα τις διακυμάνσεις του HL, βλέπουμε ότι καθ' όλη τη διάρκεια του φορτώματος έχει την τιμή #3Ε3Β (το δεύτερο loop), ενώ στο τελευταίο block ο HL παίρνει την τιμή #100, δηλαδή μεταπηδά πάνω στο τελευταίο block.

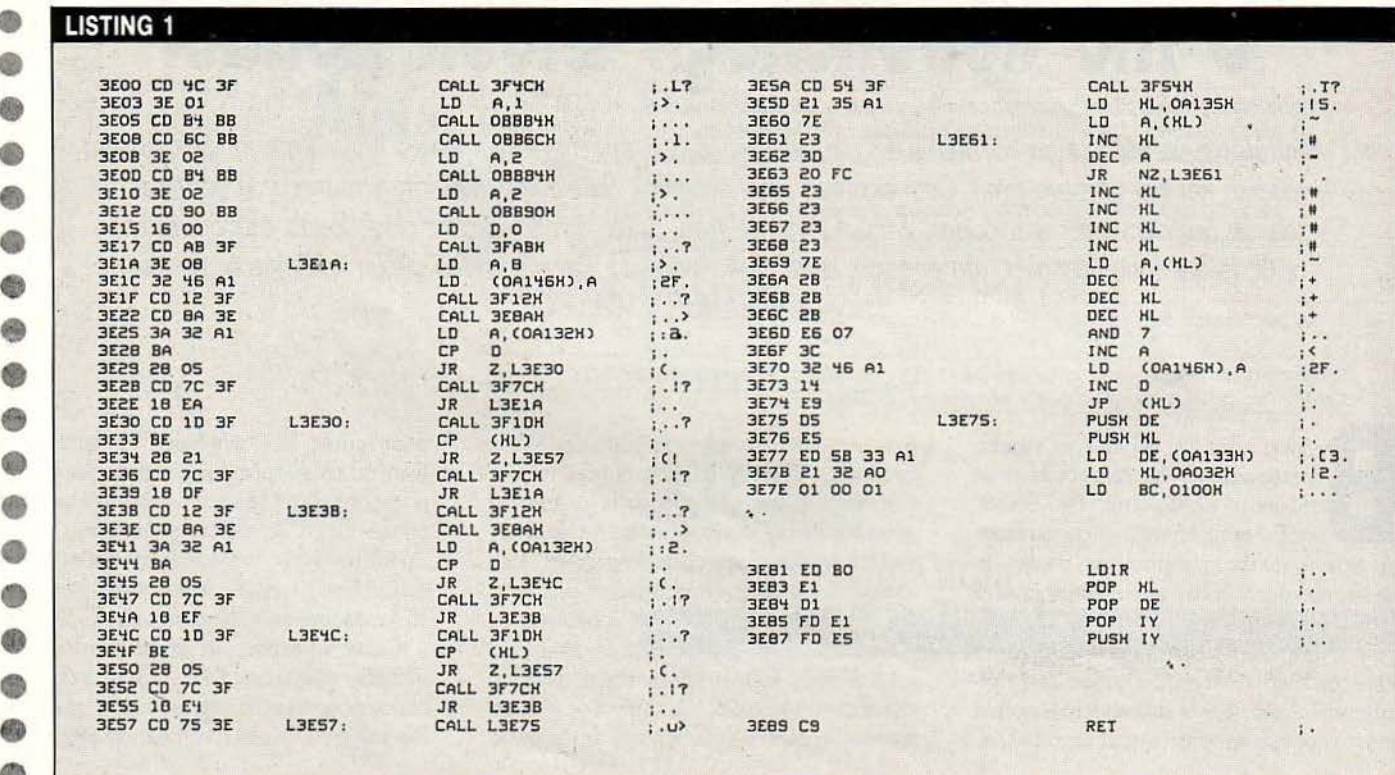

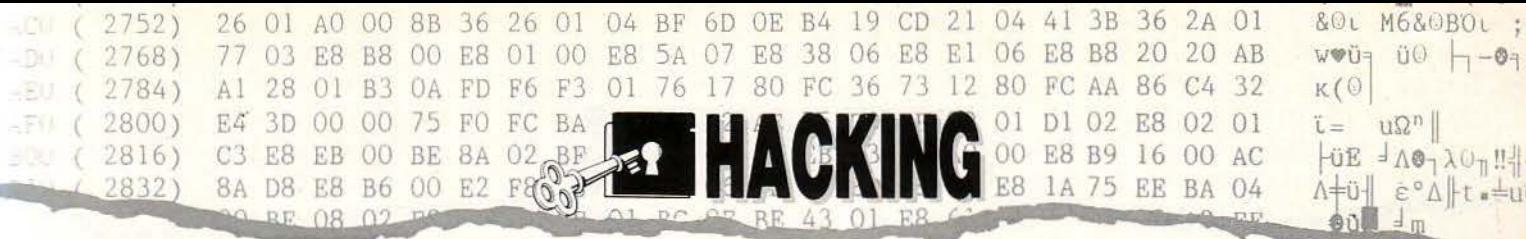

Τελικά, τα πράγματα δεν είναι και τόσο τραγικά. Μια ρουτίνα σωσίματος θα μας βοηθήσει να δούμε τι ακριβώς υπάρχει στη διεύθυνση #100. Εκεί, λοιπόν, υπάρχει μια απλοποιημένη ρουτίνα φορτώματος του τελευταίου block, το οποίο σημειώστε ότι δεν μεταφέρεται πουθενά μέσα στη μνήμη. Αυτό όμως δεν σημαίνει ότι είναι άχρηστο! Προσέξτε το πρόγραμμα (listing 3), κάτω από τη διεύθυνση #11Α. Αυτό κάνει κάτι περίεργα XOR, χρησιμοποιώντας DATA από το buffer (#A032-#A131). Άρα να σε τι χρειάζεται το τελευταίο block. Αυτό που πρέπει να κάνουμε πλέον είναι να σώσουμε τα περιεχόμενα του buffer και κατόπιν να φορτώσουμε όλα τα data μέσα από την disassembler του Pyradev και να αρχίσουμε να εκτελούμε βήμα -βήμα τα XOR loops που, ευτυχώς για όλους μας, δεν χρησιμοποιούν τον καταχωρητή R.

Μόλις γίνει και αυτό, στις διευθύνσεις #15F -#1A7 θα εμφανιστεί το πρόγραμμα του listing 4. Αυτό το πρόγραμμα μας δείχνει ότι πρέπει να

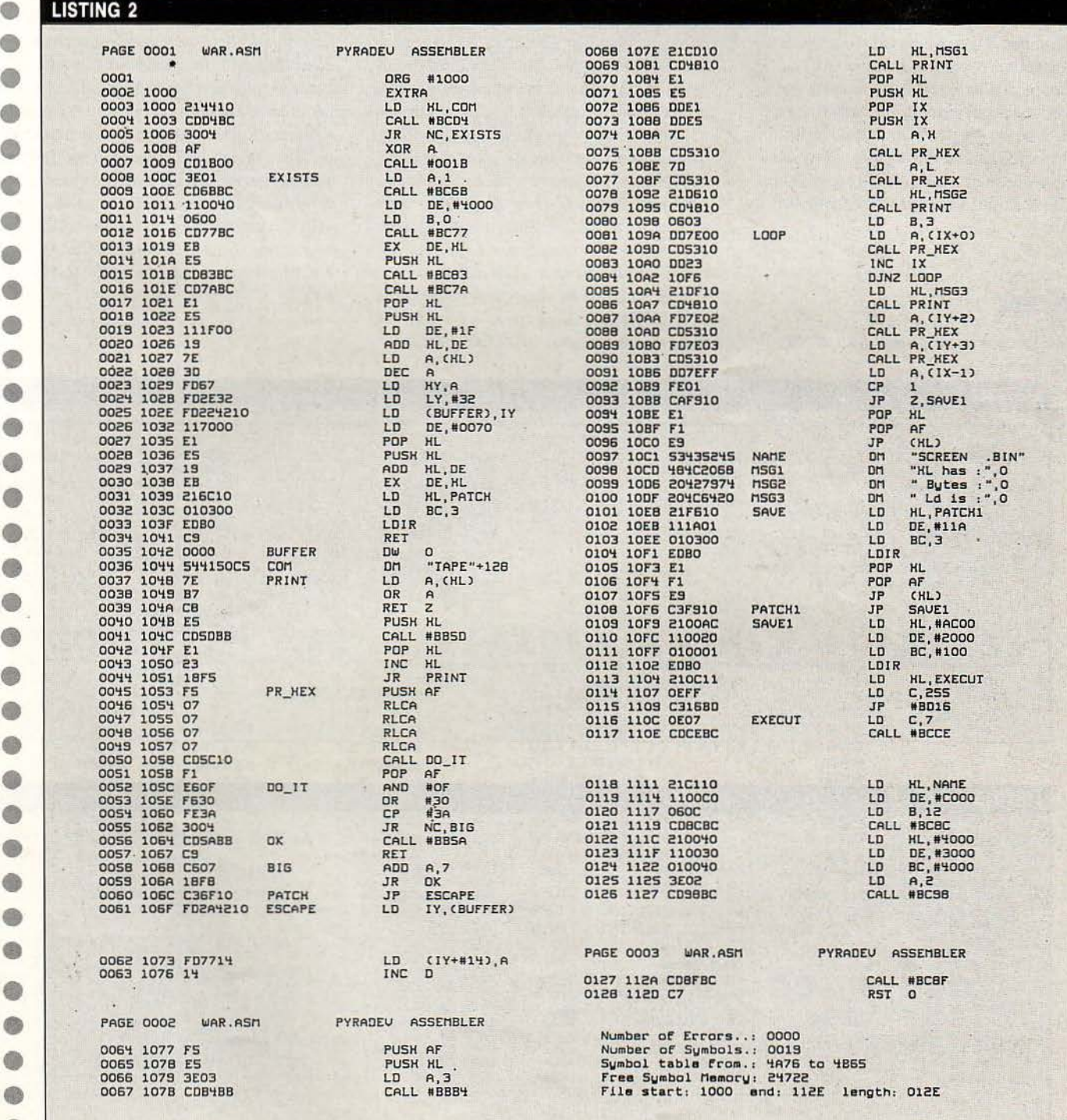

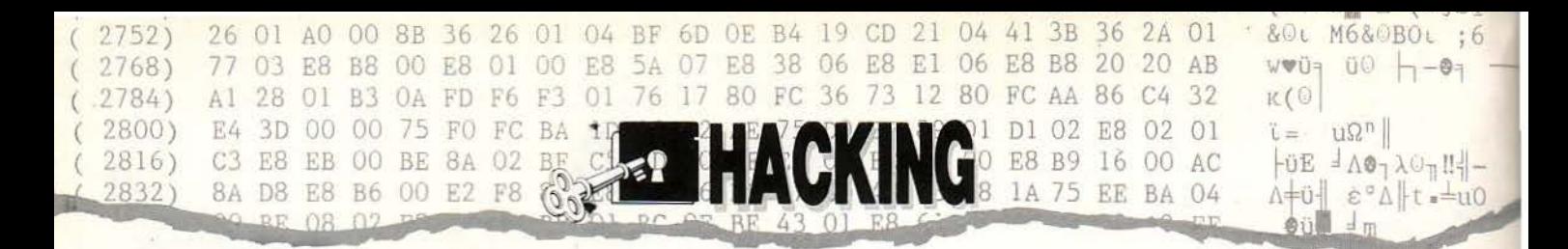

σώσουμε τα περιεχόμενα της μνήμης από #4000 - #6FFF, γιατί είναι πλέον εκτελέσιμα (αφού γίνεται το CALL #4000 για να εμφανιστεί η οθόνη του παιχνιδιού με το ειδικό εφέ). Πιο κάτω βλέπουμε ότι οι διευθύνσεις #6000 -#6FFF περιέχουν τους loaders για το κυρίως πρόγραμμα και για το overlay της οθόνης. Ευτυχώς, δεν χρειάζεται να κάνουμε πάλι ειδικά κόλπα για να δούμε τι γίνεται, αφού το πρόγραμμα μας δείχνει ότι με ένα απλό CALL ταχτοποιούνται εύκολα οι λογαριασμοί μας.

Δεν νομίζω να έχετε πλέον προβλήματα με το loader. Γράψτε μια ρουτίνα σωσίματος για το κάθε κομμάτι και αφού διαμορφώσετε κατάλληλα το πρόγραμμα του listing 4, παρεμβάλλοντας ανάμεσα στα CALL #8200 και #8400 ένα CALL που θα οδηγεί στην κατάλληλη ρουτίνα. SAVE.

## Επίλογος

Ας ανακεφαλαιώσουμε τα στάδια του σπασί-

ματος. Είδαμε ότι ολόκληρη η διαδικασία στηρίζεται στο νεκρό χρόνο που υπάρχει ανάμεσα στα blocks του σωσμένου προγράμματος. Έτοι μπορέσαμε και πειράξαμε τη loading ρουτίνα σχετικά εύκολα, σε αντίθεση με άλλες περιπτώσεις. Κάτι που δεν ανέφερα πριν είναι ότι η loading ρουτίνα δεν χρησιμοποιεί τους alternate registers, οι οποίοι συνήθως χρησιμοποιούνται σε τέτοια προγράμματα. Αυτό μας βοηθάει πάρα πολύ, γιατί δεν χρειάζεται να τακτοποιήσουμε το λειτουργικό, ούτε χρειάζεται να σώσουμε τα περιεχόμενά τους, πράγμα που μπορεί να κόστιζε σε χρόνο, μια και η επαναφορά του λειτουργικού είναι μια αρκετά χρονοβόρα διαδικασία. Πριν κλείσω και γι' αυτό το μήνα, θα ήθελα να σας επιστήσω την προσοχή όσον αφορά τη χρήση του καταχωρητή IY στο πρόγραμμα. Αν προσέξετε, η τιμή του αλλάζει κάθε φορά που εκτελείται η ρουτίνα LDIR (διεύθυνση #3E75). Αφαιρείται από το stack η διεύθυνση κλήσης της ρουτίνας και κατόπιν προστίθεται, με αποτέλεσμα ο IY να έχει τη διεύθυνση της επόμενης εντολής μετά από το CALL #3E75. Το πού χρησιμεύει αυτή η τιμή φαίνεται στο listing 3, όπου χρησιμοποιείται για να γίνουν ΧΟR τα bytes που έχουν φορτωθεί πάνω από την #4000. Φροντίστε να σώσετε το υψηλό byte του IY, μια και μόνο αυτό χρησιμοποιείται από το loop. Τέλος, το listing 5 κάνει ό,τι ακριβώς και το listing 2, μόνο που δεν χρειάζεται assembler για να δουλέψει. Έχετε υπόψη μας όμως ότι σώζει μόνο τα απαραίτητα data στη δισκέτα/κασέτα. Για να μπορέσετε να σώσετε και τα υπόλοιπα data (όπως αυτά του header και του buffer που έχουν πληροφορίες για τα XOR bytes), θα πρέπει να κάνετε μερικές αλλαγές στο πρόγραμμα του listing 2. Πιο συγκεκριμένα, θα πρέπει να αλλάξετε τη γραμμή 97 (το όνομα του αρχείου) και μετά τις γραμμές 122-124. Οι γραμμές αυτές περιέχουν την αρχική διεύθυνση (122), το μήκος (123) και τη διεύθυνση εκτέλεσης (124). Για τον header οι διευθύνσεις είναι #AC00, #120 και #ΑC00, ενώ για το buffer είναι #Α032, #130 και #A032.

 $; . .$ c

 $\mathbf{I} \cdot \mathbf{A}$ 

 $; . .$ 

 $\dddot{\phantom{1}}$ 

LDIR

OSBSH

L01A6

EI

**TP** 

JR

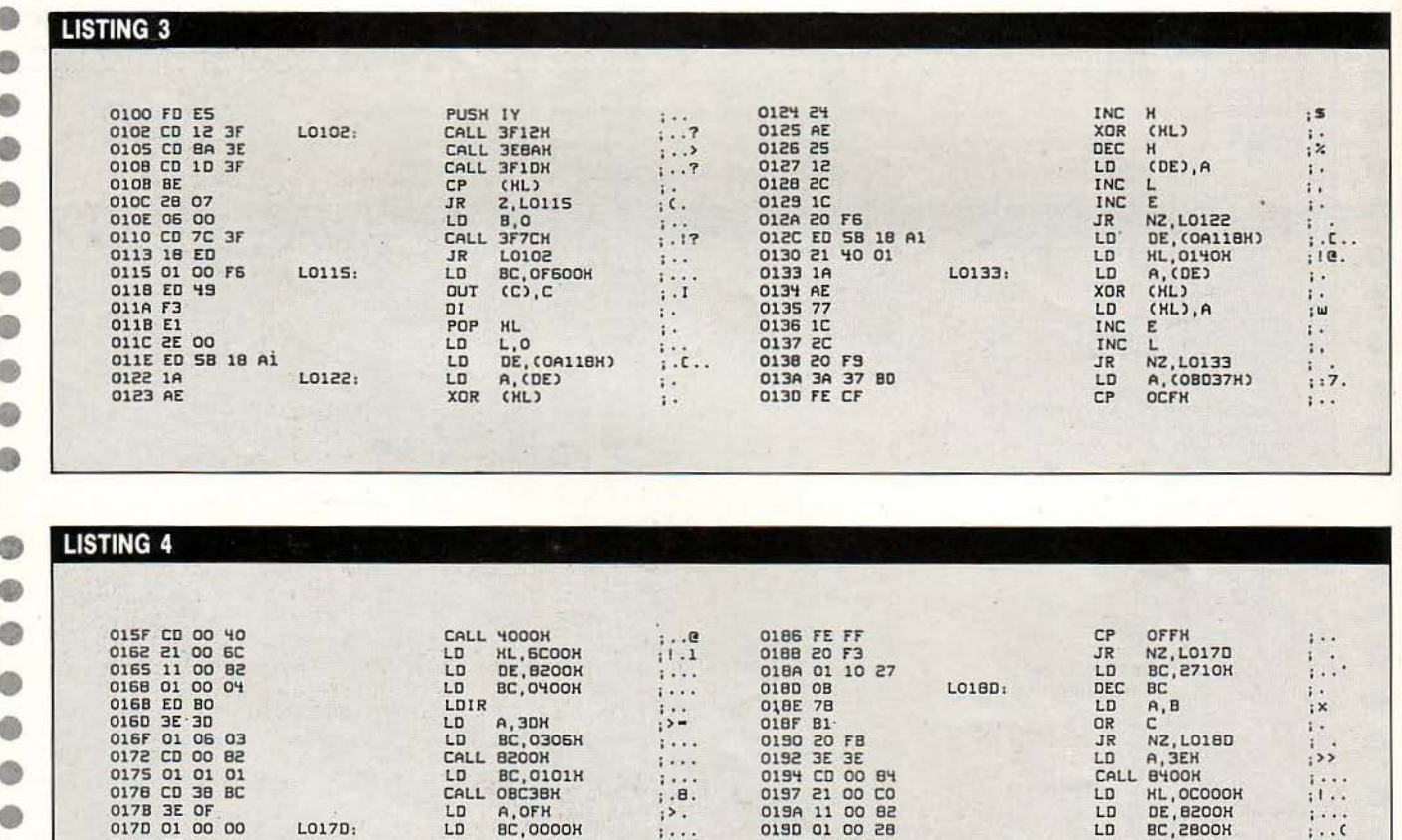

 $1 + 1 - 1$ 

 $\vdots$  :

j.

PUSH AF

ОВСЭРИ

CALL

POP  $AF$ 

DEC

0140 ED BO<br>0142 FB<br>0143 C3 85<br>0146 18 FE

86 05<br>FE

L01A5:

G

0180 FS

0185 30

0181 CD 32 BC<br>0184 F1

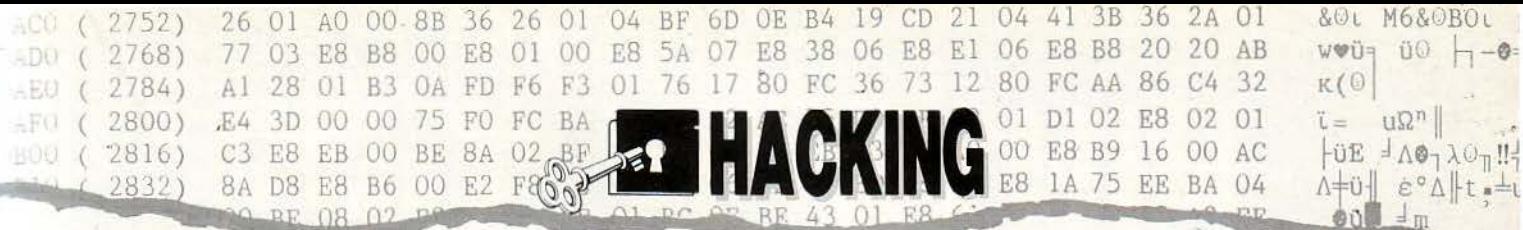

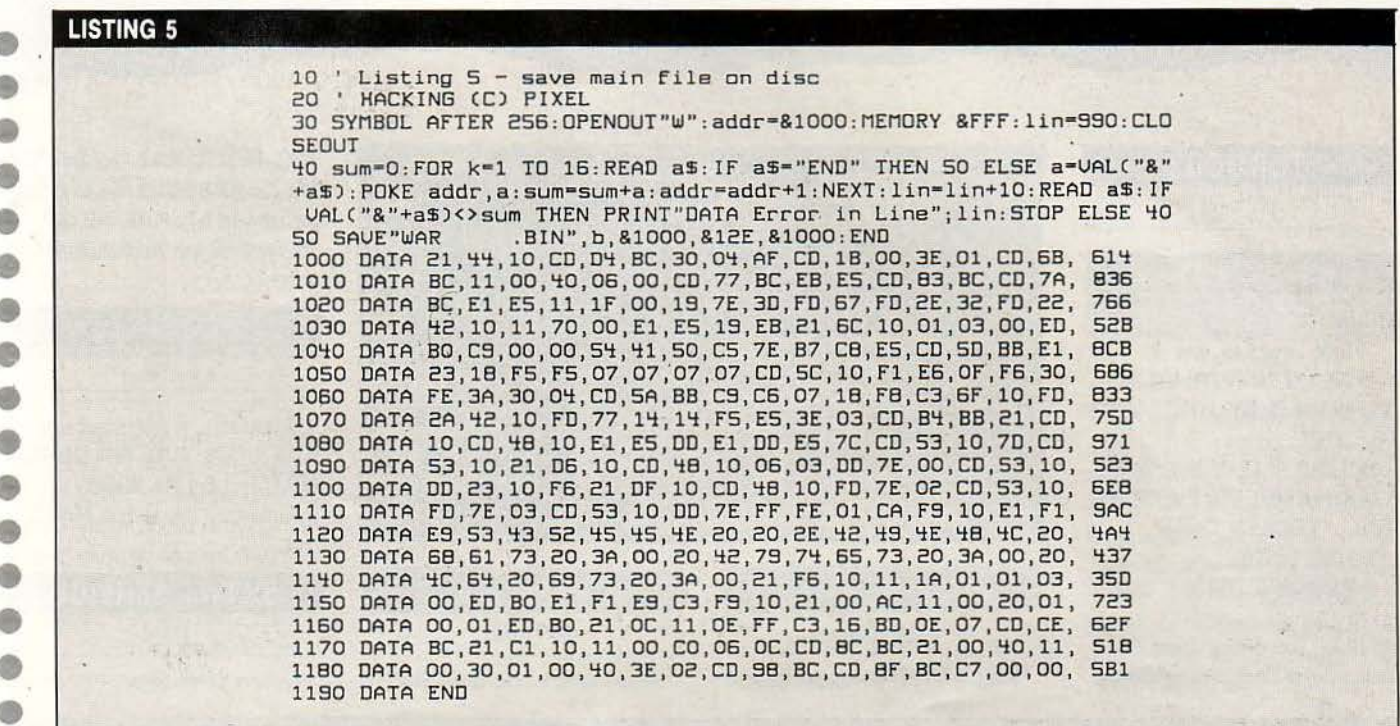

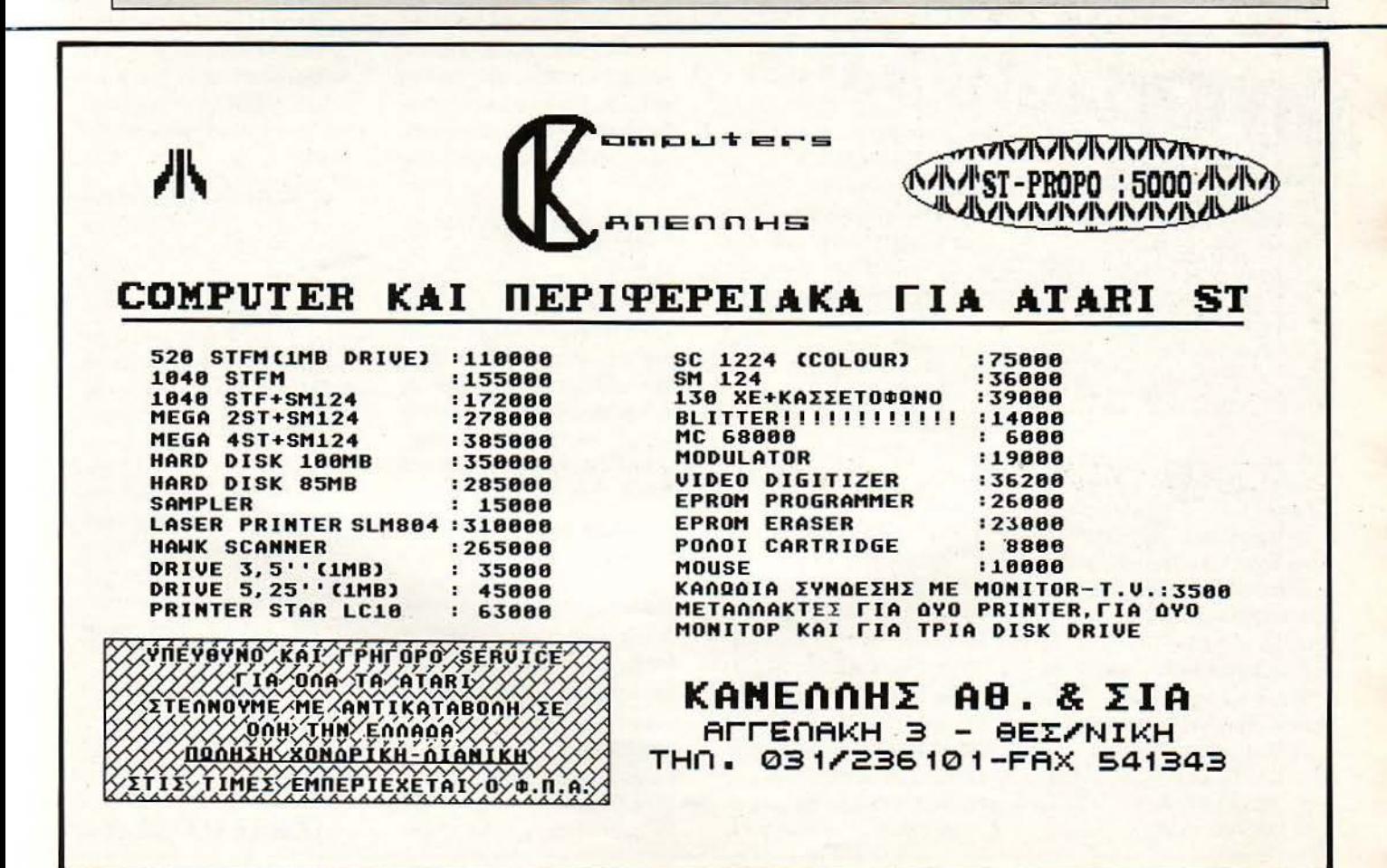

# HNTS 'N' TIPS

## **TURMOIL**

## SPECTRUM

Ο «γηραιός» ΖΧ θ' ανοίξει τα Hints 'n Tips του Μαΐου. Πληκτρολογήστε:

1 REM Turmoil inf. lives 10 INK VAL "8" PAPER VAL "8": CLEAR VAL "24751": LOAD " "CODE VAL "24752"

20 "LOAD " " CODE VAL "16384" 30 RANDOMIZE USR VAL "24792": LOAD " " CODE VAL "16464" 35 POKE 57557.0 40 RANDOMIZE USR VAL "24795"

και RUN, για άπειρς ζωές. Το listing απ' τον Τάσο Αντωνόπουλο.

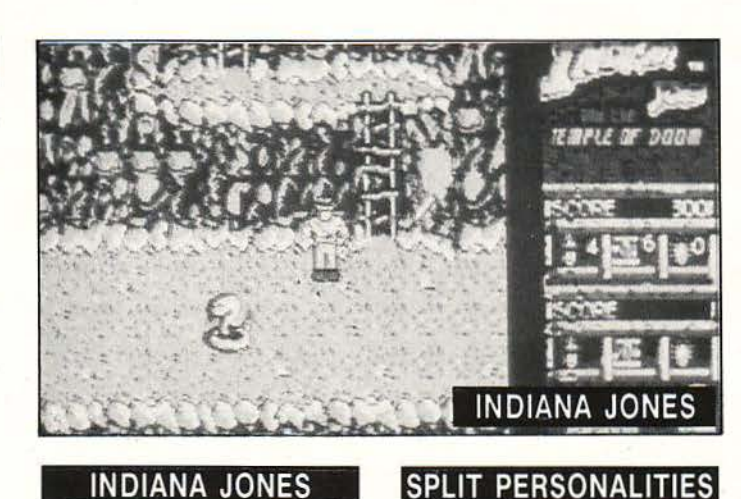

## **INDIANA JONES**

**SPECTRUM** 

POKE 34122,255 για άπειρες ζωές.

## **DVENTURE S.O.S.**

## ΤΟΥ ΑΝΔΡΕΑ ΤΣΟΥΡΙΝΑΚΗ

Ξαναθυμίζουμε στους φίλους της στήλης: Γράφετε οπωσδήποτε την πλήρη διεύθυνσή σας μέσα στο γράμμα (και όχι μόνο στο φάκελλο), και όσοι μένουν στο Λεκανοπέδιο να γράφουν και το τηλέφωνό τους. Έχουν μαζευτεί πάρα πολλά γράμματα χωρίς διευθύνσεις και ειλικρινά δεν ξέρω τι να κάνω. Έτσι παρακαλώ τους φίλους Βαγγέλη και Γιώργο (για το King Quest III), Δημήτρη Χατζηστέλιο (Hobbit), Δημήτρη Αθανασιάδη (King Quest III), Παπαδάκη Στέλιο (King Quest III), Νίκο Αντωνόπουλο (Hulk), Λάμπρο (αγνώστων αλλων στοιχείων, για το Bard's Tale), Δημήτρη Καμπάνη (King Quest III к.  $\lambda$ п.), Гійvvη Капєлакη (Bard's Tale), Δημοσθένη Γεωργιάδη (Bard's Tale), να μας ξαναγράψουν. Αλλά αυτή τη φορά να γράψετε μεσα στο γράμμα και την διεύθυνσή σας, για να σας στείλω τις

λύσεις που ζητάτε. Δυστυχώς, εδώ, οι φάκελλοι χάνονται κι εμένα μου δίνουν μόνο τα γράμματα. Επίσης, να μας ξαναγράψει ο Χάρης Υφαντής, που του χρωστάμε ακόμη τη λύση του Corruption, αλλά δεν έχουμε τη διεύθυνση του. Τέλος ο θανάσης Χρυσός (Gnome Ranger-Pawn) va uac ξαναστείλει τη διεύθυνσή του, γιατί τη χάσαμε.

Θα δυσαρεστήσουμε δυστυχώς μερικούς φίλους μας: Δεν έχουμε τις λύσεις και έτσι δεν μπορούμε να απαντήσουμε τίποτα στους: Χρυσικό Θεόδωρο, που ζητά βοήθεια για το "Sex Vixems from Space", και στους Χρήστο και Αντρέα, που ζητούν βοήθεια στο "Bard's Tale III".

Ας συνεχίσουμε όμως με τα ευχάριστα. Ο Ν.Π. ρωτά για το "HITCH HIKERS GUIDE TO GALAXY" πώς μπορεί να το ξε-KIVYJOEI: Stand up, turn on light, grab gown, put it on, look in pocket, get analgesic, get screwdriver and loothbrush, S.

you should then hear a tree fall, get mail, go out, you see a bulldozer, lie down in front of the bulldozer, wait (until Ford arrives, don't take your towel back) ask Ford about your home. Για περισσότερα, στείλε μου τη διεύθυνσή σου.

CBM

Φορτώστε, κάντε reset και:

Ο Νίκος Αντωνόπουλος ρωτά τι πρέπει να κάνει στο "HULK". Είναι ένα πολύ δύσκολο adventure. Από την αρχή: Bite lip, look, read sign, get gem, get faw, east, read sign, press button, bite lip, go tunnel, get gem, lift dome, get gem, dig hole, go hole, dig, μέχρι να βρεις ένα gem, get gem, up. Για περισσότερα, στείλε μας και συ τη διεύθυνσή cou.

Ο Λάμπρος (το επώνυμο;) ρωτάει για το "KING QUESTIV", πώς πιάνει το μονόκερο. Για να τον κάνεις φίλο σου, ρίξε του ένα βέλος (shoot arrow). Τα βέλη τα παίρνεις απ' τον έρωτα στην πισίνα. Έχοντας το φτερό του παγωνιού και το νεκρό ψάρι, κολύμπα μέχρι να σε καταπιεί η φάλαινα. Ανέβα στη γλώσσα της (λίγο δύσκολο) και τύπωσε "tickle". Κολύμπα στο νησί. Μέσα POKE 7033,234: POKE 7034,234: POKE 7035.234: POKE 16599.x (το x είναι ο αριθμός του level 0-9): POKE 2050,234 και Sys 13163, για να ξαναρχίσετε το παιχνίδι.

## **N.O.MA.D.**

CBM

Φορτώστε, κάντε reset και: POKE 4469,76: POKE 4470,124: POKE 4471,17 KCI Sys 319, to start.

Αυτά απ' τον Πέτρο Μουτζουρίδη.

## **SILENT SERVICE**

AMIGA

Ορίστε οι κωδικοί:

στη βάρκα, examine ground, get bridle, στον πελεκάνο, give fish, get whistle, blow whistle, mount dolphin KCI τώρα πήγαινε βρες τον μονόκερο. Στείλε ονοματεπώνυμο και διεύθυνση.

**Ο Δανελλάκης Αημήτρης** ρωτά για το "UNINVITED". Πού μπορεί να βρει το κέικ, για να το δώσει στο διαβολάκο. Έχοντας το διαμάντι από το mare, το σωστό φυτό και το axe μπροστά στο magisterium: operate diamond on hole north, operate plant with fruits on creature, open north door, go door, drop axe, open safe, 79 47 80 (από τον πάπυρο και τις κάρτες στο γραφείο), operate axe on jar, get cookie. Για να διώξεις τα σκυλιά: speak to dogs: instantum illuminaris abraxas. Ποιό είναι το σωστό φυτό; Στο αριστερό τραπέζι, όπως βλέπεις, μια γλάστρα δεν έχει τίποτα. Σ' αυτήν operate can on red - clay pot with no plant inside. Τώρα, μετά από 60 κινήσεις πε-

ρίπου, θα έχει βγει ένα φυτό, το οποίο θα έχει και φρούτα. Είναι απαραίτητο να έχει επάνω του φρούτα, πριν το πάρεις.

Ο **Κώστας Αβδελιώτης** ρω-

## 'Ωπα, είπα λέω!

Εδώ είμαστε πάλι. Τι κάνετε, επιστήμονες του hacking; Είστε αρκούντως εντάξει; Εγώ πάντως είμαι. Τώρα θα μου πείτε: «δεν σε ρωτήσαμε». Εντάξει βρε παιδιά. πίστευα ότι θα ρωτούσατε. Ορίστε, μ' εκνευρίσατε πάλι.

A:1, B:2, C:3, D:4, E:1, F:2, G:3, I:4, J:5, K:2. L:3, M:4, N:1, O:2, P:3, Q:4, R:1, S:2, T:3, U:4, V:1, W:2, X:3, Z:4.

Από τον Αρμάνδο Κωνσταντινίδη.

## **RASTAN**

### **SPECTRUM**

Στο πρώτο level, και ενώ ξεκινάτε το παιχνίδι, κόβετε απότομα με Break. Μόλις το ξαναρχίσετε, τα εχρικά sprites θα περνούν από μέσα σας, χωρίς να επηρεάζουν καθόλου την ενέργειά σας.

Οποιος γνωρίζει ποιός έστειλε αυτό το tip, να με πληροφορήσει κι εμένα, διότι το γράμμα δεν το λέει.

τάει για το "PAWN", πώς μπορεί να πάρει το pouch, αφού κάνει examine stump kat get pouch, αλλά η απάντηση είναι ότι δεν βλέπει κανένα pouch. Αυτό συμβαίνει γιατί δεν έχεις λύσει κάποιους γρίφους πιο μπροστά!!! Δες το PIXEL Νο 47 του Σεπτεμβρίου. Από εκεί που σταματά η παρουσίαση της αρχής, πήγαινε στον Guru. Γέμισε το bowl με χιόνι από τους λόφους ψηλά. Μέχρι να κατέβεις θα έχει λιώσει. Δώσε το νερό στον Guru. Τώρα μόνο θα μπορείς να βρεις το pouch. Αν θέλεις και άλλα, στείλε τη διεύθυνσή σου.

Ο Ρόρρης Δημήτρης ρωτά για το "POLICE QUEST" πώς μπορεί να διώξει την cheeks από το ξενοδοχείο. Επειδή στο προηγούμενο τεύχος η απάντηση δεν δόθηκε σωστά, τύπωσε: dial phone, 0 (ρεσεψιόν), dial phone, 411, taxi, dial phone, 555-9222, hotel. To wallet το παίρνεις από το αμάξι σου (το ιδιωτικό). Όταν είσαι μέσα, τύπωσε look in car, get wallet.

Στο iδιο adventure, ρωτά ο Δ. Κοντοξαμάνης τι κάνει όταν

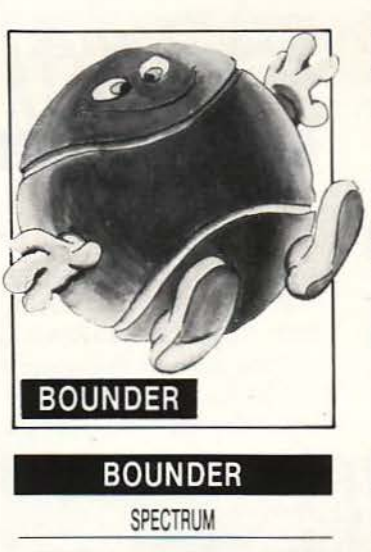

POKE 36610.0 yig ameiosc Cwec.

σταματά το αμάξι με τον οπλισμένο οδηγό: use radio, περίμενε τον jack νάρθει για βοήθεια, open door, leave car, του λες get out, μόλις βγει stop, hands up, lay down, handcaff man, search man, stand up, arrest man. Пос και κλείνεις τη μπροστινή πόρτα, ανοίγεις την πίσω. Μπαίνει (enter car), close door. Τώρα, πήγαινε και εξέτασε το αμάξι του. Μετά, αφού τον πας στη φυλακή (for drugs), πήγαινε πίσω στην αστυνομία, στο γραφείο του Dooley.

Για το ίδιο adventure ρωτάει και ο Πέτρος Φράγκος: Για να σταματήσεις την Cadillac, μόλις τη δεις πάτα το F-10 (code-3). Μετά από λίνο κυνηνητό, σταματά. Ο ίδιος ρωτά στο "SPACE QUEST II", τι πρέπει να κάνει με τα καλικαντζαράκια. Τύπωσε "say the word" κατέβα στην τρύπα και "put gem in mouth". Στα μανιτάρια δεν κάνεις τίποτα.

Στη συνέχεια ρωτάει για το "LARRY I". Η σωστή απάντηση, για να σου στείλουν το κρασί, είναι "honeymoon suite, casino". Για το "KING'S QUEST ΙΙΙ" πρέπει, αφού ακούσεις τα ποντίκια να το

## **THUNDER CATS**

CBM

Φορτώστε, κάντε reset και: POKE 7044, x (x=o αριθμός των ζώων) και Sys 2061, για να ξαναρχίσει το παιχνίδι. Και τα δύο Pokes, απ' το Σάκη Σωτηρόπουλο.

ASTRO ATTACK

## **AMSTRAD**

POKE 31325,0 για 256 ζωές.

**CYBERNOID** 

AMSTRAD

### POKE 967,0 για 256 ζωές.

λένε, να κάνεις 5 βήματα δεξιά όπως βλέπεις την οθόνη. Εκεί τύπωσε dig. Το spell του ύπνου το χρησιμοποιείς στο πλοίο, μόλις οι πειρατές πουν ότι έριξαν την άγκυρα. Εκεί: pour the sleep powder on the floor: slumber, henceforth. Or πειρατές πέφτουν για ύπνο. Εγώ πετώ σαν αετός ή ο χιονάνθρωπος φεύγει.

Πολλοί φίλοι ρωτούν για το "LARRY  $I$ " O X.X.X. (!)  $\omega \tau \dot{\alpha}$ πού μπορεί να βρει το κρασί για τη Fawn. Το ίδιο ρωτά και ο Σιαραμπής Απόστολος. Στην κρεββατοκάμαρα, υπάρχει ένα ράδιο. Ανοιξέ το και περίμενε, μέχρι να ακούσεις ένα τηλεφώνημα για παραγγελία κρασιών. Τώρα βγες έξω, πήγαινε στο τηλέφωνο έξω από το store, dial phone, το νούμερο που άκουσες, honeymoon suite, casino.

Στην ίδια περιπέτεια ρωτά ο Πιτσίνης Βασίλης πού θα βρει το τριαντάφυλλο, το σχοινί και το σφυρί. Το rose είναι στο μπαρ, εκεί που είναι ο μεθυσμένος πά-

Ολα με το μαχαίρι... Παρντον! 'Ολα απ' τους The Hacking Brothers.

## **GARY LINEKER'S SUPER STAR SOCCER SPECTRUM**

Αν θέλτε να αποκτήσετε πολλά trade points, κάντε το εξής; Auέσως μόλις φορτώσει το παιχνίδι, βάλτε την επιλογή για να παίξετε. Κανονίστε έτσι ώστε να μη δείτε το ματς. Κάντε το ίδιο πολλές φορές. Όταν σας βγαίνει το μήνυμα Set up team αντί του Play Match, τότε αλλάζετε τον τραυματία και παίζετε κανονικά. Μετά από 5-6 σεζόν. θα

νω στο τραπέζι. Το σφυρί είναι στον σκουπιδοτενεκέ, κάτω από το fire escape. Το σχοινί το παίρνεις, αφού λυθείς που σε έχει δέσει ή Fawn.

Στο ίδιο, ο Δημήτρης (από τη Δροσιά) ρωτά τι θέλει η Fawn για να τον παντρευτεί. Θέλει το ring (από τη βρύση της τουαλέτας), το τριαντάφυλλο και το box of candy, επίσης από το μπαρ (πρέπει να περάσεις την κλειστή πόρτα). Στην τουαλέτα examine wall μέχρι να δεις το σύνθημα. Πήγαινε στην πόρτα, Knock on door, Kent sent me. Μπες μέσα, press remote, change station μέχρι να βρεις το σωστό κανάλι. Στο ίδιο επίσης, ο **Αρης** Ψωμάς ρωτάει τι πρέπει να πάρει από το STORE: Το κρασί - το περιοδικό - και το... Μόλις δώσεις τα χάπια, examine desk, press button. Τώρα πήγαινε στο ασανσέρ που άνοιξε και μπες μέσα. Νάχεις και το μήλο όμως.

Τελειώνοντας, άλλη μια διόρθωση στο τελευταίο τεύχος: Στη φυλακή, για να βγάλεις την cheeks, τύπωσε: ask help, help me with hotel operation.

## **HINTS 'N' TIPS**

έχετε αρκετά trade poίnts. Αυτά απ' το Χρήστο Σχίζα.

## **DRAGON'S LAIR 11**

### CBM

Φόρτωμα, reset και:

ΡΟΚΕ 3235, x (x=1-255 ζωές) Sys 3072. Το tip απ' τη Λάρισα και τον Ηλία Τσιαvτά.

## **LIVING DA YLIGHTS**

SPECTRUM

ΡΟΚΕ 38913,201 για άπειρες ζωές.

## **OUTRUN**

SPECTRUM

ΡΟΚΕ 39204,0 γΙα άπειρο χρόvο.

## **ZYNAPS**

## SPECTRUM

ΡΟΚΕ 39775,201 για ίmmortality. Όλα αυτά απ' το Βαγγέλη Μαλκάκη.

## **ARKANOID**

MSX

Πολύ συγκινούμαι με κάτι τέ τοια.

Αν έχετε την tape versίon, γράψτε:

## BLOAD "CAS:",R:BLOAD "CAS:": ΡΟΚΕ & HA63F,255: DEFUSR= & HC800:A= USR(O)

και Return. Μόλις φορτώσει, θα έχετε άπειρες ζωές. Για την dίsk version, αντί για "CAS:" βάλτε τα οvόματα των αρχείων. Αν έχετε MSX 2, πριν την επέμβαση πρέπει vσ δώσετε ΡΟΚΕ ·1, 170.

## **MR WEEMS AND** ΤΗΕ **SHE VAMPIRES**  AMSTRAD

Στο σήμα "type your initials", γράψτε τουλάχιστον ένα από τα:

## 44 PIXEL MATOΣ '89

## FM, ΖΧ, **MW,** SW, ΑΜ, RO.

Κατόπιν πστήστε 'Ό", κάvτε έvσ Pause με "F" και μετά πατήστε τα πλήκτρα GH. Τέλος, πάλι F και θα έχετε άπειρη ενέργεια. Προσοχή όμως: Εάν πάρετε έστω και ένα μπουκαλάκι ενέργειας, το tίp σταματάει να λειτουργεί.

Φάνης Χατζηγρίβας ολέ!

## **OBLIVION**

## SPECTRUM

Πατήστε ταυτόχρονα τα πλήκτρα 2,3,4,5 και space, για ν' αλλάξετε πίστα.

ο tίp απ' το Θανάση Τομαρά.

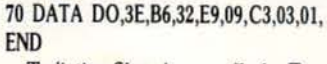

Το listing δίνει άπειρες ζωές. Στη γραμμή 40 βρίσκεται το όvομα του αρχείου που θα φορτωθεί. Εδώ, είναι "PACMAN3.BIN".

## **KNIGHT MARE**  MSX

Πληκτρολογήστε: BLOAD "CAS:" : ΡΟΚΕ & Η8868,0: DE· FUSR =&H87 D7:A =USR(0): BLOAD "CAS:" :DEFUSR= &HC800:A=USR(0).

Οσον αφορά την disk version ή τα MSX II, κάντε ό,τι και με το Arkanoid. Οι επεμβάσεις - αμφότερες

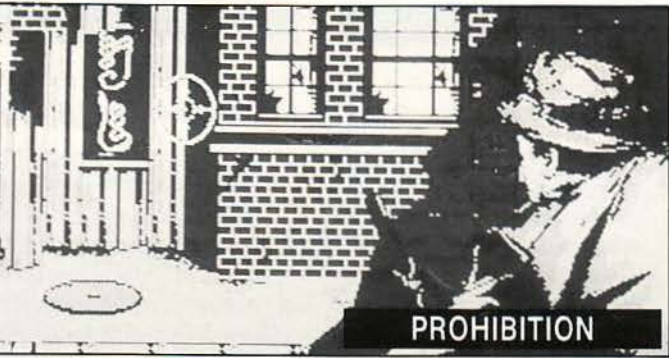

## ΡRΟΗΙΒΙτΙΟΝ

CBM

ορτώστε, κάντε reset και: ΡΟΚΕ 51862,0: ΡΟΚΕ 50462,0 για άπειρες ζωές και άπειρο χρόνο.

Τ ο παιχνίδι ξαναρχίζει με Sys 49152.

## **MUNCHER**

AMSTRAD

ληκτρολογήστε: 5 REM MUNCHER ΒΥ BUBBLE BUS  $24/7/88$ 10 addr=#BF00:RESTORE 20 READ a\$:IF a\$="END" τΗΕΝ CALL #BFOC

30 ΡΟΚΕ addr, VAL("#"+a\$): addr=addr +l:GOTO 20 40 DATA 50, 41,43,4D,4l,4E,33,20,2E,42, 49,4E' FILENAME 50 DATA 21,00,BF,ll,OO,C0,3E,OC, 47,CD,77,BC 60 DATA D0,2l,OO,Ol,CD,83,BC,DO,

CD,7A,BC

-από το Δημήτρη Ριζόπουλο. Χαί ρε!

## **DECATHLON**

## AMSTRAD

Πληκτρολογήστε: 5 REM D.T DECATHLON ΒΥ OCEAN 11/8/88 10 addr=#BFOO:RESTORE 20 READ a\$:IF a\$="END" THEN SAVE" "CHEAT",b,#BF00,#30,#BF00:END <sup>30</sup>ΡΟΚΕ addr,VAL("Q"•aS) 40 addr=addr-1:GOTO 20 50 DATA OE,07,CD,CE,BC,21,21,BF,ll, oo,co <sup>60</sup>DATA 06,0C,CD,77 ,BC,21,40,00,CD,83, BC 70 DATA CD,7A,BC,3E,BF,32,75,7B,C3, 80,65 80 DATA 44, 45, 43, 41, 43, 4F, 44, 45, 2E, 42, 49, 4Ε DECACODE.B!N 90 DATA END

και τρέξτε το. Σώζεται αυτόματα

στο δίσκο σαν CHEAT.BIN. Τρέχετέ το και σπάστε τα ρεκόρ. Όλα τα παραπάνω; απ' το φίλο Κώστα The Great.

## ΤΗΕ **GREAT GIANNA SISTERS**  AMSTRAD

Για να περάσετε από τη μια πίστα στην άλλη, πατήστε ταυτόχρονα τα πλήκτρα TGHUI. Το tip του Χρήστου Φωτόπουλου.

## **SHOCKWAY RIDER**

AMSTRAD

ΡΟΚΕ 37249,255 για άπειρες ζωές. Το ΡΟΚΕ μας ήρθε απ' τον Κώστα αiρη.

## **ARMY MOVES**

## CBM

Ο Νώντας Δριμής μας στέλνει τον κωδικό που είναι 158G3.

## **NIGHTSHADE**

## CBM

Μετά το φόρτωμα και το reset, δώστε ΡΟΚΕ 37896,0: Sys 3536, για να δείτε τι γίνεται στο τέλος. Αυτό απ' τον Κώστα Σταθόπουλο.

## **GHOULS**

## **AMSTRAD**

Σ το loader, πριν απ ' το CALL 4096, γράψτε ΡΟΚΕ 4255, yια άπειρες ζωές ή ΡΟΚΕ 4151,0: ΡΟΚΕ 4152,0: ΡΟΚΕ 4153,0, για vσ μην υπάρχουν φαντά σματα. ΚατόπΙν, γράψτε FOR 1=12044 ΤΟ 12067: POKEI,O:NEXf.

Αυτά απ' το Θοδωρή Σαλμά.

## **METROCROSS**

## SPECTRUM

ΡΟΚΕ 43006,195: ΡΟΚΕ 44400,0 για άπειρο χρόνο.

Τα pokes απ' το Δ. Λάζο. χρι τον άλλο μήνα Γεια χαρά σας.

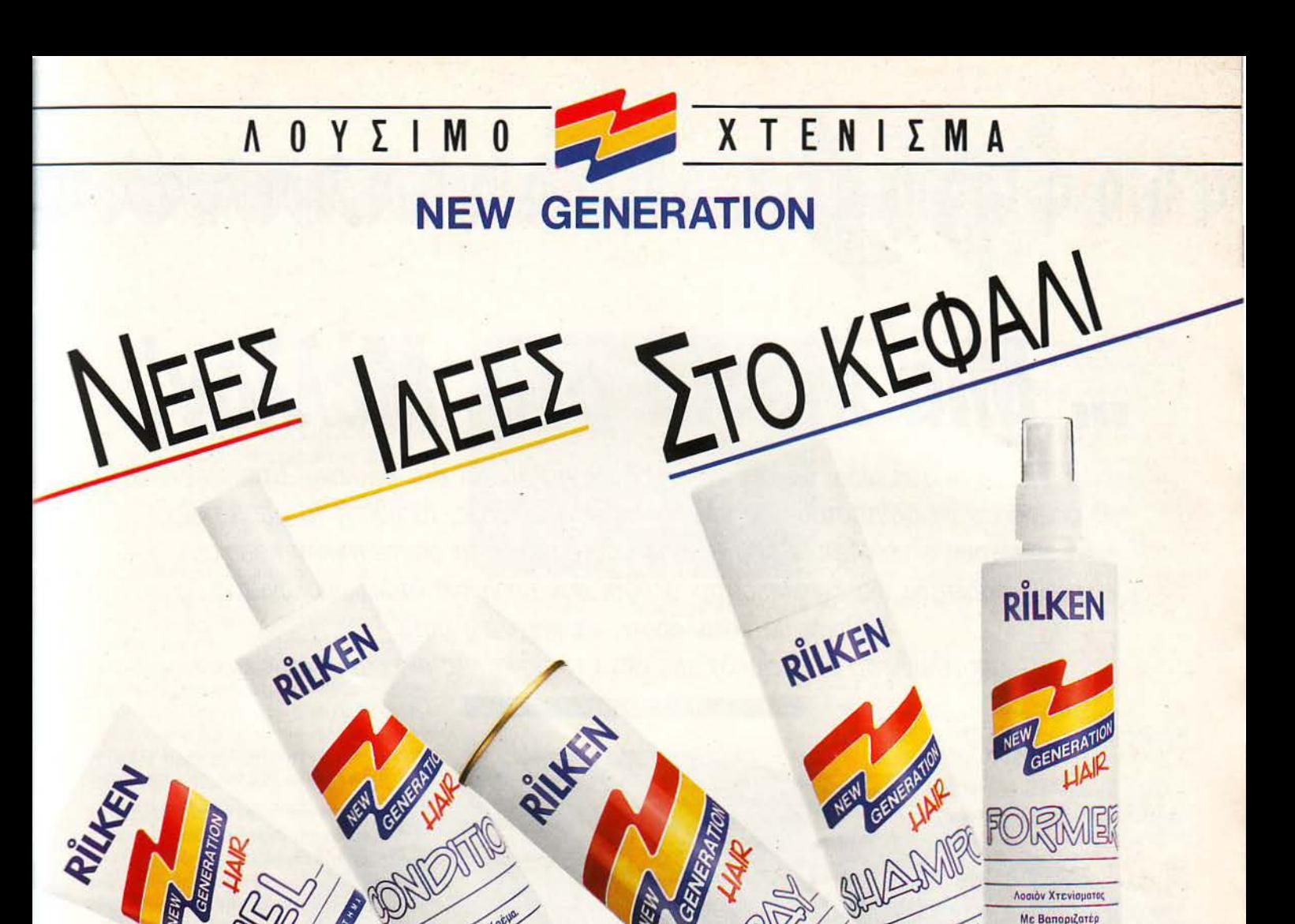

## **NEW GENERATION**

Νέες ιδέες από τη RILKEN, με πέντε διαφορετικά προϊόντα περιποίησης, που σας φτιάχνουν... κεφάλι! Τώρα τα μαλλιά σας έχουν ρυθμό!

## ΛΟΥΣΙΜΟ NEW GENERATION

SHAMPOO για λούσιμο, κάθε μέρα. Ακόμη και δύο φορές την ημέρα. Μαλλιά με όγκο, μαλλιά που γυαλίζουν, μαλλιά όπως τα θέλετε. Και CONDITION NEW GENERATION για μετά το λούσιμο: Αφήνει τα μαλλιά ανάλαφρα, έτοιμα ν' αντέξουν... κάθε χτένισμα.

## *XTENIZMA NEW GENERATION*

FORMER, SPRAY και GEL: Τα 3 φοβερά εργαλεία για να διαφέρετε... απ' το κεφάλι! Μαλλιά που αντιστέκονται - μαλλιά υπάκουα μαλλιά με δύναμη, λάμψη και ρυθμό!

Διαλέξτε στυλ NEW GENERATION. Νέο είναι και φαίνεται!

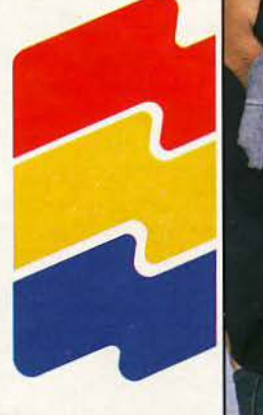

PRODUCT DEVELOPED BY Z.I.L USA

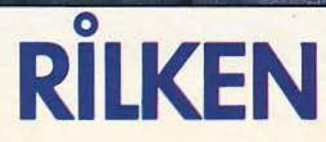

**TIG OUXVO** 

Γαλεράτο Χτένισμα που Κρετ A KAGE TYNO MAANON

## 000000000000000000 Q

# **1110 Ματιά στο Μέλλον!**<br>Πάντα οι άνθρωποι ήθελαν να ξέρουν τι θα συμβεί στο μέλλον. Έτσι,

προσπαθούν να φανταστούν τις πόλεις, τις συγκοινωνίες, τα ήθη ή τα σπορ που α υπάρχουv τότε. Μερικά από τα σπορ αυτά, όπως τα φαvτάστηκαv κάποιοι, έχουν πάρει μια πιο «χειροπιαστή» μορφή, σαν παιχνίδια στους υπολογιστές. · Οπως α καταλάβατε, τα παιχvίδια αυτά αποτελούν το αντικείμενό μας αυτό το μήνα. Ας ρίξουμε λοιπόν...

## **Bounces**

Αν θα έπρεπε να αναζητήσουμε ένα σπορ του σήμερα, που θα ήταν «κοντά» στο Bounces, θα δυσκολευόμαστε αρκετά. Ίσως το τέννις. χωρίς δίχτυ, με διαφορετικές ρακέτες και σε μια πιο οδυνηρή μορQή, θα ήταν αυτό που ζητού· σαμε. Ας δούμε όμως, πώς ακριβώς παίζεται το Bounces.

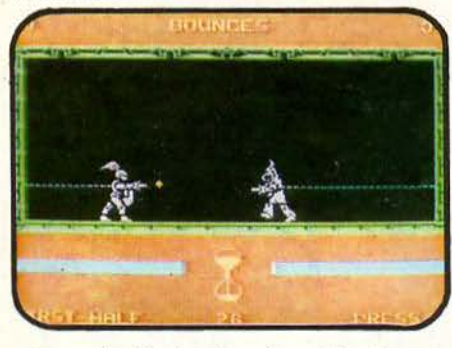

Το ... γήπεδο είναι ένα κλειστό δωμάτιο, μικρών ·σχετι κά ·διαστάσεων, που το ταβάνι του έχει μερικές σωληνώσεις. Στους δύο αντικρυvούς τοίχους του δωματίου είvοι δεμένοι, με ελαστικό σχοινί, οι δύο αντίπαλοι. Κάθε αντίπαλος έχει και από μια συσκευή, η οποία μπορεί να πιάνει την μπάλα, όταν τη συναντά, και μπορεί επίσης να την εκτοξεύει. Μπορεί τέλος να χρησιμοποιηθεί για να χτυπήσετε τον αντί· παλό σας, αν έλθει κοντά σας και δεν προλάβει να σας χτυπήσει πρώτος.

Σκοπός του παιχνιδιού είναι, φυσικά, να κερδίσετε τον αντίπαλό σας, είτε με το να του μηδενίσετε την ενέργεια, είτε με το να πάρετε περισσότερους πόντους αrιό αυτόν. Η ενέργεια ενός παίχτη μειώνεται αν τον πετύχει η μπάλα, όταν την εκτοξεύσει ο αντίπαλος, αν το ελαστι-

### ΤΟΥ Κ. ΒΑΣΙΛΑΚΗ

κό σχοινί τον φέρει πίσω στον τοίχο, ή αν τον χτυπήσει ο aντίπαλός του με τη «ρακέτωι του.

Σε κάθε τέτοια περίπτωση, ο αντίπαλος κερδίζει ένα βαθμό. Βαθμό επίσης κερδίζετε όταν πιάσετε την μπάλα με τη «ρακέτα» σας.

Πλος, οι σωληνώσεις στο ταβάνι χρηοιμεύ· ουν για va εκτοξεύσουν την μπάλα στην αρχή, καθώς επίσης και γιο να της αλλάζουν κοτεύ· θυνοη.

Το Bounces διαθέτει όμορφα σχεδιασμένα sprites μεσαίου μεγέθους, με πολύ καλό animation και μερικά ηχητικά εφέ. Το παιχνίδι όμως δεν είvοι ιδιαίτερα ενδιαφέρον, ούτε καν όταν παίζεται με δύο παίχτες. Ελπίζουμε ότι θα αργήσει η εποχή, κατά την οποία το Bounces θα παίζεται πραγματικά...

## **Ball Blazer**

Το Ball Blazer είναι ένα από τα λιγοστά παιχνίδια της Lucas Film που κυκλοφόρησαν πριν εξαφανιστεί η εταιρία αυτή οριστικά, έτσι λοιπόν, το παιχνίδι αυτό έχει και συλλεκτική αξία.

Δεν είναι όμως η μοvοδική αξία που έχει το Ball Blazer. Είναι παράλληλα ένα αρκετά καλό παιχνίδι, που παίζεται ευχάριστα ακόμη και σήμερα.

Η ιδέα του παιχνιδιού είναι αρκετά οπλή: ' έva τετράγωνο γήπεδο, βρίσκονται δύο αυτοκίνητα ου μέλλοντος και μία μπάλα. Σε δύο πλευρές του τετραγώνου, βρίσκονται δύο τέρματα. Κάθε αυτοκίνητο πρέπει να πάρει την μπάλα και να τη βάλει στο τέρμα του αντίπαλου αυτοκινήτου, οκοράραvτας έτσι έναν, δύο ή τρεις πόντους, ανάλογα με την απόσταση από την οποία έγινε το σουτ. Τα ... τρίποντα όμως είναι πολύ δύσκολα γιατί (λόγω του ότι το γήπεδο δεν είναι απόλυτα επίπεδο, αλλά κυρτό) το αντίπαλο τέρμα δεν φαίνεται από μακριά.

Η... σέντρα γίνεται όπως στο πόλο, δηλαδή η μπάλα βρίσκεται στο κέντρο και τα αμαξάκια τρέχουν για να την πάρουν. Το ίδιο γίνεται και μετά από κάθε γκολ. Το αυτοκινητάκι που φτάνει πρώτο αιχμαλωτίζει την μπάλα στο ενεργειακό του πεδίο, και το άλλο αυτοκίνητο πρέ-

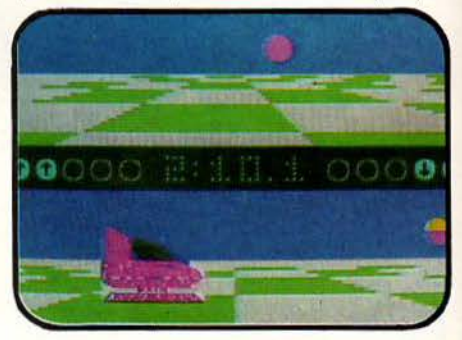

πει να του επιτεθεί κατά μέτωπον, για να του την αποσπάσει.

Η οθόνη είναι χωρισμένη σε δύο μισά και κόθε μισό δείχνει τη θέα μέσο από το αμαξάκι του κάθε παίχτη. Νικητής είναι όποιος σημειώσει δέκα γκολ περισσότερα από τον άλλο, ή όποιος έχει σημειώσει τα περισσότερα γκολ στο τέλος του χρόνου.

Τα γραφικά του παιχνιδιού είναι αρκετά καλά, και ο ήχος κυμαίνεται σε αρκετά καλά επίπεδα. Υπάρχουν εννιά επίπεδα δυσκολίας του υπολογιστή και φυσικά two player game. Γενικά το Ball Blazer είναι ένα αρκετά καλό παιχνίδι, που θα κρατήσει το ενδιαφέρον σας για αρκετό καιρό, ιδίως αν έχετε αντίπαλο για two player game.

## **SOFTWARE**

## **Xeno**

αμiα σχέση με το shoot 'em up Xenon, φυ σικά, γιατί δεν θα είχε θέση εδώ. Το Xeno βασίζεται στην iδια απλή ιδέα με το Ball Blazer: ένα γήπεδο με δύο τέρματα, μια μπάλα, δύο παίχτες, και κάθε παίχτης προσπαθεί να βάλει την μπάλα στο τέρμα του αντιπάλου του. Φυσικά μως, υπάρχουν διαφορές.

Η πρώτη είναι ότι το γήπεδο δεν είναι τετράγωνο, αλλά ελλειψοειδές, πράγμα που κάνει την μπάλα να κάνει διάφορα περίεργα «γκελ» στον τοίχο. Το δεύτερο είναι ότι οι παίχτες καευθύνουν δύο περίεργα αντικείμενα, περίπου κυλινδρικά, αλλά με κυρτές τις πάνω και κάτω επιφάνειες, για να γλιστράνε καλύτερα πάνω στην πίστα. Τα αντικείμενα αυτά κινούνται με τον εξής περίεργο τρόπο: Κάθε παίχτης έχει ένα

χρονικό περιθώριο να «βγάλει» ένα κέρσορα από το αντικείμενό του και να τον τοποθετήσει στο χώρο. Με το πάτημα του ίre ή τη λήξη του χρονικού περιθωρίου, το αντικείμενο εκτοξεύεται προς την κατεύθυνση του κέρσορα. Όσο μικρότερο είναι το χρονικό περι θώρω,

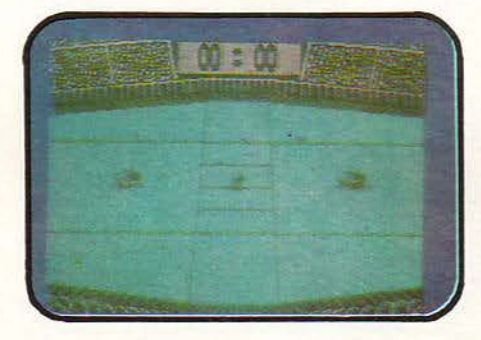

τόσο π1ο δύσκολο είναι να πάτε προς το μέρος πουθέλετε. Κατόπιν, το iδιο κάνε1 ο αντiπαλος κ.ο.κ.

Αν τώρα πετύχετε την μπάλα, αυτή θα αλλάξει κίνηση, ανάλογα με το πώς κινούνταν ως τότε, με την ταχύτητά σας όταν τη χτυπήσατε, καθώς και με τη γωνία ύπό την οποία τη χτυπ σατε. Νικητής είναι βέβαια όπο ος σημειώσει τα περ1οοότερα γκολ

0

 $\cdot \bullet$ 

**FILE** 

Αν όλα αυτά σας φαίνονται περίπλοκα, τότε κάνετε λάθος. Το Xeno είναι πολύ απλό παιχνίδι και η εμπειρία θα σας δείξει πού θα τοποθετείτε τον κέρσορα, συνεπώς δεν χρειάζεται να ξέρετε τους νόμους της φυσικής για να το βρείτε. Το Xeno είναι φοβερά διασκεδαστικό, όσο με αντiπαλο τον ολογ1στή, όσο και στο two player game. Πραγματικά πολύ καλό παιχνίδι.

## **Room 10**

Ξέρετε βέβαια πόσο βαρετή είναι η ζωή στους πολύ μικρούς πλανή ες. Λόγω μη. δενικής βαρύτητας μάλιστα, τα κλασικά σπορ δεν ρούν να ευδοκιμήσουν. Για πα-

## SOFTWARE FILE QQQQQQQQQQQQQQQQ

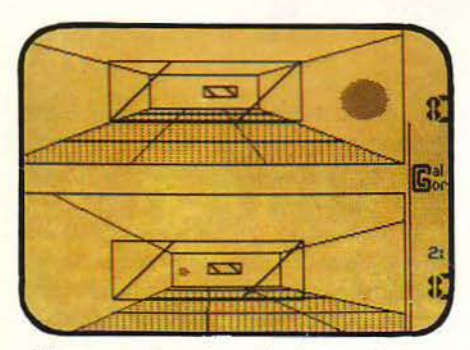

ράδειγμα, ο τελευταίος αθλητής του άλματος εις ύψος σε τέτοιο πλανήτη, ξέφυγε από το πεδίο έλξης του και μπήκε σε τροχιά στο διπλανό ηλιακό σύστημα! Έτσι, για να αντιμετωπιστεί το κενό αυτό, εφευρέθηκε το Room 10.

Το παιχνίδι αυτό παίζεται σε ένα κλειστό δωμάτιο διαστάσεων 60m × 80m × 20m. Στις δύο μι- ι κρότερες έδρες του (αυτές των 60x20), βρίσκονται δύο ρακέτες. Μέσα στο δωμάτιο βρίσκεται επίσης μια μπάλα. Το ζητούμενο είναι να κινείτε τη ρακέτα σος έτσι ώστε να μποδίσετε τη μπάλα να χτυπήσει στον τοίχο πίσω από τη ρακέτα σας, ενώ ταυτόχρονα να κάνετε μια δύσκολη για τον αντίπαλό σας μπαλιά. Το «δύσκολη μπαλιά» εξαρτάται από τον αντίπαλο. αν είναι ο υπολογιστής, τότε η πιο δύσκολη μπαλιά είναι αυτή που πάει μακριά από τη ρακέτα του. Αν είναι άνθρωπος, τότε δύσκολη είναι αυτή που έχει πολλά φάλτσα. Η μπάλα παίρνει

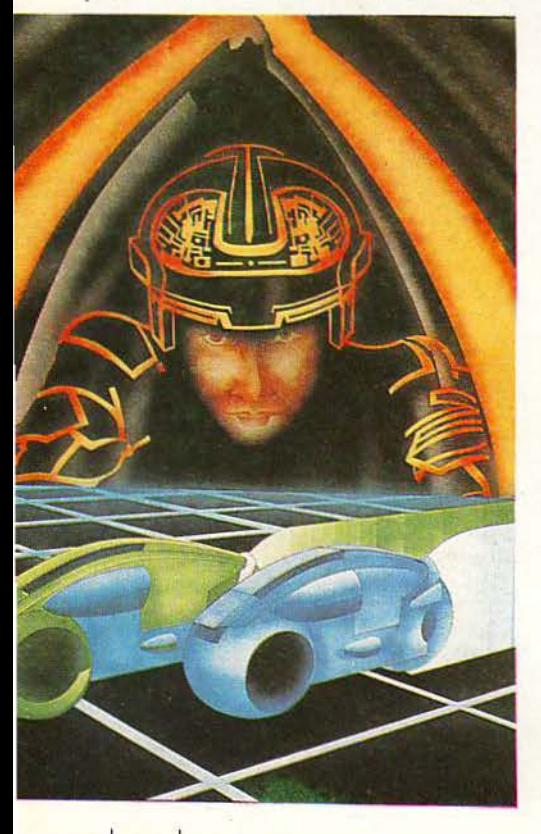

---------------- - - -

φάλ τσα, ανάλογα με το σημείο της ρακέτας στο οποίο θα χτυπήσει. Όσο πιο έξω δηλαδή χτυπή· σει, τόσο περισσότερα φάλτσα θα πάρει. Αυτό όμως είναι «δίκοπο μαχαίρι», γιατί μπορεί να μη βρείτε καθόλου την μπάλα, και έτσι να κερδίσει πέντε πόντους ο αντίπαλός σας. Κερδίζει όποιος φτάσει πρώτος τους 35 πόντους.

τ ο γραφικά είναι εξαιρcτικά απλά , αλλά κά· νουν καλά τη δουλειά τους. Ο ήχος είναι τα εφέ στις αvαπηδήοι:ις της μπάλας, ενώ ωραίο είvσι ο εφέ της ανάκρουσης της ρακέτας, όταν χτυ· πά την μπάλα. Το gameplay είναι αρκετά καλό, ιδίως όταν παίζετε με άνθρωπο για αντίπαλο. Μία αρκετά αξιόλογη προσπάθεια, που αξίζει να υπάρχει στη συλλογή σας.

## **Shockway Rider**

Οι φίλοι τwν arcade games πρέπει να σθά· νονται ικανοποιημένοι με αυτό το επικίνδυνο σπορ που προτείνει η Faster Than Light.

Τα πράγματα είναι διαφορετικά από ό,τι είδαμε ως τώρα. Κατευθύνετε λοιπόν τον άνθρωπό σας, με σκοπό va συμπληρώσετε έvαν πλήρη κύκλο μιας μελλοντικής πόλης, διατρέ· χοντας οκτώ επικίνδυνες διαδρομές. Για να έχουμε όμως κάποιο είδος σπορ, πρέπει να έχουμε και κάποια εμπόδιο στη διαδρομή , αλλιώς θα ήταν περίπατος. Έτσι, υπάρχουν διάφορα συμπαθή άτομα, που έχουν σαν σκοπό να σας σκοτώσουν, και διάφορο εμπόδιο που έχουν σαν σκοπό να σας αποκεφαλίσουν. Τέλος, κάθε διαδρομή πρέπει va συμπληρωθεί σε ορ μένο χρόνο, αλλ ώς θα σος πετάξουν έξω από το αγώνισμα.

Το Shockway Rider έχει μεγάλα και καλοσχεδιασμένα sprites, με αρκετά καλό anima-

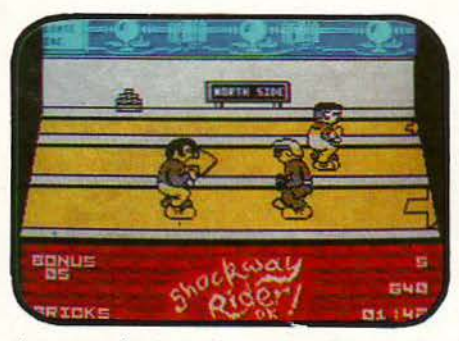

tion, και ο ήχος κυμαίνεται σε καλά επίπεδα. Γενικά το Shockway Rider είναι ένα καλό arcade game, με ένα σχετικά πρωτότυπο σενάριο.

## **Hypaball**

Από τότε που εφευρέθηκαν οι μηχανές που μπορούν να κάνουν τον άνθρωπο να εξουδετερώνει τη βαρύτητα, νέοι ορίζοντες ανοίχτη-

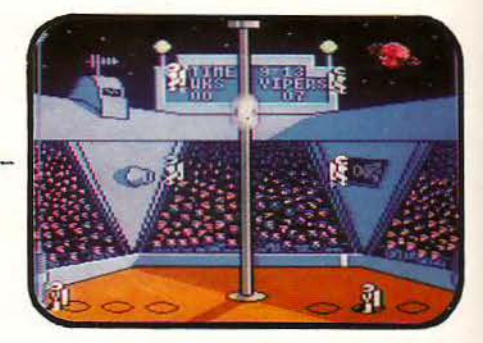

καν στον τομέα των νέων σπορ. Ένα τέτοιο σπορ είναι το Hypaball, που μας ήρθε από την Odin.

Το Hypaball παίζεται από δύο ομάδες, και κάθε ομάδα aποτελείται από τρεις παίχτες. Οι δύο οπό αυτούς έχουν στις πλάτες εκείνες ης μηχανές που προαναφέραμε, και έτσι μπορούν να κινούνται στον αέρα άνετα. Ο τρίτος βρίσκεται στο έδαφος και μπορεί να περπατάει πέρα-δώθε. Στο κέντρο της οθόνης, βρίσκεται ένας στύλος ποu κρέμεται από το ταβάνι, και πάνω ο' αυτόν ανεβοκατεβαίνει το τέρμα.

Κάθε φορά ελέγχετε έvαν παίχτη, αυτόν που είναι πιο κοντά στην μπάλα, και προσπαθείτε να πιάσετε την μπάλα πηγαίνοντας πάνω της. Αφού την πιάσετε, δεν μπορείτε να κινηθείτε, ι πρέπει να την πετάξετε, είτε κάνοντας σουτ, είτε κάνον ας πάσα σε συμπαίκτη σας. Αν δεν ο κάνετε έγκαιρο, ο αντίπαλός σας θα κερδί· σει πέναλτι, και θα έχει την ευκαιρία να σημειώσει γκολ. Γ κσλ βάζετε αν στείλετε την μπάλα στο κέντρο του τέρματος, που, όπως είπαμε, ανεβοκατεβαίνει.

Γενικά, το Hypaball είναι ένα μέτριο παιχνίδι, με καλά sprites και animation, και μέτριο gameplay. Δεν υπάρχουν επίπεδα δυσκολίας, ούτε μεταβλητή διάρκεια αγώνα. Ήταν το πρώτο σύμπτωμα της παρακμής της Odin...

## **Galactic games**

Οπως υποδηλώνει και ο τίτλος του, το Galactic games δεν είναι ένα μελλοντικό παιχνίδι. αλλά αρκετά μελλοντικό παιχνίδια που, σύμ· φωνα με το σενάριο, παίζονται σε διάφορους πλανήτες του γαλαξία.

Το πρώτο παιχνίδι είναι οι σκουληκοδρομίες 100 μέτρων. Υπάρχουν δύο σκουλήκια, που το καθένα πρέπει να διανύσει την απόσταση αυτή, προσέχοντας όμως να μην υπερθερμανθεί από την προσπάθεια και τις τριβές, οπότε θα εκραγεί. Για vo καλύψει σύντομο τη διαδρομή, πρέ· πει να χρησιμοποιήσει το "slither" του, που του επιτρέπει να κινείται γρήγορα.

Μετά είναι το Space Hockey, το οποίο μοιά-

## **QQQQQQQQQQQQQSOFTWARE FILE**

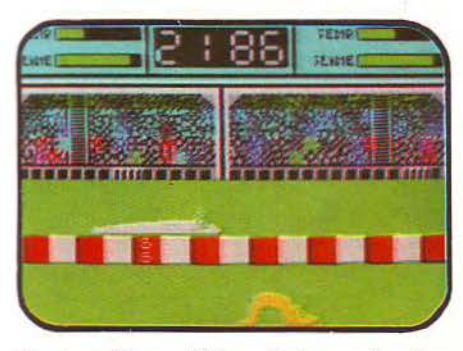

ζει με το Xeno, αλλά με διαφορετικό τρόπο χειρισμού και αρκετά χειρότερο gameplay.

Επειτα έρχεται το Psychic Judo, όπου δύο οριλοειδή βρίσκονται στις δύο άκρες ενός δωματίου και εκτοξεύουν το ένα στο άλλο πνευματικές βολές», οι οποίες μειώνουν την ενέργεια του αvτιπόλου, αν βέβαια τον πετύ- · ουν.

Μετά, έρχεται το πιο διασκεδαστικό αγώνισμα, η ρίψη κεφαλιών. Ο παίχτης παίρνει φόρα, κανονίζει τη γωνία ρίψης του κεφαλιού του και, μετά, το κεφάλι του εκτοξεύεται. Φυσικά, μετά τη ρίψη, πρέπει να πάει να το μαζέψει.

Τέλος είναι ο «μαραθώνιος μετά μεταμορ-<;>ώσεων», όπου μπορείτε να παίρνετε διαφορετικές μορφές, για να αντιμετωπίσετε τα διαφορετικά εμπόδια, που παρουσιάζονται στην πίστα.

Γενικά το Galactic games είναι ένα αρκετά καλό σενάριο, με μια μέτρια υλοποίηση.

## **Vectorball**

Το σενάριο «δύο παίχτες, μία μπάλα, δύο τέρματα, βάλτε γκολ» έχει χρησιμοποιηθεί κατά κόρον, όπως είδατε, στα παιχνίδια του μέλ-

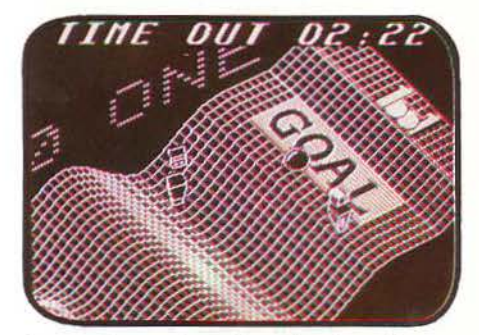

λοντος. Τι καινούργια έφερε λοιπόν το Vectorball;

Η βασική καινοτομία του Vectorball είναι το σχήμα του γηπέδου. Ενώ ως τώρα το γήπεδο ήταν επίπεδο, τώρα έχει λοκούβες και «σαμαρά· κια)), όπως δηλαδή ένας τυπικός ελληνικός δρόμος. Όπως καταλαβαίνετε, οι ανωμαλίες αυτές του εδάφους επηρεάζουν την κίνηση της μπάλας, και τη δική σας, κάνοντας έτσι τη ζωή

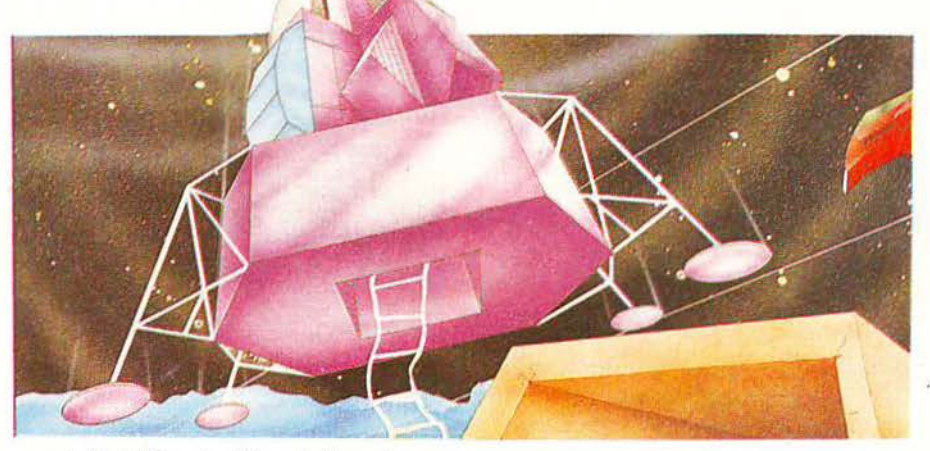

σας φοβερά δύσκολη. Σ' αυτό θα πρέπει να προσθέσετε και το επίπεδο δυσκολίας του υπολογιστή, όταν παίζετε εναντίον του. Έχετε λοιπόν ένα παιχνίδι, που με την πρώτη ματιά θα.. σς εκνευρίσει, μια και δεν θα πιάνετε μπάλα στα πόδια σας. Με τη δεύτερη ματιά θα συνεχίσει να είναι εκνευριστικό, γιατί αυτά συνεχίζονται, και επιπλέον πρέπει να περιμένετε κάπου μισό λεπτό πριν από κάθε αγώνα, μέχρι ο υπολογιστής να «φτιάξει» το γήπεδο. Σίγουρα δεν είναι η πιο πετυχημένη προσπάθεια.

## **Skateball**

· Οπως καθίσταται προφανές από τον τίτλο του, τo kateball είναι ένα άθλημα, περίπου σαν ποδόσφαιρο, που παίζεται πάνω σε πάγο. Φυσικά οι παίχτες φοράνε παγοπέδιλα. Κάθε ομάδα έχει τέσσερις παίχτες, ο ένας από τους οποίους είναι ο τερματοφύλακας (με τυπική παρουσία στο παιχνίδι, μια και απάνιο πιάνει την μπάλα), ενώ από τους άλλους τρεις, παίζει κάθε φορά ένας. Οι άλλοι δύο χρειάζοvτοι γιο να

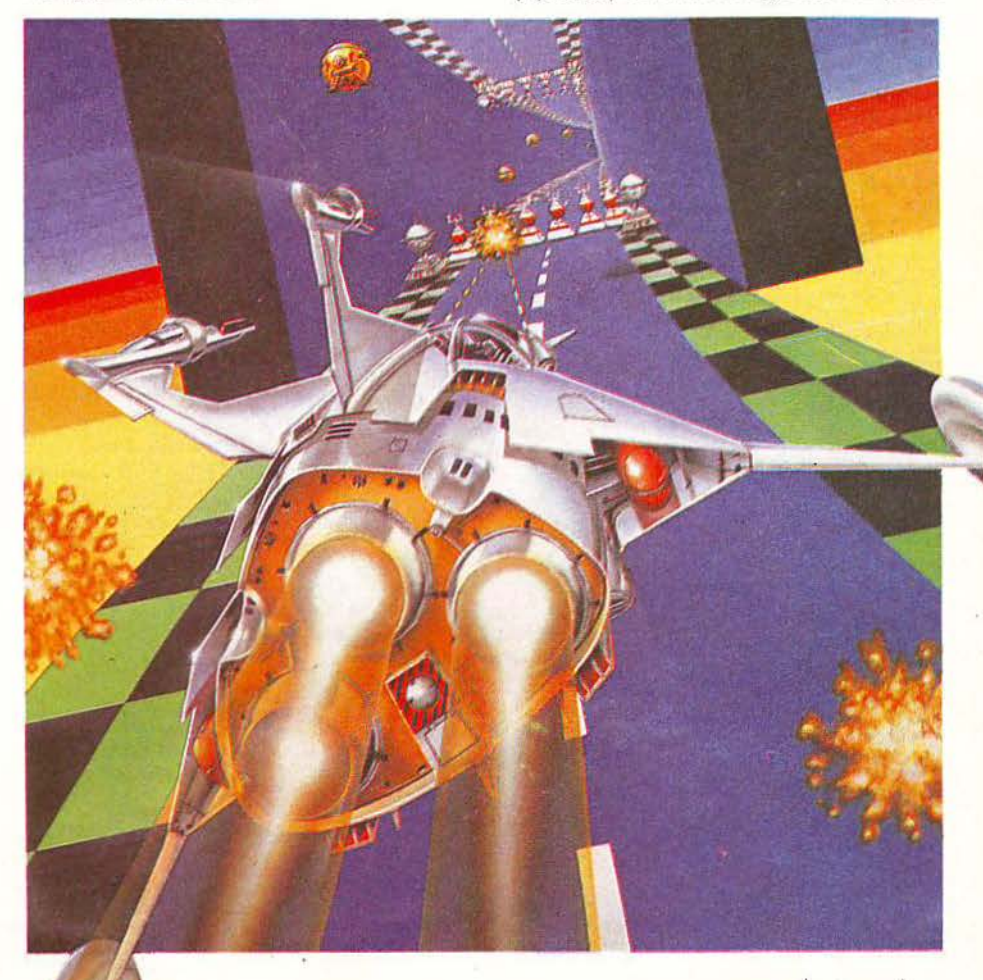

## SOFTWARE FILE bodobodobodobodobodobodob

αντικατσστήσουν τον αρχικό παίχτη, αν αυτός σκοτωθεί πάνω στην προσπάθεια να κατατροπώοει τους aντιπάλους. Ένας παίχτης σκοτώ· νετοι ον πέσει σε λοκούβα, απ ' αυτές που βρί · σκοντοι στο γήπεδο, ή αν πέσει πάνω σε αγκα· θωτή μπάλα, ή ον ακουμπήσει κάποια ηλεκτρι· κά καλώδιο, που βρίσκονται στο έvστο επίπε· ' δο.

Σ το θετικά στοιχεία του παιχνιδιού συγκστa· λέγονται η μεγάλη του ταχύτητα, το καλό gameplay και η ποικιλία που προσφέρει. Σαν αρνητικά στοιχεία θα αναφέρουμε το ότι οι τερματοφύλακες δεν είναι ιδιαίτερα καλοί και το ότι δεν βλέπετε πόντο τον παίχτη σας και έτσι μπορείτε εύκολο να πέσετε πάνω σε μη επιθυ: μητό αντικείμενό. Πάντως, ίmάρχοuν και διό· φορο άλλα optίons, που καθιστούν το παιχνίδι

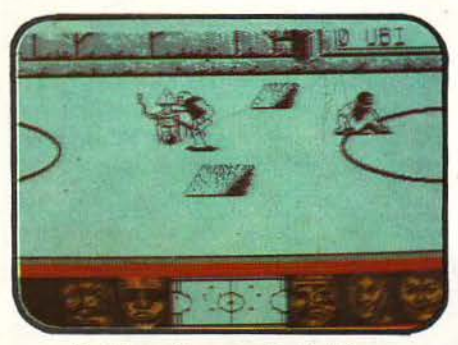

πιο ενδιαφέρον (όπως το ότι διαλέγετε τους παίχτες σας) έτσι ώστε να αξίζει \ιο υπάρχει στη συλλογή σος.

## **Speedball**

Πρόκειται για ένα παιχνίδι πίστας, με 2 ομάδες παικτών, βγαλμένο θα'λεγε κανείς οπό το κόμικς επιστημονικής φαντασίας.

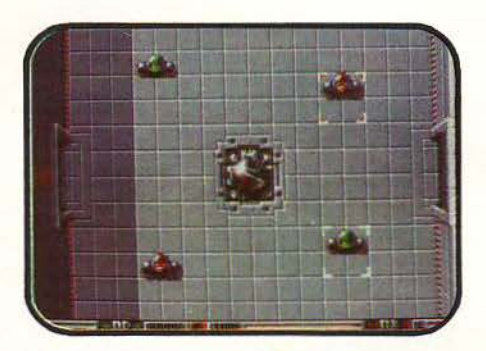

Το Speedball παίζεται σε ένα μεταλλικό κλειστό γήπεδο, όπου οι τεθωρακισμένοι παίκτες προσπαθούν να σκοράρουν στο τέρμα τοu αντιπάλου. Για τον σκοπό αυτό χρησιμοποιούν τους τοίχους, γκελάροντος την μπάλα, και τις κρυφές «πόρτες» στα πλάγια του.

Για να σκοράρετε, βέβαιο, θα χρειαστείτε όλη σας τη σωματική δύναμη, μια και τα αντια· θλητικά σπρωξίματα όχι μόνο δεν είναι αντικα· νονικά, αλλά αποτελούν και το μόνο τρόπο γιο να γίνετε κάτοχος της μπάλας. Κατά τη διάρκεια του παιχνιδιού, εμφανίζονται διάφορα bonus «πλακάκια», με τα οποία έχετε πολλές extra δυνατότητες, όπως ακινητοποίηση του α· ντιπάλου ή «κλείσιμο» της μπάλας. Εκτός όμως από τα βραχυπρόθεσμα οφέλη, υπάρχουν και τα μακροπρόθεσμα. Μπορείτε λοιπόν, αvάλο· γα με το bonus που μαζέψατε στο παιχνίδι, να δωροδοκήσετε (!!) την αθλητική ομοσπονδία, επιτυγχάνοντας. καλύτερη θέση στο πρωτά· θλημα, επανάληψη του αγώνα (αν το σκορ δεν σας ευνοεί) και βελτίωση της φυσικής κατάστασης της ομάδας.

Είναι σίγουρα ένα από τα μεγάλα φαβορί για τη δισκετοθήκη σας. Όχι μόνο γιατί τα gra-

phics είναι έξοχα, τo gameplay άψογο, η ανταπόκριση στους χειρισμούς πολύ καλή και η ποικιλία των κινήσεων μεγάλη, αλλά και γιατί το Speedball είναι πολύ ευρηματικό και προσεγμένσ.

## **Purple Saturn Day**

Αν και το Specίal Reνίew του προηγούμενου τεύχους μας πρόλαβε, δεν. θα πρέπει να μη συμπεριλάβουμε εδώ και το Purple Saturn Day. Σας θυμίζουμε, υπό μορφή teiex: Αγώνεςτεσσά· ρων αθλημάτων, που διέξάγονται στους δα· κτυλίους του Κρόνου. Στο πρώτο αγώνισμα προσπαθείτε να μαζέψετε πόντους, περισυλλέγοντας διαστημικά ναuάγια, στο δεύτερο πu · ροβολείτε μια μπάλα ενέργειας και μαζεύετε

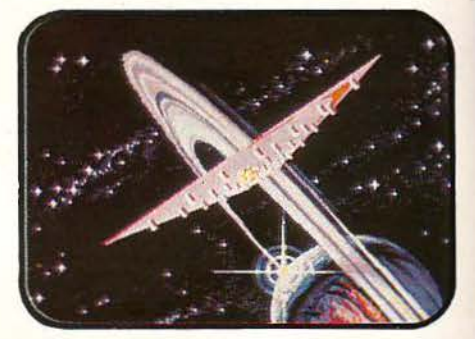

τα διασκοπριζόμεvο σωματίδια, στο τρίτο πραγματοποιείτε ένα ταξίδι στο χρόνο, ενώ στο τέταρτο προσπαθείτε να ενεργοποιήσετε ένα κύκλωμα, πιο γρήγορα από τον εξωγήινο αντί· παλό σας.

Γραφικά που χαρακτηρίζονται από τη γνωστή γαλλική φινέτσα, ήχος ευχάριστος, gameplay κάπως μονότονο, και· σημαντική · έλλειψη για 2 player game. Απλά αξιόλογο.

## ΤΑ **11** ΠΑΙΧΝΙΔΙΑ ΜΕ ΜΙΑ ΜΑ Τ/Α

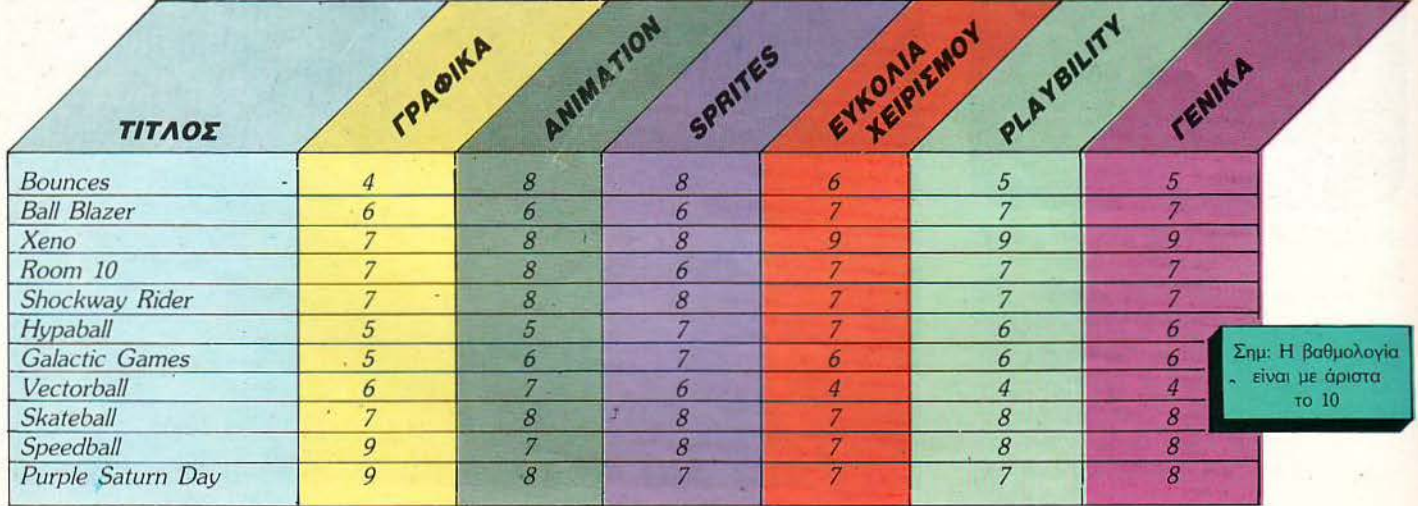

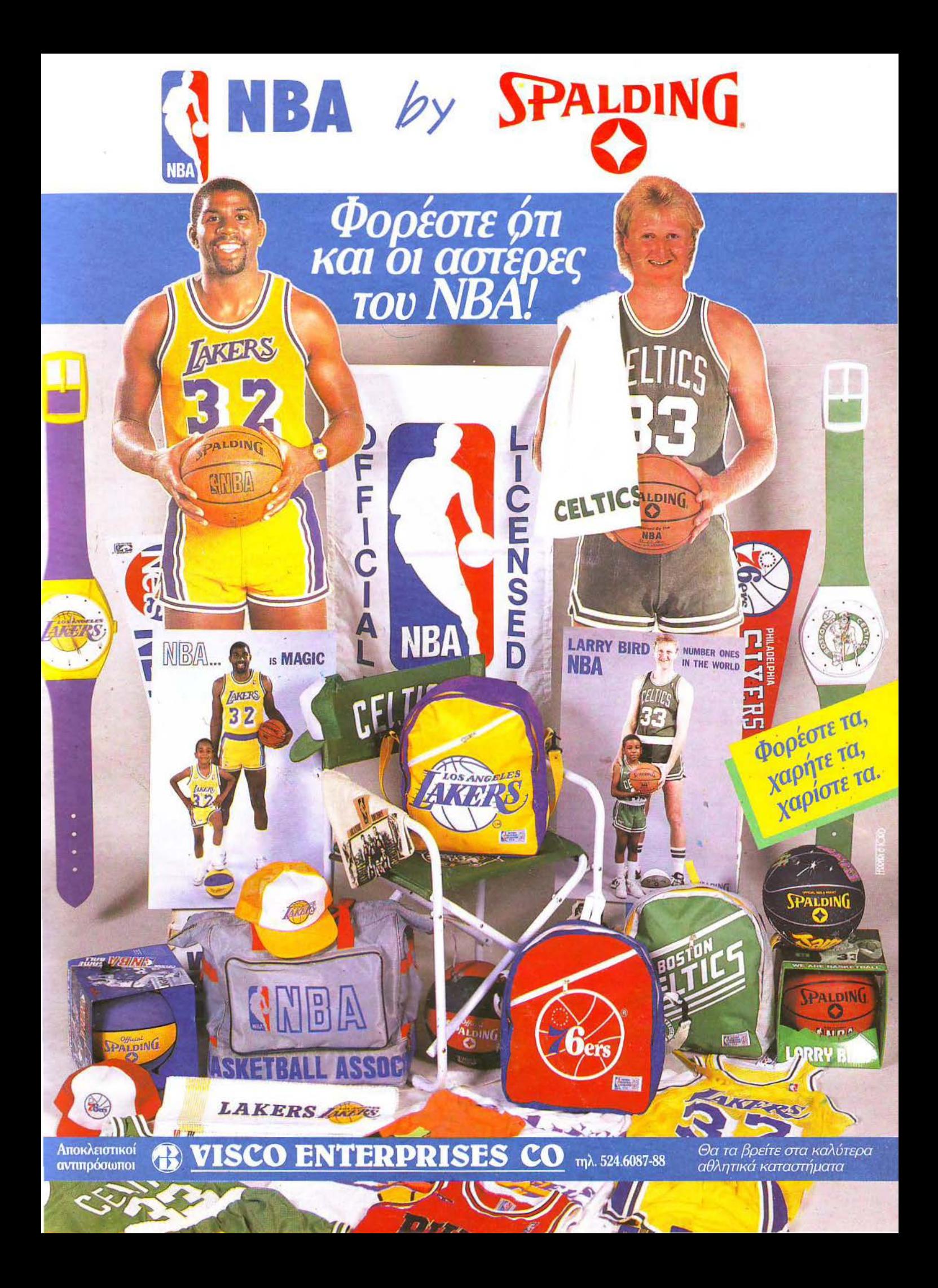

## $\mathbf{F}$ W A

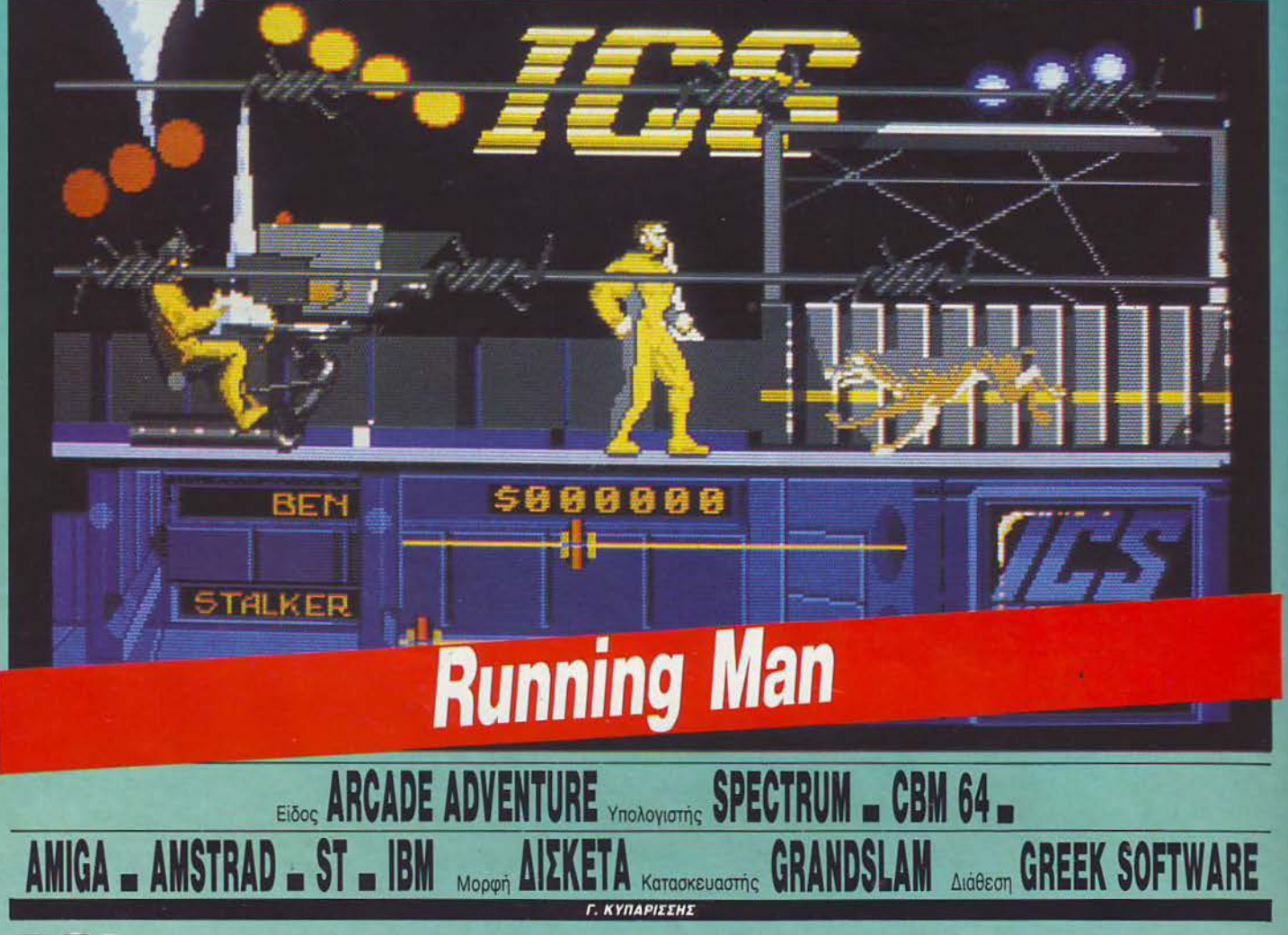

ετά τον Sylvester Stalone, ο οποίος εκτός από ηθοποιός είναι πια και το δημοφιλέστερο sprίte για υπολογι· ατές, σειρά έχει ο Schwarzenegger. Ο χαριτωμένος Άρvι (ο τόνος στο Α) αδυνάτισε λίγο, σταμάτησε τη vυ·Ι μvαστική, για να μπορέσει να χωρέσει στις οθό· νες των monίtors, και έγινε παιχνίδι. Λίγο πριν κυκλοφορήσει σε όλη την Ευρώπη το Red Heat, έφτασε ήδη στη χώρα μας το Running Man, μια ταινία που μεταφέρθηκε στηv πολύ μικρή οθό· νη με αρκετή επιτυχία.

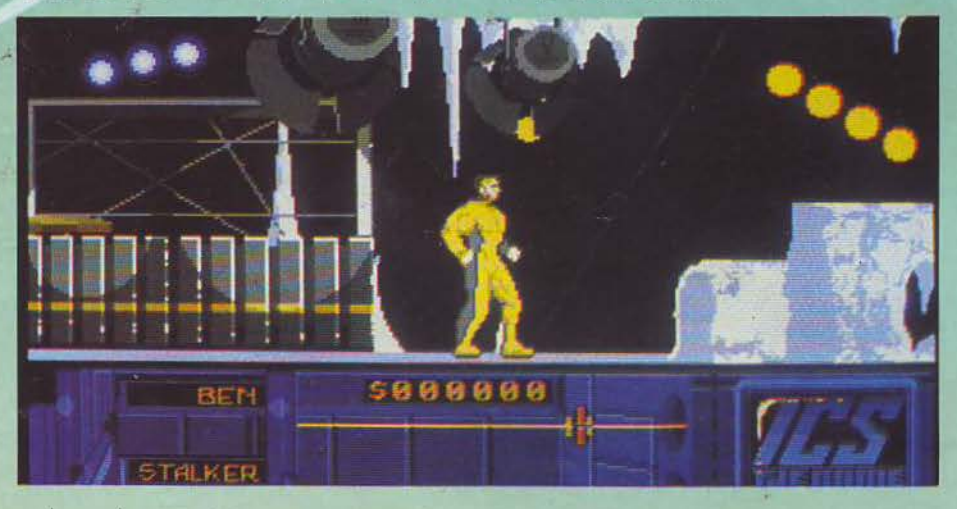

Το Running Man είναι μία μπερδεμένη υπόθεση. Ο κύριος Schwarzenegger είναι ένας α· στυνομικός, ο οποίος δουλεύει σε ένα αστυνο· μικό τμήμα μιας πολύ εγκλημαηκής περιοχής κάπου στο μέλλον. Αν και πολύ καλός στη δουλειά του, συχνά έρχεται σε αντίθεση με το σκληρό διευθυντή, προσπαθώντας να είναι πιο δίκαιος από τους συναδέλφους του. Τελικά όμως παραγίνεται ενοχλητικός. Ή μάλλον επι· κίνδυνος. Έτσι, ήρθε η ώρα να πληρώσει (με τη ζωή του κι όλος), με έvav πολύ πρωτότυπο τρόπο. Παίρνοντας μέρος σε έva τηλεοmικό σόου, με «έπαθλο» ... το θάνατο! Ξεκινάτε με τα φώτα και τους καμεραμάν επάνω σας, προ· σπαθώντας να επιβιώσετε μπροστά στο πλήθος. Οι εχθροί και τα εμπόδια πολλά. Λυκό· σκυλα που ορμούν επάνω σας, χαντάκια για να μπορείτε να πέφτετε, πiστες με πάγο για va μπορείτε να γλιστράτε κι έτσι να πέφτετε ευκολότερα στα χάσματα κ.λπ. κ.λπ. Το παιχνίδι σκρολάρει από αριστερά προς τα δεξιά. Τα όπλα σας είναι οι σωματικές σας δυνάμεις.

# **AVAIT**

### **RUNNING MAN: MIA AEVTEPH FNOMI**

A ν είστε κάτοχος μιας Amiga, η εισαγωνική παρουσίαση θα σας αφήσει με ανοιχτό το στόμα. Αλλά και παρακάτω το παιχνίδι δεν είναι κι άσχημο. Συμφωνώ απόλυτα με το Γιώργο στην υπερβολική δυσκολία, κάτι που τελικά μετρά στα «κατά» του παιχνιδιού. Πάντως είναι ένα συμπαθητικό κινηματογραφικό conversion.

 $\Delta$ . Παυλής

Προχωράτε εμπρός, ελπίζοντας ότι η φυσική υας κατάσταση (η μπάρα ενέργειας δηλαδή) θα συτέξει για κάμποσα γιυπήματα.

Στα τεχνικά τώρα: Sprites πολύ μεγάλα. Το παιχνίδι προσωπικά μου θύμιος Rolling Thunder, χωρίς όμως να παρουσιάζει ιδιαίτερες ο-

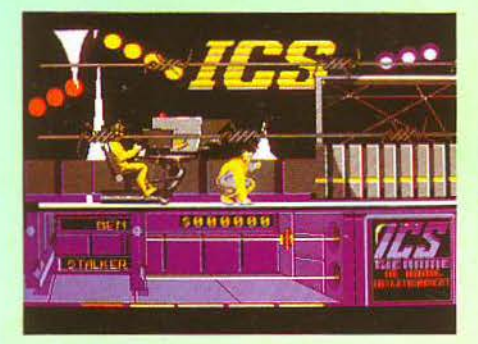

μοιότητες. Στην Amiga το scrolling είναι υπέροχο, με τρία επίπεδα background, που δίνουν την εντύπωση του τρισδιάστατου. Ακόμα πιο ωραία βέβαια είναι η εισαγωγή, που παρουσιάζει ψηφιοποιημένες εικόνες του Schwarzenegger και του παρουσιαστή του σόου με animation τηλεόρασης, ακριβώς όπως θα το παρακολουθούσατε στην άλλη μικρή οθόνη. Το μόνο κακό στο παιχνίδι είναι ότι δεν λυπάται τον αρχάριο παίκτη. Θα «κολλήσετε» με τις πρώτες κιόλας κινήσεις σε εμπόδια, χωρίς να ξέρετε - ούτε να μπορείτε να φανταστείτε - τι πρέπει να κάνετε. Παρ' όλα αυτά, είναι μια από τις καλύτερες κινηματογραφικές διασκευές. Το παιχνίδι το είδαμε σε Amiga.

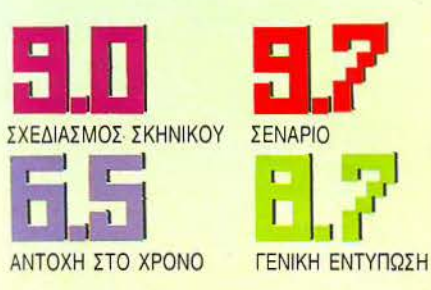

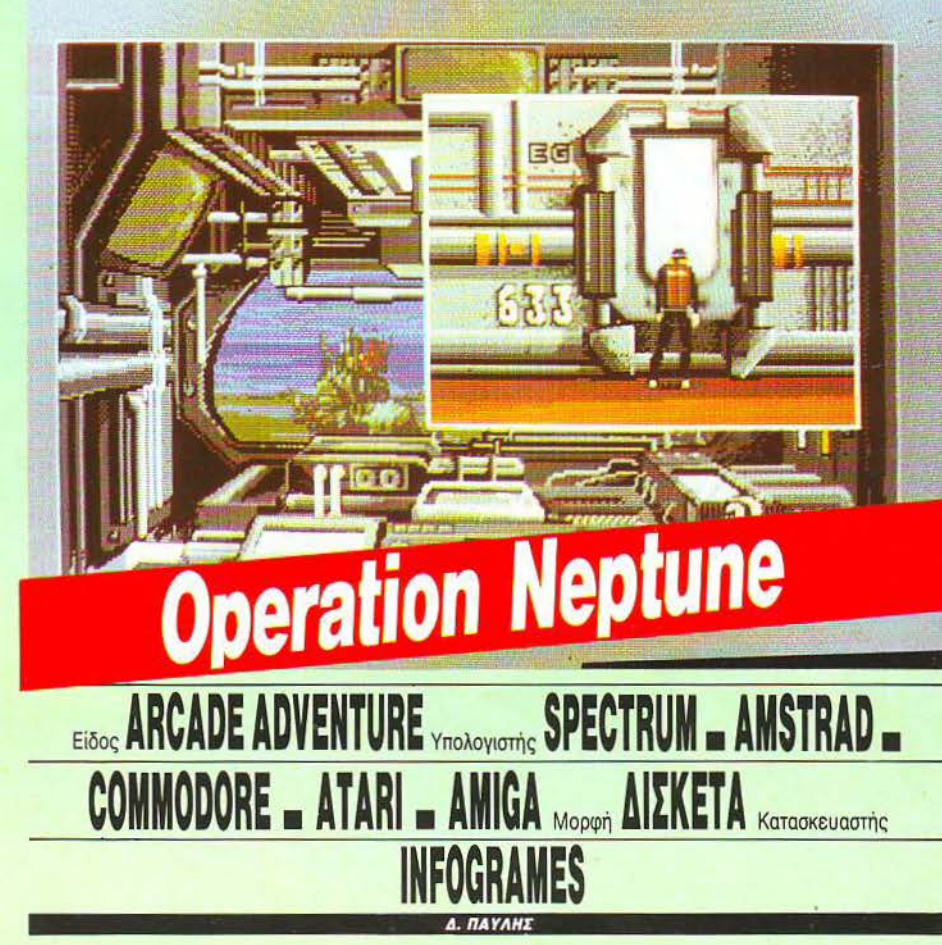

o Operation Neptune είναι μια ακόμα περιπέτεια του θρυλικού Bob Morane, ενός κομμάντο που ειδικεύεται στις επικίνδυνες αποστολές. Αυτή τη φορά αγαπητοί φίλοι, θα πρέπει να συνοδέψετε τον Bob Morane κάτω από τη θάλασσα.

Το παιχνίδι ξεκινά με μια θαυμάσια παρουσίαση, για να μη μείνει έξω από την παράδοση της Infogrames. Ο Bob Morane πέφτει ένα απόγευμα με το αλεξίπτωτό του στα ανοιχτά, παίρνει το ατομικό του scooter και τρέχει να συναντήσει το βαθυσκάφος που τον περιμένει. Τα βάσανα αρχίζουν βέβαια αμέσως. Μέλη της οργάνωσης «Κίτρινη Σκιά» θα βρίσκονται συνεχώς μπροστά σας, στην προσπάθειά τους να σας εξουδετερώσουν και να γίνουν αυτοί κύριοι των εφτά θαλασσών. Ο ελεύθερος κόσμος, αν θέλει να λέγεται για πολύ ακόμα ελεύθερος, στηρίζεται στο θάρρος και τις ικανότητες του Morane. Μιλάμε φυσικά για μια υποβρύχια αποστολή.

Το Operation Neptune είναι πολλά παιχνίδια σε ένα. Το τι θα κάνετε διαφέρει κάθε φορά και εξαρτάται από τους εχθρούς που θα συναντήσετε. Σαν βάση έχετε πάντα το θάλαμο του βαθυσκάφους σας. Το σκάφος μπορείτε να το μετακινήσετε μόνο προς τα αριστερά και προς τα δεξιά, ενώ για να προχωρήσετε θα πρέπει να χαράξετε κάποια πορεία. Για να γίνει αυτό, θα ανοίξετε το χάρτη των επιχειρήσεων, όπου φαίνονται όλες οι βάσεις και οι ζώνες επικοινωνίας του εχθρού και θα πατήσετε το fire εκεί που θέλετε να πάτε. Εάν η περιοχή που διασχίζεται έχει βράχους ή είναι ναρκοθετημένη, τότε μεταχειρίζεστε ξανά το fire.

## **OPERATION NEPTUNE: MIA AEYTEPH FNOMH**

Για τα γραφικά και τον ήχο δεν νομίζω ότι υπάρχει κανείς που θα παραπονεθεί. Όσο για το gameplay, επιτρέψτε μου να έχω ορισμένες επιφυλάξεις. Όσο κι αν προσπάθησε η Infogrames να «πλουτίσει» το παιχνίδι, οι αποστολές σας είναι δύο όλες κι όλες. Αλλά μάλλον παραείμαι κακός. Το «μέτριο» της Infogrames είναι το άριστα για άλλες εταιρίες.

Γ.Κυπαρίσσης

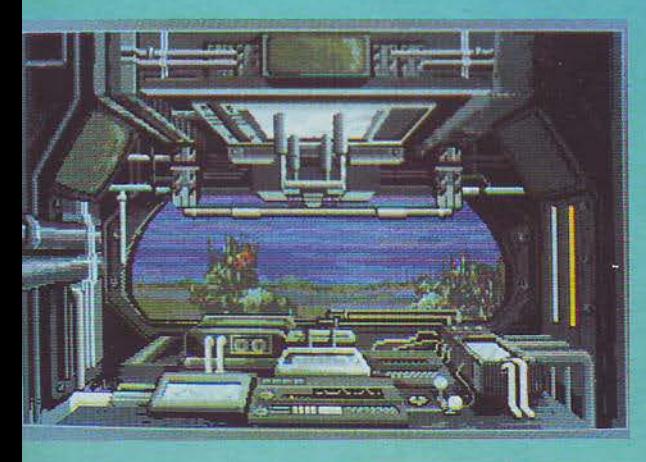

Κατά τη διαδρομή τώρα, πιθανόν να συναντήσετε ανθρώπους της «Κίτρινης Σκ άς». Αν συμβεί κάτι τέτοιο, θα το μάθετε αμέσως. Το "alert" που θα εμφανιστεί στην οθόνη θα σας ειδοποιήσει . Φοράτε στολή και σκάφανδρο, βγαίνετε στο θάλαμο aποσυμπίεσης κι αμέσως μετά στον ανοιχτό ωκεανό. Το τι θα συναντήσετε εξαρτάται από πολλά. Μπορεί να πέσετε σε ολόκληρη ομάδα από βαθυσκάφη, που θα προσπαθήσουν να σας σταματήσουν με βόμβες βυθού, ή μπορεί να συναντήσετε δύτες με ειδικά ραντάρ, που θα ορμήσουν με μαχαίρια εναντίον σας, χωρίς να υπολογίσουμε τα χταπόδια και τους καρχαρίες που θα εμφανιστούν ξαφνικά. Για όλα αυτά θα πρέπει να είστε έτοιμος αvά πάσα στιγμή.

Το Operation Neptune είναι ένα πολύ καλό «Κινηματογραφικό» παιχνίδι. Αυτό φαίνεται από τον τρόπου πόυ εξελίσσεται: ολόκληρη η περιπέτεια φαίνεται βήμα βήμα στην οθόνη σας. Πολύ όμορφη η παρουσίαση των εικόνων του βυθού, πολύ ωραία τα sprites και μόνο το animation μας φάνηκε λίγο αργό. Κατά τα άλλα είναι μια ακόμη επιτυχημένη δουλειά της Infogrames, πράγμα για το οποίο, άλλωστε, δεν είχαμε καμιά αμφιβολία. Παίξτε μαζί του και θα πιστέψετε ότι βλέπετε μια ταινία του Ζακ Κουστώ, με πρωταγωνιστή εσάς.

Το παιχνίδι το είδαμε σε Atari ST.

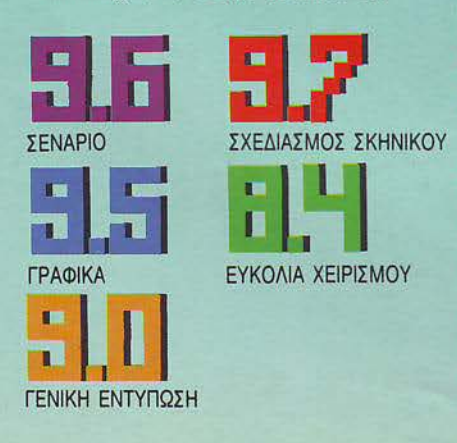

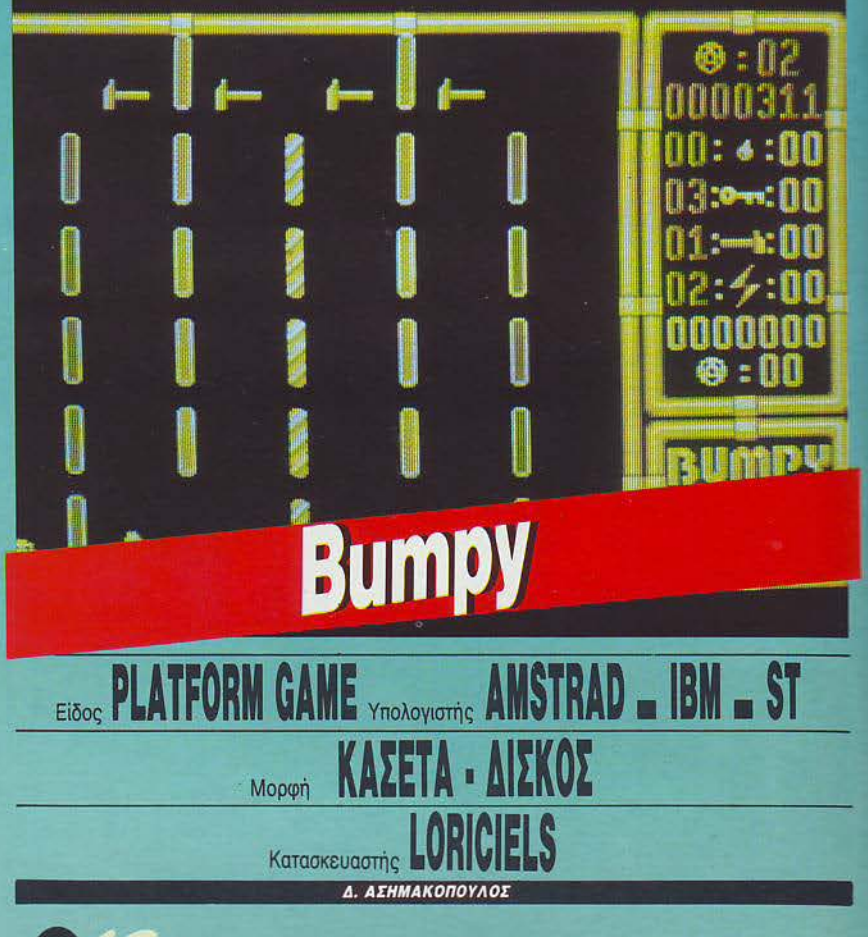

θηνας αυτος ανακηρύχθηκε ομό-<br>
φωνα σαν ο μήνας της φαντασίας.<br>
Καιρό είχε το επιτελείο του Pixel να<br>
δει τόσα πολλά όμορφα arcades<br>
και platform games, με πολλές Καιρό είχε το επιτελείο του Piχel να δει τό0α πολλά όμορφα arcades πρωτότυπες ιδέες και θαυμάσια γραφικά. Η Lorίciels έχει έτοιμο ένα παράξενο και ιδιόρρυθμο παιχνίδι, που παίζεται σε πλατ φόρμες. Το όνομα αυτού: Bumpy. Γιατί το είπαμε ιδιόρρυθμο, θα το καταλάβετε αμέσως.

Το Bumpy έχει σαν πρωταγωνιστή μια γελαστή μπαλίτσα, η οποία αναπηδά συνεχώς στα πρότυπα του Wίzbal\, ή ακόμα καλύτερα, του Helter Sketler. Η μπαλίτσα αυτή «γκελ'δρει» πάνω σε μικρές μεταλλικές πλατφόρμες, με δύναμη που ελέγχεται από εσάς. Σ τις πλατφόρμες αυτές, βρίσκονται διάφορα αντικείμενα, καθένα από τα οποία παίζει το δικό του ρόλο μέσα στο παιχνίδι. Με την μπαλίτσα σας πρέπει να μαζέψετε τα περισσότερα από τα αντικείμενα και να κατορθώσετε να περάσετε στην επόμενη πίστα, αποφεύγοντας τις κακοτοπιές. Ποιές εiναι αυτές; Κατ' αρχήν, υπάρχουν «κενά» στην κάθε πίστα, κενά στα οποία δεν πρέπει να πέσετε. Δεύτερον, στις περισσότερες από τις πίστες, κυκλοφορούν διάφορα παρά

λογα αντικείμενα (τηγανητά αυγά, μέλισσες, ψάρια), τα οποία αν και στην καθημερινή ζωή είναι άκακα, στο 'Bumpy μετατρέπονται σε αμείλικτους διώκτες. Τρίτον, οι πλατφόρμες δεν είναι ίδιες. Ορισμένες από αυτές εξαφανίζονται μετά από έναν ορισμένο αριθμό αναπηδήσεων, άλλες είναι γυρι· σμένες σε μια ορισμένη γωνία, ενώ μερtκές ακόμα δεν σας αφήνουν να αναπηδήσετε με το ύψος που θέλετε. Και μαζί με όλα αυτά, διάφοροι μεταλλικοί τοίχοι σας κλείνουν το δρόμο προς ορισμένες διευθύνσεις. Ο λα αυτά είναι εναντίον σας. Υπέρ σας είναι τα αντικείμενα. Έτσι, τα διάφορα φρούτα σας δίνουν πολλούς βαθμούς, τα κλειδιά σας βοηθούν να εξαφανίζετε τους μεταλλικούς τοίχους και οι σταγόνες σβήνουν τις φλεγόμενες εξέδρες.

Η πρωτοτυπία του Bumpy, όμως, δεν βρίσκεται εδώ, αλλά στον τρόπο με τον οποίο οι προγραμματιστές δημιούργησαν το σενάριο του παιχνιδιού. Είναι κάτι που δεν έχουμε μέχρι τώρα συναντήσει.

· Οσο κι αν σας φαίνεται παράξενο, το παιχνίδι δεν έχει καθορισμένο τρόπο για να χάσετε! Σε αυτό βέβαια βοηθά και ο τερά· στιος αριθμός των Jeνels (γύρω στα 100). · Ετσι, αν χάσετε σε κάποια πίστα με κόποι-

## **BUMPY: MIA AEYTEPH FNOMH**

Πολύ καλά ηχητικά εφέ, καλά γραφικά ... όλα αυτά τα έχει το *Bumpy.* Αυτό όμως που δεv μπορώ vα καταλάβω είvσι το γιατί 5ιάλεξσv οι Γάλλοι αυτόv τοv τρόπο για vσ χάvετε. Ήταv ανάγκη vσ «Κολλάει» το πσιχvί5ι; Θσ μπορούσσv *va* προσθέσουv χρόνο. Άβυσσος η ψυχή του σvθρώπου.

Α. Λεκόποιιλος

ον από τους παραπάνω τρόπους, δεν ξαναβγαίνετε στην ίδ α πίστα, ή έστω στην προ· ηγο νη (άντε και στην επόμενη), αλλά σε κάποια την οποία - το πιθανότερο είναι - δεν την έχετε ξαναδεί! Υποψιάζομαι ότι το παιχνίδι εμφανίζει εντελώς τυχαία τις πίστες. Ο παίκ ης δηλαδή πρέπει να είναι έτοιμος κά· θε στιγμή να διαγωνιστεί σε μια διαφορετική πίστα (είναι τόσες πολλές, ώστε η πιθανότητα να βρεθείτε σε ένα level που ξέρετε είναι λίγη έως ελάχιστη). Και μη νομίζετε ότι, αν μαζέψετε τα αντικείμενα, τελειώσα· τε. Για να το κατεφέρετε αυτό, θα πρέπει να καταστρώσετε ολόκληρο επιτελικό σχέδιο, για το ποιά ακριβώς πορεία θα ακολουθήσετε. Μια λάθος κίνηση και έχετε πέσει σε παγίδα. Το Bumpy δεν συγχωρεί.

Τι είναι όμως αυτές οι παγίδες; Άλλη παραξενιά. Είναι ορισμένα σημεία, από τα οποία δεν μπορείτε ποτέ να ξεφύγετε. Αν για παράδειγμα πέσετε πάνω σε μια εξέδρα με κλίση προς τα δεξιά, ενώ ακριβώς δίπλα υπάρχει κλίση προς τα αριστερά, τότε είστε χαμένος: η μπάλα σας θα πηδά συνεχώς από τη μια εξέδρα στην άλλη, χωρίς τέλος. Χρόνος δεν υπάρχει, που όταν τελειώσει, χάνετε. Είστε παγιδευμένος. Από μια πρώτη ματιά, αυτό το κόλλημα οφείλεται στο «κακό στήσιμο» του παιχνιδιού, αλλά τελικά δεν είναι έτσι: απλά το παιχνίδι είναι εκκεντρικό. Δεν σας τρώει μια ζωή, απλά δεν μπορείτε να κάνετε κι αλλιώς. Αναγκαστι· κά πατάτε το S, χάνετε μια ζωή και συνεχί· ζετε σε κάποια άλλη πίστα του παιχνιδιού. Γ ενικά οι πίστες είναι γεμάτες αnό παγίδες σαν την προηγούμενη, και η μόνη λύση είναι να τη μελετήσετε προσεκτικά πριν ξεκινήσετε. Μια λάθος κίνηση και... Παρ' όλο που το Bumpy φαίνεται κάπως πρωτόγονο και πανδύσκολο, τελικά δεν είναι έτσι. Α· πλά δεν είναι όπως έχουμε συνηθίσει εμείς τα arcades. Αποφεύγει να σας εκνευρίσει, βγάζοvτάς σας με το παραμικρό λάθος στην ίδια πίστα (ή μετά το game oνer), με το να εμφανίζει συνεχώς διαφορετικά leνels. Αν πάλι αυτά που υπάρχουν δεν σας ορέ· σουν, τότε ο level editor που υπάρχει θα σας ικανοποιήσει. Συνιστάται σε gamers που α·

σχολούvται με αnαζοκεφαλιέςκαι ειδικά σε παρέες από gamers, για να βάζουν όλοι ένα χεράκι. (Το είδαμε σε Amstrad).

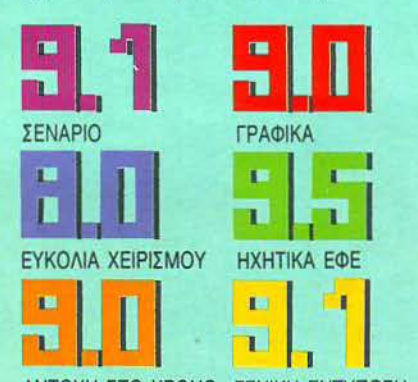

ΑΝΤΟΧΗ ΣΤΟ ΧΡΟΝΟ ΓΕΝΙΚΗ ΕΝΤΥΠΩΣΗ

και αφ' ετέρου να μαζέψετε τους τρεις παπύ· ρους. Οι τρεις πάπυροι δεν είναι τίποτε άλ· λο από τα έγγραφα ιδιοκτησίας του πατρογονικού σας πύργου, και καλά θα κάνετε να τους βρείτε σύντομα, αν δεν θέλετε η εφορία να σας κάνει έξωση.

Le<sub>a</sub>

τ ο πρώτο level του παιχνιδιού διqδρσμα· τίζεται στον πύργο. Νύχτα. Ο μοναδικός ήχος που ακούγεται είναι οι λεπτές φωνές. αnό τα ποντίκια, που υπάρχουν παντού στο κάστρο. Ο Δρόκουλας βγαίνει αnό το Φέ· ρετρό του και αρχίζει να αναζητά τους πα· πύρους. Όμως δεν είναι μόνος. Αντίθετα με τις τα νίες που ξέρετε, στο Nίght Hunter, οι κάτοικοι είναι προετοιμασμένοι και απο· φασισμένοι να διώξουν το Δράκουλα μακριό από τον τόπο τους.

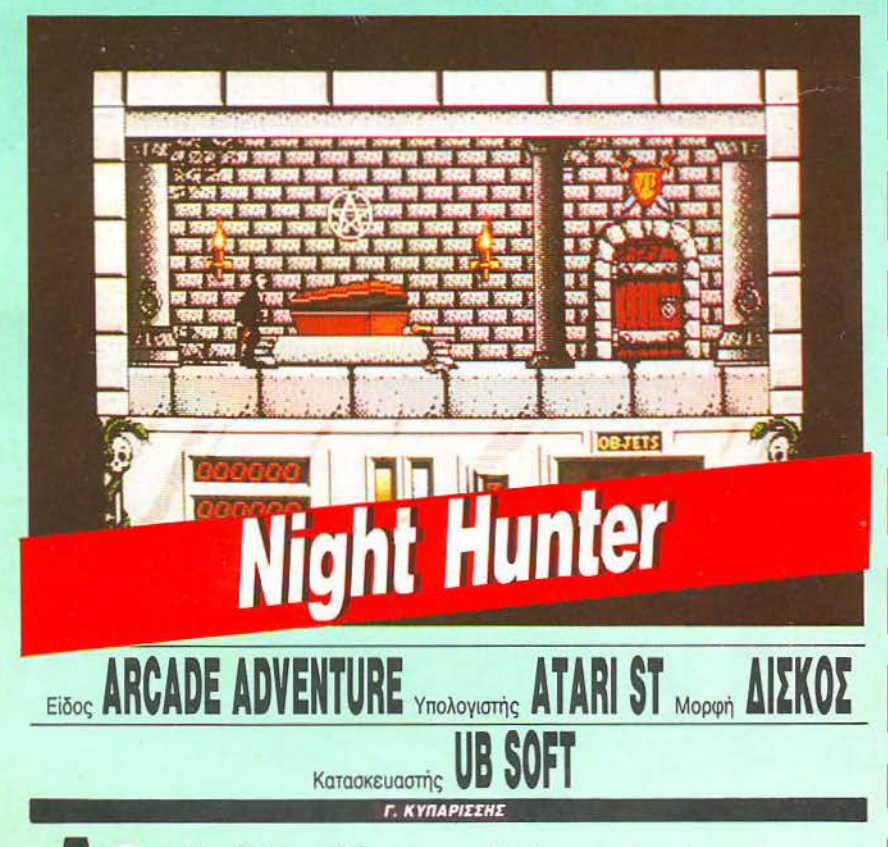

εν μου λέτε, βλέπετε καθόλου ται·<br>νίες τρόμου; Αν ναι, τότε σίγουρα θα σας αρέσει ο κόμης Δράκου· λας. Ευκαιρία λοιπόν να γίνετε κι εσείς μια φορά Δράκουλας στη θέση του Δράκουλα. Όχι τίποτε άλλο, αλλά για να δείτε πόσο δύσκολη είναι η ζωή (ή κάτι τέτοιο), αν έχεις να επιβιώσεις ανάμε· σα σε ένα σωρό κακούς, που προαnαθούν να σε παλουκώσουν πάνω στο άνθος της ηλικίας σου.

Καλώς ήλθατε λοιπόν Κόμη Drakula, Πρίγκηπα του Σκότους, στο Night Hunter. Σκοπός σας είναι να επιβεβαιώσετε την ε· ξουοία σας πάνω σε όλα τα όντα αφ' ενός,

Η μπάρα της ενέργειάς σας, όσο προχωράτε, μειώνεται επικίνδυνα. Πώς θα την αναπληρώσετε; Με το γνωστό τρόπο: Τρώγοντας τους κατοίκους! Πάτε κοντά τους, τους ακινητοποιείτε και με μια γερή δαγκωματιά ους στραγγίζετε όλο το αίμα. Μόλις τους αφήσετε, οι δύστυχοι κάτοικοι γίνο· νται ένας σωρός από κόκκαλο! Σαν Δρά κουλας που είστε, πρέπει να αnοφεύγετε ορισμένα πράγματα. Δεν πρέπει, για παρά δειγμα, με κανένα τρόπο να πέσετε μέσα σε παγίδα με πασσάλους ή σε λίμνες και ποτάμια όπου υπάρχει τρεχούμενο νερό. Δεν πρέπει επίσης να αφήσετε την ενέργειά σας να μειωθεί επικίνδυνα, και το κυριότερο, Τ Ο παιχvίδι Eivaι πpαyματικά πολύ καλό: *30* ολόκληρα *leve/s* με διαφορετικά *sprites* και γραφικά είvαι πράγματι κάτι που δεv σuvαvτά κανείς κάθε μέρα. Όμως είvσι πολύ δύσκολο. Επίσης, η κίνηση του *sprite* σας είναι πολύ αργή, κάτι που δείχνει ότι <sup>η</sup>*UB* Soft πρέπει vσ {JΕλ τιώσΕΙ τις ρουτίνες της.

NIGHT HUNTER: MIA AFYTEPH ΓΝΟΜΗ

Α. Λεκόποuλος

δεν πρέπει vo βρίσκεστε έξω aπό το φέρετρό σας όταν θα ξημερώσει. Για όλα αυτά βέβαια, υπάρχουν λύσεις. Έτσι, η πόρτα του κοιμητηρίου είναι πάντα ανοιχτή τις πρωϊνές ώρες για να πάτε στο φέρετρό σας, και όσο για τα ποτάμια και τις τρύπες, δεν έχετε παρά να μεταμορφωθείτε σε νυχτερίδα. Μια ακόμη μεταμόρφωση σας δίνει τη δυνατότητα να γίνετε ένας πανίσχυρος λυκάνθρωπος. Μην το παρακάνετε όμως, γιατί οι μεταμορφώσεις κοστίζουν σε ενέργεια αρκετά ακριβά.

Οι εντυπώσεις μας από το Night Hunter; Το παιχνίδι είναι πραγματικά υπέροχο, και οι λόγοι γι' αυτό πάρα πολλοί. Πρώτον είναι πρωτότυπο με όλη τη σημασία της λέξης, τόσο γιστί το θέμα του δεν το έχουμε ξαναδεί, όσο και για το γεγονός ότι είναι μια από τις λίγες φορές που είστε ο κακός. Δεύ· ερον, η ατμόσφαιρα του παιχνιδιού είναι αντίστοιχη με αυτή ενός κανονικού θρίλ· λερ. Οι ήχοι από τα ποντίκια και τις κουκουβάγιες τη νύχτα στο νεκροταφείο είναι υποβλητικοί, αφήστε δε τα ... βατράχια που βλέπετε {και ακούτε συγχρόνως) να πηδούν στις λίμνες. Όλοι οι ήχοι, φυσικά, είναι sampled, ακόμα και ο ήχος του αίματος που ρουφάτε από τα θύματά σας. Το anίmatίon είναι εκπληκτικό: ο Δράκουλας χυμό κυριολεκτικά στο λαιμό των θυμάτων του, όπως βλέπουμε και στις ταινίες, ενώ από τις κινήσεις των κατοίκων δεν έχουμε κανένα παράπονο. Το πιο εκπληκτικό όμως είναι η μεταμόρφωση. Η ποικιλία των sprίtes είvοι πραγματικά μεγάλη: σχεδόν κάθε leνel έχει τους δικούς του ήρωες. Από aπλοϊκούς χωριάτες που σας κυνηγούν με μπαλτάδες και κοπέλες που κρατούν σταυρό, κάvοvτάς σας va ποραλύσετε, μέχρι τους θαvατηφόρους τοξότες, που σας τρυπούν τηv καρδιά από aπόσταση και τους ιερείς με αγιασμό. Ακόμα και το gameplay είναι πολύ προσεγμένο, με επίπεδα δυσκοας που αυξάνονται σιγά σιγά και όχι απότομα. Το κυριότερο όμως είναι ότι το παιχνίδι σος επιτρέπει va εφαρμόσετε στρατηγική για να πετύχετε τους σκοπούς σας. Αυτά και άλλο πολλά αναδεικνύουν το

--------------~---------------------------- ------- - - - ----------

Nίght Hunter σε ένα aπό τα καλύτερα arcade - adventures που έχουμε παίξει. Είναι άραγε τυχαίο το γεγονός ότι η UB Soft είναι γαλλική εταιρία;

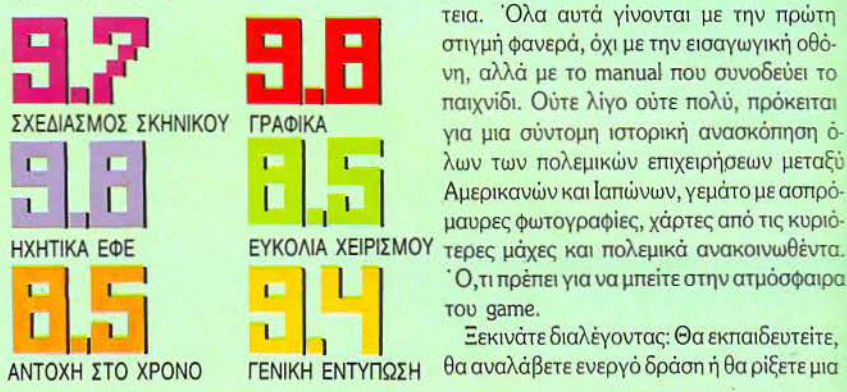

χατε κι εσείς {θα πρέπει να τό' χετε πάρει πολίι επάvω σας πάvτως).

Έχουμε έvα σύνθετο sίmulator, γεμάτο μενού, aποστολές, αεροπλάνα και περιπέ τεια. Όλα αυτά γίνονται με την πρώτη στιγμή φανερά, όχι με την σαγωγική οθόνη, αλλά με το manual που συνοδεύει το παιχνίδι. Ούτε λίγο ούτε πολύ, πρόκειται για μια σύντομη ιστορική ανασκόπηση όλων των πολεμικών επιχειpήρεων μεταξύ Αμερικανών και Ιαπώνων, γεμάτο με ασπρότερες μάχες και πολεμικά ανακοινωθέντα.

του game. Ξεκινάτε διαλέγοντας: Θα εκπαιδευτείτε,

θα αναλάβετε ενεργό δράση ή θα ρίξετε μια

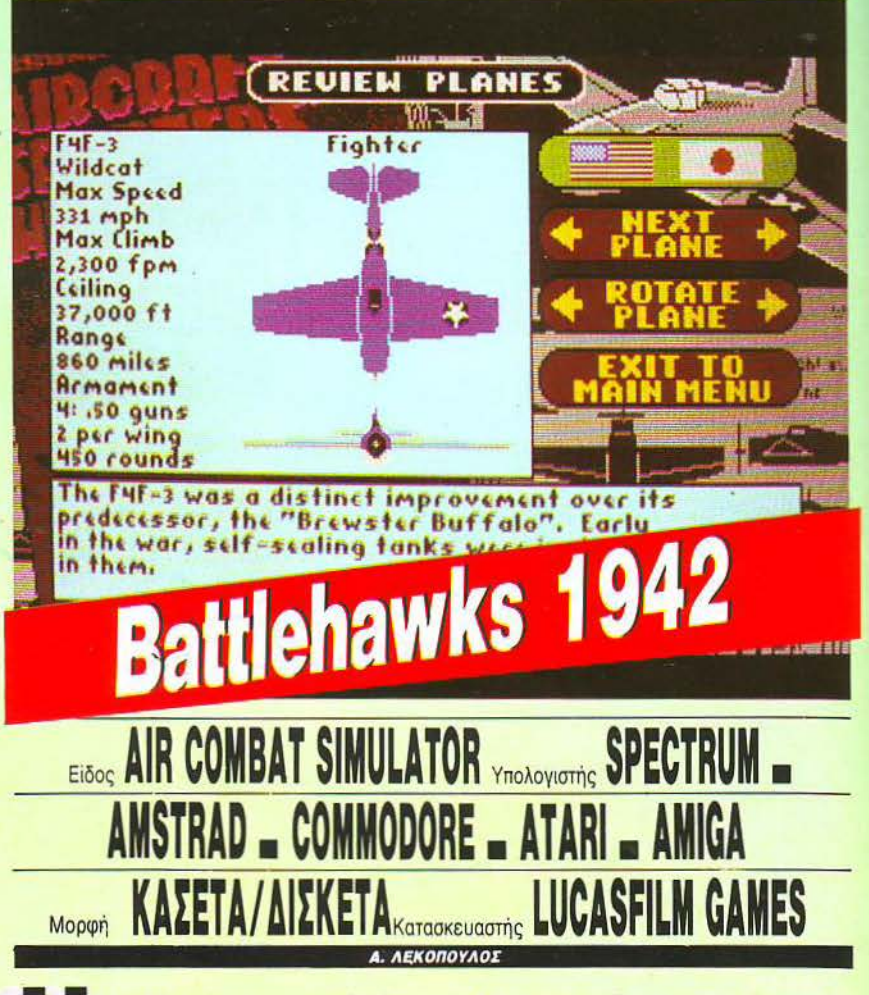

**Ε Lucasfilm, είναι πια μια υπολογίσι**<br>
μη δύναμη στο games software.<br>
Αιγότερο από ένα μήνα μετά την<br>
κυκλοφορία του πολύ καλού Zak<br>
McKraken, βρίσκεται ξανά στην μη δύvομη στο games software. Λιγότερο από ένα μήνα μετά την κυκλοφορία του πολύ καλού Zak επικαιρότητα με έvαν πολεμικό εξομοιωτή πτήσης, ο οποίος μας μεταφέρει πίσω στο 1942, τότε που όλα θα τά' σκιαζε η φοβέρα και θα τα πλάκωνε η σκλαβιά, αν δεν υπήρ·

ματιά στους φακέλους του αρχείου του αρ χηγείου πολεμικής αεροπορίας. Εκεί μπο ρείτε να βρείτε όλους τους τύπους φιλικών και εχθρικών αεροπλάνων, με πλήρη στοιχεία και λεπτομέρειες σχετικά με τη δράση καθενός μοντέλου {όπου βέβαια αυτό είvαι δυvατό). Ακόμη υπάρχουν διαθέσιμοι όλοι οι φάκελοι των πιλότων με τα στοιχεία τους και την ικανότητα που επέδειξαν σε διάφο-

### BATTLEHAWKS 1942: MIA ΔΕΥΤΕΡΗ ΓΝΟΜΗ

<sup>Η</sup>*Lucasfilm* φαίvεται ότι προσπαθεί *va*  γί ει η Cίnemaware τωv *simulators.* Πολύ επτομερή και προαεγμέvσ παιχvίδια, α οποία αργούv πολύ για να τελ ειώαοuv. Όοοι αγσπούοατε τοv *George Lucas* για τοv Πόλεμο τωv Άατρωv και το Wίllow, με το *Battlehawks* θα τοv εκτιμήσετε ακόμα περισσότερο. Γ. Κυπαρίσσης

ρες αποστολές. Ένας από αυτούς, αργά ή γρήγορα, θα γίνετε κι εσείς. Στο χέρι σας είναι να τα καταφέρετε όσο γίνεται καλύτε· ρα, στις τέσσερις μεγαλύτερες αναμετρήσεις μεταξύ των δύο υπερδυνάμεων: η ναυ-;.ισχία στη θόλcσσα των κοραλιών, η περί· οη η ναυμαχία του Mίdway, η μάχη των Eastern Solomons και η εmχεiρηση στο vη· 01ά Santa Cruz. Σε αυτές ης εmχειρήσεις uπορείτε va συμμετάσχετε είτε σε επίπεδο εξάσκησης (όπου τα πυρομαχικά δεν τελειώνουν ποτέ και το αεροπλάνο δεν καταρρίπτεται) είτε κανονικά σαν μάχιμος κυβερνήτης. Αφού αναλύσετε στο αρχηγείο όλα τα στοιχεία της αποστολής, ξεκινάτε πετώντας πάνω οπό τον Ατλαντικό. Στο βά ος μερικά καταδιωκτικά ονταλλάσ· σουν ήδη τις πρώτες ριπές, ενώ τα αεροπλανοφόρα φαίνονται καθαρά πια. Ρίχνετε μια ματιά σε όλα τα όργανα και ετοιμάζεστε για την αποστολή σας. Πρέπει να βυθίσετε το θωρηκτό Fubuki, μια δουλειά καθόλου κολη, αν ρίξετε μια ματιά στα αντιαερσ· πορικά αυτού του θαλάσσιου δολοφόνου. Τέτοια ώρα όμως δεν έχετε την πολυτέλεια να σκεφτείτε...

Γενικά το Battlehawks είναι ένα παιχνίδι με καλοστημένο σενάριο, πλούσιο σε στοι· χεία και αποστολές και ατμοσφαιρικό. Μοναδικό του μειονέκτημα η μέτρια απόκριση του ποντικιού στις κινήσεις του χρήστη, ειδικά στην επιλογή των μενού. Όλα τα άλλα χαρακτηριστικά του κινούνται σε ψηλά επίπεδα.

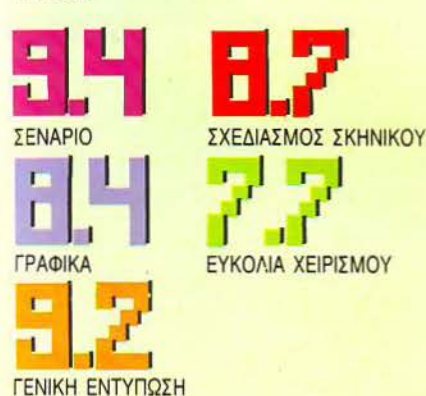

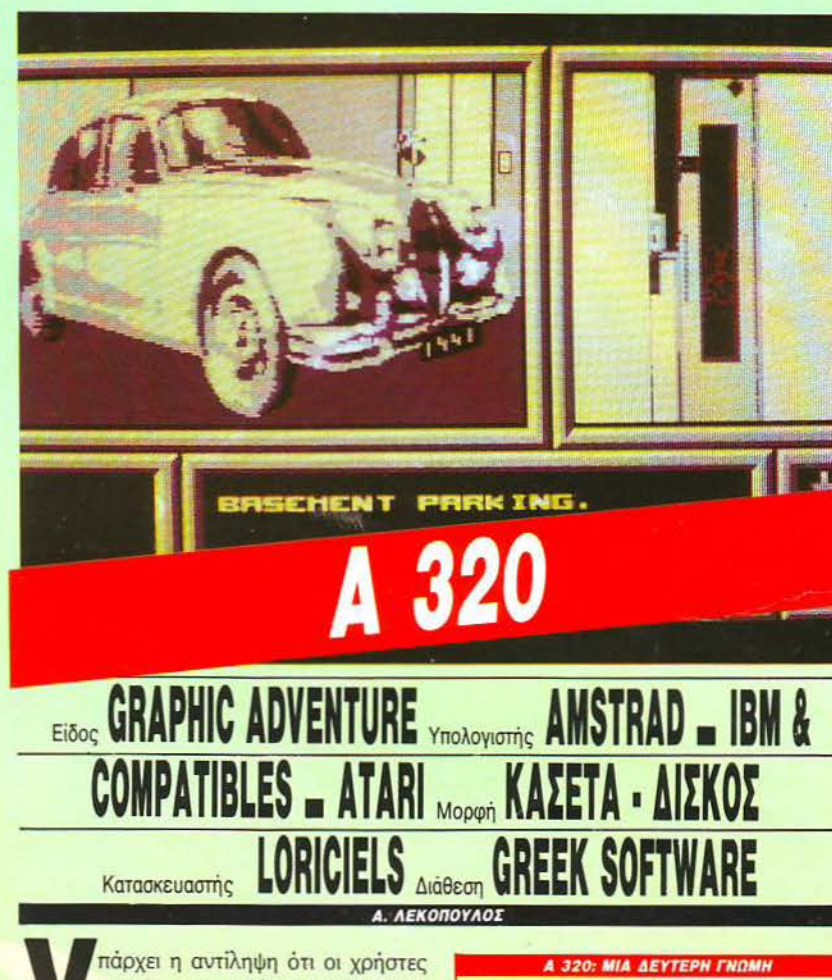

πάρχει η αντίληψη ότι οι χρήστες<br>των 8μπιτων υπολογιστών (τουλά· χιστον ένα μεγάλο ποσοστό), αν ασχοληθούν με adventures, θ' ασχο· ληθούv με πολύ απλά και εύκολο games. Αυτό είναι σωστό, εν μέρει τουλάχι· στον.

τ ο Α320 κινείται σε αυτά ΤΟ πλαίσια. Ποί· ζετε το ρόλο ενός mλότου που ετοιμάζεται να εκτελέσει την πτήση του. Η δράση εξε· λίσσεται αρχικά μέσα στο αεροδρόμιο, όπου και πρέπει να βρείτε διάφορα στοιχεία, όπως τον αριθμό της πτήσης, το διάδρομο απογείωσης κ.λπ.

Η οθόνη χωρίζεται σε πέντε τμήματα, στα οποία βλέπετε τον έξω κόσμο, το invertory σας και διάφορα άλλα πράγματα. Ο τρόπος ποιχvιδιού είναι ο κλοmκός των yraphic ad· ventures: έχετε έvav cursor τον οποίο κινεί· τε, και δουλεύετε πάνω στο Interactive παράθυρο εξόδου. Ουσιαστικά, το Α320 αποτελείται από δύο μέρη: εκείνο του adventure και εκείνο του simulator. Αφού δηλαδή τελειώσετε με το αεροδρόμιο, μπαίνετε στο αεροπλάνο και αρχίζετε να πετάτε.

Το βασικό πλεονέκτημα του παιχνιδιού είναι οι dίgitίzed οθόνες που πάρχουν στο πρώτο μέρος. Το Α320 είναι ένα αρκετά *Digitized οθόνες, Ενδιαφέρον game. Ήσυχο* και απλό. Ε, εντάξει όχι και τόσο απλό. Θα σας αρέσει το απλοϊκό και εύκολο *gameplay* και οι εικόvες τοu αεροδρομίου. Όσο για τη λύση, βάλτε και λίγο το μuσλοuδάκι σας *va* δουλέψει!

. Παυλής

απλό· στο gameplay · παιχvίδι. Δεν θα έχετε κανένα πρόβλημα στο να το συνηθίσετε. Εκεί που θα δυσκολευτείτε, είναι στο να προχωρήσετε στην υπόθεση. Δεν σας λέω άλλα ασχοληθείτε μόνοι σας.

Πάντως, αν δεν ασχολείστε με τα adventures, το παιχviδι αυτό είvαι ένα καλό step· thru για τον κόσμο των παιχνιδιών περιπέτειας.

(το είδαμε σε Amstrad CPC).

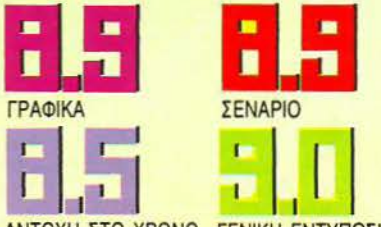

ΑΝΤΟΧΗ ΣΤΟ ΧΡΟΝΟ ΓΕΝΙΚΗ ΕΝΤΥΠΩΣΗ

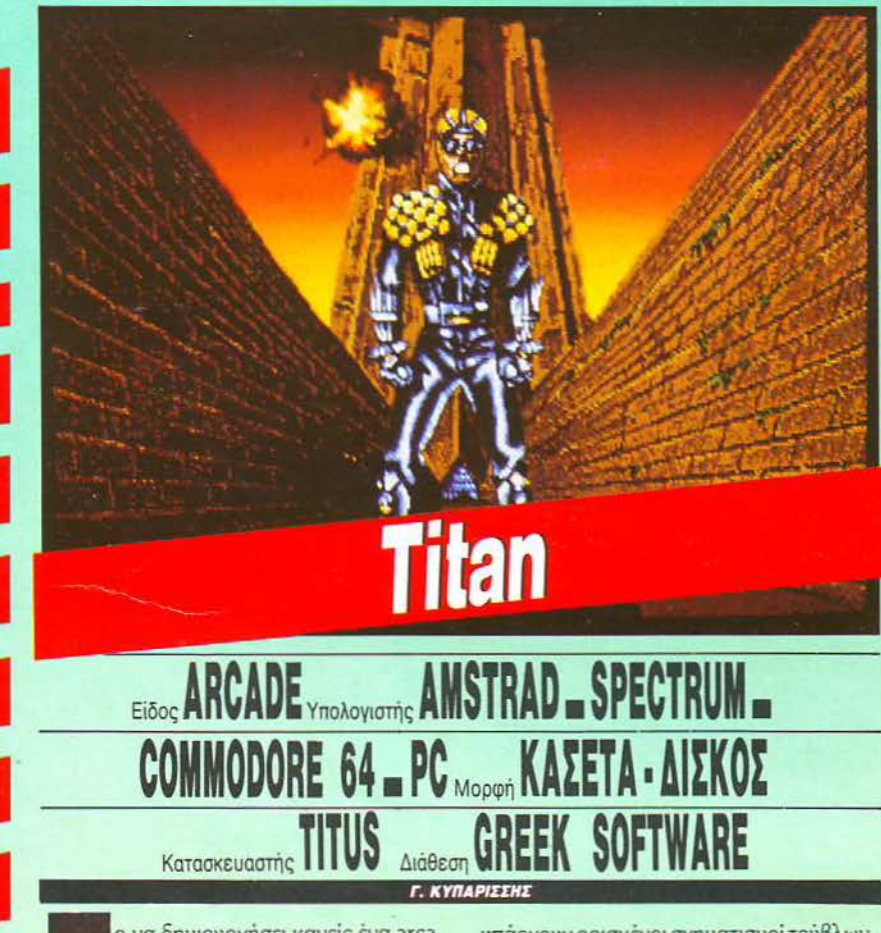

ο να δημιουργήσει κανείς έva arcade δεv εivaι καθόλου εύκολη υπόθεση, Χρειάζεται πείρα, πρωτότυπες ιδέες και πολύ προσεγμένες ρουτίνες scrolling και animation. Η Titus έχει αρκετά καλές ιδέες, αρκετή πείρα και θαυμάσιους προγραμματιστές. Να την λοιπόν στο χορό των arcades.

Το Titan είναι ένα παιχνίδι με τούβλα. Τα τού βλα βέβαια υπάρχουν στα παιχνίδια εδώ και μια δεκαετία, αλλά αυτό δεν σημαίνει ότι το Titan δεv εivaι πρωτότυπο. Αντι θέτως.

το Titan λοιπόν, κάθε πίστα αποτελείται από ένα μεταλλικό πλαίσιο, μέσα στο οποίο

υπάρχουν ορισμένοι σχηματισμοί τούβλων. νάμεσα στα τούβλα κιvσύνται δύο πράγστα: έva τούβλο που ελέγχετε εσείς και μια μπάλα που χτυπά από τοίχο σε τοίχο. Εσείς πρέπει να «οδηγήσετε» την μπάλα, ώστε να σπάσει όλα τα τούβλα, για va περάσετε στην επόμενη πίστα. Καταλαβαίνετε πώς. Στέκεστε σε ορισμένες θέσεις και χτυπάτε την μπάλα, αλλάζοντας γωνία και στέλνοντάς την πάνω στο επιθυμητό ή μάλλον ανεπιθύμητο) τουβλάκι. Όλα αυτά βέβαια σας φέρνουν στη μνήμη το Arkanoid. Το Titan όμως δεν έχει σχέση με το Arkanoid, ή αν θέλετε εivaι έva πολύ ξεχωριστό Arkanoid, που παίζεται σε όλο το χώρο.

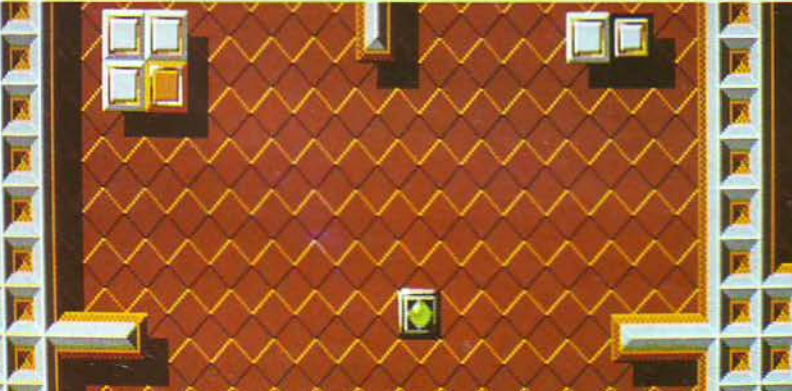

### **ΤΙΤΑΝ: ΜΙΑ ΔΕΥΤΕΡΗ ΓΝΩΜΗ**

Είναι ένα πολύ ωραίο παιχνίδι, αλλά δεν ξέρΕΙς *n* ιια κάνεις και γιατί ιια κάνεις αυτό που κάvεις. Έχει έιια αξεπέραστο scrolling, αλλά δεν υπάρχει και τίποτε άλλο που μπορείτε να θαυμάσετε. Γενικά είναι έvσ πρωτότυπο *arcade,* αλλά δεv χάvετε και τίποτε *av* δεv το παίξετε. Δ. Πσιίλης

Αφού το παρουσιάσαμε, καιρός είναι να σας πούμε το πώς μας φάνηκε. Το πρώτο πράγμα που θα σας φανεί παράξενο, είναι το scrolling. «Μπα, πότε έβαλα blitter και δεν το κατάλαβα;» θα πείτε, ενώ συγχρόνως το στόμα σας θα ανοίγει όλο και περισσότερο. Κάθε πίστα του Titan είναι κάπως μεγαλύτερη σnό το αράθυρο της οθόνης που χρησιμοποιείται, και για να τη δείτε ολόκληρη θσ πρέπει vo σκρολάρει προς τις τέσσερις διευθύνσεις. Ε λοιπόν, το scrolling είναι κάτι το απίστευτο. Ούτε γρήγορο, ούτε ομαλό. Απλά τέλειο. Η Titus είναι ιδιαίτερα υπερήφανη για τον προγραμματιστή της και δεν το κρύβει καθόλου. Καλά κάνει άλλωστε, γιατί τέτοιες ρουτίνες δεν βγαίνουν κάθε μέρα.

Δυστυχώς όμως αυτό είναι και το μόνο πρανματικό πλεονέκτημα του Titan. Οι προγραμματιστές του δούλεψαν πολύ στην παρουσίαση, στις «τεχνικές» λεπτομέρειες, στα γραφικά, και ξέχασαν ένα πράγμα: το πώς θα χάσετε. Το παιχνίδι δεν έχει χρόνο. Σκορ δεν εμφανίζεται στην οθόνη. Κάποιοι εχθροί εμφανίζονται από την έκτη πίστα και μετά, ενώ αξιόλογος κίνδυνος δεν υπάρχει πουθενά. Πώς θα χάσετε λοιπόν; Προσοχή, δεν είναι εύκολη ερώτηση. Χρειάζεται στρατηγική, επιμονή και σκέψη. Το παιχνίδι δηλαδή διαθέτει πολλά προτερήματα, αλλά από την ανάποδη.

Τι άλλο να πούμε; Η Titus καταφέρνει πάντα να μας εντυπωσιάζει σε ορισμένα πράγματα, αλλά σnό τα παιχνίδια της πά· ντα κάτι λείπει. Και δυστυχώς αυτό το κάτι είναι συνήθως βασικό.

Το παιχνίδι το είδαμε σε Amstrad.

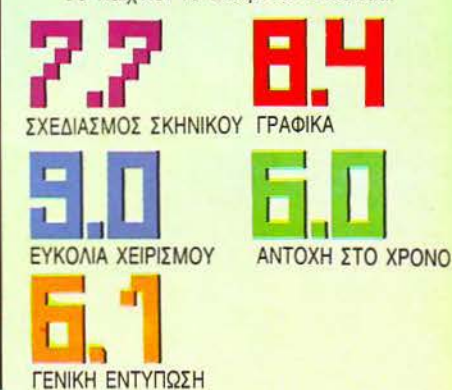

## M Ξ χ Ε Α τ Α **R** I **6 5**

## ΝΑΚΑΛΥΨΤΕ ΤΟ (<ΠΡΟΓΡΑΜΜΑ)) ΕΠΑΦΗΣ **ΜΕ ΤΗΝ ΕΠΟΜΕΝΗ ΓΕΝΙΑ!**<br>Διαλέξτε ένα ATARI 65ΧΕ και «μάθετε» παίζοντας ή «παίξετε» μαθαίνοντας τη

χρήση των υπολογιστών.

Μπορείτε να «παίξετε» με όσα παιχνίδια θέλετε και να χαρείτε τα υπέροχα γραφικά του. Αλλά με τον ΑΤΑRI 65ΧΕ μπορείτε και να «μάθετε» γεωγραφία, άλγεβρα, γραφομηχανή, γραφικές παραστάσεις η ο,ποηποτε άλλο εκπαισευτικό σεμα που σας ενδιαφέρει.

Συμβαδίστε, λοιπόν, με τις γνώσεις της επόμενης γενιάς, με τον ΑΤΑRI 65ΧΕ!

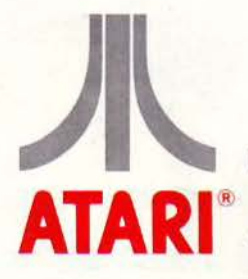

**ATARI** EAKAT A.E. ΣΟΛΩΝΟΣ 26 ΑΘΗΝΑ 106 73 ΥΠΟΚ/ΜΑ ΘΕΣΣΑΛΟΝΙΚΗΣ ΒΑΣ. ΓΕΩΡΓΙΟΥ 12 ΤΗΛ. 833 581

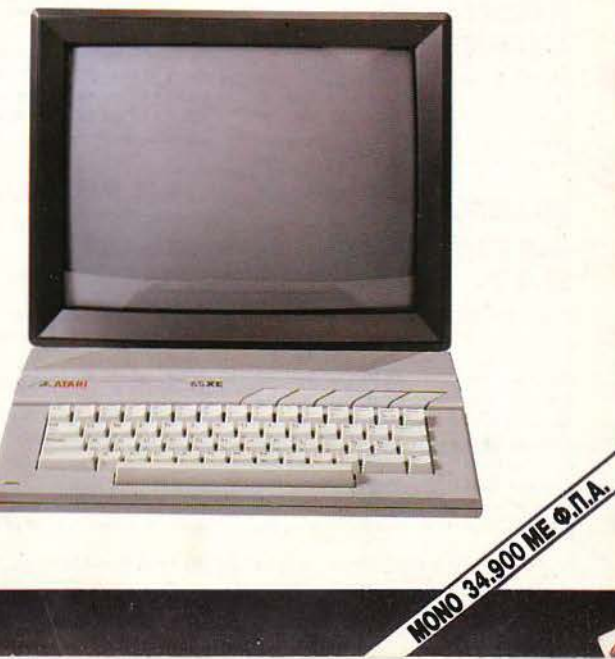

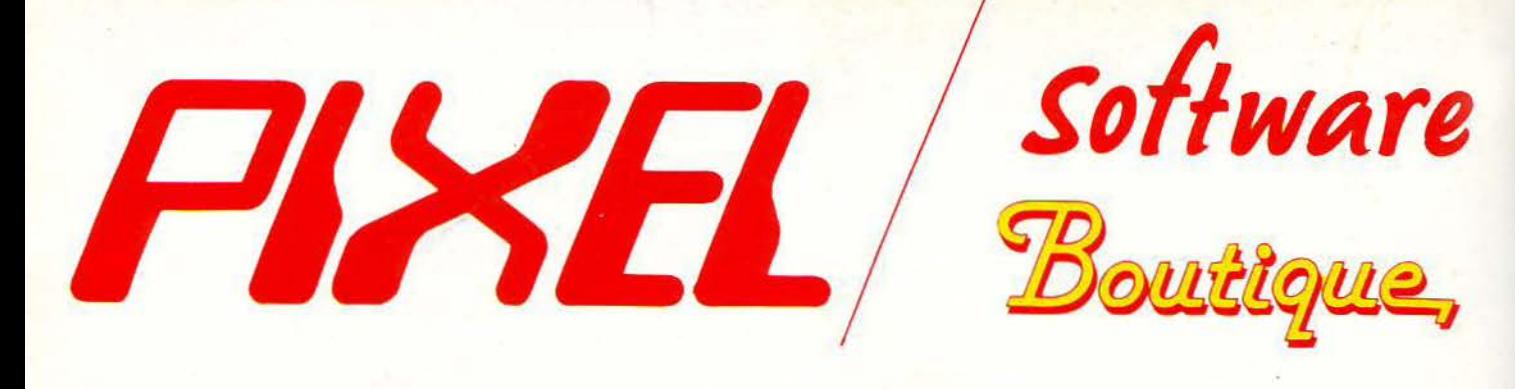

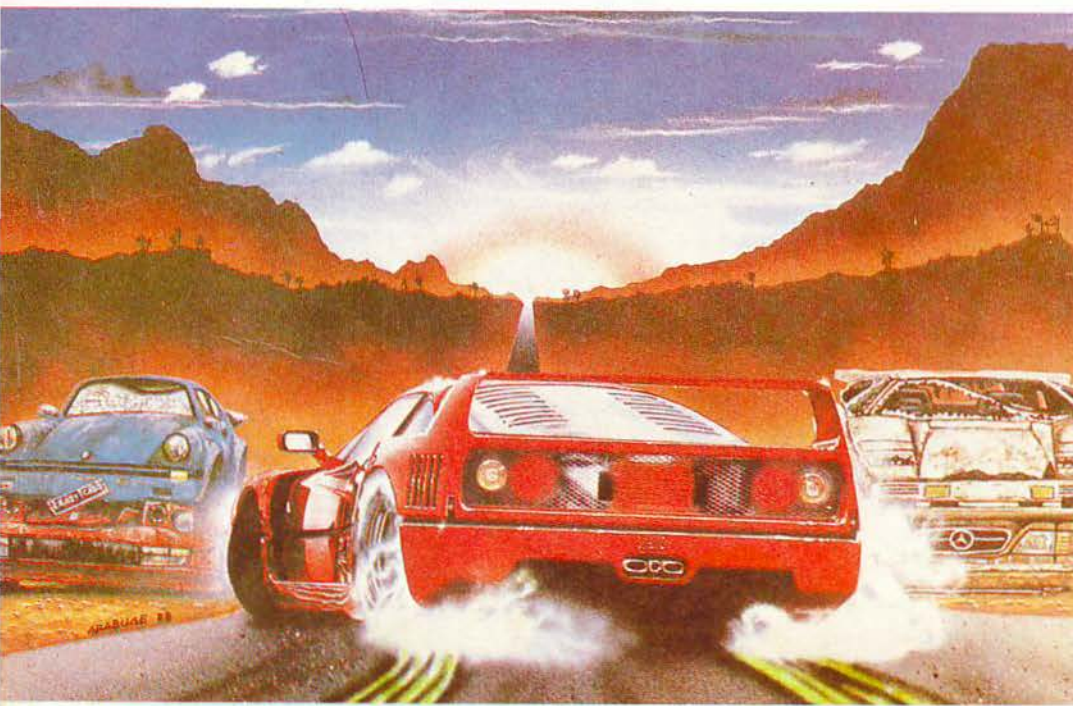

## **CRAZY CARS II**

PIXEL

KANONIKH TIMH

Ένα car racing game αλλιώτικο απ' τ' άλλα. KH TIME

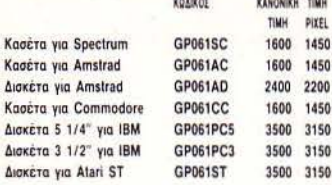

## **TEENAGE QUEEN**

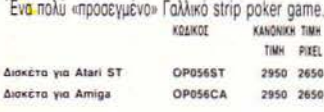

## **PURPLE SATURN DAY**

Το νέο θαυμα απ' τη Γαλλία. KOAKOE

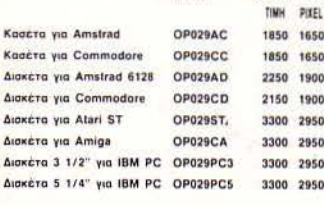

## **FIRE & FORGET** Ένα γρήγορο και δυνατό shoot 'em up.

KOAIKOZ KANONIKH TIMH TIMH PIXEL Κασέτα για Spectrum GP033SC 1600 1450 **Kaocra yia Amstrad** GP033AC 1600 1450 Δισκέτα για Amstrad 6128 GP033AD 2400 2200 Δισκέτα 5 1/4" για ΙΒΜ GP033PC5 3500 3150 Δισκέτα 3 1/2" για ΙΒΜ GP033PC3 3500 3150

*A320* Ti quußaivei ato Orly to 1957?

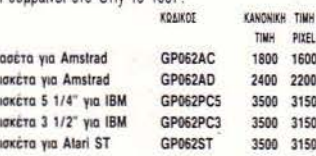

## **CLASSIQUES 1**

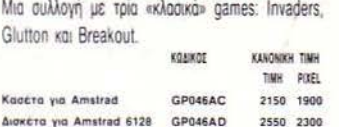

## **CLASSIQUES 2**

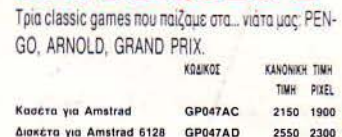

## **BETTER DEAD THAN ALIEN**

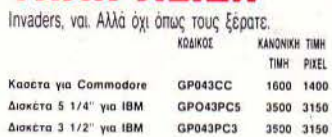

## **MATA HARI**

Κατασκοπία και γυναικεία πονηριά, συνδυασμένες έξοχα σ' ένα πολύ όμορφο arcade game. KONKOT KANDRIKH TIMH TIMH PIXEL CROSSAC 1800 1550

GP034AD

2400 2200

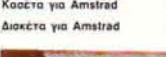

PIXEL

1600

2200

3150

3150 3150

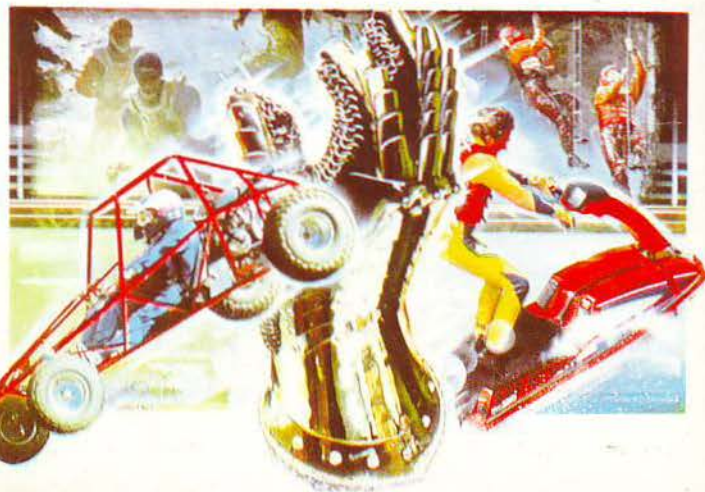

## **SPACE RACER**

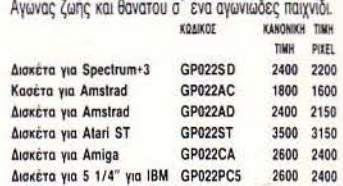

## **PRECIOUS METAL**

 $\Lambda$  $\mathbf{A}$ 

Μια πολύ δυνατή συλλογή: Xenon, Super Hang-On, Arkanoid II kgi Captain Blood.

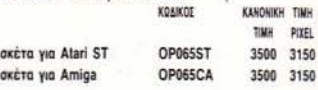

## GALACTIC *CONQUEROR*

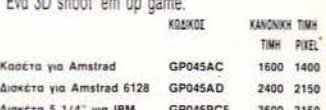

## **BUMPY**

Eva platform game yia λίγους.

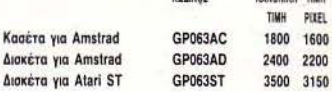

## **RUN THE GAUNTLET** Μια συλλογή με φανταστικα αθληματα

KONKOE

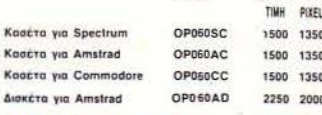

KANONIKH TIMH

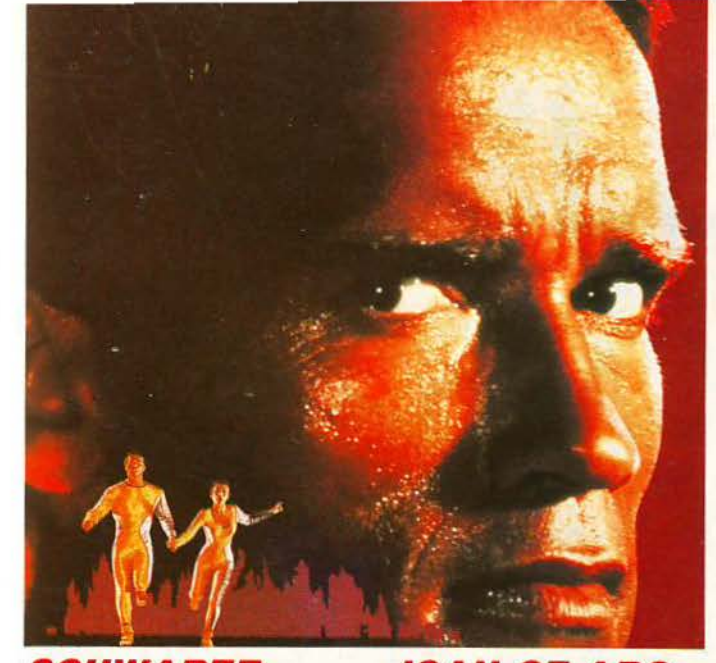

 $\lambda$ 

 $\Delta t$ 

 $\lambda$ 

## **SCHWARZE-NEGGER: RUNNING MAN**

Ο σωματώδης Arnold σ' ένα δυναμικό game, που προβλέπεται να γίνει γρήγορα επιτυχία.

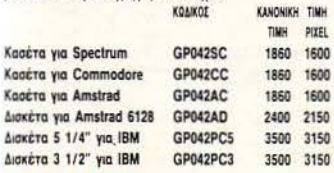

## **TITAN**

me.

Aπίθανο scrolling σ' ένα ασυνήθιστο blockbuster ga-

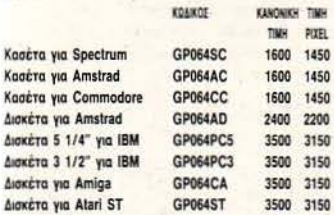

## **JOAN OF ARC**

Mará to Defender of the Crown, to Joan of Arc. Eiva δυνατόν να φτιάχνονται τόσο τέλεια παιχνίδια? KOANDE **KANDARK THE** ises.

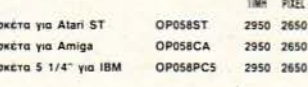

## **HUMAN KILLING MACHINE**

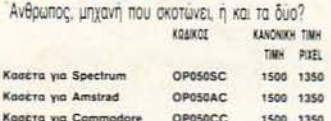

## **BARBARIAN II**

Η μάχη με τον Drax τώρα και για Amstrad. KOAIKOZ KANDHON TIMH THE FUEL GP016SC 2000 1800 Kaażra wa Spectrum GP016AC 2000 1800 Koożro vio Amstrad GP016CC 2000 1800 Kogéta yie Commodo **Aloxicro** via Amstrad GP016AD 2400 2200

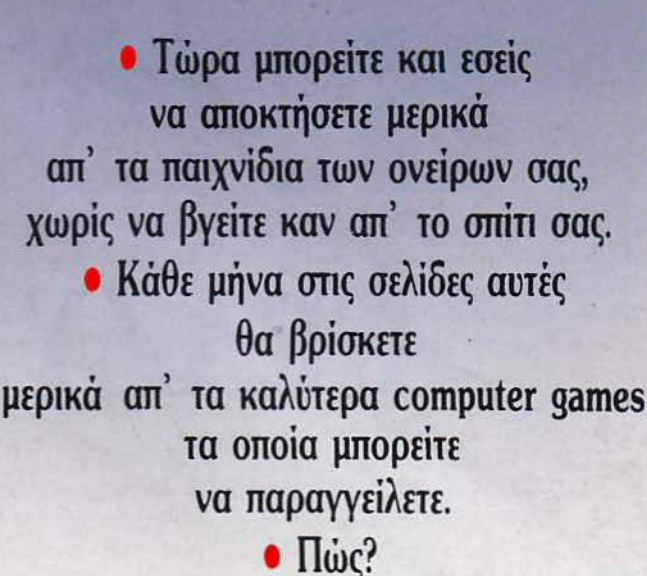

Απλά συμπληρώστε το παρακάτω κουπόνι και στείλτε το στη διεύθυνση:

## Προς Περιοδικό PIXEL **Λ. Συγγρού 44** 11742 Aθήνα

· Οι τιμές συμπεριλαμβάνουν ΦΠΑ

## **F16 COMBAT PILOT**

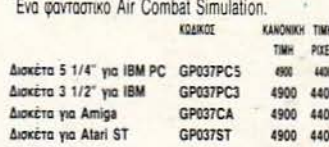

## **BILLIARDS SIMULATOR**

Η πρασινη τσόχα δεν είναι μόνο για τράπου λα. Το καλύτερο μπιλιάρδο που έχουμε δει.

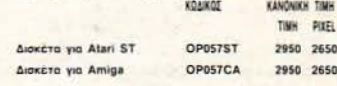

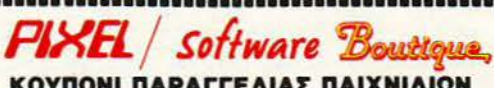

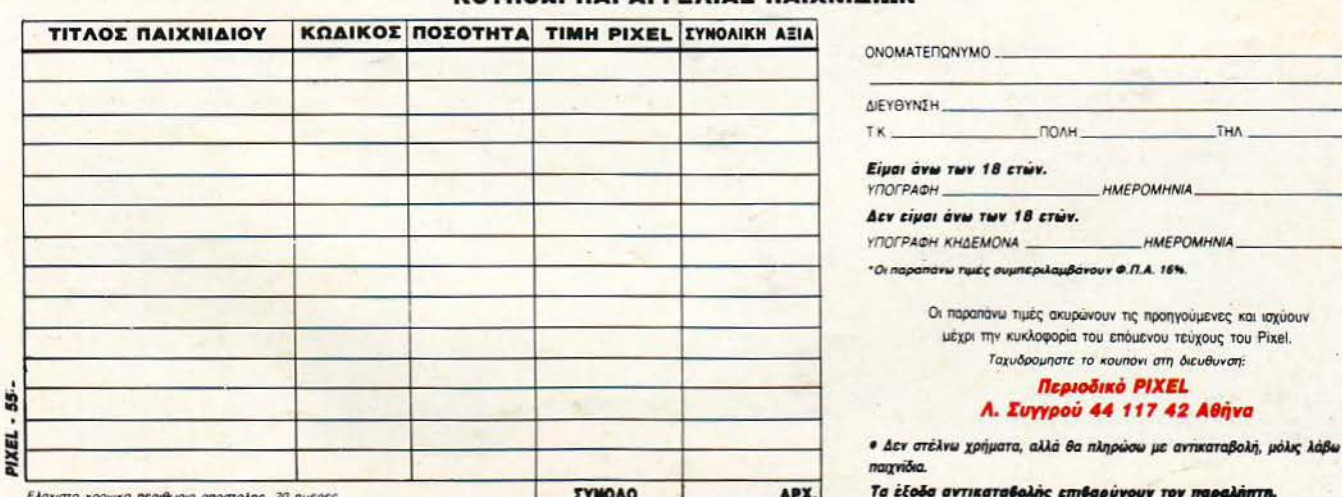

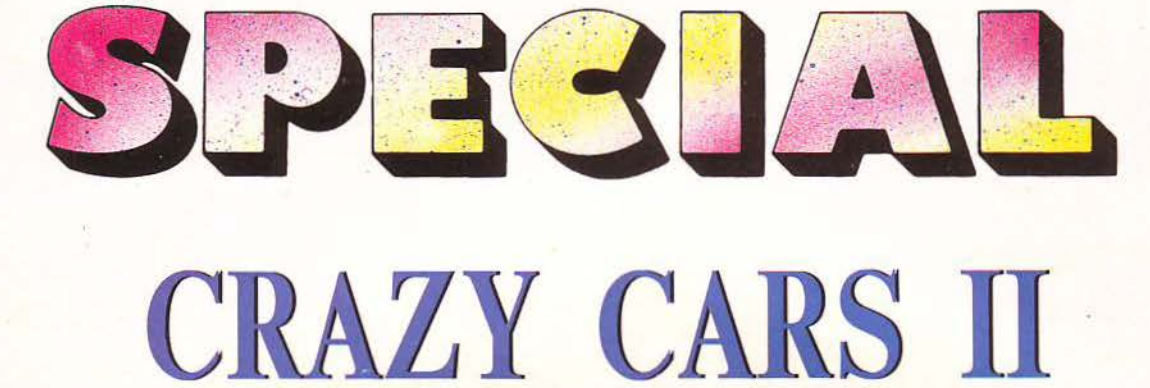

### του Α. ΔΕΚΟΠΟΥΛΟΥ

καλοκαιρινός ήλιος φλόγιζε το δρόμο που έκοβε σαν γκρίζα κορδέλα το πράσινο των λειβαδιών. Τα λάστιχα κόλλαγαν στην καυτή άσφαλτο και το αυτοκίνητο έμπαινε «τρένο» στις στροφές. Απ' το κασετόφωνο η φωνή του Don McLean νέμιζε το κόκπιτ της Ferrari F-40, ενώ μπροστά, στο κάθισμα του συνοδηγού, τα άδεια κουτιά απ' τις μπύρες χτυπούσαν μεταξύ τους κάθε που το αυτοκίνητο έστριβε. Το κοντέρ έδειχνε σταθερά 200 μίλια και αφού τίποτα δεν διέκοπτε τη μονοτονία του ταξιδιού, ο Arnie Denser μπόρεσε ν' αφιερώσει ένα μέρος του μυαλού του στα γεγονότα των τελευταίων ημερών, που αποτελούσαν τις πράξεις ενός δράματος, το οποίο παιζόταν ακόμη.

Η ιστορία με τα κλεμμένα αυτοκίνητα ήταν γνωστή και αρκετά παλιά, Ανακατεμένα σ' αυτήν ήταν πολλά υψηλά στελέχη της αυτοκινητοβιομηχανίας του Detroit, που ήδη βρισκόταν στη δεύτερη oáon

του μαρασμού της. Ρίχνοντας κανείς μια ματιά στα αστυνομικά δελτία του τελευταίου εξαμήνου, μπορούσε να διαπιστώσει μια υπερβολική αύξηση των κλοπών αυτοκινήτων. Πίσω απ' αυτές, βρισκόταν ένα έξυπνα στημένο δίκτυο εκμετάλλευσής τους. Τα κλεμμένα αυτοκίνητα διαλύονταν, βάφονταν και ξαναπουλιούνταν σαν σχεδόν καινούνια, σε πολύ ψηλή τιμή. Και η αστυνομία τι έκανε; Μέχρι στιγμής - και δυστυχώς - τίποτα απολύτως. Ο λόγος αρκετά απλός: Στις κομπίνες ήταν ανακατεμένοι και διάφοροι αστυνομικοί - υψηλά ιστάμενοι - που έπαιρναν μίζες απ' τις κλοπές. Όλα αυτά έπρεπε να σταματήσουν, κάποιος έπρεπε να εпёцвец.

Σπρωγμένος λίγο απ' την τιμιότητα και περισσότερο από τις προσωπικές του φιλοδοξίες, αυτός ο κάποιος ήταν ο διοικητής του Β' Αστυνομικού τμήματος. Φυσικά, ο διοικητής δεν μπορούσε ν' αναλάβει μια τόσο μακροχρόνια αποστολή. Άρα ο πιο κατάλληλος γί' αυτή τη δουλειά ήταν ο Arnie Denser. ο πιο έμπιστος ντέτεκτιβ του. Το πρόβλημα ήταν πως ο Arnie έπρεπε να ενεργήσει σαν απλός πολίτης, χωρίς να μπορεί να χρησιμοποιήσει την ιδιότητα του ντέτεκτιβ. Ο λόγος απλός: Η αστυνομία είναι σαν μια γειτονιά που κατοικούν κουτσομπόλες γυναίκες' τα νέα ταξιδεύουν γρήγορα. Έτσι, αν μαθαίνονταν ότι κάποιος ντέτεκτιβ έψαχνε έξω απ' τα «χωράφια» του, τότε όλες οι πόρτες θα έκλειναν και όλοι θα έκαναν πως δεν ήξεραν τίποτα. Ενώ, τι πιο φυσικό από ένα νεαρό τρελό - Γιάνκη να τρέχει σαν τρελός με μια Ε-40 και 200 κουτιά μπύρας

μαζί του.

Τίποτα λοιπόν δεν διέκοπτε τη μονοτονία του ταξιδιού και η Ferraτί κατάπινε τα χιλιόμετρα, όπως ο συνάδελφος του ο Jim τα cheeseburgers. Τίποτα, εκτός απ' το «μπλικ-μπλικ» του ραντάρ, που έκανε τον Arnie να σουφρώσει τα χείλια του. Δυστυχώς (μόνο για εκείνον και μόνο για τη δεδομένη στιγμή) υπήρχαν και έντιμοι αστυνόμοι, οι οποίοι δεν συμφωνούσαν με την ιδέα μιας F-40 που τρέχει σαν τρελή στους εθνικούς δρόμους. Τα υπόλοιπα εξελίχθηκαν σαν ταινία σε slow motion. Το περιπολικό προσπάθησε να σταματήσει τη Ferrari, ο Arnie έκανε έναν ελιγμό και το έστειλε να καρφωθεί με 140 μίλια την ώρα σε τέσσερις στύλους του ηλεκτρικού. Βρισκόταν ήδη πολύ μακρυά, όταν άκουσε την έκρηξη και είδε στον καθρέφτη το μαύρο καπνό. Άνοιξε μια μπύρα ακόμη και ήπιε στη μνήμη του επαρχιώτη μπάτσου. Όλα αυτά είχαν αρχίσει να του φέρνουν θλίψη...

Η αποστολή του Denser (και η δικιά σας) αρχίζει μόλις προσπεράσετε το πρώ-

> το περιπολικό. To Cra-

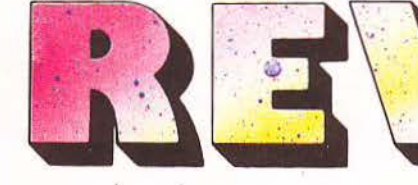

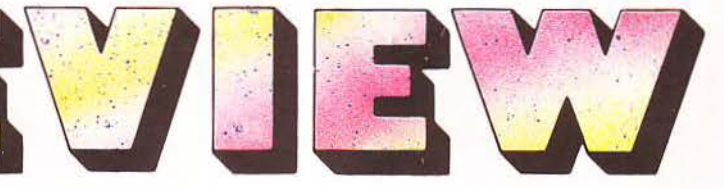

πληοιάζι:τε, το ραντάρ σας προειδοποιεί γιο το πόσο κοντά στο πε· ριπολικό είστε. Κάτω απ' το ρα ντάρ βρίσκεται, όπως είπαμε, το timer, που μετράει το χρόνο

κτικών leds, που οvάβουν όσο

σας αντίστροφα.

Outrun, Test Drive και... Crazy Cars II. Πρέπει να διασχίσετε την Αμερική, περνώντας από πολιτεία σε πολιτεία, τρέχοντος πάνω στους εθνικούς aυτοκινητόδρομους. Η δια· δρομή είvοι χωρισμένη σε stages, τα οποία πρέπει να διατρέξε τε σ' έναν ορισμένο χρόνο. Ο χρόνος αυτός φαίνεται - σε αντίστροφη μέτρηση · πάνω στην οθόνη, αζί με διάφορο άλλο πράγματα. Σ το επάνω μέρος της οθόνης, λοιπόν, πάνω σε μια οριζόντια μπάρα, υπάρχει εκείνο που υποτίθεται ότι είναι τα μπλώ της Ferrari. Επάνω του υπάρχουν ενδείξεις για το score και τα bonus που παίρνετε, την ταχύτητά σας (σε μίλια ή χιλιόμετρα) και τις στροφές της μηχανής. Στο δεξί μέρος του τομπλώ, υπάρ. χουν τα πιο ενδιαφέροντα

zy Cars II είναι κάτι ανάμεσα σε

οργανα: το ραντάρ και το timer.

Ας αρχίσουμε ιλώντας γιο το σκορ και τον τρόπο που ετριέται.

Αρχίζοντας κάθε stage, υπάρχει έ νας ορισμένος αριθμός bonus, που μειώνεται όσο περνάει ο χρόνος. Φτάνοντας στο τέρμα, όσα bonus έχουν μείνει, προστίθενται στο score σας. Bonus παίρνετε επίσης αν κατορθώσετε vα· σπάσετε κάποιο μπλόκο ης ροχαίας χωρίς va κaαοτραφείτε.

Να περάσουμε όμως στο ραντάρ που είναι, ίσως, το χρησιμότερο όργανο της Ferrari. Σας προειδοποιεί, όχι μόνο για το αν πλησιάσει κάποιο περιπολικό, αλλά και για το αν βρίσκεται μπροστά σας ή πίσω σας. Επίσης, με τη βοήθεια 5 ενδει

vo ξεχωρίζει aπ' το όμοιά του παι χνίδια είναι η πορεία που χαράζετε και ακολουθείτε. Το παιχνίδι είναι χτισμένο επάνω στο πραγματικό οδικό δίκτυο της Αμερικής. Άρα υπάρχουν όλοι οι αυτοκινητόδρομοι και οι επαρχιακοί δρόμοι, τους οrι :-1ίους μπορείτε ν' ακολουθήσετε. Αν πάρετε λάθος δρόμο, δεν θα φτάσετε ποτέ στον προορισμό σας. Μόλις ξεκινάτε κάθε stage, το παιχνίδι σας λέει τον επόμένο προορισμό σας. Εσείς κοιτάζετε το χάρτη, βλέπετε σε ποιό

Εκείνο που κάνει το Crazy Cars 11

δρόμο βρίσκεστε

000

ρεία. Όπως ίσως ξέρετε, στις ΠΑ οι δρόμοι είναι αριθμημένοι. Το χνίδι κάθε τόσο σος πλη ροφορεί · με μια ένδειξη δίπλα στο timer · για τον αριθμό του αυτοκινητόδρομου στον οποίο βρίσκεστε. Μόλις πλησιάσετε σε κάποια διασταύρωση, το παιχνίδι σος πληροφορεί γιο το ποιός aυτοκινητόδρομος ξεκινάει από εκείνο το σημείο. Αν αποφασίσετε πως πρέπει να τον ακολουθήσετε, μπαίνετε στην παρακαμπτήριο. Υπάρχει εδώ μια ιδιαιτερότητα, για την οποία πρέπει να σας μιλήσω. Παίζοντας το παιχνίδι, θα δείτε ότι πολλές φορές θα συναντήσετε δύο παρακάμψεις για τον ίδιο δρόμο. Αυτό συμβαίνει, γιατί υπάρχει περίπτωση ο δρόμος που συναντάτε να συνεχίζει και αριστερά και δεξιά απ' αυτόν που βρίσκεστε. Εσείς συνήθως θα στρίβετε οτις πρώτες διασταυρώσεις (εκτός απ' τις πιο προχωρημένες πίστες), και αυτό γιατί οι δεύ τερες χρησιμεύουν για να γυρίσετε πίσω, αν έχετε κάνει κάποιο

λάθος.

και κανονίζετε τη συντομότερη πο-

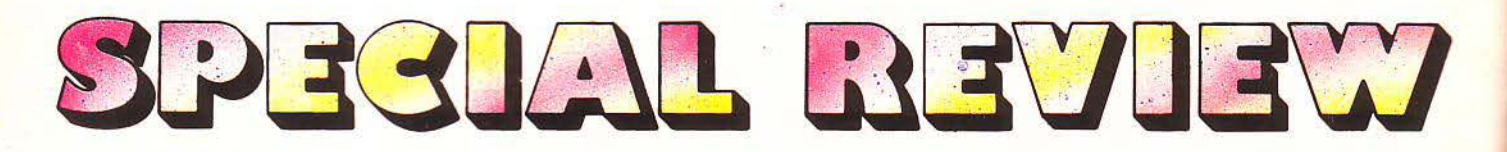

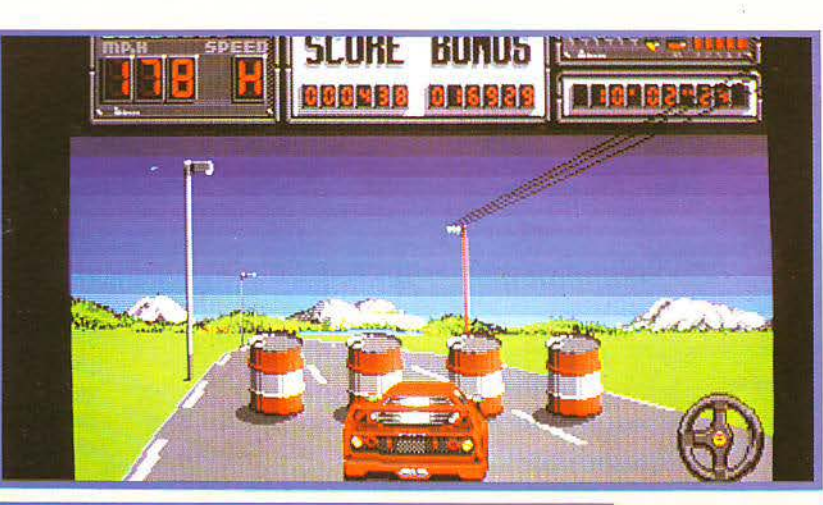

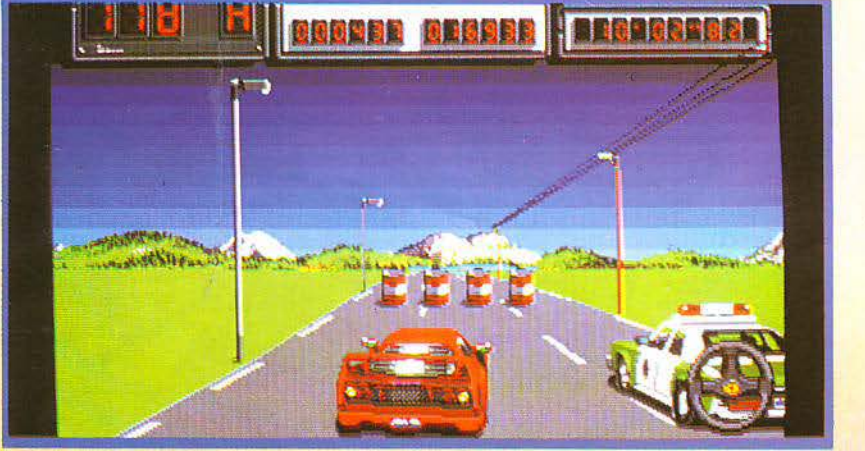

## Η ΕΚΔΟΣΗ ΓΙΑ ΑΤ **ARI**

Η version του Atari είναι σίγουρα η καλύτερη απ' τις δύο που είδαμε. Το παιχνίδι είναι αρκετά γρήγορο και νευρικό. Μπορείτε να ελέγξετε την F-40 με joystick ή και με ποντίκι, και το control είναι σαφώς διαφορετικό. Προσωπικά πιστεύω ότι με mouse παίζεται πολύ καλύτερα, αν κοι το αυτοκίνητο καταντάει να ναι πολύ ευαίσθητο και ν' αντιδράει και στην αραμικρή κίνηση του ποντικιού. Μπορείτε ν' αυξήσετε το ποσοστό στροφής της F-40, σπρώχνοντας περισσότερο το mouse ή το joystίck) προς την κα τεύθυνση που θέλετε να στρίψει το αυτοκίνητο.

·Ε να άλλο πλεονέκτημα που έ· χετε, παίζοντας με το ποντίκι, είναι

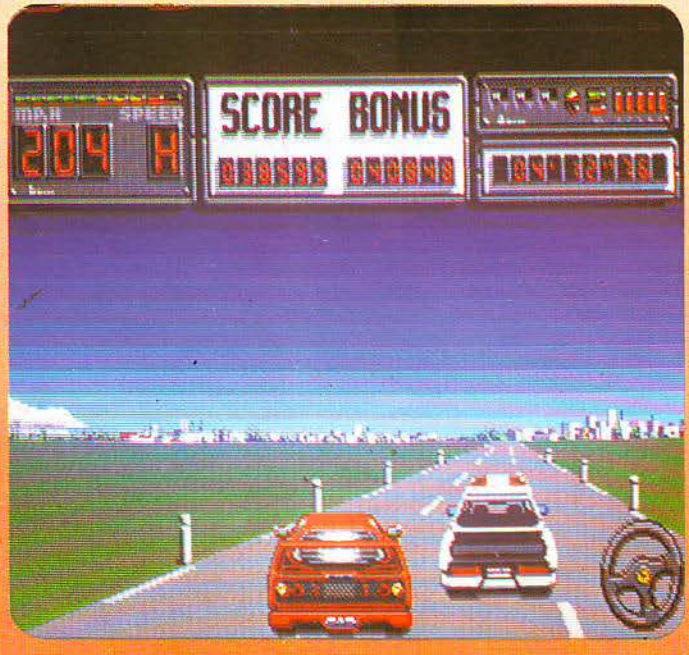

## ΓΡΑΦΙΚΑ **•** ΗΧΟΣ

Το display που χρησιμοποιεί το Crazy Cars II είναι ίδιο με αυτό του Outrun. Εξ άλλου, το παιχνίδι μοιάζει σε πολλά σημεία με το Outrun. Βλέπετε το πίσω μέρος του αυτοκινήτου και ο δρόμος έρχεται προς το μέρος σας απ' το βάθος της οθόνης. Τα background graphics που χρησιμοποιούνται, αλλάζουν ανάλογα με την πολιτεία που διασχίζετε: αλλού υπάρχει ξηρό κλίμα - οπότε και βλέπετε κίτρινα τοπία - και αλλού υπάρχει δροσερό κλίμα - οπότε και βλέπετε πράσινες πεδιάδες, βουνά κ.λπ.

Ο δρόμος πάνω στον οποίο τρέχετε, δεν παρουσιάζεται απ' το παιχνίδι σαν μια ευθεία. Υπάρχουν ανηφόρες, κατηφόρες και στροφές που επιδρούν ανάλογα στο αυτοκίνητό σας. Στις ανηφόρες, η F-40 επιβραδύνει κάπως και στις κατηφόρες το αντίθετο. Εκείνες που αποτελούν παγίδα είναι οι στροφές.

Ειδικά στις μεγάλες πίστες, μετά από ανηφόρα, ακολουθεί στροφή και συνήθως δεν τη βλέπετε, οπότε και τρακάρετε. ·

και το ότι μπορείτε να ελέγξετε και να επαναφέρετε πολύ πιο εύκολα το αυτοκίνητο στη σωστή πορεία, όταν κάνει τετ-α-κε.

Πατώντας το F2 εμφανίζεται πάνω στην οθόνη ένας οδικός χάρτης, που έχει όλους τους δρόμους aριθ μημένους. Έτσι μπορείτε εύκολα να βρείτε το δρόμο σας. Το πρόβλημα εδώ είναι πως όταν βγάζετε το χάρτη, ο χρόνος δεν σταματόeΙ να μετράει. Συνεπώς δεν μπορείτε να τον μελετήσετε με την ησυχία σας, πράγμα που αποτελεί μειονέκτημα. Μειονέκτημα επίσης αποτελεί και το ότι τα περιπολικά είναι περβολ κά φαρδιά και θα δυσκο λευτείτε να τα προσπεράσετε.

Κατά τ' άλλα, το παιχνίδι είναι πολύ. καλό.

Η ΕΚΔΟΣΗ ΓΙΑ **AMSTRAD** 

Τα κυριότερα χαρακτηριστικά της έκδοσης για Amstrad είναι η έλλειψη του χαρακτηριστικού με το F2 της έκδοσης του ST και τα περιορισμένα ηχητικά εφέ (λείπουν τα στριγγλίσματα των ελαστικών). Το manual βέβαια γράφει πως πατώντας το F2 εμφανίζεται ο χάρτης, ι δεν συμβαίνει όμως τίποτα τέτοιο.

Για να μη γκρινιάζω όμως, να πω ότι ο Amstrad επιτρέπει στον παίχτη να κάνει κάτι που δεν μπορεί vo

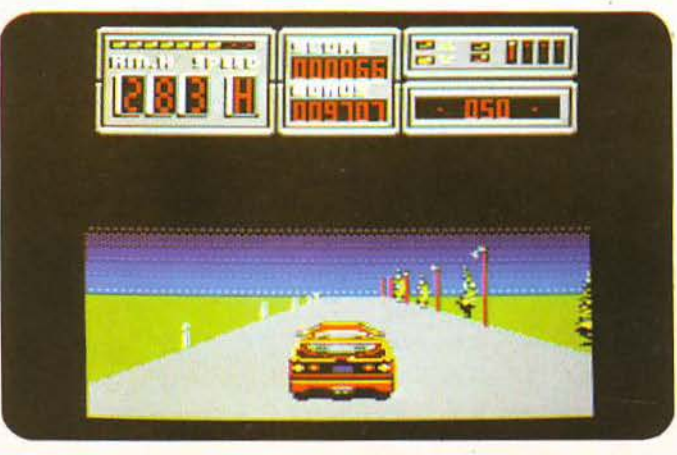

SPECIAL REVIEW

γίνει στον Atari. Αυτό το κάτι είναι ότι ο παίχτης μπορεί να περπατήσει στα χωράφια. Έτσι, αν πάρετε λάθος δρόμο και βρίσκεστε κοντά στη διασταύρωση, μπορείτε να βγείτε προσεκτικά απ' το δρόμο και να μπείτε στον άλλο δρόμο. Βέβαια, επειδή η Ferrari δεν είναι Pajero 4Χ4, η διαδρομή σας έζω από το προσεκτικά από το σρόμο και να<br>μπείτε στον άλλο δρόμο. Βέβαια,<br>επειδή η Ferrari δεν είναι Pajero<br>4Χ4, η διαδρομή σας έξω απ' το<br>δρόμο δεν μπορεί να διαρκέσει για<br>πολύ.

Κατά τ' άλλα, το παιχνίδι είναι πολύ καλό για τον Amstrad. Κλείνοντας, vo πούμε ότι ελέγχετε την F-40 με πλήκτρα ή με joystick.

Στις άκρες του δρόμου η Titus έχει τοποθετήσει διαφορα πράγματα, για να σας κάνει τη ζωή δυσκολότερη. Τα πράγματα αυτά είναι στύλοι του ηλεκτρικού και διάφορα άλλα κολωνάκια. Ο πιδήποτε βρίσκεται έξω απ' το δρόμο, ακολουθεί στροφές και ανηφοροκατηφόρες, με αξιοθαύμαστη ταχύτητα. Η παραπάνω φράση σημαίνει ότι το scrolling του παιχνιδιού είναι αρκεά καλό και αρκετά γρήγορο. Scrolling υπάρχει σε δύο επίπεδα. Το πρώτο είναι εκείνο του δρόμου και το δεύτερο εκείνο των background graphics, που στρίβουν σε μικρότερο βαθμό από το αυτοκίνητό σος, όπως ακριβώς θα έστριβε και ο ορίζοντας αν οδηγούσατε πραγματικά.

Τα χρώματα που έχουν χρησιμοποιηθεί θα σας θυμίσουν λίγο το Crazy Cars I, ευτυχώς όμως οι ομοιότητες σταματούν εδώ.

Εκείνο που θα σας κάνει εντύπωση είναι τα πολύ προσεγμένα και καλοσχεδιασμένα sprites. Το σημαντικότερο απ' αυτά είναι τα αυτοκίνητα. Στο παιχνίδι υπάρχουν δύο είδη αυτοκινήτων: η κατακόκκινη F-40 που οδηγείτε, και τα περιπολικά της τροχαίας. Όλα αλλάζουν όταν στρίβουν, ενώ, σε κάποιο άτσαλο χειρισμό σας, η F-40 πετάει τετ-α-κε, και μόνο αν μάθετε καλά το παιχνίδι μπορείτε να σώσετε την κατάσταση.

Πάμε στον τομέα του ήχου τώρα, όπου η Titus δεν τα πήγαινε ποτέ ιδιαίτερα καλά. Εκτός απ' το Sampled, «μπητάτο» κομμάτι της εισαγωγής, τα υπόλοιπα εφέ είναι από απαραίτητα έως αρκετά καλά. Υπάρχει το στρίγγλισμα των λάστιχων στις στροφές, ο ήχος της μηχανής και της σειρήνας του περιπολικού, ενώ τέλος ακούγεται ένα αρκετά εντυπωσιακό «μπαμ», την ώρα που τρακάρετε.

## ΕΠΙΛΟΓΟΣ

Οι ομοιότητες που υπάρχουν ανάμεσα στο Crazy Cars I και στο Crazy Cars II, βρίσκονται μόνο στο όνομο, στο software house και στα χρώματα. Ευτυχώς. Πρόκειται για ένα παιχνίδι race-against-time, που είναι πολύ αξιόλογο. Τα controls του είναι αρκετά όμορφα, ενώ παράλληλα είναι αρκετά εθιστικό.

Με το παιχνίδι αυτό - και μερικά άλλα καινούργια της - η Titus φαίνεται πως μπαίνει σε μια φάση ανάκαμψης. Της λείπουν όμως οι πρωτότυπες ιδέες. Το review έγινε πάνω στις εκδόσεις για Atari ST και Amstrad 6128 (μπορείτε vα διαβά σετε τις σχετικές κριτικές). Όμως το παιχνίδι κυκλοφορεί και για Αmiga, Spectrum, Commodore και IBM PC.

Το βρήκαμε πολύ-πολύ ενδιαφέρον. •

## \* SPECTRUM \*

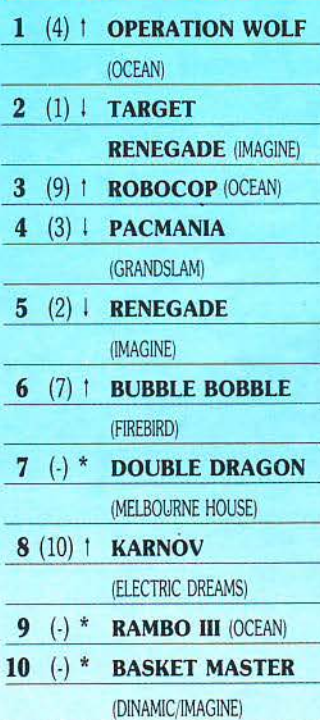

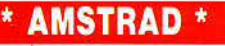

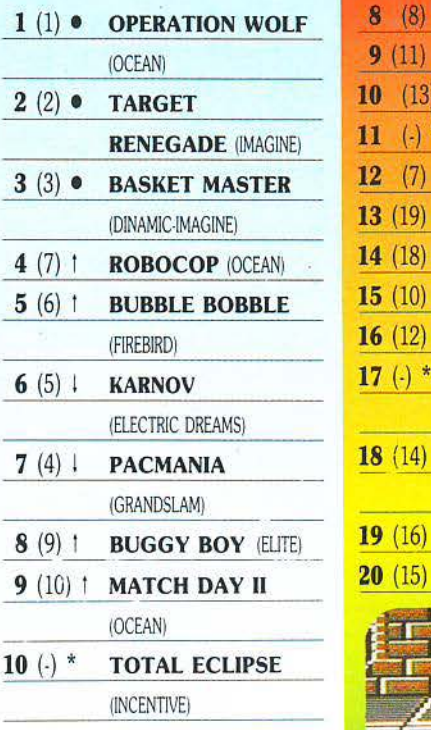

- Οπως ρλεπετε, η κατηγορια του<br>Atari ST συγχωνεύθηκε με αυτή της Amiga, και έτσι μας προ*εκυψαν τα 16*  $DID.$ 

Το γεγονός αυτό, μαζί με τα απότομα ανεβοκατεβάσματα διάφορων παιχνιδιών, δίvόυν την αυτότητα τωv *top games* τού του μήνα.

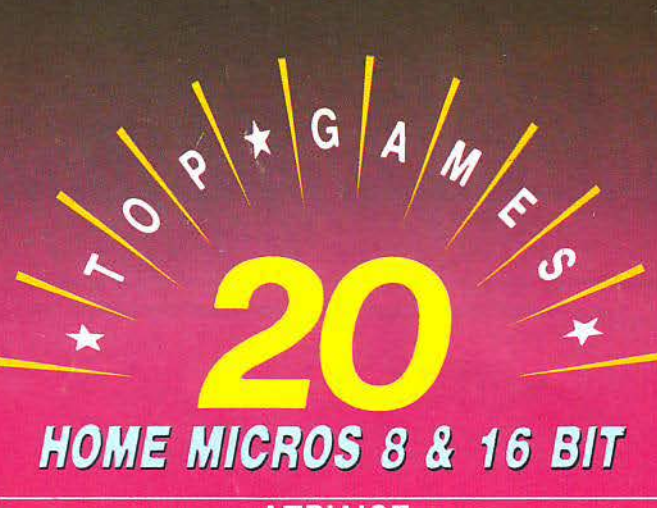

## ΑΠΡΙΛΙΟΣ

ΕΠΙΜΕΛΕΙΑ - ΣΧΟΛΙΑ: Α. ΛΕΚΟΠΟΥΛΟΣ TOP 20 \*\*\* \*\*\*

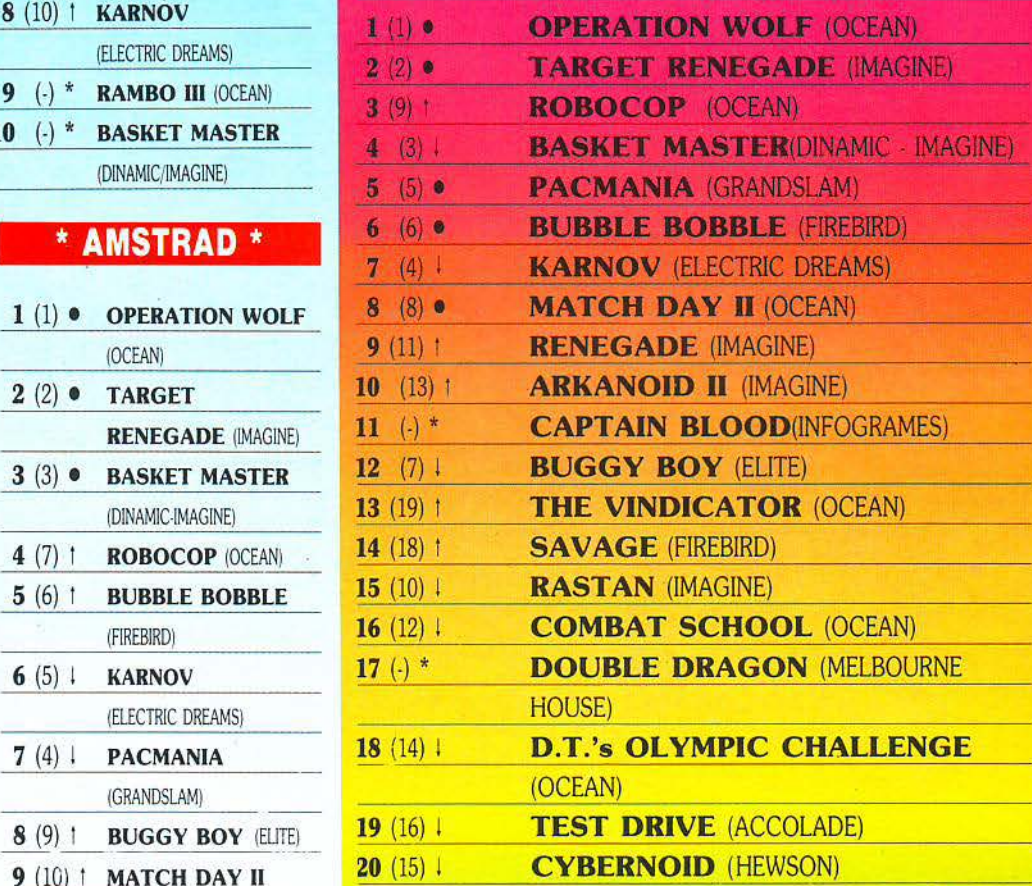

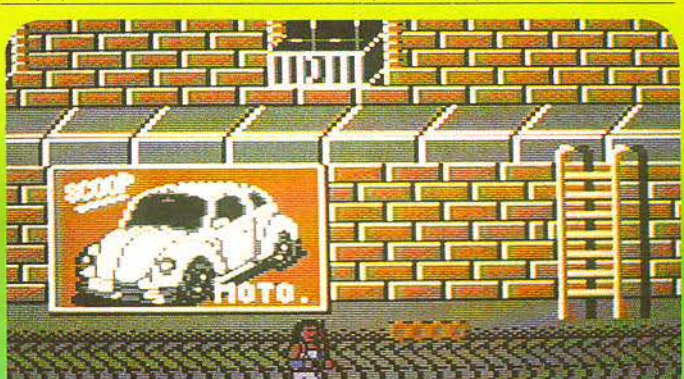

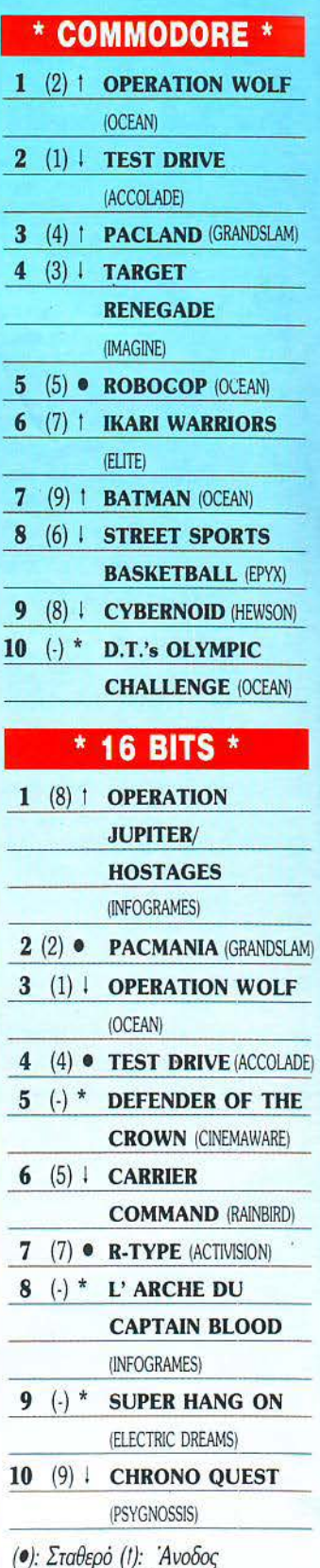

*(/):* Πτώση *(\*):* Νέο Οι αριθμοί μέσα σε παρέvθεση δηλώνουν τη θέση του προγράμματος τοv προηγούμενο μήνα. • Το δελτίο με τις επιλογές σας για

το ΤΟΡ *GAMES* βρίσκεται στη σελίδα 11.

# Η Τριςδιάστατη<br>εξέλιξη της Τεχνολογίας

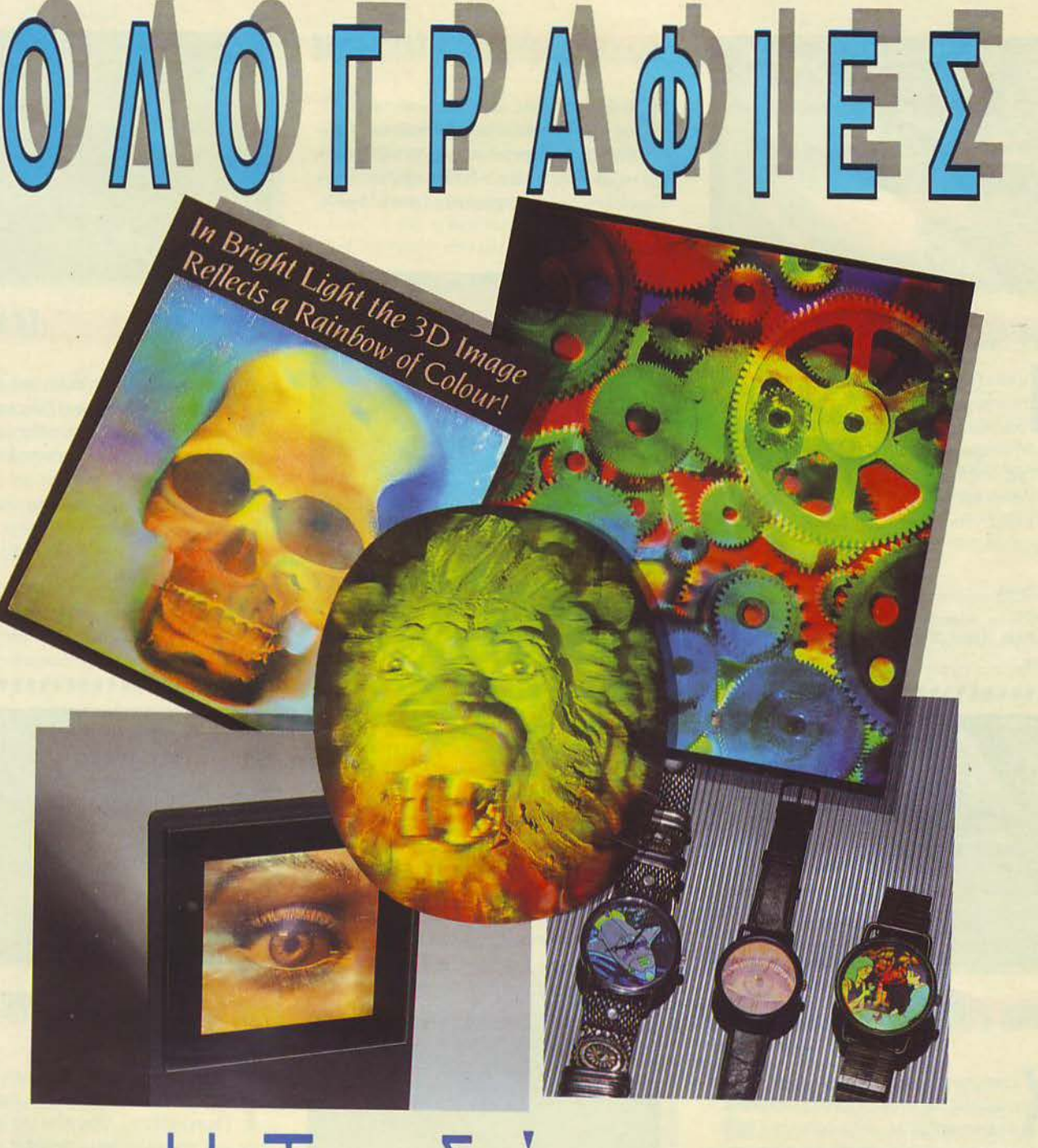

Σουλτάνη 17 (κάθετος Στουρνάρα), τηλ.: 3601.761

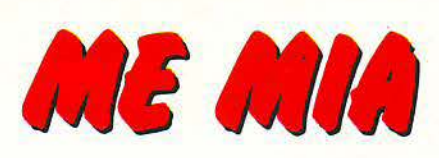

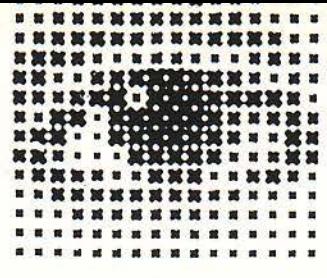

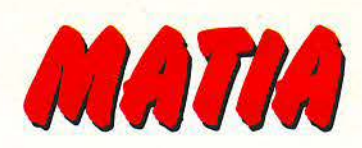

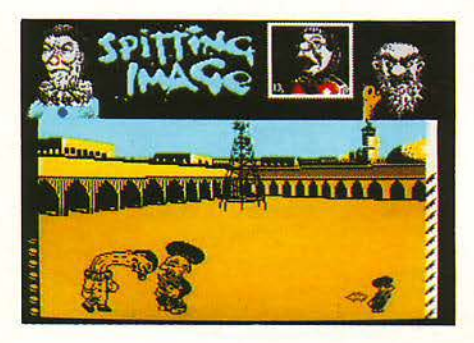

## **ISPITTING IMAGES**

αίρνετε το ρόλο ενός από έξι ηγέτες, και πρέπει να εξοντώσετε τους άλλους πέντε. για να κυριαρχήσετε στον κόσμο. Η εξόντωση γίνεται χτυπώντας τους, και υπάρχουν αρκετές αστείες κινήσεις για να το επιτύχετε. Μοναδικό πρόβλημα του παιχνιδιού ο χρόνος που περιμένετε να φορτώσουν τα κομμάτια του παιχνιδιού.

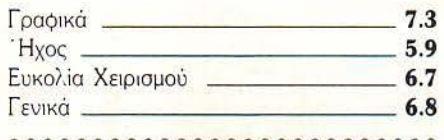

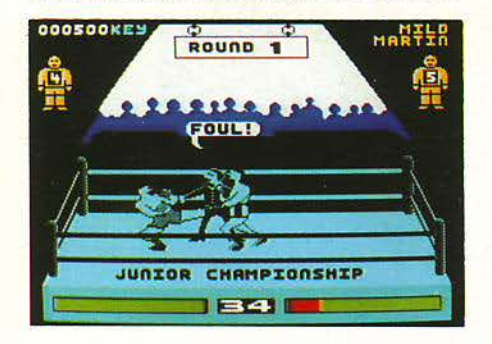

## BY FAIR MEANS OR FOUL

τυπήστε τον αντίπαλό σας μέχρι τελικής πτώσεως, με επιτρεπόμενα χτυπήματα, ή μη επιτρεπόμενα, αλλά φροντίστε σ' αυτή την περίπτωση να μη σας βλέπει ο διαιτητής, γιατί αν σας πιάσει πέντε φορές, αποβάλλεστε.

Ιδιαίτερα διασκεδαστικό, κυρίως στο two player mode.

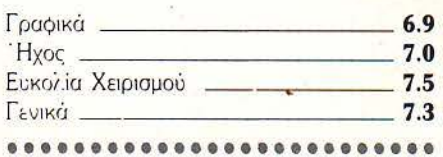

## **MUTANT ZONE**

o Mutant zone είναι μια από τις κακές στιγμές που περνάει ένας reviewer. Θεωρητικά, θα έπρεπε να ήταν ένα shoot 'em up, αλλά στην πράξη... ουδέν σχόλιον. Μην πλησιάζετε σε ακτίνα μικρότερη από δύο χιλιόμετρα.

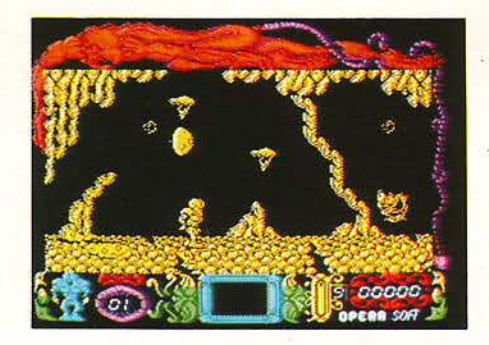

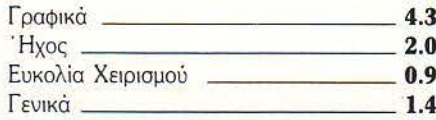

## **INTERNATIONAL RUGBY SIMULATOR**

πως και στο αληθινό ράγκμπυ, έτσι και εδώ, όλοι οι παίχτες συνωστίζονται σε μια περιοχή, που υπό φυσιολογικές συνθήκες θα χωρούσε μόνο έναν ή δύο. Αυτό προσθέτει μεν στη ρεαλιστικότητα του παιχνιδιού, αλλά δυστυχώς το κάνει να μην παίζεται με τίποτε, γιατί ο παίχτης σας είναι συνεχώς κάτω. Μόνο για φανατικούς του αθλήματος.

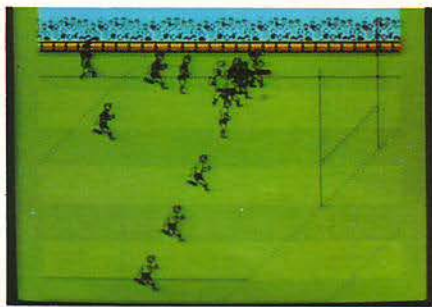

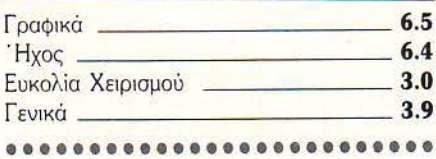

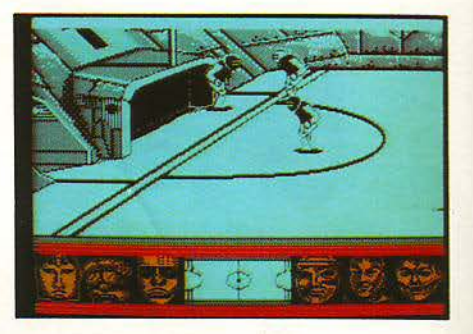

## **SKATEBALL**

ορέστε τα παγοπέδιλά σας και ετοιμα-| | | στείτε για έναν αγώνα ζωής και θανάτου. Κάθε ομάδα έχει έναν παίχτη και τον τερματοφύλακα και φυσικά προσπαθεί να βάλει γκολ στην άλλη. Το γήπεδο μπορεί να έχει εμπόδια, που μπορεί να είναι θανατηφόρα. Πραγματικά πολύ καλό...

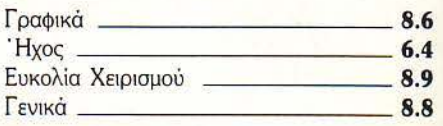

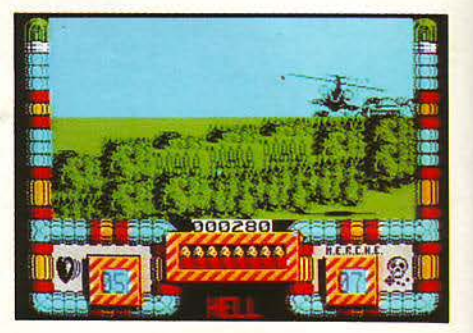

## **HELLFIRE ATTACK**

• **o Hellfire attack αποτελεί μια πολύ κακή** παραλλαγή του δεύτερου επιπέδου του Thunderblade. Οδηγείτε το ελικόπτερό σας, και πρέπει να καταστρέψετε ένα πλήθος εχθρών σε κάθε επίπεδο. Μέτρια γραφικά και ήχος, και πολύ κακό gameplay.

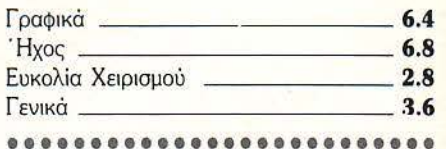

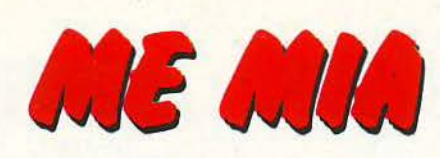

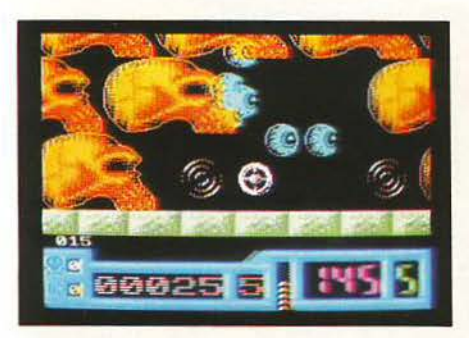

## **NETHERWORLD**

δηγήστε το U.F.O. που ελέγχετε, έτσι ώστε να μαζέψετε τα διαμάντια της πίστας και να φύγετε, πριν σας τελειώσει ο χρόνος, ενώ - φυσικά - πρέπει να διατηρηθείτε ζωντανοί.

τ α γραφικό είναι μεγάλα και πολύχρωμα, το gameplay πολύ καλό, ο ήχος μόνο θα μπορούσε

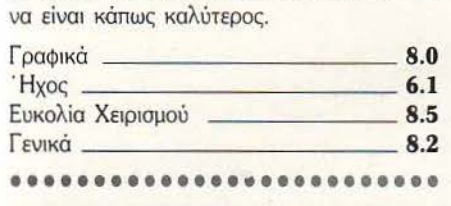

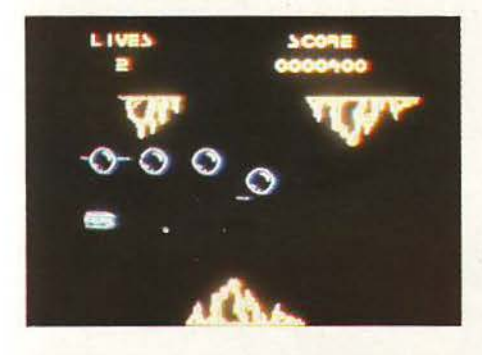

## **ELIMINATORS**

να scrolling shoot 'em up, τύπου Nemesis, χωρίς έξτρα οπλισμό να μαζέψετε, **με πολύ λίγους σχηματισμούς εξωγήι**νων και με αμφιβόλου ωραιότητας sprίtes, δεν είναι ό,τι καλύτερο μπορείτε να φανταστείτε. Πραγματικό δεν συνιστάται καθόλου.

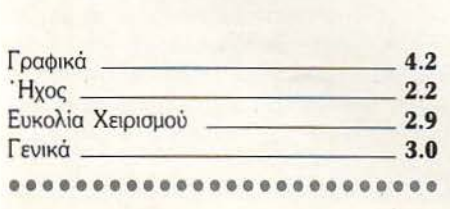

## **MOTOR MASSACRE**

υρνάτε με το αμαξάκι αος στους δρόμους, «σκοτώνοντας» άλλα αυτοκίνητα, και μπαινετε σε κτιριο οπου σκcτωνετε ανθρώπους και μαζεύετε αντικείμενα. Είναι αρκετά καλό και θα μπορούσε να ήταν πολύ καλύτερο, αv δεν χρειαζόταν να φορτώνετε συνεχώς το πρώτο επίπεδο.

.. ......... .. .. ... .... .... ••••••••••••••••

••••••• •• ••••• ••••• • ••• •••• ..... . ... • .... ο ••••

....... ••••••• •••••• ····· ••••••• •••••• • • • • • • • • • • • • • • • • • • • • • • • • • • • • • • • • . . . . . . . . . . - <sup>~</sup>- -- -

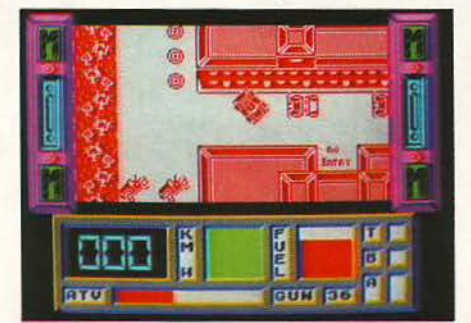

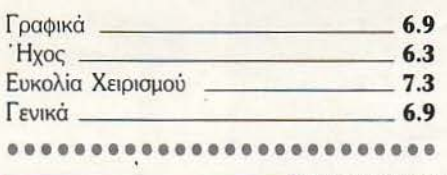

## **SUPERMAN**

πιάρτε το Space Harrier, μειώστε την ταχύ-<br>Τητά του κατά 70%, αλλάξτε τα sprites, και<br>έχετε το Superman. Αν ήταν λίγο πιο αρτητά ου κατά 70%, αλλάξτε το sprίtes, και γό, θα μπορούσατε να κοιμηθείτε ενόσω το παίζετε! Ευτυχώς δεv φτάvει ως εκεί.

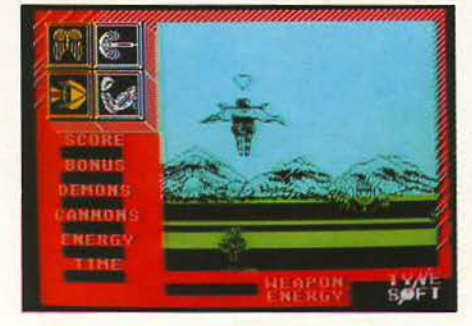

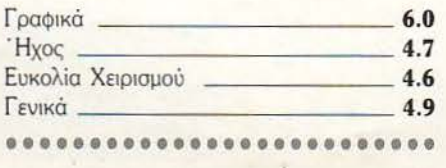

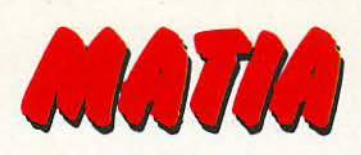

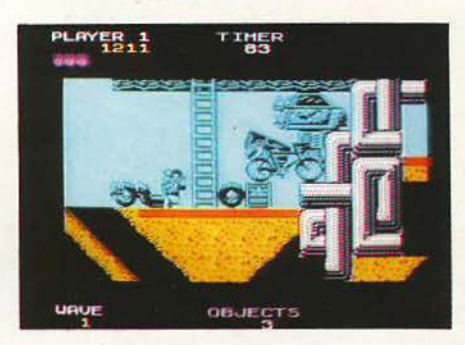

## **PETER RAT PACK**

δηγήστε τον aρουραίο σας μέσα στην πί στα, που σκρολάρει απότομα προς τέσσερις κατευθύνσεις. Υπάρχει αρκετή ποικιλία στην αρχή, αλλά σιγά σιγά, καταντάει μονότονο και βαρετό. Πάντως, είναι καλύτερο από αρκετό παιχνίδια που κυκλοφορούν τώρα.

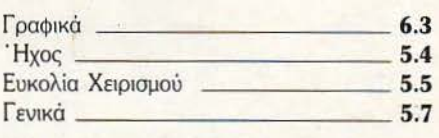

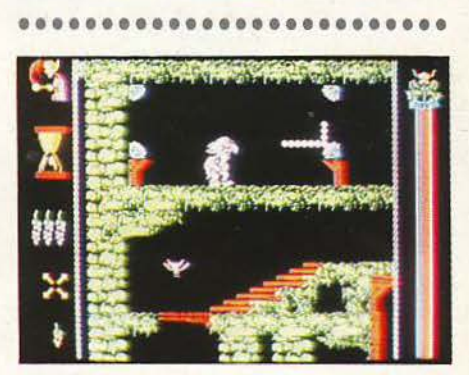

## **VAMPIRE'S EMPIRE**

Ε πεγχετε ένα χαριτωμένο ρρυκόλακα και<br>Επιρέπει να γυρίσετε όλες τις τοποθεσίες, να<br>μαζέψετε όλα τα αντικείμενα και να πάτε πρέπει να γυρίσετε όλες τις τοποθεσίες, να μαζέψετε όλα τα αντικείμενα και να πάτε έτσι στο επόμενο level. Καλή προσπάθεια οπό την Gremlίn, αλλά καλό θα ήταν ο βρυκόλακας να κινείται λίγο πιο σιγά.

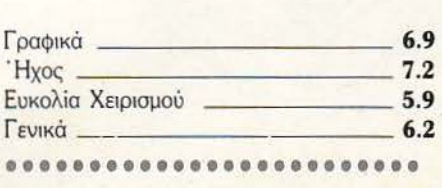

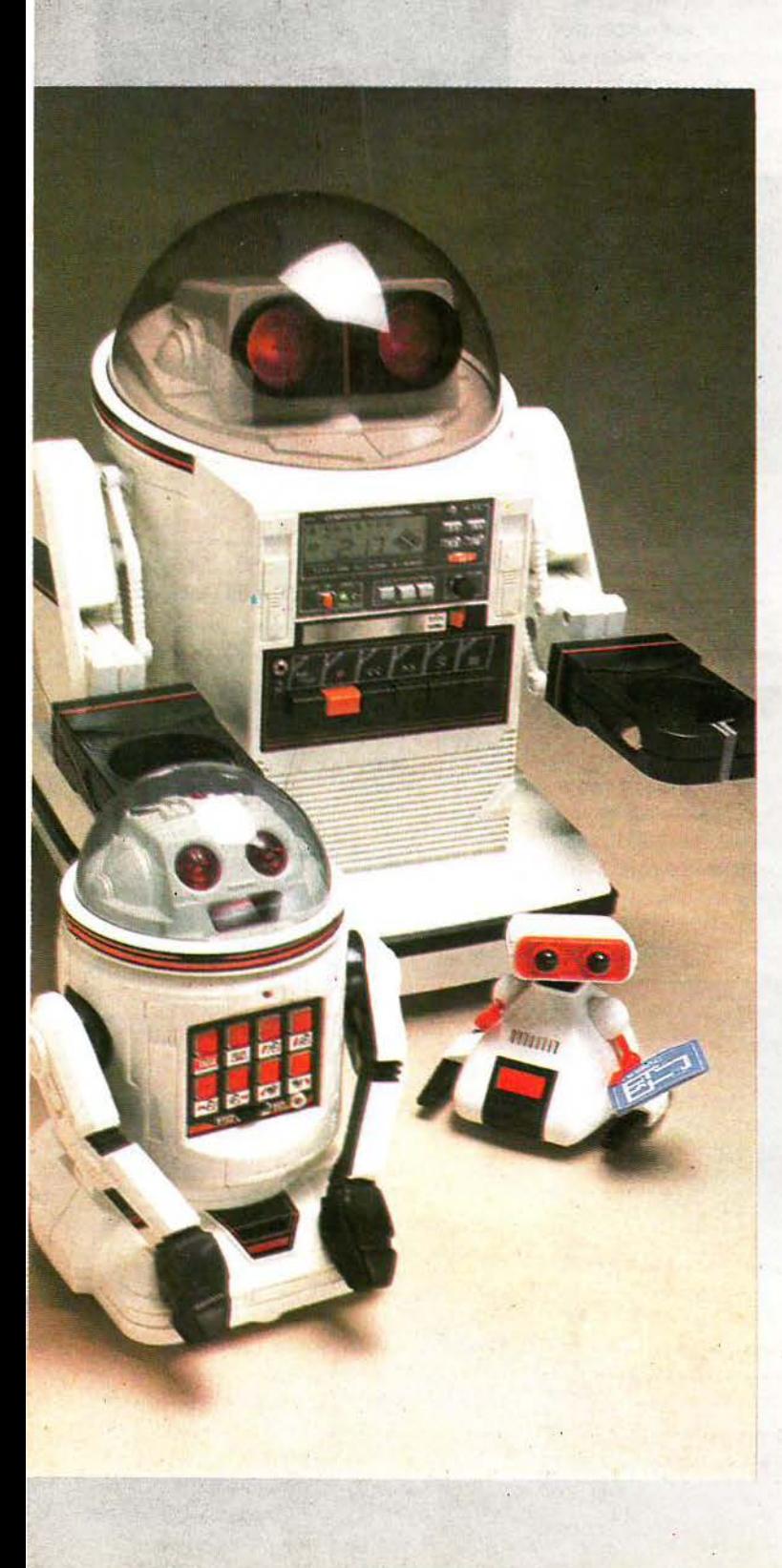

# **ROBOTS**

ή, όταv οι θvητοί γίvοvται μικροί θεοί και δημιοvργούv κατ ' «εικόvα και . . ομοιωση» τους.

από τοv Α. ΛΕΚΟΠΟΥ ΛΟ

ρέχοντας με 72.000 χιλιόμετρα την ώρα, στις αρχές του 1986, ένας εξερευνητής με τ' όνομα Voyager 2 έφτανε βαθιά στο Σύμπαν, εκεί που ως τότε δεv είχε φτάσει κανείς. Η αποστολή του: να δώσει, στους επιστήμονες της Γης, κοντινές φωτογραφίες του πλανήτη Ουρανού. Το πρόγραμμα της αποστολής θα τέλειωνε στις 24 Ιανουαρίου, οπότε και το Voyager 2 θα έμπαινε στο κίτρινο μπλε σύννεφο, συvολικού πάχους 82.000 χιλιομέτρων, που καλύπτει τον πλανήτη. Την ίδια ώρα, στο κέντρο ελέγχου της NASA, στην Καλιφόρνια, ι τεχνικοί έλπιζαν να ενσωματώσουν σ' ένα πακέτο πληροφοριών, όλες τις ενέργειες που θα έπρεπε να κάνει το Voyager τις επόμενες έξι ώρες, χωρίς να μπορούν να του δώσουν καμία άμεση διαταγή για δύο λόγους: α) το σήμα έκανε περίπου τρεις ώρες για να καλύψει την απόσταση απ' τον πομπό (Γη) ως το δέκτη (Voyager) και β) μέσα στο Voyager 2 δεν υπήρχε κανείς απολύτως άνθρωπος. Όπως καταλαβαίνετε, το Voyager έπρεπε να μάθει όχι μόνο πώς να κάνει ένα συγκεκριμένο κύκλο εργασιών, αλλά και πώς να ενεργήσει, σε περίπτωση που παρουσιαζόταν κάποιο απρόβλεπτο πρόβλημα.

Εκτοξευμέvο το 1977, το Voyager 2 «υπηρέτησε» τη NASA περίπου 4 χρόνια περισσότερο απ' ότι έλπιζαν οι κατασκευαστές του, ενεργώντας για μεγάλα χρονικά διαστήματα δίχως va δεχτεί απ ' ευθείας ανθρώπινες διαταγές, κατορθώνοντας έτσι να φτάσει σε μέρη όπου άνθρωποι φτιαγμένοι από σάρκα και αίμα (καθ' ότι το αίμα είναι υγρό και βράζει σε κάποια θερμοκρασία) δεv θα μπορούσαν.

## ΟΙ ΤΕΕΧΟΙ ΚΑΙ Ο **ASIMOV**

· Ισως στην αρχή , μια συσκευή που ταξίδεψε μερικές χιλιάδες χιλιόμετρα στο διάστημα, να μη σας φαίνεται ότι μπορεί να θέσει σοβαρή υποψηφιότητα για την ονομασία ρομπότ. Αν σκεφτείτε όμως πόσες φορές επαvαπρο· γραμματίστηκε το Voyager 2, για να κάνει πράγματα για τα οποία - αρχικά δεν ήταν προγραμματισμένο, και - το κυριότερο - να τα κάνει χωρίς ανθρώπινη (άμεση τουλάχιστον) παρέμβαση, τότε ομίζω πως δίκαια μπο ρείτε να του απονείμετε τον τίτλο του ρομπότ.

. Ο όρος «ρομπότ» προέρχεται από την τσέχικ η λέξη "robota", που σημαί

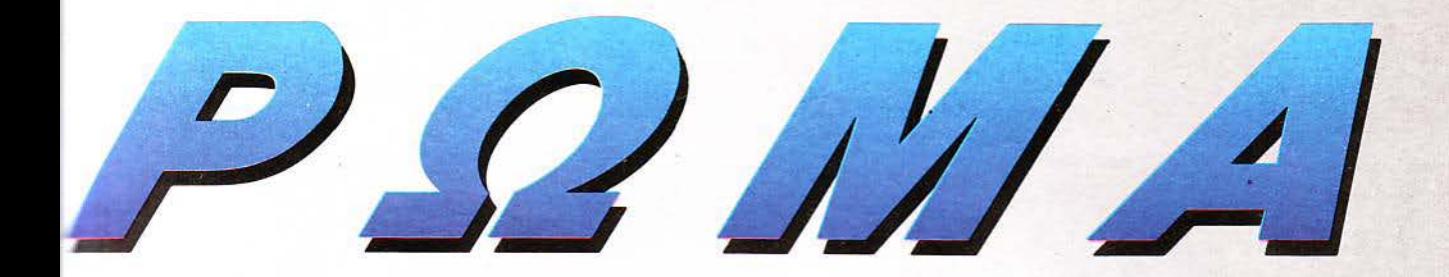

.Ει δουλειά . Την πρωτοχρησιμοποίησε ο δρομqτουργός Karel Capek το :920, όταν έγραψε το έργο R.U.R {Rossum's Unίversal Robots). Στην άστοσή aυτή , το ρομπότς ήταν άβουλο ονδροειδή · εργάτες, στο ;ο οστάσιο του Rossum, ώσπου ένας κακός εmστήμονος τους δίνει οισθή τεις και βούληση. Κατόπιν αυτού, τα ρομπότς επαναστατούν, σκοτώνουν ους aνθρώπους και κατακτούν τον κόσμο. Ο Capek έγραψε το R.U.R. · ίγο μετά τον Α' Παγκόσμιο Πόλεμο, όταν οι μηχανές, με τη μορφή των ανκς κ.λπ , έμοιαζαν να είναι περισσότερο βλαβερές για την ανθρωπότη· α, παρά ωφέλιμες. Δύο δεκαετίες αργότερο, ο συγγραφέας επιστημονικής  $\alpha$ ντασίας Isaak Asimov (που εφεύρε τον όρο «ρομποτική»= η επιστήμη που Jσ ολείτοι με το ρομπότς) φαν άστηκε ένα κόσμο όπου τα ρομπότς θα είναι πιστοί υπηρέτες των ανθρώπων. Ο Asimov ήταν εκείνος που έγραψε υς Νόμους της Ρομποτικής, που διέπουν ακόμη και σήμερα αυτή την ιστήμη:

ίος Νόμος: Απαγορεύεται σ' ένα ρομπότ να κάνει κακό σ' έναν άνθρωπο, ή με τις πράξεις του να επιτρέψει να γiνει κάτι τέτοιο.

2ος Νόμος: Ένα ρομπότ πρέπει να υπακούει τις διαταγές που του δίνονται από έναν άνθρωπο, εκτός και αν οι διαταγές αυτές κατσπο· τούν τον πρώτο Νόμο.

3ος Νόμος:· Ε να ρομπότ πρέπει να προστατεύει την ύπαρξή του, εκτός και αν η προστασiα αυτή έρχεται σε αντiθεση με τους Νόμους 1 και 2.

Υπάρχει, ωστόσο, μια φράση που λέει «η πραγματικότητα, μερικές φορές, ξεπερνά και την mo τολμηρή φαντασim:. Επειδή λοιπόν η αληθινή ζωή είναι πολύ περισσότερα πράγματα απ' τη φαντασία του Asίmov, οι νόμοι αυτοί έχουν καταπατηθεί αρκετές φορές. ·

Στις 14 Μαίου του 1982, το βρετανικό πλοίο Sheffield έκανε περιπολία στην υφαλοκρηπίδα, 110 χιλιόμετρο βόρεια των νησιών Falkand. Το H.M.S. Sheffield ήταν ένα μαχητικό πλοίο 4.000 τόνων, εξοπλισμένο με τα τελειότερο αμυντικά συστήματα. Ωστόσο, τα συστήματα αυτά δεν το έσωσαν απ' τον πύραυλο που το χτύπησε μερ κά δευτερόλεπτα αργότερα. Μετά από πολύωρη μάχη με τις φλόγες, ο κυβερνήτης και το πλήρωμα εγκατέλειψαν το πλοίο, αφήνοντας πίσω τους 20 περίπου νεκρούς. Ο πϋράυλος που χτύπησε το Sheffie\d ήταν ένας Exocet, και ήταν ρομπότ.

## **AIEBHEEIE** ΚΑΙ **FEEDBA.CK**

·Ε να μεγάλο κεφάλαιο της Ρομποτικής επιστήμης είναι αφιερωμένο στο πώς να κάνει τα ραμπότς ν' αντιλαμβάνονται τον έξω κόσμο. Δεν είναι

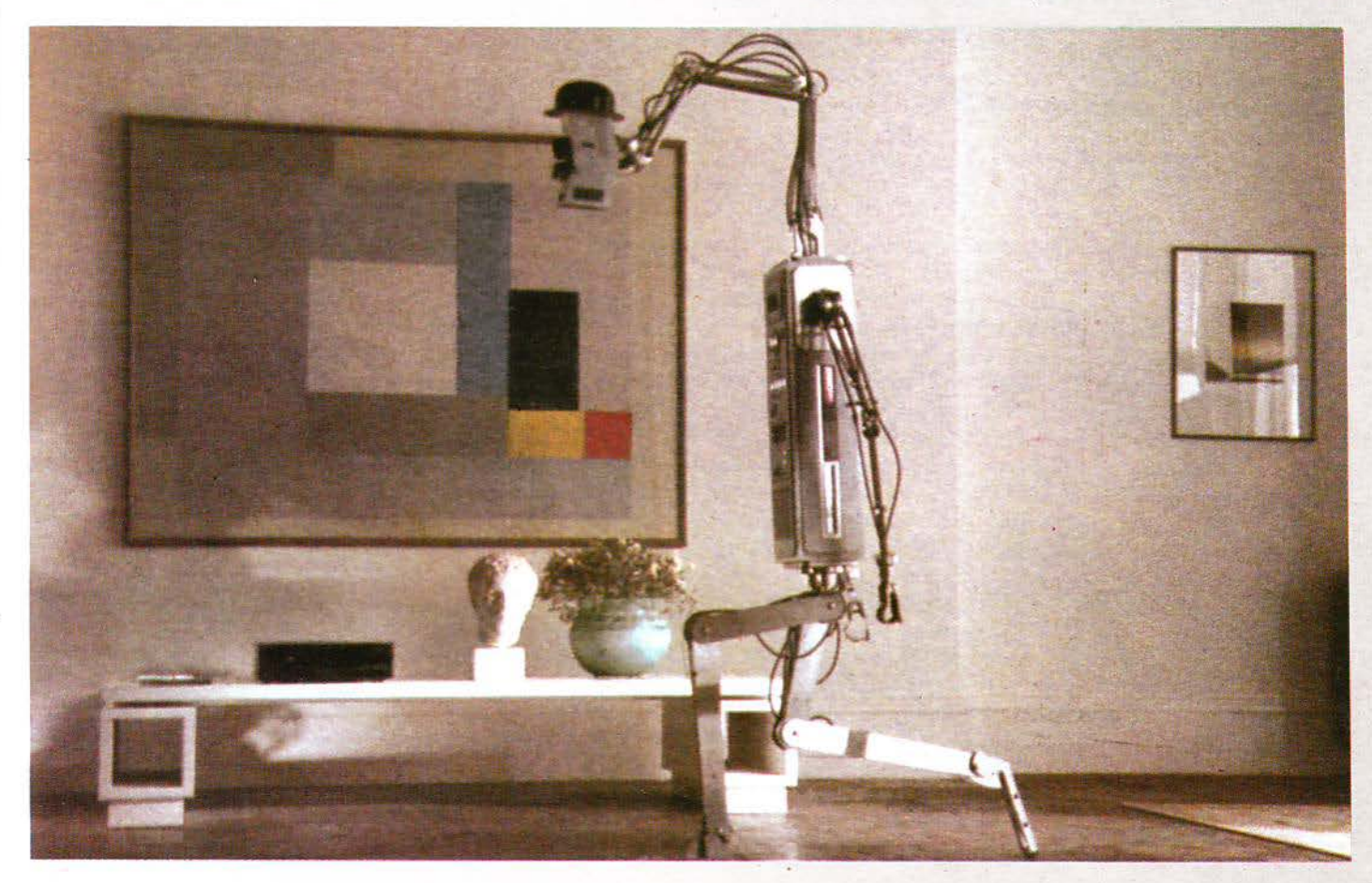

 $AGH = P Q H A$ 

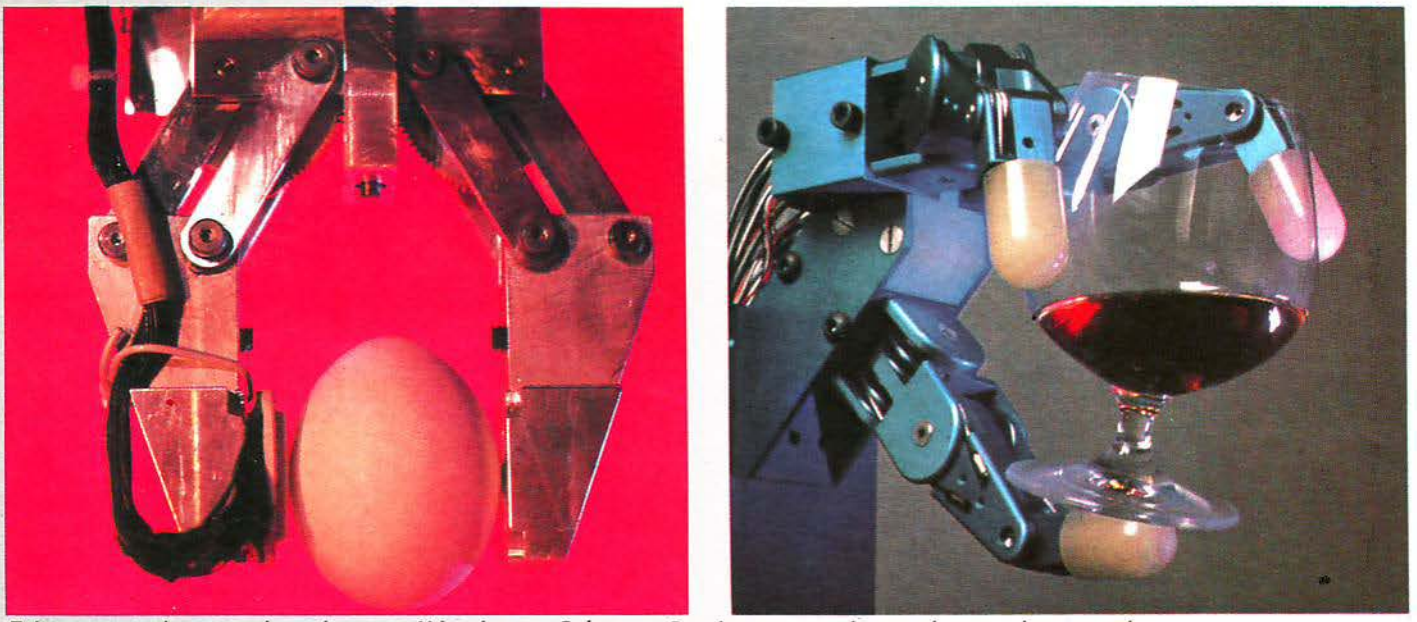

Πείραμα στο οποίο ερευνητές αφιέρωσαν πολλά χρόνια της ζωής τους: Ρομπότς που κρατούν αντικείμενα χωρίς να τα σπάνε.

λίγοι εκείνοι που υποστηρίζουν πως ένα τέλειο ρομπότ μπορεί να κάνει ό,τι και ένας άνθρωπος, δεμένος σε μια καρέκλα, που έχει ελεύθερο μόνο το χέρι του. Το ερώτημα λοιπόν είναι: μπορούν οι κάμερες και οι μικροεπεξεργαστές να κάνουν ένα συνδυασμό, που να μπορεί να συναγωνιστεί - με κάποιο τρόπο - το ανθρώπινο μάτι και τον εγκέφαλο, ή η σύγκριση είναι μάταια;

Φυσικά, οι επιστήμονες και ερευνητές της Ρομποτικής πιστεύουν ότι η σύγκριση αυτή είναι δυνατή, μέχρι ενός σημείου. Πράγματι, υπάρχουν ρομπότς που αναγνωρίζουν τι βλέπουν και τι αγγίζουν, άλλα που καταλαβαίνουν διαφορετικές φωνές κ.λπ. Μην ξεχνάτε πως δεν υπάρχει, αυτή τη στιγμή, ρομπότ που να μπορεί να κάνει ΟΛΑ τα πράγματα, τα οποία μπορεί να κάνει κάποιος άνθρωπος, αλλά ούτε καν όσα μπορεί να κάνει κάποιο ζώο. Σκεφτείτε μόνο, πόσο περίπλοκοι υπολογισμοί χρειάζονται για να κινηθεί μια μηχανή μέσα σ' ένα χώρο, αποφεύγοντας τα εμπόδια, και ταυτόχρονα τι εξοπλισμό πρέπει να έχει επάνω της η μηχανή αυτή: κάμερες, sensors, φωτοκύτταρα, υπολογιστές κ.λπ., κ.λπ. Η διαδικασία που ακολουθείται, για την κίνηση μέσα σ' ένα χώρο, είναι λίγο πολύ κοινή για όλα τα ρομπότς: οι κάμερες «σκανάρουν» το χώρο και ο υπολογιστής «βλέπει», τα εμπόδια. Κατόπιν, με τη βοήθεια κάποιων φωτοκυττάρων, υπολογίζεται η απόσταση απ' τα εμπόδια και τέλος σχεδιάζεται η πορεία που θα πρέπει ν' ακολουθήσει το ρομπότ, για να μην τρακάρει. Από κει και πέρα, ο computer στέλνει τ' ανάλογα σήματα, στα μοτέρ τα οποία κινούν το ρομπότ. Σημειώστε ότι μέχρι σήμερα δεν έχει τελειοποιηθεί κάποιο μοντέλο, που να μπορεί ν' αποφεύγει συνεχώς κινούμενα αντικείμενα, ένα ρομπότ δηλαδή που να μπορεί να κινείται σ' ένα δρόμο που πηγαινοέρχεται κόσμος, χωρίς να ... πατήσει τους πεζούς. Επίσης, σημεώστε ότι τα περισσότερα ρομπότς που κινούνται, έχουν τροχούς και όχι ... πόδια, άρα κυλούν και δεν περπατάνε. Βέβαια, έχουν σχεδιαστεί και διάφορα ρομποτάκια με αρθρωτά πόδια, που μπορούν να περπατούν και ν' ανεβοκατεβαίνουν σκαλοπάτια με αρκετή επιτυχία.

Ενας απ' τους γοητευτικότερους τομείς της ρομποτικής είναι και αυτός του speech recognition. Πολλοί ερευνητές έχουν δαπανήσει πολλά χρόνια, πειραματιζόμενοι σ' αυτόν τον τομέα. Η ανθρώπινη γλώσσα, κώδικας που μαθαίνεται γρήγορα απ' τα μικρά παιδιά, αποτελεί ένα σύνολο από ηχητικές παγίδες για μια μηχανή που αναγνωρίζει ομιλία. Ο λόγος είναι απλός (τον είχαμε αναφέρει και στο test του Mastervoice): Μια λέξη δεν λέγεται ποτέ δύο φορές με τον ίδιο τρόπο (τονισμό, χροιά κ.λπ.). Άρα, δεδομένου

ότι ένας υπολογιστής αποτυπώνει (με sampling) την ακριβή κυματομορφή της κάθε λέξης, η ίδια λέξη, διαφορετικά ειπωμένη, δεν σημαίνει τίποτα γι αυτόν. Ωστόσο, έχουν αναπτυχθεί διάφορες τεχνικές, για να παρακάμπτονται τα εμπόδια που παρουσιάζονται. Η πιο διαδεδομένη απ' αυτές ονομάζεται dynamic time warping. Με αυτή την τεχνική, ο υπολογιστής έχει στη μνήμη του μια κυματομορφή, που είναι κάτι σαν μέσος όρος όλων των «ακουσμάτων» της λέξης. Μόλις γίνει το sampling, ο υπολογιστής παίρνει την κυματομορφή και τη συγκρίνει με αυτές που έχει στη μνήμη του. Αν βρεί κάποια παραπλήσια, τροποποιεί το δείγμα με κάποιους αλγόριθμους, μέχρι να βρει την ακριβή λέξη. Δυστυχώς όμως, ακόμα και σ' αυτές τις περιπτώσεις, το λεξιλόγιο περιορίζεται γύρω στις 1.000 λέξεις.

Φυσικά, δεν είναι αρκετό για ένα ρομπότ απλώς το να παρατηρεί και να αντιλαμβάνεται τον κόσμο, σαν παθητικός παρατηρητής. Είναι απαραίτη · το να υπάρχει feedback, ή - για να μιλήσουμε πιο απλά - να καταλαβαίνει το ρομπότ κατά πόσο οι πράξεις που κάνει επηρεάζουν τον κόσμο γύρω του. Οπως καταλαβαίνετε, ο ρόλος του controller (είτε λέγεται «εγκέφαλος» και βρίσκεται σε άνθρωπο, είτε λέγεται computer και βρίσκεται σε ρομπότ) δεν πρέπει να περιορίζεται στο να στέλνει σήματα στα διάφορα μέλη, με τη μορφή ηλεκτρικών παλμών, αλλά πρέπει να παίρνει και ανταπόκριση, τόσο για το αν οι διαταγές εκτελέστηκαν, όσο και για το ποιό είναι το αποτέλεσμα.

Το πιο χαρακτηριστικό παράδειγμα είναι τα πειράματα που έχουν γίνει κατά καιρούς, με μηχανικούς βραχίονες. Οι ερευνητές έχουν προσπαθήσει να κατασκευάσουν μοντέλα που να πιάνουν κάποιο εύθραυστο αντικείμενο, χωρίς να το σπάνε. Είναι κλασική πλέον η φωτογραφία που δείχνει την εξέλιξη των ρομπότς: ένας μηχανικός βραχίονας που κρατάει ένα αυγό, χωρίς να το κάνε!.. ομελέτα. Σ' αυτόν τον τομέα, έχουν αναπτυχθεί διάφορες τεχνικές, όπως ας πούμε αυτή του φωτοκύτταρου. Το ευαίσθητο μέρος του φωτοκύτταρου, με την απουσία του φωτός, καταλαβαίνει ότι το ρομπότ «κρατάει» κάτι και δίνει το ανάλογο σήμα. Τώρα, το πώς το ρομπότ θα καταλαβαίνει και δεν δεν θα τσακίζει το αντικείμενο, αυτό είναι θέμα πολύπλοκων υπολογισμών και διάφορων αισθητήρων.

Θεωρίες σ' αυτόν τον τομέα (και ιδέες βέβαια) υπάρχουν πολλές. Μια απ<sup>·</sup> αυτές είναι και εκείνη της διαπίστωσης της διαφοράς θερμικής αγωγιμότητας των αντικειμένων. Δεδομένου ότι κάθε υλικό έχει διαφορετική θερμική αγωγιμότητα, το ρομπότ - με τους κατάλληλους αισθητήρες μπορεί να διαπιστώσει τι αντικείμενο αγγίζει. Με διάφορες άλλες «πατέ-
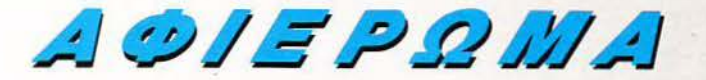

vτες», το ρομπότ μπορεί να κρατήσει σφαιρικά ή μακρόστεvα αuτικεiμεvσ, ε τον κατάλληλο τρόπο.

#### **1108/LE ROBOTS**

Ολα αυτά που είπαμε μέχρι εδώ, ίσως σας φαίνονται λίγο μακρινά. Ωστόσο, τα ρομπότς έχουν μπει στη ζωή ακόμα και του μέσου αvθρώπου, κυρίως σαν παιχvίδια. Κυρίως. Υπάρχουν τα περίφημα mobile robots, εκείνα δηλαδή που μπορούν vα κινούνται πάνω σε τροχούς και va κάvουν διάφορες δουλειές αυτόνομα. Τα mobile robots ξεκίνησαν απ' την Αμερική '<α ι κυκλοφορούν σε δύο τόπους: turtle type και free style type. Η πρώτη '< ατηγορία (turtle type) είναι οι γνωστές σε όλους σας χελώνες. Συvδέοvται ε τοv υπολογιστή (με κάποιο καλώδιο) και ελέγχονται πλήρως απ' το πληκτρολόγιο. Οι χελώvες χρησιμοποιούνται στην εκπαίδευση, γ1ατi είvαι ολύ απλές, τόσο στη σύvαρμολόγηση όσο και στη χρήση. Η γλώσσα προγραμματισμού που χρησιμοποιεί η χελώνα για να κινηθεί, είναι η Logo. Επινόηση ενός εκπαιδευτικού απ' το Μ.Ι.Τ., του Seymour Papert, η Logo είναι μια πολύ απλή γλώσσα - απλούστερη και απ' την Basic. Έτσι, ο αθητής κάθεται στον υπολογιστή και πληκτρολογεί ης διαταγές του. Κατόπιν, η χελώvα προχωρεί, στρίβει, γνρίζει κ.λπ . Επίσης, δεv θα πρέπει α ξεχvάμε και τις χeλώvες εκείνες που έχουν ενσωματωμένο έva πενάκι. Κατεβάζοντάς το και ακουμπώντας το σ' έva χαρτί, την κατάλληλη στιγμή κάθε φορά, μπορείτε να τη μετατρέψετε σε plotter.

Η δεύτερη κατηγορία των mobίle robots Eivaι τα free style, τα οποία δεv συνδέονται - απαραίτητα - με υπολογιστή, είναι δηλαδή αυτόνομα. Χαρακτηριστικά παραδείγματα αποτελούν το Hero 1 της Heathkit και το Omnibot.

#### **HERO 1**

To Hero 1 μπορεί εύκολα να χαρακτηριστεί σαν ένα «τετραγωνισμένο βαρελάκι». Έχει ύψος SOcm περίπου και αποτελείται από δύο μέρη: τόν ορμό και το κεφάλι . Πάvω στο τελευταίο φιλοξεvούvται: έvας μηχαvικός βραχίονας, ένα δεκαεξαδικό πληκτρολόγιο και ένα display 6 ψηφίων. Το εφάλι είvαι ανεξάρτητο απ' το υπόλοιπο σώμα και μπορεί να στραφεί ατά 350•. Μαζί με αυτό, στρέφεται και ο μηχανικός βραχίοvας, ίσως το mo χρήσιμο εξάρτημα του Hero 1. Ο βραχίονας μπορεί να κρατήσει διάφορα αvτικείμενα, ο καρπός του στρέφεται και αυτός κατά 350°, εvώ οι «δαγκάνες» του έχουν συνολικό άνοιγμα 9 cm.

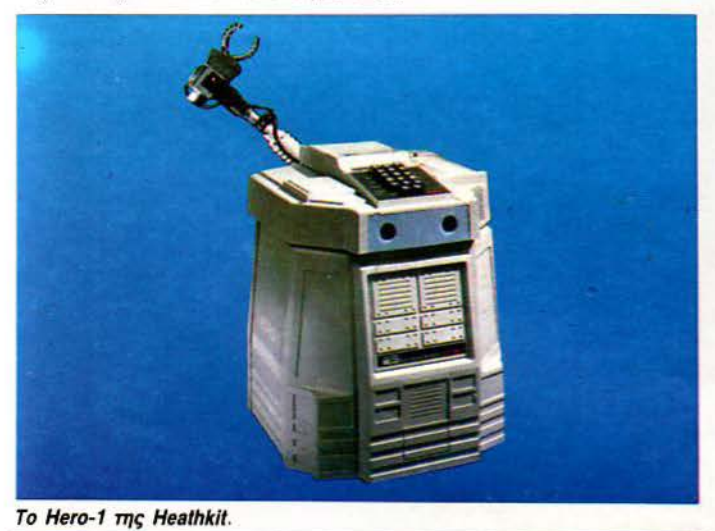

Το ρομποτάκι κινείται με τη βοήθεια τριών τροχών: οι δύο απ' αυτούς δίvουν την κίνηση και ο τρίτος τηv κατεύθυνση. Το Hero 1 μπορεί va κιvηθεί μέσα σ' ένα χώρο, παρακάμmοvτας τα εμπόδια. Αυτό γίνεται με τη

βοήθεια ενός radar, που έχει δύο ζευγάρια υπερηχητικών αισθητήρων. Το πρώτο μετράει την απόσταση ενός αντικειμένου, ενώ το δεύτερο - εκμεταλλευόμενο το φαινόμενο Doppler - εξακριβώνει αν το αντικείμενο αυτό κινείται. Τι σημαίνει αυτό: αν, την ώρα που το Hero 1 κινείται, μπει στο δρόμο του κάποιος άvθρωπος ή άλλο αvτικεiμεvο, το ρομπότ διακόmει την πορεία του, μέχρι ' αλλάξει η κατάσταση αυτή. Εάv το «εμπόδιο» εξακολουθήσει να παραμένει ακίνητο, τότε το παρακάμπτει. Όσον αφορά τα ακίvητα αvηκεiμεvο, αυτά εvτοπίζοvται σε απόσταση 2,4m με ακρίβεια εκατοστού, ενώ τα κινούμενα σε 5m. Προσοχή μόνο, γιατί αν έχετε στο σπίτι σας κάποιο κατοικίδιο ζώο (γάτα ή σκύλο), τότε θα υπάρχει πρόβλημα, διότι το ραντάρ του Hero 1 δουλεύει στα 32KHz, συχνότητα αρκετά ενοχλητική γ1α τ' αυτιά των ζώων.

Κάτι άλλο, που κάνει το Hero 1 πιο «αvθρώηινο», είναι το Speech Synthesίzer που έχει. Χρησιμοποιώντας το, μπορεί να μιλήσει (σε οποιαδή. ποτε γλώdσα) με τη φωνή εvός παιδιού ή εvός μεγάλου.

Αν αναρωτηθήκατε πώς πρόγραμματίζεται το Hero 1, va σας Πω ότι αυτό γίνεται με τρεις τρόπους. Ο πρώτος είvαι μέ κώδικα μηχανής (το ρομπότ έχει για CPU ένα Motorola 6800), και ο δεύτερος με μια lnterpreter γλώσσα. Όλες οι εντολές εισάγονται απ' το πληκτρολόγιο στο «κεφάλι» του Hero. Τον τρίτο τρόπο, τον άφησα τελευταίο, διότι είναι ο ευκολότερος και ο πιο διασκεδαστικός. Το ρομπότ έχει και κάποιο τηλεχειριστήριο, μέσω του οποίου το κινείτε. Πατώvτας τ' αvάλογα πλήκτρα στο πληκτρολόγιο, μπορείτε να κάνετε το Hero 1 v' απομνημονεύει διαταγές που παίρνει απ' το τηλεχειριστήριο, και να τις εκτελεί κάποια συγκεκριμένη χρονική στιγμή (χρησιμοποιώντας το real-time clock που έχει).

Επίσης, το Hero 1 είναι φτιαγμένο για να λειτουργεί και με συνθήκες. Αν θέλετε, μπορείτε να το προγραμματίσετε ν' αντιδρά σε κάποιο ήχο ή φως. Τ ώρα, θα με ρωτήσετε τι μπορεί va κάvει. Η απάντηση Eivaι λίγοδύακολη, αν δεν «ζήσετε», λίγο με το Hero 1. Σίγουρα δεν μπορεί να βγάλει... βόλτα το ακύλο, μπορεί όμως va παρατηρεί το αυτοκivητό σας με τα υπερηχηηκά μάτια του. Το σημαντικότερο πάντως είναι πως με τον προγραμματισμό (κιvήσΕΙς · φωνή κ.λπ.) μπορεί ν' αποκτήσει τη δικιά του προσωmκότητά.

#### ΟΜΝΙΒΟΤ

Να Περάσουμε όμως στο Omnίbot. Το ρομποτάκι αυτό το έχει κατασκευάσει η Tomy και σίγουρα είναι περισσότερο «παιχνίδι» απ' το Hero 1, εvώ έχει πιο ανθρώπινη όψη. Έχει ύψος περίπου 40cm και μέσα στο γυάλιvο κεφάλι του υπάρχουν δύο φώτα- ματάκια, για απλή διακόσμηση. Σ το στήθος του υπάρχει το ψηφιακό ρολόι και το πλήκτρα του προγραμματισμού. Το Omnibot δεν βλέπει, όπως το Hero 1, ούτε έχει μηχανικούς βρσχίονες. Μπορεί όμως va μεταφέρει κάποια μικροπράγματα (πολύ μικρά όμως), που θα του βάλετε εσείς στα χέρια, καθώς και va μιλήσει {ή και va τραγουδήσε1) με οποιαδήποτε φωvή, την οποία θα έχει γράψει στο ενσωματωμένο του κασετόφωνο. Το κασετοφωνάκι αυτό παίρνει κοινές κασέτες, πάνω στις οποίες μπορεί να γράψει διάφορες κινήσεις, έτσι ώστε να τις εκτελέσει κάποια συγκεκριμένη ώρα.

To Omnibot παίρνει την ενέργειά του από τις ενσωματωμένες μπαταρίες του (όπως και το Hero 1 άλλωστε) που είναι επαναφορτιζόμενες. Τέλος, να πούμε ότι το ρομποτάκι κινείται πάνω σε εmά ρόδες, εvώ μπορείτε va το κατευθύνετε και απ' το τηλεχειριστήριό του.

·I

#### ΕΠΙΛΟΓΟΕ

Ρομπότς λοmόν. Η εξέλιξή τους έχει φτόσει σε τέτοιο σημείο, που οι ερευvητές δεv κοιτάvε πλέον va βελτιώσουν τα μοτέρ, τους υπολογιστές κ.λπ. , αλλά τις τεχvικές αφής και γεvικότερα τις άλλες αισθήσεις.

τ ο ερώτημα είvοι: θα φτάσουμε κάποια μέρα va δούμε ρομπότς. υπηρέτες, που va τους λέμε αγόρασέ μου εφημερίδα» και αυτά να πηγαίνουν στο περίπτερο να την αγοράζουν; Only time will tell....

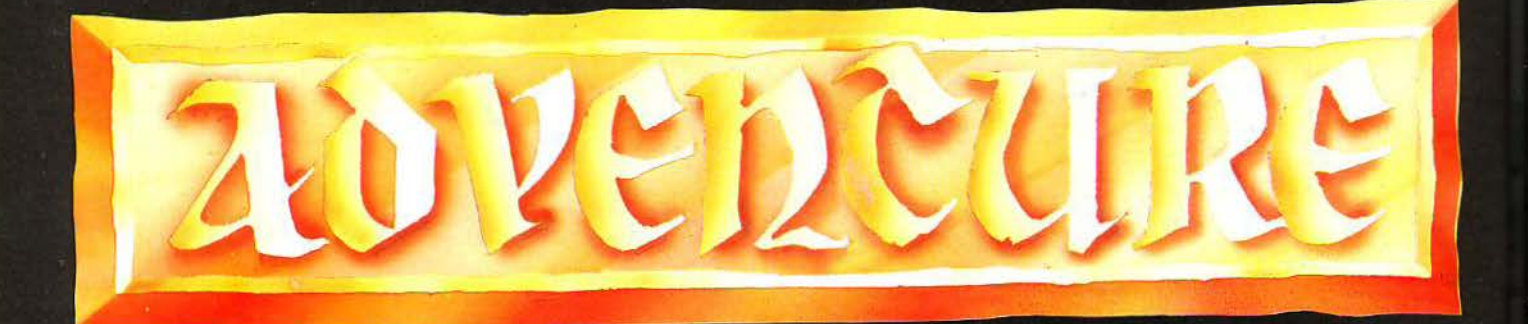

Φίλοι adventurers, επιτέλους και με μεγάλη μας χαρά, σας παρουσιάζουμε μια αστυνομική ιστορία. Και φυσικά, το όνομα της κατασκευάστριας εταιρίας μας προϊδεάζει ότι χρειάζεται πολύ προσπάθεια, για να φωτιστούν όλες οι σκοτεινές πλευρές μιας πλεκτάνης που έχει σαν θύμα τον Derek, το κεντρικό πρόσωπο της περιπέτειας.

#### ΤΟΥ ΑΝΤΡΕΑ ΤΣΟΥΡΙΝΑΚΗ

Magnetic Scroll μας είχε συνηθίσει σε διαφορετικού τύπου περιπέτειες μέχρι τώρα. Τα THE PAWN, GWILD OF THIEVES και JINXTER, ανήκουν βασικά στο χώρο της φαντασίας, με τις ιδιαιτερότητες του φυσικά το καθένα. Αυτή τη φορά όμως, έχουμε μια περιπέτεια, που ο μύθος της είναι παρμένος από τον πραγματικό κόσμο ή, αν θέλετε, από τον κόσμο της υψηλής οικονομικής δραστηριότητας.

Ο Bob Steggles, συγγραφέας του θρυλικού πια THE PAWN, αυτή τη φορά προτίμησε μια ιστορία με απάτες και ίντριγκες, γύρω από ένα χρηματιστηριακό γραφείο. Όπως ο ίδιος ο δημιουργός της περιπέτειας αναφέρει, δεν υπάρχει περίπτωση, ο οποιοσδήποτε να ολοκληρώσει αυτή την περιπέτεια με την πρώτη προσπάθεια. Και αυτό, γιατί ανακαλύπτεις διάφορες πληροφορίες, ανάλογα με το πώς αντιμετωπίζεις τα γεγονότα. Όσο περισσότερο ασχολείσαι με την περιπέτεια, τόσο περισσότερο ολοκληρώνεις τις γνώσεις σου, σχετικά με το τι πρέπει να κάνεις την επόμενη φορά. Και πιστέψτε με, θα χρειαστείτε μεγάλη υπομονή και θα προσπαθήσετε αρκετά έως ότου κατορθώσετε να ξεδιαλύνετε όλες τις πτυχές της τρομερής πλεκτάνης που έχει στηθεί γύρω σας, έτσι ώστε στο τέλος να λάμψει η δικαιοσύνη.

Ας δούμε όμως πιο αναλυτικά την περιπέτεια.

#### **ΣΕΝΑΡΙΟ**

"Derek, αυτή η συμφωνία με την Scott Electronics ήταν περίφημη. Σου προσφέρω μια θέση συνεταίρου στην επιχείρηση "Rogers and Rogers", από τον επόμενο μήνα. Δέχεσαι;», σου είπε μια μέρα ο David Rogers. Και φυσικά εσύ δέχτηκες. Επεδίωκες αυτή τη θέση, χρόνια τώρα. Η προαναφερθείσα συμφωνία ήταν ένα δείγμα ιδιοφυίας από τη μεριά σου. Η μετακίνησή σου στην ανώτατη διεύθυνση έχει και τα πλεονεκτήματά της, όπως η ολοκαίνουργια BMW που οδηγείς. Επίσης, οι αποδοχές ανέβηκαν και θα είσαι πλέον σε καινούργιο γραφείο. Τα πράγματα πάνε πολύ καλά, σκέφτεσαι, ενώ οδηγείς το αμάξι σου, στο υπόγειο πάρκινγκ της εταιρίας. Πας στη ρεσεψιόν, όπου σε περιμένει ο David. «Ακριβώς στην ώρα σου» λέει. «Ακολούθησέ με να σου δείξω το καινούργιο σου γραφείο, στο δεύτερο όροφο». Σε οδηγεί επάνω και προτού περάσετε στο γραφείο σου, σε συστήνει στη Margaret Stubbs, την καινούργια σου γραμματέα. Συγκρίνοντας το νέο σου γραφείο με το προηγούμενο που είχες, δεν βλέπεις καμιά σημαντική βελτίωση. Το ίδιο γραφείο, η ίδια καρέκλα, η ίδια αρχειοθήκη και ακόμη δεν σου έχουν βάλει τηλέφωνο. Η μόνη παρηγοριά είναι η υπέροχη θέα από το παράθυρό σου. Ο David βλέπει τις αντιδράσεις σου και λέει: «Συγνώμη, το γραφείο σου δεν είναι αυτό που θά' πρεπε. Σύντομα θα μεταφερθούμε αλλού. Α!, όταν έχεις λίγο καιρό μπορείς να μεταφέρεις αυτή τη λίστα στους ντήλερς; Θα το έκανα εγώ ο ίδιος, αλλά έχω μια συνάντηση». Εδώ ακριβώς είναι που αρχίζει η περιπέτεια: το πρωί κάποιας Δευτέρας, στις 9:00 ακριβώς.

Και για να έχεις μια γνώση του τι μπορεί να

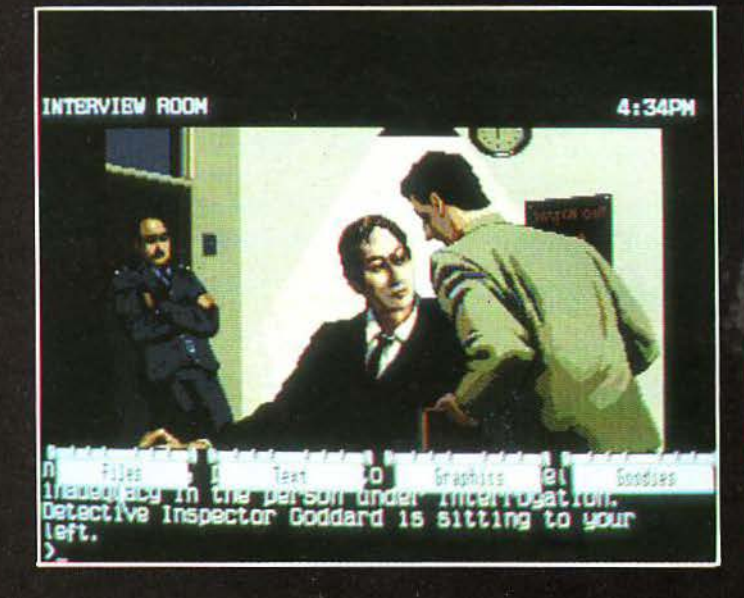

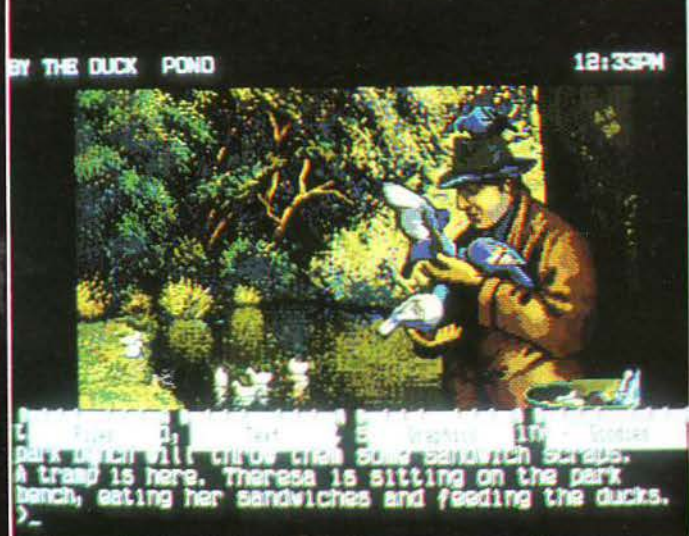

### "CORRUPTION"

ή μια αστυνομική περιπέτεια υψηλής ποιότητας

συμβεί, κάθισε στο γραφείο σου ως τις 12:25, χωρίς να έχεις κάνει τίποτα. Αυτή ακριβώς την ώρα, νιώθεις ένα χέρι στον ώμο σου. Είναι ένας αστυνομικός, που ζητά να τον συνοδέψεις ως την αστυνομία. Εκεί, ο επιθεωρητής Goddard σου λέει ότι έχουν πληροφορίες, που πιστοποιούν ότι οι προσωπικές σου δοσοληψίες στις μετοχές της Scott Electronics έγινε με το πλεονέκτημα αδημοσίευτων τιμών, από ευαίσθητες εσωτερικές πληροφορίες. Στην πραγματικότητα, αυτά τα ντοκουμέντα (και σου δείχνει μια κασέτα, ένα πιστοποιητικό και μια ένορκη βεβαίωση) περιέχουν αρκετά στοιχεία για την κατηγορία της εσωτερικής κατασκοπείας. Σε οδηγούν στο κελί, έως ότου φτάνει η ημέρα της δίκης. Στο δικαστήριο η κατηγορούσα αρχή απαγγέλλει την κατηγορία, αναπτύσσοντας μια ιστορία που και εσύ ακόμη κοντεύεις να πιστέψεις. Ο δικαστής Sir Reginald ρωτά τους ενόρκους αν έχουν αποφασίσει. Και η απάντηση είναι: ένοχος σε όλες τις κατηγορίες. Εκείνη τη στιγμή παρατηρείς τον συνέταιρό σου David και τη γυναίκα σου Jenny να χαμογελούν ο ένας στον άλλο. Και ο δικαστής σου λέει: «Καταχράστηκες την εξουσία της θέσης σου και την εμπιστοσύνη που οι άλλοι σου είχαν δείξει. Και δυστυχώς αυτό συμβαίνει όλο και πιο συχνά σε τομείς όπου η εμπιστοσύνη είναι υπερτάτης σημασίας. Γιά παραδειγματισμό, σε καταδικάζω σε φυλάκιση δύο ετών».

#### ΕΝΤΟΛΕΣ - ΛΕΞΙΛΟΓΙΟ - ΓΡΑΦΙΚΑ

Το Corruption λειτουργεί με την απλή εντο-

λή των δύο λέξεων όπως get αντικείμενο, ή examine αντικείμενο κ.λπ. Υπάρχει όμως η πλήρης δυνατότητα και για πιο περίπλοκες εντολές όπως: "OPEN DRAWER, GET BRASS KEY FROM IT, UNLOCK THE WOODEN DOOR WITH THE BRASS KEY, THEN GO WEST"!!

Οι οδηγίες μας λένε ότι κάτι τέτοιο είναι πολύτιμο, γιατί κερδίζεις χρόνο, επειδή δέχεται όλη την εντολή σαν μια προσπάθεια. Αυτό όμως (και προσέξτε το πολύ καλά) δεν είναι απόλυτα σωστό. Όπως για παράδειγμα στην εντολή "OPEN CABINET AND LOOK IN IT". Ενώ λοιπόν οι οδηγίες λένε ότι αυτό λειτουργεί σαν μια προσπάθεια, στην πράξη λειτουργεί σαν δύο. Αν όμως τώρα τυπώσουμε "GET EVERY-THING FROM CABINET" η απάντηση είναι " you have now got the ledger. Certificate taken" και εδώ πράγματι λειτουργεί σαν μια προσπάθεια. Στην πράξη λοιπόν, διαπιστώσαμε ότι κερδίζεις χρόνο, μόνο αν τυπώνεις εντολές όπως "GET ALL FROM THE BRIEFCASE" ή "PUT ALL IN THE PILLOW CASE". Σημειώστε ότι κάθε προσπάθεια - κίνηση, χρεώνεται με χρόνο ένα λεπτό. Και ο χρόνος παίζει τεράστιο ρόλο σ' αυτήν την περιπέτεια. Η δυνατότητα για περίπλοκες εντολές είναι πραγματικά πολύ χρήσιμη. Μπορείτε π.χ. να τύπωσε "PUT ALL EXCEPT BANDAGE AND PAPERS IN THE PILLOW CASE", και το πρόγραμμα θα βάλει ό,τι κρατάτε μέσα στο μαξιλάρι, εκτός από τις γάζες και τα χαρτιά. Στο πρόγραμμα, η συνομιλία με άλλους χαρακτήρες είναι απαραίτητη. Η **FTAIPIA** Magnetic scrolls/Rainbird ΥΠΟΛΟΓΙΣΤΕΣ: Spectrum plus 3, Commodore 64 disc, Amiga, Atari ST, Amstrad disc, IBM συμβατά, Macintosh. Graphic Adventures. **TYTIOE** 

επικοινωνία στηρίζεται είτε στην εντολή "ASK κάποιον ABOUT κάτι", ή "TELL σε κάποιον ABOUT κάτι", ανάλογα αν θέλετε να τον ρωτήσετε ή απλά να του αναφέρετε ένα γεγονός. Ας έρθουμε τώρα στο χρόνο, που παίζει καθοριστικό ρόλο σ' αυτή την περιπέτεια. Είπαμε και πιο πριν ότι κάθε κίνηση αντιστοιχεί σ' ένα λεπτό. Υπάρχει εδώ ακριβώς η εντολή WAIT UNTIL, όπου το πρόγραμμα, τρέχει σε μια κίνηση όλο το χρόνο που του θέτεις. Π.χ. αν είναι 12:10 και τυπώσεις WAIT UNTIL 12:35, τότε αμέσως, σε μια κίνηση, θα εμφανιστεί ότι τώρα ο χρόνος είναι 12:35. Και εδώ όμως προσέξτε. Η εντολή WAIT λειτουργεί με μάξιμουμ χρόνο 14 και 29 λεπτών μόνο (και όχι 15' και 30' αντίστοιχα, όπως λένε οι οδηγίες). Έτσι, για να τυπώσετε WAIT UNTIL 12:30, η ώρα πρέπει να είναι 12:01 ακριβώς. Υπάρχει επίσης η εντολή FOLLOW, που σου επιτρέπει να ακολουθήσεις κάποιον και που, ειδικά όταν συναντάς τον αλήτη στο πάρκο, είναι κάτι πάρα πάνω από πολύτιμη. Η εντολή AGAIN επαναλαμβάνει την εντολή που τύπωσες προηγούμενα, ενώ η εντολή SCORE σου δείχνει πόσο καλά τα πας. Όμως, ειδικά εδώ, η εντολή αυτή στηρίζεται στο πόσα στοιχεία της πλεκτάνης έχεις ανακαλύψει. Η κίνηση γίνεται βασικά με τις εντολές NORTH, EAST, SOUTH κ.λπ. Σημειώστε ότι αν σε κάθε μέρος τυπώσετε την εντολή EXITS, το πρόγραμμα θα σας δώσει όλες τις πιθανές εξόδους. Φυσικά υπάρχουν οι απαραίτητες - σε κάθε adventure - εντολές RESTORE, SAVE, QUIT και RESTART. Καλό θα είναι, για τα

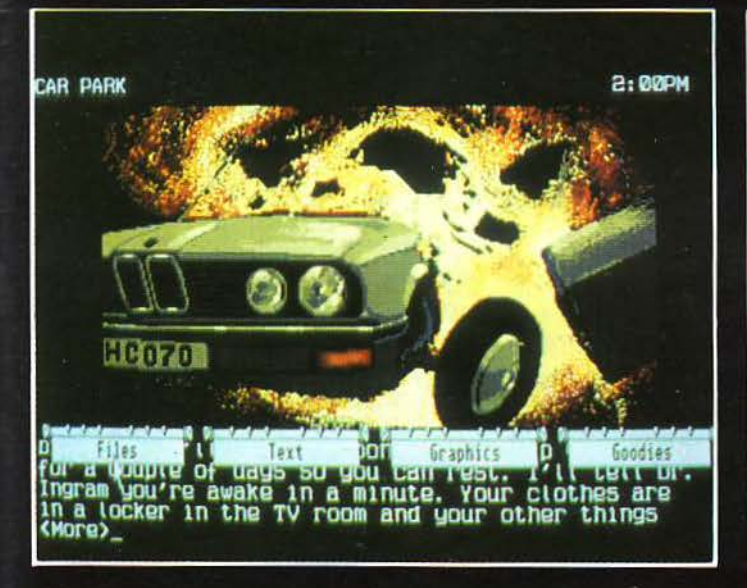

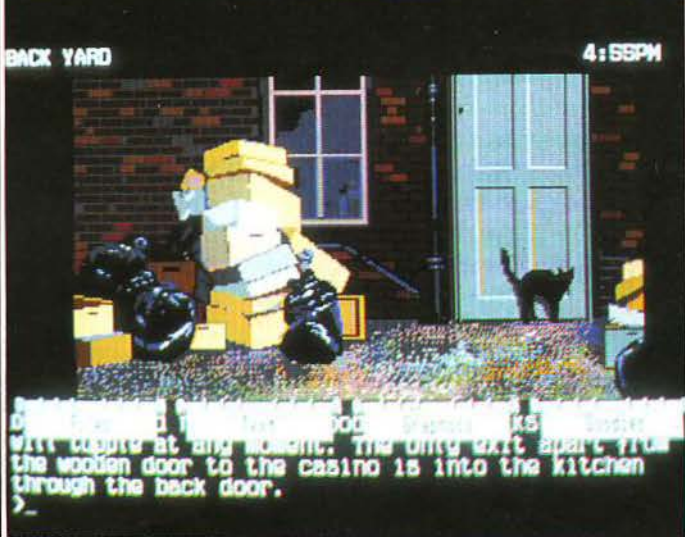

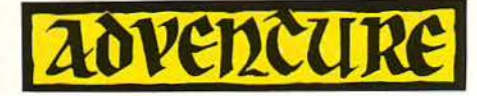

σωσίματα, να χρησιμοποιείτε μια άδεια, φορ. μαρισμένη δισκέτα.

Το λεξιλόγιό του είναι πάρα πολύ πλούσιο και ειλικρινά δεν νομίζω να συναντήσετε κανένα πρόβλημα. Σημειώστε δε ότι χρησιμοποιώντας τις πιο απλές λέξεις μπορείτε να φτάσετε ως το τέλος του. Φυσικά, μια στοιχειώδης γvώ· ση της αγγλικής γλώσσας είναι απαραίτητη.

Δηλαδή, το πρόγραμμα δεν θα καταλάβει τί ποτα αν του τυπώσεις PUT PAPERS IN BED, γιατί · φυσικά ·το σωστό είναι: ΟΝ BED. Όταν χρησιμοποιείτε μεγάλες προτάσεις, η χρήση αντωνυμιών όπώς ιτ, ΤΗΕΜ, ΗΙΜ, HER κ.λπ. είναι απαραίτητη.

και πιστεύω ότι θα συμφωνήσετε μαζί μου.

#### ΑΤΜΟΕΦΑΙΡΑ **•** ΔΡΑΕΗ **•** rΡΙΦΟΙ

Εδώ είναι που η περιπέτεια δείχνει όλο της το μεγαλείο. Τα τρία βασικά συστατικά κάθε adventure: ατμόσφαιρα, δράση και γρίφοι βρίσκονται εδώ σε μια πλήρη αλληλοεξάρτηση, που δίνει ένα αποτέλεσμα πολύ υψηλής ποιότητας. Η περιπέτεια βασικά στηρίζεται στις πληροφορίες που συλλέγεις και αξιοποιείς, ενώ στα άλλα παιχνίδια του είδους, η περιπέτεια βασίζεται σε γρίφους που λύνοvται συνδιάζοντας τη δράση διάφορων αντικειμένων. Το Corruption, (διαφθορά;), στηρίζεται στο να κατανοήσεις: ποιός ξέρει τι και γιατί, αλλά και στο ποιός πάει πού, πότε, πώς και γιατί. Και όλα αυτά παίζουν καθοριστικό ρόλο, όταν στην αστυνομία θα προσπαθήσεις να αποκαλύψεις την πλεκτάνη που σου έχουν στήσει και φυσικά θα πρέπει να είσαι πειστικός. Η ατμόσφαιρά του είναι μοναδική. Προσω· τσα στα άχυρα, αλλά μου φαίνεται ότι λογικά αυτή θα είναι η μόνη του αντίδραση. Τι ξέρεις; Μπορείς να μου πεις αν ετοιμάζει κάτι τέτοιο;».

Η ατμόσφαιρα που σιγά-σιγά δημιουργείται είναι ρεαλιστική, πειστική (κάτι πολύ σημαντικό) και δένει την όλη περιπέτεια με έvτονο μυστήριο, το οποίο φωτίζεται όλο και περισσότερο, καθώς προχωράς στο ξεσκέπασμα της τρομερής πλεκτάνης, που με μεθοδικότητα έχουν στήσει γύρω σου. Η δράση του είναι τελείως διαφορετική απ' ό,τι έχουμε δει ως τώρα στ' άλλα adventures, που έχουμε παρουσιάσει οπό τις στήλες του περιοδικού. Εδώ, το σημοvτικό εί· ναι να βρεις ποιός είναι ο ρόλος του κάθε χα· ρακτήρα σ' αυτή την ιστορία. Βασικά πρέπει να μελετήσεις τις κινήσεις του συνεταίρου σου, του κηγόρου της εταιρίας σας, των δύο γραμματέων, του περιβόητου Charpontier, της γυναίκας σου, της καθαρίστριας και του αλήτη στο πάρκο.

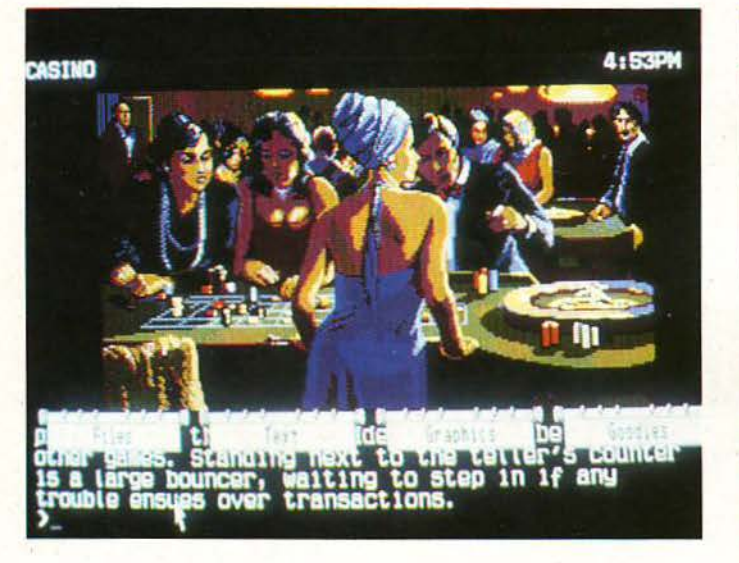

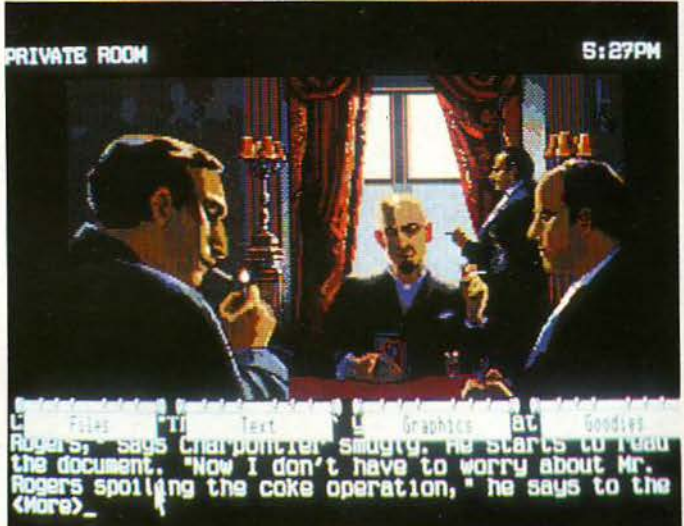

Γιο το γραφικά, τι να πούμε. Όπως σ' όλες τις περιπέτειες της Magnetic Scroll, είναι θαυμάσια. Η περιπέτεια έχει περίπου 45 τοποθεσίες και υπάρχουν 27 γραφικά, το οποίο είναι το ένα καλύτερο από το άλλο. Κατά τη γvώμη μου, ξεχωρίζουν αυτά με την έκρηξη της BMW, στο καζίνο, στο δωμάτιο του Charpontier και στη λίμνη με τις πάπιες, χωρίς να σημαίνει ότι τ' άλλα υστερούν. Όμορφα χρώματα, ωραίος σχεδιασμός και για πρώτη ίσως φορά δένουν πάρα πολύ με την περιπέτεια. Χαρακτηριστικά αναφέρουμε το γραφικά στο γραφείο του συvε· τσίρου σου Davίd, όπου στο σχέδιο φαίνεται καθαρά ότι η τηλεόραση είναι εντοιχισμένη.

· Οπως σε όλες tις αντίστοιχες περιπέτειες μυ· στηρίου, λοιπόν, κάτι μπορεί να κρύβεται πίσω της. Ορισμένα δε γραφικά εμφανίζοvτοι μόνο όταv υπάρχει η κατάλληλη δράση στο κατάλληλο μέρος, όπως αυτό της επίθεσης του αλήτη στο πάρκο ή της έκρηξης της BMW. Δείτε τα

ï

πικά είμαι φανατικός φίλος των αστυνομικών adventύres και ομολογώ ότι είvαι το καλύτερο από όσο i:χω fiει ως τώρα (ακόμη και από το θρυλικό Sherlock Holmes της Mellburn House). · Ηδη, με την παρουσίαση του σεναρίου, θα έχετε πάρει ένα δείγμα από την ατμόσφαιρά του. Ας δούμε όμως και κάτι ακόμη, οπό τηv ονάκρ σή σας στην αστυνομία: «Αυτό το δωμό · τιο έχει σχεδιαστεί ειδικό για να κόvει τους οvακρινόμενους να νιώθουν άσχημο. Είvοι ά· δειο, εκτός από ένα τραπέζι και δύο καρέκλες. Είvοι ψηλοτάβανο, προφανώς γιο να δημιουργεί ένα αίσθημα ανασφάλειας στον ανακρινόμεvο. Ο επιθεωρητής Goddard κάθεται στα α· ριστερά σου και λέει: 'Ωστε νομίζεις ότι ο Davίd Rogers προμηθεύει κοκαίνη. Αναρωτιέμαι αν αυτό έχει να κάνει με τις φήμες γιο αθέμιτη επαγγελματική συναλλαγή. Αν αληθεύει, δεν θα πέσει χωρίς μάχη. Δεν υπάρχει καvέvος τρόπος να κρύψει τα χρήματα με τα οποία μπλέχτηκε, αλλά ίσως θα προσπαθήσει να τα φορ· τώσει σε κάποιον άλλον. Ίσως ψάχνω καρφί-

Μη σας φαίνονται όμως όλα τόσο απλά. Για παράδειγμα, η καθαρίστρια είναι απλά ότι δείχνει; Μήπως σας κατασκοπεύει; Ίσως. Μόvο αν σας επητεθεί, θα μάθετε την αλήθεια. Το Corruptίon έχει πολύ ενδιαφέρουσα πλοκή, που μόνο αν ασχοληθείς εξαντλητικά μαζί του μπορείς να την αντιληφθείς στην ολότητά της.

Ας δούμε ένα ενδεικτικό παράδειγμα: Στο νοσοκομείο πας τραυματισμένος με πέντε διαφορετικούς τρόπους. Από αυτούς, μόνο οι τρεις είvοι σωστοί, και δίνουν τρεις διαφορετικές ενδιάμεσες πλοκές στην ιστορία. Η πρώτη είναι vα σος επιτεθεί ο αλήτης στο πάρκο, η δεύτερη να τραυματιστείτε από την έκρηξη της BMW σος και η τρίτη από την επίθεση του μεταμφιεσμένου σε καθαρίστρια άντρα!! Πρέπει να μάθετε καλό τις ώρες που οι διάφοροι χαρακτήρες βρίσκονται στο διάφορα μέρη, πότε έρχοvτοι και πότε φεύγουν. Πρέπει να βρείτε όχι μόνο γιατί η γυναίκα σας θέλει διαζύγιο, αλλά και πο ός είναι ο εραστής της. τέλος, πρέπει να

βρείτε όλα τα στοιχεία που θα είναι ικανά να πείσουν για την αθωότη ά σας. Και όταν λέμε στοιχεία, εννοόύμε και παρακολουθήσεις συζητήσεων ή τηλεφωνημάτων. Υπάρχει όμως άλλο ένα πολύ ενδιαφέρον στοιχείο στο Corruption. Αν κατορθώσετε να μπείτε στο καζίνα τότε μπορείτε · εφ' όσον φυσικά θέλετε, γtστί αυτό δεν είναι αναγκαίο - να παίξετε: είτε BAC-CARAT με την εντολή BET (X POUNDS or X-CHIPS) ΟΝ (BANK or PLAXER), είτε BLACK-JACK, με την εντολή BET (X POUNDS or X CHIPS), είτε ακόμη και TRENTE Ετ QUARANTE με την εντολή ΒΕΤ (X POUNDS or X CHIPS) ΟΝ (RED/BLACK/COULEUR/INVERSE). Ειλικριά το βρήκα πολύ διασκεδαστικό και όμορφο.

Καιρός όμως να δούμε και τη λύση ορισμένων γρίφων, που είναι αρκετά δύσκολοι. Κατ' αρχήν, πώς δραπετεύεις από το νοσοκομείο, πριν έρθει ο γιατρός που σου κάνει τη θανατηφόρα ένεση; Έχουμε λοιπόν: μόλις φύγει η νοσοκόμα, GET UP, OPEN BRIEFCASE AND GET ALL FROM ΙΤ, GΕτ ALL FROM ΕΜΡΤΥ BED, SOUTH, WEST, GΕτ BANDAGE, EAST, SOUTH, ΟΡΕΝ LOCKER AND GET ALL FROM IT, GET STEτHOSCOPE (from bear), PUT ALL EXCEPT BANDAGE AND PAPERS INTO PIL· LOW CASE, WEAR BANDAGE, NORTH, WEST, LIE ΟΝ BED, PUT PAPERS ΟΝ BED. Πώς φεύγεις από το ασθενοφόρο; GΕτ UP, GET ALL FROM PILLOW CASE, WEAR CLOTHES, REMOVE BANDAGE AND PYJAMA ΤΟΡ AND ΒΟΠΟΜS, ΟΡΕΝ DOOR και μόλις σταματήσει έξω από το ρεστωράν απλά SOUfH. Για να μπεις στα ενδότερα του ρεστωράν: SHOW CHIPS ΤΟ WAITER. Για να aνοίξεις το χρηματοκιβώτιο στο γραφείο του DEREK, WEAR STETHOSCOPE AND PUT ιτ ΟΝ SAFE και τώρα TURN DIAL έως ότου νοίξει.

Αν σας αρέσουν οι περιπέτειες μυστηρίου, τότε σίγουρα θα μείνετε κατενθουσιασμένοι. Κατά την προσωπική μου γνώμη είναι σίγουρα η καλύτερη περιπέτεια που έχει παρουσιάσει ως τώρα η Magnetic Scroll, κι αυτό γιατί είναι αναμφισβήτητα η πιο ρεαλιστική και η πιο πειστική.

#### ΞΕΚΙΝΩΝΤΑΣ ΤΗΝ ΠΕΡΙΠΕΤΕΙΑ

ΣΗΜΕΙQ ΣΗ 1η: Αν δεν έχεις κάνει τίποτα ως τις 12:25 συλλαμβάνεσαι yta εσωτερική κατασκοπεία άλλης εταιρίας, με αποδεικτικό στοιχείο τα share certifιcate, cassette και affidavit. Ο David και η σ\Jζυγός σου Jenny είναι εκεί μαζί και στη διαδικασία βρίσκεσαι ένοχος.

ΣΗΜΕΙQΣΗ 2η: Σ το personal organίzer (read organizer) αναφέρεται η συνάντηση για γεύμα με τη γυναίκα σου, στο ρεατωράν Le Monaco. Η συνάντηση δεν είναι αναγκαίο. Η σύζυγός σου έρχεται με μια πόρσε (του Davίd) στις 1:56 ·, λέγοντας ότι θέλει διαζύγιο. Φεύγει στις 2:25 περίπου.

ΣΗΜΕΙQΣΗ 3η: Στο νοσοκομείο, μπορείς να οδηγηθείς διασχίζοντας το δρόμο δύο φορές, ενώ τα αμάξια κινούνται. Είναι όμως απαραίτητο να σε τραυματίσει ή ο αλήτης, ή η καθαρίστρια , ή η BMW σου, γιατί αυτό χρειάζεται αργότερα σαν αποδεικτικό στοιχείο στην αστυνομία.

Ξεκινάς από το γραφείο σου, με τον David να σου δiνει μια λίστα γιο να την πας στο dealings room. **EXAMINE LIST.** Είναι μία λίστα των μετοχών που πρέπει να αγοραστούν πρωί πρωί, πριν οι τιμές ανέβουν. NORTH (to Margaret's office). Η Margaret σε καλωσορίζει, εvώ μπαίνει και ο David. EXAMINE DESK. Υπάρχει έvο τηλέφωνο πάνω του. Ο David δίνει έvο τσεκ στη Margaret και της λέει να το πάει στο γραφείο του στις 11:30. Αυτός πάει να δει τον Bill (William Hughes, ο δικηγόρος της εταιρίας) για μια ένορκη βεβαίωση. EAST, NORTH, WEST (Dealing room). Δίνεις η λίστα και σου λένε να πεις στον Davίd ότι τον ζητούν από το ΤΗΕ SE-RIOUS FRAUD OFFICE. Βγαίνεις έξω. Κατα φθάνει ο Davίd. TELL DAVID ABOUT SERIOUS FRAUD OFFICE. Σ' ευχαριστεί και μπαίνει στο γραφείο του δικηγόρου, κλείνοντας την πόρτα. LISTEN ΑΤ WOODEN DOOR. Ακούς λίγο από τη συζήτησή τους. Ο David λέει ότι θα χρειαστούν ο affidavίt σύντομο. Ο Bill του απαντά ότι το έχει στο αυτοκίνητό του και να πάει να το πάρει. Του δίνει τα κλειδιά του αυτοκινήτου και του λέει να το κρύψει στο χρημστοκιβώτιό του. SOUTH, EAST, (Bathroom), SOUTH (Cubicle). Βλέπεις έvο ντεπόζιτο. ΟΡΕΝ CISTERN AND LOOK IN IT, περιέχει μια rιλαατική σοκούλα. ΟΡΕΝ BAG AND

LOOK Ν IT περιέχει μια άαπρη σκόνη. EXAMINE POWDER έvο μίγμα άσπρων κόκκων και γκρί-

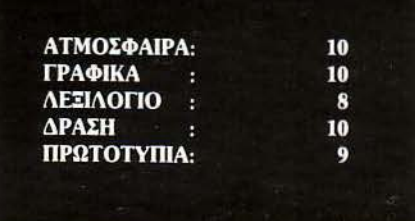

ζων σβόλων. Ναρκωτικό;! CLOSE BAG, CLOSE CISTERN, NORTH (Bathroom). Τώρα περίμενε εδώ μέχρι να δεις τον Davίd να μπαίνει στο Cubicle και να κλειδώνει την πόρτα. Περίμενε μέχρι να φύγει και τότε. SOUTH, OPEN CISTERN ΑΝD LOOK ΙΝ ΙΤ. Αυτή τη φορά είναι άδειο. Ώστε ο Davίd πήρε τα ναρκωτικά. CLOSE CISTERN, NORTH, WEST, WEST, (Margaret's office). EXAMINE DESK, βλέπεις ένα φάκελλο, GET ENVELOPE. Η Margaret σε παρακαλεί vα πας εσύ το φάκελο στον Davίd, EAST, READ ENVELOPE. Η διεύθυνση είναι Blue Dolphίn Securίty, 22 London Road, London EC2. LOOK INTO ENVELOPE περιέχει ένα

τσεκ. READ CHEQUE. Το τσεκ είναι στο λογαριασμό της εταιρίας, προς κάποιο Charpontίer, για 6.000 λίρες!! SOUTH, DOWN, NORTH, WEST, (Iheresa's office). Πρέπει να είστε εδώ οπωσδήποτε πριν τις 10:00, οπότε η Theresa πάει στο Bathroom. EXAMINE DESK έχει ένα συρτάρι EXAMINE MACHINE έχει ένα αρωματισμένο γράμμα. Αυτό πρέπει να γίνουν, πριν φύγει η Theresa. Τώρα,

### **"CORRUPTION"**

μόλις φύγει και επειδή ο χράνος είναι εξαιρετικά κρίσιμος, τυπώστε ΟΡΕΝ DRAWER AND LOOK ΙΝ ΙΤ, GET BRASS ΚΕΥ, UNLOCK ·DOOR WITH BRASS ΚΕΥ, WEST, EXAMINE DESK, GET CASSEΠE, EAST, CLOSE DOOR, PUT BRASS ΚΕΥ INTO DRAWER, GΕτ LETTER. Τώρα ακριβώς, η Theresa γυρνάει πίσω στο γραφείο. Φεύγει στις 10:00 ακριβώς και γυρνά στις 10:11. Οι πσραπάνω κινήσεις κρο τούν 11' ακριβώς. Σώσε το παιγνίδι, ακριβώς τώρα. Μετά ASK THERESA ABOUT POWDER. «Δεν ξέρω τίποτα>>, λέει. Ο άλλός Mr Rogers, όχι εσύ, μπορεί να ξέρει κάτι γι 'αυτό. Αν δεν σου απα ντήσει σ' αυτά, ξαναφόρτωσε τη σωσμένη θέση και δοκίμασε, μέχρι να πάρεις αυτή την απάντηση. EAST, SOUTH, UP, NORTH, NORTH, EAST (Mr. Hughe's office) βλέπεις κάτι περιοδικά. GET MA-GAZINE, WEST, SOUTH, SOUTH, DOWN, DOWN, DOWN, EXAMINE POCKERS, έχεις μια credίt card και ένα κλειδί. GΕτ CARD AND ΚΕΥ, UNLOCK BMW DOOR WITH ΚΕΥ, ΟΡΕΝ BMW DOOR, IN, ΟΡΕΝ COMPART-MENT AND LOOK ΙΝ IT, GΕτ SCREWDRIVER, INSERT CASSEΠE INTO STEREO. Ακούς τη συζήτησή σου με τον Davίd, σχετικά με την προαγωγή σου. Αλλά μένεις έκπληκτος γιατί αυτά που ακούς, είναι διαφορετικά από αυτά που θυμάσαι!!! GΕτ CASSETTE, OUT, EXAMINE VOLVO, βλέπεις ένα φάκελλο, BREAK VOLVO WINDOW WITH SCREW-DRIVER, GΕτ FOLDER, UP, UP, UP, NORTH, WEST, SOUTH. Στο γραφείο σου. ΟΡΕΝ CABINEτ AND LOOK ΙΝ IT, GΕτ LEDGER AND CERTIFICATE, READ CERTIFICATE, βεβαιώνει την κατοχή σου σε 20.000 μετοχές της Scott El. READ LEDGER.

Το τμήμα της επιχείρησης κάτω από τον έλεγχό σου πάει πολύ καλά. OPEN FOLDER AND LOOK ΙΝΤΟ ΙΤ. Μέσα βλέπεις μία ένορκο κατάθεση από τον Mr. Hughes για τον David, για χρήση δικαστηρίου READ AFFIDAVIT. Αναφέρει ότι ο Davίd δεν έχει καμιά σχέση με τις μετοχές της Scott Electronics. READ MAGAZINE. Περιέχει πληροφορίες για το Serious Fraud Office και αναφέρει για παράνομα καζίνα. Ένα από αυτά είναι κόπου στη London Road. READ LEΠER . Η γυναίκα σου έχει έναν εραστή. Τον David άραγε; Πρέπει vα έχεις πάρει το φάκελλο από τη Volvo πριν τις 11:25, οπότε πάει καιτον παίρνει ο David. Επίσης, πρέπει να πάρεις τα πράγματα από το cabίnet πριν τις 11:30, οπότε επίσης έρχεται ο David και τα παίρνει. Το σκορ σου είναι 85/200. ΟΡΕΝ BRIEFCASE AND LOOK IN IT, READ ORGANIZER, PUT ALL INTO BRIEFCASE, CLOSE BRIEFCASE, NORTH. Η γραμματέας σου φεύγει στις 11:00 GΕτ ΡΗΟΝΕ και στις 11:25 ακούς μια ενδιαφέρουσα συζήτηση, EAST, SOUTH, DOWN, NORTH, WESf. Η Theresa φεύγει στις 12:00. GΕτ ΡΗΟΝΕ και στις 12:10 ακούς μια πολύ αποκαλυπτική συζήτηση. Τώρα...

Η συνέχεια επί της οθόνης...

# OKE J

 $\epsilon$ 

 $\cdot$ 

 $\hat{\omega}$ 

 $\circ$ 

 $\overline{\phantom{a}}$ 

MT

 $\mathbb{R}^2$ 

#### **BLACK OR GREEN SCREEN?**

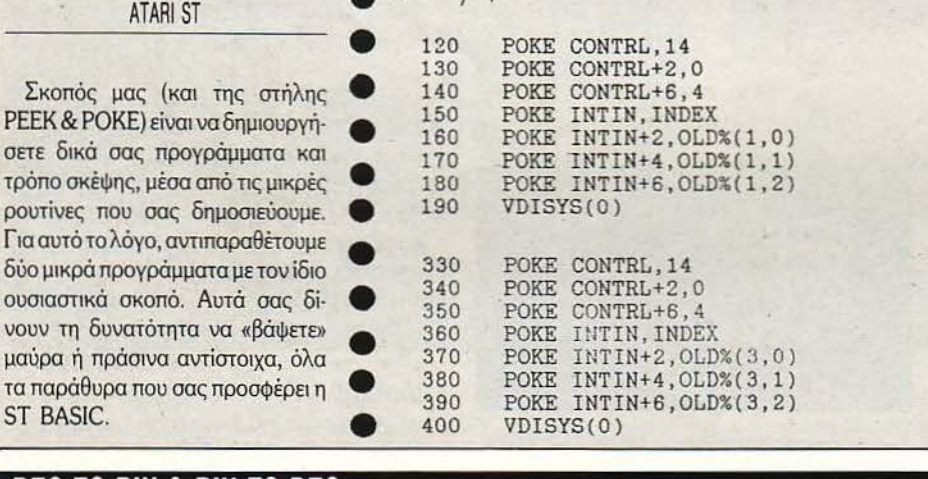

#### **DEC** ΤΟ **BIN & BIN** ΤΟ **DEC**

CBM

• • ε τις δύο αυτές ρουτινίτσες, **<sup>8</sup>**μπορείτε να μετατρέψετε αριθμούς δεκαδικούς από Ο έως 255 σε οκτα· ψήφιους δυαδικούς και αvτίατρο· **8** φα. Επειδή δεν υπάρχουν συνθήκες • ελέγχου, μη δώσετε παράλογες τιμές. Σκοπός των ρουηνών εivαι va **8** κατανοήσετε τη σχέση που συνδέει τα δύο αριθμητικά συστήματα. Και **8** κάτι ακόμη: το περίεργο σύμβολο **8** μέσα στα listings σεν είναι άλλο από οπό επάνω, ο σύμβολο ύψω·<br>το βέλος επάνω, το σύμβολο ύψω· το βέλος επάνω, το σύμβολο ύψω-<br>σης σε δύναμη.<br>●●●

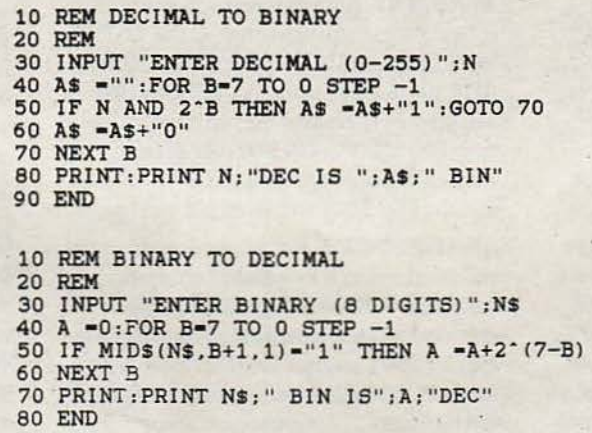

Kάθε μήνα από αυτή τη στήλη σας δίνονται μερικές χρήσιμες ιδέες και ρουτίνες για τους πιο δημοφιλείς home micros. Μέσα από αυτές πιστεύουμε ότι θα βρείτε τρόπους να βελτιώσετε τις προγραμματιστικές τεχνικές σας. Aυτό το μήνα οι ρουτίνες αφορούν τους υπολογιστές ΑΤΑRΙ ST, COMMODORE, SPECTRUM και AMSTRAD

#### **CLS EFFECT**

# SPECTRUM • •

Ακόμη ένα clear screen για να προσθέσετε στη συλλογή σας. Η **8** ρουτίνα αυτή σβήνει την οθόνη pi· xel προς pixel, δίνοντας έτσι την<br>εντύπωση ότι διαλύεται.

Πληκτρολογήστε το πρόγραμμα του listing και τρέξτε το, αvτικαθι· **8** στώντας τη μεταβλητή xxxx με τη διεύθυνση που θέλετε να τοποθετηθεί η ρουτίνα, και αφού έχετε δώ· **8** σει το σχετικό clear. **8** 

Για να την καλέσετε, δώστε Randomise Usr <αρχική διεύθυνση>. Η ρουτiνα δεν καθαρίζει τα attributes και **8** γι ' αυτό, σε πολύχρωμες οθόνες, είναι καλό να ακολουθείται από ένα CLS. **8** 

#### PEEK & POKE<br>FOR F=XXXXX **REM**<br>LET  $\frac{1}{10}$  $15$ **XXX**  $T = 0$ :  $XX+43$ 20 READ A: POKE F.A: LET T=T+A NEXT  $F$ 30 READ TOT: IF TOT<)T THEN PR<br>T "ERROR IN DATA": BEEP 2,1: 5 INT TOP 100 DRTA 243, 1, 0, 0, 17, 0, 192, 197<br>,62, 191, 144, 205, 176, 34, 71, 62, 254<br>,4, 15, 16, 253, 166, 119, 193, 33, 29, 0<br>,9, 124, 254, 192, 56, 2, 38, 0, 68, 77, 2<br>7, 122, 179, 32, 221, 251, 201, 4530

 $10 \cdot \text{Boy} \times 1, y1, x2, y2$  - Pelocatable

#### ΒΟΧ **COMMAND**

# AMSTRAD

Το παρακάτω πρόγραμμα εφο-<br>διάζει την BASIC των 464/6128 με μια νέα RSX εντολή, την BOX. <sup>-</sup>Οbιαζει την BASIC των 464/6128 με<br>μια νέα RSX εντολή, την BOX. ΄Ο<br>πως θα καταλάβατε, σχεδιάζει πα-<br>ραλληλόγραμμα στην οθόνη. Η σύ-<br>νταξή της είναι **ΒΟΧ, x1, y1, x2, y2,** όvταξή της είναι ΒΟΧ, χ1 , y1, χ2, y2, όραλληλόγραμμα στην οθόνη. Η σύνταξή της είναι **ΒΟΧ, x1, y1, x2, y2,** ό-<br>που (x1,y1) είναι οι συντεταγμένες<br>της πάνω αριστερής γωνίας του παραλληλόγραμμου και (χ2, y2) εiτης πάνω αριστερής γωνίας του<br>παραλληλόγραμμου και (x2, y2) εί-<br>ναι οι αντίστοιχες της κάτω δεξιά<br>γωνίας. Η εντολή αυτή μπορεί να<br>τοποθετηθεί σε οποιοδήποτε σηοποθετηθεί σε οποιοδήποτε σηγωνίας. Η εντολή αυτή μπορεί να<br>τοποθετηθεί σε οποιοδήποτε ση<br>μείο της μνήμης θέλετε, αλλάζο-<br>ντας κατάλληλα τη μεταβλητή addr.<br>Σημειώστε ότι η RSX εντολή είναι ντας κατάλληλα τη μεταβλητή addr.<br>Σημειώστε ότι η RSX εντολή είναι<br>σχεδόν τέσσερις φορές πιο γρήγο-<br>ρη από ένα αντίστοιχο BASIC πρό-<br>γραμμα. ρη από ένα αντίστοιχο BASIC πρό-<br>γραμμα.

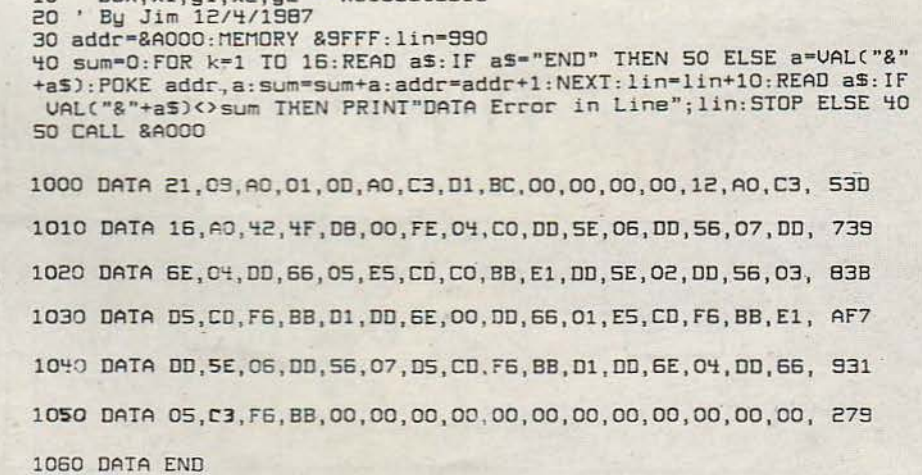

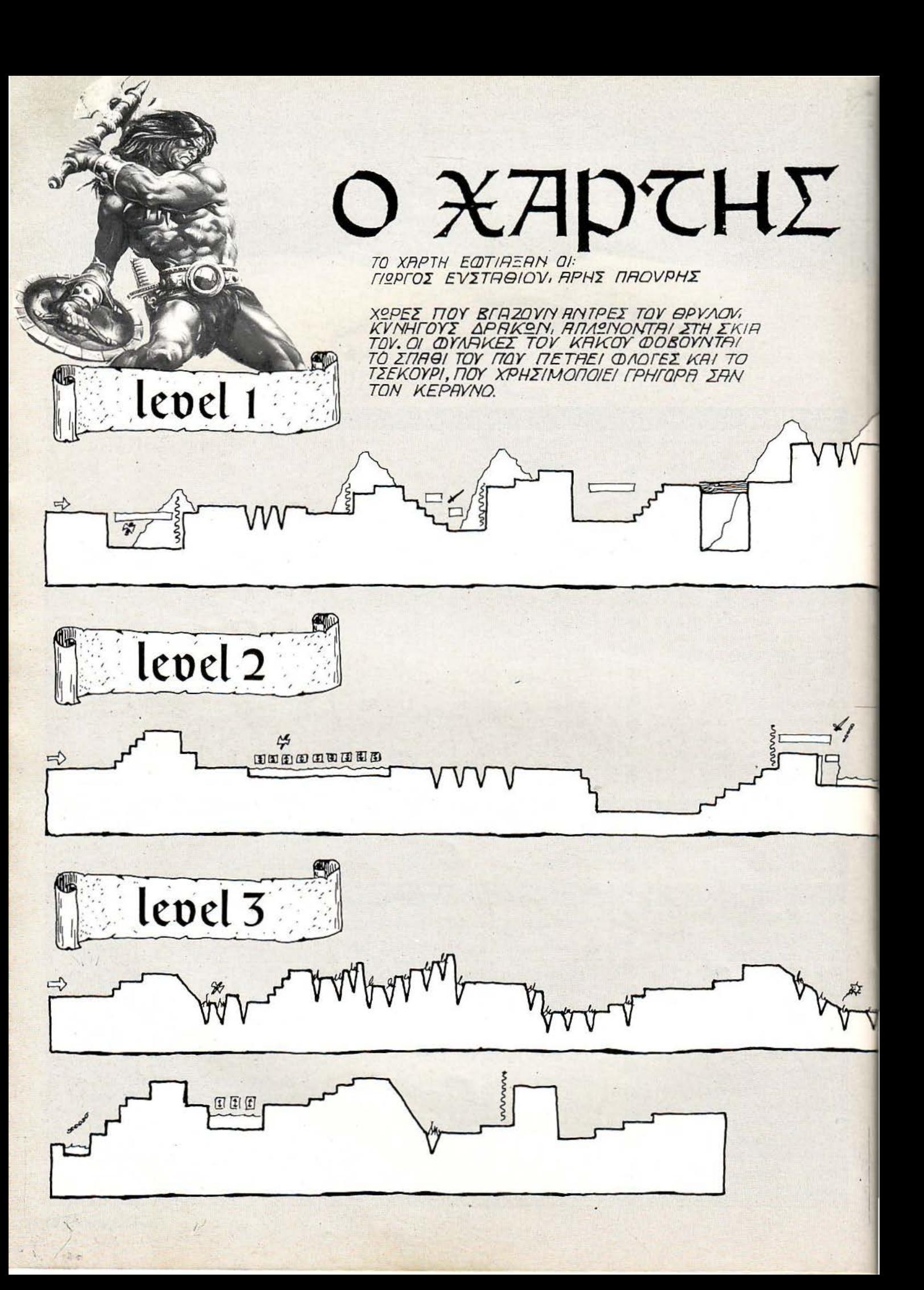

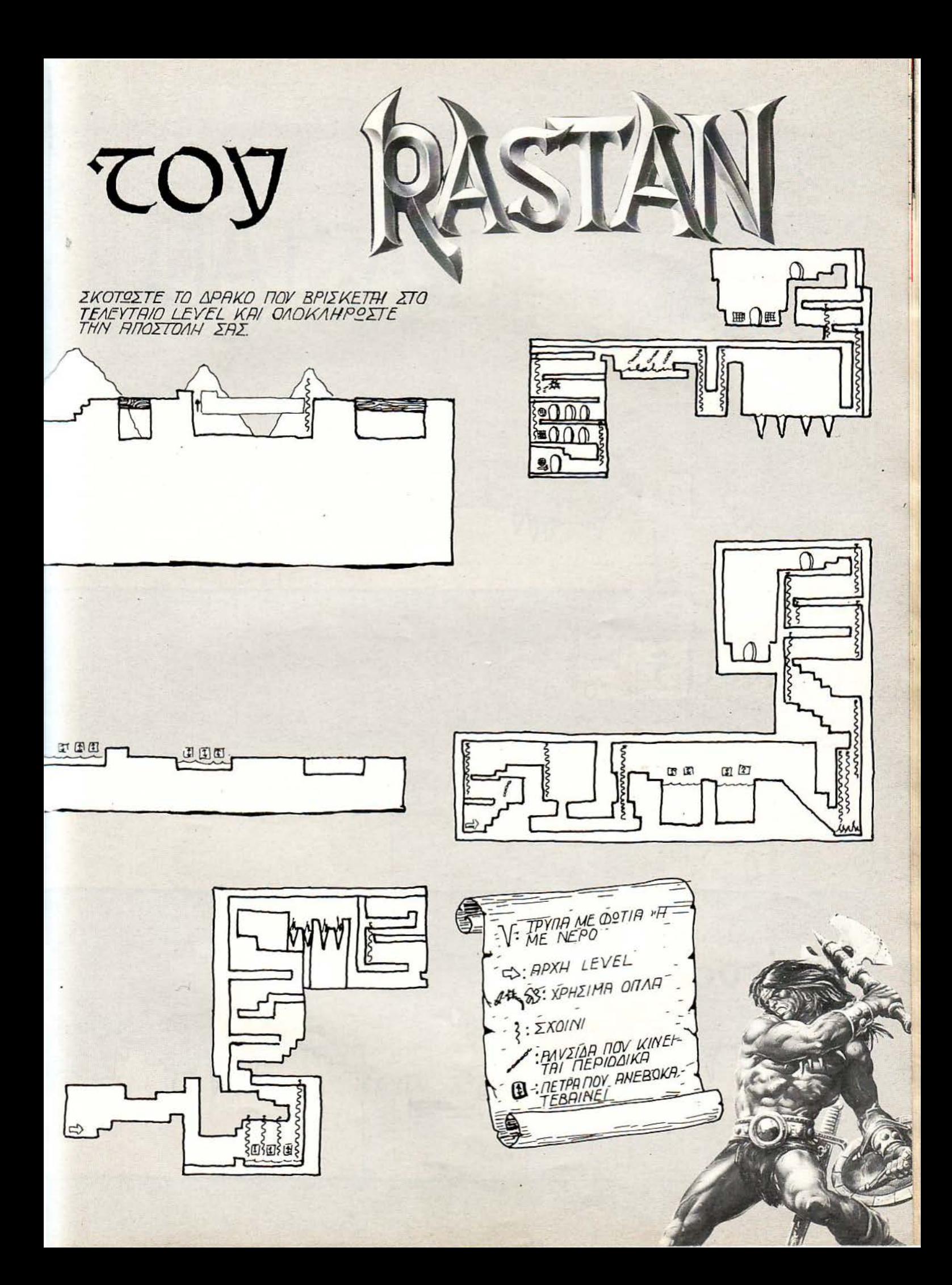

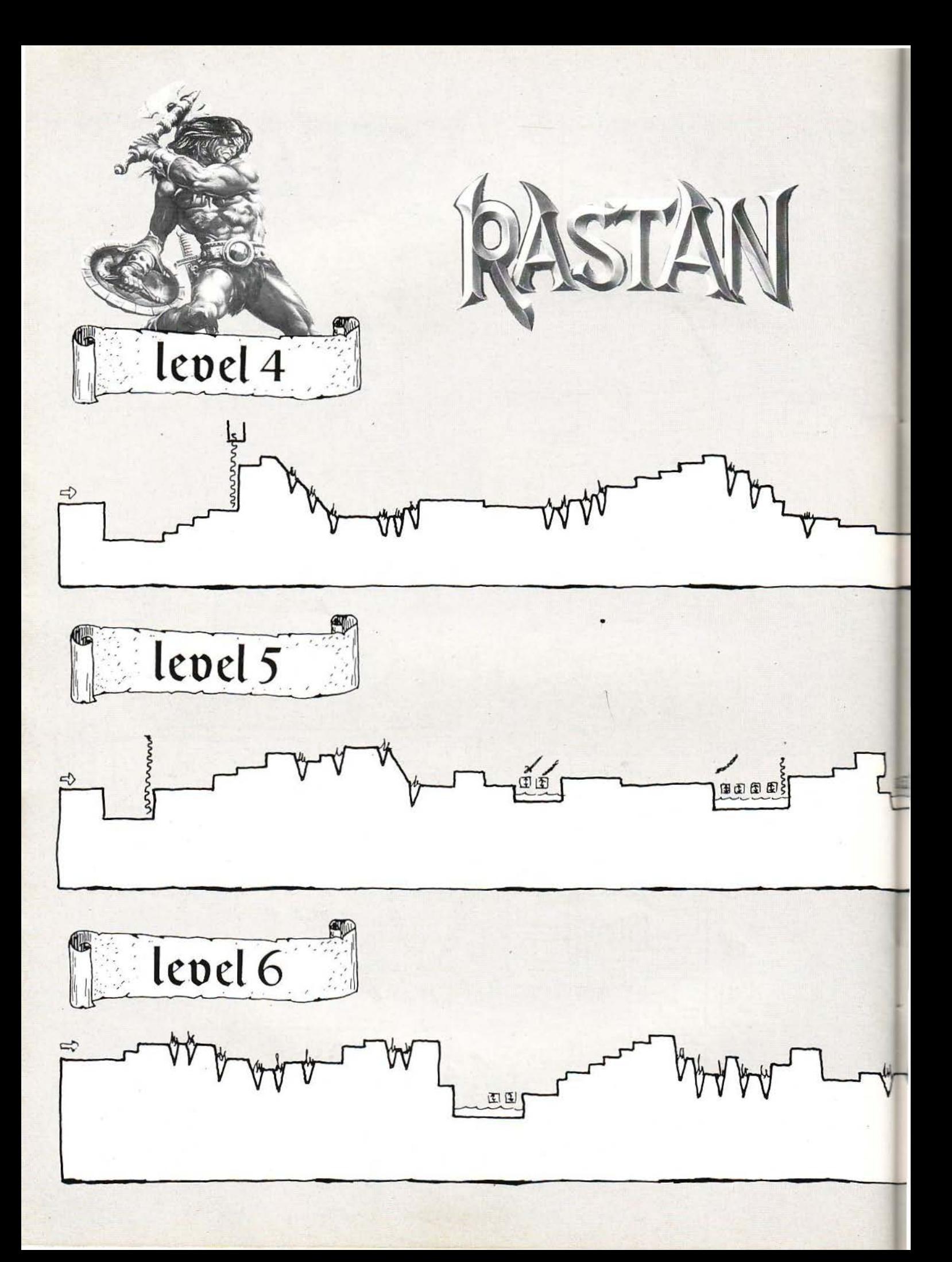

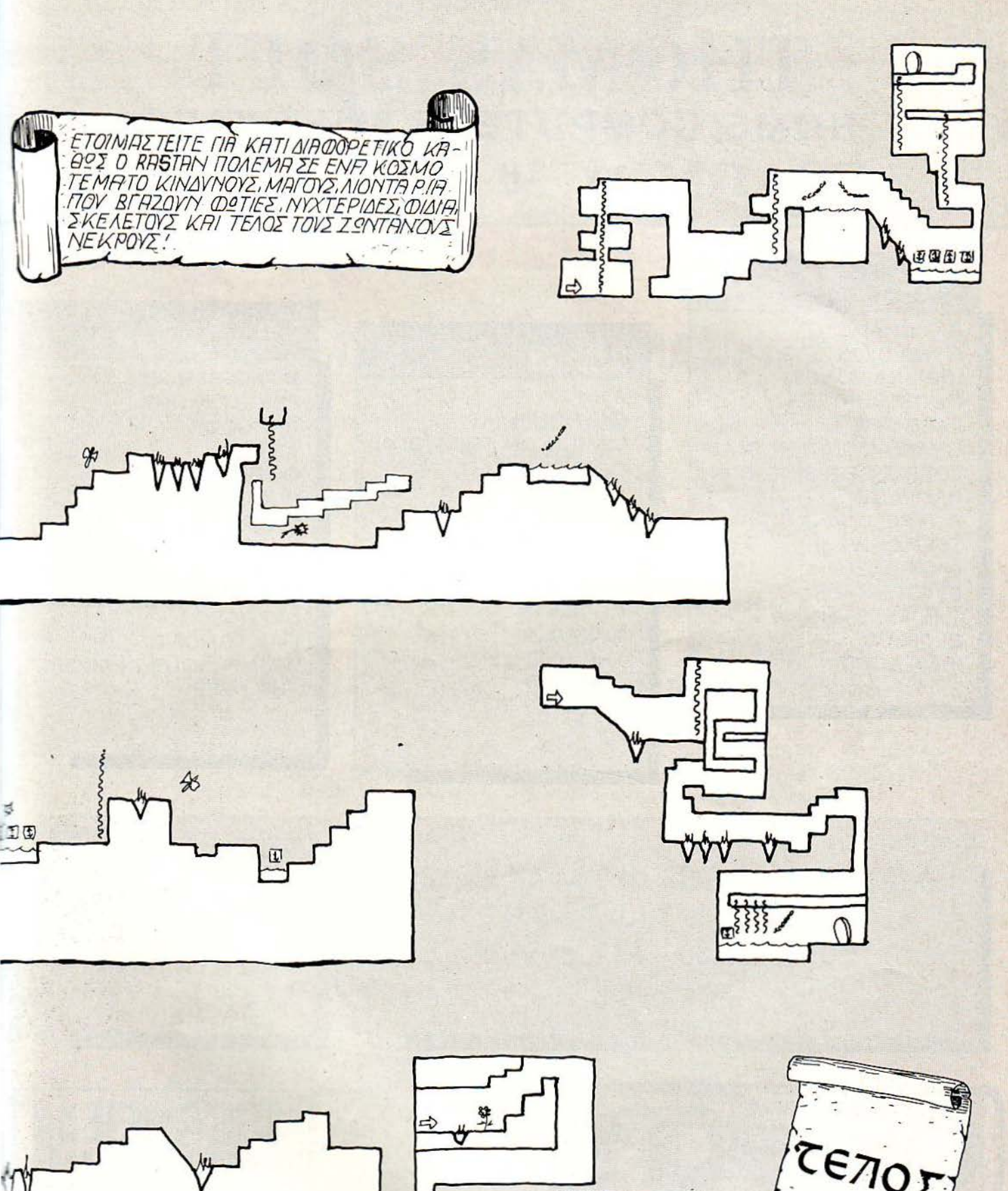

 $\Delta$ 匡

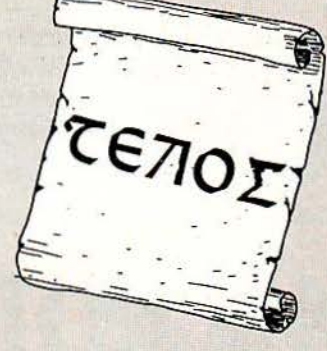

### **THOMAS SOFT HOME COMPUTER · SOFTWARE** ΣΟΛΩΜΟΥ 30 ΤΗΛ. 3615362

#### **AMIGA**

**BIO CHALL ROAD BLASTERS INDIANA JONES GHOSTBUSTERS FACE OFF GRAND MONSTER SLAM LORD'S OF RISING SUN RAMPAGE** R-TYPE **TEST DRIVE II LAST DUEL BLASTEROIDS** THE KRYSTAL **RUFFEL'S IRON LORD** 

#### **ATARIST**

**LAST DUEL** TIN TIN ON THE MOON **COSMIC PIRATE** DEJA VU II **ZOMBI ROY OF ROVERS JUG BILLIARD'S COBRA II RING SIDE** THE DEEP

#### $C - 64$

**WANDERER 3D FRIGHT NIGHT ROBOCOP AFRICA GUERILLA WAR DUNGEON MASTER S12 STAR TRECK BATTLE HAWKS ARMALYTE PASCAL** LATTICEC F-14 TOMCAT **WAR IN SOUTH PACIFIC** THE DEEP

ΟΠΟΥ ΚΙ ΑΝ ΨΑΞΕΙΣ ΟΣΟ ΚΙ ΑΝ ΨΑΞΕΙΣ **MONO ETO THOMAS-SOFT** ΣΟΛΩΜΟΥ 30 - ΤΗΛ. 3615362 **GA BPEIE** 

**O.TI KYKAO@OPEI FIA AMIGA, ATARIST,**  $C-64$ 

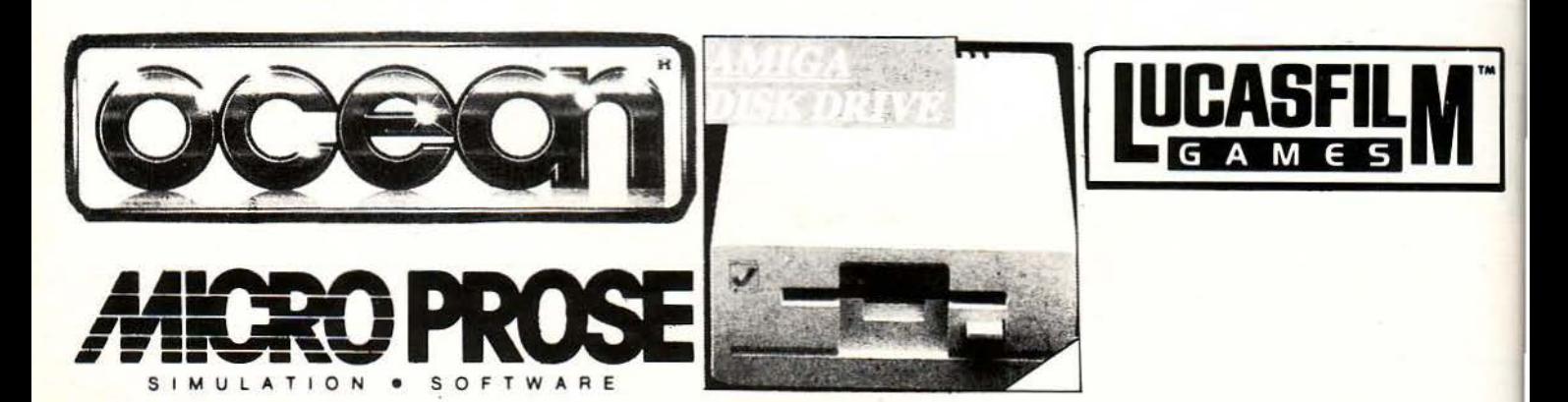

# **Language Master 2000:**

**NEOI** 

### ΠΕΤΑΞΤΕ ΤΑ **EYMBATIKA** ΛΕΞΙΚΑ ΕΑΕ

Λεξικό: Είδος βιβλίου, συvήθως χοvτρό και ογκώδες. Ευρετήριο στο οποίο υπάρχουv ορθογραφικές και εvvοιολογικές πληροφορίες για διάφορες λέξεις.

Language Master 2000: Είδος ηλεκτρονικής συσκευής, μικρής και εύχρηστης, που περιέχει ορθογραφικές και εvvοιολογικές πληροφορίες, για όλες σχεδόv τις λέξεις της αγγλικής γλώσσας.

#### ΤΟΥ Γ. ΚΥΠΑΡΙΣΣΗ

από ένα ογκώδες και βαρύ βιβλίο, αρχή. συνήθως σκονισμένο. Οι καιροί

η τεχνολογία προχωράει. Το μοντέρνο desίgn *KOYTl•* λοιπόν θέλει τα λεξικά μικρά, εύχρηστα και φυσικά ηλεκτρονικά. **Ο LM 2000** είναι μια γκρίζα συσκευή, που

κούγοντας την ονομασία «λεξικό» - θαυματουργό ηλεκτρονικό λεξικό · και όχι μόμας έρχεται στο μυαλό η εικόνα νο . Ας πάρουμε όμως τα πράγματα από την

### αλλάζουν όμως αγαπητοί μου, και **ΤΙ ΕΙΝΑΙ ΑΥΤΟ ΤΟ ΓΚΡΙΖΟ**

Tέτοιο είναι και το Language Master 2000 θυμίζει λίγο calculator. Οι διαστάσεις του είναι<br>(LM 2000) της Merriam Webster, ένα αρκετά 18×13cm και δεν ζυγίζει παραπάνω από ότι ένα 18×13cm και δεν ζυγίζει παραπάνω από ότι ένα

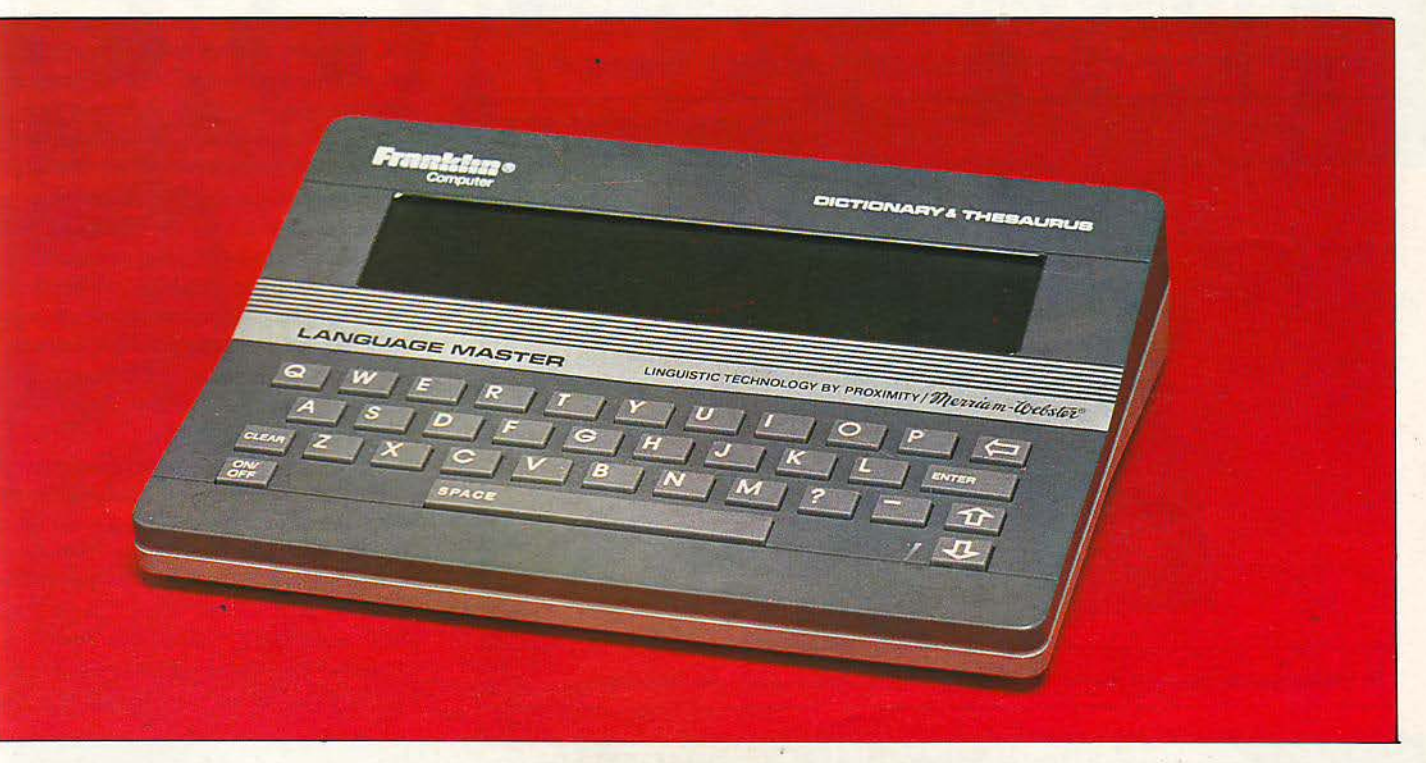

### ENINAEON

βιβλίο σέπης. Τα μόνα πράγματα που μπορεί να δει κανείς, πριν το θέσει σε λειτουργία, είναι το πληκ ρολόγιο και η οθόνη. Το πληκτρολό· γιο αποτελείται από 35 συνολικά πλήκτρα . Τα 26 απ' αυτά καταλαμβάνονται απ' τα γράμματα του αλφαβήτου, ενώ τα υπόλοιπα 9 είναι τα λειτουργικά πλήκτρα της συσκευής. Όπως μπορείτε να δείτε κι εσείς, απ ' το πληκτρολό· γιο του LM 2000, λείπουν τελείως τα αριθμητικά πλήκτρα.

Η οθόνη είναι τύπου LCD. Η δυνατότητα απεικόνισής της είναι 40 χαρακτήρες ανά γραμμή, ενώ έχει συνολικά 4 γραμμές. Αυτό σημαίνει ότι συνολικά χωράει 160 χαρακτήρες.

Αυτά ως προς τα εξωτερικά χαρακτηριστικά του LM 2000. Έτοιμοι για δράση, πατάμε το ΟΝ, περίεργοι να δούμε τι ... μέρος του λόγου είναι το επαναστατικό αυτό λεξικό επιστημονι κής φαντασίας.

Με ΟΝ, το λεξικό ξυπνά και μας καλωσορίζει με το σήμα της εταιρίας του. Εσείς μπορείτε να αρχίσετε αμέσως δουλειά, ή να ζητήσετε βοήθεια. Πατώντας λοιπόν «---Η» και ENTER, το λεξικό μας δίνει ένα σύντομο κατάλογο των βασικότερων λειτουργιών του. Διαβάζουμε: Α) Spellίng Β) Dίctίonary C) Thesaurus D) Crossword Ε) Prefίx. Κάθε μια από αυτές τις εντολές, μας εισάγει σε κάποια συγκεκριμένη λειτουργία του λεξικού, την οποία επιλέγουμε, δίνοντας το αντίστοιχο γράμμα της παρένθεσης. Αν ακόμα δεν έχετε καταλάβει τι ακριβώς χρειά· ζεστε, δεν έχετε παρά να χρησιμοποιήσετε τα λήκτρα με τα βελάκια, για να μετακινήσετε το κείμενο προς τα κάτω, διαβάζοντας αναλυτι κές οδηγίες και πληροφορίες. Υπάρχει βέβαια περίπτωση να μην μπορείτε καν να διαβάσετε, απλά γιατί το περιβάλλον είναι φωτεινό, αλλά aυτό αντιμετωπίζεται εύκολα. Δεν έχετε παρά να δοκιμάσετε μετά από το CLEAR, να πατήσετε ένα από τα δυο cursor keys, τα οποία αυξομειώνουν τη φωτεινότητα. Το πλήκτρο CLEAR, βέβαια, δεν υπάρχει μόνο γι' αυτόν το σκοπό. Το κύριο καθήκον του είναι να καθάρίζει οθόνη και μνήμη, προετοιμάζοντας το computer για την επόμενη λέξη που εισάγετε.

Σίγουρα, μέχρι εδώ , θα αναρωτηθείτε αυτό που αναρωτηθήκαμε κι εμείς: τι παραπάνω μπορεί να κάνει αυτό εδώ το μηχανάκι, που μοιάζει περισσότερο με φορητό LCD game; Σε τι μπορεί να αντικαταστήσει τα παραδοσιακά λεξικά; Πόσες λέξεις μπορεί να αποθηκεύσει; Ας μην ξεχνάμε ότι τα σημερ νά λεξικά, με το ίδιο μέγεθος, είναι πολύ εύχρηστα και πλούσια σε ύλη.

Ας δούμε λο πόν: Κατ' αρχήν ξεκινήσαμε με μια εύκολη λέξη, έτσι για να δοκιμάσουμε την ταχύ ητα του language Master. Εμφανίστηκε το μήνυμα "Working" και σε μερικά δευτερόλεπτα η λέξη είχε βρεθεί. Βέβαια, δεν είχε βρ θεί μόνο η λέξη. Μέσα στα δευτερόλεmα αυτά, το Language Master είχε προλάβει να κάνει μερικά ακόμη πραγματάκια, όπως:

α) Να βρει όλα τα μέρη του λόγου, που χρησιμοποιούν ην ίδια ρίζα με τη λέξη που του ζητήσαμε (ουσιαστικά, επίθετα, επιρρήματα, μετο· χές) και να εμφανίσει τους τρεις χρόνους (εάν πρόκειται για ανώμαλο ρήμα).

β) Να ψάξει στο τμήμα του «θησαυρού», για τη συγκεκριμένη λέξη, και να μας ενημερώσΕΙ, με την ένδειξη "Thes" στην πάνω δεξιά γωνία της οθόνης, αν πράγματι η λέξη υπάρχει .

---~----

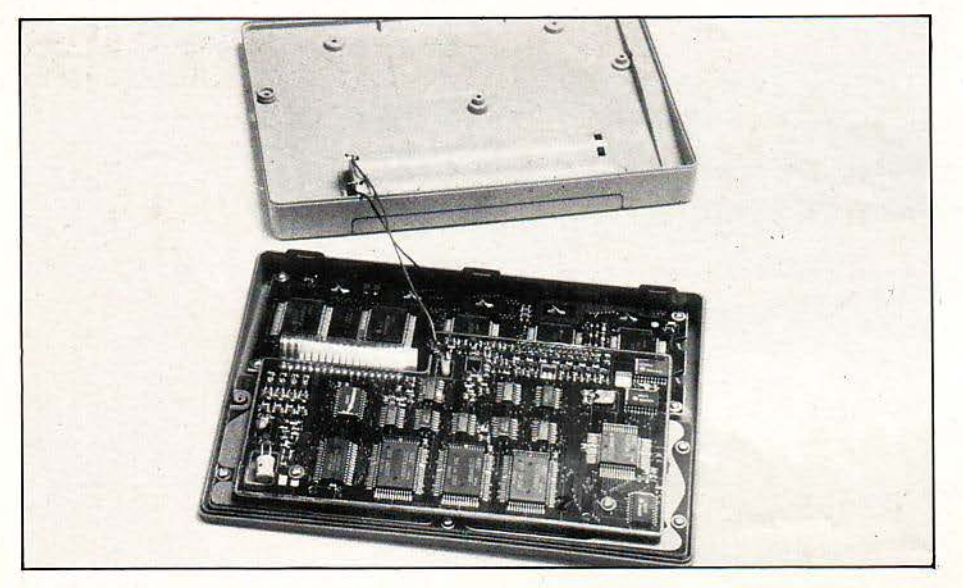

Τα «σπλάχνα» του Language Master. Μυστηριώδη τσιπάκια παντού μέσα στο κύκλωμα.

γ) Να δώσει τα συνώμυμα της λέξης και, αν πρόκειται για ρήμα, τις προθέσεις που το συνοδεύουν, δηλαδή τα γνωστά εμπρόθετα ρήματα, φυσικά στους τρεις χρόνους. Αυτά για αρχή. Εάν έχετε μείνει ήδη ικανοποιημένο , τότε καλά θα κάνετε να είστε περισσότερο απαιτητικοί με τον εαυτό σας. Το Language Master μπορεί να κάνει ακόμα πολύ περισσότερα πράγματα.

#### ΜΙΑ ΠΙΟ ΠΡΟΕΕΚΤΙΚΗ ΜΑ **TIA**

Το manual του Language Master ήταν κατηγορηματικό: Το λεξικό επεξεργάζεται και προσφέρει πληροφορίες για περισσότερες από 80.000 λέξεις. Ο θησαυρός περιλαμβάνει περίπου 35.000 λέξεις και πάνω από 470.000 συνώνυμα. Στα νούμερα αυτά δεν περιλαμβάνονται, φυσικά, οι προσδιορισμοί και τα συνώνυμα για κάθε «έννοια» της λέξης. Και σας ρωτώ: εσείς δεν θα ήσαστε δύσπιστοι, κοιτάζοντας το μι κροσκοπικό σχετικά κουτί; Κάτι λοιπόν η δυσπιστία μας, κάτι η γνωστή μας αγάπη για τα ξεντεριασμένα κυκλώματα, σε ελάχιστα δευτερόλεmα το Language Master βρισκόταν ανοιγμένο στα δύο.

Αρχίσαμε να ψάχνουμε για τις μνήμες. Ποιές μνήμες; Μήπως μια σειρά από μικρά πλακέ τσιπάκια, κάτω από το πληκτρολόγιο; Ακόμα δεν μπορούμε να εξηγήσουμε πώς οι Αμερικανοί κατάφεραν να χωρέσουν το 1,5 ΜΒ (!!!) μνήμης, που ισχυρίζεται ότι περιέχει σε ROM, η κατασκευάστρια εταιρία του λεξικού. Σαν CPU, το Language Master χρήσιμοποιεί έναν κανονικό επεξεργαστή για PCs: τον. V20 της NEC, ο οποίος μάλιστα ανήκει στους ταχύτερους επεξεργαστές ων ΧΤ. Πάντως, στην επ τροπή που κατασκεύασε το μηχάνημα, θα πρέ· πει να συγκαταλέγεται σίγουρα κι ένας ταχυδακτυλουργός.

Κλείνουμε τη μικρή μας hardware παρένθεση και ερχόμαστε ξανά στο λεξιλόγιο. Μετά από όλα αυτά, ήμαστε όriως καταλαβαίνετε πολύ πιο αυστηροί. Αρχίσαμε να βομβαρδίζουμε το μηχάνημα με εκατοντάδες (από τις πιο παράξενες και ακατανόητες) λέξεις και εκφρά σεις, που συναντούσαμε στα ξένα περιοδικά . Τα αποτελέσματα και τα συμπεράσματα ήταν, σε γενικές γραμμές, τα εξής:

α) Το Language Master υποστηρίζει ακόμα και επιστημονικούς όρους, δεν περιλαμβάνει δηλαδή μόνο λέξεις της «καθομιλουμένης» γλώσσας. Μηχανολόγοι, ηλεκτρολόγοι και λοιποί επιστήμονες· συνεργάτες το ρωτούσαν αλύπη τα: λέξεις όπως "νortex" (δίνη), "νertex" (κορυφή γραφήματος), "combustίon engine" και "cyclotron" (κύκλοτρον) βρίσκονταν μέσα στο λεξιλόγιό του, αν και η επεξήγηση που τους δόθηκε δεν ήταν τόσο «επιστημονική)), αλλά εκλαϊκευμένη. Περιλαμβάνει όλά τα στοιχεία ς Χημείας (ή τουλάχ10τον όσα θυμόμασταν!), όλες τις μονάδες μέτρησης των μεγεθών και τις ερισσότερες οπό ης ξένες συντομογραφίες, πως pm, FM ή CD. Θα πρέπει να ξέρετε όη, αν το λεξικό δεν βρει τον όρο που του δώσετε, θα δώσει έναν κατάλογο με τις λέξεις που «πλησιάζουν» όσο γίνεται περισσότερο. Η πραγματική όμως αξία της λειτουργίας αυτής φαίνεται, όταν δεν θυμάστε την ακριβή ορθογραφία της \_ λέξης που ψάχνετε. Εδώ, το Language Master αφήνει πια πίσω του όλα τα συμβατικά λεξικά, προσφέροντας πραγμαηκή βοήθεια και ευελι· ξία στην επικοινωνία του με το χρήστη. Ξεχάστε πια την αγωνία και το ψάξιμο για μια λέξη που δεν ξέρετε. τ ώρα δεν έχετε παρά να γράψετε τη έξη όπως περίπου τη θυμάστε και να αφήσετε στο Languaqe Master τα υπόλοιπα.

β) Δεν περιλαμβάνει όλες ης πόλεις και τις πρω εύουσες της υδρογείου, ούτε άλλωστε το επιδιώκει. Αυτά είναι δουλειά των χαρτών. γ) Επειδή είναι λεξικό με καλή ανατροφή, μην τον ρωτήσετε ποτέ «ανάγωγες» εκφράσεις. Δεν ξέρει τίποτε.

δ) Η σοβαρότερη παράλειψη: Δεν ξέρει ότι PIXEL σημαίνει "famous greek magazine". Αν είναι ποτέ δυνατόν

Τελικά ανακαλύψαμε και κάποιο πρόβλημα. ' Οπως σας είπαμε και προηγούμενα, το πληκτρολόγιο του λεξικού δεν περιλαμβάνει νούμερα. Δίνοντάς του λοιπόν να μας βρει τη σημασία της συντομογραφίας "WD", μας απάντησε με μια ομάδα συνώνυμων, μέσα στο οποία υπήρχε και το γνωστό 4 WD για την κίνηση των αυτοκινήτων. Επιλέγοντας όμως το αντίστοιχο γράμμα της συντομογραφίας, διαπιστώ· σαμε ότι το λεξικό καθυστέρησε για πρώτη φορά. Και καθυστέρησε για πολύ ακόμα. Το αφήσαμε να ψάχνει περίπου δυο λεπτά της ώρας, (χρόνος τεράστιος συγκριτικά, αφού αμέσως μετά, το λεξικό σβήνει μόνο του) χωρίς να πάρουμε καμιά απάντηση . Ίσως εκεί υπάρχει κάποιο bug, και μια λύση (για τα επόμενα μοντέλα) θα ήταν ένα πλήρες αλφαριθμητικό πληκτρολόγιο, το οποίο θα αναγνωρίζει και θα αναγνωρίζεται από το software του μηχανήματος.

Κατά τα άλλα, δεν έχουμε να παρατηρήσουμε κάποιο σημαντικό μειονέκτημα. Οι γνώσεις μας στάθηκαν πολύ λίγες μπροστά στα ΜΒ του λεξικού. Ολόκληρη την ημέρα που γραφόταν το τεστ, σε τακτά χρονικά δ10στήματα, κάποιος από τους συντάκτες πεταγόταν και πληκτροογούσε τη νέο λέξη που το λεξικό «δεν θα έβρισκε με τίποτα». Η επόμενη βέβαια κίνηση ήταν να γυρίσει στο γραφείο του απελπισμένος, αφού ο LM 2000 εύρισκε όλες τις λέξεις.

Δεν σας είπαμε ακόμα για δυο πολύ ενδιαφέρουσες λειτουργίες του Language Master, αν και όχι τόσο χρήσιμες, με την πρώτη ματιά.

Στην πρώτη Ι από αυτές, έχετε τη δυνατότητα να εισάγετε τη λέξη που θέλετε, με ένα ερωτηματικό στη θέση κάπο10υ γράμματος. Το λεξικό τότε αναλαμβάνει να βρει μια οικογένεια λέξεων οι οποίες θα έχουν κοινά όλα τα γράμματα που εσείς δώσατε, εκτός από το γράμμα που αντικαθιστά το ερωτημaηκό. Αν για παράδειγμα γράψετε c?t, τότε θα εμφανι στούν στην οθόνη σας οι λέξεις cat, cot, crt, cst και cut. Όπως καταλαβαίνετε, η λειτουργία αυτή είναι ιδανική για όσους ασχολούνται με σταυρόλεξα και δεν γνωρίζουν παρά ορισμένα μόνο γράμματα κάθε λέξης. Η δεύτερη λειτουργία είναι παρόμοια: εδώ δίνετε μια ή δυο

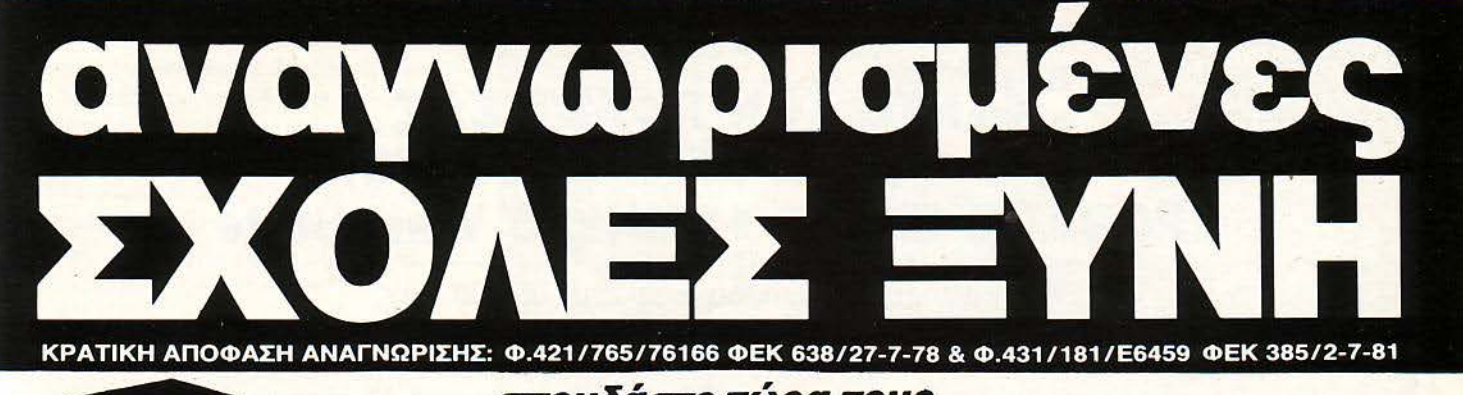

### σπουδάατε τώpα τους **OMPUTERS**

H MONAAIK FITIEHE<br>ME THN HAIQTIKH EXOAH<br>AOMIKON KATAEKEYON

στις δυναμικές και αναγνωρισμένες από το Κράτος ΣΧΟΛΕΣ ΞΥΝΗ. Εξασφαλίστε μια θέση που θα σας ανοίξει διάπλατα τους επαγγελματικούς ορίζοντες.

#### ΕΙΔΙΚΟΤΗΤΑ ΥΠΑΛ. ΗΛΕΚΤΡΟΝΙΚΩΝ ΥΠΟΛΟΓΙΣΤΩΝ & ΔΙΑΤΡΗΤΙΚΩΝ ΜΗΧΑΝΩΝ

ΔΙΔΑΣΚΟΝΤΑΙ: Μηχανογραφική Επεξεργασία Δεδομένων, Οργάνωση Μηχανογραφικού Κέντρου, Αρχές Προγραμματισμού, BASIC, Εφαρμογές σε FORTRAN, COBOL, PASCAL, DBASE, Μαθηματικά, Αρχές Οικονομίας, Οργάνωση Γραφείου, Λογιστική,...

ΣΤΑΔΙΟΔΡΟΜΟΥΝ: σε Οργανισμούς, Δημόσιες Υπηρεσίες, Τράπεζες, Επιχειρήσεις, Εταιρείες Παροχής Υπηρεσιών κ.λπ.

Οι ΑΝΑΓΝΩΡΙΣΜΕΝΕΣ ΣΧΟΛΕΣ ΞΥΝΗ εξασφαλίζουν επίσης: ΚΡΑΤΙΚΟ ΠΤΥΧΙΟ, ΑΝΑΒΟΛΗ ΣΤΡΑΤΟΥ, ΜΕΙΩΜΕΝΟ ΕΙΣΙΤΗΡΙΟ, ΦΟΡΟΛΟΓΙΚΕΣ ΑΠΑΛΛΑΓΕΣ, ΑΡΙΣΤΗ ΕΚΠΑΙΔΕΥΣΗ, ΑΡΙΣΤΟ ΕΠΙΤΕΛΕΙΟ ΚΑΘΗΓΗΤΩΝ, ΔΙΕΘΝΗ ΣΠΟΥΔΑΣΤΙΚΗ ΤΑΥΤΟΤΗΤΑ, ΥΠΟΤΡΟΦΙΕΣ, ΠΛΗΡΗ ΠΡΑΚΤΙΚΗ ΕΞΑΣΚΗΣΗ ΣΕ ΣΥΓΧΡΟΝΑ COMPUTER CENTERS, ΕΚΠΑΙΔΕΥΤΙΚΕΣ ΕΠΙΣΚΕΨΕΙΣ και ΣΙΓΟΥΡΗ ΕΠΑΓΓΕΛΜΑΤΙΚΗ ΑΠΟΚΑΤΑΣΤΑΣΗ.

> . ΕΓΓΡΑΦΕΣ- ΠΛΗΡΟΦΟΡΙΕΣ ΠΟΥΡΝΑΡΑ **41** (ΠΟΛΥτΕΧΝΕΙΟ) ΑΘΗΝΑ ΤΗΛΕΦΩΝΑ: **5227.217 • 3608.039 • 3640.337 • 3640.338**

Α' KTHPIO: ΣΤΟΥΡΝΑΡΑ 41 & ΚΑΝΙΓΓΟΣ (ΠΟΛΥΤΕΧΝΕΙΟ) - ΑΘΗΝΑ **Β' (ΝΕΟ) KTHPIO:** ΠΑΤΗΣΙΩΝ 31 & ΣΟΛΩΜΟΥ

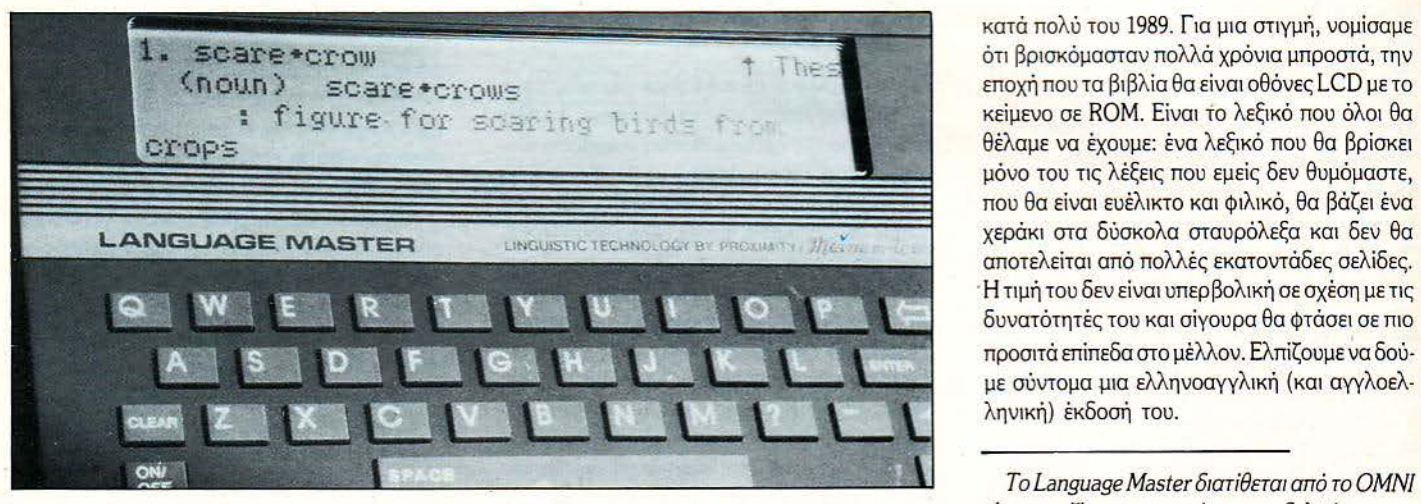

Μια επίδειξη των ικανοτήτων του Language Master: Η λέξη έχει βρεθεί\_ στο θησαυρό, έχει συλ λαβιστεί και επίσης έχει αποδοθεί μία από nς σημασίες της.

παύλες στο τέλος της λέξης. Το Language Mas- "ΕΝD" ter θα σας βρει όλες τις λέξεις που περιέχουν σαν πρώτα γράμματα αυτά που δώσατε. Κάπου Για να είμαστε ειλικρινείς, το Language Masεδώ τελειώvουv επιτέλους οι δυvατότητες του μηχαvήματος.

ter δεν είναι μόνο ένα λεξικό. Είναι η κορυφή της τεχνολογίας, ένα επίτευγμα που προηγείται

ENINAEON

εποχή που τα βιβλία θα είναι οθόνες LCD με το κείμεvο σε ROM. Εivαι to λεξΙκό που όλοι θα θέλαμε vα έχουμε: έvα λεξΙκό που θα βρίσκει μόvο του τις λέξεις που εμείς δεv θυμόμαστε, που θα είvαι ευέλικτο και φιλΙκό, θα βάζει έvα χεράκι στα δύσκολα σταυρόλεξα και δεv θα αποτελείται από πολλές εκατοvτάδες σελίδες. Η τιμή τουδεvείvαιυπερβολ1κή σε σχέση με τις δυvατότητές του καΙ σίγουρα θα φτάσει σε πιο ροσιτά επίπεδα στο μέλλοv. Ελπίζουμε vα δούμε σύvτομα μια ελληvοαγγλική (και αγγλοελ ληvική) έκδοσή του.

Τ ο *Language Master* διατίθεται από το ΟΜΝΙ shop, μαζί με το μικρότερο «αδελφάκι» του, *Spellmaster,* το οποίο ελέγχει την ορθογραφία, βρίσκει συνώνυμα των λέξεων που δώσατε και περιλαμβάνει το γνωστό παιχνίδι της «κρεμάλας>ι, με αγγλικές λέξεις. Η τιμή του *Language Master* είναι *51.500* δρχ. και του *Spellmaster*  16.500 δρχ. Στις τιμές συμπεριλαμβάνεται και ο ΦΠΑ **8** 

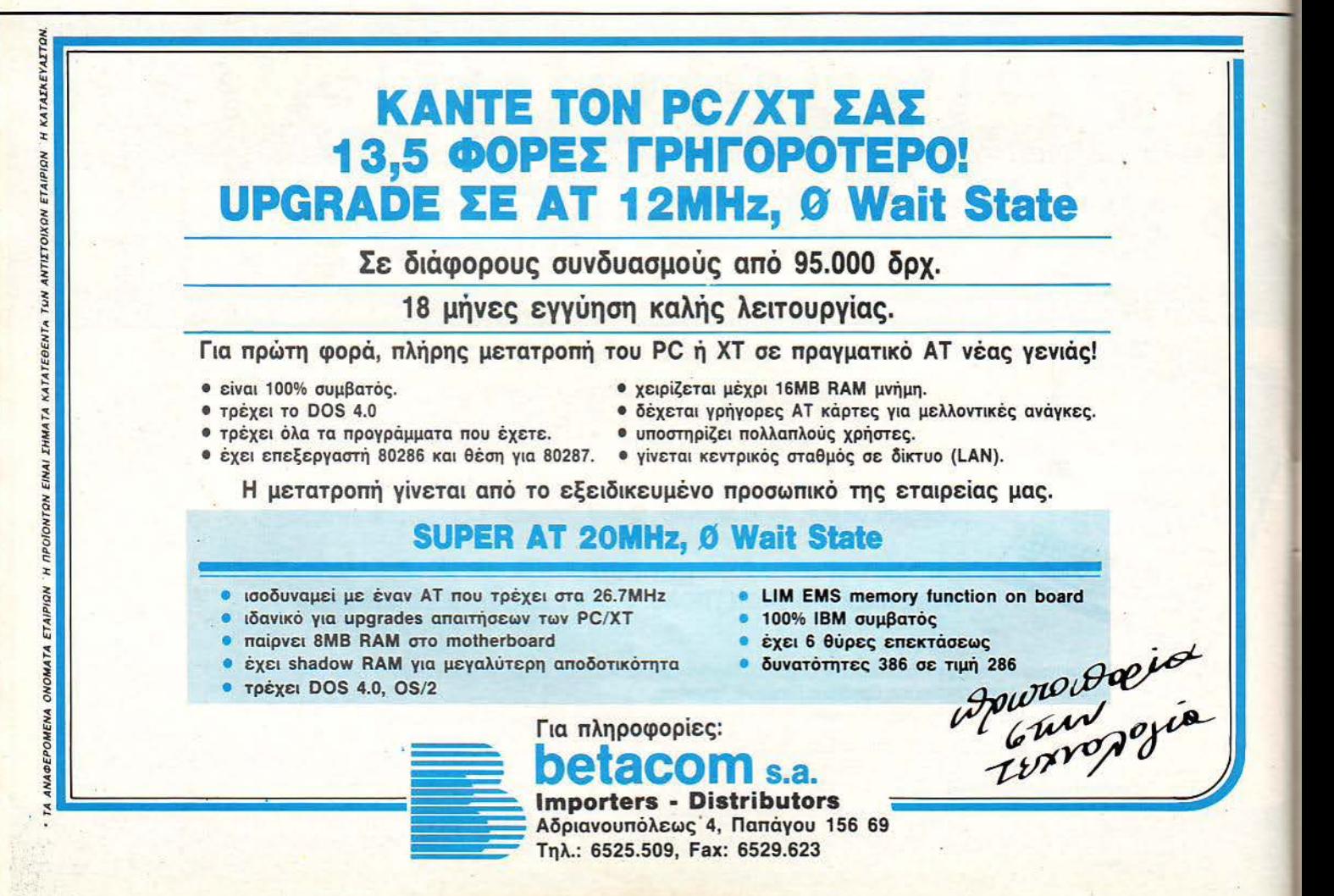

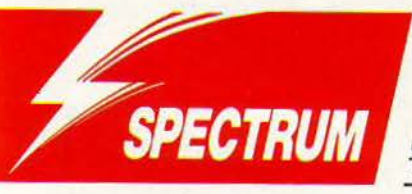

E.D. Storm ΤΟΥ Κ. ΒΑΣΙΛΑΚΗ

'Ο σοι από εσάς έχετε παίξει το L.E.D. Storm, θα ξέρετε ότι το βασικό πρόβλημα, που εμποδίζει την επΙβίωσή σας, είvαι η ταχύτητα που αvαmύσσει. το αμαξάκι του μέλλοvτος, το οποίο οδηγείτε. ΌχΙ ότι η τα· χύτητα είναι μικρή και δεν πορείτε va αποψύ· γετε έγκαιρα τα εμπόδια που εμφανίζονται. Αντίθετα, είναι πολύ μεγάλη και έτσι τα εμπόδια μφανίζονται, κάθε φορά, ακριβώς τη στιγμή που πέφτετε πάνω τους. Και για να είναι τα πράγματα πιο «εύκολα», στα ανώτερα επίπεδα του παιχνιδιού εμφανίζονται διάφορα άλλα εμπόδια, όπως ο εξαφανιζόμενος δρόμος ή ακό μα και μερικά σχέδια στο δρόμο, που έχουν την ιδιότητα va σας κάνουν να μη βλέπετε τίποτε, όταν κινείστε με μεγάλη ταχύτητα.

· λα αυτά σας ιιβοηθάνε» στο να χάνετε ενέργεια, η οποία δύσκολα αvαπληρώνεται, αν λάβετε υπ' όψιν ότι τα αλεξίmωτα (τα οποία αν μαζέψετε σας δίνουν ενέργεια) βρίσκονται συήθως έξω από το δρόμο. Κάτω από αυτές τις συνθήκες, είναι φοβερά δύσκολο να φτάσετε στο τέρμα της διαδρομής, δηλαδή στο checkpoίnt του ενάτου επιπέδου.

Τ ώρα όμως είvαι ΠΙΟ εύκολο, γιατί η επέμβα ση αυτή θα σας δώσει την άπειρη ενέργεια που χρειάζεστε, για να τελειώσετε το παιχνίδι. Για να κάνετε όμως κι εσείς κάτι, θα πρέπει να πληκτρολογήσετε το πρόγραμμα του listίng 1 και να το σώσετε σε μια λευκή κασέτα με SAVE ΊΕD 48" UNE 10 . ΚατόπΙν, πληκτρολογήστε το πρόγραμμα του listing 2 και τρέξτε το. Αφού διορθώσετε τα τυχόν λάθη, θα σας ζητηθεί να σώσετε τον κώδΙκα. Σώστε τον αμέσως μετά το listing 1, και κάντε και το σχετικό Verify, όπως Cιλλωστε θα σας ζητηθεί.

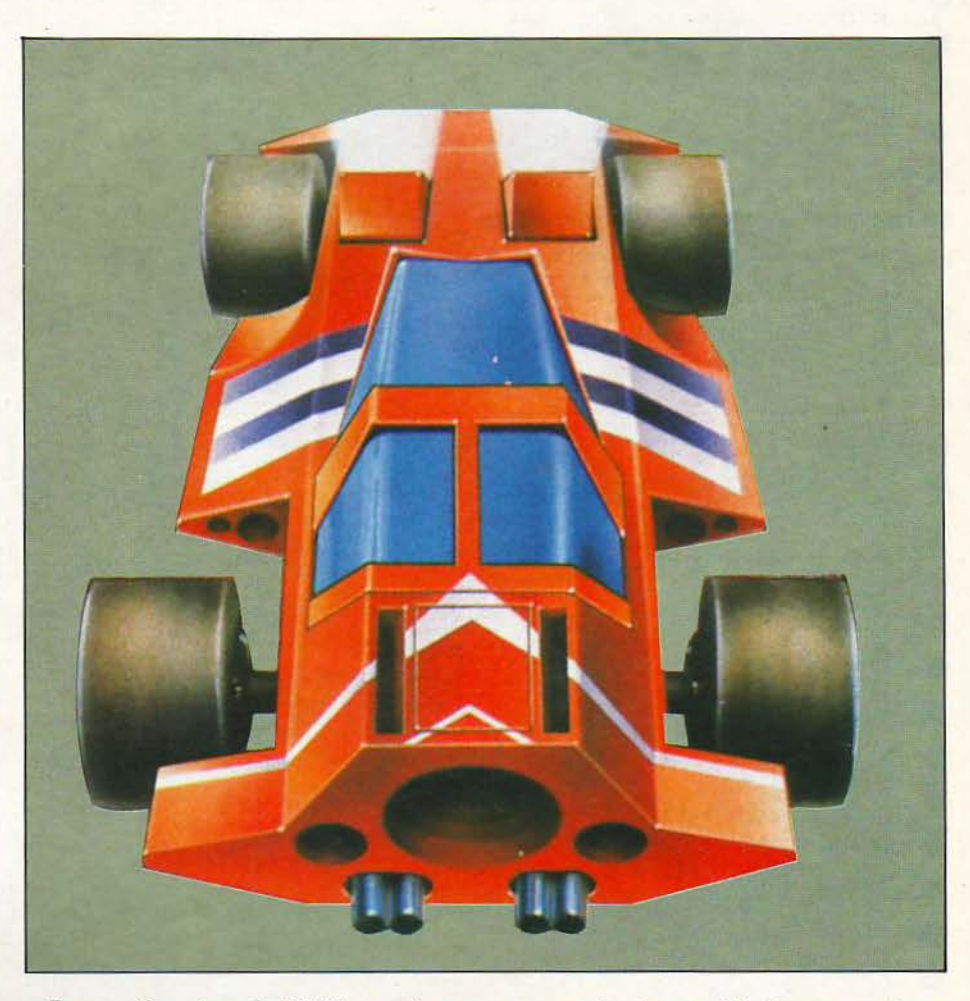

Για να παίξετε τώρα το L.E.D. Storm με άπειρη ενέργεια, φορτώστε την επέμβαση και βάλτε την πρωτότυπη κάσετα του L.E.D. Storm, στην 48 Κ έκδοσή του, να παίζει από την αρχή.

Και για να τελειώνουμε, δύο συμβουλές: αν τα άκρως aντιπαθητικά ανθρωπάκια πιάσουν

το αυτοκίνητό σας, καλό είvαι va τρακάρετε κάπου, γΙΟ να σας αφήσουν. Επίσης, αν βλέπε· τε ότι έχετε βγει από το δρόμο, στα ανώτερα επίπεδα, μην πηδάτε (στην προσπάθειά σας να επανέλθετε μέσα), γιατί θα έχετε χειρότερα αποτελέσματα.

Αυτά, και προσοχή στους τροχονόμους ...

### listing 1

CLEAR 39999: LOAM<br>POKE 60685,124:<br>POKE 60685,74<br>LET T=0: RESTORE<br>PO TO 40118: REPO  $\begin{array}{c} 10 \setminus 0 \\ 0.05 \\ 24 \in 0 \\ 20 \in 1 \\ 40000 \end{array}$ "LORDER"C LOAD POKE 60684

 $100:$ FOR ): FOR F<br>POKE F,  $F$ LET TEM: RESIDENCE<br>T TET+A: NEXT F<br>T TET+A: NEXT F<br>READ TOT: IF TOT: ST<br>ERROR IN DATA": BEEP LET  $H$ :

 $T_{\text{N}}$ THEN **DE** "ERROR  $\ddot{\circ}$ TOP

40 BORDER 0: PAPER 0<br>LS : PRINT AT 10,4; PLAY<br>RM TAPE (48KI") AT 11,10;<br>ARI" INK 7  $\frac{1}{570}$ ST

RATION (1988) 1886: RANDONIZE USR 1366: RANDONIZE USR 1366: RANDONIZE USR 1366:<br>
RANDONIZE USR 40000<br>
1366: RANDONIZE USR 1366:<br>
1367,0,064,17,0,000,139,180,180,180,190<br>
149,199,180,221,33,175,233,1,11,<br>
13,17,95,0,33,38,3

### listing<sub>2</sub>

Ġ

ā

a

10)CLEAR 49999<br>20 FOR F=60003 20 TO 60603 STEP  $\mathbb{R}$  $^{\prime}$ <sup>2</sup>  $T = T + H$ LET<sup>O</sup>  $\frac{30}{9}$ LET T=0: FOR<br>POKE F+8,A: **REA**<br>NEXT D G 40 READ TOT: IF TOTAT THEN PR<br>
INT "ERROR IN DATA LINE ";1000+{<br>
F-60003)/32: BEEP 2,0: STOP<br>
50 NEXT F<br>
60 PRINT "CODE IS 0.K,-NOW SAV<br>
E": SAVE "LOADER"CODE 60003,620<br>
70 PRINT "REUIND TAPE TO VERIF<br>
Y<sub>ASA</sub>": VERIFY "LOA 70 PRINT "REUIND INFE ODE 60005<br>1020 DATA 0.0.14,0.105,234,183,9<br>4,52,127,146,1,10,248,24,0,0,313<br>3,0,58,235,237,236 0.0.0.0.243,23<br>7,123,167,2786,200.0.0.0.243,23<br>7,123,1678,286,200.156,222,2005<br>1001 DATA 236,80,6.156,522

2,0,237,95,6,13,46,1,3976<br>1003 DATA 120,6,215,205,89,235,2<br>08,62,228,184,203,21,62,22,210,1<br>96,234,58,124,234,133,50,124,234<br>101,56,11,237,170,171,221,172,4  $\frac{1}{2}$  $\frac{55}{004}$ 1884 DATA 221, 173, 173, 221, 119, 0,<br>5, 10, 203, 99, 40, 13, 58, 11, 237, 198,<br>130, 131, 146, 50, 11, 237, 5, 5, 5, 58, 1<br>1, 237, 198, 30, 50, 11, 3097<br>1005 DATA 237, 221, 35, 27, 122, 179,<br>194, 193, 234, 195, 33, 235, 17 

### **/Pacmania** atari st<sub>i</sub>

ΤΟΥ Δ. ΑΣΗΜΑΚΟΠΟΥΛΟΥ

ετά από αρκετό καιρό απουσίας επεμ βάσεωv για το δημοφιλέστατο ATA-RI ST, επιστρέφουμε δριμύτεροι, με μια επέμβαση που θα λύσει τα χέρια όσωv παίζουv PACMANIA. Για vα · δουλέψει η επέμβαση, πρέπει η κόπια του παιχνιδιού που έχετε να περιέχει ένα αρχείο που οvομάζεται Ζ. PRG. ορτώστε τηv ST.BASIC

**CBM** 

και πληκτρολογήστε το listing που ακολουθεί. προοέχοvτας ιδιαίτερο τα vούμερο στις εvτολές GET και PUT. Τρέξτε το πρόγραμμα, έχοντας τη δισκέτα του PACMANIA στο drive. Μετά από μερικά δευτερόλεπτα, θα έχετε άπειρες ζωές. Πάvτως, επειδή η επέμβαση γράφεται μόνιμα στο παιχνίδι, καλό είναι να κρατήσετε και κάποιο back-up, για va αποφύγετε τυχόv περιπέτειες. Καλή διασκέδαση .

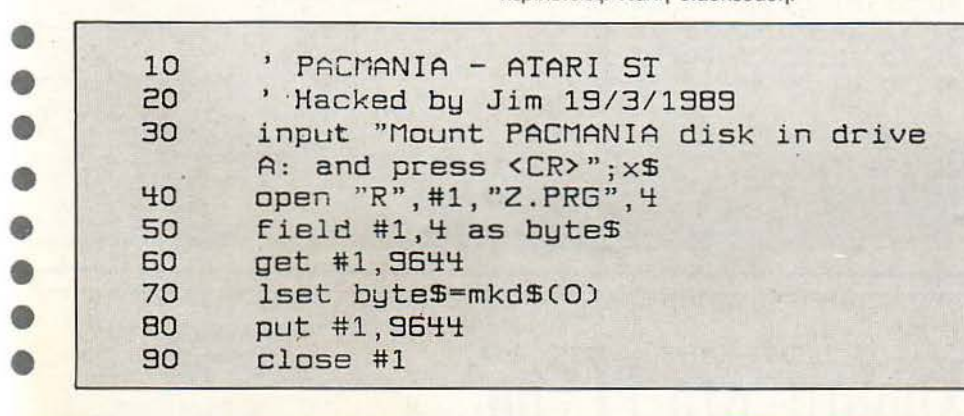

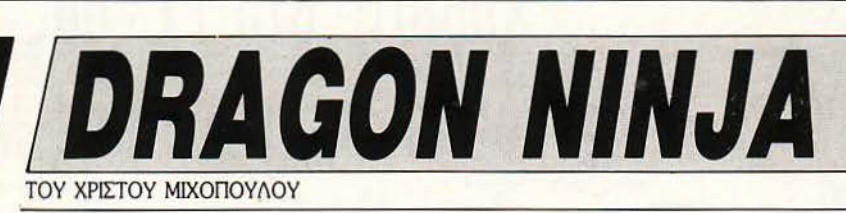

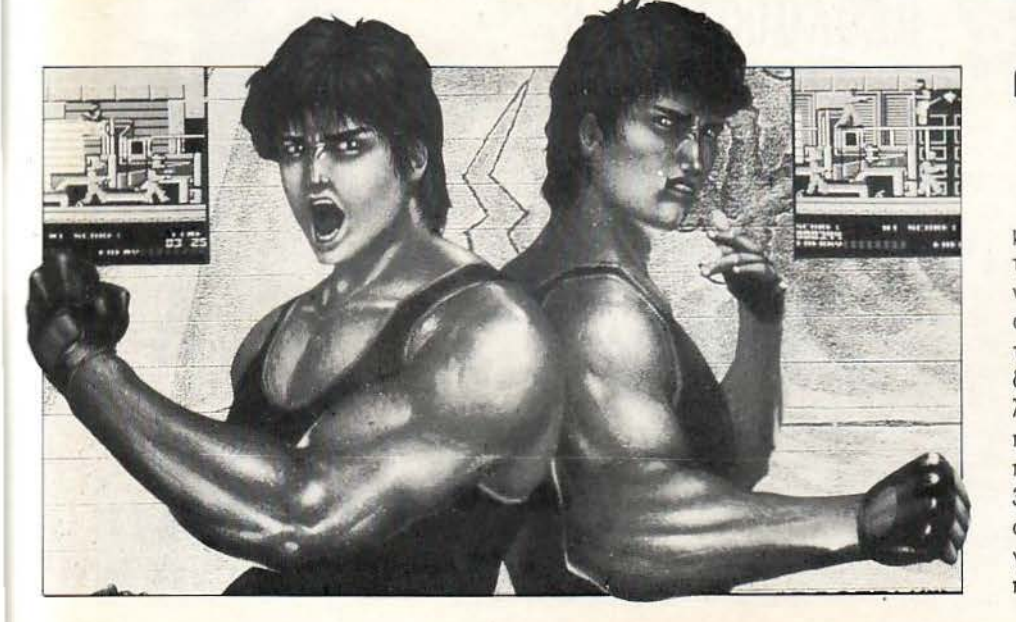

ο κανονικό όνομα του παιχνιδιού είναι Bad Dudes vs Dragon Ninja, πράγμα ου του δivει τηv υποψηφιότητq για «ΤΟ παιχνίδι με το χειρότεροόvομα». Ιέλος πάvτωv, δίχως πολλά λόγια, μrιαiνουμε στο ψητό: Av έχετε το Dragon Nίnja σε κασέ τα, ακολουθήστε τη διαδικασία που ίοχuε πάντα. Δηλ. πληκτρολογήστε το LISTING και σώστε το. Φορτώστε το · κάθε φορά · πριv από το παιχνίδι. Βάλτε το παιχvίδι στο κασετόφωvο, δώστε RUN, περιμέvετε vα φορτώσει, και τε λειώσατε. Το σημερινό μενού περιλαμβάνει άπειρες ζωές, χρόνο κι ενέργεια. Aν έχετε διακόmη RESΠ, δοκιμάστε τα εξής: ΡΟΚΕ 32890,173 για άπειρες ζωές, ΡΟΚΕ 33337,0 για άπειρο χρόvο, ΡΟΚΕ 43444,0 για άπειρη εvέργεια και τέλος SYS 32768 για vα ξαvαμπείτε στο παιχνίδι. Καλή διασκέδαση!

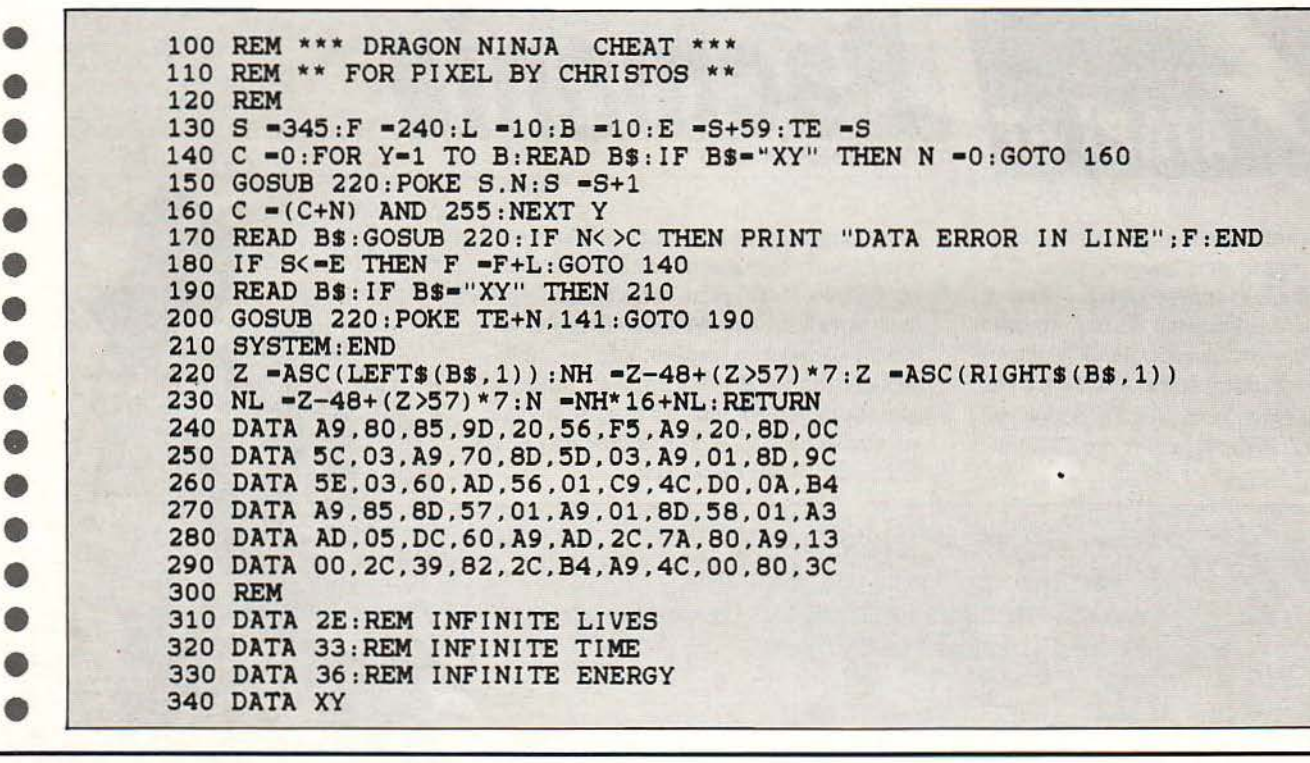

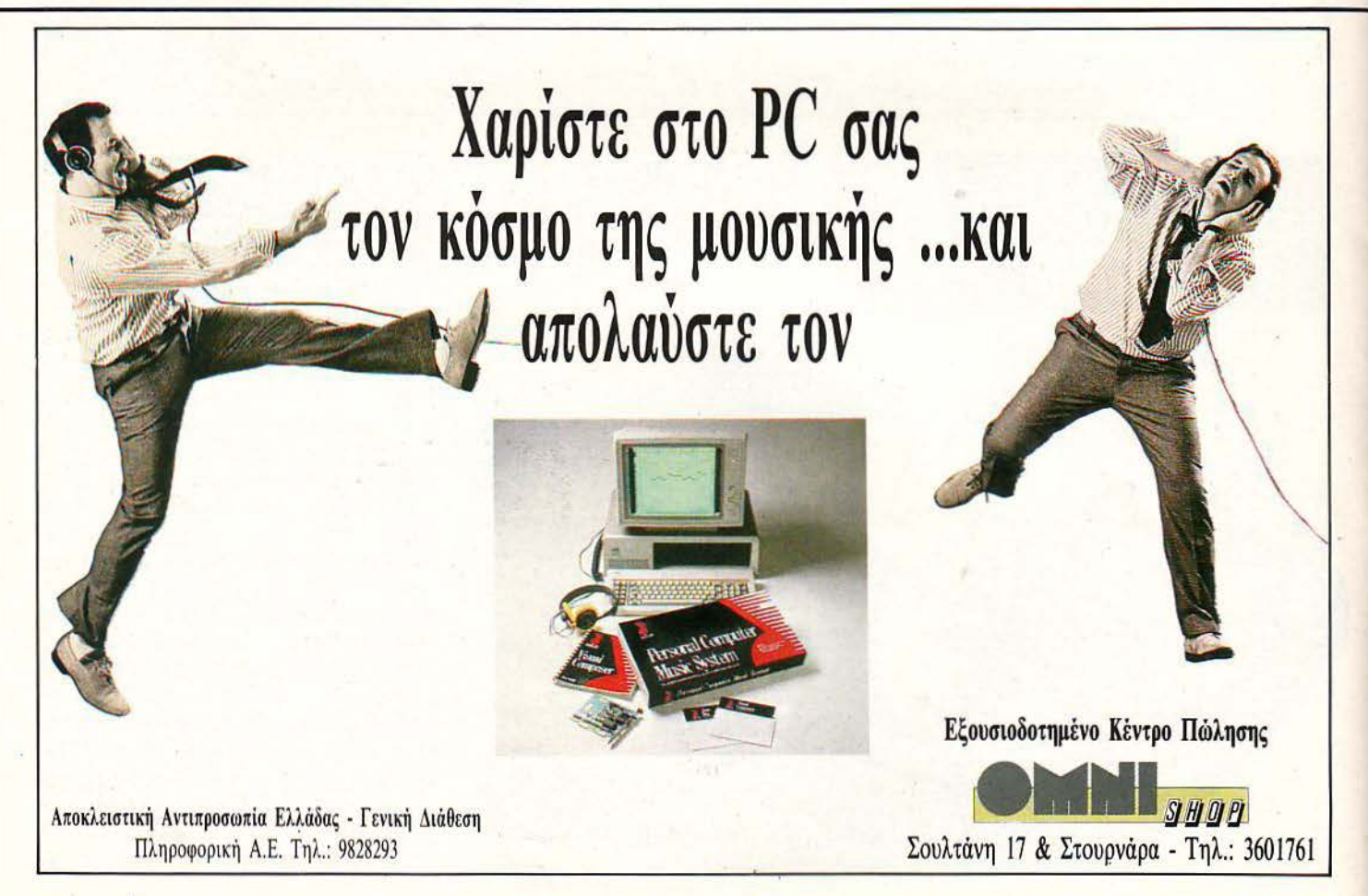

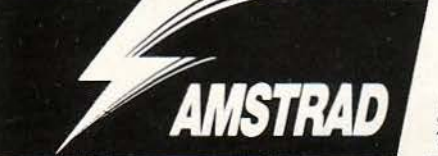

λπίζω να παρακολουθείτε όλοι σας τις στήλες «Με μια ματιά» και «Νέα του Software». Αν ναι, τότε θα έχετε διαβάσει σίγουρα για το SAVAGE της Firebird. Πρόκειται για ένα φοβερό arcade game με εκπληκτικά γραφικά, κίνηση και ήχο - τουλάχιστον στη version του Amstrad. Το παιχνίδι, λόγω του ότι είναι πολύ μεγάλο, χωρίζεται σε τρεις ενότητες, που φορτώνονται ξεχωριστά. Στην πρώτη ενότητα πρέπει να ξεφύγετε από το κάστρο του διαβόλου, στη δεύτερη πρέπει να καταστρέψετε κάποιες ενοχλητικές νε-

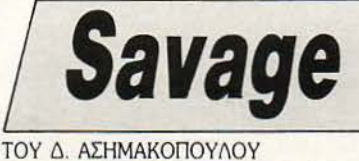

κροκεφολές αι το φσvτάσμοτό τους και, τέλος, στην τελευταία, πρέπει να οδηγήσετε τον αετό σας στην ελευθερία, αφού βρείτε ένα πολύτιμο πετράδι. Όλα αυτά είναι λίγο δύσκολο να γίνουν, αν δεν έχετε άπειρες ζωές. Γι' αυτό, δεν έχετε παρά να πληκτρολογήσετε το listing που ακολουθεί. Καταλαβαίνω ότι είναι λίγο μεγάλο, αλλά έχει τη δυvοτότητο va βάζει άπειρες ζωές και στα τρία levels (και όχι μόνο!). Αν έχετε Amstrad 6128, μπορείτε · με ένα απλό filecopy - να αντιγράψετε τα βασικά αρχεία του παιχνιδιού στη δισκέτα, και κατόπιν να δουλέψετε την επέμβαση. Το listing έχει τη δυνατότητα να αναγνωρίζει το disc interface και φυσικά μπορεί να φορτώσει το παιχνίδι και από τη δισκέτα. Κατά την πληκτρολόγηση, δώστε αρκετή προσοχή στα data, ως συνήθως, για να μην έχετε προβλήματα του τύπου DATA Error. Καλό κουράγιο στην πληκτρολόγηση, και καλή διασκέδαση. (Σημ. Av έχετε disc interface και θέλετε να φορτώσετε το παιχνίδι από την κασέτα, φροντίστε να υπάρχει οπωσδήποτε κάποια δισκέτα στο drive A:. Aν δεν υπάρχει, το πρόγραμμα θα κολλήσει).

• • • • • • • • • • • • • • • • • • • • • • • • 10 <sup>,</sup> SAVAGE! --- Code 1: SABATTA - Code 2: FERGUS<br>20 <sup>,</sup> Cracked by Jim 12/1/1989 -- AMSTRAD CPC 464/61 Cracked by Jim 12/1/1989 -- AMSTRAD CPC 464/6128 auto-search loader 30 addr=&AOOO:MEMORY &9FFF:lin=990 ~Ο sum• O: FOR k• 1 ΤΟ 16:READ a\$:IF a\$- "END" ΤΗΕΝ 50 ELSE a - UALC"&"+a\$):POKE addr, a:sum- sum+a:addr-addr+1:NEXT:lin-lin+10:READ a\$ : IF UALC"&"+a\$)<>sum ΤΗΕΝ PRINT"D ΑΤΑ Error in Line";lin: STOP ELSE 40 50 SAVE"S-CHEAT .BIN", b, &A000, &34B, &A000: END 60 ' This loader works on disk & tape 1000 DATA OE,07,11,~0,00,21,FF,AB,CD,CE,BC,21,C7,A1,CD,D~, 782 1010 DATA BC,30,06,22,C7,A1,AF,18,02,3E,01,32,C6,A1,21,07, 545 1020 DATA A2,CD,A9,AO,CD,06,BB,FE,31,28,08,FE,32,28,0~,FE, 7FF 1030 DATA 33,20,F1,32,D6,A1,32,E2,A1 , 32,EE,A1,32,FA,A1,32, 862 10~0 DATA 06,A2,21,1E,A2,CD,A9,AO , CD,06,BB,FE,S9,28,05,FE, 7AF 1050 DATA 79,28,01,AF,32,C5,A1,21,3B,A2,3A,C6,A1,B7,28,03, 66A 1060 DATA 21,7C,A2,CD,A9,A0,3E,FF,CD,6B,BC,21,CB,A1,11,00, 82~ 1070 DATA CO , CD,5A,A1 , D2,79,A1,21,07,A1 ,11,00 , 01,CD,5A,A1, 7Ε7 1080 DATA D2,79,A1,21,E3,A1,11,00,88,CD,5A,A1,02,79,A1,21, 7FF 1090 DATA EF,A1,11,00,90,CD,5A,A1,02,79,A1,21,FB,A1,11,00, 783 1100 DATA 98,CD,5A,A1,02,79,A1,18,09,7E,87 , C8,CD,5A,B8,23, 86F 1110 DATA 18,F7,F3,31,00,01,AF,01,7E,FA,ED;79,01,80,7F,ED, 78C 1120 DATA 49,21,00,88,11,00,86,01,00,02,ED,B0,11,00,8E,01, 3C9<br>1130 DATA OO OZ ED BO 11 OO 96 01 OO OZ ED BO 21 OO 90 11 HAB 1130 DATA 00,02,ED,B0,11,00,96,01,00,02,ED,B0,21,00,90,11, 4A8<br>1140 DATA 00.9E,01,00.02,ED,B0,11,00,A6,01,00,02,ED,B0.11, 4A6 1140 DATA 00,9E,01,00,02,ED,B0,11,00,A6,01,00,02,ED,B0,11, 4A6<br>1150 DATA 00.AE,01,00,02,ED,B0,21,00,98,11,00,B6,01,00,02, 3D1 1150 DATA 00, AE, 01, 00, 02, ED, BO, 21, 00, 98, 11, 00, B6, 01, 00, 02, 1160 DATA ED,B0,11,00,8E,01,00,02,ED,80,3A,C5,A1,87,20,03, 686 1170 DATA C3,00,01,3A,D6,A1,E6,03,21,1C,A1,11,11,00,19,3D, +B4 1180 DATA 20, FC, 11, 40, 00, 01, 11, 00, ED, BO, C3, 40, 00, 3E, B7, 32, 546 1190 DATA 57, 04, 32, 18, 08, 32, 2E, 08, 32, 45, 0D, C3, 00, 01, 3E, B7, 352 1200 DATA 32,63,0D,C3,00,01,00,00,00,00,00,00,00,00,00,00,3E, 1A4 1210 DATA FF, 32, B3, OC, 32, FF, OC, C3, OO, 01, D5, 11, OO, A4, O6, OC, 58D 1220 DATA CD,77,8C,E1,00,7C,85 , 20,01 , EB,CD,83,8C,DO,C3,7A, ΑΟ7 1230 DATA BC, C3, 7D, BC, 18, FE, 18, FE, C7, 3A, C6, A1, B7, 28, OC, CD, 904 12~0 DATA AB,A1,21,D3,A2,CD,A9,AO , F3 ,18,FE,CD,AB,A1,2A,C7, ΑΟΒ 1250 DATA A1,0E,07,AF,CD,18,00 , 3E,01 , 32 , C6,A1,21,62,A2,22 , 56C . 1260 DATA 61,A0,01,7E,FA,AF,ED,79,C3,57,A0,3E,00,01,10,10, 6A8 1270 DATA CD, 32, BC, 3E, 01, 01, 1A, 1A, CD, 32, BC, 3E, 01, CD, 90, BB, 641 1280 DATA 3E,01,C3,0E,BC,00,00,54,41,50,C5,53,43,52,45,45, 4E8'

• • • • • • • • • • • • • • • • 1290 DATA ~HE, 20, 20, 2E, 42, 49, 3F, 4D, 41, 49, 4E, 43, 4F, 44, 45, 2E, 3F4<br>1300 DATA ~42, 49, 3F, 50, 41, 47, 45, 30, 31, 32, 20, 2E, 42, 49, 3F, 50, 3E2 1300 DATA 42, 49, 3F, 50, 41, 47, 45, 30, 31, 32, 20, 2E, 42, 49, 3F, 50, 3E2<br>1310 DATA 41, 47, 45, 33, 34, 35, 20, 2E, 42, 49, 3E, 50, 41, 47, 45, 36, 304  $1310$  DATA  $41, 47, 45, 33, 34, 35, 20, 2E, 42, 49, 3F, 50, 41, 47, 45, 36, 304$ <br> $1320$  DATA  $37, 20, 20, 2E, 42, 49, 3F, 43, 60, 6F, 6F, 73, 65, 20, 6C, 65, 4C1$ 1320 DATA 37,20,20,2E,42,49,3F,43,68,6F,6F,73,65,20,6C,65, 4C1<br>1330 DATA 76,65,6C,20,28,31,2F,32,2F,33,29,0D,0A,00,43,68, 36E 1330 DATA 76,65,6C,20,28,31,2F,32,2F,33,29,0D,0A,00,43,68. 36E<br>1340 DATA 65.61.74.20.6D.6F.64.65.20.28.59.2F,79.20.66.6F, 53D 1340 DATA 65,61,74,20,6D,6F,64,65,20,28,59,2F,79,20,66,6F, 53D<br>1350 DATA 72,20,79 65,73,29,20,3F 0D,0A,00,41,74,74,65,6D, 47D 1350 DATA 72,20,79,65,73,29,20,3F,0D,0A,00,41,74,74,65,6D, 47D<br>1360 DATA 70,74,69,6E,67,20,74,6F,20,6C,6F,61,64,20,67,61,5CD 1360 DATA 70,74,69,6E,67,20,74,6F,20,6C,6F,61,64,20,67,61, SCD<br>1370 DATA 6D,6S,20,66,72,6F,6D,20,64,69,73,63,2E,2E,2E,0D, 500 1370 DATA 6D,65,20,66,72,6F,6D,20,64,69,73,63,2E,2E,2E,0D, 500<br>1380 DATA 0A.00.2A.2A.2O.44.69.73.6B.2O.6C.6F.61.64.69.6E. 4A0 1380 DATA OA,00,2A,2A,2O,44,69,73,6B,2O,6C,6F,61,64,69,6E, 4AO<br>1390 DATA 67.20.65.72.72.6F.72.20.2A.2A.0D.0A.41.74.74.65. 4CA 1390 DATA 67,20,65,72,72,6F,72,20,2A,2A,0D,0A,41,74,74,65, 4CA<br>1400 DATA 6D,70,74,69,6E,67,20,74,6F,20,6C,6F,61,64,20,67, SD9 1400 DATA 6D,70,74,69,6E,67,20,74,6F,20,6C,6F,61,64,20,67, 5D9<br>1410 DATA 61,6D,65,20,66,72.6E,6D,20,74,61,70,65,2E,0D,0A,516 1410 DATA 61,6D,65,20,66,72,6F,6D,20,74,61,70,65,2E,0D,0A, 516<br>1420 DATA 4C 6E 61 64,20 63 6E 72,72 65,63,74,20,74 61,70 5E7 1420 DATA 4C,6F,61,64,20,63,6F,72,72,65,63,74,20,74,61,70, 5F7<br>1430 DATA 65.20.74.6F.20.64.61.74.61.63.6F.72.64.65.72.20. 5C1  $1430$  DATA 65,20,74,6F,20,64,61,74,61,63,6F,72,64,65,72,20, SC1<br>1440 DATA 61 6E 64 OD 0A 70 72 65 73 73 20 50 4C 41 59 2E 1FB 1440 DATA 61,6E,64,0D,0A,70,72,65,73,73,20,50,4C,41,59,2E, 4FB<br>1450 DATA OD OA OO 2A 2A 20 47 65 6E 65 72 6L 6C 20 6C 6E - 444 1450 DATA OD, OA, OO, 2A, 2A, 2O, 47, 65, 6E, 65, 72, 61, 6C, 2O, 6C, 6F, E444<br>1460 DATA 61, 64, 69, 6E, 67, 2O, 6S, 72, 72, 6F, 72, 2O, 2A, 2A, OD, OA, E4DB 1460 DATA 61,64,69,6E,67,20,65,72,72,6F,72,20,2A,2A,0D,0A, 4D8 1470 DATA 43,68,65,63,6B,20,69,6E,70,75,74,20,64,65,76,69, 5F6 1470 DATA 43,68,65,63,68,20,69,6E,70,75,74,20,64,65,76,69, 5F6<br>1480 DATA`63,65,20,61,6E,64,20,72,65,2D,72,75,6E,20,74,68, 590<br>1490 DATA 65,20,6C,6F,61,64,65,72,00,43,72,61,63,6B,65,64, 5A9 1490 DATA 65, 20, 6C, 6F, 61, 64, 65, 72, 00, 43, 72, 61, 63, 66, 65, 64, 1500 DATA 2F, 48,61,63,6B,65,64,20,62,79,20,46,55,54,55,52, 520<br>1510 DATA 45,20,53,4F, 46,54,20,28,43,29,20,31,39,38,39,20, 370 1510 DATA 45, 20, 53, 4F, 46, 54, 20, 28, 43, 29, 20, 31, 39, 38, 39, 20, 1520 ΟΑΤΑ '1A,69 ,6D,20,26 , 20 , 5'1,6F,6E, 79, 00 , 00,00 , 00,00 , 00 , 330 1530 DATA END

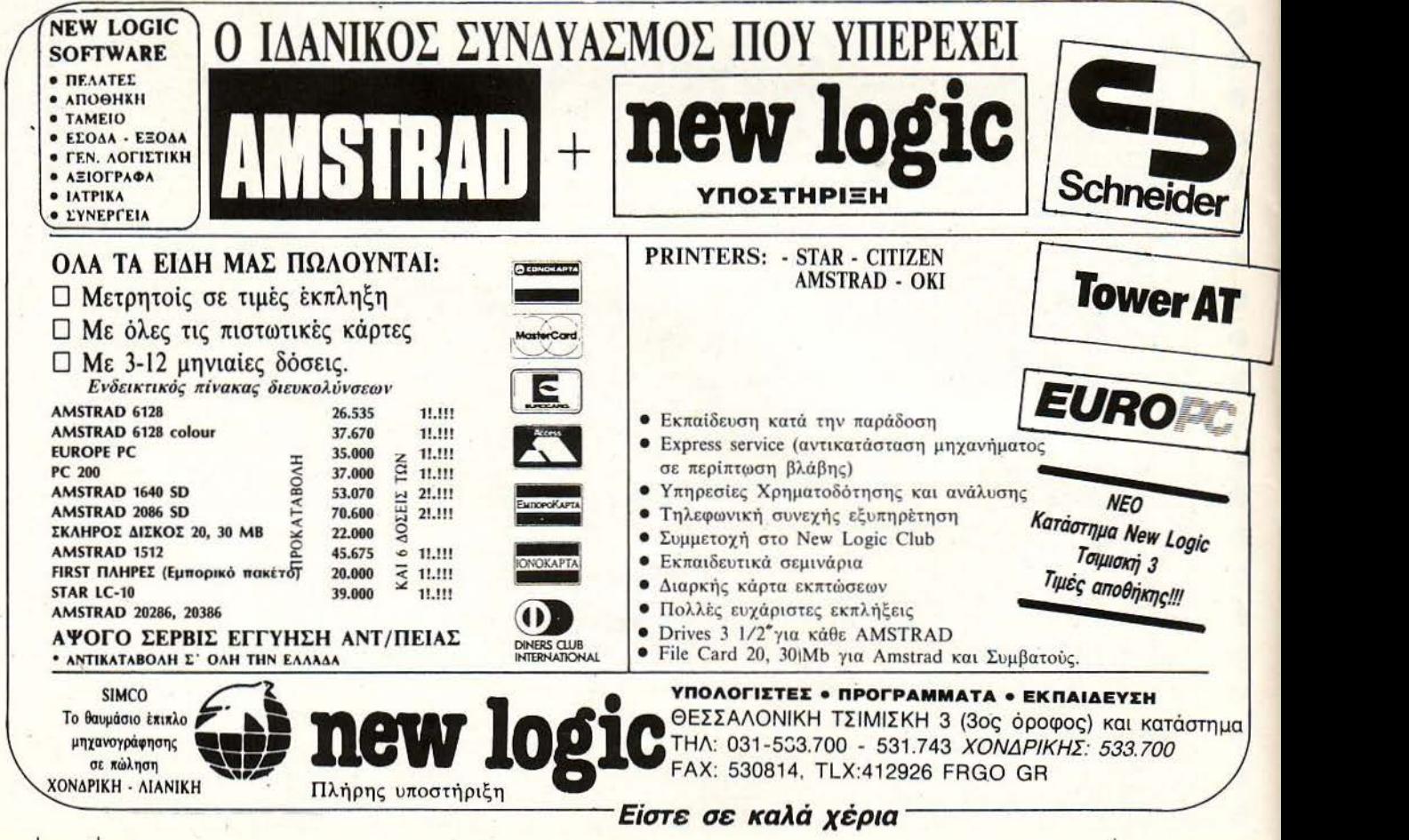

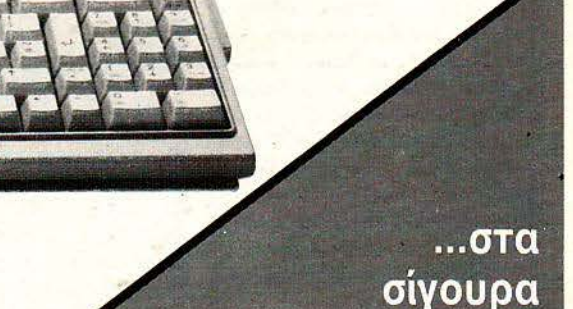

PRODEST

\* Апо 135.000 брх.

olivetti

### \*Συν 16% Φ.Π.Α. ... και με σκληρό δίσκο olίvettί

PC1

#### ΕΞΟΥΣΙΟΔΟΤΗΜΕΝΑ ΚΕΝΤΡΑ ΠΩΛΗΣΗΣ OLIVETTI PRODEST PC1

Χ. ΣΟΛΟΜΩΝΙΔΗΣ ΑΕ ΑΘΗΝΑ Τηλ. 32 48 238 ΑΣ ΑΕ ΑΘΗΝΑ Τηλ. 92 32 375 ΠΟΜ ΑΘΗΝΑ Τηλ. 92 34 016 ΒΡΟΑΟΒΑΝΚ ΑΘΗΝΑ Τηλ. 67 15 677. ΜΕΛΤΕ ΑΒΕΕ ΑΘΗΝΑ Τηλ. 36 39 718 **TOWER COMPUTER ΑΘΗΝΑ Τηλ. 68 24 096** ΜΙΣ ΠΟΛΕΛΕΛΑ ΑΘΗΝΑ Τηλ. 20 15 707 Χ. ΣΟΛΟΜΩΝΙΔΗΣ ΑΕ ΠΕΙΡΑΙΑΣ Τηλ. 4127 517

COMPUTER LIFE ABEE ΘΕΣ/ΚΗ Τηλ. 307 061 ΜΗΧΑΝΟΓΡΑΦΙΚΗ ΕΠΕ ΘΕΣ/ΚΗ Τηλ. 539 914 ALGOSYSTEMS ΘΕΣ ΚΗ ηλ. 212 276

ΛΟΓΙΣΜΙΚΟ Ε ΜΡΙΣΑ Τηλ. 251 795 ΦΟΡΜΗΛ ΕΠΕ ΒΟΛΟΣ Τηλ. 23 432 INFORMATICA SA ΠΑΤΡΑ Τηλ. 226 916 COMPUTER CENTER OE ΑΓΡΙΝΙΟ Τηλ. 34 253 COMPUTERPLAN ΚΟΡ ΝΘΟΣ ηλ. 26 050 ΚΕΝΤΡΟ ΥΨΗΛΗΣ ΤΕΧΝΟΛΟΓΙΑΣ ΟΕ ΤΡΙΠΟΛΗ Τηλ. 233 072 ΜΗΧΑΝΟΓΡΑΦΙΚΗ ΗΛΕΙΑΣ ΕΠΕ ΠΥΡΓΟΣ Τηλ. 20 615

ΜΗΧΑΝΟΡΓΑΝΩΣΗ ΚΟΖΑΝΗΣ ΚΟΖΑΝΗ Τηλ. 39 936 ΠΛΗΡΟΦΟΡΙΚΗ ΣΕΡΡΩΝ ΣΕΡΡΕΣ Τηλ. 65 433 INFOBUSINESS COMPUTERS ΚΑτΕΡΙΝΗ Τηλ. 24 800 ΠΛΗΡΟΦΟΡΙΚΗ ΟΕ ΦΛΩΡΙΝΑ Τηλ. 25 333

ΜΗΧΑΝΟΛΟΓΙΣΤΙΚΗ ΝΑΟΥΣΑΣ ΝΑΟΥΣΑ Τηλ. 22 731 Κ. ΚΥΡΙΑΚΙΔΗΣ & ΣΙΑ ΟΕ ΚΟΜΟΤΗΝΗ Τηλ. 27 123

που δεν υστερεί σε τίποτα!

ΗΛΕΚΤΡΟΝΙΚΗ ΚΡΗΤΗΣ ΟΕ ΗΡΑΚΛΕΙΟ Τηλ. 289 222 ΗΛΕΚΤΡΟΝΙΚΗ ΚΡΗΤΗΣ ΟΕ ΧΑΝΙΑ Τηλ. 58 044 ΟΙΚΟΝΟΜΟΥ ΟΕ ΧΑΛΚΙΔΑ Τηλ. 86 798 ΤΕΤΡΑΣ ΕΠΕ ΚΕΡΚΥΡΑ Τηλ. 46 400 ΕΞΟΠΛΙΣΜΟΣ ΕΠΕ ΖΑΚΥΝΘΟΣ Τηλ 24 487 Γ. ΠΑΠΑΛΕΩΝΙΔΑΣ - Μ. ΔΡΙΖΟΣ ΧΙΟΣ Τηλ. 26 061 HORIZON COMPUTERS ΣΥΡΟΣ Τηλ. 28188 COMPU11ME ΕΠΕ ΟΔΟΣ ηλ. 30 878

**Mak**OAd

ο προσωπικος

υπολογιστης

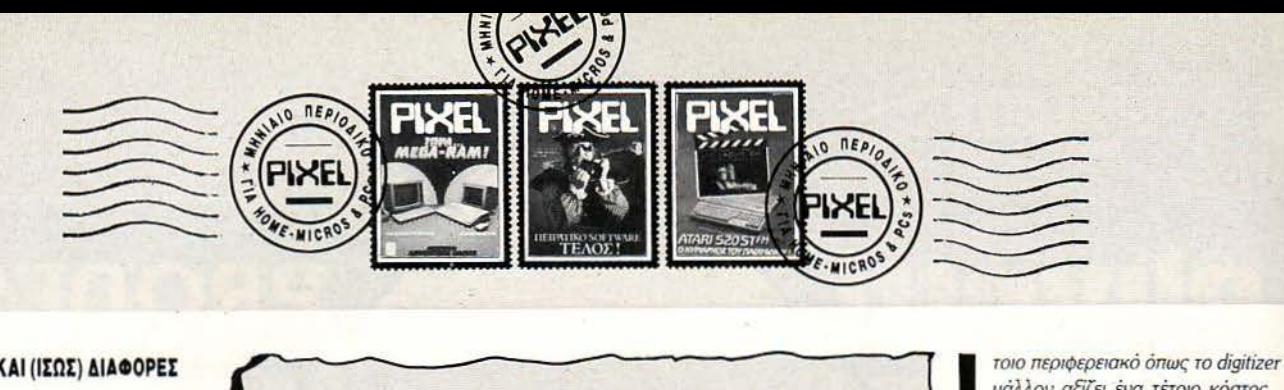

#### ΟΜΟΙΟΤΗΤΕΣ ΚΑΙ (ΙΣΩΣ) ΔΙΑΦΟΡΕΣ

α ήθελα vα μου πειc, σε n διαQέρει η ~ εντολή "Verify" από την εντολή "Load", που είναι για να φορτώνω προγράμματα; Τι είναι η εντολή "Merge" και που<br>μπορώ να τη χρησιμοποιήσω; Πώς μπορώ vα γράψω στο border, χρησιμο· ποιώντας μόνο Basic και όχι γλώσσα μηχανής; Έχω έναν Commodore 64.

#### . Βολσομίδης

I

Το μόνο κοινό σημείο των δύο εντολών είναι ότι και οι δύο διαβάζουv ο πρόγραμμα aπό τηv κσσi· τα. Από εκεί και πiρσ όμως, τα ~ πρά ματα σλλάζουv: η μεv *Load*  φορτώvει το πρόγραμμα στη μvή· μη, η & *Verily* απλά συγκρίνει αυτό που διαβάζει. με το πρόγρσμμσ που βρίσκεται ήδη στη RAM. Πρόκειτσι δηλαδή για μια ρουτίvο *ma·* λήθευσης, του προγράμματος που μόλις σώσατΕ. Όσο για τη *Merge,*  αυτή σvολσμβάvει *vo* εvώσει δύο προγράμματα σε Basic, δημιουργώντας ένα ενιαίο listing. Απαραίτητη προϋπόθιση, βi{Jσισ, για *vo*  μη χάσετε τα δεδομένα σας, είναι τα δύο «κομμάτια» *vo* iχουv δισφορετικούς αριθμούς γραμμής. · Οσο για το γράψιμο στο *border;*  με μόνο εφόδιο την Basic, δεν έχεις και πολλές ελπίδες. Ολόκληρη οθόvη δεv σου φτάvει;

#### ΠΕΡΙ ΤΑΙΝΙΩΝ ΚΑΙ **YIDEO CLIPS**

**α)** Το Advanced Art Studio έχει τη δυvοτότητο vo εκτυπώvει εικόvες σε κτυπωτή; Με έvov κοιvό εκτυπωτή (π χ. Amstrad DMP 3160), κάθε πότε θα πρέπει vα σλλόζω τηv τοιvίο; β) Τι εργασίες μπορώ να κάνω εάν αυvδέσω οv Amstrad στο video. τι πε· ριφερειακό χρειόζοvτσι (π.χ. dίgίtίzer) κσι πόσο κοοτίζουv, μσζί με το εξειδι κευμέvα software;

#### Μ. Φιστάκης

Βεβαίως και έχει τη δυνατότητα να εκτυπώνει εικόνες και μάλιστα με δύο τρόπους: Κανονικά ή side*ways (πλάγια). Για να γίνει βέβαιο* σωστή η εκτύπωση, θα πρέπει ο εκτυπωτής σου να βρίσκεται σε *Epson mode,* πράγμα που προϋπο θέτει συμβατότητα με τους *Epson.* <sup>Ο</sup>*Amstrad* πάvτως είvαι συμβnτός

... Είμαι κάτοχος ενός Atari 520STFM και συγχρόνως τυχαίνει να έχω στα χέρια μου και έvσ έγχρωμο monίtoτ, για ΙΒΜ συμβατούς υπολογιστές. Το mo· nitor αυτό δέχεται σήμα RGB, και απ' όσο ξέρω, και ο Atari στέλνει σήμα RGB. Παρ' όλα αυτά όμως, μου είπσv ότι οι δύο συσκευές δεv συvεργάζο· vται, όχι μόvο λόγω του παράξεvου βύσματος του Atari, αλλά και σε επίπεδο hardware. Μήπως θα μπορούσες να διευκρινίσεις το θέμα; Δεν είμαι πολύ προχωρημέvος στα ηλεκτροvικά, αλλά έχω κάποια πείρο από κολλήσεις και κυκλώματα.

#### Α. Παπαδόπουλος

ράγματι, το πρόβλημα έχει vσ κάvει με τα σήματα *RGB* της οθόvης και του υπολογιστή, τα οποία, *av* και έχουv το ίδιο όνομα, είvοι αρκετά διαφορετικά μεταξύ τους. Το ίδιο πρόβλημα παρουσιάζεται και στη σύv6εση του monίtor *1901* της *Commodore* με τηv *Amiga* ή του Atarί. Η διαφορά βρίσκεται' στο εί6ος του *RGB:* η οθόvη δίvει *RGB digital* σήμα, εvώ ο Atarί *RGB analogue.* Τ σ δύο αυτά σήματα 6εv είvσι κατ' ευθείαv συμβατά μεταξύ τους, *av* και μέσο στο κύκλω'μα τα ψηφιακά σήματα μετστρέποvτσι - ΟΕ κάποιο σημείο του κυκλώματος- ΟΕ σvολογικά. Το πρόβλημα λο πόv βρίσκεται στο *vo* βρεις το σημείο αυτό της μετστροπήζ μέσα στο κύκλωμα, και κστόπιv *vo* το προσορμόσεις, έτσι ώστε *vo* δέχεται το σήμα εισό6ου του sτ. 'Οπως κστσλσβσίvεις βέβαια, τα πράγματα παρσείvαι σοβαρά, γι ' αυτό και καλά θα κάvεις *vo* σπευθυιιθείς σε κάποιο ειδικευμivσ τμήμα *service,* για τη μετατροπή. *Av,* παρ' όλα αυτά, το *monitor* σου δέχεται και σήμα comρosίte *video* (πολλά monίtors για ΙΒΜ έχουv αυτή τη δυvστότητα), τότε μπορείς *vo* χρησιμοποιήσεις μια διαφορετική αυv&σμσλογiα. Απαραίτητη προϋπόθεση όμως, γι ' αυτό, είvσι *vo* έχεις κάποιο από τα κσιvαύργισ μοvτiλσ της *Atari (520SrFM).* Ο λόγος είναι ότι από τα pins του βύσματος των παλιών ST, λείπουν οι έξοδοι σήματος composite video. Αν λοιπόν έχεις κάποιο καινούργιο ST, θα κάνεις τις εξής αυv6έσεις: )

σ) Κοιτώvτσς το βύσμα του sτ, οvαμάζεις Ι το δεξιότερο pίn της πρώτης σειράς τωv pίns και 2 το σμiσως αριστερό. Τ σ δύο αυτά pίns θα χρησιμοποιη· θούv μαζί με τη γείωση (το τελευταίο pίn).

β) Θα χρησιμοποιήσεις τρία βύσματα τύπου *RCA. Το πρώτο βύσμα θα συνδε*θεί με το pin νούμερο 1. Ο πόλος της γείωσης (το μεταλλικό δαχτυλίδι) που μέvει ελεύθερος θα αυv6εθεί με τους πόλους γείωσης τωv δύο άλλωv βυσμά των και όλα μαζί με τη γείωση του βύσματος του ST.

γ) Οι δύο πόλοι των βυσμάτων που μένουν θα συνδεθούν με το pin νουμερο 2. Τα τρία αυτά βύσματα είvσι τα σvτίστοιχσ aυdίο, *luma* και *chroma,* για το composίte *video.* Το καλώδιο είvσι αρκετά απλό και *av* καταφέρεις *vo* κάvεις τις κολλήσεις σvάμεσσ στα μικροσκοπικά pίns του *Atari,* τότε ο monίtor σου θα yivει χρήσιμο.

 με *IBM* και *Epson modes* και με τηv κατάλληλη ρύθμιση τωv dίp sιvίtches, θα σου χαρίσει πολύ καλά hard copies. Το θέμα της μελαvσταιvίσς τώρσ. αv και ο *Amstrad*  είναι πράγματι απαιτητικός σε μελάvι, 6εv θο σε απασχολιjσει ιδισί· τερα. Όσον αφορά το digitizer, τα πράγματα που μπορείς *vo* κάvεις είναι συγκεκριμένα: Κυρίως αποθηκεύεις εικόvες από τηv ηλεό ραση σε *Amstrad screen format*  στη δισκέτα, για περαιτέρω επε

ξεργασία από κάποιο σχεδιαστικό πρόγραμμα. Όλα αυτά βέβαια εξαρτώνται από το software που συνοδεύει το περιφερειακό: πολλά digitizers αποθηκεύουν ολόκληρη σειρά από *lrames,* ή επιτρέπουν real-time απεικόνιση στην οθόνη του υπολογιστή, ενώ μερικά ακόμα options προσαρμόζουν τα χρώματα της οθόνης στην παλέτα του Amstrad. Όλα αυτά βέβαια κοστίζουν λιγάκι (μερικές δεκάδες χιλιάδες. για τηv ακρίβεια). αλλά *iva* τέ μάλλον αξίζει ένα τέτοιο κόστος.

#### ΚΑΣΕΤΟΠΕΡΙΠΕΤΕΙΕΣ

μαι κάτοχος εvός Amstτad και οποδός τωv adventure games. Θα ήθελα να πληροφορηθώ κάποια πράγματα, σχετικά με τα παιχνίδια αυτά:

α) Τα adventures σε κασέτα (γιατί σε<br>δισκέτα, καλώς ή κακώς, όλο και κά·<br>ποιες πειρατικές κόπιες βρίσκονται) και ειδικότερα για Amstrad 464 είναι τόσο δυσεύρετα στην Ελλάδα, όσο μου φαίvοvται; Στηv Silicon Valley, τουλάχιστοv, δεv πρέπει va υπάρχει δείγμα οπό δαύτα. Πώς θα μπορούσα λοιπόν να προμηθευτώ γvήσισ adventure games, χωρίς να χρειαστεί να φέρω από το εξωτερικό; Μήπως μπορεί vσ βοηθήσει η Software Boutique σε αυτό το θέμα; β) Θα μπορούσε, αnό τη στήλη Adventures, να γίνει αφιέρωμα στους 8-μπιτους Adventure Creators; (CAG, Quill, PAW κ.λπ )

γ) Η Level 9, η lnterceptoτ και η lncentίve οvτιπροσωπεύοvτσι εδώ αnό τηv Greek Softwaτe;

#### Κ. Σερέτης

Δυστυχώς, τα adventures σε κασέτα είναι και δυσεύρετα και λίγα. Η δισκέτα είναι πολύ πιο «ευέλικτο» μέσο αποθήκευσης, για ένα adventure. Ο λόγος είναι ότι τα παιχνίδια αυτά έχουν πολύ μεγάλο μέγεθος και φορτώνονται κομματιαστά, αnσιτώvτας σύχvή πρόσβαση στη δισκέτα. Όπως κστσλαβαίvεις, το κασετόφωvο 6εv είvσι το δσvικό μiσοv για τηv περίπτωση. *Av* πάvτως υπάρχει κάποιο κυκλο φορία, η *Software* Βουtίqυe θα vημφωθεί σμiσως. Τα *Adventure Creators* τα έχουμε υπ' όψιv μας και όσο γιο τις τρεις εταιρίες που αvσφέρεις, προς το παράv δεv σντιπροσωπεύονται επίσημα στη χώρο μας.

#### ΡΟΛΟΠΑΙΧΝΙΔΑ

Έχω ένα Commodore 64 με drive 1541 και θέλω va σε ρωτήσω:

α) Τι είναι τα roleplaying games;

β) Πώς πρέπει να φορτώνω το πρόγραμμα; Με LOAD "pτogramm name", 8,1 ή με LOAD "progτamm name", 8;

### ,<br>IC  $\mathbf u$

α) «Ως roleplaying, ορίζεται παιχνίδι με πλοκή εvίοτε απόκρυφη έως μυστηριώδη, το οποίο διαδραμαrί· ζεται στη μεσαιωνική εποχή και στο οποίο συμμετέχουν (εκτός από εσάς) διάφοραι φυλαί όvτωv, ήτοι: vάvσι, μιvώταυροι και λοιποί καλι· κάντζαροι, προς αισίαν ολοκλήρωσιν της υπέρ υμών αποστολής.» Εκτός των άλλων βέβαια, μπορείς να ερευνήσεις το Sofιware *file* του προηγούμενου εύχους. β) Η δεύ· τερη παράμετρος της *LOAD* χει σχέση με τοv τράiιο που φοpτώνο· νται ορισμένα προγράμματα και μοιάζει με τις auto-boot τεχνικές, που συναντάμε σε άλλους υπολογιστές.

#### ΒΥΣΜΑΤΑ ΚΑΙ ΜΙΚΡΟΒΙΑ

μαι 14 χροvώv αι σκοπεύω va αγΟ· ράσω έναν Commodore 64 με κασετόφωνο. Θα ήθελα να μου απαντήσεις στα εξής ερωτήματα:

α) Υπάρχει ειδικό βύσμα στον Commodoτe, που va τον συνδέει με έγχρωμη ή μονόχρωμη τηλεόραση;

β) Υπάρχει κίνδυνος να υπάρξει virus στην κασέτα του Commodore και αν πάρξει, πώς θα τον αvτψετωπiαω;

α) Δεν χρειάζεται να ανησυχείς, ο *Commodore* διαθέτει εvσωμστωμέvσ modu/aιor, γιο όλα το είδη των τηλεοράσεων. β) *Virus* για κασέτες δεν έχουμε ακούσει, άρα προς το παρόν δεν θσ πρέπει va aνησυχείς το ιmρος το παράvι; iχει σημασία). εvικά όμως, κάτι τέτοιο είναι μάλλον aπίθανο.

#### ΠΟΙΟ ΑΕΡΟΠΛΑΝΟ ΗΤΑΝ

Στο τεύχος 53, δημοσιεύεις το F-16 Combat Pilot, στο Special Review. Το παιχνίδι αυτό υπάρχει σε δισκέτα 3 1/2 ιντσών και αν ναι πού μπορώ να το αγοράσω; Ακόμα, έχει βγει joystick για τον Schneider PC; Και τέλος, πώς μπορώ να προστατέψω τη δισκέτα μου από το νίrus;

#### Δ. Κουρουμπέτσης

Κι όμως, ποτέ δεν έχουμε παροuσιάσει το *F-16* Combaι *Pilot* σε Special Review. Το παιχνίδι που παρουσίασε ο reviewer Αντώνης ήταv το *Fa/con.* Μηv σπορείς όμως. Πρώτη φορά... ξανασυμβαίνει το λάθος α*wτό. Falcon είναι το «ανε-*

πίσημο» όνομα του *F-16*, και παρα τις φιλότιμες προσπάθειες της Mirrorsoft να το ξεχωρίσει από το *F-16* Combat Pilot, μεγάλο μπέρδεμα κυριαρχεί διεθνώς. Πάvτως, μέχρι τη στιγμή που γροφότσv το *revielv,*  το παιχνίδι δεv κυκλοφοροιίοε aκό· μα σε 3 1/2" format. β) Τη δισκέτα σου μπορείς να την προστατεύεις, κάvοvτάς την ιvrίle protected και φροντίζοντας να προμηθευτείς κάποιο ειδικό αντιβιοτικό utility.

#### ΤΟ ΞΕΚΑΘΑΡΙΣΜΑ

**Θ**α ήθελα να μου ξεκαθαρίσεις ορισμένες απορίες:

1) Το Aladin για τον ST (το Mac Emulator), που μπορώ να το βρω; (στο Atari club η κόπια έχει λέει virus).

2) Το Aladin λειτουργεί και αυτό με δισκέτες ειδικού format, όπως το Mac Emulator ή παίρνει κανονικές δισκέτες του Macintosh; Σας παρακαλώ να μου ξεκαθαρίσετε το θέμα, γιατί έχω ακούσει και τις δύο απόψεις μέχρι τώρα.

-3) Το PC-ditto, σε μονόχρωμο monitor, είναι ταχύτερο από το έγχρωμο monitοτ; Γιατί;

4) Σε μια στήλη «Προσεχώς», είχες αναφέρει ένα soccer-game, το Hotball. Υπάρχει για ST; Υπάρχει στην Ελλάδα; Υπάρχει κανένα άλλο, πραγματικά καλό, soccer simulation για ST;

5) Το Timeworks DTP απαιτεί έγχρωμο ή μονόχρωμο monitor; Αν απαιτεί μονόχρωμο, τότε ποιά είναι η γνώμη σου για το Monochrome Monitor Emulator που κυκλοφορεί; Συνεργάζεται ικανοποιητι κό;

Χ. Μαμαγκάκης

Το Aladin υπάρχει πρωτότυπο και χωρίς virus, στην αντιπροσω πία των ST, ΕΛΚΑΤ.

2) Το θέμα είναι από μόνο του αρκετά δύσκολο να ξεκαθαριστεί. Το Aladin λειτουργεί με δισκέτες ειδικού format και συνεργάζεται και με τις δισκέτες του Magic-Sac. Πριν αρκετό καιρό όμως, είχε αναγγελθεί ένα ειδικό utility, που θα επέτρεπε στον Atari να δεχτεί κατ' ευθείαν δισκέτες με το ειδικό for*mat* του *Mac,* κοι η vέα έκδοση του Aladin (που αναμένεται και στην Ελλάδα) πιστεύεται ότι θα προσφέρει 100% disk drive compatibility. ο utίlίty, πάvτως, ακόμα να φανεί. 3) Παράξενο αυτό, εμείς δεν έχουμε παρατηρήσει τίποτα ιο. *4)*  Ανήκεις κι εσύ στην ομάδα ΑGΠΠΑΣΠST (Αγανακτισμένοι **Gamers Που Περιμένουν Ακόμα έ·** *vo* ωστό Ποδόσφαιρο για *Sr);*  Εχουμε ακούσει όμως για ένα καλό sίmυ/atίon, αρκετά καλύτερο α· ό ο μέτ ο τελικά *Hotba/1.* Υπομονή. ... 5) Μονόχρωμο. Το emula*tor* είναι μια καλή προσπάθεια για μερικές εφαρμογές, αλλά με τίποτα δεν θα σε ικανοποιήσει για μια δουλειά ως το *DTP.* 

#### **SPECTRUM** ΕΛΕΓΧΕΙ ... **SYNTHESIZER!**

**1) Έ**χω ένα synthesizer με Midi. Θα ήθελα να μάθω αν μπορώ va το συνδέσω με τον Spectrum 48+ και αν ναι, τι περιφερειακό θα χρειαστώ, πού και σε οιό τιμή θα μπορέσω vo το βρω. 2) Στη στήλη Adventure, έχεις παρουσιάσει μερικά καταπληκτικά προγράμ· ματα, όπως το The Pawn και το Gnome angeτ, που υπάρχουν και για Spec· tτum. Ομως, παρ' όλο που έψαξα πολύ στη Στουρνάρα, δεν μπόρεσα να τα βρω. Γι' αυτό, θα ήθελα να μου πεις εσύ πού va απευθυνθώ.

#### Κ. Σουρμπάτης

1) Ναι, μπορείς. Υπάρχει midi περιφερειακό για τα Σινκλαιράκια. Τόπος εύρεσης: τσ γvωοτά *Com·*  puter shops και οι μουσικοί οίκοι, που ασχολούνται με ψηφιακά μουσικά όργανα.

2) Τα παιχνίδια αυτά δεν αντιπροσωπειίονται επίσημα στη χώρο μας. Όπως καταλαβαινεις λοιπόν, αγνοείται η τύχη τους!

#### ΠΑΛΙ **AMSTRAD ENANYION COMMODORE**

... Έχω σκοπό να αγοράσω έναν Amstrad 6128 ή έναν Commodore 128 και θα ήθελσ va σε ωτήσω;

1) Ποιό από τα δύο έχει καλύτερη ποιότητα και μεγαλύτερη ποσότητα στο soft**v.,are;** 

2) Αν συγκρίνουμε κάποιο παιχνίδι στην έκδοση του Amstrad και στην έκδοοη ου Commodoτe, ο Commodoτe έχει αλύtερα γραφικό και ήχο. Γιατί συμβαίνει αυτό, αφού οι δυνατότητές τους είναι βασικά οι ίδιες;

3) Αν γίνεται να μου προτείνετε κάποιο βιβλίο, για τα γραφικά και την κίνηση στον Amstrad, και κάποιο βιβλίο, που θα μου δίνει τη δυνατότητα να γράφω ρουτίνες, σαν αυτές που δημοσιεύονται στα ΡΕΕΚS κο.ι ΡΟΚΕS.

4) Τι σημαίνει Commodore 1280 ;

5) Υπάρχει πρόγραμμα για τον 6128, ώστε να τρέχει προγράμματα του Commodore; Αν υπάρχει, πού μπορώ να το βρω και πώς μπορώ να το χρησιμοποιήαω;

6) Με πόση μνήμη μπορεί να ασχοληθεί, οποιαδήποτε στιγμή, ο Ζ-80;

7) Ποιά είναι τα πλεονεκτήματα της 128Κ, σε σχέση με την 64Κ RAM μνή. μη;

8) Ποιό εivαι πιο φιλικό προς τον αρχά· ριο χρήστη;

#### Δ. Ορφανίδου

Ι) Μετά τα 2.000 προγράμματα, κάθε σύγκριση μεταξύ των δύο ποσοτήτων είναι περιττή. 2) Ο Commodore *υπερηφανεύεται · εδώ και χρό*vισ · για το απίθοvο soυnd chίp. του. Στον τομέα των γραφικών τώρα, τα πράγματα έχουν ως εξής: ο Commodore χρησιμοποιεί ανάλυαη 320χ200 και Ι6 χρώματα γιο τα παιχνίδια. Ο Amstrad τώρα, αν και περιλαμβάνει περισσότερα *modes με καλύτερη ανάλυση, χρη*σιμοποιεί το χαμηλότερο *resa*lution, των 160x200 pixels. Βέβαια, χρησιμοποιεί περισσότερα χρώμα· τα από αυτά του 64, αλλά αυτό του κοστίζει σε ευκρίνεια. *3)* ιβλία για τον Amstrad, σχεδόν άπειρα. Δεν έχεις παρά να διαλέξεις, ποιό ταιριάζει περισσότερο στις γνώσεις σου. οοο γιο α *pokes,* θο χρεια· οτεί vσ aσχοληθείς με. γλώοσο μη· χανής. 4) Commodore 128D είναι ό,τι λέει: ένας Commodore με Ι28Κ μνήμης και ενσωματωμένο sk *dnve* rωv *5 1/4* ιvτοώv. *6) Mi·*  χρι 64K (και ένα hint για να βρίσκεις τη μνήμη που βλέπει ταυτόχρονα κάθε CPU: υπολογίζεις τα pίns του *adress* bυs *oav* εκθέτη με βάση το 2. Π.χ. 2<sup>16=64</sup>) 7) Ποιά πλεονεκτήματα θα είχε ένας άν· θρωπος, με διπλάσιο μυαλό από το δικό σου; *8)* Κατά την ταπειvή μου γνώμη, ο Amstrad.

#### **ΓΙΑ ΤΙΣ ΑΠΟΡΙΕΣ ΦΤΑΙΕΙ Ο ΚΑΙΡΟΣ**

... Είμαι κάτοχος ενός Commodore 64. Με τον καιρό, μου δημιουργήθηκαν οι εξής απορίες (και θα σε παρακαλούσα να μου τις λύσεις):

α) Σε προηγούμενο τεύχος σου, διάβασα ότι τα PC/XT παίρνουν σκληρό δίσκο. Δηλαδή τα PC ΑΤ δεν παίρνουν;

Αν όχι, τότε τι σημαίνουν αυτοί οι ορι σιιοί·

) Τι ίναι η RS232, η Centronίcs, η σειριακή και η παράλληλη θύρα; γ) Τι είναι τα Adventure, τα Platform and Ladder και τι τα shoot 'em up games;

Κ. Λουκοβίτης

Δεν είπαμε ότι οι ΑΤ δεν παίρνουν σκληρό δίσκο. Απλά ΧΤ ονομαζόταν το πρώτο μοντέλο της ΙΒΜ, που είχε τη δυνατότητα για προσθήκη σκληρού δίσκου. Αργότερα, ΧΤ ονομάστηκαν και όλα τα συμβατά με το μοντέλο αυτό PCs. Το ΑΤ είναι μια ακόμη πιο εξελιγμένη μορφή συμβατού, η οποία φυσικά έχει τη δυνατότητα για hard dίsk.

β) *RS232: η κωδική ονομασία του* σειριακού συστήματος μετάδοσης. Centronics είναι το αντίστοιχο όvομα της παράλληλης επικοινω· νίσς.

ν) Adventure είναι όλα εκείνα τα παιχνίδια περιπέτειας και στρατηγικής, στα οποία ο παίκτης αναλαμβάνει μια αποστολή και η φέρνει σε πέρας, λύνοντας διάφορους γρίφους. *P/atform and Ladder*  είναι όσα παιχνίδια μοιάζουν στο μακρινό πρόγονό τους: το *Donkey Kong. 'Οσο για τα shoot 'em ups,* δεν χρειάζεται φιλοσοφία: πυροβ λήστε τους εξωγήιvαυς σε ξηρά, θά· λασσα, αέρα, άστημα · όπου τους βρείτε τέλος πάντων · και περάστε στην επόμενη πίστα, πριν συνέλθουν.

Aλληλογραφία

#### ΠΕΡΙΠΛΗΚΤΡΩΝ

... Το πληκτρολόγιο QWERTY είναι αυτό που χρησιμοποιείται στους υπολογιστές. Όμως δεν είναι το μόνο. Υπάρχουν και άλλα, όπως π.χ. το AZERTY και μερικά άλλα ακόμα, τα οποία διαφέρουν κάπως. Θα ήθελα να μου εξηγήσε τε πόσα είδη πληκτρολογίων υπάρχουν και ποιά η χρησιμότητά τους. . Λαμπρής

σως θα σου φανεί παράξενο, αλλά το πληκτρολόγιο *QWERTY*  δεν είναι από τα πιο χρήσιμα και εύχρηστα που υπάρχουν. Το αντίθετο μάλιστα. Η πρώτη γραφομηχσvή που χρησιμοποίησε Fη σειρά υτή των πλήκτρων χρονολογείται κά· που στο 19σ αιώνα, ότσv ακόμα σι γραφομηχανές ήταν μηχανικές. Το πρόβλημα που έπρεπε *va* λυθεί ιjτσν το ότι οι πολύ γρήγοροι χειριστές ιψπλσκάριζαν» τα μηχανικά μέρη της γραφομηχανής. Το νέο πληκτρολόγιο, λοιπόν, είχε σσν σκοπό να καθυστερεί κάπως τα ανθρώπινα δάχτυλα, και λόγω της καθιέρωσής του «πέρασε» και στα πληκτρολόγια των υπολογιστών, χωρίς ιδιαίτερο λόγο αυτή τη φορά. Η αραλλαγή *AZERTY χρησιμοποιήθηκε περισσό-*

τερο στις γαλλικές γραφομηχανές. Πέρα όμως από ο *QWERTY* (που παραμένει ίδιο εδώ και *100* χρόνια) υπάρχουν αρκετές ακόμα παραλλαγές. Μια από αυτές είναι το πληκτρολόγιο τύπου *Dvorak,* τό οποίο έχει περίπου την εξής διάταξη: *·,.PYFGCRL* (στην πρώτη σειρά), AOEUIDHTNS (στηδεύτερη σειρά), *;QJKXBMWVZ* (στηv τρίτη σειρά). Υπάρχει ακόμη και το πιο επαναστατικό πληκτρολόγιο *Maltron.* Σε αυτό, το πισΌυνηθισμέvα πλήκτρα βρίσκονται κάτω από τα πιο δυνατά δάχτυλα, διαιρεμένα σε δύο ομάδες., Η διάταξη σύμφωνα με το Maltron έχει το ρεκόρ των *200* λέξεων ανά λεπτό, ντίθετα με τις *60* λέξεις του κλασικού *QWERTY.* Παρ' όλα αυ· τά όμως, κανέvα δεν μπόρεσε να γίνει τόσο δημοφιλές ώστε να το αντικαταστήσει. Οι υπολογιστές είναι εύκολο να ξαναπρογραμματιστούν, αλλά οι άνθρωποι μάλλον όχι.

•

Φανατικούς **ATARI ST USERS** υπάρχει μόνο μια λύση ...

Soft Support. Η μοναδική εταιρία στη ΘΕΣΣΑΛΟΝi ΚΗ που ασχολείται αποκλειστικά με ATARI ST. Όλα τα μοντέλα σε στοκ . Από 520 ως Mega 4. Εγ γύηση αντιπροσωπείας , μοναδικές τιμές & υπο στήριξη. Τεράστια συλλογή ξένων προγραμμάτων και. ..

#### Ελληνικό ST Software

ΠΡΟΠΟΓΝΩΣΤΗΣ (Soft Support) Το καταπληκτικό πρόγραμμα ΠΡΟΠΟ

UPPOR

**OF** 

SOFT SUPPORT COMPUTERS ΤΟΜΠΑΖΗ 20, 546 44 ΘΕΣΣΑΛΟΝΙΚΗ Τnλ : 846.074

- UB SERIES (Unibrain) . (Spreadsheel, Dalabase κ.λπ )
- UB ACCOUNT (Unibrain)
- Ε'μπορικό **FRAMES** (Axon)
- Εμπορικό • DOCTOR (Lanco) ατρικό
- **UB** VIDEO (Unibrain) Video Club
- Περιφερειακά ST
- **Cameron Scanner**
- **ST Replay**
- **TV Modulator**<br>Καλώδια Scart
- Επεκτάσεις μνήμης οε καρτα
- ύό ματα monitor
- Drίve 5.25"
- **Real time clock**
- Προεκτάσεις mouse

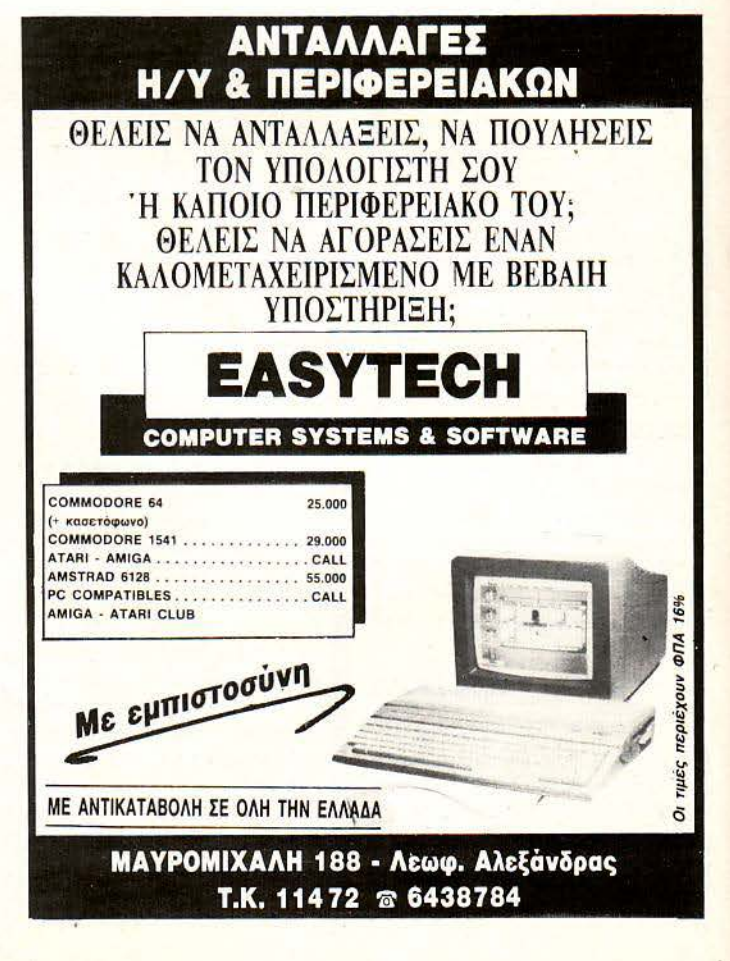

# ΓΓΕΛΙΕΣ

ΠΩΛΕΙΤΑΙ: Spectrum+3 +6 μήνες εγγύηση + MONITOR PHILIPS 14" με ήχο + 1.000 προγράμματα<br>(κασέτες - δισκέτες). Ξεχωριστά ή όλα μαζί σε τιμή *αμεταχείριστος* + 28 δισκέτες με 75 παιχνίδια + δισκέ-<br>εκπληξη 7755310. Χρήστος. Τιμή συζητήσιμη. *τα καθαρισμού + joystic* 

stick, τροφοδοτικό, 6 παιχνίδια, manual, 25.000. Τηλ. AMSTRAD 6128 πράσινος + 6 βιβλία + 20 δισκέτες 1084 ΕΓΓΥΗΣΗ δισκετοθήκη με 35 δισκέτες Joystick<br>2821465, Γιάννης, βράδυ. (Joystick) τη μεγαλύω του την προγράμματα) σε

6931220 Δημήτρης απογεύματα. Δημήτρης Κούκης **AMSTRAD** 6128 Πράσινη οθόνη, σύστημα για ματα και βιβλία 120.000 Ισχύει Η ΕΓΓΥΗΣΗ μέχρι<br>Περρίκου 38 Ν. Φιλοθέη. **Φιλο**θέη της προσωπικής ενω την διβλία σοβαρές εφρομαχές 80.00

nyo + joystick + 50 παιχνίδια + βιβλία ΜΟΝΟ 55.000  $\overline{AMSTRAD}$  6128 πράσινος + 40 δισκέτες γεμάτες  $\overline{M}$  ΠΑΝΑΓΙΩΤΗΣ.<br>  $\overline{M}$  πραγμβάσι + 2 δισκετοθήκες + Lovetick ολοκτίνουργιο. ΠΑΝΑΓΙΩΤΗΣ.

DRIVE 1541 + 200 ΠΡΟΓΡΑΜΜΑΤΑ + ΒΙΒΛΙΑ + βιβλία, χάρτες κ.ά. 6921524. Γιάννης. Ο ΟΠΕΛΕΛΟΝ ΠΩΛΕΙΤΑΙ 75.000 ΛΟΓΩ ΑΝΑΓΚΗΣ.<br>ΔΙΑΘΕΣΙΜΑ ΠΟΛΛΑ ΠΡΟΓΡΑΜΜΑΤΑ. ΤΗΛ. ΣΥΝΔΕΣΗ ΕΣ ΣΥΝΑΕΣΗ ΤΗ ΠΟΛΑΣ ΤΗ ΔΙΑΘΕΣΙΜΑ ΠΟΛΛΑ ΠΡΟΓΡΑΜΜΑΤΑ. ΤΗΛ. ΔΙΣΚΕΤΟΘΗΚΗ + ΚΑΛΩΔΙΩΣΗ ΓΙΑ ΣΥΝΔΕΣΗ ΠΩΛΕΙΤΑΙ AMSTRAD 6128 + DRIVE 51/4 + 150 ΔΙΑΘΕΣ

joystick + manuals + παιχνίδια 85.000 ΤΗΛ. 9231166 - ξεχωριστά<br>ΧΡΗΣΤΟΣ ΜΑΝΟΣ. - ΓΙΑΣΤΑΣ: ΚΩΣΤΑΣ.

ιοr 1802 + κασετόφωνο + joystick + 250 παιχνίδια. ΚΑΙ Και πολλά βιβλία, μετρητοίς 60.000 δρχ. τηλ. 8051071, ATARI (520 STFM) Monitor SM125 (Σύνδεση TV-<br>EEXΩPIΣΤΑ τηλ. 9757731. 6-8 μ.μ. 6-8 μ.μ.

MEΓΑΛΗ EYKAIPIA COMMODORE 128D + ΠΩΛΕΙΤΑΙ AMSTRAD 6128 πράσινος, βιβλία, 8065575.<br>MONITOR 1901 + MOUSE + F. CARTRIDGE II + διακέτες παιχνίδια joystick μόνο 65.000 δοχ. πληροφ F.C. ΙΙΙ + 100 ΔΙΣΚ. ΓΕΜΑΤΕΣ + ΜΑΓΝΗΤΟΦΩΝΟ φορίες: Λεωνίδας τηλ. 8042935. A TARI 1040ST ολοκαίνουργιο με έγχρωμο Monitor,<br>120.000 ΤΗΛ/ΝΟ 6-8 μ.μ. 7666567 κ. ΜΙΧΑΛΗ φορίες: Λεωνίδας τηλ. 8042935. South Substick, πολλές δισ

TOR + κασετ ωνο +Ελληνικό Manual + JOY ΊI K δισ ετοθήκη ΛΑ ΜΑΖΙ Ή ΞΕΧΩ ΡΙ <sup>Α</sup>9823502. ΗΜΗΤΡΗ .

MONITOR Commodore 1901 έγχρωμο, Υπολογι-<br>
στές MAC-XT-TURBO, 20 MB με σκληρό δίσκο, ε-<br>
+ manuals περιοδικά τιμή 90.000 ΔPX. (0541) 26071 EXEIΣ SPECTRUM: Η λύση είναι PLUS, Oatabase, Quick Basic 4.0, Turbo Pascal 3και 4

κασετόφωνο + δισκέτες 70.000 δρχ. Τηλ. 5127798 5-7 πολλά παιχνίδια + personal JOYSTICK ΣΤΟ ΚΟΥΤΙ de Handbook. Τώρα και για IBM και Συμβατά. Πλη-<br>μ.μ. Κώστας. Δ. Δ. 1000 Στιδικά και το Handbook. Των ΠΟΥ ΜΟΝΟ 45.000 Επίσης

joystick, πολλά παιχνίδια, βιβλία σε τιμή περίπου

σκευή συνομιλίας computer μέσω τηλεφώνουν (MO- STAR GEMINI 10XI 40.00<br>DEM), περιοδικά: 70.000 Νίκος: 4111461. 8065907 - 8025001 Γιάννης.

SPECfRUM +2 128Κ ΖΧ μεταχείριστος, joy- ας. . ΑΜΙGΑ500σεΑΡΙΣΤΗΚΑΤΑΣΤΑΣΗΜΟΝΙΊΟR

2821465, Γιάννης, βράδυ.<br>**SPECTRUM** +2 + 100 παιχνίδια + βιβλία Τηλ. 65.000 ΤΗΛ. 3607657.<br>**AMIGA** 500 καινούργια πωλείται μαζί με προγράμ-

παιχνίδια + 2 δισκετοθήκες + Joystick ολοκαίνουργιο **ΕΥΚΑΙΡΙΑ ΠΩΛΕΙΤΑΙ COMMODORE 64 + DISK (6 microswitch) + 50 περιοδικά γεμάτα σπασίματα, ATARI 520STM ΜΕ ΜΝΗΜΗ 1040ΚΒ ΚΑΙ ΜΟ-**<br>DRIVE 1541 + 200 ΠΡΟΓΡΑΜΜΑΤΑ + ΒΙΒΑΙΑ + βιβλία, χάρτες κ.ά. 6921524. Γιάννης. \_\_\_\_\_\_\_\_\_\_\_\_\_\_\_\_\_

ΜΕ ΤΗΛΕΟΡΑΣΗ ΜΟΝΟ 80.000 τηλ. 9323960 ΚΩ-<br>ΣΤΑΣ PΑΣ, γύρω στα (2.000) + ΚΑΣΕΤΟΦΩΝΟ + ΒΙΒΛΙΑ + APPLE IIe 128Κ 40/80 Στήλες, Διπλό DISK-COMMODORE 128D σχεδόν αμεταχείριστο + ΔΙΣΚΕΤΟΘΗΚΗ + JOYSTICK, όλα μαζί 120.000 ή DRIVE, Ελληνικά, Πράσινο Μόνιτορ, Δεκάδες Προ-<br>iovstick + manuals + παιχνίδια 85.000 ΤΗΛ. 9231166 ξεχωριστά. ΠΛΗΡΟΦΟΡΙΕΣ: 7791379 - 7780568. ΧΡΗΣΊΟΣ ΜΑΝΟΣ. ΚΩΣΤΑΣ. 420.000 ΟΛΑ ΜΟΝΟ 170.000 λόγω αναχωρήσεως.

COMMODORE 64 + Drive 1541 + Colour Moni-<br>
ICOMETAI AMSTRAD 6128, Joystick, 8 κασέτες ΤΗΛ. 6519011 4-10 μ.μ.<br>
ICOMETAI AMSTRAD 6128, Joystick, 8 κασέτες ΤΗΛ. 6519011 4-10 μ.μ.<br>
TARI (520 STEM) M

ΤΡΕΛΑ! Commodore- 1280 + Monitor έγχρωμο+ ΜΟΝΙΊΟΡ 2ο OISC ORIVE *5* 1/4" 40 ΔΙΣΚΕΊΕΣ . Γιώργος (0233) 22989 πρωί. Printer+ 2 Joysticks + Cartridge + Δισκέτες = Αξίας<br>390.000 Μόνο 210.000 - Στράτος τηλ. 9337975.<br>390.000 Μόνο 210.000 - Στράτος τηλ. 9337975. 390.000 Μπ. 190.000 - Στράτος τηλ. 9336.000 - Στράτος τηλ. 9337975. 199.900 - Στράτος τηλ., 7666567.

COMMODORE 64, Drive 1541, 2 Joysticks, Pad-<br>
dles, 2 DISKBOXES, MK V, 170 DISKS Λογική τιμή.<br>
Tηλ. 8132628 Ολιβερ.<br>
(6519724 Γιώργος.<br>
(6519724 Γιώργος.<br>
(6519724 Γιώργος.<br>
(6519724 Γιώργος.

δισκέτες, παιχνίδια, joystick μόνο 65.000 δρχ. πληρο-

COMMODORE 128D + διπλό έγχρωμο MONI-<br>TOR + κασετόφωνο + Ελληνικό Manual + JOYSTICK διακετοθήκη ΟΛΑ ΜΑΖΙ Η ΞΕΧΟΡΙΣΤΑ 9823502 ΔΗΜΗΤΡΗΣ.

AMSTRAD CPC 6128 + πράσινη οθόνη + joystick + COMMODORE 128 disk drive 1570, οθόνη PHI-<br>COMMODORE 128 disk drive 1570, οθόνη PHI- δισκέτες με προγράμματα + βιβλία, υπεράριστη κατά- 7510658. Δρογράμματα επιπλο 215.000. Γιώργος<br>LIPS, 100 παιχνίδια 90.000. 2815635 Γιάνν

στές MAC-XT-TURBO, 20 ΜΒ με σκληρό δίσκο, ε- + manuals περιοδικά τιμή 90.000 ΔΡΧ. (0541) 26071 ΕΧΕΙΣ SPECTRUM; Η λύση είναι ΔΗΜΗΤΡΗΣ.<br>Kτυπωτής STAR LC-10. 90 δισκέτες περίπου με προ- Στέλιος. Στέλιος της είναι τα έναι όλα

τηλ. 6912098 κα Ζερβού.<br>
<sup>φωνο, πολλά προγράμματα, βιβλία, περιοδικά. Τιμή **ΜΕΓΑΛΟΣ** αριθμός εφαρμογών για 48/128Κ<br>SPECTRUM. Γλώσσες UTILITIES, Αρχεία, Επεξερ-</sup>

TOY MONO 45.000 Επίσης Spectrum +2 Kempston ροφορίες κ. Μάνο 9235210, Πλουμιδάκης Τ.Θ. 24056.

**COMPUTERS** ΠΩΛΕΙΤΑΙ Amstrad 6128 έγχρωμο μόνιτορ με interface + Joystick + πολλά παιχνίδια 25.000 πωλού-<br>
ioystick, πολλά παιχνίδια, βιβλία σε τιμή περίπου νται λόγω ανάγκης τηλ. 5716465 ΓΙΑΝΝΗΣ.

ΠΩΛΟΥΝΤΑΙ Spectrum+, monitor Philips και θ<sup>90.000</sup> δρχ. Τηλέφωνο 9920636.<br>multiface 1, όλα στα κουτιά τους. Ακόμα 300 προ-<br>γράμματα. Θανάσης 8657076 (5-7 μ.μ.).<br>σκευή συνομιλίας computer μέσω τηλεφώνουν (MO-<br>σκευή συνομιλ

σύνδεση Τ.V., βιβλία, σοβαρές εφαρμογές, 80.000. 14/12/89. ΕΠΙΣΗΣ μονόχρωμο ΜΟΝΙΤΟR PHILIPS COMMODORE 64 + κασετόφωνο + monitor Sa-<br>
1999 - 12815635 Γιάννης.<br>
1998 - 128 - 128 - 128 - 128 - 128 - 128 - 128 - 128 - 128 - 128 - 128 - 128 - 128 - 128 - 128 - 128 - 128 - 128 - 128 - 128 - 128 - 128 - 128 - 128 - 128

Stereo) printer EPSON (LX-800) 180.000 δρχ. ή χωρι-ΠΩΛΕΙΤΑΙ AMSTRAD 6128 ΜΕ ΠΡΑΣΙΝΟ στά. Δώρα: Joystick, Μελανοταινίες. Προγράμματα.

γράμματα, πωλείται σε εξαιρετική τιμή. Τηλ.

προλάβετε πολλά εξτρά και παιχνίδια. Αγγελος

120.000 ΤΗΛ/ΝΟ 6-8 μ.μ. 7666567, κ. ΜΙΧΑΛΗ.<br>129 ΕΤΥΡΟΜΟΣ: DEUTES 1/4" ΜΕ ΕΤΥΨΕΝΗ ... προγράμματα και games και πολλά ξένα περιοδικά. 6128 ΕΓΧΡΩΜΟΣ + DRIVE 5 1/4" ΜΕ ΕΓΓΥΗΣΗ + προγράμματα και games και πολλά ξένα περιοδικά.<br>100 δισκέτες χεμάτες + MOUSE + RIBALA + iovetick + TIMH EYKAIPIAΣ ΠΡΟΛΑΒΕΤΕ! ΤΗΛ. 5129841 κ.

RMIGA 500, monitor 1084, joystick, δισκετοθήκη 30

κτυπωτής ST AR LC-10. 90 δισκέτες περίπου μ& προ- Στέ ιο . Τα έχω όλα. Νέες παραλαβές 70 δρχ. έκαστον ΑΜSTRAD 6128 μονόχρωμος με Joystick, κασετό- 6516861. Δημήτρης Πέτρου, Μέτωνος 6, Παπάγου.

AMSTRAD 6128 πράσινος + manual + joystick + EYKAIPIA AMSTRAD 464 ΠΡΑΣΙΝΟΣ + βιβλία + γαστές κειμένων... Ακόμα τελευταία Games και Arca-<br>κασετόφωνο + δισκέτες 70.000 δρχ. Τηλ. 5127798 5-7 πολλά παιχνίδια + personal JOYSTIC

S PECTR UM 48/ 128. ΘΕΛΕτΕ ακυκλοφόρητα προγράμματα ΓΕΡΜΑΝIΑ- ΑΓΓΛIΑ) ΘΕΛΕτΕ poke ή μήπως ΘΕΛΕΤΕ εφαρμογές. 'Ο,τι κι αν θέλετε, ΑΓΓΕΛΟΣ ΔΟΥΔΟΥΝΗΣ 2513230. ΙΩΑΝΝΙΝΩΝ 18 Νέα Φιλαδέλφεια ΑΘΗΝΑ. ΑΚΟΜΑ ΑΝΤΑΛΛΑΣ-ΣΩ (τιιχόν προγράμματα ποιι δεν έχω).

ΠΩΛΟΥΝΤΑΙ ΠΑΙΧΝΙΔΙΑ SPECTRUM AM-STRAD 6128 80 - 150 ΔΡΧ. ΑΝΤΙΣΤΟΙΧΑ ΒΑΣΙΛΗΣ 6840066 ΜΟΝΟ ΜΕΤΑ ΤΙΣ 6. ΒΑΣΙΛΗΣ ΡΑΠΤΗΣ ΜΑΙΑΝΔΡΟΥ. *5* ΧΑΛΑΝΔΡΙ.

ΕΥΚΑΙΡΙΑ! Έχετε Commodore; 15 παιχνίδια διαλογής σας μόνο 1.300 δρχ. ή 10 παιχνίδια διαλογής σας 1.000 δρχ. σε κασέτα ή δίσκο. Υπάρχουν όλα τα αντιγραφικά και utilities. Στέλνω και αντικαταβολές. Τηλ. (031) 782666, Γιώργος. Δ. Κομνηνού 4, Διαβατά 57008 Θεσ νίκη.

COMMODORE 64 - AMIGA! <sup>'</sup>Ο,τι πρόγραμμα θέλετε προς 100 ΔΡΧ. το ένα για COMMODORE και 150 ΔΡΧ. για ΑΜΙGA!!! Σε κασέτα - δισκέτα. Επίσης COMMODORE • AMIGA CLUB!! ΗΛ. 8612475 Εκτορας. ΚΑΨΟΥΛΗΣ ΕΚΤΟΡΑΣ, ΟΥΙΛΛΙΑΜ ΚΙΝΓΚ 21, ΚΑΤΩ ΠΑΤΗΣΙΑ.

COMMODORE -64!1! "Ολα τα νεότερα παιχνίδια σε κασέτα - δισκέτα!!! Φοβερές τιμές !!! Παραλαβές κάθε εβδομάδα από εξωτερικό!!! ΑΚΟΜΗ ΕΝΗ-ΜΕΡΩΘΕΙΤΕ ΓΙΑ ΤΟ COMMODORE SOFTWARE CLUB!!! 7752240. ΚΩΣΤΑΣ ΑΝΟ ΟΥ ΛΟΣ. Α· ΓIΑΣ ΛΑΥΡΑΣ 30, ΓΟΥΔΙ .

COMMOD ORE 64-128- AMIGA!!! ΧΙΛIΑΔΕΣ ΠΑΙΧΝΙΔΙΑ!!!- ΚΑΣΕτΑ • ΔIΣΚΕΊΑ !!! ΦΑΝΤΑ-ΣΤΙΚΕΣ ΤΙΜΕΣ !!! - ΕΓΓΥΗΜΕΝΟ ΦΟΡΤΩΜΑ!!! ΠΡΟΛΑΒΕΤΕ!!! ΜΙΧΑΛΗΣ: 4181420. Πετυχάκη Αναστασία, Πλ. Σερφιώτου 8Α, Πειραιάς,

COMMODORE 128 + DRIVE 1541 + printer MPS 803 + Final cartridge + πολλά άλλα αντιγραφικά + 120 δισκέτες με τα τελευταία games + βιβλία + άγραφες δισκέτες + ασετόφωνο σε τιμή ευκαιρίας. Τηλ. 6399090 Μανώλ ς.

AMSTRAD KOSTAS CLUB!!! Μη ΨΑΧΝΕΤΕ άδικα, ΕΧΟΥΜΕ ΟΛΑ τα ΚΑΙΝΟΥΡΓΙΑ ΔΙΑΦΗΜΙ-ΖΟΜΕΝΑ παιχνίδια, Μπορείτε να ΑΠΟΚΤΗΣΕΤΕ όποια παιχνίδια ΕΠΙΘΥΜΕΠΕ σε ΚΑΣΕΤΑ ή Δl-ΣΚΕΤΑ . Τα ΙΟσεΠΡΟΣΦΟΡΑ 800δρχ. Για τα μέλη 2 παιχνίδια ΕΝΤΕΛΩΣ ΔΩΡΕΑΝ. ΠΡΟΣΟΧΗ: μην ξεχνάτε, τα ΕΧΟΥΜΕ ΟΛΑ. ΠΛΗΡΟΦΟΡΙΕΣ: 18:30 -21:30, (061)333841 Ανδρέας και ΜΟΝΟ ΠΡΩΙ ΣΑΒ-ΒΑΤΟΚΥΡΙΑΚΑ (061) 322071 ΚΩΣΤΑΣ ΑΝΤΩΝΟ-ΠΟΥΛΟΣ. ΚΟSTAS CLUB, Τ.Θ.1188, Τ.Κ. 26110, ΠΑΤΡΑ.

AMSTRAD 6128 JOYSTICKS πολλά παλιά και καινούργια GAMES (R-TYPE TIGER ROAD) στα 5 games δώρο το DISCOLOGY 5-1 στα 8 και το ROBO-COP στα 10 και 1 παιχνίδι ακόμη ΤΙΜΗ GAME 100

#### ΤΟ SOFτWARE ΑΞΙΖΕΙ ΠΕΡΙΣΣΟΤΕΡΟ

Α ΓΓΕΛΙΕΣ

Το PIXEL, θέλοντας να υποστηρίξει την υγιή διοκί\·ηση αυθεντικού software, δεν δέχεται - εν γνώσει του - αγγελίες που αφορούν πειρατικά» προγράμματα. Έτσι, ειδ ικά γιο- τις αγγελίες της κατηγορίας "software", το PIXEL δεν θα όημοσιεύει όσες αγγελίες δεν περιλαμβάνουν πλήρες ονοματεπώνυμο και διεύθυνση (το οποία δεν θα υπολογίζονται στην τιμή της αγγελίας).

ΔΡΧ , ΘΟΔΩΡ Σ τηλ. 8625894. ΟΔΩ ΗΣ ΠΕΦΑ-ΝΗΣ, ΛΕΜΕΣΣΟΥ 4.

AMSTRAD SOFτWARE 464-664-6128-PCW-PC. Τεράστια ποικιλία προγραμμάτων (παιχνίδια, εφαρμογές, γλώσσες, αντιγραφικά) σε κασέτα ή δισκέτα 3", *5 1/4". ΣΥΝΕΧΗΣ ΑΝΑΝΕΩΣΗ, ΧΑΜΗΛΕΣ ΤΙ-*ΜΕΣ, ΦΤΗΝΕΣ ΔΙΣΚΕΤΕΣ, ΑΝΤΙΚΑΤΑΒΟΛΕΣ. Τηλ. 031/235073 6-10 μ.μ. ΘΕΣΣΑΛΟΝΙΚΗ Αχειροποιήτου 8 Λάσκαρης Νίκος.

ΙΑΒΑΣΤΕ Α ΥΊΟ!!! "Paιras Amstrad Club!" ΠΡΩΤΟΙ ΚΑΙ ΜΟΝΑΔΙΚΟΙ στη διακίνηση original sofιware στην Ελλάδα. • ΤΕΡΜΑ ΠΙΑ ΤΑ ΨΕΜΑ· Τ !! ! • Υπάρχουν ΟΛΑ τα καινούργια διαφημιζόμενα games της αγοράς, ΕΠΑΓΓΕΛΜΑΤΙΚΕΣ εφαρμογές. ΠΡΟΣΦΟΡΑ ΜΗΝΟΣ: Στα 10 τα 5 ΔΩΡΕΑΝ!!! CALL NOW! (061) 328-260. Κώστας 5-8 μ.μ., ή προτίμηση Σαββατοκύριακα και ΑΠΟΣΤΟΛΗ ΑΥΘΗΜΕ-ΡΟΝ! Γιαννόπουλος Κώστας. Αράτου 27, ΠΑΤΡΑ,

ΘΕΣΣΑΛΟΝΙΚΗ AMSTRADOEYKAIRIES 6128: α)ΟΛΟΚΑ ΝΟΥΡΓΙΑ GAMES Αγγλίας 200, β) Ι Δισκέτα + 6 GAMES επιλογής 1.300, γ) 2 Δισκέτες + 12 GAMES επιλογής 2.500, δ) 6 Δισκέtες + 30 GAMES επιλογής 7.500, ε) UTILITIES, ΑΝΤΙΓΡΑ-ΦΙΚΑ , ΕΦΑΡΜΟΓΕΣ, ΠΡΟ-ΠΟ, ΠΟΝΗΡΑ!!! ΟΛΑ 500. (Στέλνουμε αντικαταβολές). ΤΗΛΕΦΩΝΗΣΤΕ ΤΩΡΑ: (031) 540-034 (πρωί) ή (031) 766-879 (απόγευμα), ΓΙ ΑΝΝΗΣ Βανταράκης, Σωκράτοιις 43, Θεσι νίκη.

ΑΜSTRAD 6128-464. ΕΚΑΤΟΝΤΑΔΕΣ ΠΡΟ-ΓΡΑΜΜΑΤΑ, Εισαγωγή από ΑΓΓΛΙΑ. Πολλά ακυκλοφόρητα. ΕΡΩΊΙΚΑ- ΕΦΑΡΜΟΓΕΣ. Υπάρχσuν, \Vec le Mans- PACKLAND- TECHNOCOP • NE-THER\VORLD · Supcr Sρorιs · Double Dragon · 4Χ4 offroad racing -4 soccersίmulator. ANAMENONTAI: BARBARIAN 2- RED ΗΕΑΤ- RUNNING ΜΑΝ και πολλά άλλα. ΣΤΕΛΝΟΥΜΕ ΠΑΝΤΟΥ. Τιμές φανταστικές ΜΙΧΑΛΗΣ 7653759. "ΜΑΙΚΙ. SOFT" ΔΡΑ-ΓΑΤΣΑΝΙΟΥ 8 ΜΠΡΑΧΑΜΙ.

AMSTRAD 6128, 464, 664 τεράστια συλλογή για δισκέτα κασέτα χαμηλές τιμές ο,τιδήποτε πάρχει τε· ράστια υλλογή από αρχεία, αποθήκες αντιγραφικά σχεδιαστικά, μουσικά, εκπαιδευτικά και ό,τι άλλο σκεφτείς. Ακόμα ερωτικά παιχνίδια και ακόμα χιλιάδες παιχνίδια. Μερικά καλά ακυκλοφόρητα DOUBLE DRAGON, RUNNING ΜΑΝ, PAC·LAND, LED STORM, ΧΕΝΟΝ, ΒΕΠΕR DEAD ΤΗΑΝ ALIEN, F-18 INTERCEPTOR, TEST DRIVE, SUPER SPORTS, AFTERBURNER, WHAT'S SOCCER, EX-PLODING FIST + DEFENDER OF THE KROWN, FALCON F-16, WEC LE MANS, HOT BALL, VIC-TORY ROAD II, PIAT GIFT (SEX), 4 SOCCER SI-MULATOR, ΜΑΤΑ HARI. Σε κάθε αγορά προγράμματος, πολλά δώρα. Στέλνουμε παντοίι. Παράδοση αυθημερόν. Ακόμα ανταλλαγές πωλήσεις υπολογιστών DRIVE 5 1/2" Joystick Δισκέτες. Τηλ. 9933080, ΣΤΑΣΙΝΟΠΟΥΛΟΥ 31 "ΡΕΤΕR SOFT" Ασήμης Πέτρος.

ΕΠΑΝΑΣΤΑΣΗ στο χώρο των ADVENTURES σε AMSTRAD 6128: THE PAWN, Guild of Thieves, Jinxιer, LURKING HORROR, GNOME RANGER, INGRID'S BACK, και τα μοναδικά ROLE-PLA Υ ga· mes ADV. DUNGEONS & DRAGONS και THE BARD'S TALE, ΟΛΑ με οδηγίες. Επίσης ARCADES όπως: TECHNO-COP, ROBOCOP, FIRE & FOR-GET, Winter Edition, SPITTING IMAGES. Batman 2, DRAGON NINJA, AFTERBURNER, DOUBLE DRAGON, SAVAGE και το DISCOLOGY V5.2. Για αυτό το μήνα RUNNING MAN, PURPLE SATURN DAY, FALCON F16κ.ά. Με αντικαταβολή, γρήγορη παράδοση . Τηλέφωνο 0842-22992 ΘΑΝΑΣΗΣ. Θανά· σης Χρυσός, ΙΕΡΑΠΕΤΡΑ 72200, Πλ. Αγ. Γεωργίου.

ΑΜSTRAD 6128: Διατίθενται όλες οι ΓΛΩΣΣΕΣ προγραμματισμού, ΕΦΑΡΜΟΓΕΣ, ΕΚΠΑΙΔΕΥΤΙ-ΚΑ Και τεράστια ποικιλία καινούργιων και παλιών ΠΑ ΧΝΙΔΙΩΝ τΙΜΕΣ aσυναγώνιστες! Αλέξης 6921711 ΑΜΠΕΛΟΚΗΠΟΙ. ΣΤΕΛΛΑΚΗΣ ΑΛΕΞΗΣ ΛΕΩΦ, ΚΗΦΙΣΙΑΣ 118 Β΄.

AMSTRAD 6128 Αποκτήστε το BARCHARTS -G.S. Το καλύτερο για παρουσίαση στοιχείων όπως οι πόντοι των παικτών μιας ομάδας baskef, προϋπολογισμός χωρών με πολύχρωμες γραφικές παραστάσεις. Μόνο 500. 7-10 μ.μ. ΓιώρΎος 8010412. ΓΙΩΡΓΟΣ ΧΑ-ΤΖΗΒΕΗΣ ΗΦΙΣΙΑ, ΠΙΝΔΟΥ 15.

AMSTRAD 6128AMIGA 500. Όλα τα ακυκλοφόρητα games σε τιμές φανταστικές (από 100 δρχ.). Στα 3 παιχνίδια Ι ΔΩΡΟ! Αντικαταβολή σ' όλη την Ελλάδα. Παράδοση αυθημερόν. Εγγυημένη εγγραφή. Ολα τα αντιγραφικά σε τιμές!!!! Τώρα λόγω εορτών πολλά δώρα! · Ενα τηλεφώνημα θα σας πείσει!!! Αποστολί δης Λάζαρος, Παράσχου 2, Τηλ. 031 - 220761.

6128 sofιware. PACLAND - 4 SOCCER SIMULA-ΊIONS- WECLEMANS-4X4 -BARBARIAN2- κ.ά. Στέλνω αντικαταβολή ΠΑΝΤΟΥ. Τιμές ΦΑΝΤΑ-ΣΊΙ ΕΣ. αράδοση: 3 ημέρες. τα *5* παιχνίδια I ΔΩ ΡΟ. Κωνσταντίνοζ Πασσάς, Δράμας 77, Αθήνα. 5132919 (ΚΩΣΊΑΣ).

AMIGA STUFF: DRAGONSLAIR, Rambo 3, Afterburner, Goldrunner 2, OUTRUN 2, Blasteroids, Vindicator, Dragon ninja, Batman, BBC EMULATOR,

ΦΘΗΝΕΣ ΔΙΣΚΕΤΕΣ τηλ. 8136379 Γιώργος WORLD OF WONDERS. ΓΙΩΡΓΟΣ ΑΣΗΜΑΚΟΠΟΥΛΟΣ Τ.Θ. 52874, ΝΕΑ ΕΡΥΘΡΑΙΑ 14610.

ΘΕΣΣΛ ΟΝΙΚΗ AMIGA GAMES (Sword of Sodan - Captain Blood - Spot Football - Crazy Cars κ.ά.). Γιάννης 911-082 Σάκης 820-968. Παπαργύρου Σάκης, Φιλονίκης 32, Ντεπό, Θεσ νίκη.

ΙΒΜ GAMES, μεγάλη συλλογή ακυκλοφόρητων παιχνιδιών. ·Ο λα τα τελευταία νersίons με τα manuals. Αντικαταβολές σ' όλη την Ελλάδα. ΠΡΟΚΟΠΗΣ (071) 231242. Καθημερινά 3.00 μ.μ. - 9.00 μ.μ. ΚΑΛ-ΤΕΖΙΩΤΗΣ ΠΡΟΚΟΠΗΣ, ΠΕτΡΟΥ ΜΠΟΥΑ , rΡΙΠΟΛΗ 22100.

SHOP SOFTWARE HOUSE Amiga, C64, IBM, Amstrad 6128. ΟλΑ ΤΑ ΚΑΙΝΟΥΡΓΙΑ προγράμματα σε τιμές εξωφρενικές!!! Βιβλία, αναλώσιμα - club. Αντικαταβολές παντού. Τηλ. 9426079-9427649 Δημήτρης. Ζησιμοπούλου 22.

ΑΠΟ ΤΡΕΛΟ ΜΑΘΑΙΝΕΙΣ ΤΗΝ ΑΛΗΘΕΙΑ . Τρελαθήκαμε. Τα δίνουμε από πλευρά και κάτω 250 και δισκέτα 300. Τα 'χουμε ΟΛΑ. Από Adventures μέγρι Discology. Κάθε 8 disks ΔΩΡΟ μια Δισκετοθήκη 3" και κάθε 5 programmes 1 ΔΩΡΟ. GAMES ΜΑΙΟΥ: ΤΗΕ GAMES,' SUPER SPORTS, και άλλα πιο και νοiιρyια στις παραπάνω τιμές. CALL NOW 9237761 και 5229404. ΞΥΔΑΤΟΣ ΔΗΜΗΤΡΗΣ, ΚΙΜΩΝΟΣ 24, ΑΚ.ΠΛΑΤΩΝΟΣ.

AMIGA! Πωλείται συλλογή 1.200 προγραμμάτων λόγω αλλαγής υπολογιστού. Ελάτε - ΔΕΙΤΕ - διαλέξετε! Επίσης πωλούνται MOUSE PAD. Σάκης τηλ. 3466748 (9-11 π.μ. αι2-4 μ.μ.). Σάκης άνθης. Σπiιρου Πάτση 84 Βοτανικός.

AMIGA CBM 64. ΠΩΛΟΥΝτΑΙ προγράμματα σε εκπληκτικές τιμές κατευθείαν από ΓΕΡΜΑΝΙΑ Υ-ΠΑΡΧΟΥΝ: AFTERBURNER - PACKLAND - THE CRYSTAL. Από 5 μ.μ. - 10 μ.μ. ΧΡΗΣΤΟΣ 7511761. ΣΟΛΩΝΟΣ 5, ΠΑΓΚΡΑΤΙ.

AMIGA 500 ρχ. προγράμματα+ δισκέτα · Ολα τα καινούργια από εξωτερικό. Τεράστια συλλογή. Στέλνονται αντικαταβολές. 6423274 Στα ρος Σπαγαδώρος. Λεωφόρος Αλεξάνδρας 310.

AMIGA. GAMES - Utilities - Ελληνικό Software

#### r----------------------------------~~~-----~ ΚΟΥΠΟΝΙ ΚΑΤΑΧΩΡΗΣΗΣ ΑΓΓΕΛΙΑΣ

Προς το περιοδικό PIXEL (τμήμα αγγελιών) Λ. Συγγρού 44, ΤΚ 11742 Αθήνα

(Αρχεία, Κειμενογράφοι...). ΕΙΔΙΚΕΣ ΤΙΜΕΣ: ΜΙDΙ DIGITECH - Samplers - Δισκέτες. TOP-BOYS: Γιάννης 7662762, Στέφανος- 2311174. Τσαμάκος Γιάννης - Κολοκοτρώνη 15δ. Βύρωνας:

ΓΓΕΛΙΕΣ **\_\_ \_\_\_\_\_\_,** 

AMIGA SOFTWARE ΠΡΟΛΑΒΕΤΕ! Αγοράστε τώρα δι σκέτες από μας και γεμίστε τες με προγράμματα εντελώς δωρεάν. ΤΕΡΑΣΤΙΑ ΣΥΛΛΟΓΗ, ΣΥΝΕ-ΧΗΣ ΑΝΑΝΕΩΣΗ, ΟΛΑ ΤΑ ΚΑΙΝΟΥΡΓΙΑ, Α-ΝΤΙΚΑΤΑΒΟΛΕΣ. ΠΛΗΡΩΝΕΤΕ ΜΟΝΟ ΤΙΣ ΔΙ-ΣΚΕτΕΣ!! ! Τηλ. 031 / 235073 6-10 μ.μ. ΘΕΣΣΑΛΟΝΙ ΚΗ. Αχειροποιήτου 8. Λάσκαρης Νίκος.

**AMIGA KPATHOEITE! Το COMMODORE** HOUSE δεν πουλάει. XAPIZEI! ΕΒΔΟΜΑΔΙΑΙΕΣ παραλαβές από ΓΕΡΜΑΝΙΑ και ΠΟΛΛΑ ΔΩΡΑ. S.O.S. Τα προγράμματα δοκιμάζονται σε 1.3 και 1.2 ΤΗΛΕΦΩΝΑ: 7661056, 7526067. Ανδριανουπόλεως 153, Βiιρωνας.

IBM PC GAMES ΟΠΩΣ: ΟΝΕ ΟΝ ΟΝΕ ΙΙ, DARK CASTLE, JOAN OF ARC, MANHATTAN DEA-LERS. 6520567, ΓΙΑΝΝΗΣ, ΒΡΑΔΙΑ. ΜΑΝΤΖΑΒΙ ΝΑΤΟΣ ΠΑΝΝ ΗΣ. ΑΣΠΑΣΙΑΣ 85 - ΧΟΛΑΡΓΟΣ -15561 - ΑΘΗΝΑ.

Γ ράψτε τηv αγγελία σας στοvπαρσκότω πίvακα. Σε κάθε τετρά· γωνο αντιστοιχεί ένα γράμμα. Στο διάστημα που μεσολαβεί ανάμεσα σε δύο λέξεις αφήνετε ένα κενό τετράγωνο. Γράφετε με πεζά, χρησιμοποιώντας κεφαλαία μόνο για κάποιες λέξεις που θέλετε να ξεχωρίζουν. Σε περίπτωση που κάποια αγγελία είναι γραμμένη ολόκληρη με κεφαλαία, θα δημοσιεύεται με πεζά ή θα επιβαρύνε-Ο\ με προσαύξηση 50%. Το κουπόνι-πρέπει vα σuvοδεύεται cmαρσίτητα cmό ταχuδρομι·

Αγγελίες μέχρι 15 λέξεις χρεώνονται 2000 δρχ. έκάστη. Για κάθε κή επιταγή που να καλύπτει το ποσόν. λέξη επιπλέον το κόστος επιβαρύνεται με 100 δρχ.Οι αγγελίες με

πλαίσιο και φόντο επι βαρύνονται με αύξηση κατά 100% της αρχικής τους τιμής, ενώ, αγγελί ες που ξεχωρίζουν απ' όλες τις άλλες, κατά 400%.

Στείλτε τις αγγελίες σας μέχρι τις 10 του μήνα που προηγείται (σφραγίδα ταχuδρομείου) cmό άυτόv που θα κυκλοφορήσεi το τεύχος στο οποίο θέλετε va δημοσιεuθούv.

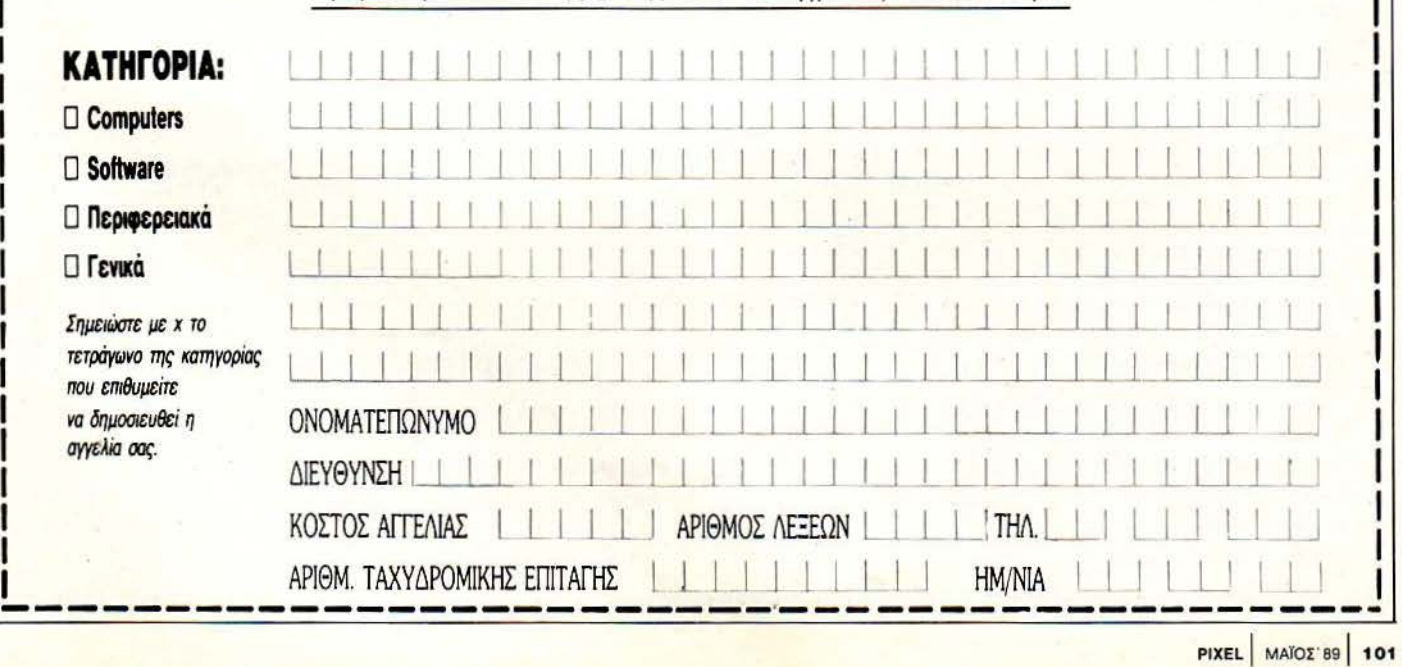

ΙΒΜ COMPATIBLES όλα τα τελευταία παιγνίδια όπως: ROBOCOP, OPERATION WOLF, TURBO CUP, POLICE 2, LARRY 2 και άλλα πολλά μόνο 300 δρχ. ΤΗΛ. 9822319 Χρήστος Δημόπουλος, Ομήρου 28, Νέα Σμύρνη.

ΚΑ ΤΑΣΚΕΥ AZONTAI και πωλούνται: φωτορυθμικά, πομποί, συναγερμοί, σειρήνες, ενισχυτές, γεννήτρια ηχητικών εφέ, ηχοδιακόπτες, ραντάρ υπερήχων, ηλεκτρονικές κλειδαριές, αντιπαρακολουθητικά τηλεφώνων, Robot Voice, φτηνά. Αγγελος -69 15259.

ΙΒΜ COMPA τiBLES: ΔΙΑΛΕΞΤΕ ΑΠΟ 550 ΑΚΥ-ΚΛΟΦΟΡΗΤΑ IJAIXNIΔIA ΟΠΩΣ ROGER RΑΒ-ΒΠ, LARRY 2, MANHUNτER. Αλέξανδρος 9810961. Κουφόπουλος Αλέξανδρος. Λεωφ. Καλαμακίου 16·- Καλαμάκι.

ΙΒΜ Roger Rabbit, Fire and Forget, όλα τα καινούργια QUEsτ και πολλά άλλα. Στέφανος 6528037- Λάμπρος 6519842. Παπαγεωργίου Στέφανος, Ανατολής 20Α, Παπάγος.

ΙΒΜ PC COMPATIBLES SOFTWARE. ΧΙΛΙΑΛΕΣ ΠΡΟΓΡΑΜΜΑ ΤΑ ΠΑ ΣΥΜΒΑ ΤΟΥΣ (παιχνίδια, εφαρμογές, πακέτα, γλώσσες) σε δισκέτα 51/ 4", 31/2", και μέσω modem. ΤΕΡΑΣΤΙΑ ΣΥΛΛΟΓΗ, ΣΥΝΕ-ΧΗΣ ΑΝΑ ΕΩΣΗ, ΟΛΑ ΤΑ ΚΑΙΝΟΥΡΠΑ, ΧΑ-ΜΗΛΕΣ ΤΙΜΕΣ. ΤΗΛ. 031/235073 6-10 μ.μ. ΘΕΣ-ΣΑΛΟΝΙΚΗ. Αχειροποιήτου 8, Λάσκαρης Νίκος.

ΓΓΕΛΙΕΣ **\_\_\_ \_\_\_\_,** 

IBM έκπληξη στο software. Ο,τι τελευταίο υπάργει στην αγορά τελευταία πακέτα, Utilities, γλώσσες, manual, Ακόμα - games - Αντικαταβολές σε όλη την Ελλάδα Γιώργος (7713516) Κώστας (7754758). Μπουρούτης Κώστας, Λ. Παπάγου 133, Ζωγράφου.

#### ΔΙΑΦΟΡΑ

ΣΥΝΔΕΣΗ AMIGA, AMsτRAD - CPC με TV μέσω SCART. Καθαρότερη σε σχέση με modulator. Τηλ. 0521-35984. ΜΠΑΜΠΗΣ.

ΣΤΡΟΛΟΓΙΚΑ έπαγyελματικά προγράμματα, Γενέθλιο ωροσκόπιο, πρόοδοι, διελεύσεις, ηλιακές επιστοφές, μεσοδιαστήματα, όψεις. ΑΚΟΜΗ για πρώτη φορά πρόγραμμα με ανάλ ση σύνθεση γενεθλίου και πρόβλεψη. ΗΧΗτΙΚΉ ΗΛΕΚΤΡΟΝΙΚΉ Λ. ΠΑΠΑΓΟΥ 133 ΖΩΓΡΑΦΟΥ, ΤΗΛ. 7776582, 7754758.

MODEM CH301S αχρησιμοποίητο + δισκέτα + πρόγραμμα επικοινωνίας+ καλώδια+ 70 προ ράμμα

τα (εφαρμογές, γλώσσες) μόνο 14.000 τηλ. 9738860, Νίκος.

SYNTHESIZER πολυφωνικό ROLAND JUNO-6, με πολλά πλεονεκτήματα, arpeggiator κ.λπ. πωλείται σε άριστη κατάσταση. Επίσης keyboard της CRUMAR (Performer) με σπάνιους ήχους εγχόρδων και πνευστών και πλήρη πολυφωνία. Πουλάω επίσης synthesizer - sequencer της Roland (MC-22) και Rhythm-Box της KORG. Τηλ. (01) 3249250 ή (01) 9231743. Ζητήστε τον Κώστα.

ΑΠΟΘΗΚΗ Computers προσφέρει σε καταπληκτικέςτιμέςΑτΑRΙ 520SτFM & 1040STFM,AMIGA 500, AMSTRAD 1640, εκτυπωτές CITIZEN και ΑΜsτRΑD, F. DISK DRIVES, HARD DISKS. ΠΡΟ-ΣΦΟΡΑ ATARI 520 SτFM 83.000!! J.C.B. 638041 I -6399738.

ΑΝΤΑΛΛΑΓΕΣ, πωλήσεις, αγορές Η/Υ και περιφερειακών DRIVES *5* 1/4" α AMSTRAD, PC, ΑΜΙGA. Αποστολές και στην επαρχία. Τάσος 9704944 - 971 1214.

<sup>Α</sup>THENS PC CLUB. ΤΩΡΑ Δακτυλογραφήσεις κειμένων και εκδόσεις Κοινοχρήστων μέσω Ηλεκτρονικών Υπολογιστών. ΤΗΛΕΦΩΝΟ: (ΟΙ) 6613030 2-5 Μ.Μ. ΚΑΘΕ ΜΕΡΑ. ΓΙΑΝΝΗΣ ΚΟΥΒΑΡΑΣ, ΒΥΤΙΝΗΣ 4, 15344 ΓΛΥΚΑ ΝΕΡΑ.

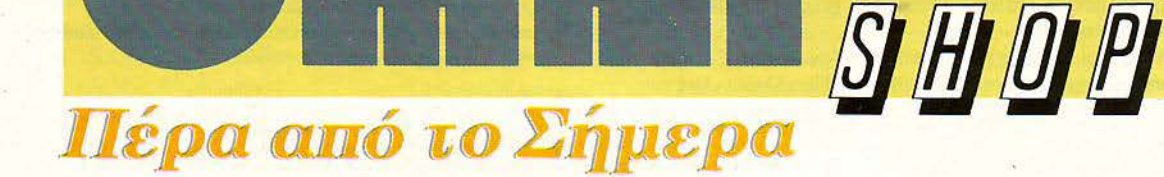

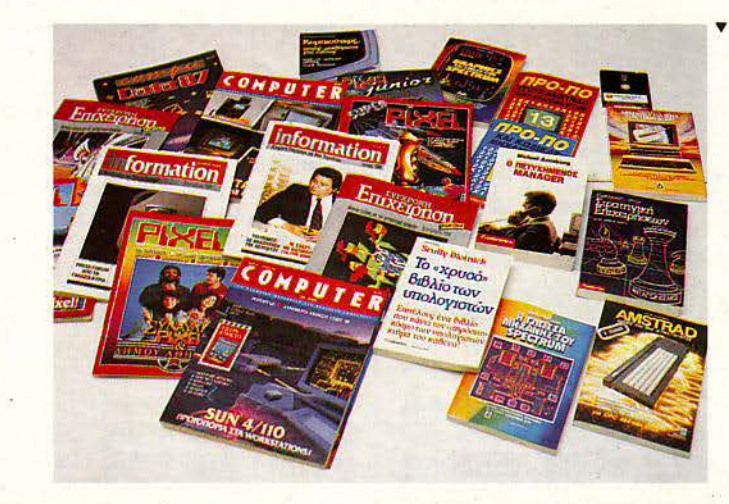

### · Ο λες. οι Εκδόσεις **της Compupress**

**...** περιμένουν τους φίλους του **PIXEL** 

Σουλτάνη 17 (κάθετος Στουρνάρα), τηλ.: 3601.761

#### ΔΠΠΉΜΑ ΕΠΙΣΠΙΜΟΝΙΚΗΣ ΦΑΝfΑΣΙΑΣ

 $\langle \langle \alpha \rangle \rangle^2 \langle \alpha \rangle^2 \langle \alpha \rangle^2$ 

ΤΟΥ ISAAC ASIMOV ΑΠΟΛΟΣΗ ΣΤΑ ΕΛΛΗΝΙΚΑ: Α. ΤΣΙΡΙΜΩΚΟΣ

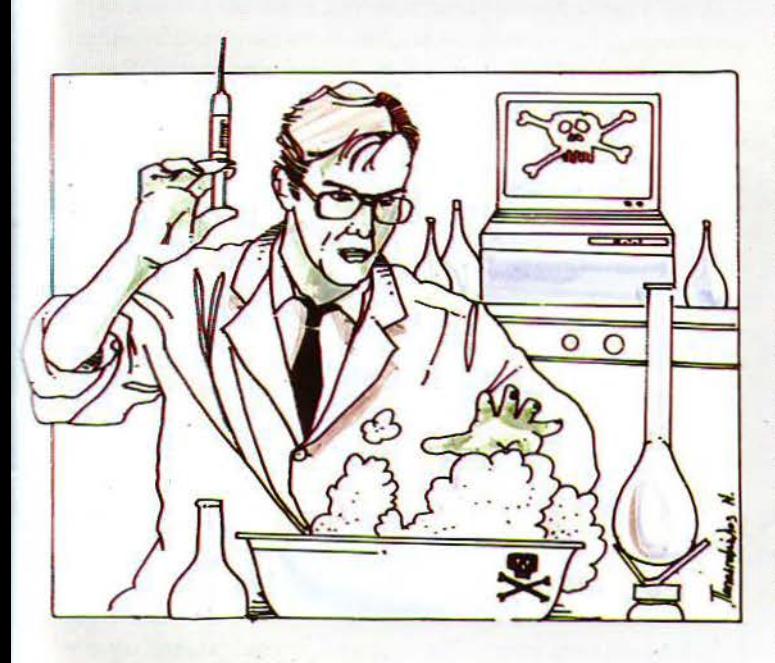

#### ΕΙΚΟΝΟΓΡΑΦΗΣΗ: ΝΙΚΟΣ ΠΑΠΑΣΤΑΜΕΛΟΣ

έντε χρόνια είχαν περάσει, από τότε που οι αδιαπέραστοι τοίχοι της μυστικότητας είχαν υψωθεί γύρω από το αντικείμενο της εργασίας του Δρ΄Αρον Ρόντμαν. «Για λόγους δικής σας ασφαλείας...», του είγαν επισημάνει.

«Ξέρετε, σε λάθος χέρια ...», του εξήγησαν.

Στα σωστά χέρια, φυσικά. (όπως στα δικά του. στοχαζόταν απελmσμένα οΔρ 'Αρον Ρόντμαν) η ανακάλυψή του θα μπορούσε να θεωρηθεί ω; η πιο επαναστατική για την ανθρώπινη υγεία, μετά την επεξεργασία - απ' τον Παστέρ - της θεωρίας περί μικροοργανισμών, και σίγουρα σαν το πιο ελπιδοφόρο κλειδί για την κατανόηση των μηχανισμών της ζωής.

Κι ωστόσο, μετά τη διάλεξη που έδωσε στην Ιατρική Ακαδημία της Νέας Υόρκης. λίγο μετά τα πεντηκοστά γενέθλιά του, την πρώτη-πρώτη μέρα του εικοστού πρώτου αιώνα (γεγονός που το θεώρησε ιδιαίτερα συμβολικό), κλείστηκε μέσα σε ένα φράγμα σιωπής και δεν μπορούσε πια να ξαναμιλήσει, παρά μόνο σε μερικά, μετρημένα στα δάχτυλα, ανώτατα υβερνητικά στελέχη. Και , εννοείται, του ήταν απαγορευμένη κάθε δημοσiεοοη.

Πάντως η κυβέρνηση του έδινε υποστήριξη. Είχε στη διάθεσή του όσα λεφτά χρειαζόταν και μπορούσε να χρησιμοποιεί απεριόριστα, όπως ήθελε, τους υπολογιστές των κυβερνητικών δικτύων. Η έρευνά του προχωρούσε με γοργούς ρυθμούς και οι κυβερνητικοί υπάλληλοι έφθαναν ολένα στο εργαστήριό του, για να πάρουν οδηγίες ή για να πάρουν μία ιδέα για το έργο του.

«Δρ Ρόντμαν», τον ρωτούσαν, «πώς γίνεται ένας ιός να μπορεί να μεταδοθεί από κύτταρο σε κύτταρο ενός οργανισμού και. από την άλλη, να μη μεταδίδεται από τον ένα οργανισμό στον άλλο;»

Τον ενοχλούσε τον Ρόντμαν να υποχρεώνεται να λέει και να ξαναλέει ότι δεν μπορεί να έχει απαντήσεις για τα πάντα. Τον ενοχλούσε να είναι υποχρεωμένος να ακούει και να χρησιμοποιεί τον όρο «ιός». Διόρθωνε τους συνομιλητές του: «Δεν πρόκειται για ιό, γιατί δεν είναι νουκλεϊνικό οξύ. Είναι κάτι εντελώς διαφορετικό - είναι λιποπρωτείνψ}.

Αισθανόταν πιο άνετα όταν είχε να αντιμετωπίσει ανθρώπους άσχετους με την ιατρική , μιας και τότε μπορούσε να προσπαθήσει να τους δώσει να καταλάβουν, μιλώντας με γενικό ητες, αντί να πρέπει να υπεισέρχεται σε λεπτομέρειες. Μπορούσε να τους πει: «Κάθε ζωντανό κύτταρο και κάθε ενδοκυτταρικός σχηματισμός περιστοιχίζεται από μία μεμβράνη. Οι λειτουργίες κάθε κυττάρου έχουν άμεση σχέqη με το ποιά μόρια μπορούν να περάσουν μέσω της μεμβράνης, προς ποιά κατεύθυνση και με τι ρυθμό. Μια μικρή αλλαγή στη σύσταση της μεμβράνης συνεπάγεται μεγάλες μεταβολές στη φύση αυτής της διαπύδισης και, συνεπώς, στη χημεία του κυττάρου και στις λειτουργίες του.

Ενδέχεται όλες οι επιδημικές ασθένειες να οφείλονται σε μεταβολές της λειτουργίας αυτής της μεμβράνης. Ενδέχεται όλες οι μεταλλάξεις των ειδών που παρατηρούνται να έχουν τις ρίζες τους σε τέτοιες μεταβολές. Είναι προφανές ότι κάθε τεχνική που πετυχαίνει να ελέγξει :rη λειτουργία της μεμβράνης, πετυχαίνει στην ουσία τον έλεγχο της ίδιας της ζωής. Οι ορμόνες ελέγγουν τις σωματικές δραστηριότητες, επιδρώντας στη μεμβράνη, και η λιποπρωτεΐνη που βρήκα είναι περισσότερο μια τεχνητή ορμόνη - πάντως όχι ιός. Ενσωματώνεται στη μεμβράνη και, σταδιακά, προκαλεί την παραγωγή περισσότερων μορίων αντιγράφων του εαυτού της και αυτό ακριβώ; είναι που ακόμα δεν μπορώ να κατανοήσω ούτε εγώ ο ίδιος.

Αλλά οι μεμβράνες, στη δομή τους, δεν είναι όλες ίδιες. Για να ακριβολογούμε, είναι διαφορετικές για κάθε έμβιο ον - δεν υπάρχουν ούτε δύο ίδιες σε οποιοδήποτε ζευγάρι ζωντανών οργανισμών. Έτσι, η ίδια λιποπρωτεΐνη δεν δρα με τον ίδιο τρόπο σε δύο οργανισμούς, ακόμα κι αν ανήκουν στο ίδιο είδος. Αν κάποια πετυχαίνει να κάνει τα κύτταρα ενός '{α\ ισμού διαπερατά στη γλυκόζη, θεραπεύοντας έτσι το διαβήτη, η ίδια μπορεί σε κάποιον άλλο οργανισμό να κάνει τα κύτταρά του αδιαπέραστα στη λυσίνη και να προκαλέσει το θάνατό του.»

Αιτό το τελευταίο ενδεχόμενο ήταν που ενδιέφερε τους συνομιλητές του περισσότερο: Ότι μπορούσε να δράσει σαν δηλητήριο.

«Και μάλιστα εκλεκτικό δηλητήριο», πρόσθετε ο Ρόντμαν. «Δεν μπορείς να πεις εκ των προτέρων, τουλάχιστον χωρίς να καταφύγεις στη μελέτη - με υπολογιστή - της βιοχημείας της μεμβράνης του συγκεκριμένου οργανισμού, τι επίδραση θα έχει επάνω του μία συγκεκριμένη λιποπρωτεΐνη.»

Με τον καιρό, ο κλοιός γύρω του γινόταν όλο και πιο σφιχτός, περιορίζοντας την ελευθερία του, χωρίς ωστόσο να του στερεί τις ανέσεις του - κι αυτό σε ένα κόσμο που τόσο η ελευθερία, όσο και οι ανέσεις έτειναν να εκλείψουν από προσώπου γης, ενώ τα σαγόνια της κόλασης έχασκαν ορθάνοιχτα, μπροστά στα απελπισμένα μάτια της ανθρωπότητα;.

Το 2005, ο πληθυσμός της Γης ήταν έξι δισεκατομμύρια. Και αν δεν υπήρχαν οι λιμοί, θα ήταν εφτά. Ένα δισεκατομμύριο ανθρώπινες υπάρξεις είχε χαθεί από πείνα την προηγούμενη γενιά και ακόμα περισσότερες θα χάνονταν στο άμεσο μέλλον.

Ο Πήτερ 'Αφαρ, πρόεδρος του Παγκόσμιου Οργανισμού Διατροφής, ερχόταν συχνά στο εργαστήριο του Ρόντμαν για συζήτηση ή για μία παρτίδα σκάκι. Ισγυριζόταν ότι αυτός, πρώτος, είχε συλλάβει σε όλη της την έκταση τη σημασία της παρουσίασης του Ρόντμαν στην Ακαδημία. γεγονός που τον βοήθησε να αναλάβει την προεδρία. Για τον ίδιο το Ρόντμαν, η σημασία της ομιλίας του ήταν ευκολονόητη, αλλά δεν έλεγε τίποτα.

<sup>Ο</sup>· Αφαρ ήταν δέκα χρόνια νεότερος από το Ρόντμαν και το κόκκινο χρώμα των μαλλιών του ήταν ακόμα ζωηρό. Ήταν συνέχεια χαμογελα στός, παρά το γεγονός ότι τα θέματα που συζητούσε σπάνια έδιναν αιτίες για χαμόγελα, αφού ο οποιοσδήποτε πρόεδρος ενός οργανισμού, που είχε να κάνει με θέματα διατροφής, είχε κύριο θέμα στις συζητήσεις του την αγκόσμια πείνα.

Ο· Αφαρ έλεγε: «Αν τα αποθέματα τροφής κατανέμονταν με βάση την αρχή της ισότητας, στους ανθρώπους του πλανήτη , όλοι μας θα πεθαίναμε της πείνας.»

«Αν κατανέμονταν ίσα», απαντούσε ο Ρόντμαν, «το παράδειγμα δικαιοσύνης που θα δινόταν στον κόσμο ίσως να οδηγούσε σε κάποια σώφρονα παγκόσμια πολιτική. Με την τωρινή κατάσταση, υπάρχει σε παγκόσμια κλίμακα η οργή και η αγανάκτηση για την εγωιστική άνεση που απολαμβάνουν οι λίγοι, με αποτέλεσμα όλοι να συμπεριφέρονται aνορθολογικά και εκδικητrκά.»

«Απ' ό,τι βλέπω, όμως, εσύ δεν είσαι διατεθειμένος να παραχωρήσεις τη δική σου περίσσεια», του είπε άποτε ο · Αφαρ.

ιιΜα δεν είμαι άγιος. Είμαι ένας απλός άνθρωπος, που δεν έχει κατορθώσει να υπερνικήσει τον εγωισμό του. Εmπλέον, η οποιαδήποτε δική μου κίνηση, από μόνη της, δεν θα έκανε και πολλά πράγματα. Φυσικά, δεν θα έπρεπε να aφεθούμε στην καλή θέληση κάποιων εθελοντών. Α ν ήμουν εγώ στη θέση σου, δεν θα έδινα δυνατότητα επιλογής.))

«Είσαι ρομαντικός», είπε ο `Αφαρ. «Δεν μπορείς να καταλάβεις ότι αυτή tη στιγμή η Γη είναι σαν μια μεγάλη βάρκα με ναυαγούς: Αν το παγκόσμιο απόθεμα σε τροφές μοιραστεί εξ ίσου σε όλους, τότε θα πεθάνουν όλοι. Αν, όμως, πετάξουμε κάποιους στη θάλασσα, θα μπορέσουν να επιζήσουν οι υπόλοιποι. Το ζήτημα δεν είναι αν θα πεθάνουν μερικοί, αφού έτσι κι αλλιώς θα πεθάνουν. Το ζήτημα είναι αν μπορέσουν να επιζήσουν μερικοί.»

«Δηλαδή η θέση σου είναι ότι πρέπει να καταφύγουμε σε «μαζικές εκκαθαρίσεις» - να θυσιάσουμε κάποιους για χάρη των υπόλοιπων και, μάλιστα, επίσημα;»

ιιΔεν γίνεται αυτό. Οι επιβάτες αυτής της βάρκας είναι οπλισμένοι. Υπάρχουν πολλές χώρες που απειλούν ανοιχτά ότι θα χρησιμοποιήσουν τα πυρηνικά τους αν δεν τους παρασχεθούν περισσότερα τρόφιμα.>)

Ο Ρόντμαν ειρωνεύτηκε: «Δηλαδή, σαν απάντηση στο «ο θάνατός σου, η ζωή μου» λένε «ο θάνατός μου και θάνατός σου»... Αδιέξοδο, έτσι;»

« Όχι και τόσο», απάντησε ο `Αφαρ. «Υπάρχουν περιοχές πάνω στη Γη, για τους κατοίκους των οποίων δεν υπάρχει σωτηρία. Έχουν βαρύνει το έδαφός τους ανεπανόρθωτα, γεμίζοντάς το με ορδές πεινασμένων. Ας υποθέ σουμε, λοι πόν, πως παίρνουν παραπανίσια τρόφιμα και πως αυτά τα τρόφιμα τους σκοτώνουν, δεν θα μειωθεί κάπως το πρόβλημα;»

Μόλις εκείνη τη στιγμή άρχισε να καταλαβαίνει ο Ρόντμαν. «Με ποιό τρόπο θα τους σκότωναν αυτά τα τρόφιμα;»

«·Ο πως ξέρουμε, οι βασικές ιδιότητες της υτταρικής μεμβράνης ενός σχετικά ομογενούς πληθυσμού έχουν στατιστικά προβλέψιμο μέσο όρο. Συνεπώς, μπορούμε να ρίξουμε στους σπόρους των σιτηρών που θα χρησιμοποιήσει αυτός ο πληθυσμός μία λιποπρωτεΐνη, που έχει σχεδιαστεί και κατασκευαστεί με γνώμονα τις βασικές βιοχημικές του ιδιότητες πετυχαίνοντας έτσι το σκοπό μας>), απάντησε ο · Αφαρ.

«Δεν είναι δυνατόν», έκανε ο Ρόντμαν εμβρόντητος.

«Κι όμως, αν το ξανασκεφτείς... Πρώτα απ' όλα, είναι ανώδυνο. Οι εμβράνες γίνονται σταδιακά αδιαπέραστες από κάποιες ουσίες, με αποτέλεσμα κάποια στιγμή, ο άνθρωπος που έχει προσβληθεί να πέσει για ύπνο και να μην ξαναξυπνήσει. Ένας θάνατος κατά πολύ προτιμότερος από τον θάνατο λόγω ασιτίας, που θα ήταν αναπόφευκτος διαφορετικά, ή από μία πυρηνική καταστροφή. Κατά δεύτερον, δεν θα προσβληθούν όλοι, δεδομένου ότι υπάρχουν σημαντικές αποκλίσεις στη βιοχημεία ενός οσοδήποτε ομογενούς πληθυσμού. Στη χειρότερη περίπτωση θα προσβληθεί το εβδομήντα τοις κατό. Πρόκειται για ένα κοσκίνισμα, που θα γίνει σ' εκείνες τις περιοχές που έχουν το μεγαλύτερο πρόβλημα υπερπληθυσμού, αφήνοντας αρκετούς για να διατηρηθούν τα εθνικά, φυλετικά ή πολιτισμικά χαρακτηριστικά της περιοχής.»

«Εν ψυχρώ δολοφονία δισεκατομμυρίων ανθρώπων...»

ιιΜην το βλέπεις σαν δολοφονία , γιατί δεν είναι. Το μόνο που θα κάνουμε εμείς είναι να παράσχουμε σ' αυτούς τους ανθρώπους μία παραπανίσια πιθανότητα θανάτου. Ποιοί θα πεθάνουν εξαρτάται από τη βιοχημεία του καθενός χωριστά. Πες πως είναι το δάγτυλο του Θεού.»

«Κι όταν ο κόσμος ανακαλύψει τι συνέβη;»

«Αυτό θα γίνει πολύ καιρό μετά τη δική μας γενιά. Και τότε θα υπάργει μία κοινωνία με ελεγχόμενο πληθυσμό, που θα ανθεί και θα μας ευγνωμονεί για τον ηρωισμό μας να επιλέξουμε το θάνατο μερικών, για να αποφύγουμε το θάνατο όλης της aνθρωπότητας.))

Ο Δρ Ρόντμαν ένιωσε να φουντώνει και τα λόγια του έβγαιναν δύσκολα από το οργισμένο λαρύγγι του. «Η Γη», είπε, «είναι μια πολύ μεγάλη και πολυσύνθετη βάρκα. Ακόμα δεν ξέρουμε τι πρέπει και τι δεν πρέπει να κάνουμε για να μοιράσουμε όσο γίνεται καλύτερα τα αποθέματά της και είναι εξωφρενικό που μέχρι σήμερα δεν έχουμε κάνει την παραμικρή προσπάθεια για κάτι τέτοιο. Υπάρχουν και σήμερα ακόμα πολλές κοινωνίες που σπαταλάνε τις τροφές, πράγμα που το ξέρουν οι άλλοι λαοί και επαναστατούν με το δίκιο τους.))

«Συμφωνώ κατ' αρχήν μαζί σου», του απάντησε ο `Αφαρ ψυχρά, «αλλά έτσι είναι ο κόσμος αι δεν μπορούμε να τον αλλάξουμε εσύ κι εγώ. Πρέπει να αντιμετωπίσουμε την κατάσταση όπως είναι, κι όχι όπως θα τη θέλαμε.»

<(Ωραία, τότε αντιμετώπισε την κατάσταση με μένα όπως είναι, κι όχι όπως θα την ήθελες. Αυτό που θέλεις από μένα είναι η κατάλληλη λιποπρωτείνη- κι εγώ αρνούμαι να τη φτιάξω. Δεν θα κουνήσω ούτε το μικρό μου δαγτυλάκι, για να βοηθήσω τους σκοπούς σου.»

«Κρατώντας αυτή τη στάση», του είπε ο ΄Αφαρ, «συντελείς σε ένα πολύ μα ικότερο έγκλημα από αυτό που κατηγορείς ότι είμαι έτοιμος να κάνω εγώ. Πιστεύω πως, αν το ξανασκεφτείς, θα αλλάξεις γνώμη.»

Από εκείνη τη συζήτηση και πέρα, τον επισκέπτονταν καθημερινά διάφοροι αξιωματούχοι. όλοι τους καλοθρεμμένοι. Ο Ρόντμαν είχε ευαισθητοποιηθεί ιδιαίτερα, βλέποντας όλους αυτούς να μιλάνε για την ανάγκη ευθανασίας των πεινασμένων και να είναι οι ίδιοι χορτάτοι.

Ο Υπουργός Γεωργίας, σε μία από αυτές τις επισκέψεις, του είχε πει: ιιΔεν θα προτιμούσες να θανατώσεις ένα κοπάδι γελάδια που έχει προσβληθεί από κάποια επιδημία. ώστε να μην εξαπλωθεί και στα υγιή κοπάδια:))

«Οι άνθρωποι δεν είναι γελάδια», του είχε απαντήσει ο Ρόντμαν, «και η πείνα δεν είναι επιδημική αρρώστια».

«Κι όμως, είναι. Αυτό είναι το θέμα ότι είναι. Αν δεν κοσκινίσουμε τις πλεονάζουσες μάζες των πεινασμένων, η πείνα τους θα εξαπλωθεί και στις περιοχές που τώρα δεν έχουν τόσο οξύ το πρόβλημα. Δεν πρέπει να συνεχίσεις να αρνείσαι τη βοήθειά σου.))

«Και πώς θα μπορούσατε να με εξαναγκάσετε; Με βασανιστήρια;»

**<sup>104</sup> <sup>1</sup>**ιχeι I ΜΑΤΟΣ ·sg

«Δεν θα τολμούσαμε να αγγίξουμε ούτε μία τρίχα σου. Οι γνώσεις σου μας είναι ιδιαίτερα πολύτιμες, για να ρισκάρουμε κάτι τέτοιο . Αλλά πάντα μπορούν να ακυρωθούν κάποια δελτία τροφίμων.»

«Όμως και η πείνα θα έθετε σε κίνδυνο την ακεραιότητά μου.»

cc Δεν μιλάω για το δικό σου δελτίο. Δες το πιο απλά: από τη στιγμή που είμαστε αποφασισμένοι να θανατώσουμε εκατομμύρια για να μπορέσει να επιβιώσει το ανθρώπινο είδος, σίγουρα δεν θα έχουμε ενδοιασμούς να κάνουμε κάτι πολύ ευκολότερο - να ακυρώσουμε τα δελτία τροφίμων της κόρης σου, του άντρα της και του μωρού τους.»

Ο Ρόντμαν έμεινε σιωπηλός και ο Υπουργός συνέχισε: «Θα σου δώσουμε κάποιο χρόνο να το σκεφτείς. Δεν θα θέλαμε να βλάψουμε την οικογένειά σου χωρίς λόγο , όμως θα το κάνο με, αν χρειαστεί. Έχεις μία βδομάδα να ξε καθαρίσεις τη στάση σου, ως την επόμεγη Πέμπτη που θα συνεδριάσει η ολομέλεια του συμβουλίου και θα σου αναθέσει τη δουλειά. Αλλά δεν θα γίνουν δεκτές άλλες καθυστερήσεις και αναβολές.»

α μέτρα ασφαλείας διπλασιάστηκαν και ο Ρόντμαν ήταν πια απροκά λυπτα αιχμάλωτός τους . Μία βδομάδα αργότερα, τα δεκαπέντε μέλη του Συμβουλίου Σίτισης του Παγκόσμιου Οργανισμού Διατροφής, μαζί με τον Υπουργό Γεωργίας και μερικά μέλη του κοινοβουλίου, έφτασαν στο κέντρο ερευνών, που στέγαζε το εργαστήριό του. Κάθισαν γύρω από το μεγάλο τραπέζι της αίθουσας συνεδριάσεων του υπερσύγχρονου κτηρίου, που είχε γίνει με χρήματα των φορολογουμένων.

Μιλούσαν και σχεδίαζαν για ώρες, παίρνοντας υπ' όψη τους τις απαντήσεις που έδινε ο Ρόντμαν σε τεχνικά θέματα. Κανείς δεν τον ρώτησε, αν έχει πρόθεση να συνεργαστεί - προφανώς το θεωρούσαν αυτονόητο.

Τελικά ο Ρόντμαν είπε: «Το σχέδιό σας δεν έχει καμία πιθανότητα επιτυχίας. Λίγο καιρό αφ' ότου σπείρουν τα μολυσμένα σιτηρά σε κάποια περιοχή του κόσμου, οι άνθρωποι θα αρχίσουν να πεθαίνουν κατά χιλιάδες. Πιστεύετε ότι όσοι επιζήσουν δεν θα συνδέσουν τα δύο γεγονότα και ότι δεν θα θελήσουν να εκδικηθούν, εξαπολύοντας πυρηνική επίθεση εναντίον μας;»

<sup>Ο</sup>· Αφαρ, που καθόταν ακριβώς απέναντι από το Ρόντμαν, ήταν αυτός που απάντησε: «Φυσικά και έχουμε εξετάσει αυτό το ενδεχόμενο. Πιστεύεις ότι επί τόσα χρόν α σχεδιάζαμε τα μέτρα που πρέπει να παρθούν, χωρίς να λάβουμε υπ' όψιν τις πιθανές αντιδράσεις των χωρών που θα επιλεγούν για κοσκίνισμα;»

«Και καταλήξατε ότι οι αντιδράσεις τους θα είναι εκδηλώσεις ευγνωμοσύνης;» ρώτησε με πικρόχολο σαρκασμό ο Ρόντμαν.

«Μα δεν θα ξέρουν τίποτα απ' όλα αυτά. Πρώτα απ' όλα, δεν θα έχουν όλα τα φορτία τη λιποπρωτείνη. Έπειτα, δεν θα επικεντρωθούμε σε ένα μέρος. Θα πάρουμε τα μέτρα μας ώστε η μόλυνση να εκδηλωθεί σε διάφορα μέρη του πλανήτη. Ίέλος, δεν θα πεθάνουν όλοι, ύτε θα πεθάνουν πολλοί αρχικά. Κάποιοι, που θα έχουν φάει μεγάλες ποσότητες από τα μολυσμένα τρόφιμα, δεν θα πάθουν τίποτα, κάποιοι άλλοι που θα έχουν φάει ελάγιστα θα πεθάνουν σχεδόν αμέσως - ανάλογα με την ιδιοσύσταση της μεμβράνης τους. Στον κόσμο θα φανεί σαν μία άγνωστη επιδημία, όπως ήταν στο Μεσαίωνα ο Μαύρος Θάνατος, η πανούκλα.»

«Αναλογιστήκατε τι συνέπειες θα έχει η εμφάνιση μιας τέτοιας επιδημίας στην ψυχολογία του κόσμου; Τον πανικό που θα ακολουθήσει:». ρώτησε ο Ρόντμαν.

«Καλό θα τους κάνει», γρύλλισε ο Υπουργός από την άλλη άκρη του τραπεζιού. «Θα είναι ένα καλό μάθημα για όλους αυτούς.»

«Θα ανακοινώσουμε ότι βρήκαμε κάποιο αντίδοτο», είπε ανασηκώνοντας αδιάφορα τους ώμους του ο Άφαρ. «Θα κάνουμε μαζικούς εμβολιασμούς, σε περιοχές που θα ξέροuμε ότι δεν θα μολυνθούν. Έτσι θα καταλαγιάσει κάπως ο πανικός τους. Η ανθρωπότητα, δόκτωρ, υποφέρει από πολύ βαριά αρρώστια, άρα και η θεραπεία θα πρέπει να είναι εξ ίσου βαριά. Είμαστε στο χείλος του γκρεμού, οπότε θα ήθελα να παρακαλέσω να μη λογομαχούμε άσκοπα για τη μόνη δυνατή λύση.»

«Μα αυτό είναι το πρόβλημά μου: Είναι όντως η μόνη δυνατή λύση ή απλώς η εύκολη για σας λύση, που δεν απαιτεί καμία θuσία από τη δική σας μεριά, αλλά μόνο από τους άλλους, έστω κι αν αυτοί είναι εκατομμύρια;»

·Η θελε να πει κι άλλα, αλλά αναγκάστηκε να σταματήσει, καθώς ένας σερβι όρος μπήκε στην αίθοuσα σπρώχνοντας ένα καροτσάκι σερβιρίσματος . Ξαναγύρισε στοuς άλλους και τους είπε: «Μια και ήξερα ότι η συζήτηση θα μας έπαιρνε ώρες, κανόνισα να μας φέρουν κάτι πρόγειρο για α ανακοuφίσοuμε τα στομάχια μας. Θα μπορούσαμε να κάνοuμε ένα διάλειμμα και να ξεγάσουμε το θέμα μας για λίγο, όσο θα τρώμε;»

· Απλωσε πρώτο το χέρι τοu και πήρε ένα σάντουιτς. Μετά από λίγο, ανάμεσα σε δύο γουλιές καφέ, είπε: «Τουλάχιστον τρώμε καλά, την ώρα που οργανώνουμε τη μεγαλύτερη δολοφονία της ιστορίας.»

<sup>Ο</sup>· Αφαρ κοίταξε aποδοκιμαστικά το μισοφαγωμένο σάντοuιτς που κρατούσε: «Δεν θα έλεγα ότι τρώμε καλά. Λίγη αυγοσαλάτα ανάμεσα σε δύο φέτες ψωμί αμφίβολης φρεσκάδας δεν είναι το καλύτερο φαί ποu μπορεί κανείς να ελπίσει. Όσο για τον καφέ, αν ήμουνα στη θέση σου, θα σταματούσα. αμέσως να αγοράζω από το μαγαζί ποu τον προμήθευσε.». Aναστέναξε: «Τέλος πάντων, σε ένα κόσμο που έχει πρόβλημα πείνας, θα ήταν σπατάλη να πετάξει κανείς ακόμα και αυτό το φαγητό.» Με αυτά τα λόγια τέλειωσε το σάντουίτς του.

Ο Ρόντμαν γύρισε και κοίταξε τοuς υπόλοιποuς και μετά πήρε το τελεuταίο σάντουιτς του δίσκου . «Φαντάστηκα πως τοuλάχιστον κάποιοι από σας θα είχαν χάσει την όρεξή τους μετά από μια τέτοια σuζήτηση, αλλά βλέπω τώρα ότι γελάστηκα. Όπως βλέπω, όλοι σας πήρατε το μερίδιό σας.>>

« Όπως κι εσύ, άλλωστε», έκανε θυμωμένα ο Άφαρ. «Για να ακριβολογούμε, εσύ ακόμα τρως.»

«Ναι, ακόμα τρώω», απάντησε ο Ρόντμαν μασώντας αργά. «Και οφείλω να ζητήσω συγγνώμη για το κάπως μπαγιάτικο ψωμί. Βλέπετε, ετοίμασα τα σάντουιτς μόνος μου χτες βράδυ, οπότε είναι ήδη δεκαπέντε ωρών.»

«Τα ετοίμασες μόνος σου;», παραξενεύτηκε ο *Αφαρ*.

«Έπρεπε, αγαπητέ μου, αφού δεν είχα άλλο τρόπο να τοuς βάλω την κατάλληλη λιποπρωτεΐνη.»

«Τι είναι αυτά που λες;»

«Κύριοι, ισχυρίζεστε ότι είναι απαραίτητο να σκοτωθούvκάποιοι για να σωθούν οι υπόλοιποι. Ίσως να έχετε δίκιο. Εμένα προσωπικά με πείσατε. Αλλά για να ξέρουμε ακριβώς τι είναι αυτό που πάμε να κάνουμε, θα έπρεπε να δούμε τις πρακτικές συνέπειες πρώτα εμείς οι ίδιοι. Κανόνισα έτσι ένα μικρό κοσκίνισμα μόνος μοu και τα σάντοuιτς ποu μόλις φάγαμε είναι ένα πειραματάκι γι' αυτό το σκοπό »

Κάποιοι από τους υπόλοιπους είχαν σηκωθεί όρθιοι, έτοιμοι να τοu ριχτούν. «Θες να πεις ότι μας δηλητηρίασες;», ψέλλισε ο Υπουργός.

Ο Ρόντμαν πήρε απολογητικό ύφος: «Όχι πολύ αποτελεσματικά, ομολογώ. Δυστυχώς δεν ξέρω τις λεπτομέρειες της βιοχημείας του καθένα σας χωριστά, οπότε δεν εγγυώμαι για το εβδομήντα τα εκατό που θέλετε.»

ον κοιτούσαν παγωμένοι από τη φρίκη . Ο Ρόντμαν χαμήλωσε το βλέμμα του: «Ωστόσο είναι πολύ πιθανόν οι πρώτοι δυο-τρεις από σας να πεθάνουν μέσα στην επόμενη βδομάδα, οπότε δεν έχετε παρά να περιμένετε για να δείτε ποιοί θα είναι. Βέβαια δεν υπάρχει αντίδοτο, αλλά δεν χρειάζεται να ανησυχείτε. Ο θάνατος είναι εντελώς ανώδυνος και θα είναι το δάzτυλο τοu Θεού, όπως μου είπε πριν από λίγο καιρό κάποιος από σας. ·Άλλωστε είναι και ένα καλό μάθημα , όπως είπε και κάποιος εδώ μέσα. Για όσους επιζήσουν, θα είναι μία καλή ευκαιρία να ξανασκεφτούν το θέμα.»

Ο Αφαρ φώναξε: «Μπλοφάρεις! Δεν έχεις κάνει τίποτα απ' όσα είπες και απόδειξη είναι ότι έφαγες κι εσύ από τα σάντουιτς».

Ο Ρόντμαν τον κοίταξε μελαγχολικά και του απάντησε: «Το ξέρω. Προσάρμοσα τη λιποπρωτείνη στον δικό μου οργανισμό, ώστε να φύγω από τους πρώτους». Έκλεισε τα μάτια του και συνέχισε: «Θα πρέπει να συνεχίσετε χωρίς εμένα, κύριοι - όσοι επιζήσετε».

# High Tech<br>Boutique, *L'igh Iech*<br>Διαλέξτε τώρα δώρα υψηλής τεχνολογίας! H

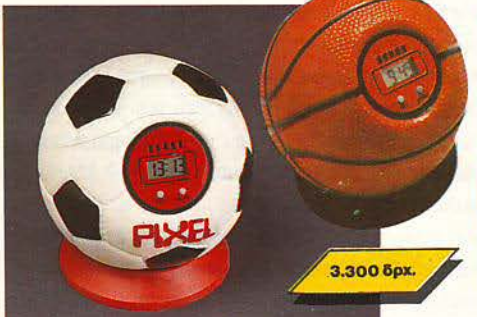

#### ΤΟ ΞΥΠΝΗΤΗΡΙ ΤΩΝ **ΟΝΕΙΡΩΝ ΣΑΣ**

Π οιά είναι η πιο αντιπαθητική και απάνθρωπη οικια ·<br>κή συσκευή που γνώρισε ποτέ η ανθρωπότητα; Μα φυσικά το ... ξυπνητήρι! Αν λοιπόν έχετε ξοδέψει όλες τις οικονομίες σας τυπώντας τον τοίχο ένα ξυπνητήρι την μέρα, τότε ρέξτε και αγοράστε το ρολόι-μπάλα του ΡΙΧΕL. Κι όταν χτυπήσει το πρωί, πετάξτε το με όλη σας τη δύναμη στο πάτωμα, γιατί μόνο έτσι σταματαείl

Βρίσκεται μέσα σε μπάλες μπάσκετ και τέννις, ειδικά για φιλάθλους ... υπναράδες!

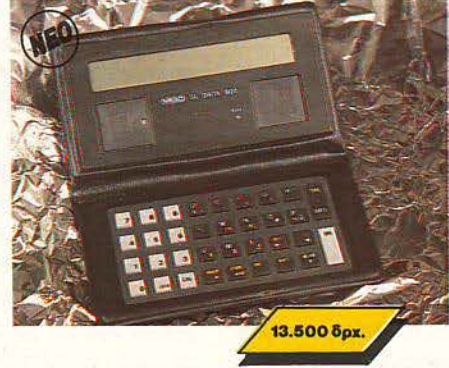

#### **PIXEL DATA** ΒΑΝΚ

Δεν θα αφήσουμε βέβαια τους οπαδούς των data banks χωρίς κάποιο μοντελάκι. Το νέο ψηφιακό ευρετήριο της Boutique είναι το SL Card 800, με νέο πιο εύχρηστο ληκτρολόγιο, με οθόνη 20 χαρακτήρων, ικανότητα αποθήκευσης 8000 γραμμάτων ή ψηφίων και με δυνατότητες για κωδικούς ασφαλείας, αυτόματη ταξινόμηση στοιχείων, ρολόι, ημερολόγιο και calculator. Για τους χρήστες κάποιου συμβατού, κάτι ακόμα: Το SL 800 επιτρέπει την επικοινωνία με PCs για ανταλλαγή δεδομένων.

Σίγουρα δεν χρειάζεστε τίποτε καλύτερο.

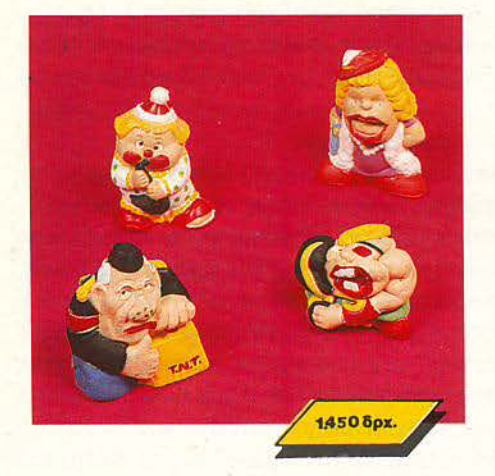

#### **ZOYAHETE TA! ΠΑΤΗΣΤΕ**

• Εχετε νεύρα! Πολλά νεύρα! Και θέλετε κάπου να<br>ξεσπάσετε ... η απλά θέλετε να διασκεδάσετε ζουλώντας τα, πατώντας τα και βλέποντάς τα να γίνονται σε. λίγο όπως πρώτα!

Επιτρέψτε μας να σας συστήσουμε τον κύριο και την κυρία Ζουληχτίδου, τα δύο ΡΙΧΕLοκουκλάκια μας, φτιαγμένα από την πιο τρελή ύλη. Χτυπήστε τα, λιώστε τα, αλλά προπαντός ... χαρίστε τα!

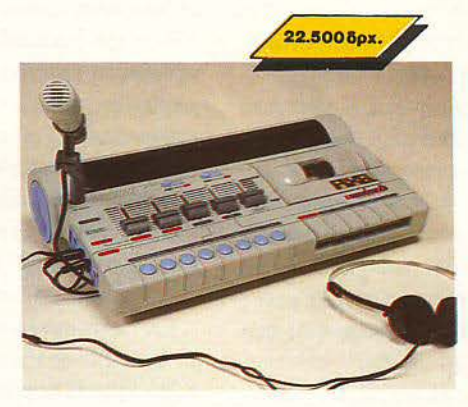

#### Κονσολα **PIXEL**

Μόνο για computerized D.Js. Στα party του ·50 και του · 60, υπήρχε ένα φορητό κάπ και πολλοί μικροί δίσκοι... αλλά στα party του 2000 θα υπάρχει ο sυper μίκτης του PIXEL, ένα μηχάνημα στα σύνορα του σημερινού high-lech!

Ενσωματωμένο μικρόφωνο, κασετόφωνο, ψηφιακό ταμπλώ ελέγχου, μίξη μουσικής, φωνής και τρελών computerized εφέ, από ειδικό κύκλωμα ήχου, σε μια πολύχρωμη καταπληκτική εμφάνιση! Αν θέλετε ένα party ... επιστημονικής φαντασίας.

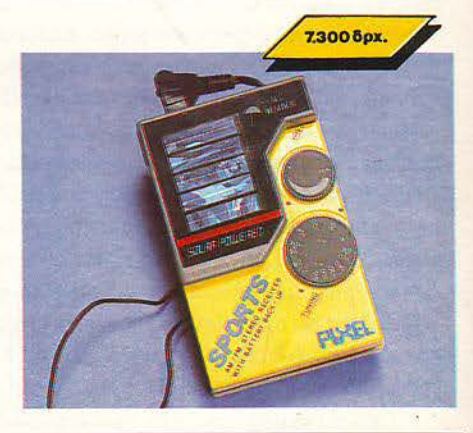

#### **AM/FM PIXEL RADIO**

Η ελεύθερη ραδιοφωνία στην τσέπη σας. Ενας πανίσχυρος δέκτης ραδιοφωνικού σήματος που σας ακολουθεί παντού.

Τα κύματα FM και ΑΜ δεν έχουν να σας κρύψουν κανένα μυστικό. Με το πολύ όμορφο αυτό ραδιοφωνάκι μπορείτε ανά πάσα στιγμή ν<sup>·</sup> ακούτε στερεοφωνικά τον αγαπημένο σας σταθμό · οπουδήποτε. Φυσικά, aπαλλάσσεστε απ · τις σκοτούρες της συχνής αλλαγής μπαταριών, αφού το ραδιοφωνάκι λειτουργεί με ηλιακή ενέρyεια.

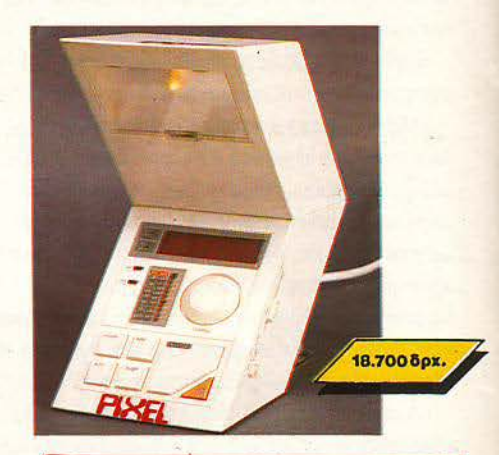

#### ΞΥΠΝΗΤΗΡΙ-ΡΟΛΟϊ ΠΟΡΤΑΤΙΦ·ΡΑΔΙΟΦΩΝΟ

Από την κονσόλα ελέγχου του. διαστημοπλοίοιυ Slar Trek κατορθώσαμε να κλέψουμε αυτή τη συ σκευή: Είναι ραδιόφωνο AM-FM, είναι digllal ρολόι , ξυπνητήρι, είναι πορτατίφ και παίρνει τρία διαφορετικά σχήματα. Βρίσκεται στο σύνορο αυτού που ονο· μάζουμε «μοντέρνα γραμμή• στο δωμάτιό σας.

Κάντε όλα τα κομοδίνα να ζηλέψουν ... χαρίστε ή ζητήστε να σας χαρίσουν το πορτατίφ του αιίριο!

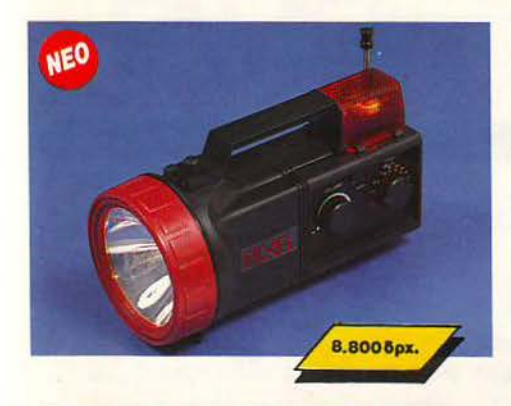

ΡΙΧΕLΟΦΑΚΟΣ

τ ο έχετε πάρει όλο γιο την εκδρομή σας aγanητoi εξερευνητές; Μήπως σας λείπει κάτι; Μα βέβαιο, χρειάζεστε έναν καλό αδιάβροχο φακό, ένα τρανζιστοράκι για μεσαία και FM και μια σειρήνα για τους πιο αφηρημένους της παρέας. Μην αρχίσετε να ψάχνετε μανιωδώς ... ο φακός του PIXEL τα έχει όλα!

Πάρτε τον μαζί σας και αμέσως μετά πάρτε ... τα βουνό!

#### PIXELOΦΩΝΟ

Πώς μπορεί να ομορφήνει το χειρότερο μαρτύριο του σύγχρονου ανθρώπου; (το ξύπνημα εννοώ). Μα με ένα όμορφο πρωτότυπο ξυπνητήρι, που θα οος ξυπνά με τη μελωδία του αγαπημένου σας σταθμού ή της αγαπημένης σας κασέτας!

Είναι το εξωγήινο ωρολο-ραδιοκασετόφωνο του PIXEL, μια γοητευτική αεροδυναμική συσκευή, με μπαταρίες και ρεύμα. Εμπιστευθείτε το αν θέλετε να απολαύσετε ένα πρωινό στην εξοχή ή απλά να φτάσετε στη δουλειά σας εγκαίρως.

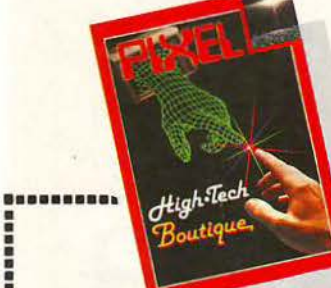

ΕΙΔΟΣ

ΞΥΠΝΗΤΗΡΙ - ΜΠΑΛΑ

AM/FM PIXEL SOLAR RADIO PIXELOKOYKAAKI Ο Ανόι>< Ο Κορiτοι ΚΟΝΣΟΛΑ PIXEL ΠΟΡ1Ά118 • ΑΔΙΟΡΟΛΟI 0 ΑΣΠΡΟ Ο ΜΑΥΡΟ ΡΙΧΕΙ ΟΦΑΚΟΣ ΠΑΝΥΕΣ F'IXEL 0 ΣΑΚΙΔΙΟ Ο SAC VOYAGE ΧΕLΟΦΩΗΟ

ΟΑΤΑ ΒΑΝΚ

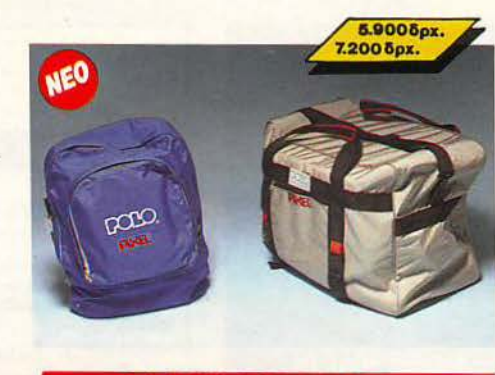

ΤΣΑΝΤΕΣ P/XEL

' ρθε η ώρα για την εκδρομή και φυσικά θα πάρετε κάποια πράγματα μαζί σας. Αφσιί λοιπόν συγκεντρώσατε γύρω στους ... τρεις τόνους από τα απολύτως απαραίτητα, θα πρέπει με κάποιον τρόπο να τα κουβαλήσετε. Πώς; Εμείς έχουμε την λύση, η οποία λέγεται τσάντες PIXEL. Μια τσάντα κομψή μεν, ευρύχωρη δε, με άλλα λόγια ό,τι ακριβώς πρέπει! Αν όμως τα χέρια σας διαμαρτύρονται πιο εύκολα από την πλάτη, τότε μάλλον σας χρειάζεται το σακίδιο PIXEL. Λοιπόν τι λέτε; Δεν σας χρειάζεται μια τσάντα:

### ΤΡΕΞΤΕ! ΗΡΘΕ Η ΑΝΟΙΞΗ ΚΑΙΟ ΚΑΙΡΟΣ ΓΙΑ ΕΚΔΡΟΜΕΣ

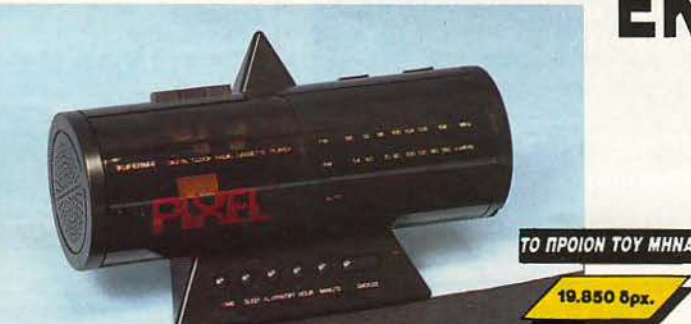

### Σε κάθε PIXEL θα βρίσκεται η High· Tech Boutique με τις περιγραφές προϊόντων υψηλής τεχνολογίας.

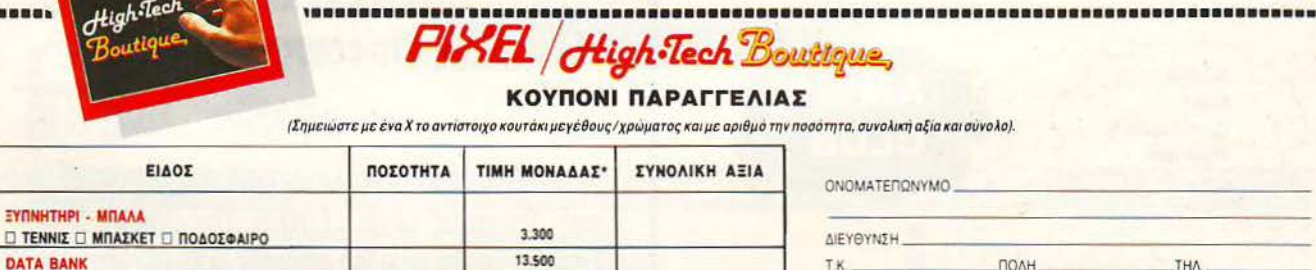

7.300 1,450 22.500

18.700 8.800

5.900 7.200 19.850 Θελω να μου στειλετε με αντικαταβολη τα παραπανω αντικειμενα. Αν δεν μεινω ικανοποιημενος από την αγορά μου μπορώ να επιστρεψω εντός δέκα ημερών το προίον και θα επιστραφεί εξ ολοκλήρου το ποσον που κατέβαλα. Τα ταχυδρομικά εξοδα επιστροφής βαραινουν εμενα.

#### ίμαι ω των *18* ετών. ΥΠΟΓΡΑΦΗ ΗΜΕΡΟΜΗΝΙΑ

εν είμαι ω των *18* ετώ . ΥΠΟΓΡΑΦΗ ΚΗΔΕΜΟΝΑ ΗΜΕΡΟΜΗΝΙΑ

*•or* παραπάνω τιμtς ουμnepΜ.αμβάνοuν Φ.Π . 11 ... Η πpοοφοpα θα &αpιtεοε; μέχρι να εξαντληθούν τα προϊόντα. Ταχυδρομήστε το κουπόνι στη διευθυνση

COMPUPRESS, (PIXEL HIGH TECH BOUTIQUE), 1. Συγγρού 44, ΑΘΗΝΑ 117 42.

Ελαχιστο χρονικό περιθυρίο αποστόλης 20 ημερες **ΣΥΝΟΛΟ ΔΡΧ. Στα έξοδα αντικαταβολής επιβαρύνουν τον παραλήπτη.** 

•••••••••••••••••••••••••••••••••••••••••••••••••••••••••••••••••••••••••••••••••••••••••••••••••••••••••••••••••••••••

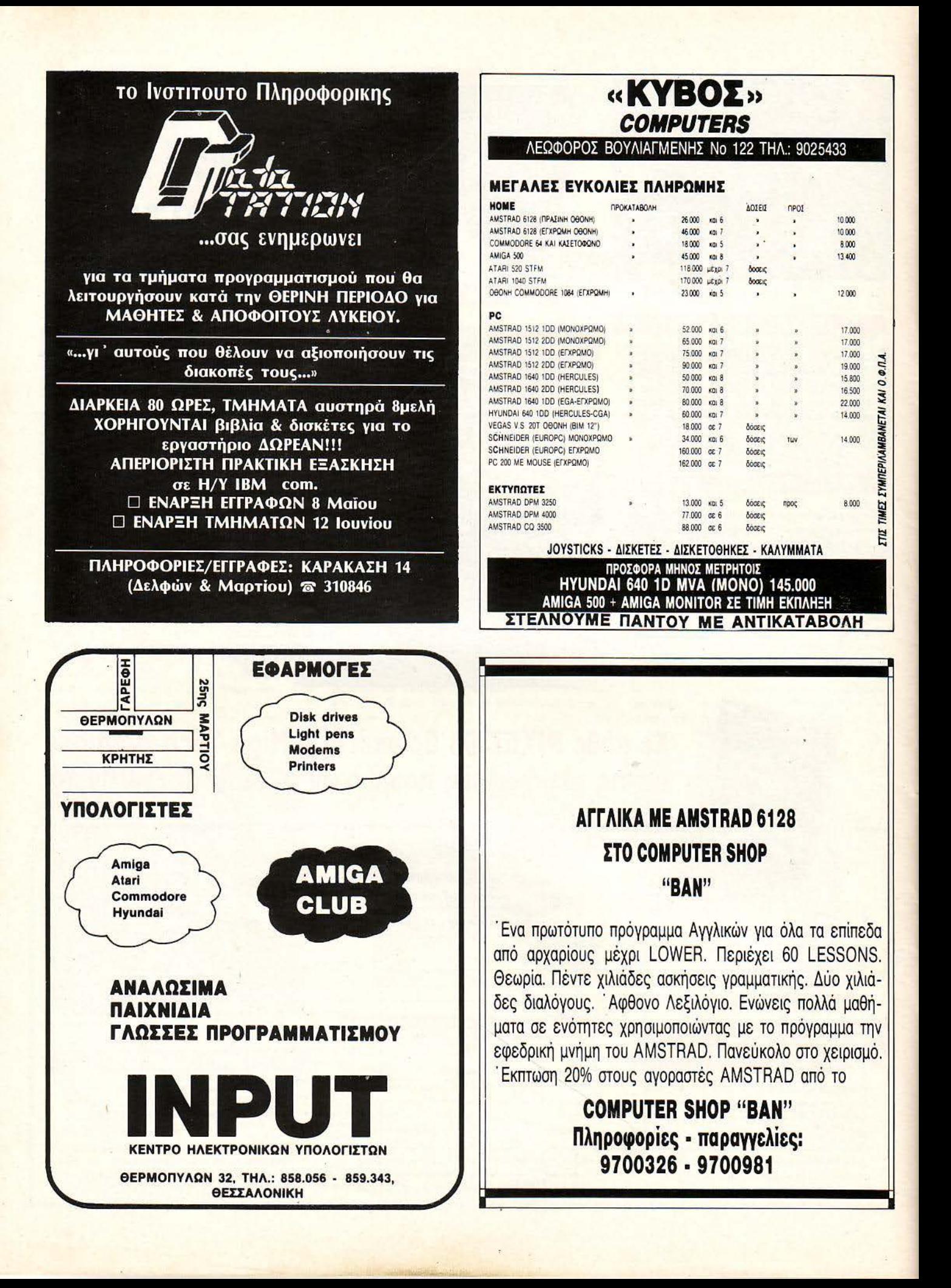
## **PIXF**

### ΚΑΡΤΑ ΣΥΝΔΡΟΜΗΣ ΑΝΑΓΝΩΣΤΩΝ

Θα ήθελα να γραφτώ συνδρομητής στο περιοδικό PIXEL, για ένα χρόνο (11 τεύχη). Για το σκοπό αυτό, σας απέστειλα την ταχυδρομική επιταγή Νο ........... με το ποσό των 3.200 δρχ. αντί των 3.630 της τιμής περιπτέρου. Αν, για οποιοδήποτε λόγο, δε μείνω ευχαριστημένος από το περιοδικό, μπορώ να διακόψω τη συνδρομή μου και να πάρω-πίσω το υπόλοιπο των χρημάτων μου, χωρίς την παραμικρή καθυστέρηση.

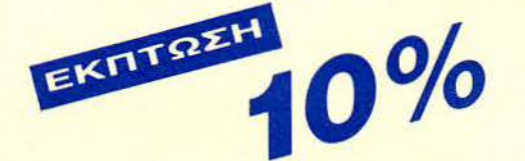

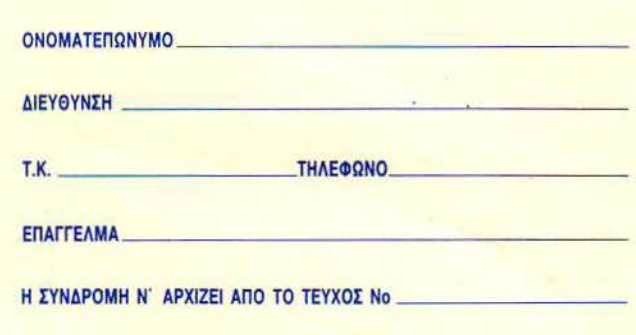

### ΔΕΛΤΙΟ ΤΟΡ **GAMES**

Τα πέντε καλύτερα προγράμματα για τον

Σημειώστε την μάρκα του υπολογιστή που αναφέρεστε

Ο SPECTRUM Ο AMSTRAO **D** COMMODORE Ο ATARI ST Ο AMIGA

I I I I I Ί

I I I I I Ί I I I I I I I ι ι I I  $\overline{ }$ I

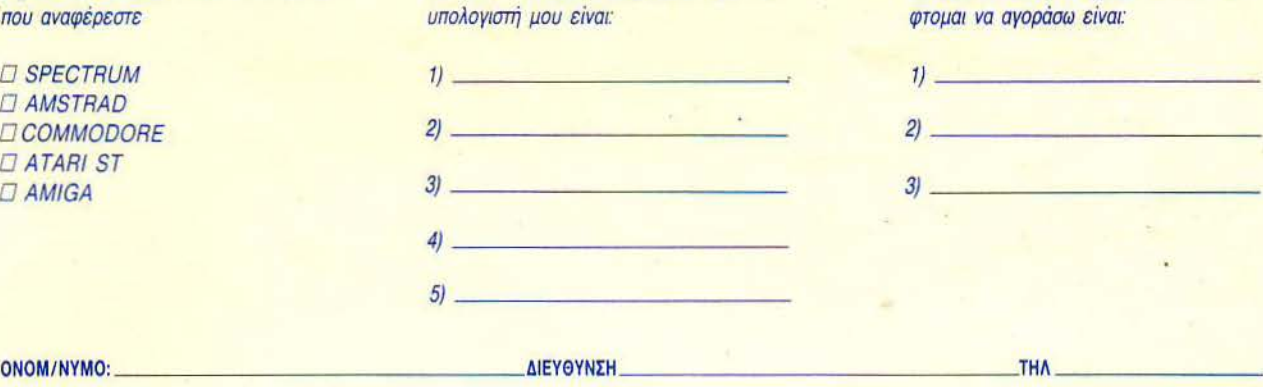

Τα τρία επόμενα προγράμματα που σκέ·

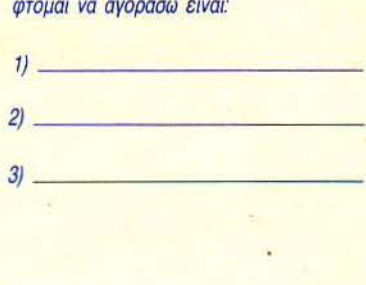

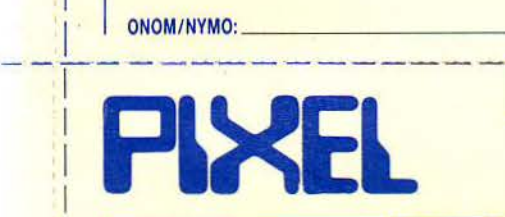

### ΚΑΡΤΑ ΕΞΥΠΗΡΕΤΗΣΗΣ ΑΝΑΓΝΩΣΤΩΝ

Τώρα μπορείτε να μάθετε περιοαότερο για τις εταιρίες, τα προϊόντα και τις υπηρεσίες που διαφημίζονται στο PIXEL, εντελώς δωρεάν και χωρίς καμιά υποχρέωσή σας.

Το μόνο που έχετε να κάνετε, είναι να σημειώσετε με κύκλο τον αριθμό της σελίδας της διαφήμισης που σας ενδιαφέρει, να συμπληρώσετε το κουπόνι και να το ταχυδρομήσετε στη διεύθυνση του περιοδικού. Το Τμήμα Εξυπηρέτησης Αναγνωστών αναλαμβάνει για λογαριασμό σας όλα τα υπόλοιπα. Μέσα σε λίγες μέρες, θα σας έχουν

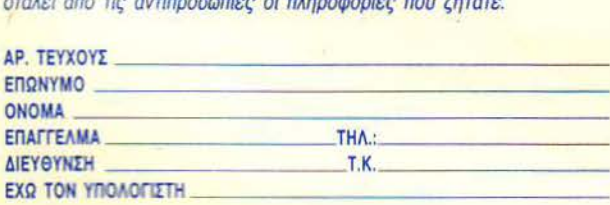

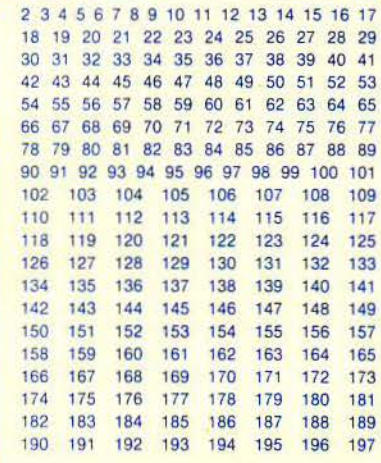

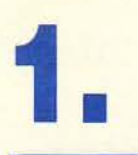

ΤΜΗΜΑ ΕΥΝΔΡΟΜΗΤΩΝ

I I I I

I I I I I I I - I: I  $\mathbb{I}$ I

> I I I I I  $\mathbf{I}$ I I I I I I

I I I ι I  $\mathbf{l}$ I I  $\lfloor$  $\mathbf{I}^*$  $\mathbb{R}$ I I I ι 1' I I I

### **COMPUPRESS** AE

### ΑΘ ΝΑ: ΣΥΓΓΡΟΥ 44, 11742, ΤΗΛ: 9238672-5, 9225520 I -----· \_\_ ..:....:....·\_- - - ·- - - . \_\_ ·;\_\_ \_..:..\_ \_\_ :.\_ \_-\_\_\_ \_\_\_\_ \_\_ - - +- -

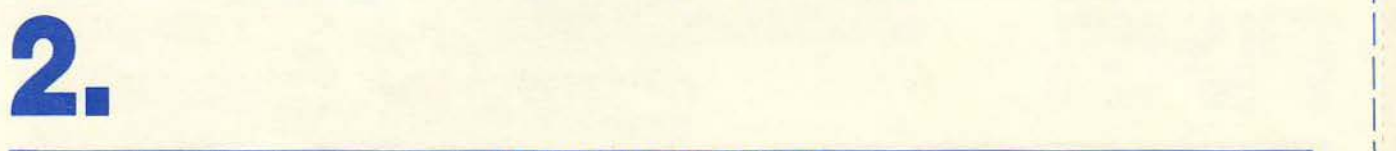

· ΔΕΛ Τ/0 ΤΟΡ **GAMES** 

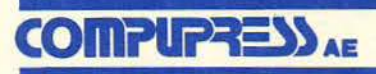

ΑΘΗΝΑ: ΣΥΓΓΡΟΥ 44, 117 42, ΗΛ: 9238672-5, 9225520 I - - - -- -- - - - -- -..:....\_ -=--=~ ...;.;; .;.\_ -=-=- \_ ...;\_ --- ------- :..\_\_\_- \_\_ ;:\_ \_\_\_ l \_\_

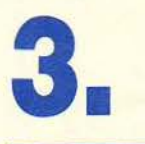

ΤΜΗΜΑ ΕΞΥΠΗΡΕΤΗΕΗΕ ΑΝΑΓΝΩΕΤΩΝ

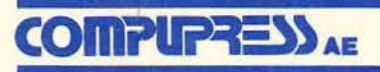

ΑθΗΝΑ: ΣΥΓΓΡΟΥ 44, 11742, ΤΗΛ: 9238672-5, 9225520

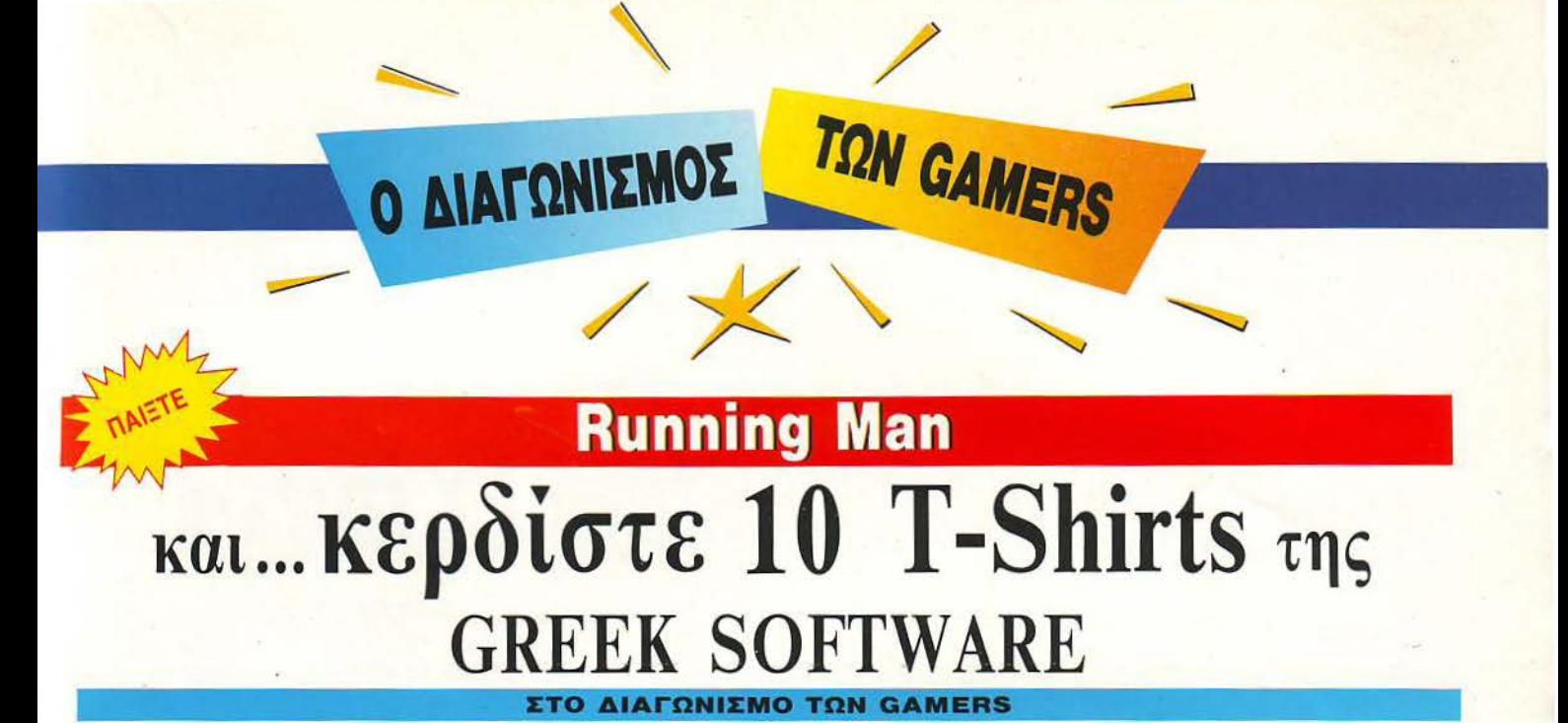

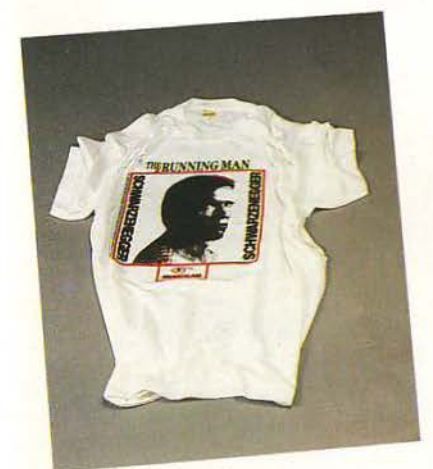

Ανθρωπος Που Τρέχει είναι μια ό τις καλύτερες κινηματογραφικές μεταφορές. Η έκδοση στην Amiga είναι καταπληκτική: dίgίtίzed εικόνες στην εισαγωγή, τρισδιάστατο «σκηνικό» και πολύ καλό animation. Και κάτι που σπανίζει σε κινηματογραφικές μεταφορές: βρίσκεται πολύ «κοντά» στην υπόθεση του έργου. Να σας θυμίσουμε: είστε ο ... γκουγ, γκουγ, ένας από τους πιο επιτυχημένους διώκτες του εγκλήματος, στην Αμερική του ... εχμ. · Ομως, αν και ο νόμος είναι με το μέρος σας, δεν συμβαίνει το ίδιο και με το δίκιο. Τα μεγάλα συμφέροντα με τα οποία συγκρούεστε θα προσπαθήσουν να σας εξοντώσοιΝ με έναν πολύ παράξενο τρόπο: Βάζοντάς σας πρωταγωνιστή σε ένα τηλεοπτικό σόου, στο οποίο κερδίζετε (αλλά και γάνετε) την ίδια τη ζωή σας. Τι θα λέγατε λοιπόν να πάρετε κι εσείς μέρος σ' αυτό το παιγνίδι, αλλά με καλύτερα έπαθλα;

#### ΟΙ **OPOI** ΤΟΥ ΔΙΑΓDΝΙΕΜΟΥ

·Ε χετε το κο πόνι , έχετε και τη διεύθυνσή μας. Τα πράγματα είναι πολύ απλά: Μια από το κάθε group των ερωτήσεων είναι η σωστή. και αυτή θα πρέπει να σημειώσετε. Βάζετε το κουπόνι συμμετοχής σε ένα φάκελο. "(ράφετε τη διεύθυνση του Pίxel και κοιτάτε το ημερολόγιο: αν η ημερομηνία δεν είναι ακόμα η 20ή Μαΐου, τότε γρήγορα στο ταχυδρομείο. Η κλήρωση των υχερών θα ανακοινωθεί στη στήλη της Επικαιρότητας. σο για την παραλαβή των δώρων, μπορείτε να επικοινωνήσετε με την GREEK SOFTWARE (Πριγκιποννήσων 28, τηλ. 6443759) .

#### ΤΑ ΔDΡΑ ΤΟΥ ΔΙΑΓDΝΙΕΜΟΥ

Τα δώρα του διαγωνισμού ταιριάζουν και με το μηνιαίο καιρό. Πρόκειται για τα 10 Τ-Shirts των gamers, με ειδικό μέγεθος μανικιών ώστε να έγετε ευγέρεια στο gameplay και με μελετημένη AS (anti-spell) ύφανση για τα adventures. Τα μπλουζάκια αυτά είναι approved by ΑΣGP (έχουν εγκριθεί από το Ανώτατο Συμβούλιο των Gamers του Pixel). Χάρη σε αυτά μπόρεσε ο Αντώνης να περάσει άτρωτος από τους δράκους του Shadowgate και ο Κώστας Σπραϊτοφονιάς ο Α" να δώσει αίσιο τέλος στις εχθροπραξίες με τον πλανήτη GPZ-550. ορέστε τα και θα νιώσετε άλλος gamer.

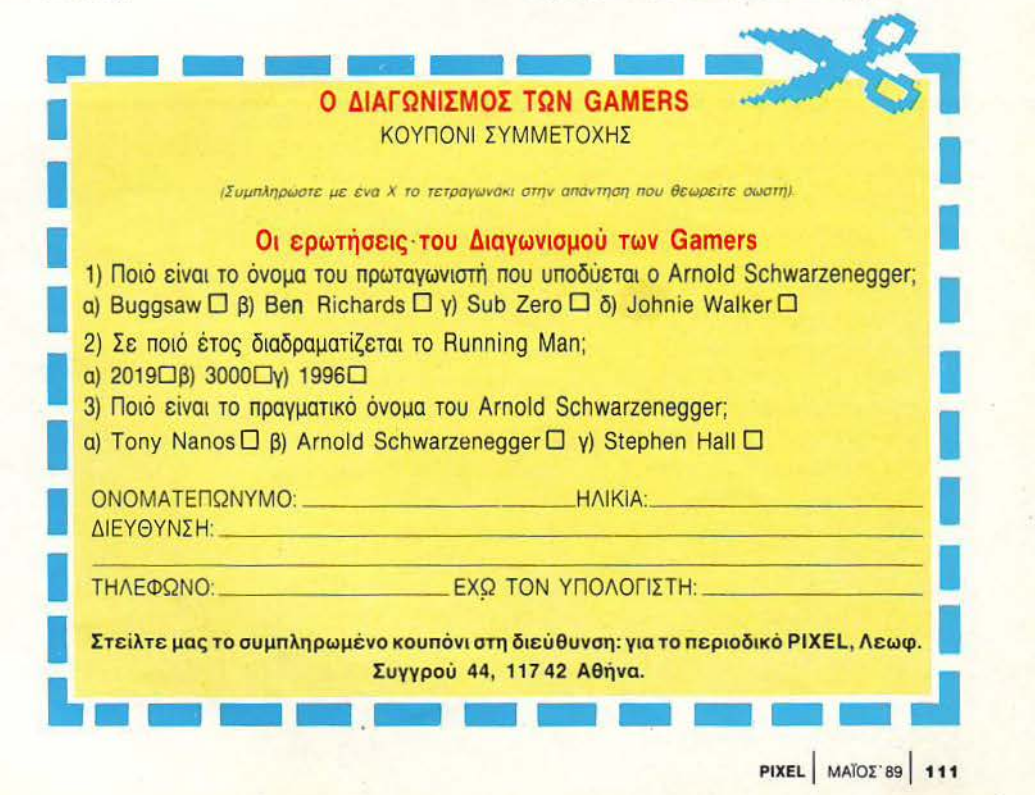

### **VIGILANTE**

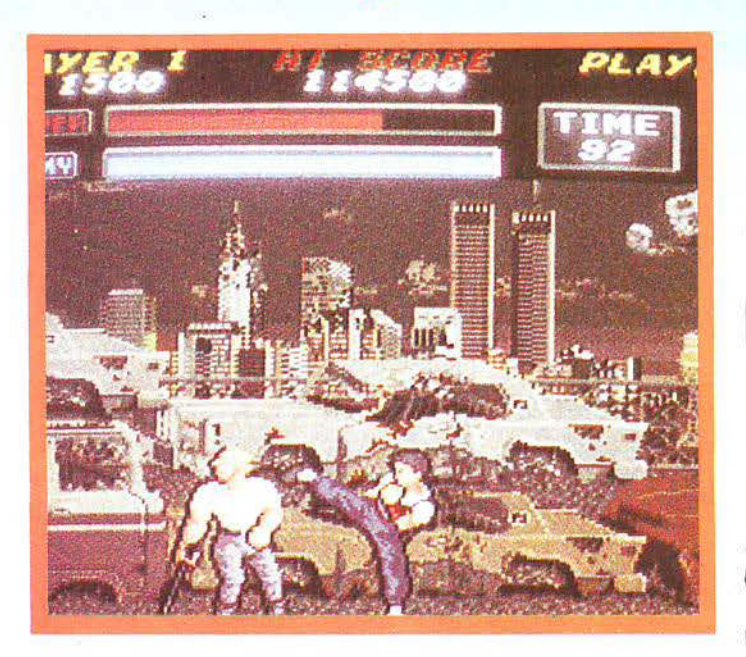

Κάπου στα μέσα του '88, έξι μή-<br>νες μετά από το R-Type, η Irem κυκλοφόρησε το Vigilante, που το βάφτισε άλιστα Kung-fu Master 2, χωρίς να έχει και πολύ σχέση με το αρχικό Kung-fu Master. Πάντως, το παιχνίδι ήταν πολύ καλό, με πολύ όμορφα γραφικά, πάρα πολύ καλό animation και φιλικά δύσκολο gameplay. .

Βλέποντας όλα αυτά η U.S. Gold και ακολουθώντας τη μανία της εποχής που έφερε τον τίτλο «πάρε το licence για όποιο coin-op μπορείς», εξασφάλισε την άδεια να κάνει το conversion του coin-op αυτού.

Πέρασε αρκετός καιρός από τότε, και επιτέλους έχουμε τα πρώτα δείγματα της δουλειάς της U.S. Gold, που είναι πράγματι πολύ ενθαρρυντικά (μη σας ξεγελάσει όμως η φωτογραφία, γιατί το screenshot που βλέπετε είναι από το coinop). Πάντως οι 16 bit εκδόσεις είναι αρκετά πιθανό να μη διαφέρουν και πάρα πολύ από το coin-op.

/

Τα γραφικά, όπως προαναφέραμε, ήταν από τα καλύτερα που είδαμε, το scrolling πάρα πολύ ομαλό και το animation εξαιρετικό. Υπάρχουν έξι πίστες γεμάτες κακούς να περάσετε, με τους κλασικούς πολύ κακούς στο τέλος κάθε πίστας, ενώ μπορείτε να μαζέψετε όπλα στη διαδρομή, τα οποία αφήνουν οι αγαπητοί σας αντίπαλοι, όταν πέφτουν νεκροί. Ο ήχος είναι πολύ καλός και υπάρχουν και sampled εφέ, αλλά αυτά θα διατηρηθούν μόνο στις 16 bit εκδόσεις, κατά πάσα πιθανότητα. Η αποστολή σας θα αρχίσει κάπου στα μέσα Μαiου.

### **BALLISTIX**   $-1$

Οι κάτοχοι του ST και της Amiga<br>σίγουρα είχαν ως τώρα κάποια διαφωτιστική επαφή με το Speed Ball. Ναι, για το παιχνίδι που μπορείτε να χτυπάτε τους αντιπάλους σας, να δωροδοκείτε τους διαιτητές, και γενικά να παίζετε με τους γνωστούς... τίμιους κανόνες του παιχνιδιού.

**TIPOZEXΩZ** 

Αν όμως σας άρεσε το Speed Ball, πράγμα πολύ πιθανό, τότε σίγουρα θα καταγοητευθείτε με το Ballistix.

Το Ballistix μας έρχεται από την ίδια εταιρία με το Speed Ball, δηλαδή την Psygnosίs και είναι και επί σημα ο διάδοχός του. Αυτό σημαίνει ότι θα διατηρήσει τα προσόντα του προκατόχου του, αλλά προβλέπεται να έχει τα εξής εξαιρετικά χαρακτηριστικά:

) Πάνω από 100 διαφορετικές πί

στες, έτσι για να υπάρχει ποικιλία. β) Ειδικές συσκευές που θα πιάνουν την μπάλα και θα τη χωρίζουν σε πολλές - πολλές μπάλες. γ) Μαγνήτες που θα σας βοηθούν να χό- ' σετε την μπάλα . δ) Απορροφητι'; ρες που σας απορροφούν και σας στέλνουν σε φυσητήρες που σαc πετάνε πάλι έξω, κάπου αλλού βέβαια. ε) Διάφορα άλλα εμπόδια που δεν θα τα αναφέρουμε, για να κρατήσουμε την παρουσίαση σε λογικό μέγεθος.

Το Ballistix θα εμφανιστεί κάπου στις αρχές του Ιούνη. Σίγουρα θα το δούμε στον Atari και στην Amiga, αλλά ελπίζουμε να σκεφτούν και τους κατόχους των 8bit μηχανημάτων. Αλλά δεν έχουμε παρά να περιμένουμε για να το διαπι στώσουμε.

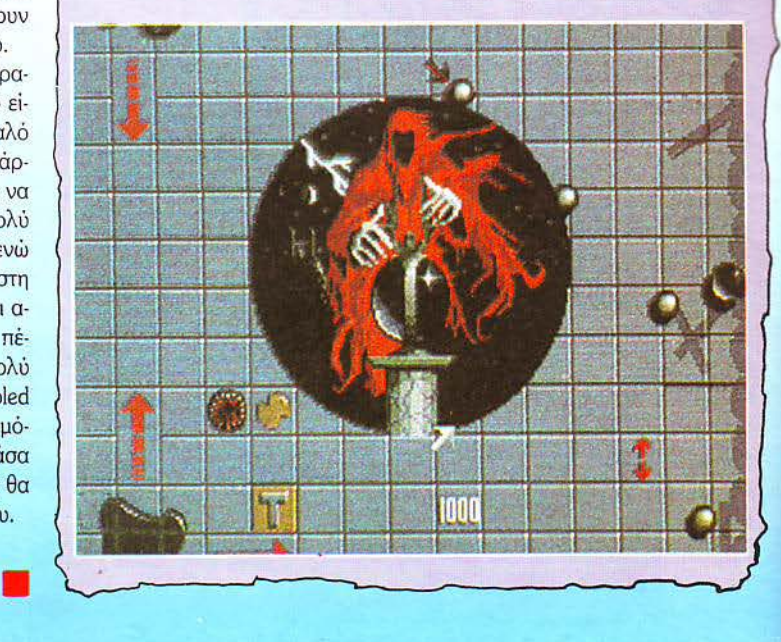

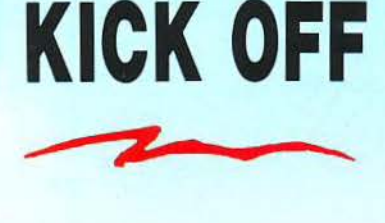

ρκετά καινούργια soccer sίmulations είδαμε τελευταία: Το Microprose Soccer, το Emlyn Hughes lnternational Soccer και έvα -δύο άλλα που δεν αξίζουν ιδιαίτερη αναφορά. Ένα όμως που γρειάζεται σίγουρα ειδική αναφορά είναι το Kick-off, που ευτυχώς δεν έχει καμία σχέση με το ομώνυμο coinop. Όπως προφανώς φαίνεται από το screenshot, ο γήπεδο οοivετοι πό πάνω, και οι αίχτες εivaι uικρά αλλά καλοσχεδιασμένα και ευδιάκριτα sprites.

εγάλη εντύπωση κάνει η ταχύ τητα του παιχνιδιού που είναι πολύ μεγάλη τόσο που θυμίζει το Teh-Kan World Cup, αλλά εδώ έχετε το πλεονέκτημα της σχετικά εύκολης μικρής πάσας.

Το πιο ενδιαφέρον στοιχείο όμως είναι το τάκλιν που μπορούν να πάρουν την μπάλα, τα πόδια του αντιπάλου, ή και το δύο. Στις δύο τελευταίες περιπτώσεις βέβαια, είναι φάοl)λ ή · av γίνει μέσα στην περιοχή - πέναλτι. Υπάρχουν φυσικά τα κόρνερ και τα πλάγια, και, φυσικά, το γκολ.

Δυστυχώς η version που είδαμε ήταν ένα demo. και έτσι δεν ρούμε να πούμε πόσο καλό είναι το

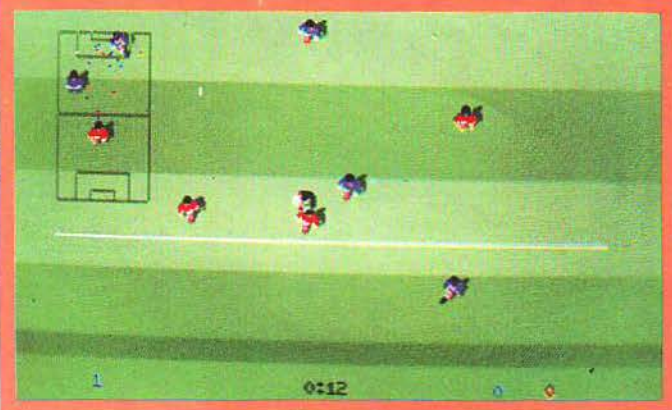

gameplay. Ο ήχος πάντως είναι αρκετά καλός, με ζητωκραυγές του πλήθους και σφυρίγματα του διαιτητή. Δυστυχώς, για μια ακόμη φορά, δεν υπάρχει option για επεισόδια στις εξέδρες. Κάποτε όμως μπορεί vo το σκεφτούν και αυτό. Ο διαιτητής θα σφυρίξει την έ-

ναρξη κάπου στις αρχές Ιουνίου, iσως και λίγο νωρίτερο. •

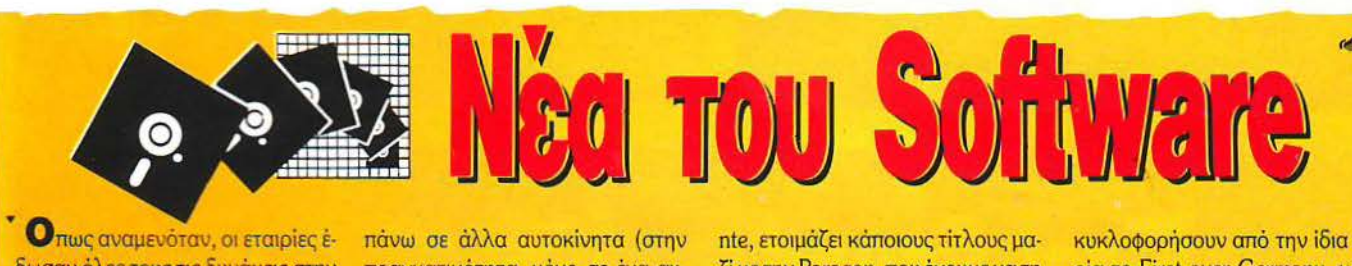

Ο πως αναμενόταν, οι εταιρίες έδωσαν λες τους τις δυvάμεις στην αγορά του Πάσχα (το Πάσχα των Καθολικών ήταν ως γνωστόν νωρίτερο), και έτσι η κίνηση αυτό το μήνα παρουσιάζεται πεσμένη. Παρ' όλα αυτά όμως, έχουμε κάποιες ενδιαφέρουσες ειδήσεις.

• Πρώτα μια είδηση για τους φίλους της οδήγησης: Η Medίagenίc ανακοίνωσε ότι απέκτησε τα δικαιώματα για το conversion του Power Drift. Το αντίστοιχο coin-op δεν το έχουμε δει ακόμη στην Ελλάδα, αλλά απ' ό,τι πληροφορηθήαμε είvαι μια κλάση ανώτερο από το Out Run, και αυτό αποδεικνύεται από το γεγονός ότι όταν πρωτοεμφανίστηκε στην Αγγλία, κόστιζε μια λίρα το παιχνίδι. Επίσης, υπάρχουν φήμες ότι η Ocean απέκτησε τα δικαιώματα για το Chase HQ, ένα άλλο φανταστικό driving game, όπου πρέπει να τρακάρετε συνεχώς πραγματικότητα, μόνο σε έvα αυ τοκίνητο: αυτό που περιέχει κακοποιούς).

• Eνα νέο όνομα, η Sales Curve, μπήκε δυvαμικά με μια σειρά από coin-op conversions. Πρόκειται για το Gemini Wings, ένα πανάρχαιο coin-op του ... 1986, (κάτι σαν το Flying Shark με δύο παίχτες), το Shίnobi, που είναι κάτι ανάμεσα σε Karate game και Wonder boy, το Silkworm, ένα παιχνίδι όπου μπορείτε να είστε τζιπ ή ελικόπτερο, ή ακόμη να παίζουν και δύο παίχτες, οπότε ο ένας παίρνει το τζιπ και ο άλλος το ελικόπτερο. Κατόπιν υπάρχει το Continental Circus, το Ninja Warrior και τέλος το Time Warriors, ένα παιχνίδι τύπου lkari Waπiors. Αρκετά καλά γιο πρώτη φορά, έτσι δεν είναι;

· H US Gold, εκτός από το Vigila-

nte, ετοιμάζει κάποιους τίτλους μαζί με την Paragon, που έχουμε να η δούμε οπό την εποχή ου Ace of Aces. Ετοιμάζουν λοιπόν το Spίderman και το Captain Amerίca ίη Dr. Doom's Revenge (προφανώς συνέχεια του Captain America). Επίσης, για τους φίλους των Adventures, θα υπάρχουν τα Guardίans of Infinity και το Wizard Wars που είαι συνέχεια του Wizard Warz, αλλά θα είναι διαφορετικό, μια και πρόκειται για έvα 3D anίmated role playίng adventure.

• Οι φίλοι των adventures επίσης θα μπορούν να ευγνωμονούν. την Microillusions για τα καινούργια της παιχνίδια: το Lands of Legends, το Chaos Strikes Back, που είναι συνέχεια του Dungeon Master, και το Dundra, άλλο ένα role playίng adventure. Ακόμη, για τους φίλους των παιχνιδιών στρατηγικής, θα κυκλοφορήσουν από ην ίδιο εταιρία το First over Germany, και το Battles of Napoleon.

• Οι κάτοχοι Amίga ίσως αισθάvονται αδικημέvαι που το Tetris δεν έχει κυκλοφορήσει ακόμη στο μηχάνημά τους. Αλλά τώρα τα πράγματα αλλάζουν, μια και η Spectrum Holobyte θα φτιάξει την έκδοσή της Am ga. Αν και το κατά πόσο θα είναι καλύτερο από τις άλλες versίons, περιμένουμε να το δούμε.

• Τέλος η Graftgold απέκτησε τα δικαιώματα για το conversion του Raίnbow lslands, που είvαι ο διάδοχος του Bubble Bobble από την Taito. Τώρα πρέπει va χτυπάτε τους χθρούς σας με ουράνια τόξα αvτί για φούσκες και είναι πολύ διασκεδαστικό. Για περισσότερα όμως, περιμένετε τον επόμενο μήνα...

# $P_{\leq 1}$

r ou Α. ΛΕΚΟΠΟΥΛΟΥ

# **Missing In Action**

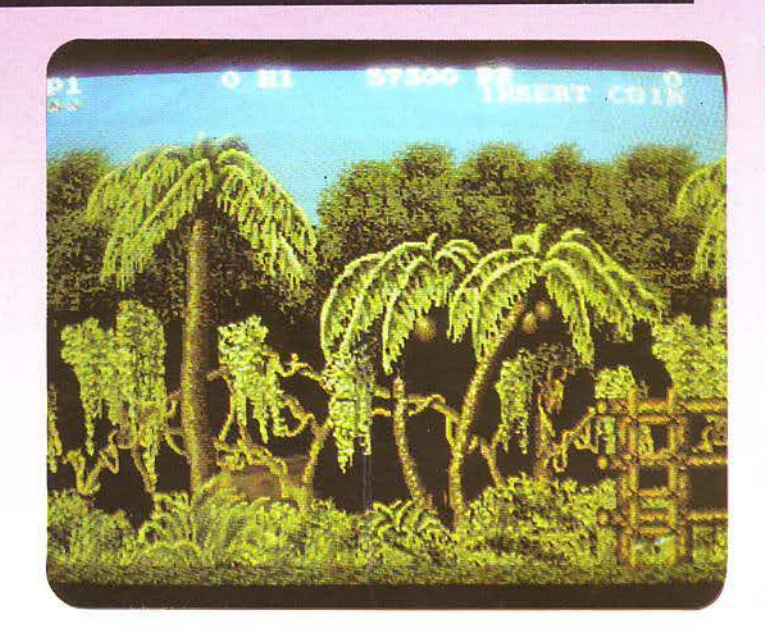

ΟΛΕΜΟΧΑΡΕΙΣ, ΡΑ- $\begin{bmatrix}\n \frac{\text{m}}{\text{c}} \\
 \frac{\text{m}}{\text{c}} \\
 \frac{\text{m}}{\text{c}} \\
 \frac{\text{m}}{\text{c}}\n \end{bmatrix}$ μπολάτρες και φανατικοί shoot'em up-fans ενωθείτε. Το Missing in Action (M.I.A.) έρχεται απ' την Konami, για να \_\_. \_\_.. σας βάλει τα δύο πόδια σ' ένα παπούτσι. Βλέ-

ποντας για λίγο το παιχνίδι, θα καταλάβετε ότι πρόκειται για το Green Beret II. Tώρα, νιατί η Konami δεν προτίμησε να ονομάσει το παιχνίδι της Green Beret II (για να εκμεταλλευθεί έτσι την εμπορική επιτυχία του πρώτου τίτλου), αυτό είναι άννωστο.

Στο Μ.Ι.Α. λοιπόν, πρέπει να σώσετε κάποιους παλιούς σας συνάδελφους, που βρίσκονται αινμάλωτοι ανταρτών κ.λπ. κ.λπ. Αρχίζετε το παιχνίδι οπλισμένος μ' ένα μαχαίρι και με ... αρκετό κουράγιο.

Μιλώντας γενικά, μπορούμε να πούμε ότι το παιχνίδι μοιάζει σε πολλά σημεία με το Green Beret I.

Το scrolling της οθόνης είναι left - to · right, ενώ · όπως καταλαβαίνετε · βλέπετε τα πάντα απ' το πλάι. Επίσης, ο τρόπος που παίρνετε τα όπλα είναι ίδιος. Μετά το αρχικό μαχαίρι, ακολουθεί κάποιος τύπος, που είναι οπλισμένος με χειροβομβίδες. Αν τον σκοτώσετε, οι χειροβομβίδες περνούν στην κατοχή σας. Με τον ίδιο τρόπο, μπορείτε να προμηθευτείτε κάποιο φλογοβόλο, ένα μπαζούκας και ίσως - στη συνέχεια - κάποια άλλα όπλα (δυστυχώς, οι ικανότητές μου σαν gamer είναι μάλλον περιορισμένες, σ' αυτόν τον τομέα).

Φυσικά, υπάρχουν και διαφορές ανάμεσα στα δύο παιχνίδια. Αρχίζοντας, να πούμε πως υπάρχει δυνατότητα για παιχνίδι δύο ατόμων, ταυτόχρονα. Έτσι, μπορείτε να έχετε και κάποια βοήθεια.

Σαφείς βελτιώσεις υπάρχουν στον τομέα των γραφικών. Τα sprites είναι μεγαλύτερα και νεοσχεδιασμένα, το animation πιο σωστό

# **Final Round**

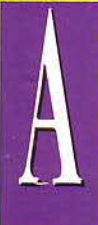

Ν ΤΟ ΚΡΥΦΟ ΣΑΣ Ονειρο είναι να γίνετε μποξέρ και αν παρακολουθείτε όλη τη σειρά ταινιών Rocky, από 2 έως 4 φορές τη βδομά , ότε το Final Round της Konami είναι ό,τι πρέπει για να... ηλεκτρονικοποιήσετε το όνειρό σας.

Πρόκειται, όπως καταλοβοiνcτε, για ένα boxing game. Πράγματι, είχαμε πολύ καιρό να δούμε τέτοιου είδους παιχνίδι. «Μαμά» του είναι η Konami. Πιστεύω πως δεν πρέπει

να σος πω για την υπόθεση τίποτ' άλλο, πέρα απ' το εξής: νικήστε<sup>\*</sup> τον αντίπαλο και περάστε στον επό· μενο γύρο. Αρχίζοντας το παιχνίδι, μπορείτε να διαλέξετε τα (κυριότερα) χαρακτηριστικά του μποξέρ σας: stamina, speed και power. Σημειώστε ότι αυξάνοντας το ένα χαρακτηριστικό μειώνεται το άλλο (δεν μπορείτε, δηλαδή, να έχετε και στους τρεις τομείς lOO''b).

Κατόπιν αυτού, μπορείτε ν' αρχίσετε ν' αντιμετωπίζετε τους αντιπάλους σας, που όσο πάει θα γίνονται όλο και πιο ικανοί. Πάντως, τα ονόματά τους και μόνο είναι ικανά

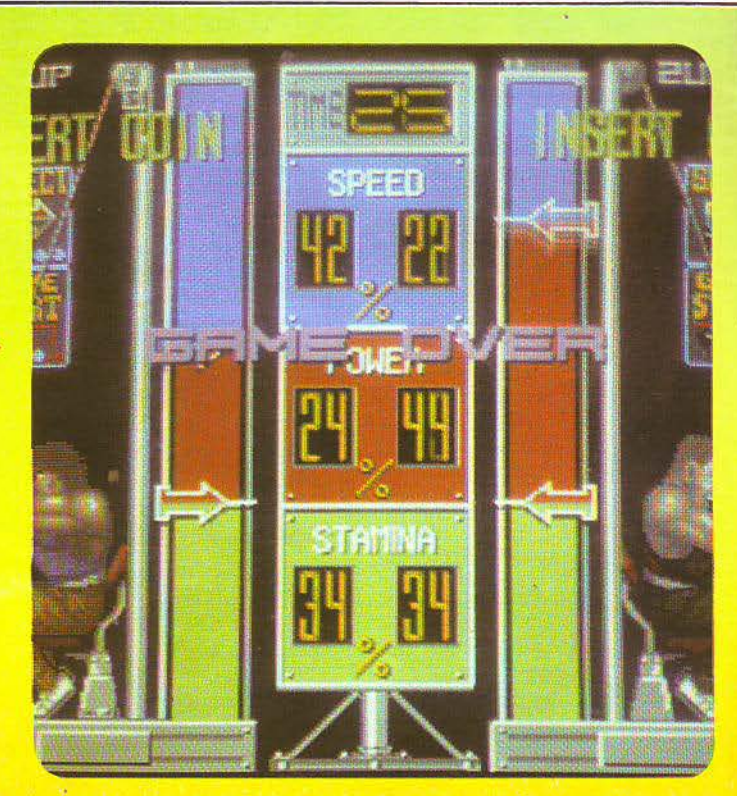

#### **ΤΑ ΠΑΙΧΝΙΔΙΑ ΑΥΤΑ ΘΑ ΤΑ ΒΡΕΙΤΕ ΜΟΝΟ ΣΕ ΑΙΘΟΥΣΕΣ ΗΛΕΚΤΡΟΝΙΚΩΝ ΠΑΙΧΝΙΔΙΩΝ**

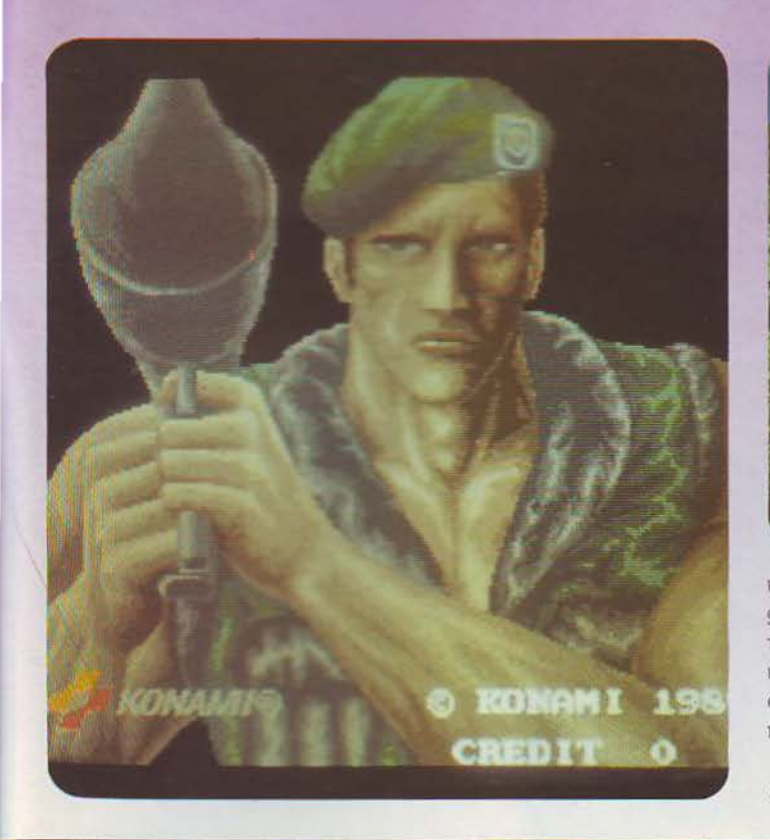

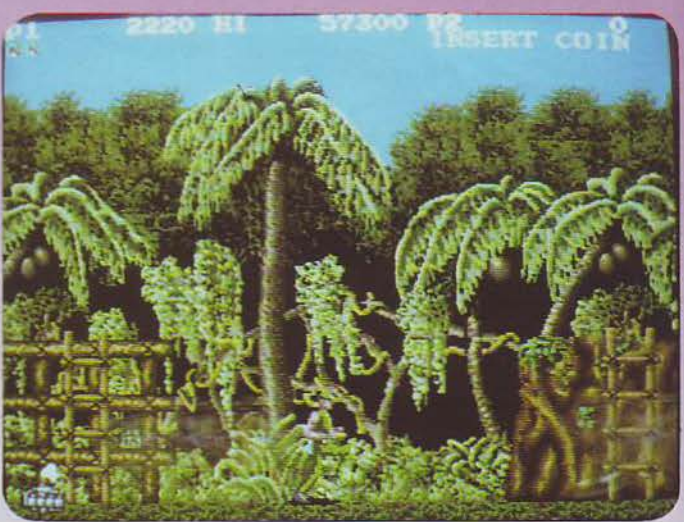

και το scrolling ομαλότερο. Τα background graphics του παιχνιδιού ταιριάζουν απόλυτα με το ... τροm· κό περιβάλλον του. Εκείνο που θα σας εvτυπωmάοει, πάvτως, είναι το πολύ σωστά διαλεγμένα χρώματα.

Σ τον τομέα του ελέγχου τώρα, έχετε vα παίξετε μ' έvα μοχλό και

τρία buttons. Το control είναι αρκούvτως ννευρικό» και σας βοηθάει ν' αvτεπεξέρχεστε στις αvτiπαλες επιθέσεις και ν' αvτεmτίθεστε αvά· λογα. Σωστά graphics, καλός ήχος και αρκετό καλό gameplay λοιπόν.

Ε, τι άλλο θέλετε?

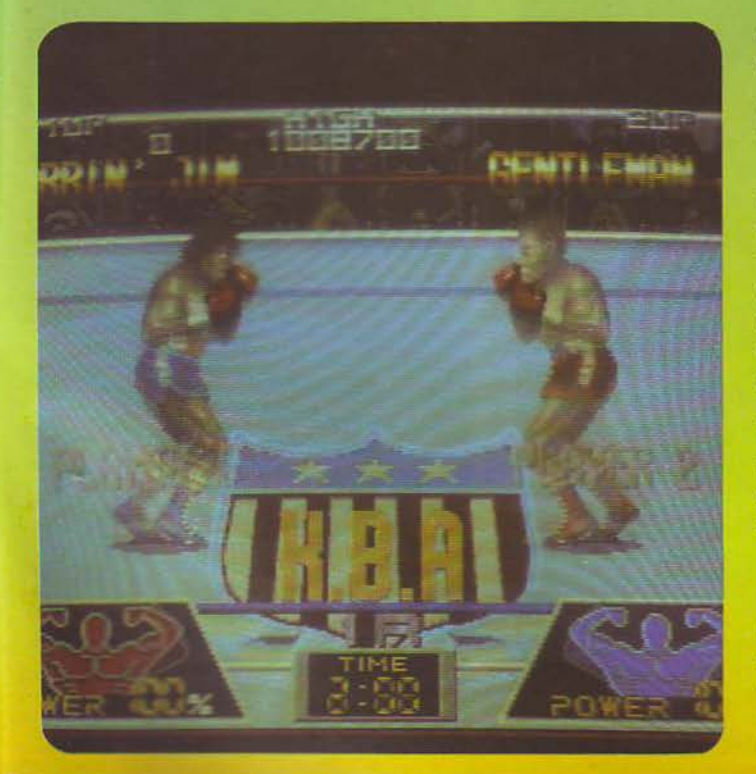

vα σας παγώσουν το αίμα, καθώς θυμίζουν κατοέρ του Sky Channel: Joe the Bonecrashee, Mad Mogol· man, lron Drago και διάφορα άλλα.

Στον κυρίως αyώvα τώρα, αρχίζουν τα καλά. Βλέπετε από πλάγια και λίyο υψωμένη θέση το ριyκ και τους δύο αντιπάλους, που είναι δύο τι:ράστια spntes. Μπορείτε vα κινηθείτε σε όλο το μήκος και το πλάτος του ριγκ, εvεργώvτας αvάλογα με τα δεδομένα που δώσατε στην αρχή (stamina, speed, power). Ταυτόχροvα, στο κάτω μέρος της οθόνης υπάρχουν τα «nορτραίται των αντιπάλων, με τη δύναμη που μένει στον καθέvα.

Κινείτε τον αθλητή σας, με τη βοήθεια εvός joystick (για τις κινή· σεις) και τριών κουμπιών (για τα χτυπήματα). χετε στη διάθεσή σας ψηλές κm χαμηλές γροθιές, για την επiθεση, και κάλυψη προαώπου - στομαχιού, για την άμυνα. Κάθε χτύπημα έχει διαφορετικό αποτέ· λεαμσ, σε κάθε αvτίπολο, γι' αυτό θα πρέπει να δώσετε λίγο προσοχή στα πρώτο παιχνίδια, για να τους μάθετε κάπως. Πάvτως, θα πρέπει vα ξέρετε πως είvαι λίγο δύσκολο vα ρίξετε Knock-out τον αντίπαλό σας (ιδιαίτερα μετά το δεύτερο ή τρίτο παιχνίδι). Ο μόνος τρόπος, λοιπόν, να τον κερδίσετε είναι να τον ρίξετε Knock-down τρεις Φο· ρές, οπότε και βγαίνετε νικητής.

Τ ο Fίnal Round έχει vα επιδείξει ποικιλία οθονών και γραφικών: διαQσρετικές οθόνες, την ώρα που μετράει ο διαιτητής, την ώρα που πανηγυρίζετε, την ώρα που ο αντίπαλος πέφτει στο καναβάτσο και διάφορα άλλα.

Από πλευράς γραφικών, control και ήχου, δεν έχω τίποτα να σας πω: είναι όλα τέλεια. Γενικά, το παιχνίδι είναι πολύ προσεγμένο. Οι φίλοι του μποξ, λοιπόν, ας προσέλθουν.

ΝΑΣ ΜΑΗΣ: Ζέστη, καλός καιρός, λιγότερο βίντεο και πολλές μύγες. Λοιπόν, αυτή την εποχή καλά θα κάνετε να φέρεστε ευγενικά με τις μύγες. Αν, παρ' όλα αυτά, κυνηγήσετε καμιά και υτή γυρίσει και σας βάλει τις φωνές, μην τρέξετε να κοιταχτείτε στον καθρέφτη. Απλά συμβαίνουν τα εξής:

ΤΟΥ Γ. ΚΥΠΑΡΙΣΣΗ ΤΙΤΛΟΣ: Η ΜΥΓΑ ΕΤΑΙΡΙΑ : **CBS/FOX**  ΠΡΩΤΑΓΩΝΙΣΤΟΥΝ: ΕΕΦ ΜΠΡΑΝΤΛ, ΤΖΙΝΑ ΝΤΕiΒΙΕ ΣΚΗΝΟΘΕΣΙΑ: ΝΤΕϊΒΙΝΤ ΚΡΟΝΕΝΜΠΕΡΓΚ ΔΙΑΡΚΕΙΑ : **96** 

Σας έχω ξαναπεί για τη χρυσή εκείνη εποχή του φανταστικού κινηματογράφου. Τότε που η επιστημονική φαντασία δεν ασχολούνταν τόσο με το διάστημα, το έτος 2000, τους εξωγήινους οσειδωνιανούς , Πλουτωνιανούς, Αλφα 3G Ζ-ιανούς και άλλα αλλοδαπά όντα. Τότε που οι φανταστικές ταινίες δι ηγούνταν τρομε ρές ανακαλύψεις από παθιασμένους επιστήμονες: μικρά σκοτεινά εργαστήρια, δοκιμαστικοί σωλήνες με παράξενα υγρά, επαναστατικές συνταγές ... Τότε η επιστήμη δεν είχε ακόμα ανακαλύψει τα πειραματόζωα και τα ποντίκια δεν ήταν καθόλου πρόθυμα να καταπιούν το κάθε ζουμί που παρασκεύαζαν οι ερευνητές. Ο μόνος πρόθυμος να «τεστάρει» τη νέα ανακάλυψη ήταν ο ίδιος ο εφευρέτης, με τις γνωστές - σε πολλές ταινίες - συνέπειες: Αόρατος Ανθρωπος, Δρ Τζέκυλ και κ. Χάιντ, και στα 1959 η ύγα. Η μεγάλη επιτυχία έγινε ακόμα μεγαλ τερη πριν δύο χρόνια, όταν η ταινία ξανακυλοφόρησε στους κινηματογράφους. Κρατώντας τα βασικά χαρακτηριστικά στο σενάριο και τη σκηνοθεσία, η ταινία εμπλουτίστηκε (όπως ήταν φυσικό) με πολλά και διάφορα εφέ.

Η υπόθεση είναι από τις πιο ασυνήθιστες: Τη φορά αυτή ο εφευρέτης δεν κατασκευάζει κάποιο φάρμακο. αλλά μια συσκευή. Έναν θάλαμο, ο οποίος έχει τη δυνατότητα τηλεμεταφοράς αντικειμένων. έμψυχων και μη. Ο ήρωάς μας χρησιμοποεί την τελευταία τεχνολογία, υπολογιστές με τεχνητή νοημοσύνη, ηλεκτρονική και όλα τα σχετικά. αλλά βέβαια του λείπει ένα πράγμα: το πειραματόζωο. Τι να γίνει; Μεταφορά ύλης είναι αυτή. Κάνει όλες τις απαραίτητες ρυθμίσεις και μπαίνει ο ίδιος στο θάλαμο, aποφασισμένος να δοκιμάσει αυτό που

Video

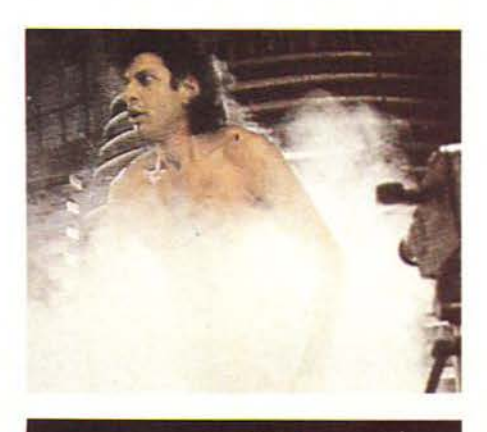

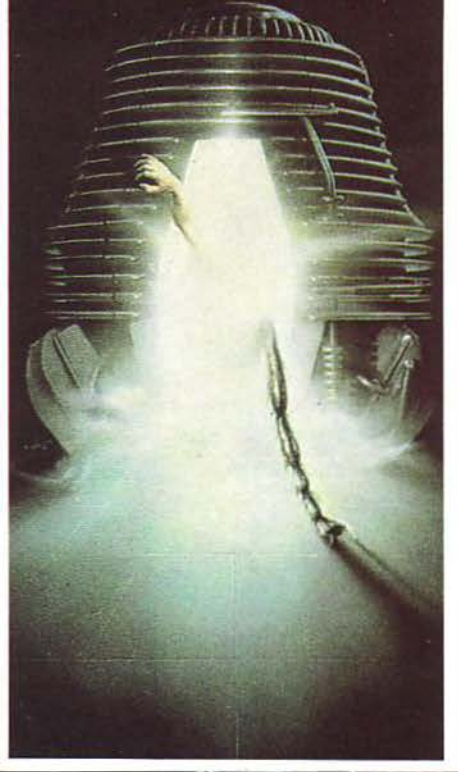

προσπαθούσε τόσα χρόνια. Κλείνει η με:αiλική πόρτα και περιμένει. Σε λίγο η πόρτα ανοίγει και ο ήρωάς μας βγαίνει έξω, μερικά μέτρα πιο πέρα. Το πείραμα έχει πετύχει. Δοιαμάζει μερικές φορές ακόμα, πάντα με επιτυγία. και κοντεύει να κάνει crash από τη χαρά του.

Πολύ σύντομα, όμως, αρχίζουν τα προβλήματα. Ο αγαπητός εφευρέτης δεν νιώθει και τόσο καλά. Τόσο η συμπεριφορά του, όσο και οι σωματικές του δυνάμεις αλλάζουν απότομα και σιγά σιγά διαπιστώνει ότι κάτι στο πείραμα πήγε λάθος. Τρέχει στον υπολογιστή και ζητά τα αποτελέσματα της ανάλυσης του τελευταίου πειράματος. Τελικά, στο τελευταίο πείραμα υπήρχε πράγματι ένα bug, ή μάλλον, για την ακρίβεια, μια μύγα. Ο ήρωάς μας δεν μεταφέρθηκε μόνος του. Κι επειδή ο υπολογιστής χρησιμοποιεί τεχνητή νοημοσύνη, έδωσε και το αποτέλεσμα της έρευνας: τα μόρια και ο γενετι κός κώδικας του εντόμου ενώθηκαν με τα μόρια και το γενετικό κώδικα του επιβάτη, κατά τη μεταφορά. Το αποτέλεσμα άγνωστο. Θα γίνει όμως πολύ γρήγορα γνωστό, καθώς ο άνθρωπος θα αρχίσει να μεταμορφώνεται, δίνοντας τη θέ ση του στο ισχυρότερο - βιολογικά - ον.

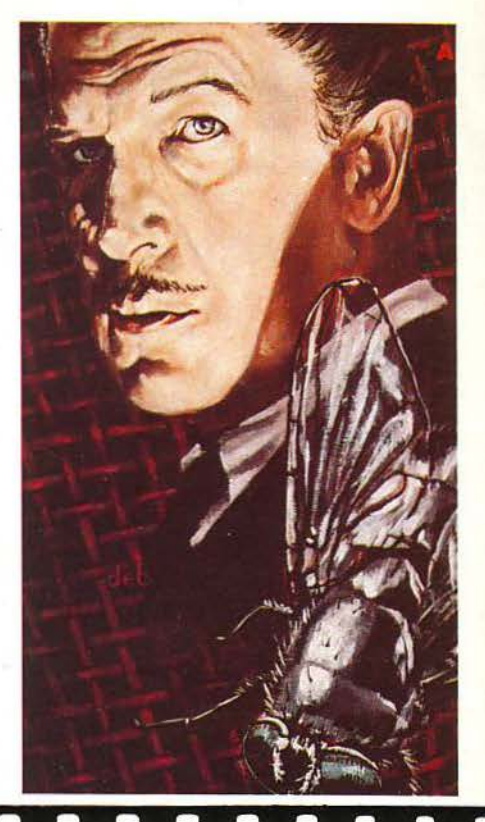

Αν και στην πρώτη «Μίγα» ο Βίνσεντ Πράις ήταν θαυμάσιος, αν και η απμόσφαιρα της πρώτης ταινίας ήταν καταπληκτική, δεν μπορούμε να μην παραδεχτούμε τα εντυπωσιακά εφέ της δεύτερης έκδοσης. Καθόλου παράξενο το πρώτο βραβείο που κέρδωσε στο φεστιβάλ του Αβοριάζ. Οι σκηνές της μεταμόρφωσης είναι θαυμάστες και η αγωνία πολλή, ως λίγα λόγια δηλαδή θα πρέπει να δείτε την πεινία αμέσως. Και φυσικά να πάτε αμέσεις να δείτε και το «Μύνα 2». Αυτά τα πράγματα δεν πε περιμένουν στο video.

ΤΠ Σ: ΤΟ θΑ ΥJιΑ ΤΗΕ **SHE**  ΛΕΩΦΟΡΟΥ **ETAIPIA: HVH** ΠΡΩΤΑΓΩΝΙΣΤΟΥΝ: ΧΙΟΥΜ ΚΡΟΝΙΝ, ΤΖΕΣΣΙΚΑ ΤΑΝΤΥ ΣΚΗΝΟΘΕΣΙΑ: ΜΑΘΙΟΥ **POMMINE AIAPKEIA: 103'** 

εσσεμα, *καιρι*κ, σε από, τα τη επιστημονική φαντασία, β) Στήμα: Στώμτεργκ. Νομίζω ότι δεν χρειάζεται να προσθέσω τίποτα περισσότερο. Ό,τι είχει να πω, το είτα.

... Μα τι άλλο θέλετε να μάθετε: Ακόμα δεν καταλάβατε: Σας είπε. Στήβεν Σπίλμπεργκ.

Αααα, πολή περίεργοι δεν είστε; Σας το ξαναλέω: Φανταστική ημικία του Σπίλμπεργκ είναι αδύνατον να μην είναι καλή. Ακόμη κι αν δεν ανήκει στις καλίσερθς του.

Ο φοβερός λοιπόν, ανεπανάληπτος, κορυφαίος και γενικά αγαπημένος μου σκηνοθέτης και παραγωγός, αποφώσισε μετά τα «Γκρέμλινς» να δημιουργήσει είλες μια ιστορία με θέμιι σκανταλιάρικα μικρή πλησματάκια. Μόνο που αυτή τη φορά, τα πλωσματάκια δεν είναι τίποτε άλλο από μικρά (και πάντα χαριτωμένα) ρομπότ, τα οποία αναλαμβάνσεν να σώσουν τους αθώους και ανυπεράσπιστους ενοίκους μιας - κατά τα άλλα - ήσυγης μεγαλούπολης. Μιας *μεγαλούπολης που εξαπλένεται* συνεγώς. *επτεστρέφοντας στο πέρασμά της τα πα*λιά στως και διαμερίσματα. Σε κάποια από αυτά, στι τι κάτι ασυνήθιστο: οι ένοικοι δεν -: κύπ ουν στις πιέσε : ..:uι :οι~ **SHT ANYAGO ΛΕΩΦΟΡΟΥ** 

Πέντε συνηθισμένοι άνθρεποι χρειάζονται ένα θαύμα.<br>Ωσπού, μια νύχτα.<br>αφήνουν το παράθυρο σχωντό

Review

Μια παραγώγή του<br>ΣΤΗΒΕΝ ΣΠΗΛΜΠΕΡΓΚ

Σκηνοθέσία<br>ΜΑΘΙΟΥ ΡΟΜΠΙΝΣ

εκβιασμούς των μεyαλοϊδιοκτητών, που προσπαθούν να τους πετάξουν στο δρόμο με μικρή αποζημίωση. Βέβαια. μπροστά στους μπράβους των ιδιοκτήτων. οι ένοικοι παύουν να είναι τόσο περήφανοι. Περιμένουν πια ένα θαύμα που θα τους σώσει, και το θαύμα δεν αργεί να φανεί. Όταν μια νύχτα οι κάτοικοι θα αφήσουν το παράθυρο ανοιχτό ...

... Τότε θα απολαύσετε απίθανες σκανταλιές, γέλιο και φυσικά πολύ σασπένς. Επιτέλους, να και μια ταινία που δείχνει να φέρνει πιο κοντά τεχνολογία και ανθρώπους. Όσοι φίλοι του Σπίλμπεργκ και των «Γκρέμλινς», γρήγορα στο video club.

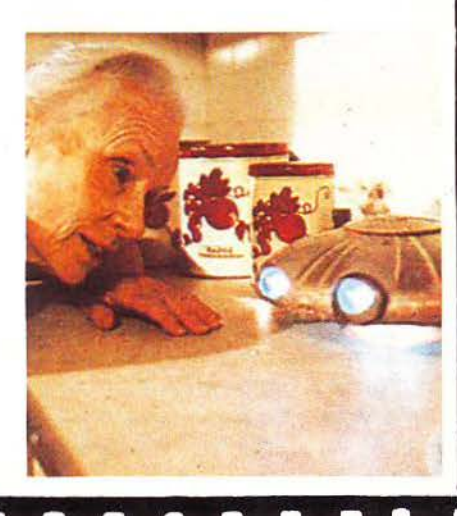

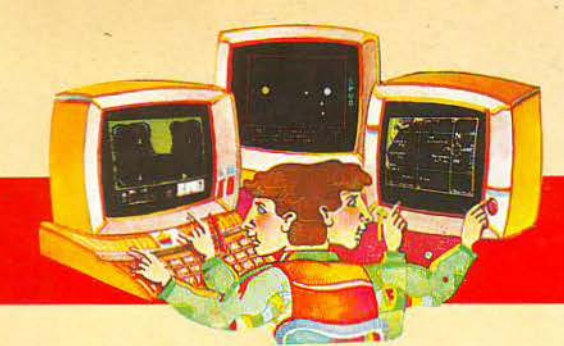

# MicroAJAAEIMMA

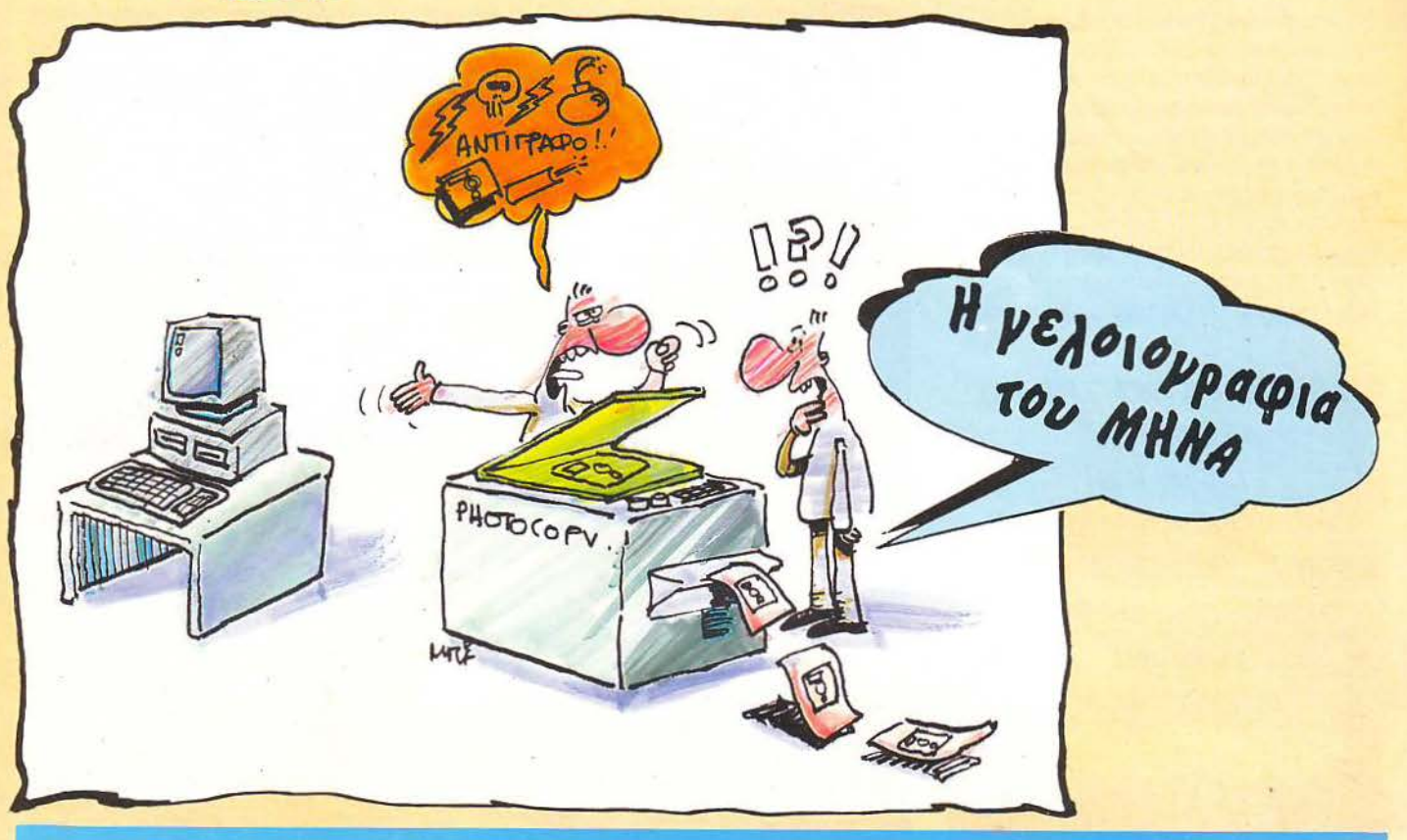

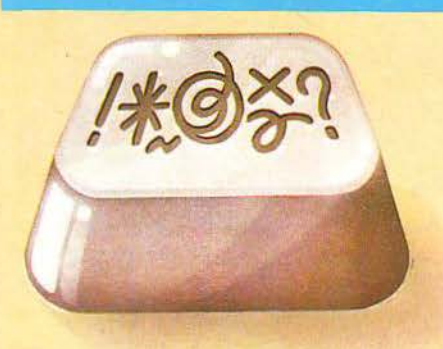

αλά, καλά, μη πετάτε πέτρες! Το ξέρω ότι ήταν εύκολο το προβληματάκι του τεύχους 53 (εκείvο με τον καρκιvικό αριθμό, του οποίου το τετράγωvο περιέχει όλα τα ψηφία), δεν ήταν όμως ανάγκη να διαμαρτυρηθείτε σχεδόν όλοι (και οι 185 που στείλατε τη σωστή οnάvτηση!) ότι ήταν γελοίο και ότι θέλετε δυσκΟλότερο. ·οχι τίποτ • άλλο, δηλαδή, αλλά μπορούμε να σας βάλουμε και δυσκολότερα και τότε τα ξαναλέμε!

### ΚΑΙ ΤΩΡΑ ...ΜΠΛΕΞΑΜΕ!

Παρενθετικά, θα ήθελα να απαvτήσω στο φίλο της στήλης, Νεκτάριο Κίτσιο, που ζητάει να δημοσιεύονται οι σωστές απαντήσεις (φαvτάζομοι ότι εvvοεί το οvόμοτο όσωv έστειλοv σωστές απαντήσεις, αφού τη λύση των προβλημάτωv τη δίvουμε πάvτο),ότι η στήλη έχε• περιορισμέvο χώρο, γεγοvός που κάvει τηv πρότασή του ανέφικτη.

τέλος πάvτωv, ας ξαvαγυρίσουμε στο πρό· βλημα του τεύχους 53. Η πλήρης λύση του είναι ότι υπάρχουv τρεις καρκιvικοί αριθμοί που ικοvοποιούv τη ουvθήκη vα έχουv τετράγωvο που vo περιέχει όλο το ψηφίο οπό μία φορά (μιλάμε πάντα για ακέραιες θετικές λύσεις - για να μην παρεξηγ όμαστε · δεδομέvου ότι όλο αυτά το προβλήμστο προέρχοvτοι οπό τη Θεωρία Αριθμώv (Number Theory), που ασχολείται με τις ιδιότητες και τις ιδιομορφίες τωv φυσικώv αρ μώv}: Συγκεκριμένα οι 35853, 84648 και 97779. ωστές οnαvτήσεις, ωστόσο, θεωρούνται και εκείνες που έδιναν έστω και έναν από αυτούς. Αποτέλεσμα; 185 κάρτες με σωστές οποvτήοεις. Από αυτές, η κλήρωση ανέσυρε τηv κάρτα του φίλου της στήλης Σπύρου Σκίκου (Γ ρεβεvώv 3, Άvω Χολαργός), που βρήκε τηv πρώτη λύση. Συγχαρητήριο!

Γι' αυτό το μήνα, τώρα, έχουμε ένα «δεκαπλό)) πρόβλημα, που μάλλον θα κάvει τους υ· πολογιστές σος να πάρουν φωτιά (δύσκολο μου θέλατε, ε;). Ζητάμε: Το δεκαψήφιο πρώτο αριθμό που περιέχει το περισσότερο μηδενικά, το δεκαψήφιο πρώτο που περιέχει τους περισσότερους άσους κ.ο.κ. μέχρι και το δεκαψήφιο πρώτο που περιέχει τα περισσότερο εvνιάρια και οnογορεύοvτοι οι αριθμοί με μηδενικά στηv αρχή τους, έτσι;). Περιμένουμε τις σωστές απαvτήοεις σος (πάvτο σε καρτ-ποστάλ) μέχρι τις 5 Ιουνίου. Μέχρι τότε ... καλό κουράγιο!

### Θα παίρνατε ένα Computer μόνο για παιχνίδι; Πάρτε σήμερα το πιο εξελίξιμο PC της αγοράς<br>στην τιμή των 98.000 δρχ.

#### τι ΠΕΡΙΛΑΜΒΑΝΕ <sup>Ι</sup> Η ΒΑΣΙΚΗ ΜΟΝΑΔΑ TURBO.X

- Επεξεργαστή στο 1Ό MHz με 256 ΚΒ. μνήμη R.A.M. επεκτάσιμη μέχρι 640 KB.
- Μία μονάδα δισκέτας FD 5 1/4" 360Κ .
- Κάρτα γραφικών (μονόχρωμη ή έγχρωμη) με θύρα σύνδεσης για εκτυπωτή.
- Τροφοδοτικό 150 W, με δυνατότητα τροφοδοσίας γιο λειτουργία της μονάδας σε πλήρη σύνθεση.
- Μεταλλικό περίβλημα χωρητικότητας μέχρι 4 μο νάδων περιφερειακής μνήμης (FLOPPY DISK και HARD DISK).
- 8 συνολικό θύρες επέκτασης του μηχανήματος.
- Πλήρες πληκτρολόγιο 84 πλήκτρωy.

 $7U$ 230-X

 $\bullet$ 

**7UR3O-**

- Μονόχρωμη οθόνη (πράσινη ή AMBER) διπλής συχνότητας, με δυνατότητα συνεργασίας με κάρτα μονόχρωμη ή και ένΧρωμη.
- Θέση για μαθηματικό συνεπεξεργαστή 8087 (10 MHz)

#### **TI ΜΠΟΡΕΙΤΕ ΝΑ «ΚΤΙΣΕΤΕ» ΣΤΟΝ TURBO.X**

- Δεύτερο Disc Driνe FD.
- Μέχρι δύο μονάδες σκληρού δίσκου HD (20, 40, 80ΜΒ) .
- Κάρτα Multi 1/0 Ρολόι, ημερομηνία, παράλληλη έξοδος. 2 σειριακές έξοδοι RS 232C).
- Κάρτα γραφικών, έγχρωμη , υψηλής ανάλυσης EGA (64Οχ350 με 16 ταυτόχρονα χρώματα) με αντίστοιχο monitor.
- Κάρτα TELEX και κάρτα MODEM.
- Επέκταση μνήμης ΟΝ BOARD μέχρι 640 ΚΒ.
- Κάρτα επέκτασης κεντρικής μνήμης RAM, πάνω οπό 640 ΚΒ.

#### ΑΞΙΟΠΙΣΤΗ ΕΓΓΥΗΣΗ ΠΛΑΙΣIΟ»

- 12 ολόκληρους μήνες και εγγράφως, γιατί:
- Πιστεύουμε στην ανωτερότητα του προϊόντος. • Το Serνice μας, είναι ολοκληρωμένο, με ειδικές
- εγκαταστάσεις. • Το τεχνικό προσωπικό μας είναι μόνιμο και ειδικευμένο.
- Το στοκ σε ανταλλακτικά, εξασφαλισμένο, υπαρκτό. • Σέρβις εντός 24 ωρών!

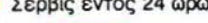

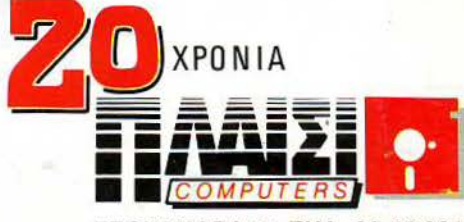

ΣΤΟΥΡΝΑΡΑ 24 ΤΗΛ. 36.44.001

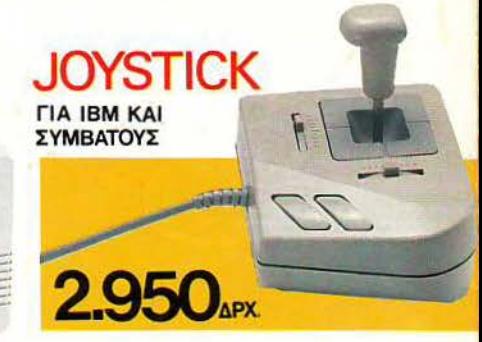

### Ένα νέο P.C. Made ίη West Germany Που είναι Schneider Που το λένε EURO PC Που έρχεται με ένα πακέτο προyραμμάτων Που είναι personal computer Που είναι home computer Που κάνει 99.000\* δραχμές!

EUROPE

SOMM

TEXNIKA XAPAKTHPIETIKA<br>
TEXNIKA XAPAKTHPIETIKA<br>
TEXNIKA XAPAKTHPIETIKA<br>
TEXNIKA XAPAKTHPIETIKA<br>
TEXNIKA XAPAKTHPIETIKA<br>
TEXNIKA 1,777 MHZ) e K. MVINITO SCRIPTION<br>
TEXNIKA e MANIPORTA VICIO 1,320 X200<br>
S12 KB RAM e MVINITO Set up menu n dévin 12<br>
Movoxpounta duvéem 12 de la mondiale de la mondiale de la mondiale de la mondiale de la mondiale de la mondiale de la mondiale de la mondiale de la mondiale de la mondiale de la mondiale de la mondi Nuva - διακέττα 31.3 GW Basic TON B - διακέττα 31.4<br>Προγράμματα MS-DOS 3.3 GW Basic Top And Process<br>Προγράμματα MS-DOS 3.3 GW Basic Top Microsoft<br>Spreadsheet - Data base kgt Communications)

. XWPIS O.M.A.

TE ON TA<br>KATATTHMATA<br>HAEKTPONIKON<br>YNOAOFITTOM

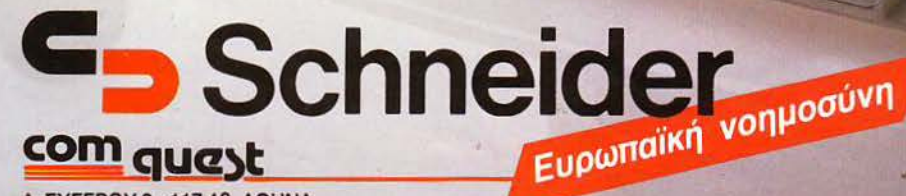

Λ. ΣΥΓΓΡΟΥ 3 -117 43 ΑθΗ <sup>Α</sup> ΤΗΛ.: 9231693 - 9028135 FAX: 9028212